**REPUBLIQUE ALGERIENNE DEMOCRATIQUE ET POPULAIRE** *Ministère de l'enseignement supérieur et de la recherche scientifique Université Mouloud Mammeri deTizi ouzou Faculté du génie de la construction Département de génie civil*

Mémoire de fin d'étude

*En vue d'obtention du diplôme master en génie civil.*

 *Option : Construction Civiles et Industrielles.* 

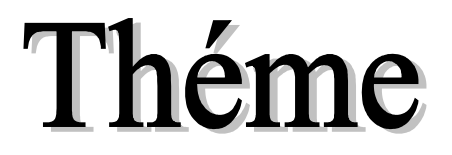

*Etude d'un bâtiment (entresol +R+8+étage Etude d'un bâtiment (entresol +R+8+étage Attique) à usage d'habitation et commercial Attique) à usage d'habitation et commercial Contreventée par voile et portique Contreventée par voile et portique*

 **Etudié par : Melle ABDENNBI Dyhia** 

 **Dirigé par : Mme MEZIANI.F**

 **Melle ACHOUR Kamelia** 

 *Année universitaire : 2019/2020*

# *REMERCIEMENTS*

 *Nos remerciements vont à notre promotrice Mme MEZIANI qui nous a suivi, orienté tout le long de notre travail*

 *On tient de même à remercier les membres du jury qui nous feront l'honneur de juger ce travail.*

 *Que l'ensemble des enseignants qui ont contribué à notre formation et le personnel du département de génie civil veuillent trouver ici l'expression de notre profonde reconnaissance.*

 *Nous remercions en particulier Mr KAHIL pour ses orientations et ses conseils.* 

 *Nous remercions enfin nos amis et toutes personnes ayant contribué de près ou de loin à la réalisation de ce projet.* 

*Dyhia et kamelia*

# Dédicace

*Je dédie ce travail à:*

*Mes très chers parents,*

*Qui n'ont jamais cessé de me soutenir et de m'épauler pour que je puisse atteindre mes objectifs.*

*A ma très chère sœur et à mon beau-frère,*

*Pour leurs aides et leurs conseils précieux tout le long de mes études,*

 *A mon frère et à mes deux cousins,*

*Pour leurs soutiens moraux et leurs présences au quotidien à mes côtés,*

*A ma promotrice Mme Meziani,*

*A ma chère binôme kamelia,*

*Pour sa patience et sa compréhension* 

*A mes chers ami (e)s,*

*Pour leurs supports et aides dans les moments difficiles*

*A toute la promotion 2019/2020*

*A toutes les personnes qui ont contribué de près ou de loin à la réalisation de ce travail*

*Dyhia Dyhia* 

# Dédicace

*Je dédie ce travail a:*

*Mes chers parents,*

*Qui n'ont jamais cessé de me soutenir et de m'épauler pour que je puisse atteindre mes objectifs.*

*Mes chers oncles et mes chères tantes* 

*Pour leurs soutiens moral et leurs conseils précieux tout le long de mes études*

*A mes très chères grands-mères* 

*De l'affection dont elles ne cessent de me combler* 

*A ma promotrice Mme Meziani* 

 *A ma chère binôme Dyhia* 

*Pour sa patience et sa compréhension* 

*A mes chers ami (e)s*

*Pour leurs support et aides dans les moments difficiles*

*A toute la promotion 2019/2020*

*A toutes les personnes qui ont contribué de prés ou de loin a la réalisation de ce travail*

*Kamelia* 

# Sommaire

# **Introduction**

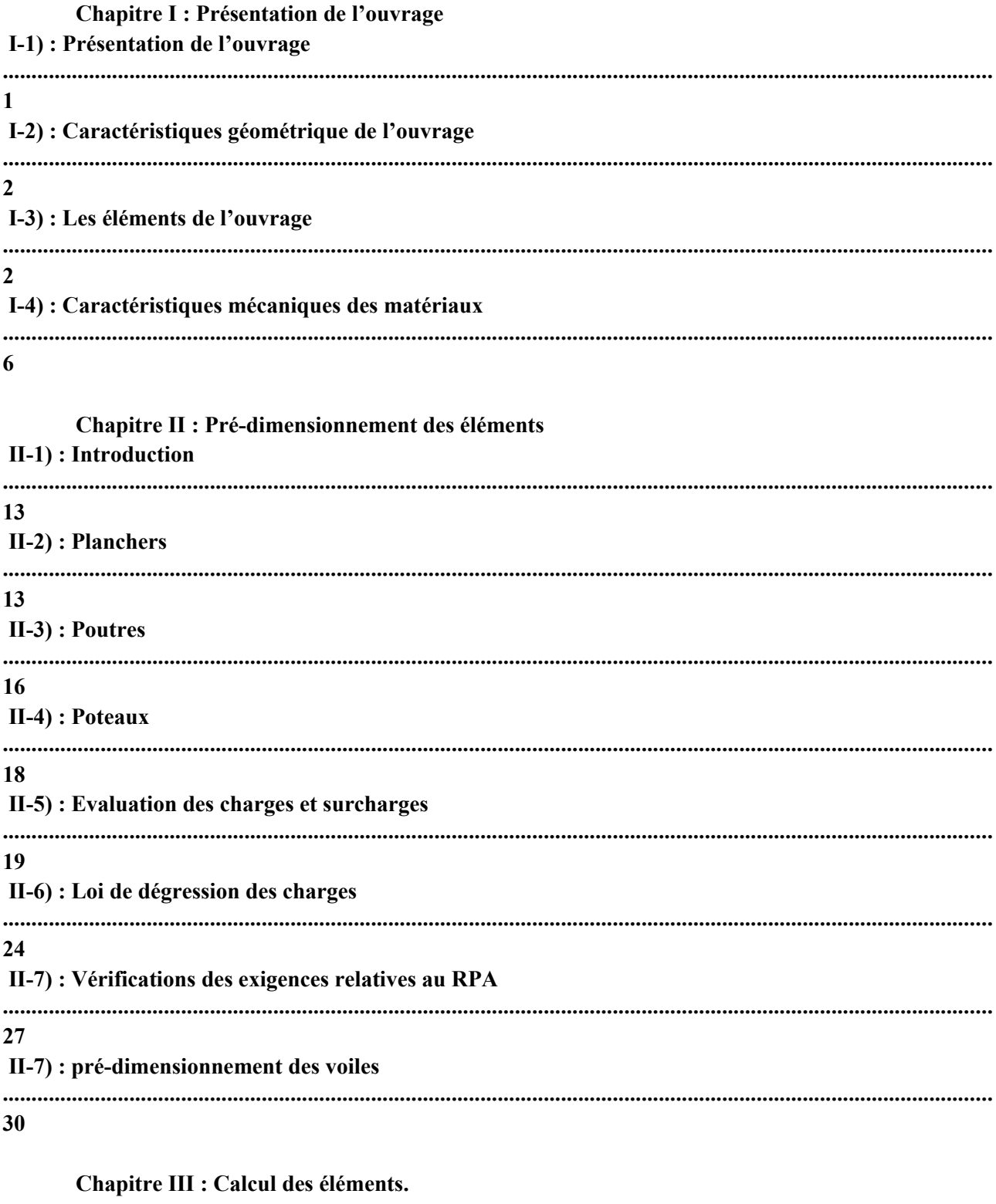

III-1) : Etude de l'acrotère

 $32$ 

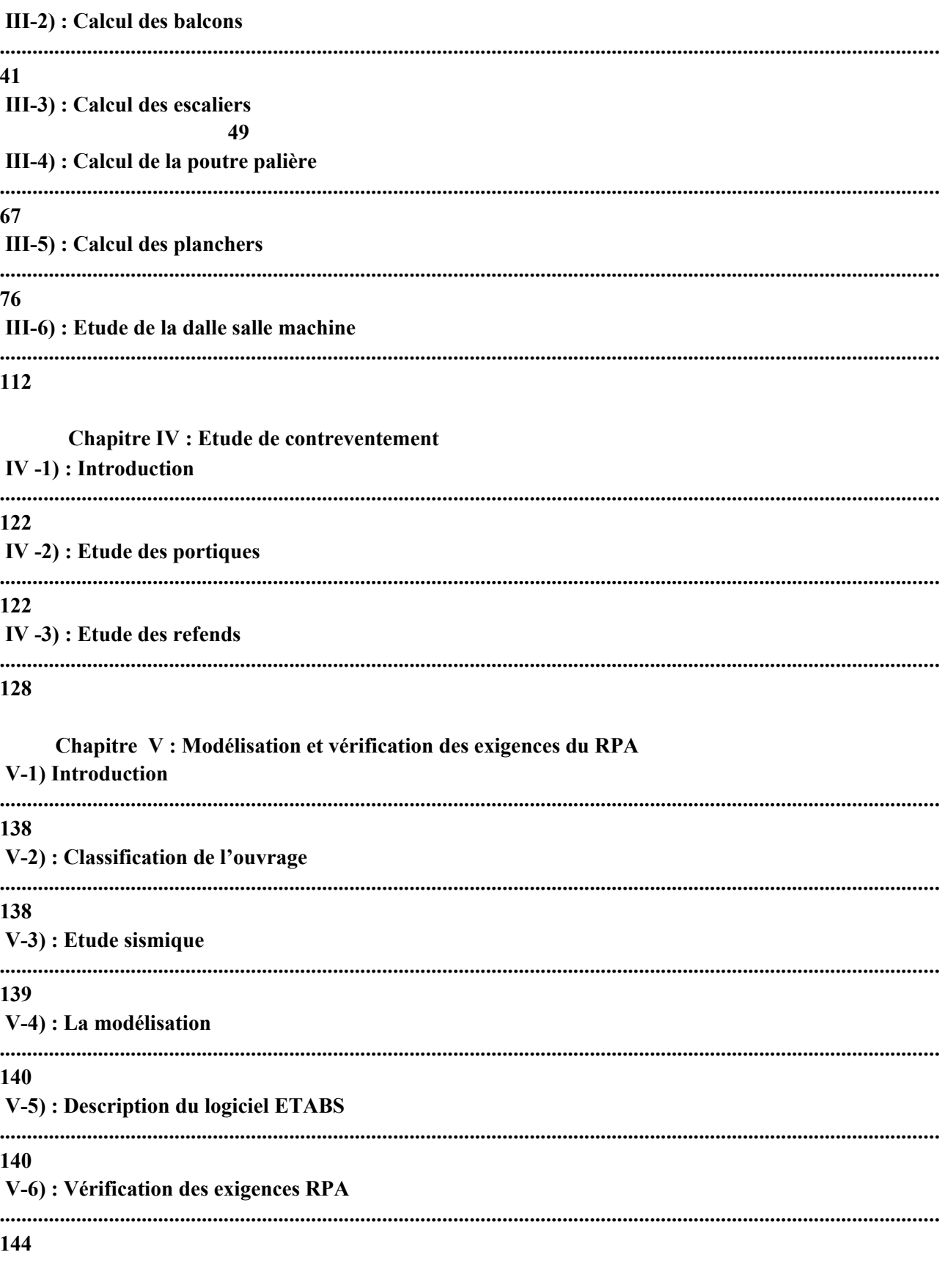

Chapitre VI : Ferraillage des éléments structuraux VI-1) : Ferraillage des poteaux

163 VI-2) : Ferraillage des poutres 179 VI-3) : Ferraillage des voiles 188

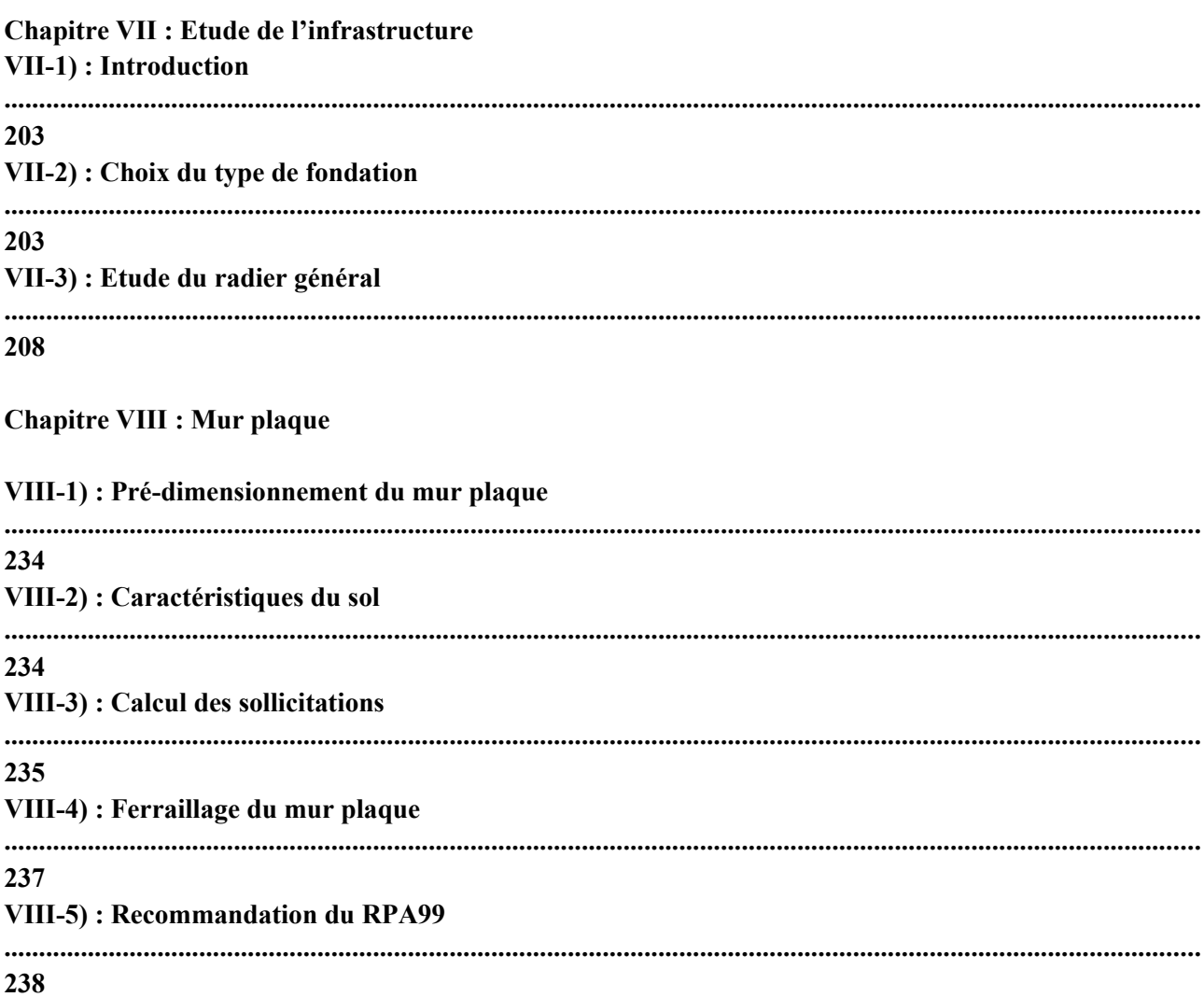

Conclusion Bibliographie

# **Liste des figures**

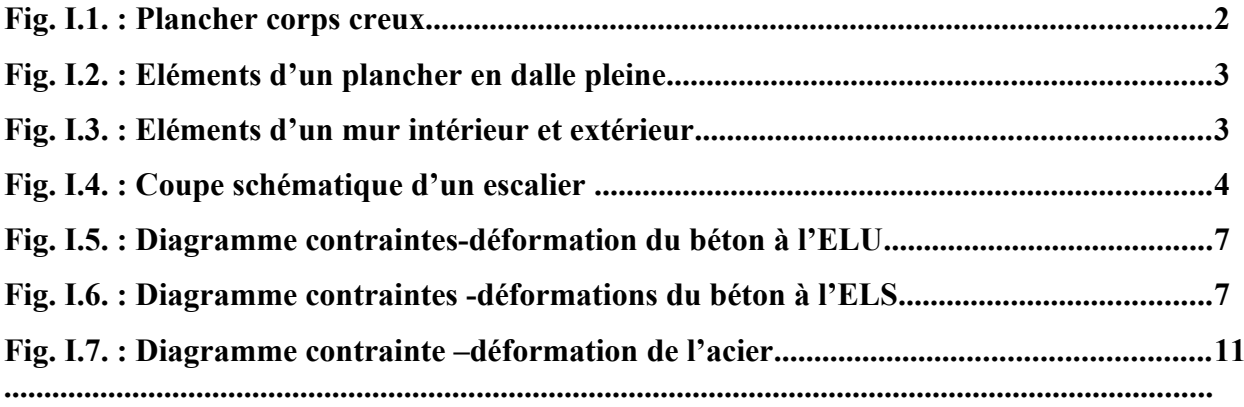

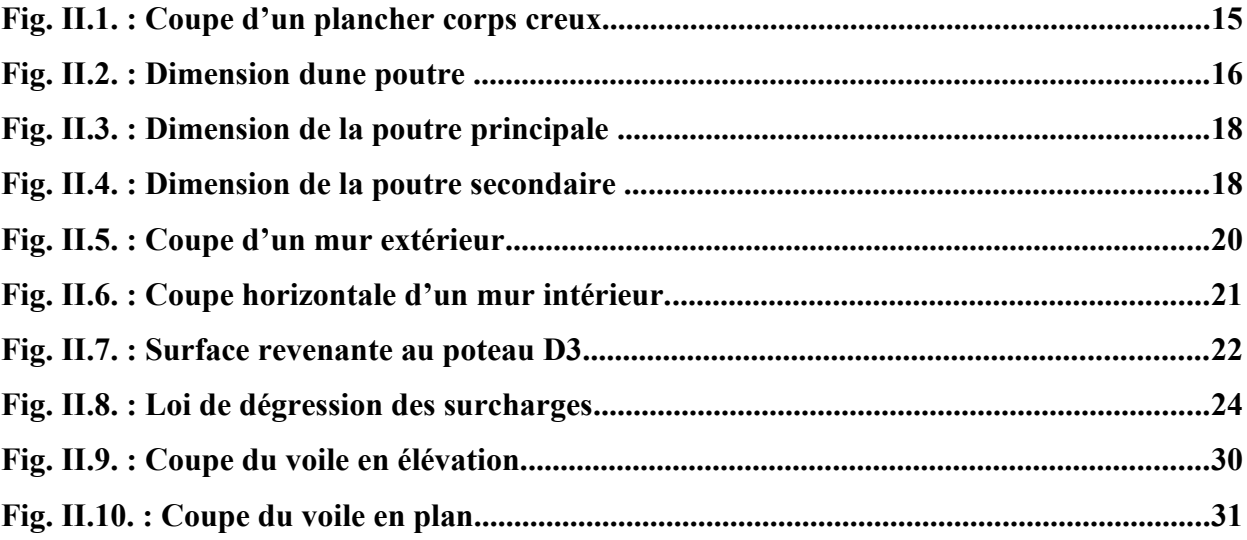

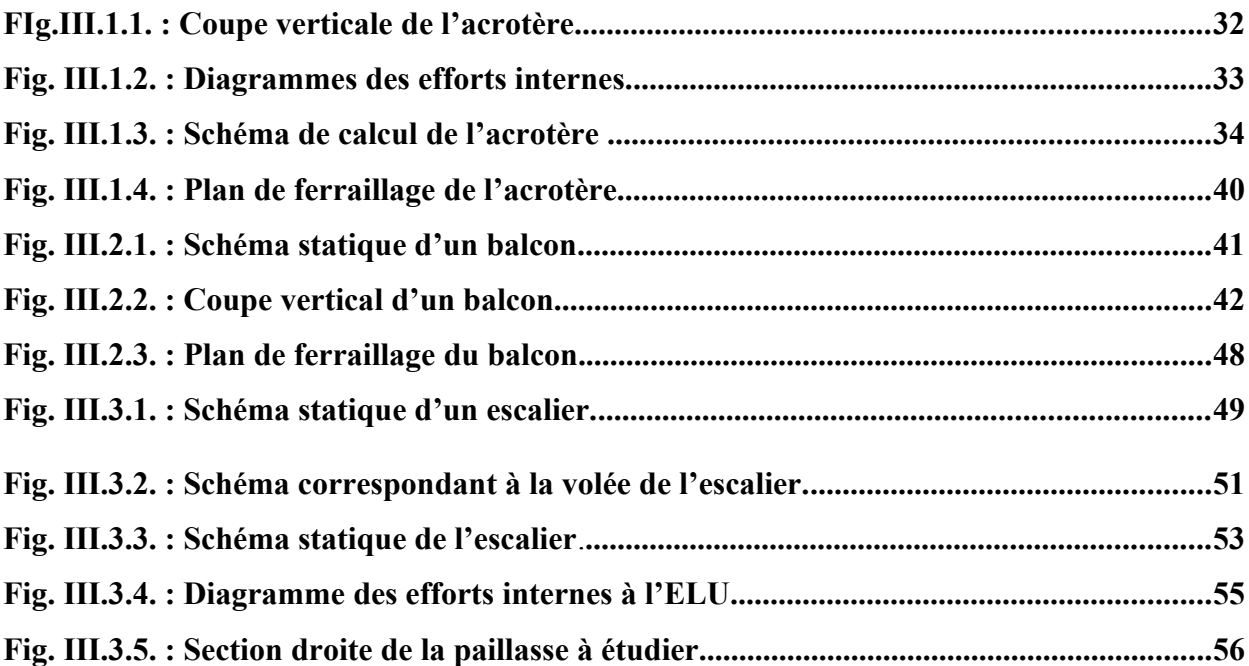

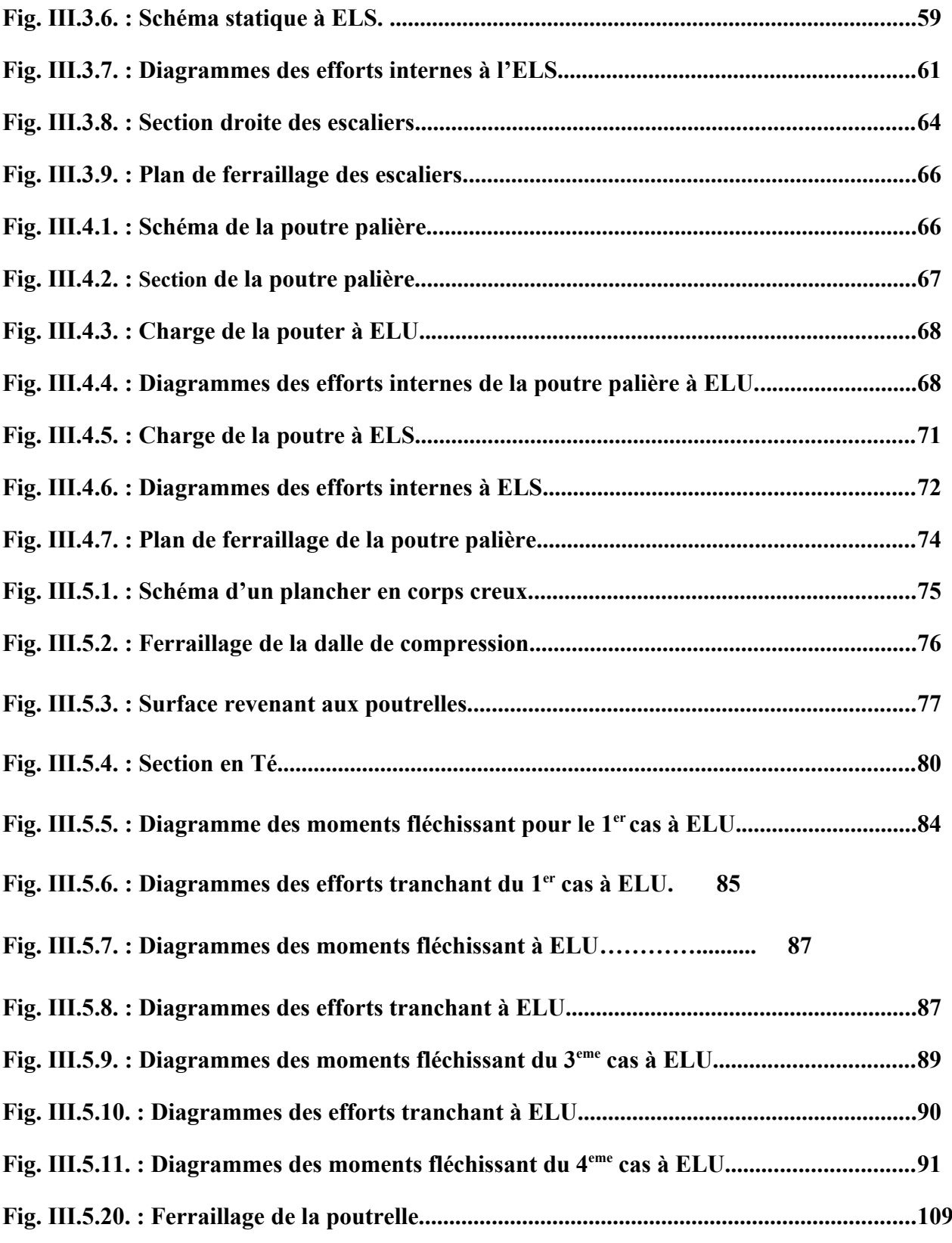

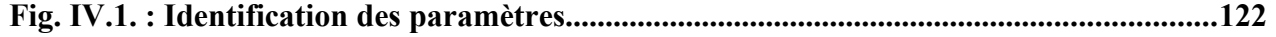

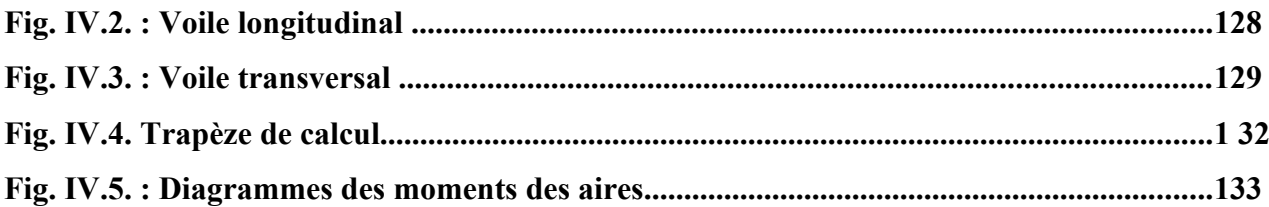

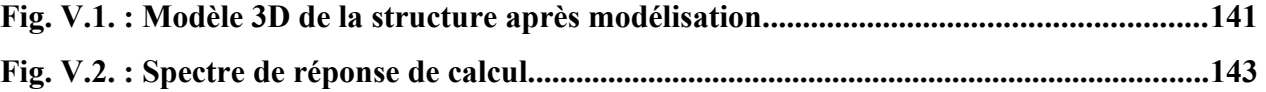

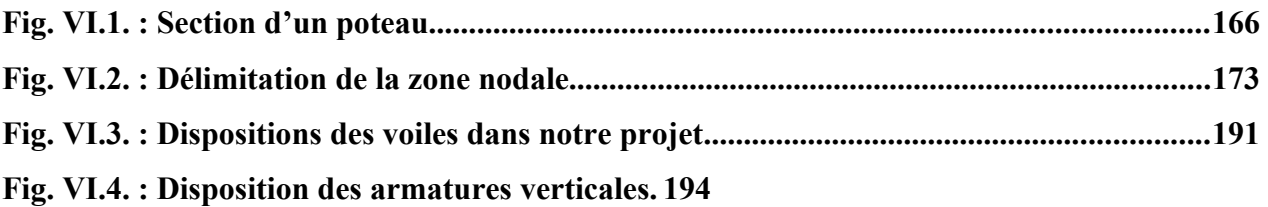

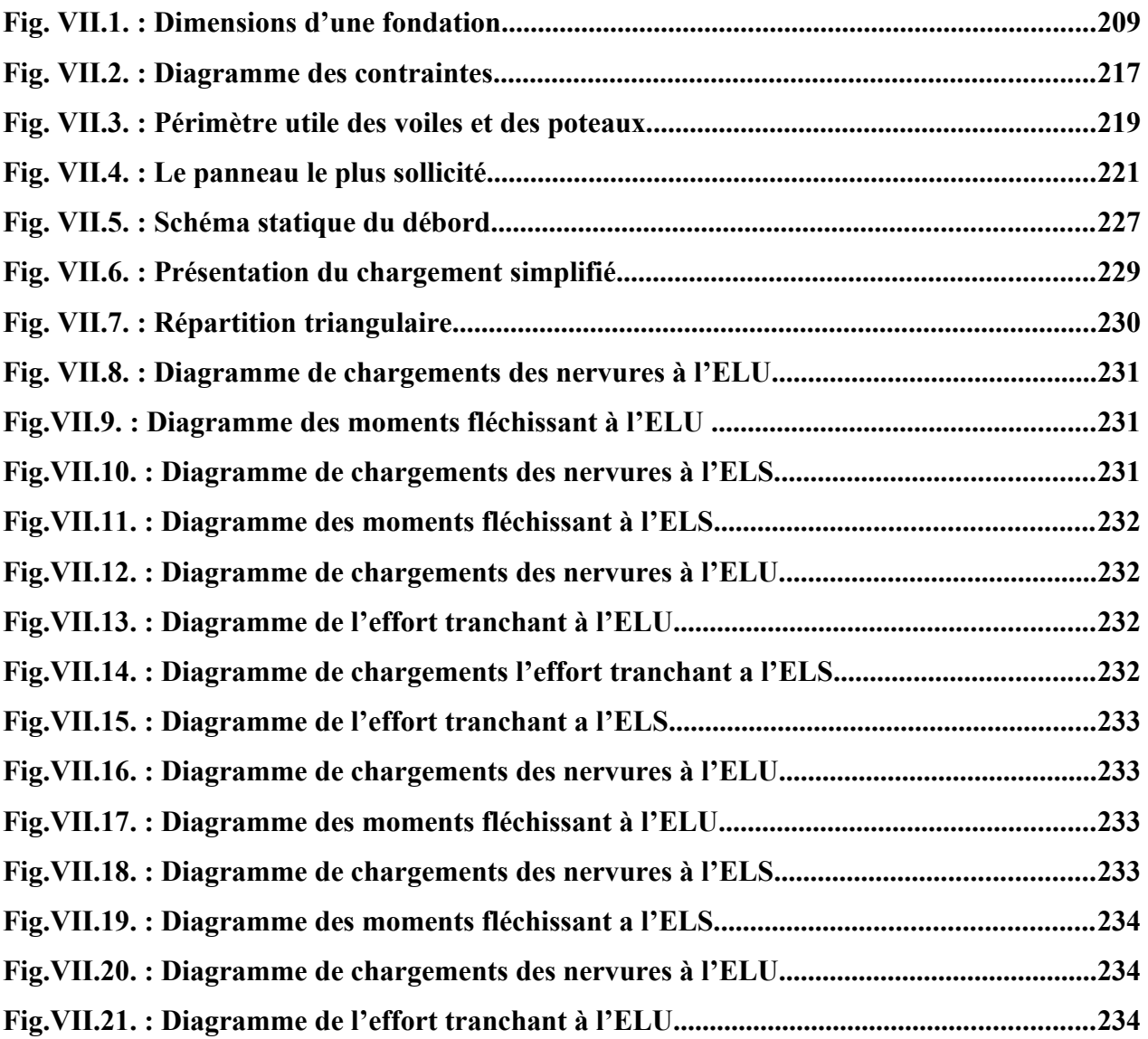

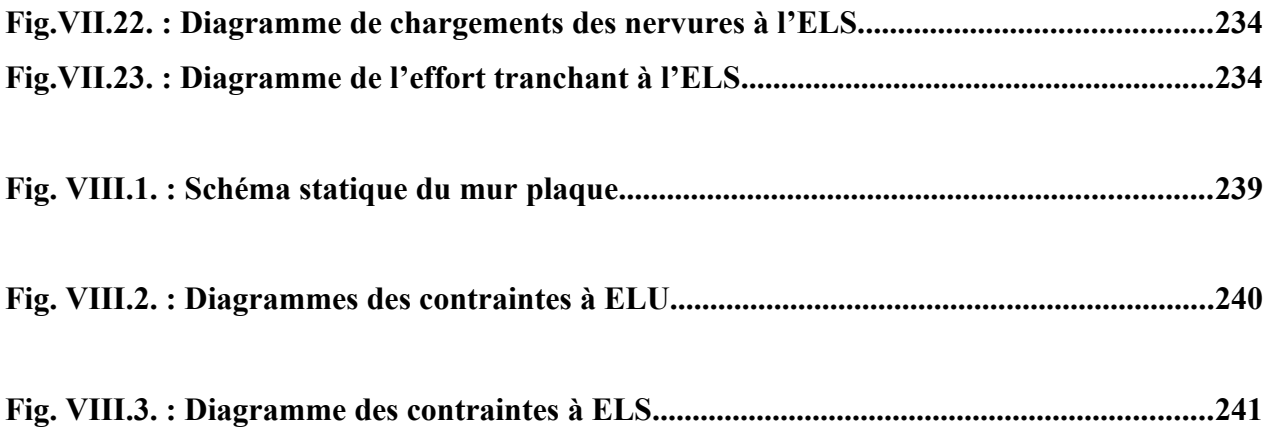

# **LISTE DES TABLEAUX**

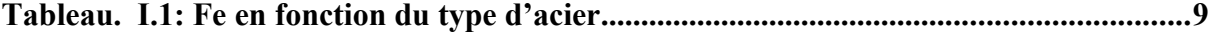

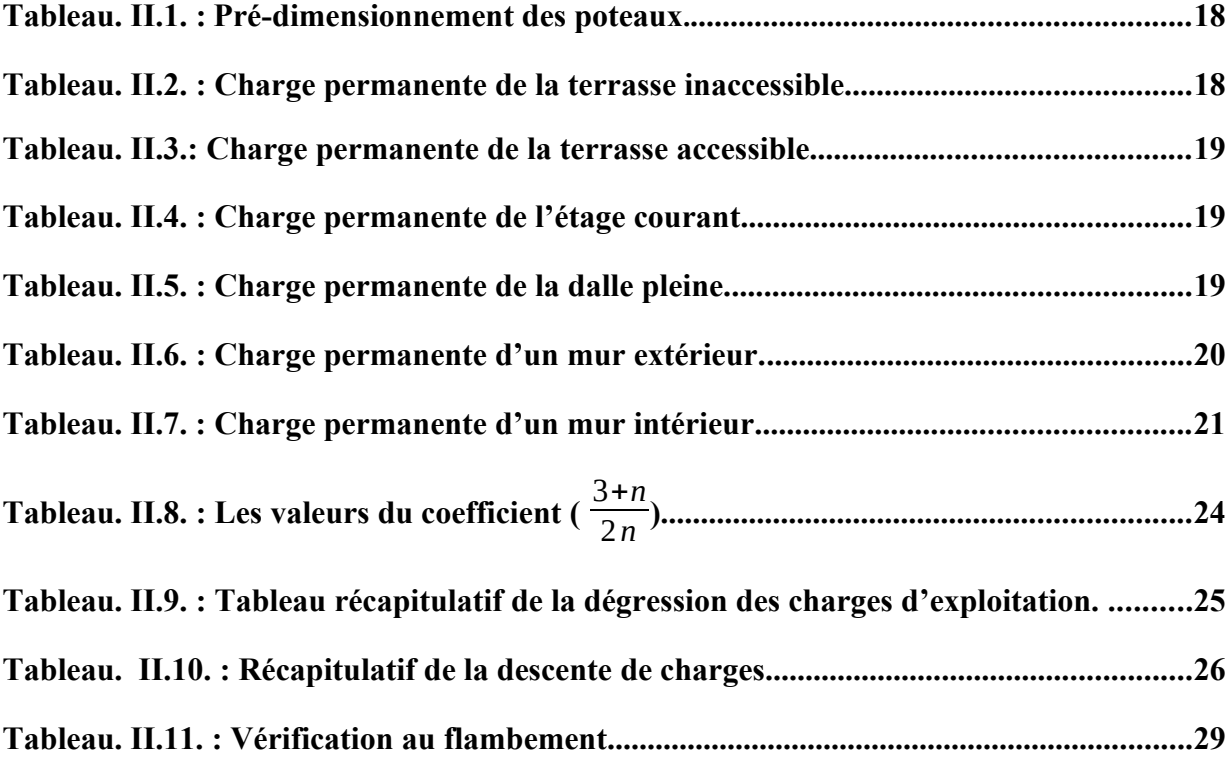

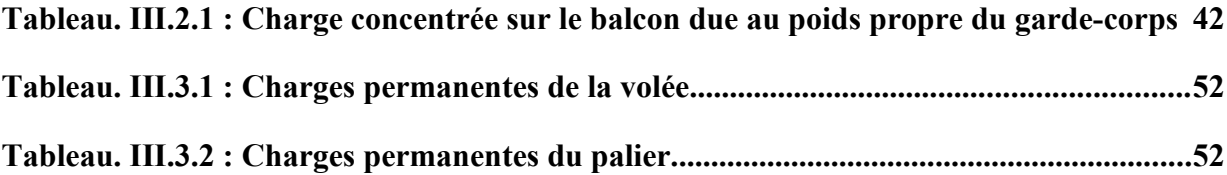

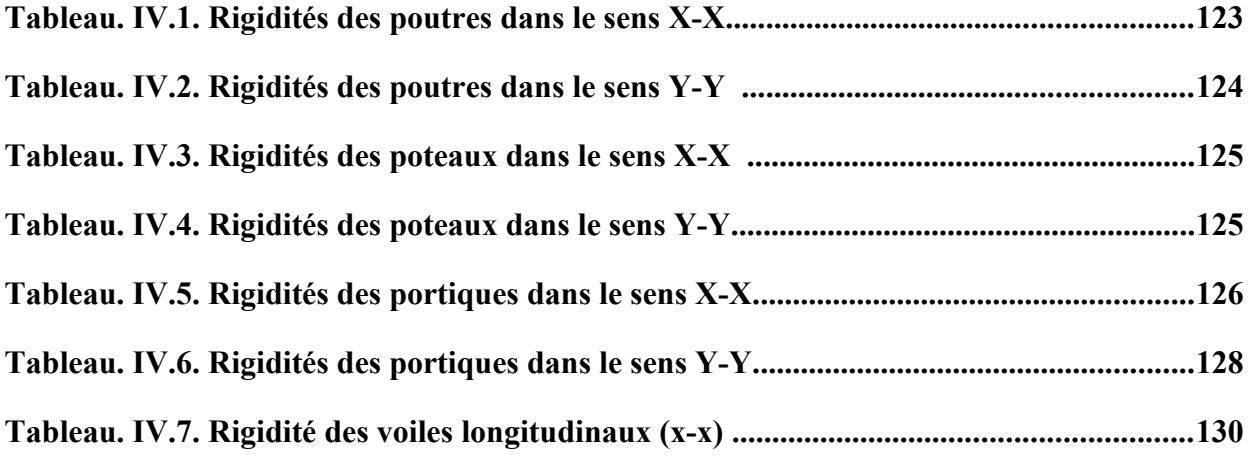

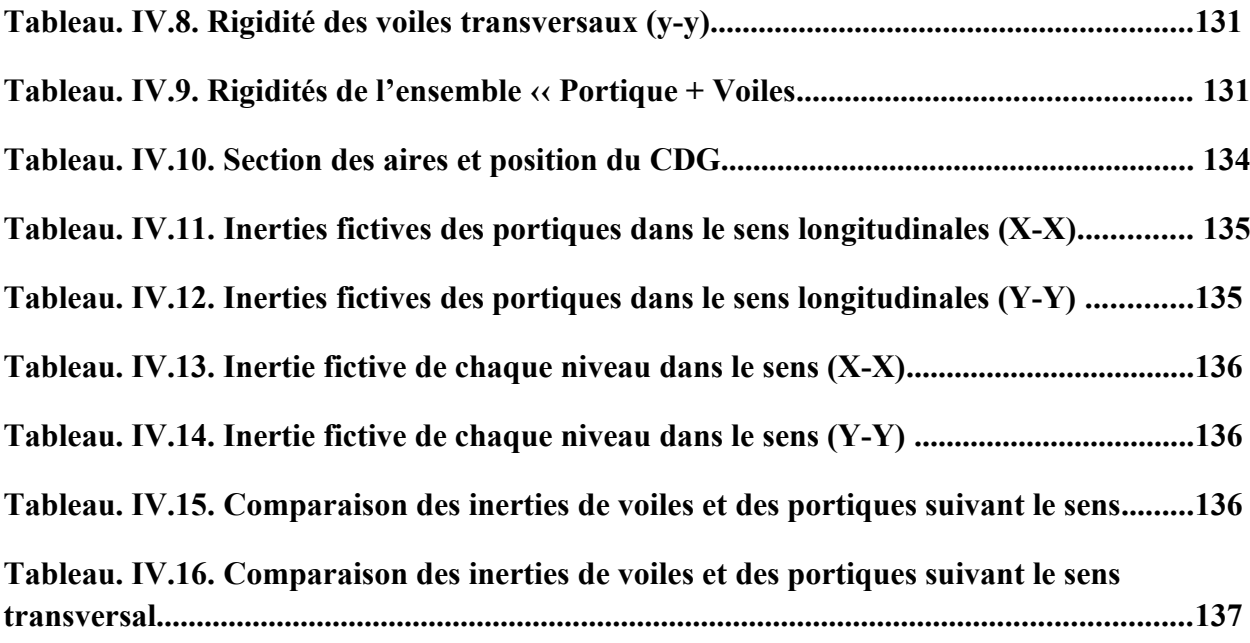

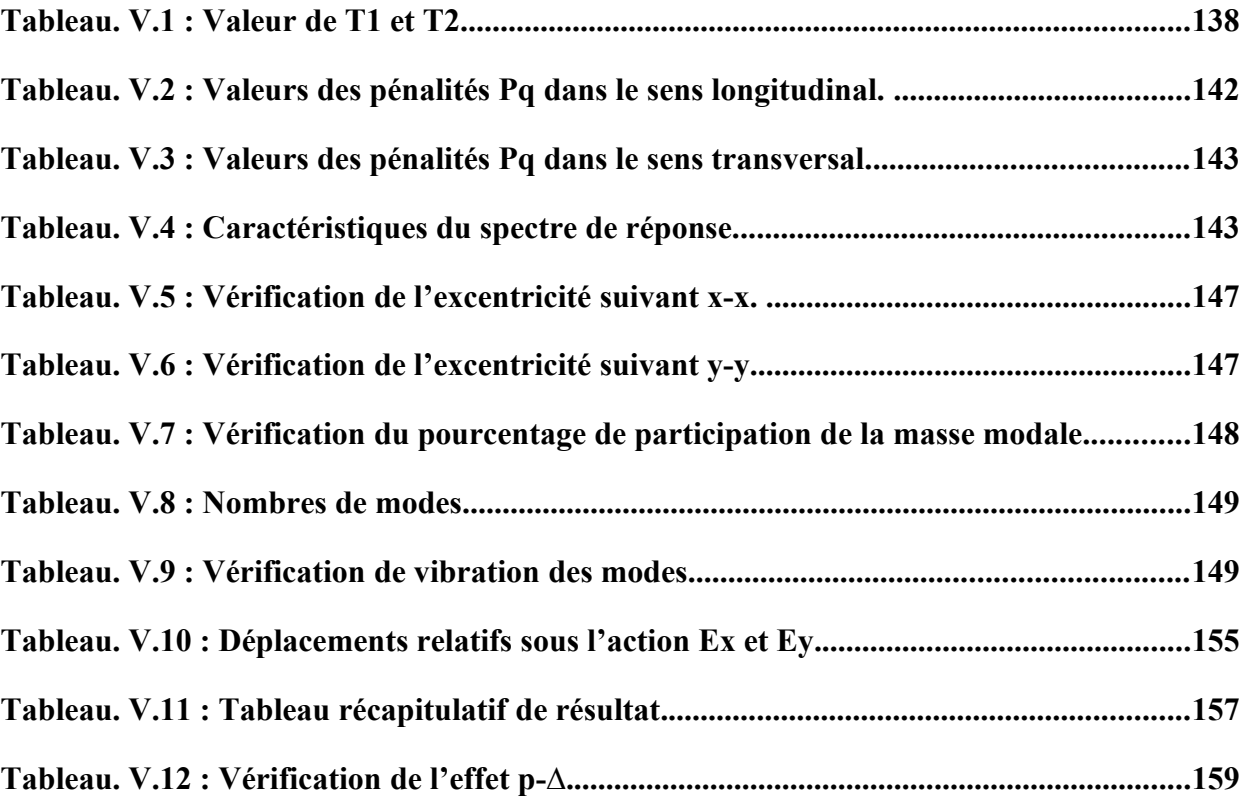

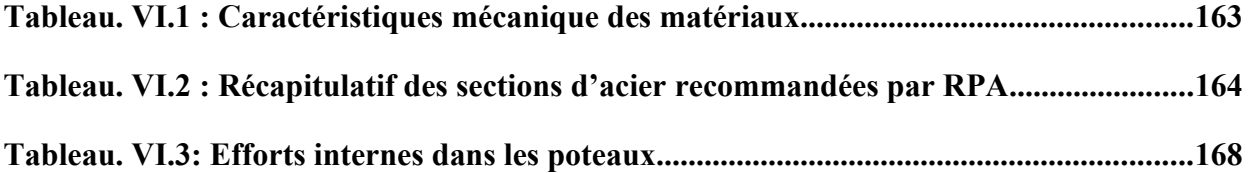

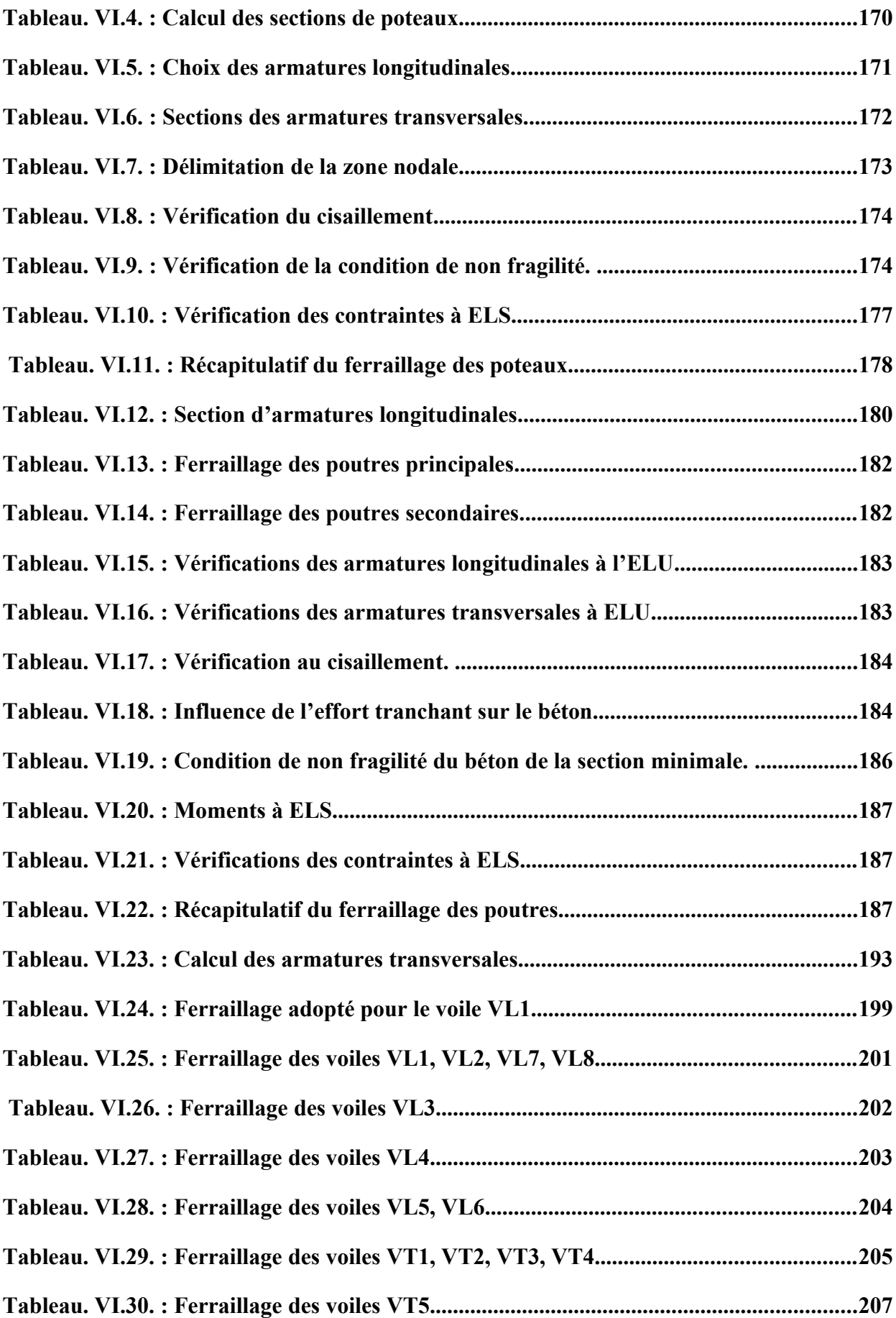

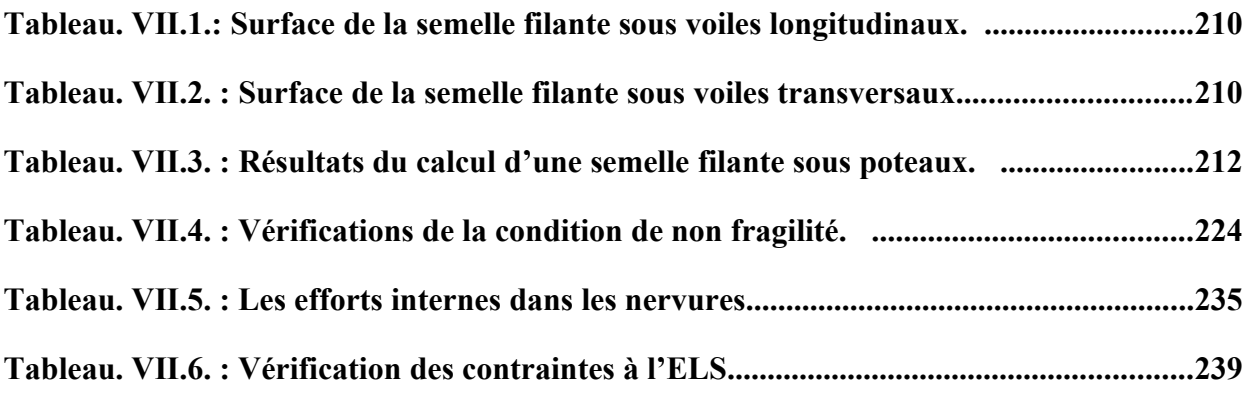

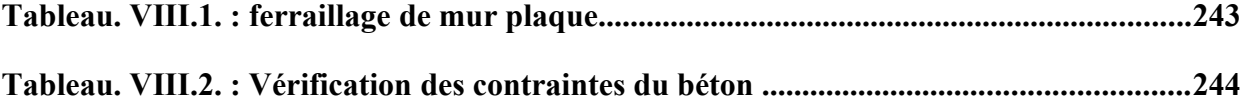

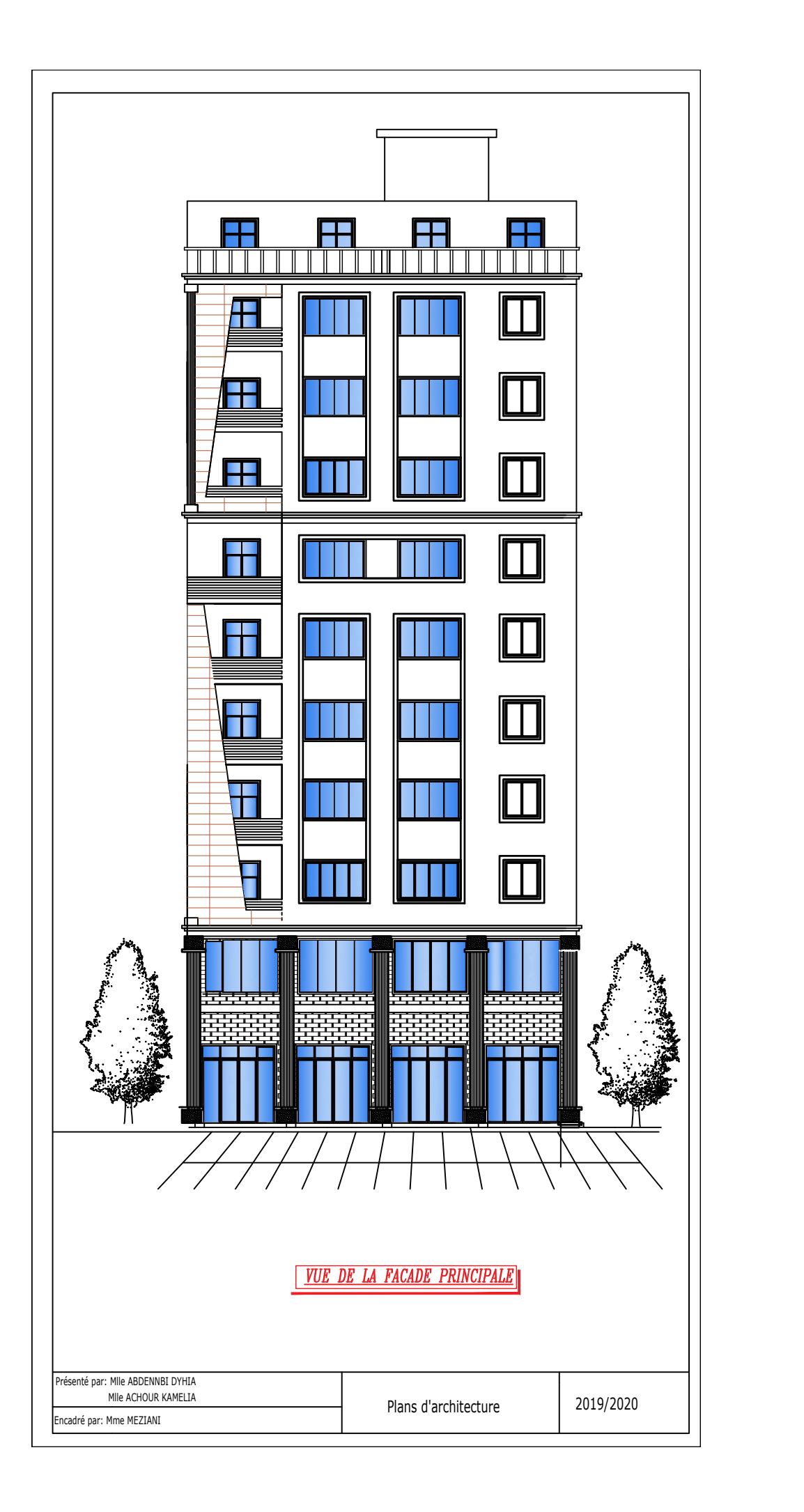

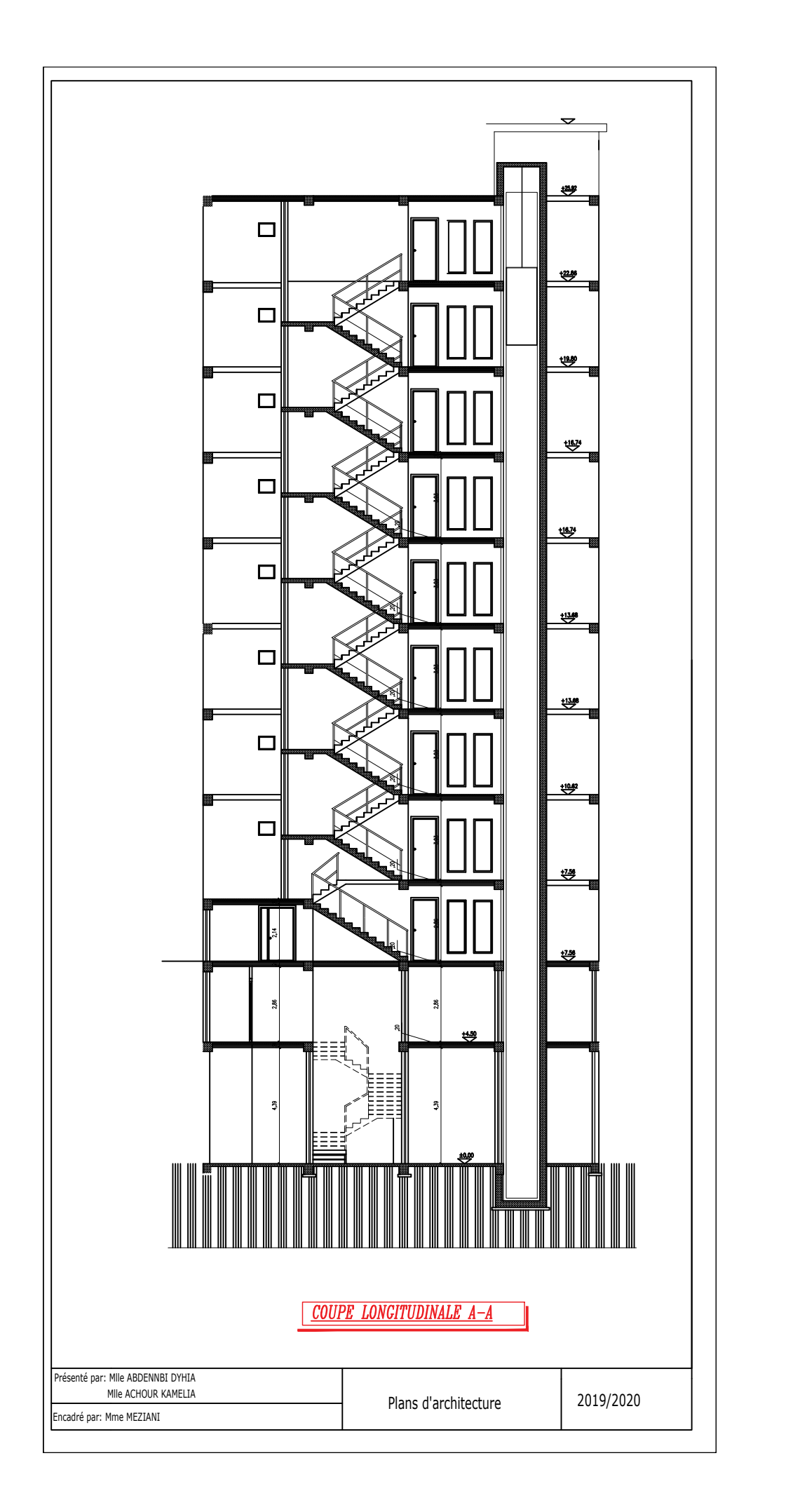

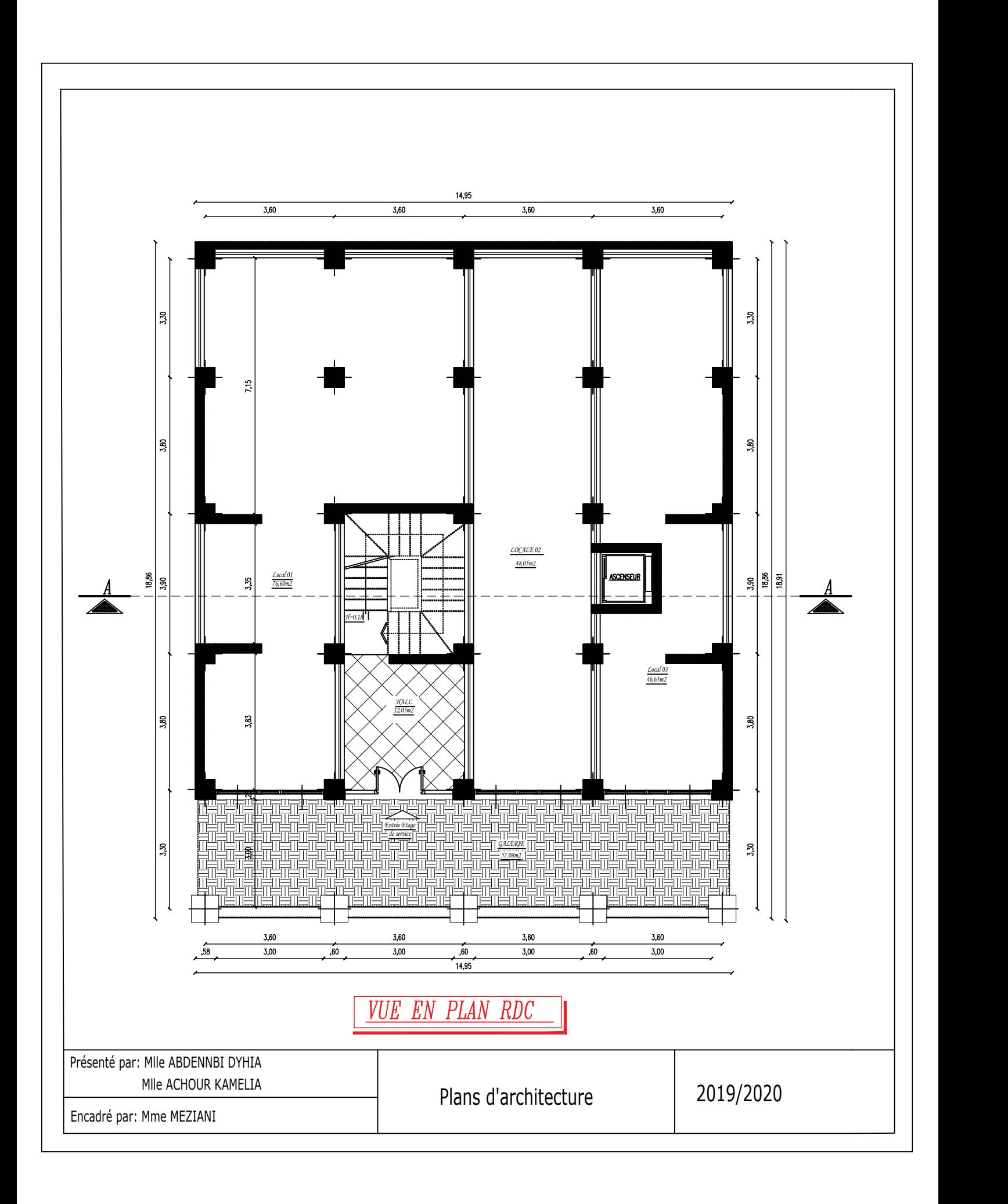

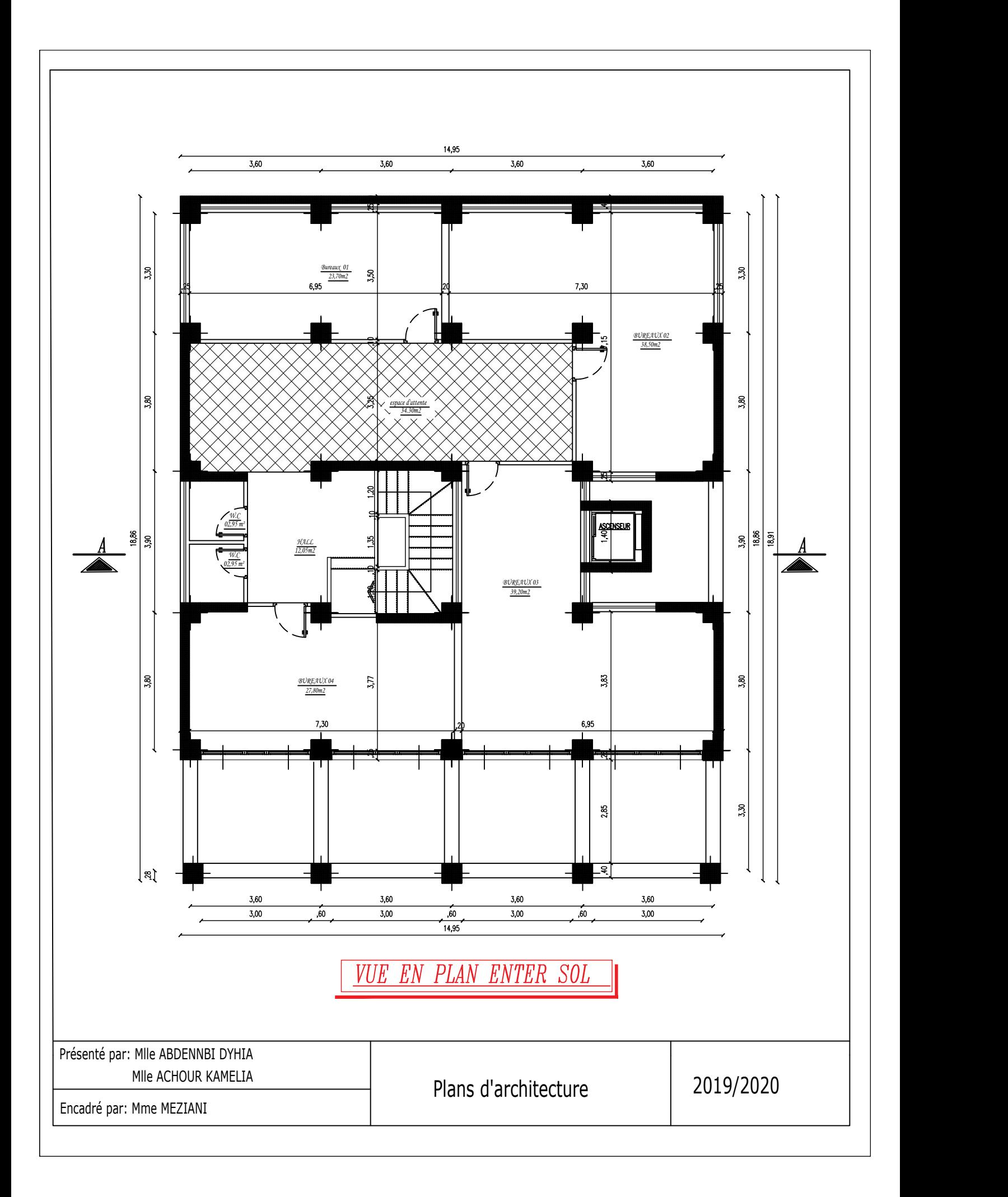

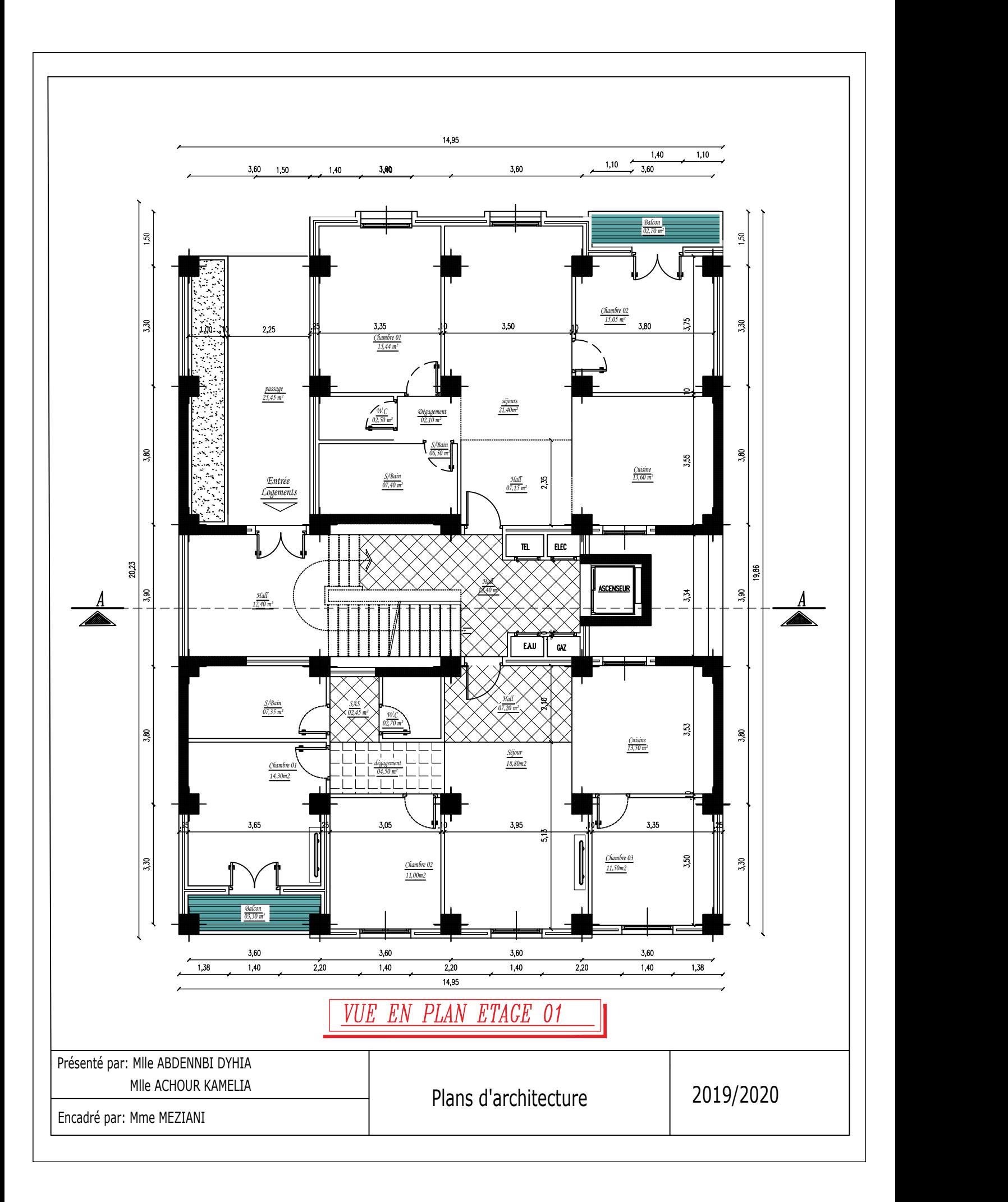

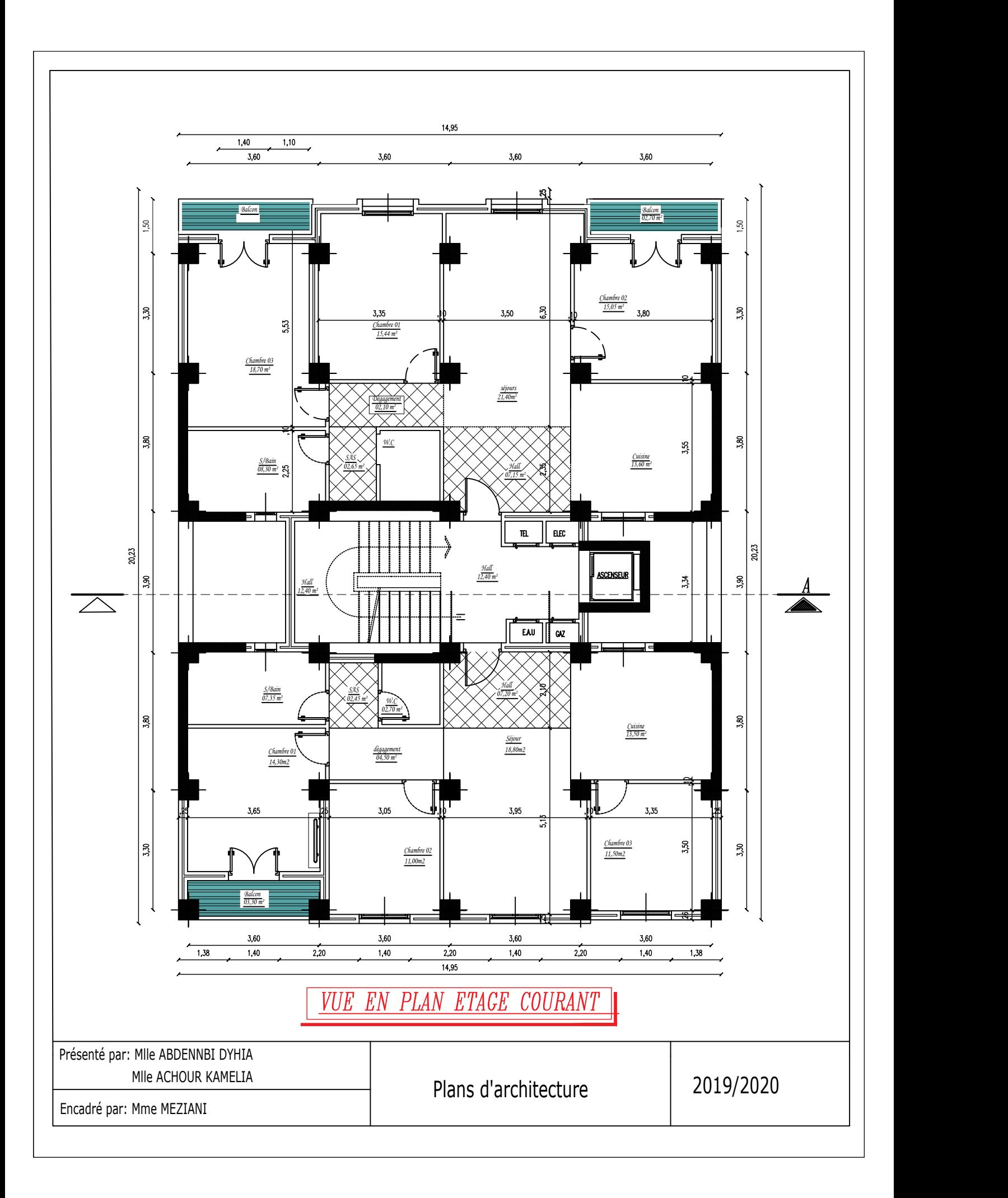

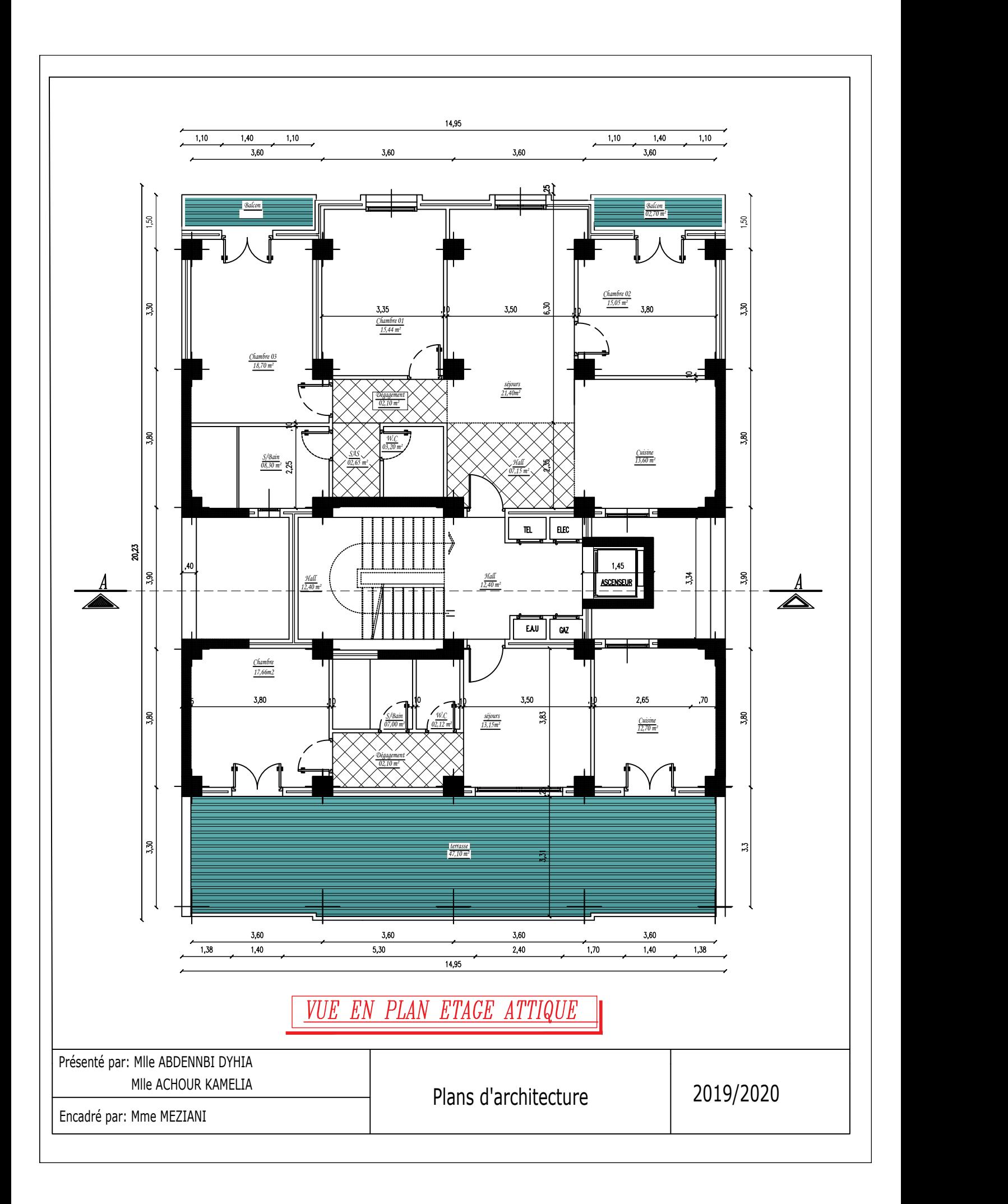

# Introduction

*Le Génie Civil est un ensemble de techniques portant sur l'art de bâtir en général, notamment des bâtiments et constructions civiles. Tout en assurant la sécurité, la résistance et la tenue au service des structures, les ingénieurs de Génie Civil s'occupent du calcul, du suivi et de la réhabilitation des différents types de bâtisses, et ce, afin de répondre aux besoins de la société.*

*D'après les expériences pratiques, les ouvrages sont vulnérables face à des aléas divers tels que les séismes, les dégradations dues à l'exploitation ou à l'environnement d'implantation, la fatigue ou encore des malfaçons de réalisation.* 

*C'est pour ces raisons que tout calcul en Génie Civil doit être conforme aux règlements en vigueur, à l'exemple du RPA 99 version 2003 qui régit le calcul sismique en Algérie, ainsi que le BAEL 91 modifié 99, utilisé pour le calcul du béton armé aux états limites*

*Dans le cadre de ce projet de fin d'étude, nous avons procédé au calcul d'un bâtiment comportant un R+8, entresol et étage attique, dont le système de contreventement mixte est assuré par des voiles et des portiques avec une justification de l'interaction portiques voiles*

*Ce présent projet est composé de plusieurs parties, nous commençons par présenter l'ouvrage et les matériaux utilisés notamment le béton et l'acier ; ensuite nous nous intéressons au pré-dimensionnement des éléments, calcul des éléments, l'étude de contreventement, la modélisation et les vérifications RPA, puis nous passerons à l'exploitation des résultats obtenus qui nous permettra de procéder aux ferraillage des différents éléments. Par la suite nous passerons à l'élaboration des plans d'exécutions* 

*Nous terminerons par une conclusion qui dressera une synthèse des connaissances acquises durant l'élaboration de ce projet*

# **Chapitre I Généralité**

# **I-Présentation de l'ouvrage**

# **I.2. Présentation de l'ouvrage**

Le projet qui fait l'objet de notre étude consiste à étudier et à calculer les éléments résistants d'un bâtiment (R+8+ étage Entre sol + étage attique) à usage d'habitation et commerciale, ce dernier est constitué d'une structure mixte en béton armé (portiques et voiles porteurs).

Le projet sera implanté dans la Wilaya de Tizi-Ouzou (nouveau pôle urbain, OUED FALI) qui représente une zone de moyenne sismicité (zone IIa) selon le RPA99 modifié 2003- Annexe I.

# **I.3. Constituant de l'ouvrage**

- $\checkmark$  RDC à usage commercial (locaux).
- $\checkmark$  Entre sol à usage commercial (bureaux).
- $\checkmark$  Premier étage à usage d'habitation (cet étage contient 2 logements de type F3 et F4).
- $\checkmark$  Du deuxième au huitième étages à usage habitation (chaque étage contient 2 logements de type F4).
- $\checkmark$  Etage attique à usage habitation (cet étage contient 2 logements de type F2 et F4).
- $\checkmark$  Cage d'escalier.
- $\checkmark$  Ascenseur.
- $\checkmark$  Une terrasse inaccessible.

Ce projet est un ouvrage courant ayant une importance moyenne, sa hauteur totale est inférieure à 48 mètres, ce qui nous conduit à le classer, d'après le règlement parasismique algérien RPA 99/version 2003 **« article 3.2 »,** dans le groupe d'usage 2.

# **I.4. Caractéristiques géométriques :**

Les caractéristiques géométriques de notre ouvrage sont relevées des plans d'architecture du projet. La structure présente une forme de rectangle dont les dimensions sont :  $Lx = 18.1 m$ ;  $Ly = 14.4 m$ 

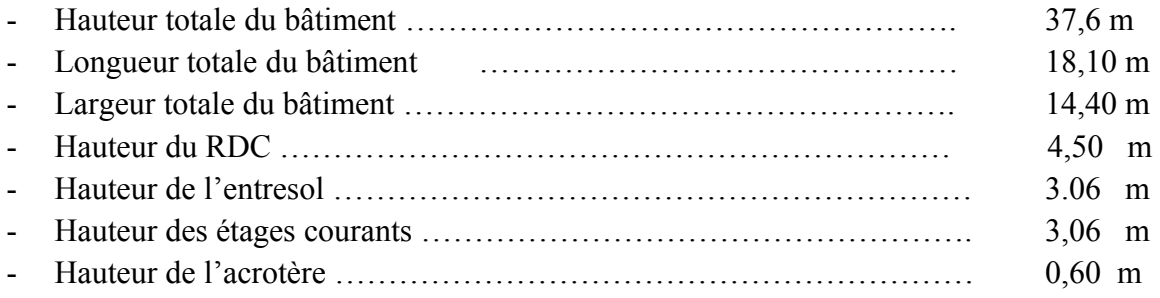

# **I.5. Caractéristiques géotechniques du sol d'assise :**

L'étude géotechnique nous a fourni les données suivantes :

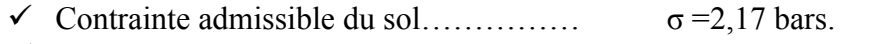

- $\checkmark$  Classification (catégorie) du site………. S3 (site meuble).
	- $\checkmark$  L'ancrage minimal des fondations : D=0.8 m.

# **I.6. Eléments de l'ouvrage :**

## **I.6.1. Ossature :**

Le bâtiment est contreventé par :

- Portiques transversaux et longitudinaux (ensemble de poteaux, poutres) en béton armé destinés essentiellement à reprendre les charges et surcharges verticales.
- Voiles en béton armé disposés dans les deux sens (longitudinale et transversale) constituent un système de contreventement rigide et assurent la stabilité de l'ouvrage.

# **I.6.2. Planchers :**

Un plancher d'habitation est une air plane, destinée à délimiter les étages, supporter les revêtements, et à transmettre aux éléments porteurs les charges et surcharges. Ses fonctions principales sont :

- Une fonction de résistance mécanique : autrement dit le plancher doit supporter son poids propre et les surcharges.
- Une fonction d'isolation acoustique et thermique des étages.

Il existe deux types de planchers :

 **Planchers en corps creux :** portées par des poutrelles qui assurent la transmission des charges aux éléments horizontaux (poutres) et ensuite aux éléments verticaux (poteaux, voiles).

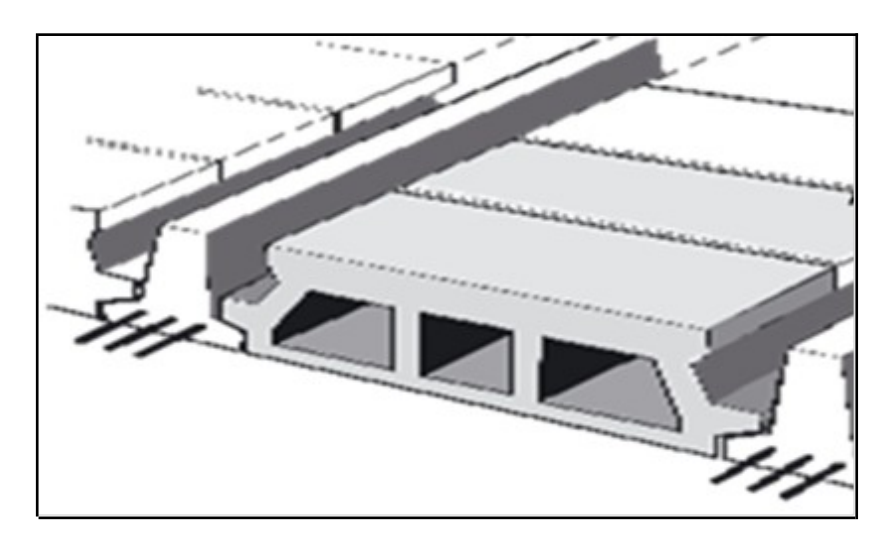

**Fig.I.1. Plancher corps creux.**

 **Planchers en dalle pleine** : réalisé en béton armé, ils sont généralement coulés sur place. Plus résistants et plus lourd comparé aux corps creux, ils sont utilisés dans notre structure pour la cage d'ascenseur, les balcons et les paliers de repos des escaliers.

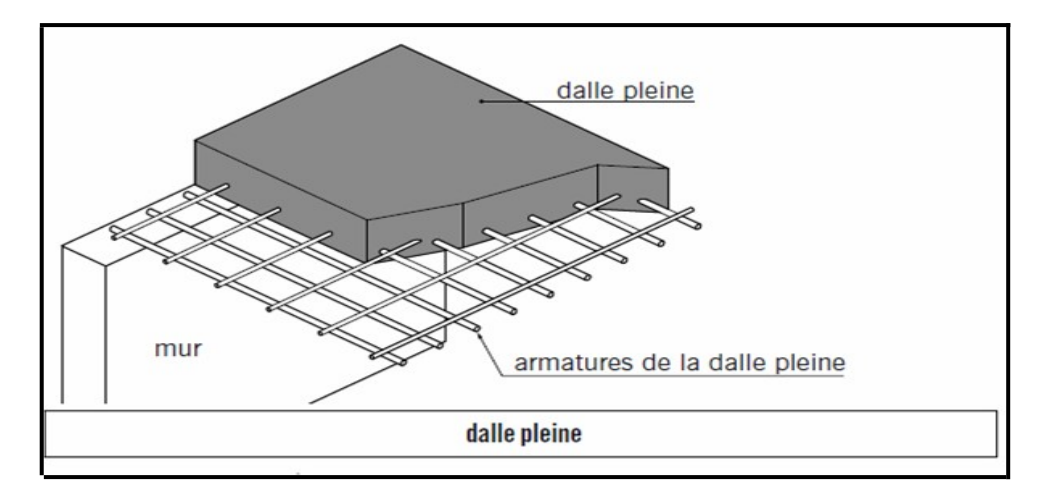

**Fig.I.2. Eléments d'un plancher en dalle pleine**

## **I.6.3. Maçonnerie**

On appelle maçonnerie un ouvrage composé de matériaux (briques, pierres, moellons, etc.…).

Les maçonneries sont constituées de deux types de murs :

- 1) **Les murs extérieurs :** sont réalisés en double cloison de briques creuses de 10 cm d'épaisseurs, séparés par une lame d'air de 5 cm (10+5+10 = 25 cm)
- 2) **Les murs intérieurs** : sont de simple cloison en briques creuses de 10 cm d'épaisseur.

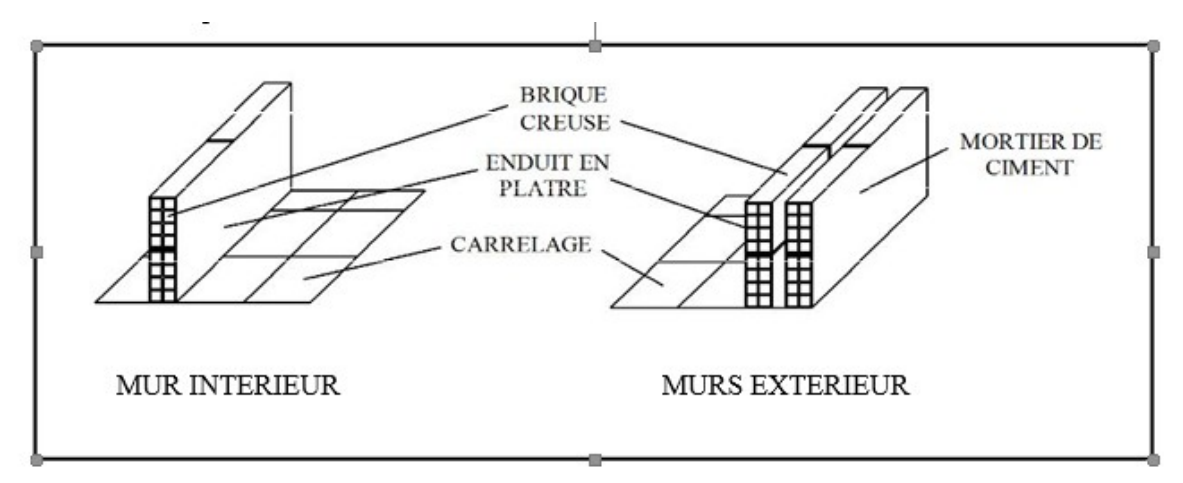

**Fig.I.3. Eléments d'un mur intérieur et extérieur.**

# **I.6.4. Revêtements**

- Le revêtement horizontale est réalisé en carrelage pour les sols, et en plâtre pour les plafonds.
- Le revêtement vertical est en mortier de ciment pour les murs extérieurs, en plâtre pour les murs intérieurs et en céramiques pour les cuisines et les salles d'eau.

## **I.6.5. Escaliers**

Ce sont des éléments non structuraux, permettant le déplacement entre les différents niveaux.

Dans notre cas, nous disposons d'une cage d'escalier intérieur. Ces escaliers comporteront deux volées adjacentes et un palier intermédiaire. Ils seront réalisés en béton armé coulé sur place.

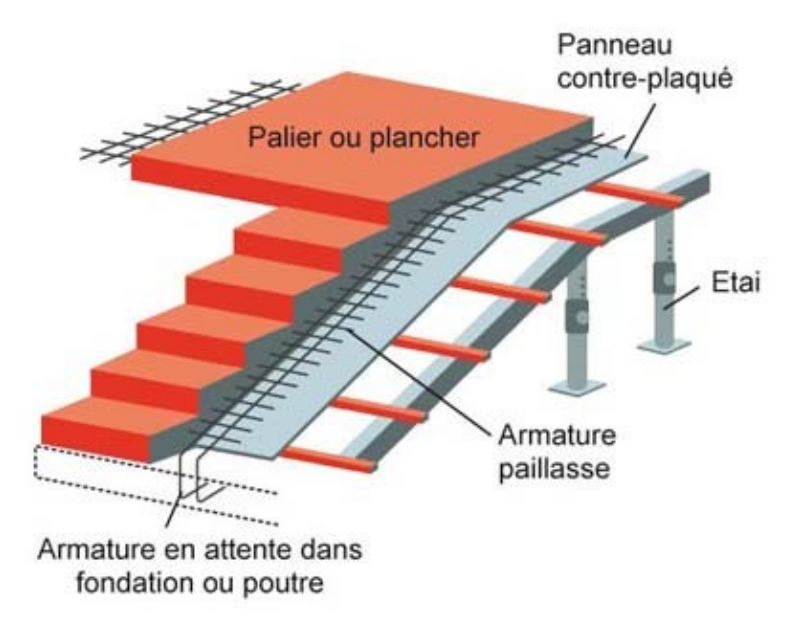

 **Fig.I.4. Coupe schématique d'un escalier.**

#### **I.6.6. Cage d'ascenseur**

Le bâtiment sera muni d'un ascenseur dont la cage sera réalisée de voiles en béton armé.

#### **I.6.7. L'acrotère**

Il se situe au niveau de la terrasse, le bâtiment sera entouré d'un acrotère en béton armé de 60 cm.

#### **I.6.8. Le système de coffrage**

On utilisera un coffrage traditionnel en bois et un coffrage métallique qui seront suffisamment rigides et étanches afin de supporter la poussée du béton, et de façon à limiter le temps d'exécution.

#### **I.6.9. Les voiles**

Un voile est un élément qui a une importance prépondérante dans la résistance et l'équilibre de la structure, il est caractérisé par une forme géométrique spécifique qui lui offre une importante inertie, son rôle est de reprendre les efforts horizontaux dus à l'action sismique.

# **I.6.10. Les fondations**

Situées à la base de la structure, les fondations assurent la transmission des charges et surcharges au sol.

Le choix du type de fondation dépendra de la nature du sol d'imploration et de l'importance du bâtiment.

# **I.7. Caractéristiques mécaniques des matériaux**

Le choix des matériaux entrant dans la conception de l'ouvrage dépend de sa résistance mécanique, critère majeur. De ce fait, le béton et l'acier doivent rependre aux normes du règlement parasismique Algérien **RPA 99/2003** ainsi qu'aux règles techniques de calcul du béton aux états limites **BAEL 91 modifie 99.**

# **I.7.1 Béton**

Le béton est un matériau de construction composé d'un mélange de granulats (sable et graviers) avec du ciment, de l'eau et éventuellement des adjuvants. Il se caractérise par sa résistance à la compression. Cette dernière est élevée par rapport à sa résistance à la traction qui est faible.

# **I.7.1.1. Composition du Béton**

Le béton qui sera mis en œuvre sera dosé à  $350$ kg/m<sup>3</sup> de ciment portland composé  $325$ (CPA325), qui se caractérisera par une résistance à la compression de 28 jours.

# **I.7.1.2. Résistance caractéristique à la compression**

Le béton est défini par sa résistance à la compression à l'âge de 28 jours dite : valeur caractéristique, notée*f <sup>c</sup>*<sup>28</sup> .

Cette résistance est mesurée après l'essai d'écrasement des éprouvettes normalisée (16×32) cm par compression axial après 28 jours de durcissement.

# **Pour l'étude de ce projet, on prend** *f <sup>c</sup>*28**=25 MPA.**

- Lorsque la sollicitation s'exerce sur un béton d'âge  $j \leq 28$  jours, sa résistance à la compression est calculée comme suit *(BAEL.91-Art, A.2.1.11) :*
	- $\triangleright$  Béton de résistance courante :  $f_{q} = \frac{j}{4.76 + j}$  $\frac{J}{4.76+0.83 j}$  *f*<sub>c28</sub> pour *f*<sub>c28</sub> ≤ 40 *MPA*
	- $\triangleright$  Béton de haute résistance :  $f_{cj} = \frac{j}{1.40 \text{ Hz}}$  $\frac{J}{1,40+0,95j}$   $f_{c28}$  pour  $f_{c28}$ >40*MPA*
- Lorsque l'âge dépasse 28 jours, on peut admettre une valeur au plus égale à  $1.1 \times f_{c28}$ , à condition que le béton ne soit pas traité thermiquement et que sa résistance *f c*28 atteigne au plus 40 MPA .
- Lorsque :  $j \ge 60$  On utilise la relation :  $f_{cj} = 1.1 \times f_{c28}$

# **I.7.1.3. Résistance caractéristique du béton à la traction**

La résistance du béton à la traction à l'âge de j jours notée  $\langle \cdot \rangle$  + Elle est définie par la formule suivante :

*►*  $f_{ij}$  = 0.6 + 0.06 ×  $f_{cj}$  Pour  $f_{cj}$  ≤ 60MPa *(Article A.2.1,12 BAEL 91).* Pour notre projet  $fc28 = 25 \text{ MPA}$ ,  $f_{ij} = 2,1 \text{ MPA}$ 

# **I.7.1.4. Contraintes limites**

Les calculs justificatifs seront conduits selon la théorie des états limites exposée dans le BAEL99. On distingue deux états limites :

- **Etat Limite Ultime (ELU) :** est un état qui correspond à la perte d'équilibre statique (basculement), à la perte de stabilité de forme (flambement) et surtout à la perte de résistance mécanique (rupture), qui conduisent à la ruine de l'ouvrage.
- **Etat limite de service (ELS) :** est un état qui au-delà, les conditions normales d'exploitation et de durabilité ne sont plus satisfaites.

#### **1) Contrainte ultime de compression :**

**a) ELU :** la contrainte limite ultime du béton à la compression est donnée par formule suivante : **(Art A4.3. 41BAEL91**)

$$
f_{cb} = \frac{0.85 \times f_{28}}{\theta \gamma b}
$$
 [MPa]

*γ <sup>b</sup>* : Coefficient de sécurité

 $\gamma_b$  = 1,50 en situation courante  $f_{bc}$  = 14,20MPa

 $\gamma_b$  = 1,15 en situation accidentelle  $f_{cb}$  = 18,48 MPa

θ : coefficient de durée d'application dès l'actions considérées,

θ=1 : si la durée d'application est >24h,

θ=0.9 : si la durée d'application est entre 1h et 24h,

θ=0.85 : si la durée d'application est < 1h

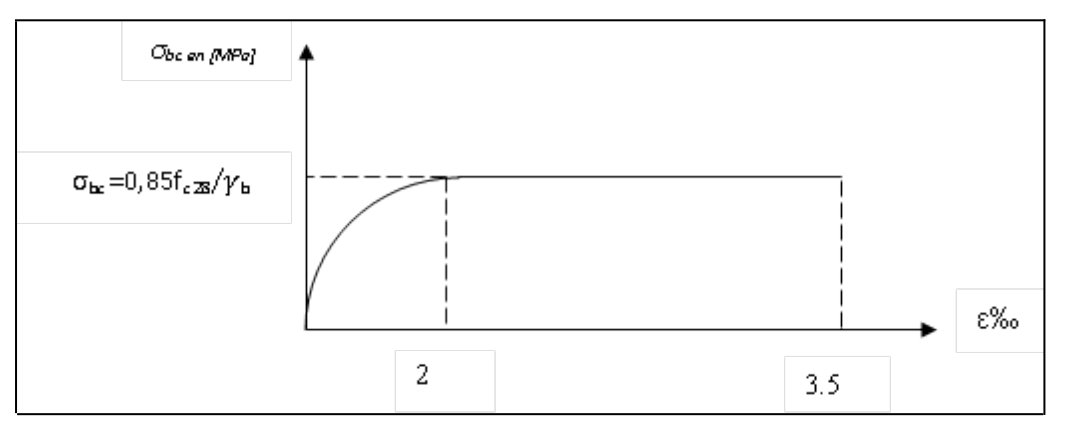

**Fig.I.5. Diagramme contraintes-déformation du béton à l'ELU**

Le diagramme est constitué de deux parties :

- La première partie, est une courbe parabolique de déformation relative limite à 2 ‰ en compression simple.
- La deuxième partie, est un rectangle en flexion simple.
	- **b) ELS** : le béton est considéré comme élastique linéaire, la contrainte de service à la compression du béton est donnée par la formule suivante : **(Art 4.5 .2 BAEL 91)**

```
σ<sub>bc</sub> = 0.60f<sub>c28</sub> [MPA] pour f<sub>c28</sub> = 25 MPA, on aura : σ_{bc} = 15 MPa.
```
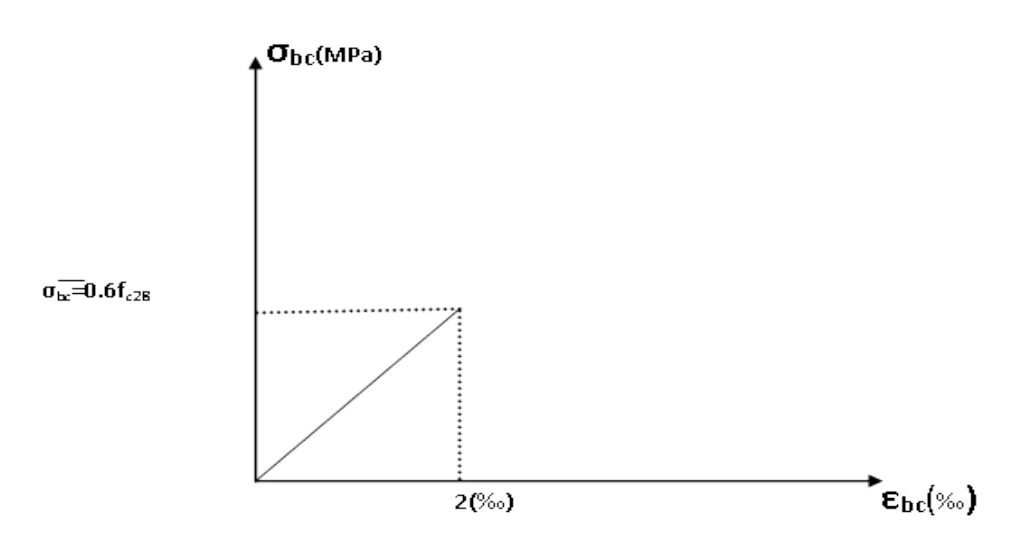

**Fig.I .6. Diagramme contraintes -déformations du béton à l'ELS**

## **2) Contrainte limite ultime de cisaillement** : *(art A-5.121 BAEL 91)*

*τ <sup>u</sup>*= *V <sup>U</sup> b* .*d* , Avec **: V<sup>u</sup>** : effort tranchant dans la section étudiée.

**b** : largeur de la section cisaillée.

**d** : hauteur utile(d=h-c)

 $\tau_{\mu}$  = min {  $\gamma_b$  ; 5MPa}, pour une fissuration peu nuisible.  $0.2 f_{c28}$  $0.15 f_{c28}$ 

*τ <sup>u</sup>* = min { *γ <sup>b</sup>* ; 4MPa}, pour une fissuration préjudiciable ou très

préjudiciable.

## **I-7.1.5. Module d'élasticité :**

#### *1)-Module de déformation longitudinal du béton :*

 Le module de Young ou module d'élasticité longitudinale est la constante qui relie la contrainte à la déformation d'un matériau élastique isotrope.

**σ = E ε**

Avec :

- **σ** est la contrainte (en unité de pression)
- **E** est le module de Young (en unité de pression)
- **ε** est l'allongement relatif, ou déformation (adimensionnel).

On distingue deux sortes de modules de déformations longitudinales selon la durée d'application de la contrainte :

#### **a) Module de déformation longitudinale instantané du béton (Art : A2.1, 21 BAEL)**

Lorsque la durée de la contrainte appliquée est inférieure à 24h, il en résulte un module égal :

$$
E_{ij}=11000\sqrt[3]{f_{c28}}
$$
 en Mpa  $\longrightarrow$  (Art A.2.1.21/BAEL 91)

Pour fc28=25 MPa **Eij=32164.195 MPa.**

#### **b) Module de déformation longitudinale différée du béton (Art : A2.1, 22 BAEL)**

Lorsque la contrainte normale appliquée est de longue durée, et afin de tenir compte de l'effet de fluage du béton, nous prendrons un module égal :

$$
E_v = \frac{E_{ij}}{3} = 3700^{\sqrt[3]{f_{cj}}}
$$
 en MPa. (Art A.2.1.22/BAEL 91)  
Pour fc<sub>28</sub>=25 MPa  $\longrightarrow$  E<sub>v</sub>=10818,86 Mpa

## *2)-Module d'élasticité transversale :*

Le module de déformation transversale est donné par la formule suivante :

$$
G = \frac{E}{2 \times (1 + \theta)}
$$
 **avec:** E: module de Young.  
v: Coefficient de Poisson.

#### *3)-Coefficient de poisson : (Art : A.2.1, 3 BAEL 91)*

 C'est le rapport entre la déformation transversale relative et la déformation longitudinale relative.

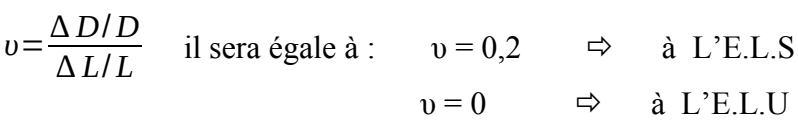

**Avec :**

 υ : Coefficient de poisson. ∆D/D : Déformation relative transversale. ∆L/L : Déformation relative longitudinale.

#### **I-7.2. Les aciers :**

L'acier est un alliage de fer et de carbone en faible pourcentage, il est utilisé pour reprendre les efforts de tractions, de cisaillement et de torsion qui ne peuvent pas être repris par le béton. Ils sont caractérisés par leurs limites élastiques et leurs modes d'élasticités et se distinguent par leurs nuances et leurs états de surface. (Barres lisses ou haute adhérence).

Dans le présent projet, nous utiliserons 03 type d'acier dont les principales caractéristiques sont regroupées dans le tableau suivant :

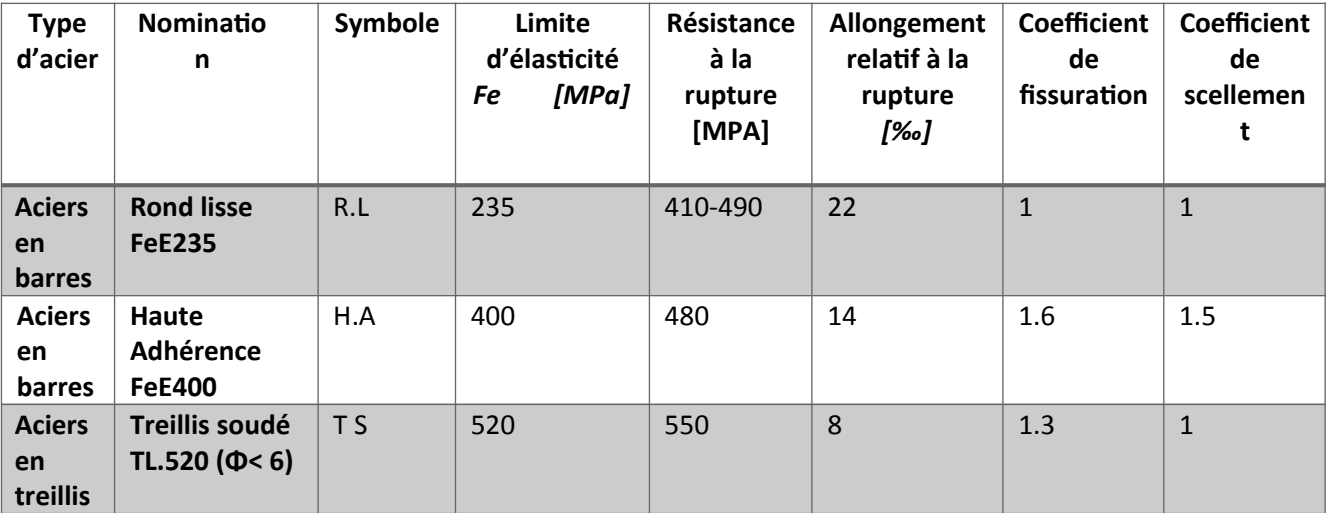

#### **Tableau I.1. Fe en fonction du type d'acier**

#### *1)- Module d'élasticité longitudinale :*

Le module de déformation longitudinale *Es*sera pris :

 $E_s = 2. 10^5 (Mpa) \longrightarrow (BAEL91, A.2.2,1)$ 

 *2)- limite élasticité de l'acier :*

#### **Etat limite ultime ELU :**

Les armatures sont destinées à équilibrer et à reprendre les efforts de traction, et elles sont utilisées jusqu'à leurs limites élastiques avec une nuance de sécurité.

La contrainte limite de l'acier est donnée par la formule suivante :

$$
\sigma_{st} = \frac{F_e}{\gamma_s} \longrightarrow \textbf{(BAEL91/molifi\text{e99}, Art A.2.1.2)}
$$

**Avec :**

*σ st* : La contrainte d'acier a l'ELU.

Fe: Contrainte d'élasticité de l'acier.

*γs***:** Coefficient de sécurité

*γs*= 1,15 *Situation courante*. **(BAEL91modifié99, Art.4.3.2)**

*γs* =1,00 *Situation accidentelle*.

*σ st***= 348 MPA pour les aciers à haute adhérence feE400.**

#### **Etat limite de service ELS :**

Afin de réduire le risque de fissuration et d'éviter la corrosion des armatures, on doit limiter les contraintes dans les armatures tendues sous l'action des sollicitations de service.

D'après **les règles du BAEL91,** on distingue trois cas de fissuration :

#### *Fissuration peu nuisible :*

La fissuration est considérée comme peu nuisible lorsque, les éléments sont situés dans des locaux couverts et clos, non soumis (sauf exceptionnellement et pour de courtes durées à des condensations).

Dans ce cas aucune vérification n'est à effectuer

# **(BAEL91modifié99, Art. A.4.5.32)**

Fissuration préjudiciable :

La fissuration est considérée comme préjudiciable lorsque les éléments en cause sont exposés aux intempéries ou à des condensations. Dans ce cas, il faut vérifier que la contrainte de traction des armatures est limitée à :

$$
\sigma_{st} = \min \left\{ \begin{array}{c} \frac{2}{3} f_e; \text{ max } (0.5 f_e; 110 \sqrt{n f_g}) \end{array} \right.
$$

**(BAEL91modifié99, Art. A.4.5.33)**

*Fissuration très préjudiciable :*

La fissuration est considérée comme très préjudiciable lorsque les éléments en cause sont exposés à un milieu agressif ou doivent assurer une étanchéité. Dans ce cas, la contrainte limite est limitée à :

$$
\sigma_{st} = \min \left\{ 0.5f_e; 90\sqrt{\eta f_{ij}} \right\} \qquad \qquad \textbf{BAEL91} \text{modifié99, Art. A.4.5.34}
$$

ɳ : coefficient de fissuration.

ɳ=1,0 pour les aciers ronds lisses et treillis soudes. ɳ= 1,3 pour les aciers de haute adhérence (ɸ<6mm). **(BAEL91 modifié99, art A.4.5.32)**  $\eta$ = 1,6 pour les aciers de haute adhérence ( $\phi$  >6mm)

# **Diagramme contraintes-déformations :** *(BAEL91/ Art 2.2.2)*

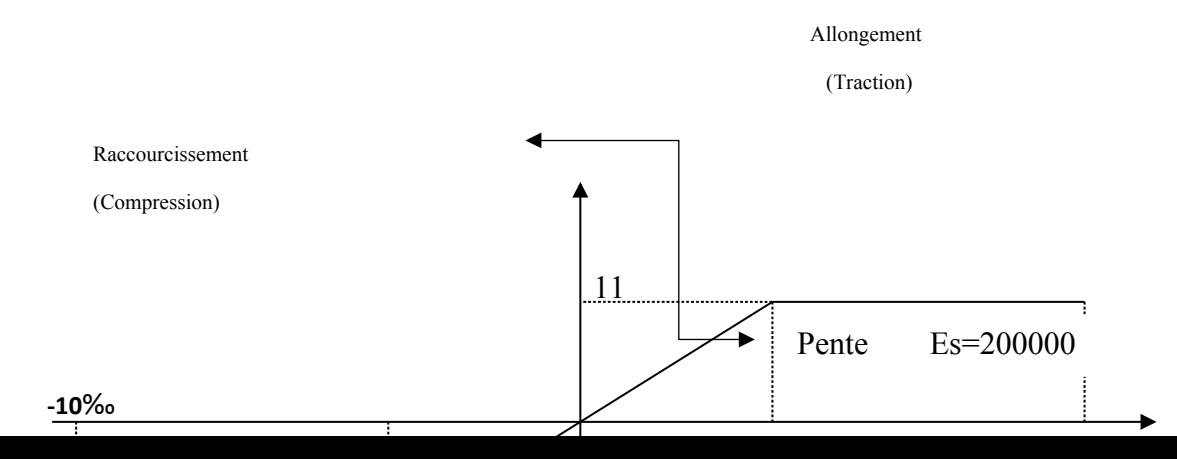

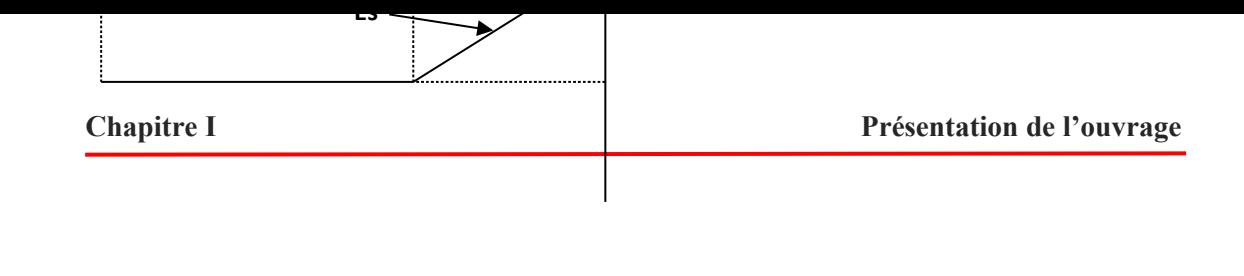

# **Fig.I.7. Diagramme contrainte –déformation de l'acier**

*3) Protection d'armatures : (BAEL91modifié99, Art A. 7.1)*

Dans le but d'avoir un bétonnage correct et d'assurer la protection des armatures contre les effets de corrosion et des agents agressifs, on doit veiller à ce que l'enrobage ≪ c ≫ des armatures soit conforme aux prescriptions suivantes :

**C≥ 5 cm :** Pour les éléments exposés à la mer, aux embruns ou aux brouillards salins ainsi que pour ceux exposés aux atmosphères très agressives.

**C ≥ 3 cm** : Pour les éléments en contact d'un liquide (réservoirs, tuyaux, canalisations).

**C≥ 1 cm** : pour les parois situées dans les locaux non exposés aux condensations.

# **I-8. Référence de calcul**

L'étude du bâtiment se fera en utilisant les règlements suivants :

- Règlements Parasismiques Algériennes **RPA99 /version 2003**.
- Règles de conception et de calcul aux états limites des structures en béton armé **BAEL 91 révisées 99.**
- Documents Technique Réglementaires DTR B.C 2.2 : charges permanentes et charges d'exploitation.
- Règles de conception et de calcul des structures en béton armé DTR B.C 2-41 (CBA93)

# **I-9. Conclusion**

 Dans ce premier chapitre, nous avons défini tous les éléments constituant notre structure et les caractéristiques mécaniques des matériaux qui seront utilisés lors de la construction, en respectant les règles du BAEL91/modifié.99, et les Règles Parasismiques Algériennes (RPA99/version 2003).
# **Chapitre II**

# **Pré-dimensionnement des éléments**

# **II.1. Introduction**

 Après avoir déterminé les éléments constituant de notre structure ainsi que les caractéristiques mécaniques des matériaux. Dans ce chapitre, nous allons procéder aux prédimensionnement des éléments résistant de la structure (poutres, poteaux, plancher et voiles).

L'objectif de ce pré-dimensionnement est de déterminer les différentes sections des éléments ci-dessus afin qu'ils puissent reprendre les sollicitations auxquelles ils sont soumis.

Ce pré dimensionnement se fait en respectant les règlements en vigueur en Algérie à savoir :

- DTR-B.C.2.2 : charges permanentes et surcharges d'exploitation.
- **RPA 99/2003 : Règles parasismiques algériennes.**
- BAEL 91 : béton armé aux états limites.

# **II.2. Pré-dimensionnement des planchers**

Les planchers sont des aires horizontales de la construction limitant les différents étages d'un bâtiment, leur fonction principale est de résister et de supporter les charges et surcharges afin de les transmettre aux éléments porteurs, assurant aussi une fonction d'isolation acoustique et thermique entre étages.

On distingue deux types de planchers :

- 1) Plancher en corps creux
- 2) Plancher en dalle pleines

# **II.2.1. Pré-dimensionnement du plancher en corps creux**

Ce plancher est constitué de corps creux et une dalle de compression ferraillée de treillis soudés, reposant sur des poutrelles préfabriquées en béton armé, placées dans le sens de la petite portée. Le plancher doit être conçu de telle sorte à supporter son poids propre et les surcharges d'exploitations.

L'épaisseur du plancher est déterminée par la condition de la flèche :

$$
htp \ge \frac{Lmax}{22.5}
$$
   
 [BAEL 91/ Art B.6.8.424]

**Avec : h<sup>t</sup>** : hauteur du plancher.

**Lmax** : portée libre max de la plus grande travée dans le sens des poutrelles.

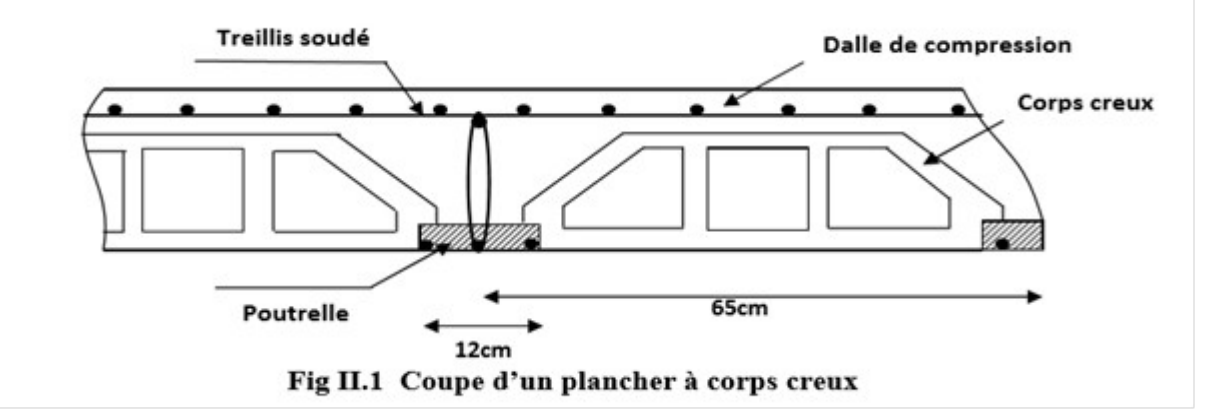

L= 390- 25 = 365 cm (Le RPA exige : on prend min (b,h)≥ 25 cm Zone IIa) ht = (365/22.5) =16,22 cm

On adoptera une hauteur normalisée de  $h_t = 20$  cm, soit un plancher (16+4) cm; dont 16 cm de hauteur du corps creux et de 4 cm de hauteur de la table de compression. Ce dimensionnement est valable pour tous les planchers de cette construction.

# **II.2.2. Plancher en dalle pleine**

Un plancher en dalle pleine est une plaque mince dont l'épaisseur est faible par rapport aux dimensions. Le plus souvent, l'épaisseur des dalles pleines dépend des conditions d'utilisation et de résistances, on déduira donc l'épaisseur des planchers en dalle pleine des conditions ciaprès :

- **Résistance au feu :**
	- e = 7 cm pour une heure de coupe-feu
	- e = 11 cm pour deux heures de coupe-feu.
- **Condition de la résistance à la flexion :**
- L'épaisseur de la dalle est donnée par la formule :

$$
e \ge \frac{L_0}{10}
$$
 **Avec**: **L** $\circ$ : portée libre

**e** :épaisseur de la dalle.

Dans notre cas :  $Lo= 150cm$   $\longrightarrow$ 

$$
e \ge \frac{150}{10} = 15
$$
cm

On adoptera une épaisseur de **e = 15 cm** avec une résistance de 4 h en coupe-feu.

# **II.3. Pré-dimensionnement des poutres**

Les poutres sont des éléments horizontaux en béton armé coulés sur place. Leur rôle est d'assuré la transmission des charges et des surcharges des planchers aux éléments verticaux (poteaux, voiles).

D'après le règlement du **BAEL 91**, les dimensions des poutres sont données comme suit :

- $\bullet$  Hauteur  $L/15 \leq ht \leq L/10$
- Largeur  $0,4ht \leq b \leq 0,7ht$

D'âpres le règlement du **RPA99/version 2003-Art 7-5-1**, les dimensions des poutres doivent satisfaire les conditions suivantes :

- $\bullet$  b  $\frac{i}{20cm}$
- $\bullet$  h  $\dot{b}$  30cm
- *h*  $\frac{a}{b} \leq 4$
- $\bullet$
- $b_{\text{max}}$   $6$   $1.5 + b_1$

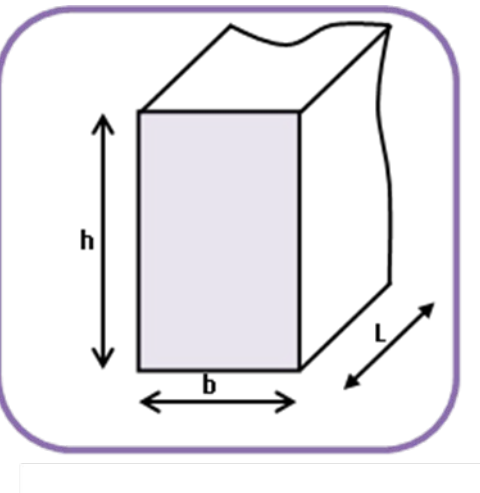

**Fig.II.2 Dimension d'une poutre**

En construction, on distingue deux types de poutres :

- 1) Poutre principale
- 2) Poutre secondaire

# **II.3.1. Pré-dimensionnement des poutres principales**

Ce sont des poutres porteuses jouant le rôle d'appuis aux poutrelles.

**Hauteur :**

$$
\frac{L}{15} \le h \le \frac{L}{10}
$$

L : portée entre nus d'appuis

L=390 -25= 365cm **Donc :**

 $(365/15) \le h_t \le (365/10)$  24.33cm  $\le h_t \le 36.5$  cm.

On opte pour  $h_t = 40$  cm

La largeur des poutres est déterminée par

 $0.4 h_t \le b \le 0.7 h_t \implies 16 \text{ cm} \le b \le 28 \text{ cm}$ 

On prend :  $\mathbf{b} = 30 \text{cm}$ 

D'où la section des poutres principales est :  $(30 \tcdot 40)$  cm<sup>2</sup>.

### **Vérification des conditions du RPA :**

 $b = 30$  cm  $\geq 20$ cm ...................Condition vérifiée.

 $h_t = 40 \text{ cm} \geq 30 \text{ cm} \dots \dots \dots \dots \dots \dots$ . Condition vérifiée.

*ht*  $\frac{h}{b}$ 40  $\frac{40}{30} = \dot{c} 1.33 \frac{h_t}{b}$ *b* ≤ 4. …………………Condition vérifiée.

# **II.3.2. Pré-dimensionnement des poutres secondaires**

Ce sont des poutres parallèles aux poutrelles et elles assurent le chainage.

### **Hauteur :**

$$
\frac{L}{15} \le h \le \frac{L}{10}
$$

L : portée entre nus d'appuis

L=360 -25 = 335cm **Donc :**

 $(335/15) \le h_t \le (335/10)$  22.33cm  $\le h_t \le 33.5$ cm.

On opte pour  $h_t = 35$  cm

### **Largeur :**

La largeur des poutres est déterminée par

 $0.4 h_t \le b \le 0.7 h_t \implies 14 \text{ cm} \le b \le 24.5 \text{ cm}$ 

### On prend : **b=30cm**

D'où la section des poutres secondaire est **: (30** ¿ **35) cm<sup>2</sup> .**

# **Vérification des conditions du RPA :**

 $b = 30$  cm  $\geq 20$ cm ...................Condition vérifiée.

ht = 35cm ≥ 30cm………………. Condition vérifiée.

*ht* 35 *b* = 30 =¿1.16 *ht b* ≤ 4. …………………Condition vérifiée.

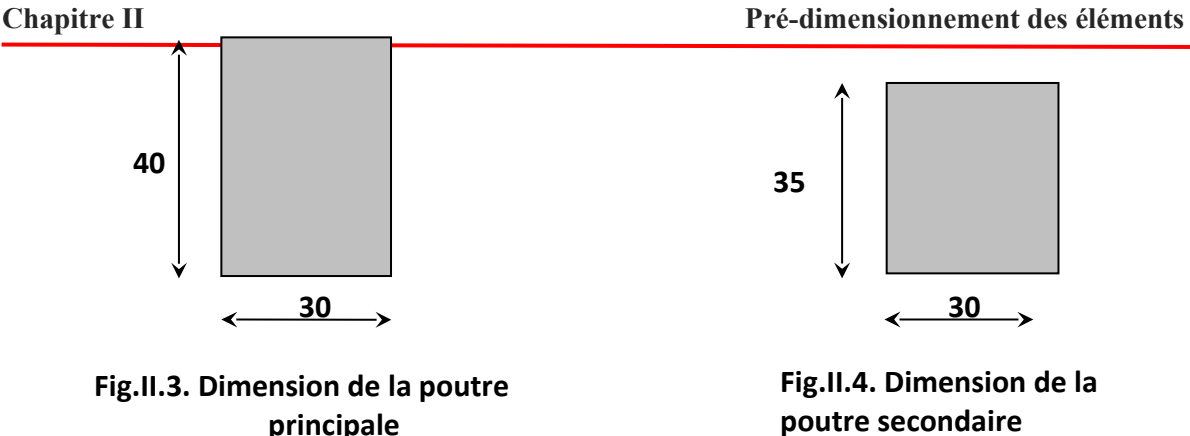

### **II.4. Pré-dimensionnement des poteaux**

Les poteaux sont des éléments verticaux en béton armé dont la forme est généralement carrée, rectangulaire ou circulaire.

Leurs pré-dimensionnement se fait à l'état ultime de service ELS en compression simple, en supposant que le béton reprend l'effort normal selon la combinaison :  $N_s = G + Q$ 

**Avec : N<sup>s</sup>** : effort de compression repris par les poteaux.

- **G** : charge permanente.
- **Q** : surcharge d'exploitation en tenant compte de la dégression des surcharges.

La section transversale du poteau est donnée par la formule :

$$
\sigma_{bc} \ge \frac{N_s}{S} \qquad \qquad \frac{N_s}{S} \ge \frac{N_s}{\sigma_{bc}}
$$

**Avec : N<sup>s</sup>** : effort de compression repris par les poteaux.

**S** : Section du poteau considéré.

*σ bc* : Contrainte admissible du béton à la compression simple.

**On a :**  $\sigma_{bc} = 0.6 \times \text{fc28} = 0.6 \times 25 = 2.1 \text{ MPA}.$ 

 $\triangleright$  Les dimensions de la section transversale des poteaux doivent satisfaire les conditions citées dans le **RPA 99 (Art 7.4.1)** :

 $\vdash$  Min (b<sub>1</sub>, h1) <sup>6</sup> 25 cm.  $\rightarrow$  En zone I et II<sub>a</sub>  $\vdash$  Min  $(b_1, h_1)$   $\downarrow$  30 cm.  $\rightarrow$  En zone III et II<sub>b</sub>  $\begin{bmatrix} \text{Min } (\mathbf{b}_1, \mathbf{h}_1) & \mathbf{b} & \frac{\mathbf{h}_e}{20} \end{bmatrix}$  [RPA99 Art 7.4.1] - 1  $\frac{1}{4}$ *b* ₁  $\frac{64}{h_1}$  < 4

On adopte préalablement la section des poteaux comme suit :

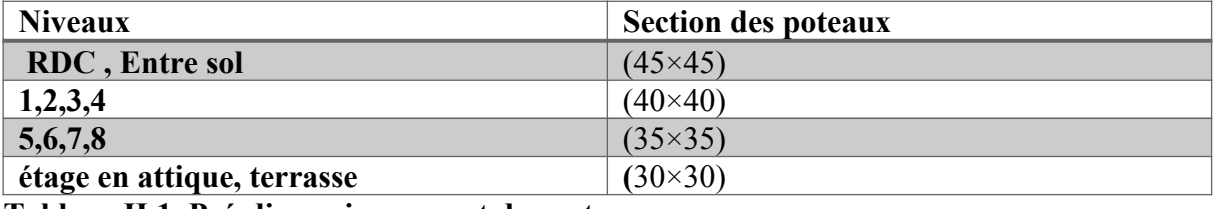

**Tableau.II.1. Pré-dimensionnement des poteaux.**

# **II.4.1. Détermination des charges permanentes et des surcharges d'exploitations**

### *A.* **Charges permanentes :**

**● Plancher terrasse inaccessible :**

La charge permanente de la terrasse inaccessible est donnée dans le tableau suivant :

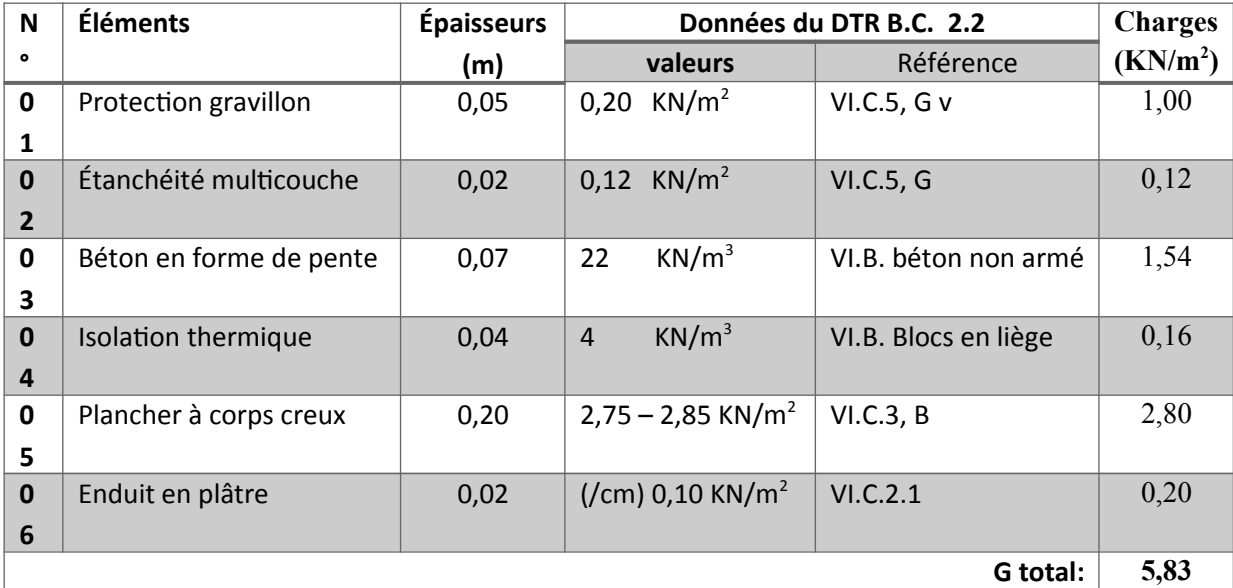

**Tableau II.2. Charge permanente de la terrasse inaccessible.**

# **● Plancher terrasse accessible :**

La charge permanente de la terrasse inaccessible est donnée dans le tableau suivant :

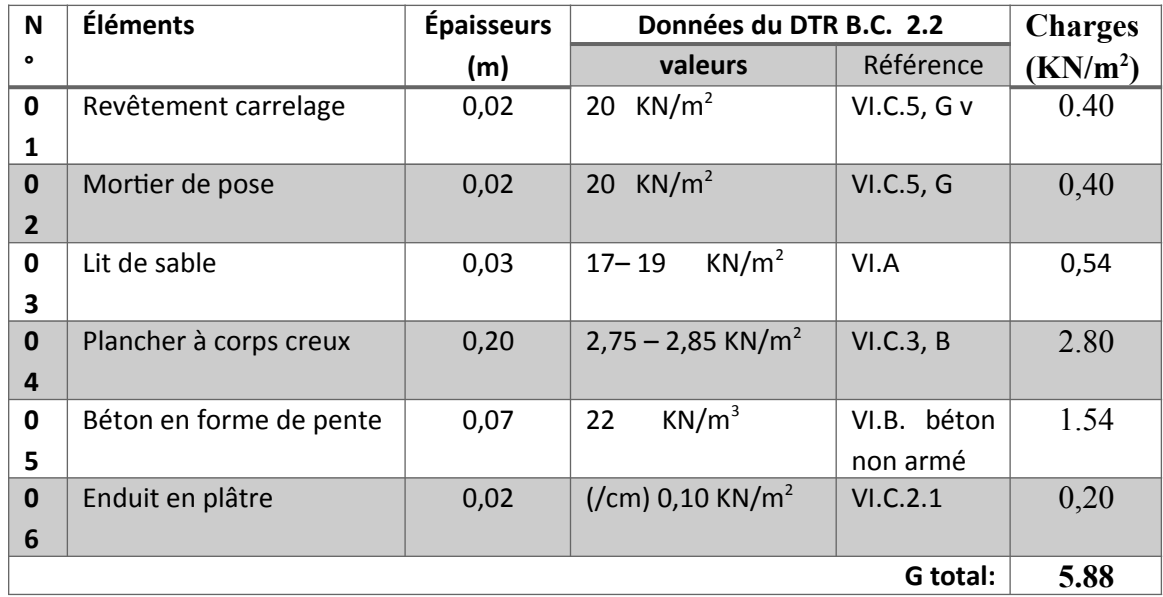

**Tableau II.3. Charge permanente de la terrasse accessible.**

### **● Plancher de l'étage courant :**

La charge permanente de l'étage courant est donnée dans le tableau suivant :

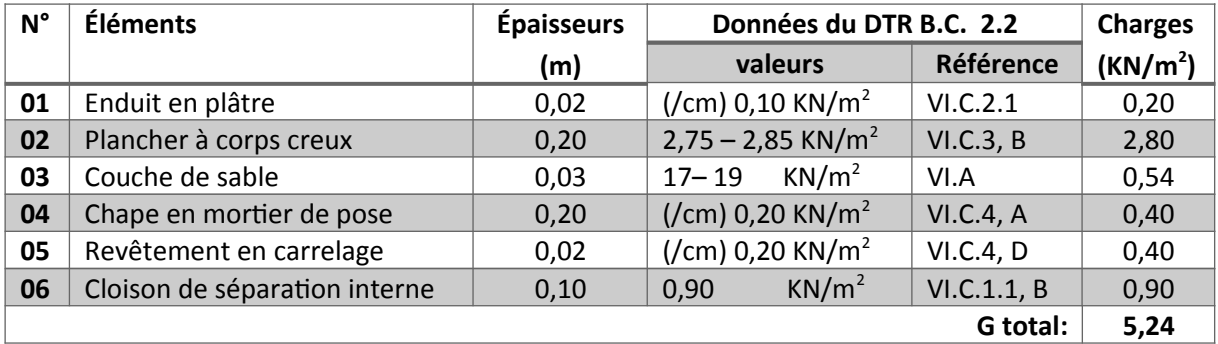

**Tableau II.4. Charge permanente de l'étage courant.**

### **● Dalle pleine :**

La charge permanente de du balcon en dalle pleine est donnée dans le tableau suivant :

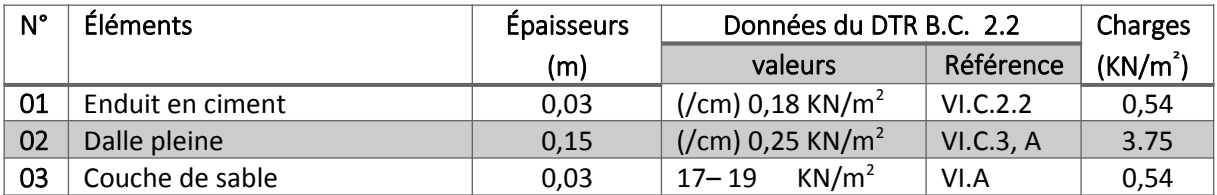

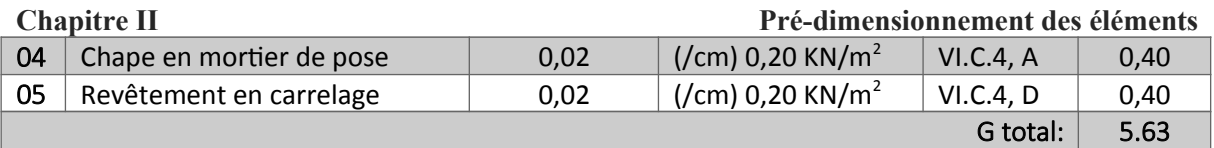

**Tableau II.5. Charge permanente de la dalle pleine.**

# **● Maçonnerie :**

# 1) **Murs extérieurs :**

En double cloisons (avec briques creuses) d'épaisseur égale à 30 cm

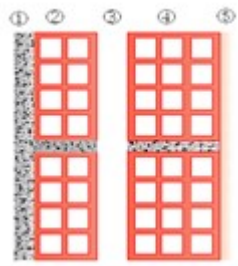

### **FigII.5. Coupe d'un mur extérieur**

La charge permanente d'un mur de séparation est donnée dans le tableau suivant :

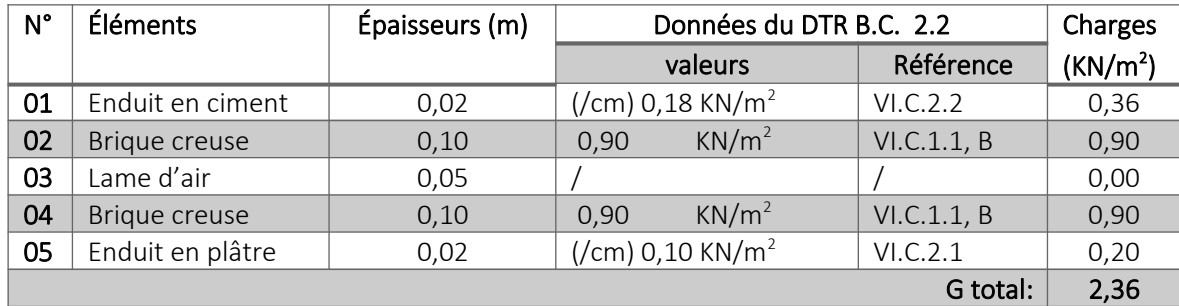

**Tableau.II.6. Charge permanente d'un mur extérieur.** 

### **2) Murs intérieurs :**

Ils sont constitués de briques creuses de 10 cm et un enduit plâtre des 2 faces.

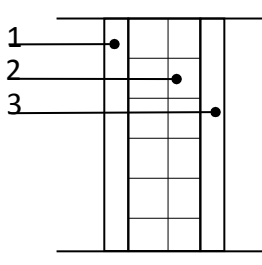

**Fig II.6: Coupe horizontale d'un mur intérieur.** 

La charge permanente d'un mur intérieur :

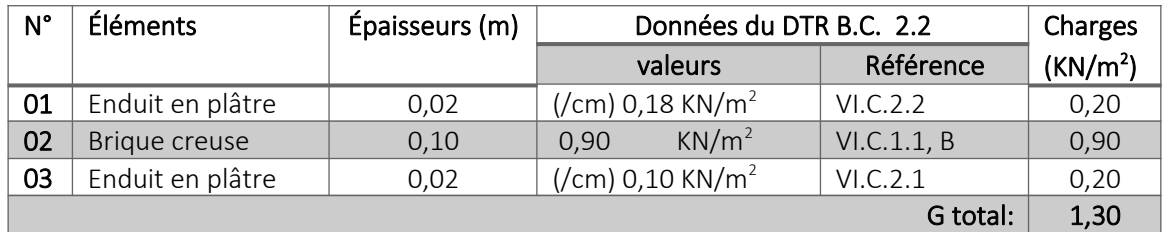

# **Tableau.II.7. Charge permanente d'un mur intérieur.**

### *B.* **Surcharge d'exploitation :**

Les surcharges d'exploitations sont données par le *DTR B.C. 2.2* comme suit :

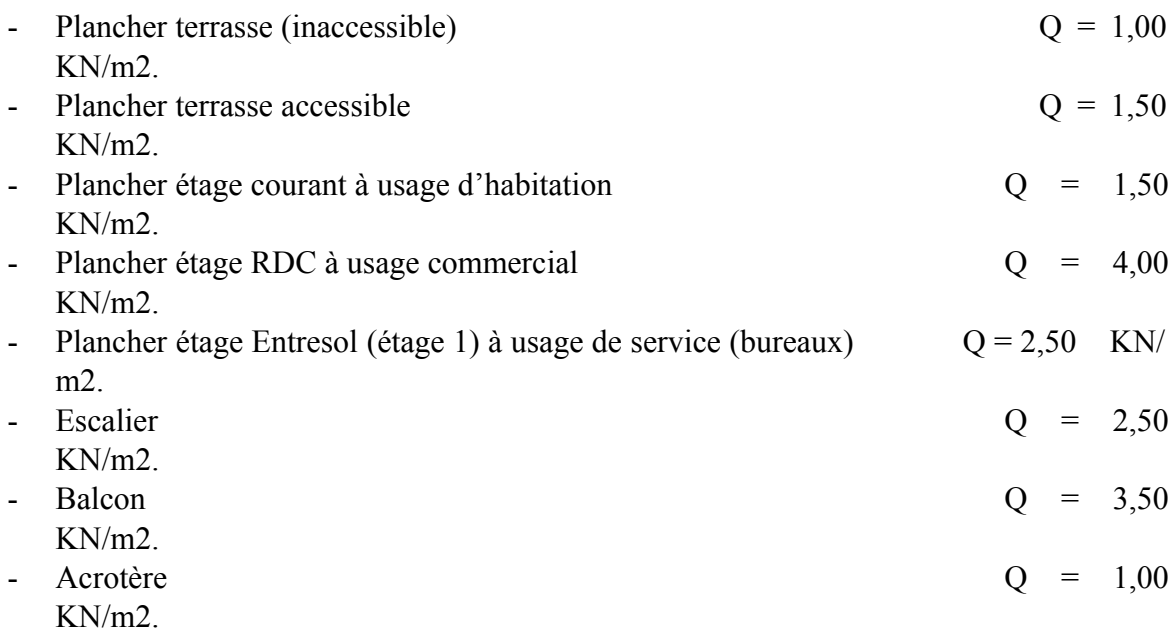

# **II.4.2. Charges et surcharges revenant au poteau le plus sollicité**

# **Poteau le plus sollicité :**

Dans notre cas le poteau ayant la plus grande surface d'influence est le poteau **D4** 

**Calcul de la surface d'influence :**

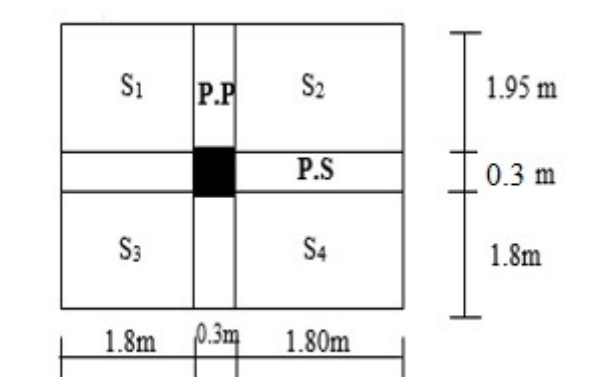

 $S = S1 + S2 + S3 + S4$ 

21

### **Chapitre II**

### $S=2\times S1+2\times S3$

 $S=[2\times(1.95\times1.8)]+[2\times(1.8\times1.8)]=13.5m<sup>2</sup>$ 

#### **a) Les charges permanentes :**

### **Poids propre revenant pour chaque plancher :**

Pour calculer le poids d'un plancher, il suffit d'effectuer le produit de son poids surfacique par sa surface, comme le démontre la formule suivant : **P = G×S<sup>n</sup>**

**Avec : S<sup>n</sup> :** Surface nette du plancher considéré.

 **G :** Charge permanente sur le plancher.

**Plancher terrasse :** *(inaccessible)*

 $\Rightarrow$  G<sub>pt</sub>= 13.5×5.83 = 78.705 KN

**Plancher étage courant :** 

 $\Rightarrow$  G<sub>pc</sub>=13.5×5.24 = 70.74KN

### **Poids propre revenant pour chaque poutre : P = ρ× V**

**Avec : ρ :** Poids volumique du matériau qui compose la poutre, dans notre cas **( ρ=25 KN/m)** pour le béton armé.

**V :** Volume de la poutre.

**- Poutre principale :**

- $\Rightarrow$   $P_{pp}$  = [(0.3×0.40)(1.95+1.8)]×25= 11.25 KN
- **- Poutre secondaire :**
- $\Rightarrow$   $P_{ps}$  = [(0.30×0.35) (1.8+1.8)] ×25= 9.45KN
- **- Poids totales des poutres :**
- $\Rightarrow$   $P_{\text{ptot}} = P_{\text{pp}} + P_{\text{ps}} = 11.25 + 9.45 = 20.7$  KN.

### **Poids propre revenant pour chaque poteau :**

Le poids propre des poteaux est calculé avec l'utilisation de la formule suivante :

### $P = \rho \times V$  **P** = h × S ×  $\rho$

*Avec :* **ρ :** Poids volumique du matériau qui compose la poutre, dans notre cas **(ρ=25 KN/m)** pour le béton armé.

**V :** Volume de la poutre.

- **- Pour les poteaux du RDC : P<sup>1</sup>** = 0.45×0.45×4.5 × 25=22.78 KN
- **- Pour les poteaux de l'entre sol : P2 =**0.45×0.45×3.06×25=15.49KN
- **- Pour les poteaux du 1er, 2eme, 3eme, 4eme étages : P<sup>3</sup>** = 0.40×0.40×3.06×25=12.24 KN
- **- Pour les poteaux du 5eme, 6eme, 7eme, 8eme étages : P4** = 0.35×0.35×3.06×25 = 9.37 KN
- **- Pour les poteaux de l'étage attique et terrasse :**  $P_{5} = 0.30 \times 0.30 \times 3.06 \times 25 = 6.885 \text{KN}$
- -

### **Surcharge d'exploitation :**

Le poids de la surcharge recevant à chaque plancher est calculé à partir de la formule suivant :

 $Q = q \times S_n$  Avec : q : surcharge revenant au plancher considérer fixer par *le DTR.B.C.2.2*

**S<sup>n</sup> :** Surface de contact de la surcharge.

- Plancher terrasse inaccessible :  $Q_0 = 1 \times 13.5 = 13.5$  KN
- Plancher étage attique :  $Q_1=1.5\times13.5=20.25$ KN
- Plancher à usage d'habitation :  $Q_2 = Q_3 =$ ..... $Q_9 = 1.5 \times 13.5 = 20.25$  KN
- Plancher du RDC (service), on a pris 1.5 car le plancher du RDC est le sol de l'étage courant :  $Q_{\text{rdc}} = 13.5 \times 1.5 = 20.25$  KN
- Plancher de L'entre sol (commerce) :  $Q_{\text{entresol}} = 2.5 \times 13.5 = 33.75 \text{ K}$

# **II.4.3. Dégression vertical des surcharges d'exploitations**

 Le document technique réglementaire (DTR. B.C.2.2) nous impose une dégression des charges d'exploitations qui s'appliquent aux bâtiments à grand nombres de niveaux **ou** les occupations des divers niveaux peuvent être indépendantes. C'est le cas des bâtiments à usage d'habitations. Les niveaux occupés par les locaux industriels ou commerciaux ne sont pas comptés dans le nombre d'étages intervenant dans la loi de dégression des charges.

 Cette loi de dégression des charges d'exploitation s'applique sur les bâtiments très élancé ; dont le nombre de niveaux est supérieur à 5 ce qui notre cas.

La loi de dégression est :  $Q_n = Q_0 + \frac{3+n}{2n} \sum_{i=1}^n$ *n*  $Q_i$ , Pour  $n > 5$ 

**Avec** : **Q0** : surcharge d'exploitation à la terrasse.

**Q<sup>i</sup>** : surcharge d'exploitation de l'étage i

**n** : numéro de l'étage du haut vers le bas.

 **Qn** : surcharge d'exploitation à l'étage « n » en tenant compte de la dégression des surcharges.

Les valeurs du coefficient ( $\frac{3+n}{2n}$ ) sont données dans le tableau suivant car les niveaux ne sont chargé de la même manière :

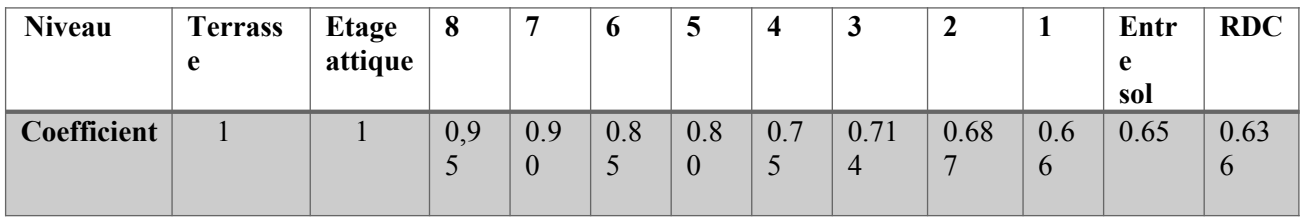

Tableau.II.8. Les valeurs du coefficient (  $\frac{3+n}{2n}$ )

**Les surch**  $Q_0+0.95 (Q_1+Q_2)$ . Terrasse : Etage attic  $Q_0 + 0.85 (Q_1 + Q_2 + Q_3 + Q_4)$ . Niveau 08  $Q_0+0.80 (Q_1+Q_2+Q_3+Q_4+Q_5).$ Niveau 07 Niveau  $06 : Q_4 = Q_0$ Niveau  $05 : Q_5 = Q($ Niveau  $04$  :  $Q_6 = Q_0$ Niveau  $03 : Q_7 = Q_0$ Niveau  $02$ :  $Q_8 = Q_0 + 0.687(Q_1 + Q_2 + Q_3 + Q_4 + Q_5 + Q_6 + Q_7 + Q_8)$ Niveau01 :  $Q_9 = Q_0 + 0.666(Q_1 + Q_2 + Q_3 + Q_4 + Q_5 + Q_6 + Q_7 + Q_8 + Q_9)$ Niveau de l'Entre Sol :  $Q_{10} = Q_0 + 0.65(Q_1 + Q_2 + Q_3 + Q_4 + Q_5 + Q_6 + Q_7 + Q_8 + Q_9 + O_{\text{entresol}})$ Niveau du RDC :  $Q_{11} = Q_0 + 0.636(Q_1 + Q_2 + Q_3 + Q_4 + Q_5 + Q_6 + Q_7 + Q_8 + Q_9 + Q_{\text{rdc}} + Q_{\text{rdc}})$  $Q_0$  $Q_0 + Q_1$  $Q_0+0.90 (Q_1+Q_2+Q_3).$  $Q_0 +$  $\frac{3+n}{2n}$  $\sum_{i=1}^{n}$ *i*=*n Qi* pour n  $\dot{6}$  5. **Fig.II.8. Loi de dégression des surcharges. Q<sup>1</sup> Q<sup>2</sup> Q<sup>3</sup> Q<sup>4</sup> Q<sup>5</sup> Q<sup>6</sup> Q<sup>7</sup> Q<sup>8</sup> Q<sup>9</sup> QE.SOL QRDC**

**La descente de charge est donnée dans le tableau suivant :** 

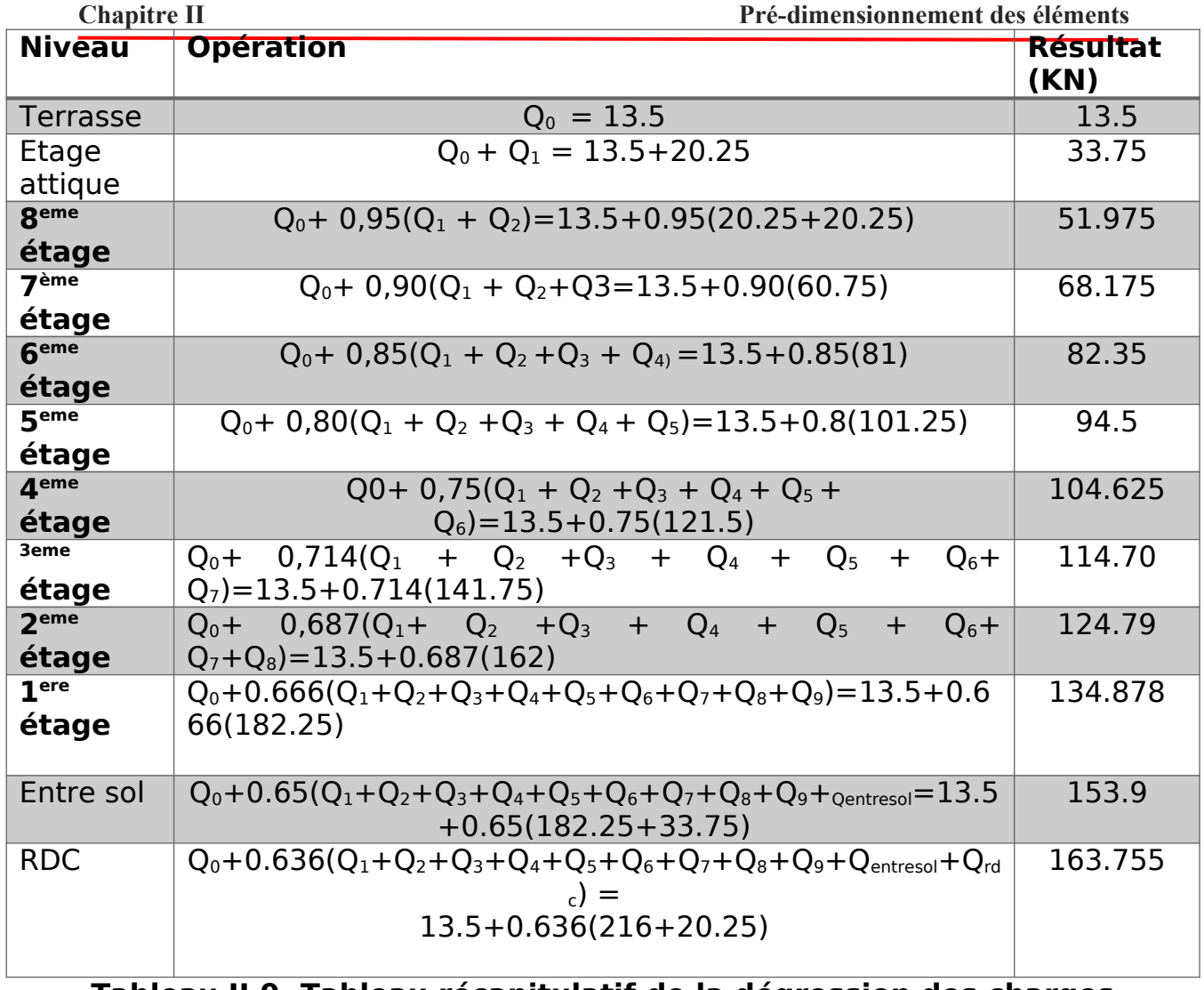

**Tableau II.9. Tableau récapitulatif de la dégression des charges d'exploitation.**

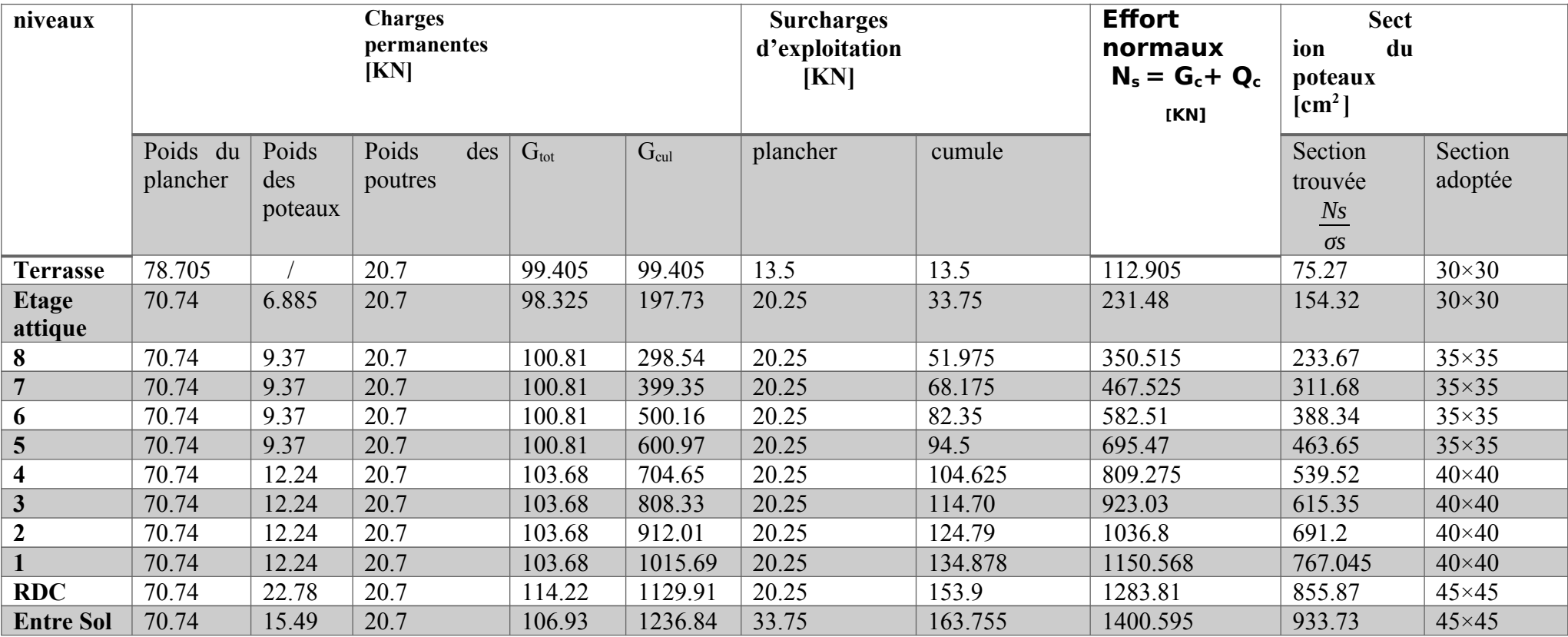

*Remarque* : on est passé d'une section minimale imposé par le RPA2003 pour la zone II<sub>a</sub> de (25 x 25) à une section de (45 x 45) pour une meilleure disposition des armateurs.

**D'où les sections adoptées :**

- **- RDC, Entresol (45×45) cm²**
- **- Etages 1,2,3,4 (40×40) cm²**
- **- Etages 5,6,7 ,8 (35×35) cm²**
- **- Etage attique et terrasse (30×30) cm²**

# **II.4.4. Vérification des exigences relative au RPA (Art.7.4.1) :**

# **II.4.4.1. Vérification d'effort normal réduit :** *[art 7.4.3.1 du RPA99-V2003]*

Pour éviter ou limiter le risque de rupture fragile sous sollicitations d'ensemble dues au séisme, l'effort normal de compression de calcul doit être limité par la condition suivante :

$$
V = \frac{Nd}{Bc * fc 28} \le 0.3
$$

 **Avec :**

**N<sup>d</sup>** : effort normal de calcul s'exerçant sur la section de béton.

**B<sup>c</sup>** : section brute du poteau.

**fc28**: résistance caractéristique du béton en compression à 28 jours.

### **Pour les Poteaux (45x45) cm<sup>2</sup> :**

 $V=\frac{933.77}{15\times 15\times 1}$ 45*×*45*×*25 =0.0185*≤* 0.3 **Condition vérifiée.**

**Pour les Poteaux (40x40) cm<sup>2</sup> :**

 $V=\frac{767.045}{40 \times 40 \times 5}$  $\frac{767.645}{40 \times 40 \times 25}$  = 0.0192≤0.3  $\Rightarrow$  Condition vérifiée.

**Pour les poteaux (35x35) cm<sup>2</sup> :**

$$
V = \frac{463.65}{35 \times 35 \times 25} = 0.0143 \le 0.3 \qquad \Rightarrow \text{ Condition verify:}
$$

# **Pour les poteaux (30×30) cm²**

 $V = \frac{154.32}{30 \times 30 \times 10^{-4}}$  $\frac{154.52}{30 \times 30 \times 25}$  = 0.0068 ≤ 0.3  $\Rightarrow$  Condition vérifiée.  **Chapitre II Pré-dimensionnement des éléments**

**II.4.4.2Vérification des sections des poteaux aux recommandations du RPA :** *[Art-7.4.1/RPA99version2003]*

\n- Min (b<sub>1</sub>,h1) 
$$
\stackrel{i}{\downarrow}
$$
 25cm →  $\stackrel{h_e}{\downarrow}$  20
\n- Min (b<sub>1</sub>,h1)  $\stackrel{i}{\downarrow}$   $\stackrel{h_e}{\frac{1}{4}}$   $\stackrel{h_1}{\stackrel{h_1}{\stackrel{h_2}{\downarrow}}}$
\n- ∴  $\frac{1}{4}$   $\stackrel{b_1}{\stackrel{h_1}{\stackrel{h_2}{\downarrow}}} < 4$
\n

**Avec :** 

**RDC**  $\Rightarrow$  h<sub>e</sub> = 450-20 = 430 cm, **Etage (1....6, Entre sol et étage en attique)**  $\Rightarrow$  **h<sub>e</sub> = 306-20 = 286 cm** 

### **Etages en attique et terrasse :**

Min (b ; h) = min (30 ;30) = 30 ≥25cm ………………………………. **Condition vérifiée** Min (b; h) ≥ he /20 Min (30;30) ≥ 286/20 30≥ 14.3 …………..**Condition vérifiée** 1 4  $<$  $b_{1}$ *<sup>h</sup>*<sup>1</sup> 4 0.25< 30/30<4 0.25 < 1 < 4 ………………………….**Condition vérifiée**

**Pour les étages 8,7,6,5 :**

Min (b ; h) = min (35 ;35) = 35 ≥25cm ………………………………..**Condition vérifiée** Min (b; h) ≥ he  $/20$   $\Rightarrow$  Min (35;35) ≥ 286/20  $\Rightarrow$  35≥ 14.3 …………...Condition vérifiée 1 4 *<sup>h</sup>*<sup>1</sup> 4 0.25< 35/35 <4 0.25 < 1 < 4 …………………………**Condition**  $b<sub>1</sub>$ **vérifiée**

**Pour les étages 4, 3, 2,1 :**

Min (b ; h) = min (40 ;40) = 40 ≥25cm ………………………………..**Condition vérifiée** Min (b; h) ≥ he  $/20$   $\Rightarrow$  Min (40;40)  $\geq$  286/20  $\Rightarrow$  40 $\geq$  14.3 …………...Condition vérifiée 1 4 *<sup>h</sup>*<sup>1</sup> 4 0.25< 40/40 <4 0.25 < 1 < 4 …………………………**Condition**  $b<sub>1</sub>$ **vérifiée**

### **Pour le RDC :**

Min (b ; h) = min (45 ;45) = 45 ≥25cm ………………………………..**Condition vérifiée** Min (b; h) ≥ he  $/20$   $\Rightarrow$  Min (45;45) ≥ 430/20  $\Rightarrow$  45≥ 21.5 …………….Condition vérifiée

1 4  $<$  $b<sub>1</sub>$ *<sup>h</sup>*<sup>1</sup> 4 0.25< 45/45 <4 0.25 < 1 < 4 ………………………...**Condition vérifiée**

# **Pour l'Entre Sol :**

Min (b ; h) = min (45 ;45) = 45 ≥25cm ………………………………..**Condition vérifiée** Min (b; h) ≥ he  $/20$   $\Rightarrow$  Min (45;45) ≥ 286/20  $\Rightarrow$  45≥ 14.3 …………...Condition vérifiée 1 4  $<$  $b_{1}$ *<sup>h</sup>*<sup>1</sup> 4 0.25< 45/45<4 0.25 < 1 < 4 …………………………**Condition vérifiée**

# **II.4.4.3. Vérification de la résistance des poteaux au flambement :**

Le flambement est une déformation latérale, importante et brusque d'un élément élancés sous l'effet d'une compression et qui un phénomène d'instabilité de forme.

Pour qu'il n'y pas de risque de flambement des poteaux, il faut que la condition suivante doit

$$
\lambda = \frac{L_f}{i} \le 35
$$

être satisfaite :

**Avec :**

- *<sup>λ</sup>* : Elancement des poteaux
- $\mathbf{L}_\mathbf{f}$ : Longueur de flambement ( $l_\mathbf{f} = 0.7l_0$ )

$$
i
$$
: Rayon de giration ( $\frac{I}{A_P}$ ).

 **L<sup>0</sup>** : Hauteur libre du poteau.

 $A_P$  : Section transversale du poteau (b  $\lambda h$ ).

I : Moment d'inertie (I = 
$$
\frac{h.b^3}{12}
$$
; pour une section carrée : I =  $\frac{b^4}{12}$ )

**D'où :**

$$
\lambda = \frac{\frac{0.7 l_0}{b^4}}{\sqrt{\frac{12}{b^2}}} \Rightarrow \lambda = 0.7 \sqrt{12} \frac{l_0}{b} = 2.425 \frac{l_0}{b}
$$

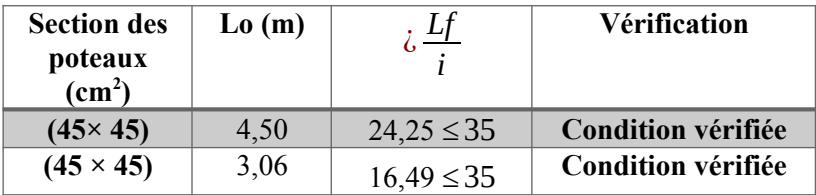

| <b>Chapitre II</b> |      |                  | Pré-dimensionnement des éléments |
|--------------------|------|------------------|----------------------------------|
| $(40 \times 40)$   | 3.06 | $18.55 \leq 35$  | <b>Condition vérifiée</b>        |
| $(35 \times 35)$   | 3,06 | $21,20 \le 35$   | Condition vérifiée               |
| $(30 \times 30)$   | 3,06 | $24,735 \leq 35$ | Condition vérifiée               |

**Tableau.II.11. Vérification au flambement.**

### **Conclusion :**

La condition étant vérifiée, tous les poteaux de l'ossature sont prémunis contre le flambement.

### **II.5. Pré-dimensionnement des voiles :**

 Les voiles sont des éléments rigides en béton armé coulé sur place destinés d'une part, à assurer la stabilité de l'ouvrage sous l'effet des charges horizontales, d'autre part à reprendre une partie des charges verticales.

 Leurs pré-dimensionnement se fait conformément aux règles parasismique algériennes et suivant l'article : **[7.7.1 du RPA99 version 2003]** qui préconise :

 $L \geq 4$  **a** Avec : L : longueur du voile

a : épaisseur du voile

 L'épaisseur du voile doit être déterminée en fonction de la hauteur libre d'étage **hₑ** et des conditions de rigidité aux extrémités, avec un minimum de 15 cm.

$$
\mathbf{a} \ge \max\left(\frac{h_e}{25}; \frac{h_e}{22}; \frac{h_e}{20} = \frac{h_e}{20}\right)
$$

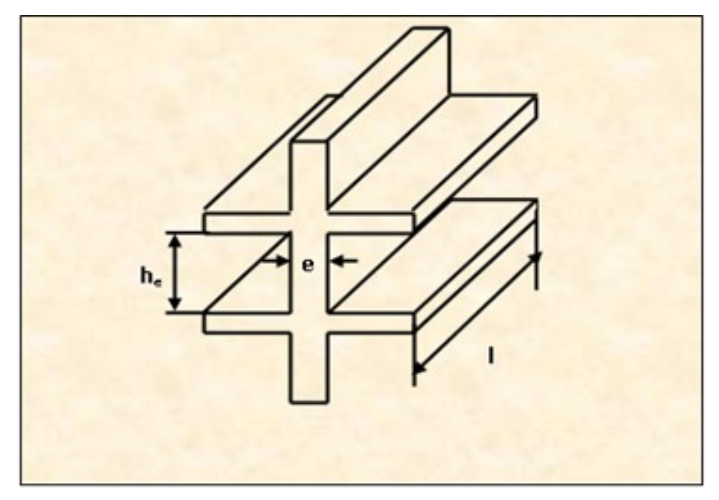

**Fig.II.9. Coupe du voile en élévation.**

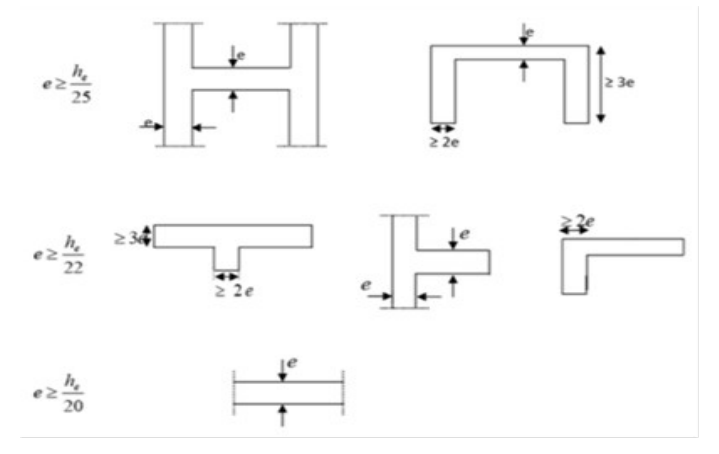

**Fig.II.10. Coupe du voile en plan**

**Calcul de l'épaisseur des voiles au niveau de l'entre sol :**

 $a \ge \frac{h_e}{20} = \frac{h - ht}{20}$  $\frac{-ht}{20}$  a ≥  $\frac{h_e}{20} = \frac{3.06 - 0.2}{20} = 0,143$  m a ≥ 14.3 cm

On retiendra **a = 15 cm**

**Avec :** *ht* : hauteur du plancher : *ht*= 20 cm soit ( 16+4)

*h*<sup> $_e$ </sup> : hauteur d'étage : h<sup> $_e$ =</sup> h-ht

### **Vérification des conditions du RPA (Art 7-7-1/RPA99/2003***)*

Pour qu'un voile puisse assurer une fonction de contreventement, sa longueur (L) doit être au moins égale à quatre (04) fois son épaisseur :

Calcul de la longueur minimale :

L min  $\ge$  4a= 4  $\times$ 15 = 60 cm

On prend un voile d'épaisseur : **a = 15 cm**

### **Calcul de l'épaisseur des voiles du RDC :**

$$
a \ge \frac{h_e}{20} = \frac{h - ht}{20} \longrightarrow a \ge \frac{h_e}{20} = \frac{4.5 - 0.2}{20} = 0,215 \text{ m} \quad a \ge 21.5 \text{ cm}
$$

On retiendra un voile d'épaisseur : **a = 25 cm**

**Avec** : *ht* : hauteur du plancher :  $ht = 20$  cm soit ( 16+4)

*h*<sup>*e*</sup> : hauteur d'étage : h<sub>e</sub>=h-ht

### **Vérification des conditions du RPA (Art 7-7-1/RPA99/2003** *:*

 $\Rightarrow$  Calcul de la longueur minimale : L min  $\geq 4a=4 \times 100$  cm

# **Chapitre III**

# **Etude des éléments secondaires**

# **Introduction**

Les éléments secondaires, ou les éléments non-structuraux sont des éléments n'ayant pas de fonction porteuse ou de contreventement.

Ce chapitre concerne le dimensionnement et le calcul de ces éléments de la structure qui peuvent être calculer séparément sous l'effet des charges qui leurs reviennent et qui sont : l'acrotère, les escaliers, la poutre palière, les balcons ainsi que les planchers en corps creux et la dalle salle machine.

Le calcul sera fait conformément aux règles du *BAEL 91 modifiée 99* et *RPA99 version 2003.*

# **III.1. Acrotère**

# **III.1.1. Introduction**

L'acrotère est un élément non structural contournant le bâtiment au niveau du dernier plancher et qui est destiné à assurer la total sécurité de la terrasse, il participe à la protection de l'infiltration des eaux pluviales.

Il est considéré comme une console, encastrée dans le plancher terrasse, soumise à son poids propre(G), une force latérale due à l'effort (Fp) et une charge horizontale (Q) due à la main courante provoquant ainsi un moment de renversement M dans la section d'encastrement (section dangereuse). L'acrotère est exposé aux intempéries, donc les fissurations sont préjudiciables.

Le calcul de l'acrotère se fait en flexion composée à **ELU** et à **ELS** pour une bande de 1 [m] de largeur.

# **III.1.2. Caractéristique de l'acrotère**

La hauteur :  $h= 60$  cm ; l'épaisseur :  $ho=15$  cm ;

L'enrobage :  $c = c' = 2,5cm$ ; la surface : 0,10275 m<sup>2</sup>.

15cm 15cm 3 cm  $7 \text{ cm}$  $60 \text{ cm}$ 

**Fig.III.1.1. Coupe verticale de l'acrotère**

# **III.1.3. Calcul des sollicitations**

• Chargement :

Poids propre de l'acrotère : G= S × ρ

ρ: Masse volumique du béton .

S : Section longitudinale de l'acrotère

G= 
$$
\rho \times [ (0.6 \times 0.15)+(0.07 \times 0.15)+ (\frac{0.03 \times 0.15}{2})]
$$

 $\blacktriangleright$  G= 25×0,10275

**G=2,568 KN/ml**

Surcharge d'exploitation horizontale : **Q = 1KN/ml**

• Calcul des sollicitations :

**Effort normal dû au poids propre** :  $N = G \times 1 = 2,568$  KN

**Effort tranchant :**  $T = Q \times 1$  ml = 1KN

**Moment reversant M dû à**  $Q : M_0 = Q \times H \times 1m = 1 \times 0.6 \times 1 = 0.6$  **KN.m** 

Schéma statique :

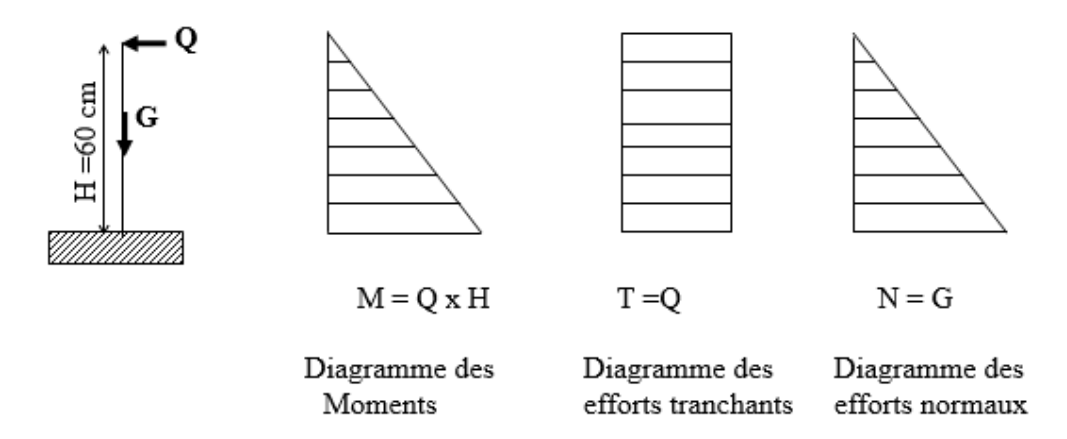

**Fig.III.1.2. Diagrammes des efforts internes.**

 $\bullet$  Les combinaisons de charges :

**ELU** : La combinaison de charges est :  $1,35$  G + 1,5 Q

-Effort normal de compression dû à G : Nu =  $1,35$  N×G =  $1,35x2, 56875 = 3,4678125$ KN/ ml.

-Moment de renversement dû à Q :  $\text{Mu} = 1,50 \text{ MQ} = 1,50 \text{x0}, 6 = 0.9 \text{KN} \cdot \text{m}.$ -Effort tranchant T :  $Tu = 1.5 Q = 1.5 x1 = 1.5 KN$ .

**ELS** : La combinaison de charges est :  $G + Q$ 

-Effort normal de compression :  $Ns = G = 2,56875$  KN/ml. -Moment de renversement :  $Ms = 0.6KN.m.$ -Effort tranchant T :  $T_s = Q = 1$  KN

# **III.1.4. Ferraillage**

Le calcul se fera à ELU puis nous ferons les vérifications à ELS.

### **III.1.4.1. Calcul à ELU**

Il consiste à étudier une section rectangulaire soumise à une flexion composée (un effort de compression N et un moment fléchissant M)

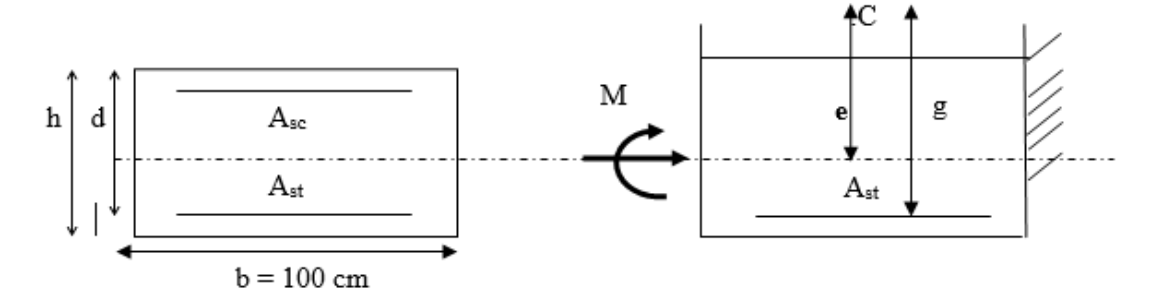

Fig III.1.3: Schéma de calcul de l'acrotère.

b=100cm; c=2.5cm; h=15cm; d=12.5cm; Fe=400MPa;  $\gamma s$ =1, 15;  $\sigma_{st} = \frac{f_e}{\gamma} = 348MPa$ Nu=3,4678125KN/ml, Mu=0,9KN.m.

### **a) Calcul de l'excentricité :**

$$
e_u = \frac{M_u}{N_u} = \frac{0.90}{3.4678125} = 0.2595 \, m = 25.95 \, cm
$$

Avec : Mu : moment dus à la compression.

Nu : Effort de compression.

eu: excentricité.

*h*  $\overline{2}$  – c: distance entre le cdg de la section et le cdg des armatures tendus.

- $\frac{h}{2}$  $-c = 15/2 - 2.5 = 5cm$   $\Rightarrow$  $e_u$ *h*  $2 - c$ 
	- ⇒ Le centre de pression se trouve *à l'extérieur* de la zone délimitée par les armatures. L'effort normal N est un effort de compression, **donc la section est partiellement comprimée.**
	- $\Rightarrow$  Elle sera calculée en flexion simple sous l'effet d'un moment fictif Mf, puis ramener à la flexion composée**.**

### **b) Calcul en flexion simple :**

### **Moment fictif M<sup>f</sup> :**

$$
M_f = Nu \times g
$$
 **Avec**: 
$$
\begin{cases} g = e_u + h/2 - c \\ g = 0.2595 + 0.075 - 0.025 \\ g = 0.3095m \end{cases}
$$

$$
M_f = Nu \times [e_u + h / 2 - c]
$$
  

$$
M_f = 3,4678 \times 0,3095
$$

 $M_f = 3{,}4678 \times 0{,}3095$  **Avec**  $M_f$ : Moment fictif calculée par rapport au centre de gravité des armatures tendus.

# **Mf = 1,073 KN.m**

### **Moment réduit :**

$$
\mu_b = \frac{M_f}{bd^2 \times f_{bu}} = \frac{1,073 \times 10^6}{1000 \times (125)^2 \times 14.2} = 0.0048
$$
  
 $\mu_r = 0,392$   $\Rightarrow$  S.S.A.

D'après le tableau :  $\mu_b = 0.0048$  ⇒  $\beta = 0.975$ 

**Remarque :** la section est simplement armée donc les armatures comprimées ne sont pas nécessaires.

**Armatures fictives :**

 $A_f =$ *M f* βdσ <sub>st</sub>  $=\frac{1,073\times10^6}{8,075\times105\times10^6}$  $0.975\times125\times348$ = 25.30 mm<sup>2</sup>= $0.25$ cm<sup>2</sup>  $A_f = 0,25$  cm<sup>2</sup>

### **c) Calcul en flexion composée :**

**La section réelle d'armatures:** A = 
$$
A_f - \frac{N_u}{\sigma_{st}}
$$
  
A = 0,25 -  $\frac{3.4678}{34.8}$  = 0,15 cm<sup>2</sup>

 $As = 0 \longrightarrow$  Les armatures comprimés ne sont pas nécessaires.

# **III.1.4.2. Vérification à ELU**

*a)* **La condition de non fragilité :** *[ Art :4.2.1, BAEL 91 ]*

$$
A_{min} = 0.23 \times 100 \times 12.5 \times \frac{2.1}{400} = 1.5 \text{ cm}^2 A = 0.15 \text{ cm}^2 \text{ } \text{ } \text{Condition non} \text{ v} \text{ & } \text{Condition non} \text{ v} \text{ & } \text{Condition}
$$

$$
A \mathbf{vec}: \quad f_{t28} = 0.6 + 0.06 \times f_{t28} = 2.1 \, MPa
$$

**Conclusion :** les armatures calculées à la condition de non fragilité sont supérieures à celle calculées à l'ELU donc nous adopterons une section :  $A=A_{min}=1,5$  cm<sup>2</sup>/ml

On adoptera pour une section d'acier de **4HA8 /ml** =2.01cm<sup>2</sup> , espacement **ep= 17.5 cm**

 **Armatures de répartition :**  $A_r = 4 = 4 = 0,5025cm^2$ *A* 2 .01 On prend  $4H A 8/ml = 2.01$  cm<sup>2</sup> avec  $e_p = 17.5$ cm

### *b)* **Vérification de la contrainte de cisaillement :** *[Art :5.1,2/BAEL91]*

*τ <sup>u</sup>*≤¯*τ u*

On doit vérifier la condition :

$$
\overline{\tau}_{u} = \min \left\{ 0, 15. \frac{f_{c28}}{Y_b} \; ; \; 4 MPa \right\}
$$
\n
$$
\overline{\tau}_{u} = \min \left\{ 2, 5 MPa \; ; \; 4 MPa \right\} \Rightarrow \left( \overline{\tau} = 2, 5 MPa \right)
$$
\n
$$
V_{u} = 1, 5 KN.
$$
\nOn a:

$$
\tau_u = \frac{V_u}{b \times d} = \frac{1.5}{100 \times 12.5} = 0,0012 \text{ KN/cm}^2 = 0.0120 \text{ MPa}
$$

$$
\tau_u = 0.0120 \text{ MPa} \le \overline{\tau}_u = 2.50 \text{ MPa}
$$

**Condition vérifiée.**

**Conclusion** : Pas de risque de cisaillement donc le béton seul peut reprendre l'effort de cisaillement, alors les armatures transversales ne sont pas nécessaires**.**

### **c) Vérification de l'adhérence des barres :** *[Art :6.1.3/ BAEL91]*

 $\overline{\phantom{a}}$ 

On doit vérifier la condition : *τ se* < *τ se*

$$
\overline{\tau}_{se.} = \psi_s \cdot f_{t28} \qquad \qquad \tau_{se.} = \frac{V_u}{0.9d \cdot \sum U_i}
$$

*<sup>ψ</sup><sup>s</sup>* : Coefficient de scellement droit, il a pour valeurs 1,5 : pour les barres à haute adhérence. 1,0 : pour les barres rondes lisses. *<sup>U</sup><sup>i</sup>* : Périmètre utile des barres.  $Ui = \sum n \cdot \pi \cdot \varphi$  **A.N :**  $\sum U_i = 4 \times 3, 14 \times 0, 8 = 10, 05$  *cm n* : Le nombre de barres.

$$
\tau_{se} = \frac{1,5 \times 10^3}{0,9 \times 125 \times 10,05 \times 10} = 0,133 \text{ MPa}
$$
  
\n $\bar{\tau} = 1.5 \times 2,1 = 3,15 \text{ MPa} > 0,133 \text{ MPa}$ 

### **d) Vérification de l'ancrage des barres :** *[Art.6,1,2/BAEL91]*

La longueur du scellement droit est donnée par :  $\bar{\tau}_s$ =0,6 ⋅  $\psi_s^2$  ⋅  $f_{t28}$ =0,6 × (1,5)<sup>2</sup> × 2,1=2,835 *MPa* . **A.N :**  $L_s = \frac{0.8 \times 400}{4 \times 2.835}$ 4×2 *,*835 =28 *,*22 *cm Ls*= 30 *cm*

Soit :

*L <sup>a</sup>*=0,4 . *L se*=0,4×30<sup>=</sup> <sup>12</sup> *cm*

**On prend :**  $L_a=12cm$ 

### **e) Espacement des barres :**

*Armatures principales :*

$$
S_t \le \min(3h, 33\,cm) = 30\,cm
$$
  

$$
S_t = 17.5\,cm \le 30\,cm
$$
 Verify the

*Ls*=

*φ* .*f e*  $4.\overline{\tau}_{s}$  *Armatures de répartitions :* 

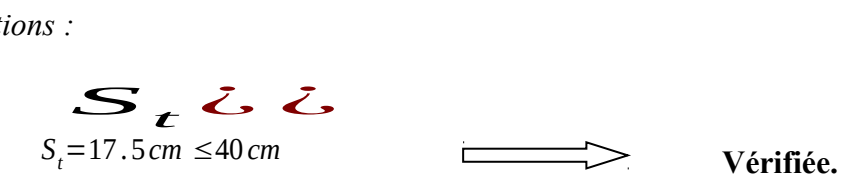

# **III.1.4.3. Vérification à ELS**

L'acrotère est un élément très exposé aux intempéries, c'est pour cette raison que la fissuration est considérée comme étant préjudiciable, on doit donc vérifier les conditions suivantes :

*a)* **Vérification des contraintes d'ouvertures des fissures dans l'acier : [***Art :4.5,33/BAEL99]*

$$
\sigma_{S} \leq \overline{\sigma_{S}} = \overline{\mathbf{I}} \mathbf{\ln \ln \mathcal{L}} \mathbf{\L} \mathbf{\L}
$$
\nArea:  $\eta$ : coefficient de fissuration  $\begin{bmatrix} \eta = 1, 6 \text{ H.A} \\ \eta = 1 \text{ r.1} \end{bmatrix}$ 

\nThus, not re case:  $\eta = 1, 6$  car H.A

\n
$$
\begin{bmatrix} \frac{2}{\eta_{S}} = \min \begin{bmatrix} \frac{2}{3} & \frac{2}{3} \\ \frac{266,66}{\text{Hax}} & \frac{100}{\text{Fax}} & \frac{1}{3} \end{bmatrix} \end{bmatrix}
$$
\n
$$
\begin{bmatrix} \sigma_{S} = \min \begin{bmatrix} \frac{1}{3} & \frac{2}{3} \\ \frac{266,66}{\text{Hax}} & \frac{100}{\text{Fax}} & \frac{100}{\text{Fax}} & \frac{100}{\text{Fax}} & \frac{100}{\text{Fax}} & \frac{100}{\text{Fax}} \end{bmatrix} \end{bmatrix} = 201,63 \text{ MPa}
$$
\nOn a:  $\sigma_{S} = \overline{\beta 1 \times d \times A s}$ 

\n
$$
\rho = \frac{100 \times A_{S}}{bd} = \frac{100 \times 2.01}{100 \times 12.5} = 0,163
$$
\n
$$
\rho = 0,163 \qquad \overline{\text{B}} = 0,934 \qquad \overline{\text{B}} = 0,934 \qquad \overline{\text{B}} = 60.76
$$
\n
$$
K = \frac{1}{K_{1}} = \frac{1}{60.76} = 0.0164 \text{ MPa}
$$

$$
\sigma_{s} = \frac{M_{s}}{\beta_{1} dA_{s}} = \frac{0.6 \times 10^{3}}{0.934 \times 12.5 \times 2.01} = 25.57 \text{ MPa} \quad \frac{0.6 \times 10^{3}}{0.943 \times 12 \times 2.01} < \quad \sigma_{s} = 201.63
$$

MPa

$$
\sigma_{st} < \sigma_{st}
$$
 **Condition Verification vein**

**b)** Vérification de la contrainte de compression dans le béton :

$$
\sigma_{bc} \leq \sigma_{bc} = 0.6 \text{ f}_{c28} = 15 \text{ MPa}
$$
\n
$$
\sigma_{bc} = \frac{1}{K_1} \times \sigma_{st} = \frac{1}{60.76} \times 26.57 = 0.45 \text{ MPa}
$$
\n
$$
\sigma_{bc} = 15 \text{ MPa}
$$
\nCondition verify the

# **III.1.5. Vérification de l'acrotère au séisme :** *[Art :6.2,3/RPA99 version 2003]*

Pour que l'acrotère résiste à la force horizontale  $F<sub>P</sub>$ , elle doit être conçue de telle façon que cette force soit inférieure ou égale à la surcharge Q donnée par la formule :

$$
\mathbf{F}_{\mathbf{p}} = \mathbf{4} \mathbf{A} \mathbf{C}_{\mathbf{p}} \mathbf{W}_{\mathbf{P}}
$$

Avec :

 **A** : coefficient d'accélération de zone obtenu dans le tableau (4,1) [RPA99 version 2003] Dans notre cas, (zone II a, groupe d'usage 2) il est pris égale à **: A=0,15**

 **C<sup>p</sup>** : facteur de force horizontale variant entre 0,3 et 0,8 tiré de tableau (6,1) [RPA99 version 2003],

Dans notre cas (élément en console) : Il est pris égal à : **C<sup>p</sup>** <sup>=</sup> **0,3**

**W<sup>p</sup>** : poids de l'acrotère, égal à 2, 5875 KN/ml

 **D'où : Fp =**4x 0,15x 0,3x 2,56875 **=** 0,462375 KN < Q = 1 KN/ml

 $\Rightarrow$  Condition vérifiée.

*Note :*

Dans le cas où la condition n'est pas vérifiée, on fait les calculs avec la force Fp.

# **Conclusion :**

Dans notre cas l'acrotère est ferraillé par :

- Armatures principales  $As = 4HAB = 2,01$  cm<sup>2</sup>, esp = 17.5 cm.
- Armatures de répartition **Ar = 4HA8 = 2.01cm<sup>2</sup> , esp = 17.5 cm.**

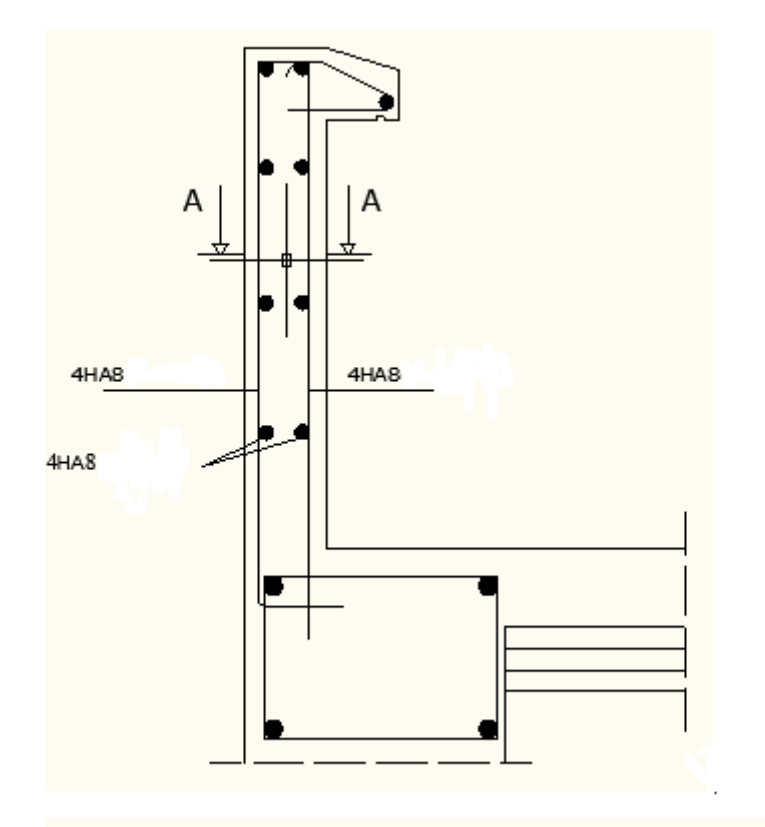

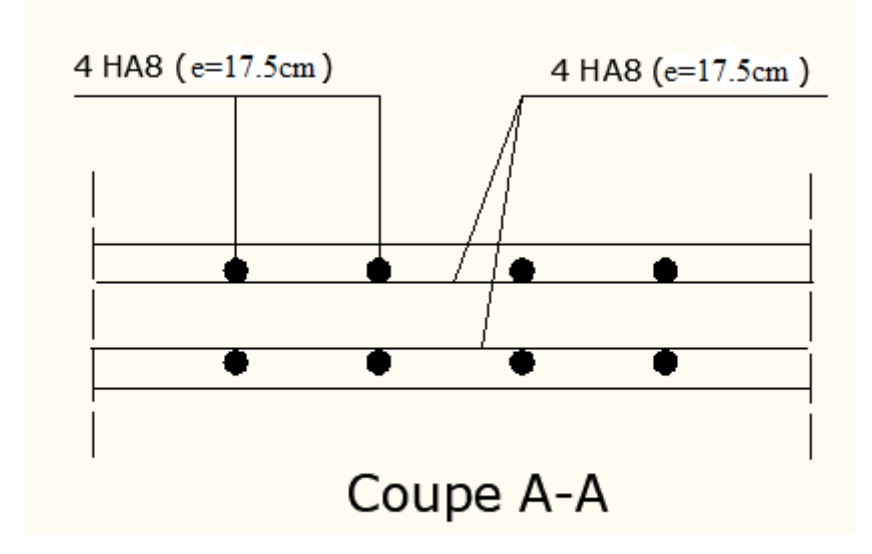

Fig.III.1.4. Plan de ferraillage de l'acrotère.

# **III.2. Les balcons**

# **III.2.1. Introduction**

L'ouvrage qu'on étudie comporte des balcons et vu l'importance des charges qui agissent sur lui, on a opté à les faire en dalle pleine reposant sur la poutre de rive avec un garde-corps en brique creuse de 10 cm d'épaisseur.

Les balcons sont assimilés à une console encastrée au niveau de la poutre de rive du plancher,

dont l'épaisseur est déterminé par la condition de résistance à la flexion suivante :  $e_p \geq \frac{L}{10}$ 10

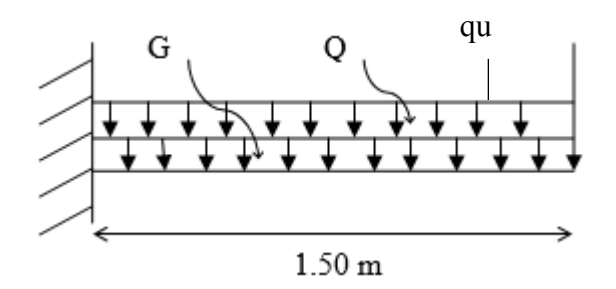

**Fig.III.2.1. Schéma statique d'un balcon**

**Avec : G :** Charge permanant uniformément reparties due au poids propre de la dalle pleine.

**Q :** Surcharge d'exploitation verticale revenant au balcon.

 **qu:** Charge verticale concentrée due à l'effet du poids propre du garde-corps en brique creuse de 10 cm d'épaisseur.

# **III.2.2. Dimensionnement du balcon**

Pour les dalles pleines reposant sur un seul appui, leur épaisseur est déterminée comme suit :

$$
e_p \ge \frac{L}{10} = \frac{150}{10} = 15 \, \text{cm}.
$$

### **On optera pour une épaisseur de 15***cm.*

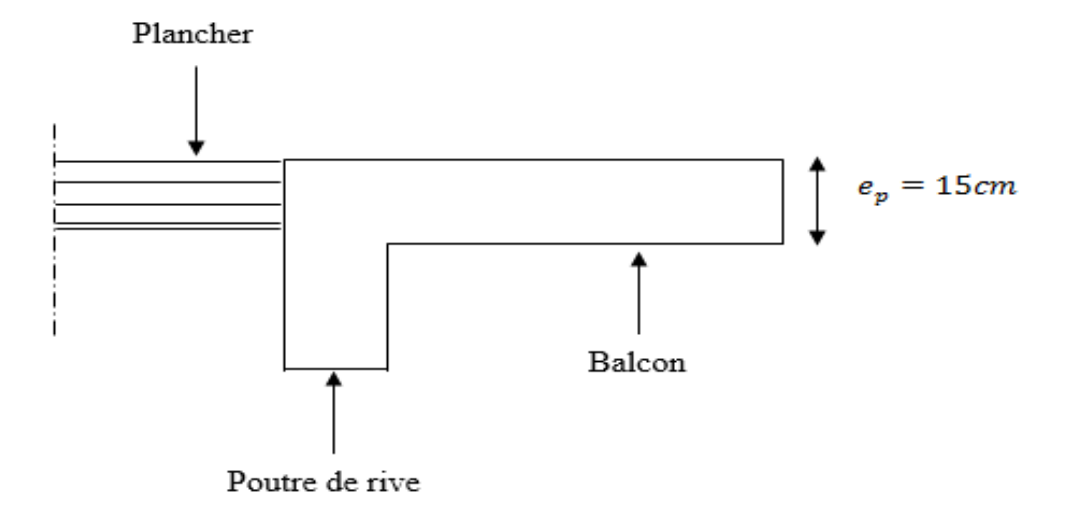

# **Fig.III.2.2. Coupe vertical d'un balcon.**

# **III.2.3. Détermination des charges et surcharges**

### **a) Charge permanente :**

Le poids propre de la dalle pleine du balcon est estimé dans **le chapitre II** par : **G=5,63KN/ m²**

# **b) Charge concentrée (Poids propre du garde-corps) :**

P mur = Poids de brique creuse+2 $\times$  poids de l'enduit en ciment (ep=2 cm)

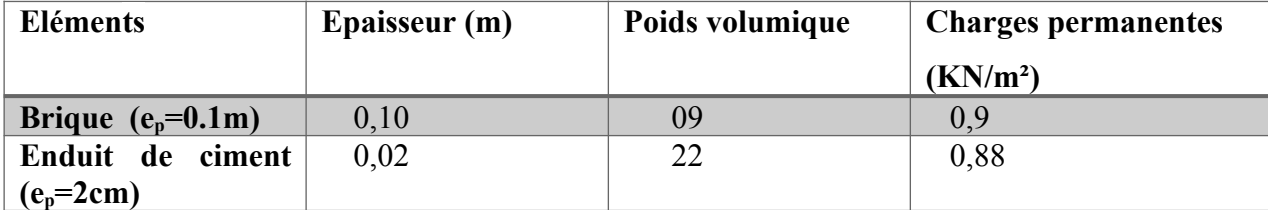

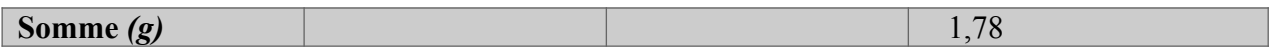

**Tableau.III.2.1. Charge concentrée sur le balcon due au poids propre du garde-corps** 

- **c) Surcharge d'exploitation : Q** = 3,5 KN/ m² *(DTR B.C.2.2)*
- **d) Charge due à la main courante : q=** 1KN/m²

# **III.2.4. Combinaison de charges :**

**A ELU :** la combinaison de charges est : **1,35G+1.5Q**

# **La dalle :**

 $q_{ul} = (1.35G + 1.5Q) = (1.35 \times 5.63) + (1.5 \times 3.5) = 12.85$  KN/ml

# **Le garde-corps :**

 $q_{u2} = (1.35 \times g) \times 1$  m = 1.35×1.78 = 2.403 KN

**A l'ELS :** la combinaison de charges est : **G+Q**

# **La dalle :**

 $q_{s1} = (G + Q) \times 1$  m = 5.63 + 3.5 = 9,13 KN/ml

# **Le garde-corps :**

 $q_{s2}$ = g = 1.78 KN/ml

# **III.2.5. Calcul des moments fléchissant**

**A ELU :**

$$
M_{u} = \frac{q_{u1}l^{2}}{2} + q_{u2} \times l = \frac{12.85 \times 1.50^{2}}{2} + 2.403 \times 1.50 = 18.06 \text{ KN} \cdot m
$$

**Mu=18, 06KN.m**

**A ELS :**

$$
M_s = \frac{q_{s1}l^2}{2} + q_{s2} \times l = \frac{9,13 \times 1.50^2}{2} + 1.78 \times 1.50 = 12,94 \text{ KN.m}
$$

**Ms=12, 94KN.m**

# **III.2.6. Ferraillage :**

Le calcul du ferraillage se fera sur une section rectangulaire d'1m de largeur et soumise à la flexion simple.

b=1m, c=2.5cm, d=12.5cm, h=15 cm

### **Armatures principales :**

$$
\mu_{u} = \frac{M_{u}}{bd^{2} \times f_{bu}} = \frac{18,06 \times 10^{3}}{100 \times (12,5)^{2} \times 14.2} = 0.082
$$
  
 $\langle \mu_{r} = 0,392 \qquad \Rightarrow$  S.S.A.

$$
\mu_{\rm u}=0.082\qquad\Longrightarrow\qquad \beta=0.957
$$

$$
A_{\rm s} = \frac{M_{\rm u}}{\beta d\sigma_{\rm st}} = \frac{18,06 \times 10^3}{0.957 \times 12,5 \times 348} = 4,33 \, \text{cm}^2
$$

**On adopte :**  $4H A12 = 4.52 \text{ cm}^2$  avec  $S_t = 25 \text{ cm}^2$ 

**Armatures de répartition :**

$$
A_r = \frac{A_s}{4} = \frac{4.52}{4} = 1.13 \, \text{cm}^2
$$

Soit une section de  $4H A10 = 3.92$  cm<sup>2</sup> avec  $S_t = 25$  cm

# **III.2.6. Vérification à ELU :**

**a) La condition de non fragilité :** *[Art :4.2.1, BAEL 91]*

$$
A_{\min} = 0.23 \times b \times d \times \frac{f_{t28}}{f_e} = 0.23 \times 100 \times 12.5 \times 2.1/400 = 1.50 \text{ cm}^2
$$
  
\n
$$
A_{\min} = 1.50 \text{ cm}^2 < A_s = 4.52 \text{ cm}^2
$$
 Condition verify.

*b)* **Vérification de la contrainte de cisaillement :** *[Art :5.1,2/BAEL91]*

On doit vérifier la condition : *τ <sup>u</sup>*≤¯*τ u*

$$
\overline{\tau}_{u} = \min \left\{ 0, 15. \frac{f_{c28}}{y_b} \right\}; 4 MPa \right\}
$$
\n
$$
\overline{\tau}_{u} = \min \left\{ 2, 5 MPa \right\}; 4 MPa \right\} \Rightarrow \left\{ \overline{\tau} = 2, 5 MPa \right\}
$$
\n
$$
\text{On a:} \quad V_{u} = q_{u} \times l + g_{u}
$$
\n
$$
V_{u} = (12, 85x1.5) + 2.403 = 21,678KN
$$

$$
\tau_u = \frac{V_u}{b \times d} = \frac{21,678 \times 10^3}{1000 \times 125} = 0.173 MPa
$$
\n
$$
\tau_u = 0,173 MPa \le \overline{\tau}_u = 2,50 MPa
$$
\nCondition *veinfinite*.

**Conclusion** : Pas de risque de cisaillement donc le béton seul peut reprendre l'effort de cisaillement, alors les armatures transversales ne sont pas nécessaires**.**

### **c) Vérification de l'adhérence des barres :** *[Art :6.1.3/ BAEL91]*

 $\overline{\phantom{a}}$ 

On doit vérifier la condition : *τ se* < *τ se*

$$
\overline{\tau}_{se.} = \psi_s . f_{t28}
$$
\n
$$
\tau_{se.} = \frac{V_u}{0.9 d. \sum U_i}
$$

*<sup>ψ</sup><sup>s</sup>* : Coefficient de scellement droit, il a pour valeurs 1,5 : pour les barres à haute adhérence. 1,0 : pour les barres rondes lisses.  $U_i$ : Périmètre utile des barres.<br> $U_i = \sum_{n} \sum_{n} \sum_{n} \varphi$ *Ui*=∑*n*. *<sup>π</sup>* .*<sup>φ</sup>* **A.N :** ∑*Ui*=4×3*,*14×1,2=<sup>15</sup> *,*<sup>072</sup> *cm n* : Le nombre de barres.

$$
\tau_{se} = \frac{21,678 \times 10^{3}}{0,9 \times 125 \times 15,072 \times 10} = 1,278 \text{ MPa}
$$
  
\n
$$
\overline{\tau} = 1.5 \times 2,1 = 3,15 \text{ MPa} > 1,278 \text{ MPa}
$$

### **(Pas de risque d'entrainement des barres)**

### **d) Ancrage des barres :**

Elle correspond à la longueur d'acier ancré dans le béton pour que l'effort de traction ou de compression demandée à la barre pour qu'elle puisse être mobilisé.

**-** La longueur de scellement est donnée par la loi : *Ls*= *φ.f e* 4.*τsu*

 $\textbf{Avec}: \tau_{su} = 0.6 \, \Psi^2 f_{t28} = 0.6 * 1.5^2 * 2.1 = 2.835 \, MPa$
Pour: 
$$
\varphi = 1.2 \, \text{cm}
$$

\n $\varphi = 1 \, \text{cm}$ 

\n $L_s = \frac{1 \cdot 400}{4 \cdot 2,835} = 35,27 \, \text{cm}$ 

\n $L_s = \frac{1.2 \cdot 400}{4 \cdot 2,835} = 42,33 \, \text{cm}$ 

\n $L_s = 40 \, \text{cm}$ 

Vu que la longueur de scellement est importante et elle dépasse la largeur de la poutre à la qu'elle les barres seront ancrée, alors les règles du **BAEL 91 (Art.6.1.21)** admettent que l'ancrage d'une barre rectiligne se termine par un crochet normal ,dont la portée ancrée mesurée hors crochet «*Lr*» est au moins égale à 0,4 *L<sup>s</sup>* pour les aciers H.A.

$$
L_r = 0.4 L_s = 0.4*40 \qquad \qquad \implies L_r = 16 \, \text{cm}
$$

#### **Vérification de l'espacement des barres :** *[Art.8.2,42/BAEL91 modifié99]*

**Armatures principales :**

$$
S_{t1} = 25 \text{ cm} < \text{min } \{3h; 33\} = 33 \text{ cm}
$$
 Condition vérifiée.  
\n• Armatures de répartition :  
\n $S_{t2} = 25 \text{ cm} < \text{min } \{2h; 45 \text{ cm}\} = 45 \text{ cm}$  Condition vérifiée.

### **III.2.7. Vérification à ELS**

Il faut vérifiée Les conditions suivantes :  $\sigma_s$ =  $M_{S}$  $\beta_1$ *.*  $d$  *.*  $A_{st}$ ≤*ό* = *f e γs* • La contrainte dans les aciers  $\overline{\phantom{a}}$  $\sigma_{st}$  <  $\sigma_{st}$ **•** La contrainte dans le béton  $\overline{\phantom{a}}$ *bc* **1) Dans l'acier :**  \_\_  $\sigma_{s}$   $\leq$   $\sigma$ <sub>s</sub>  $min i$  $Avec : \eta : coefficient$  de fissuration  $\begin{cases} \eta = 1.6 \text{ H.A} \\ \eta = 1 \text{ r.l} \end{cases}$ Dans notre cas :  $\eta$  = 1,6 car H.A  $\sigma_S = \min$ 2  $3 \times 400$ ; Max [0,5 x400; 110 (1,6 x 2,1)<sup>1</sup>/<sub>2</sub>]  $\sigma_s$  =min 266,66; Max (200; 201,63) = 201,63 MPa

$$
\sigma_{st} = \frac{M_s}{\beta_1 \times d \times A_{st}}
$$
  
\n
$$
\frac{D' \text{ou.}}{D \cdot \text{ou.}} \rho_1 = \frac{100 A_{st}}{b \cdot d} = \frac{100 * 4.52}{100 * 12}
$$
  $\rho = \frac{100 \times A_s}{bd} = \frac{100 \times 4.52}{100 \times 12.5} = 0,360$   
\n
$$
\rho = 0,360
$$
  $\rho = 0,360$   $\rho = 0,360$   $\rho = 0,360$   $\rho = 0,360$   $\rho = 0,360$   $\rho = 0,360$ 

**Alors :** 

$$
\frac{12.76 \times 10^3}{0.9055 \times 12 \times 4.52} \quad \sigma_S = \frac{M_S}{\beta_1 dA_S} = \frac{13,11 \times 10^3 - 1}{0,907 \times 12.5 \times 4.52} = 255,82 MPa \quad \frac{0.6 \times 10^3}{0.943 \times 12 \times 2.01} >
$$

 $σ<sub>s</sub> = 201,63 MPa$ 

# *Conclusion :*

$$
\sigma_{st} > \overline{\sigma}_{st} \implies
$$
 La condition n'est pas vérifié.

Il faut calculer les armatures à L'ELS :

 $\mathcal{L}$ 

$$
q = \frac{Ms}{b \cdot d^2 \cdot \sigma_{st}} = \frac{12,94 \times 10^3}{100 \times 12.52 \times 201.63} = 0.004 \qquad \Longrightarrow \qquad \beta_{1} = 0.898
$$

$$
A_{\rm SS} = \frac{Ms}{\beta d\sigma_{\rm st}} = \frac{12,94 \times 10^3}{0,898 \times 12.5 \times 201.63} = 5.,79 \, \text{cm}^2
$$

**On adopte : 6HA12** = 6.78*cm*<sup>2</sup> avec  $S_t = 25$  *cm* 

$$
\rho = \frac{100 \times A_S}{bd} = \frac{100 \times 6.78}{100 \times 12.5} = 0,542
$$
\n
$$
\rho_1 = 0,565
$$

$$
\implies \beta_{1=0.890} \implies k1 = 30.45^{K_1 = 29.90}
$$

$$
\sigma_{S} = \frac{M_{S}}{\beta_{1} dA_{S}} = \frac{12,94 \times 10^{3}}{0.890 \times 12.5 \times 6.78} = 173,80 MPa \qquad \sigma_{s} = 176.51 MP_{a}
$$

*σ st*=173 *,*80 *MPa* < *σ*  $s_t = 348 MPa \Rightarrow$  **Condition vérifiée.** 

# **2) Dans le béton :**

$$
\sigma_{bc} = 0.6 \times f_{c28} = 0.6 \times 25 = 15 \, MPa
$$

 $\overline{a}$ 

$$
\sigma_{bc} = k\sigma_S
$$
  
 
$$
\rho_{1=0.890}
$$
  $k = \frac{1}{k_1}$   
  $k_1 = 30.45$ 

**D'où :** K = 1 *K*1  $\Rightarrow$  K=0.033

$$
\sigma_{bc} = k \times \sigma_s = 0.033 \times 173{,}80 = 5{,}73 MPA \qquad \sigma_{bc} = 5.82 MPa < \delta
$$

$$
\sigma_{bc} = 5.82 MPa \langle \dot{\sigma}_{bc} = 15 MP_a
$$

### *Conclusion :*

 $\overline{a}$ 

*σbc* < *σ bc* ⇒ La condition est vérifiée alors, il n y'a pas de fissuration dans le béton Comprimée.

### **3) Vérification de la flèche :**

Si les conditions suivantes sont vérifiées alors il n'y a pas lieu de vérifier la flèche :

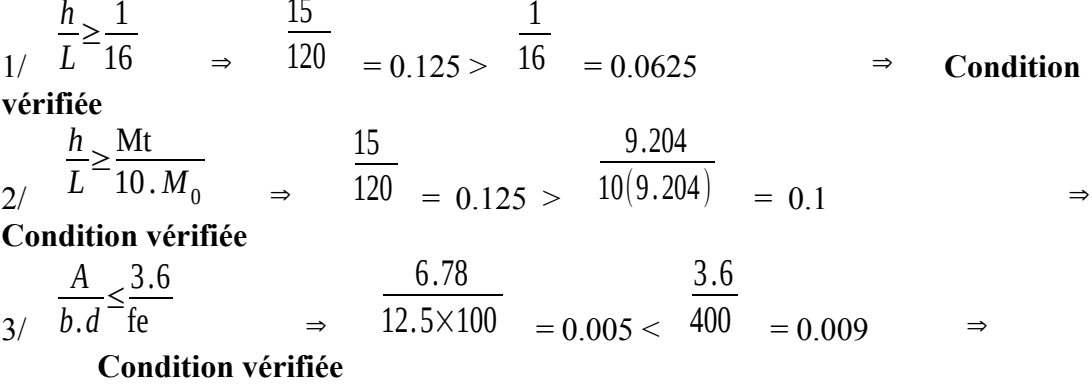

### *Conclusion :*

Toutes les conditions sont vérifiées, donc le calcul de la flèche n'est pas nécessaire.

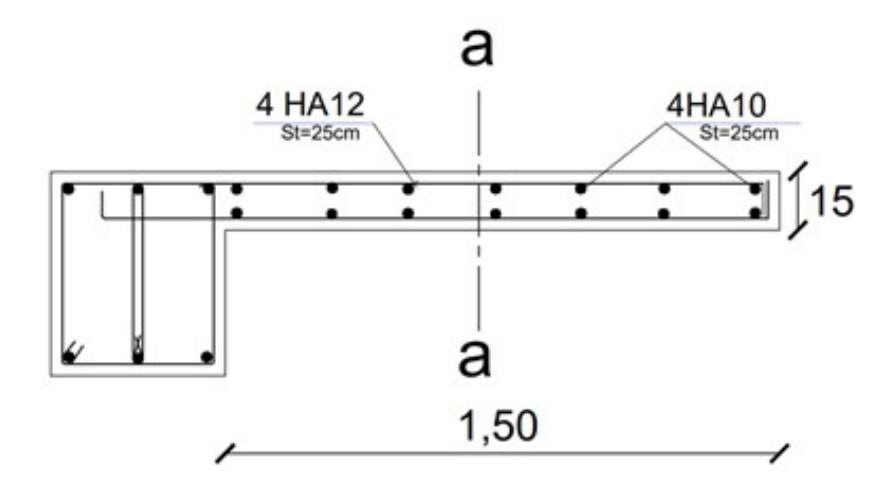

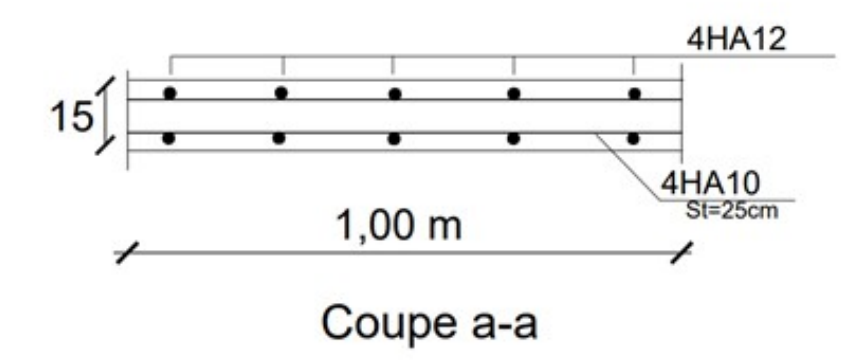

**Fig.III.2.3. Plan de ferraillage du balcon.**

**III.3. Calcul des escaliers**

**III.3.1. Définition**

Un escalier est un élément constitué d'une succession de gradins permettant l'accès verticale entre les différents étages de la structure, il est composé de palier et de volées (paillasse) assimilé dans le calcul à des poutres isostatiques calculées à la flexion simple soumise à son poids propre et aux surcharges.

# **Terminologie :**

Les principaux termes utiles sont illustrés sur la Figure III-1.

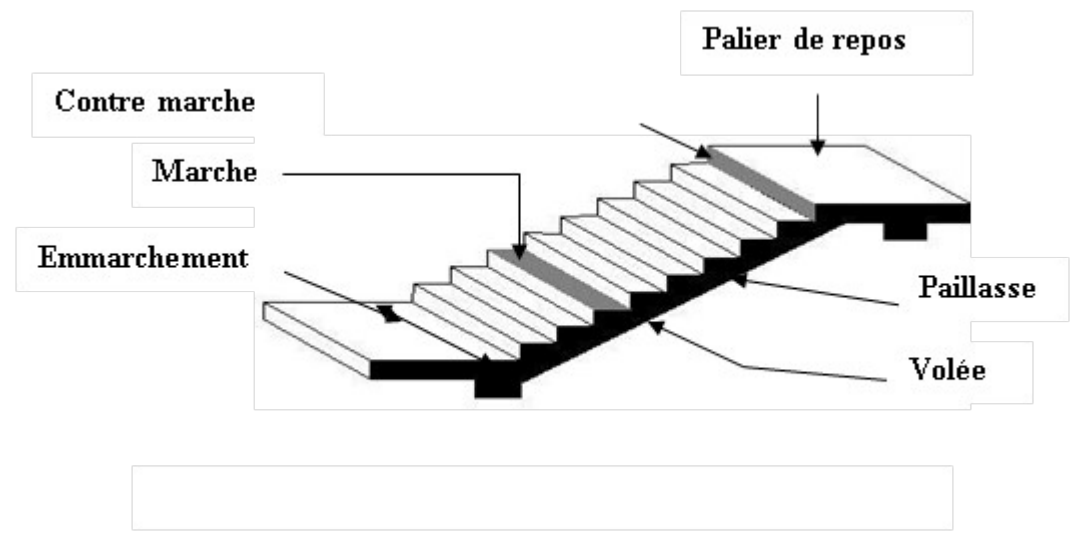

**Fig.III.3.1. Schéma statique d'un escalier.**

- **La marche :** est la surface plane sur laquelle se pose le pied, sa forme est rectangulaire ou arrondis.
- **La contre marche :** est la partie verticale entre deux marches consécutives. Sa hauteur h est la différence de niveau entre deux marches successives. Elle varie généralement entre 14 et 18 cm.
- **Le giron (g) :** est la distance en plan séparant deux contre marches successives.
- **La volée :** est la partie de l'escalier comprise entre deux paliers, sa longueur projetée est lm.
- **Un palier :** est une plateforme de repos entre deux volées de chaque étage.
- **La paillasse d'épaisseur e<sup>p</sup> :** est la dalle en béton armé incorporant les marches et contre marches.
- **L'emmarchement ( E)** : représente la largeur de la marche.

### **Remarque :**

Nous avons deux volées différentes :

 $\triangleright$  Une volée de l'étage courant d'une hauteur H = 1,53m

- $\triangleright$  Une volée du RDC d'une hauteur H = 2,25m
	- Pour nos calculs, on prend la volée d'étage courant comme exemple.

### **Notations utilisées :**

- g : largeur de la marche (giron).
- $\blacksquare$  h : hauteur de la contre marche.
- e : épaisseur de la paillasse et de palier.
- H : hauteur de la volée.
- L : longueur linéaire de la paillasse et celle de palier.
- $\blacksquare$  *L*<sub>1</sub> : portée de la paillasse.
- *li* : longueur de la paillasse projetée.

# **III.3.2. Dimensionnement des escaliers**

Le pré dimensionnement des marches et des contre marches se fera par la formule de

### **« BLONDEL** » suivante :  $59 \le 2h + g \le 66$  [cm]

**Où : h** : la hauteur de là contre marche  $14 \le h \le 18$  [cm]. **g** : le giron  $28 \le g \le 32$  [cm].

**On adopte :** h=17cm, g =30cm

### **a. Nombre de contre marches :**

Le calcul se fait pour l'étage courant donc :

On opte pour une hauteur de marche **h = 17 cm.**

 $n =$ *H* 153 *h* = 17 = **9contre marches**.

**b. Nombre de marches :**

 $M = n - 1 = 9 - 1 = 8$  marches

### **c. Vérification de la relation de BLONDEL :**

 $2h + g = (2 \times 17) + 30 = 64$ cm

On remarque bien que  $59 \le 64 \le 66$  cm  $\rightarrow$  **la relation est vérifiée donc l'escalier est confort.**

**d. Emmarchement :**

 $E = 1,2m$ 

- **e. Dimensionnement de la paillasse :**
	- **Etude de la volée intermédiaire de l'étage courant :**

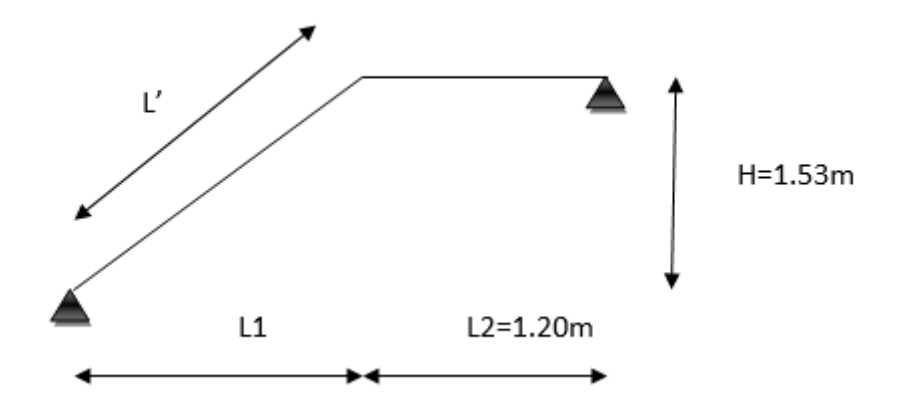

 **Fig.III.3.2. Schéma correspondant à la volée de l'escalier.**

Le palier et la paillasse auront la même épaisseur et sera déterminée par la formule suivante :

$$
\frac{L}{30} \le e_p \le \frac{L}{20}
$$

**L :** longueur réelle de la paillasse ; **L = L'+L1**

$$
L' = \frac{L2}{\cos \alpha} ; \quad \text{on a : } L_2 = g (n-1) = 30 (9-1) = 240 \text{ cm}
$$
  
tga =  $\frac{H}{L_2}$ ; Avec : [In the image] If the required value is  $H = n \times h = 9 \times 0.17 = 1.53m$ 

$$
tg\alpha = \frac{H}{L2} = \frac{1.53}{2.40} = 0.6375 \qquad \longrightarrow \qquad \alpha = 32,51^{\circ}.
$$

$$
L' = \frac{2.40}{\cos 32.51} = 2.846 \text{ m}
$$
 
$$
L = 284.6 + 120 = 404.6 \text{ cm}
$$

**Donc :**

$$
\frac{404.6}{30} \le e_p \le \frac{404.6}{20}
$$
 13.48cm  $\le e_p \le 20.23$  cm  $e_p = 18$  cm

# **III.3.3. Détermination des charges et surcharges**

Les dimensions des marches étant très faibles par rapport à la portée de la paillasse, nous pourrons admettre que leur poids est uniformément réparti, le calcul se fait pour de 1m² de largeur et en considérant une partie simplement appuyée en flexion simple.

# **1) Charge permanente :**

**Volée :**

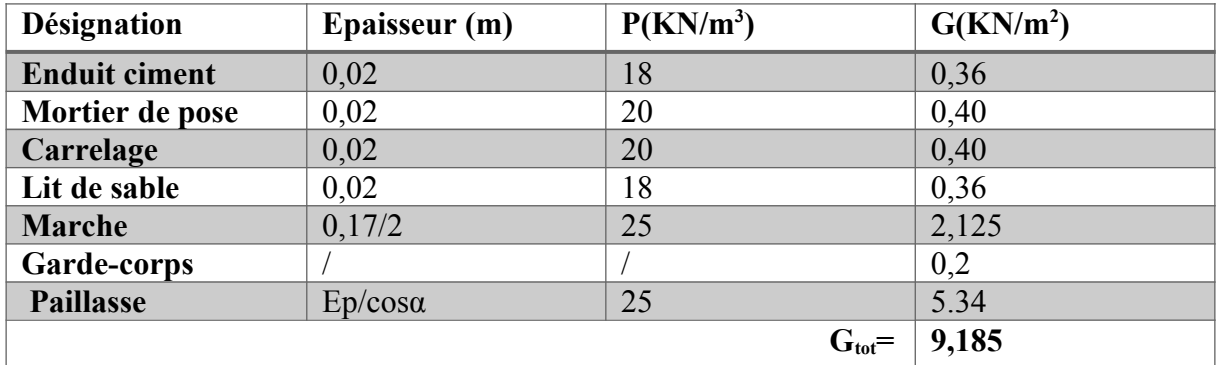

**Tableau.III.3.1. Charges permanentes de la volée.**

# **Palier :**

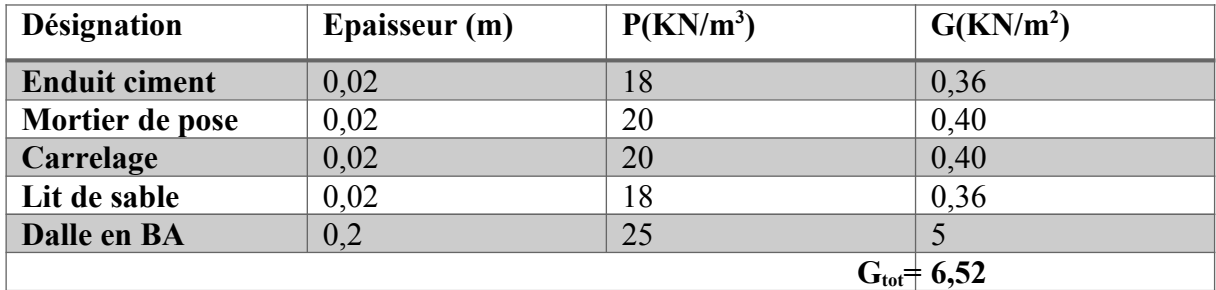

**Tableau.III.3.2. Charges permanentes du palier.**

# **2) Charges d'exploitations :**

La surcharge d'exploitation des escaliers est donnée par le *DTR B.C.2.2* qui est de :

- Palier :  $Q = 2.5$ KN/m<sup>2</sup> - volée : Q= 2.5KN/ m²

# **III.3.4. Calcul des efforts internes à ELU :**

**a) Combinaison de charges : Palier :**

 $q_{up} = (1,35G_p + 1,5Q) \times 1ml = (1,35 \times 6,52 + 1,5 \times 2,5) \times 1ml = 12,552$  KN/ml

# **Volée :**

 $q_{uv} = (1,35G_v + 1,5Q) \times 1ml = (1,35 \times 9,185 + 1,5 \times 2,5) \times 1ml = 16,15$  KN/ml

### **b) Calcul des réactions d'appuis :**

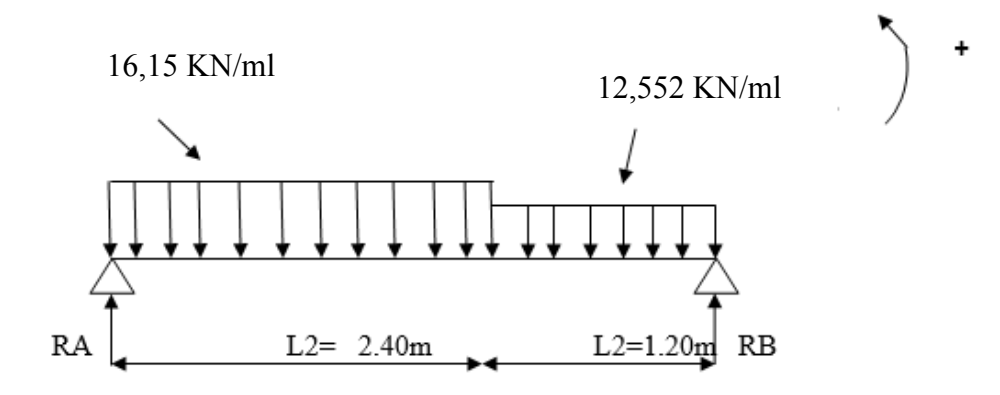

**Fig.III.3.3. Schéma statique de l'escalier.**

 $\mathbf{\hat{\ast}}$  **ΣM/A= 0** 

$$
\begin{bmatrix} R_{\rm B} \times 3.60 - [16.15 \times 2.4(2.4/2)] - [12.552 \times 1.20 \times (1.20/2 + 2.40)] = \\ R_{\rm B} \times 3.60 = 91.699 \text{ KN} & \longrightarrow & \mathbf{R}_{\rm B} = 25.472 \text{ KN} \end{bmatrix}
$$

 $\mathbf{\hat{\diamond}}$  ΣF<sub>V</sub>= 0

$$
R_A + R_B - (16.15 \times 2.4) - (12.552 \times 1.20) = 0
$$
  
\n
$$
R_A + R_B = 53.83 \text{KN}
$$
  
\n
$$
R_A = 53.83 - 25.472 = \text{R}_A = 28.348 \text{ KN}
$$

**c) Calcul des efforts tranchant et des moments fléchissant :**  $\bullet$  1<sup>er</sup> tronçon : 0 ≤ *x* ≤ 2.4m

 $\int_{-\infty}^{\infty} T_y = 28.348 \text{KN}$  pour  $x = 0$  $T_y = -10.412$ KN pour  $x = 2.4$ m  $T_y$  = -16.15*x* +28,348  $\left[ \right]$ ⇒

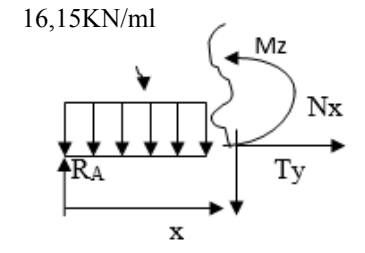

 $\chi^2$   $\int M_z = 0$  pour  $x = 0$ 54  $M = -16.15$ *x* ²  $2 + 28.348$ *x* 

$$
M_z = 26.96
$$
KN.m pour  $x = 2.4$ m

 $\bullet$  **2**<sup>cme</sup> tronçon **:** 0m ≤ *x* ≤ 1.20 m

$$
T_y = -12,552x -28,348
$$
  $\left\{\n\begin{array}{l}\nT_y = -25,472KN & \text{pour } x = 0 \\
T_y = -10.409KN & \text{pour } x = 1,2m\n\end{array}\n\right.$ 

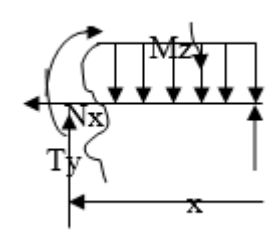

$$
M_{z} = -12.552 \frac{x^{2}}{2} + 25.472x \begin{cases} M_{z} = 0 \text{ pour } x = 0 \\ M_{z} = 21.528 \text{KN}.\text{m pour } x = 1.2 \text{m} \end{cases}
$$

#### **d) Calcul du moment fléchissant max :**

$$
\frac{dM_u(x)}{dx} = 0 \longrightarrow \qquad \qquad -16.15x + 28.348 = 0 \qquad \qquad x = 1.76 \text{ m}
$$

Le moment  $M_z(x)$  est max pour la valeur  $x = 1,996$ m.

**Donc :**  $M_z^{\text{max}} = -16.15(1.760)^2/2 + 28.348(1.760) = 24,88 \text{KN} \cdot \text{m}$ 

 $\longrightarrow$  M<sub>z</sub>  $M_z^{\text{max}} = 24.88 \text{ KN} \cdot \text{m}$ 

 **M<sup>z</sup> max(2.4)= 21.523KN.m**

### *Remarque :*

Pour tenir compte des encastrements partiels aux extrimités, nous portons une correction à l'aide des cofficients réducteurs pour les moment maximum aux appuis et en travées.

**o Aux appuis :** 

 $M_u^a = -0.3 \cdot M_z^{\text{max}} = -0.3 \times 24.88 = -7.464 \text{KN} \cdot \text{m}.$ 

**o en travées :**   $M_u^t = 0.85 \text{ M}_z^{\text{max}} = 0.85 \times 24.88 = 21.148 \text{KN} \cdot \text{m}.$ 

#### **e) Diagramme des efforts internes à ELU :**

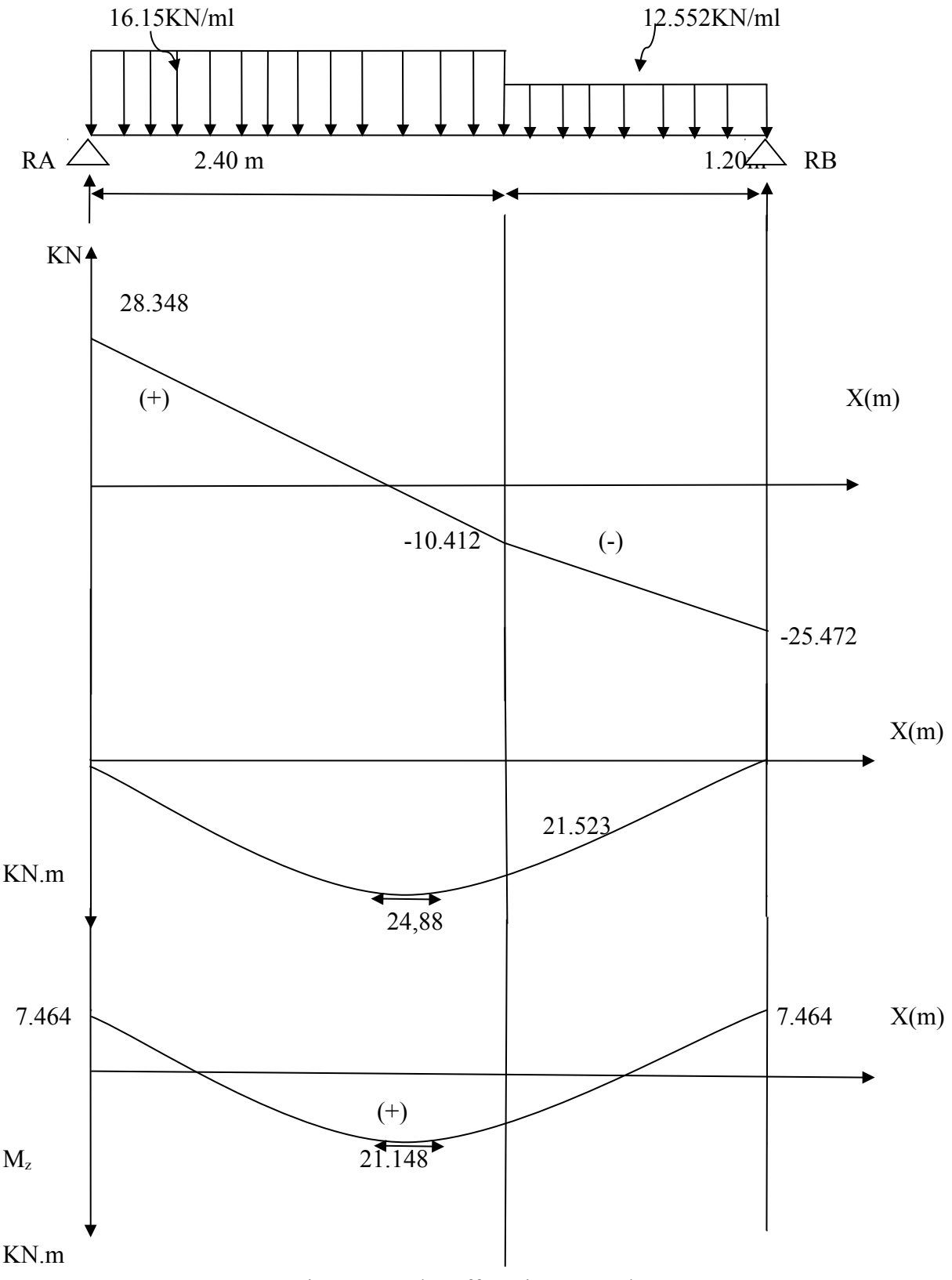

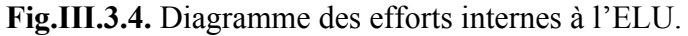

 $\prod_{\alpha\in\mathcal{N}}$ . Ferramage ues armatures a ELU

Le calcul des armatures se fera en considérant une section rectangulaire soumise à la flexion simple pour une section de (1m²) en utilisant les moments et les efforts calculés précédemment, dont les caractéristiques géométriques sont :

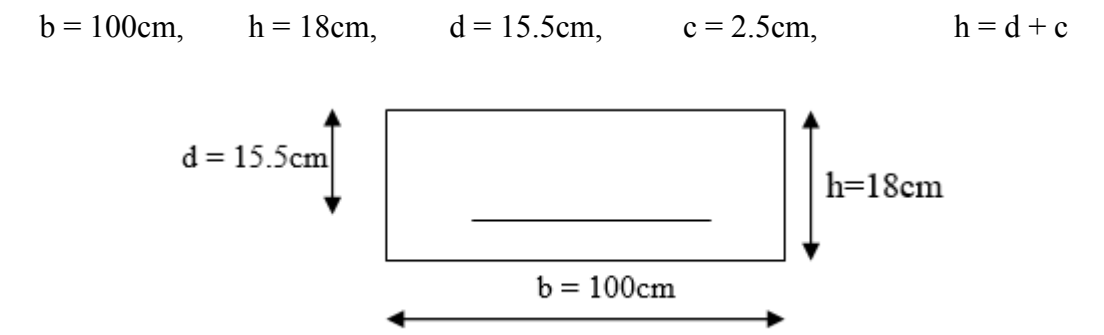

 **Fig.III.3.5. Section droite de la paillasse à étudier.**

**a) Armatures principales :**

**Aux appuis**

Nous avons aux  $M_u^a = 7.464$ KN.m

$$
\mu_a = \frac{M_u^a}{b \cdot d^2 \cdot f_{bu}} = \frac{7464}{100 \times 15.5^2 \times 14.2} = 0,022 < \mu_r = 0,392
$$
\n
$$
\mu_a = 0,022 \qquad \mu_a = 0,989
$$
\n
$$
A_a = \frac{M_u^a}{\beta_1 \cdot d \cdot \sigma_{st}} = \frac{7464}{0,989 \times 15.5 \times 348} = 1,399 = 1,40 \text{ cm}^2
$$
\nS.S.A

**On opte pour :** 5HA10 ( $A_a = 3.92 \text{cm}^2$ ) avec un espacement de  $S_t = 20 \text{cm}$ 

#### **En travées :**

Nous avons un moment en travée : **M<sup>u</sup> t = 21. 148KN.m**

$$
\mu_t = \frac{M_u^t}{b \cdot d^2 \cdot f_{bu}} = \frac{21148}{100 \times 15.5^2 \times 14.2} = 0.062 < \mu_t = 0.392
$$
 S.S.A

$$
\mu_t = 0.062 \quad \longrightarrow \beta_u = 0.968
$$

$$
A_{t} = \frac{M_{u}^{t}}{\beta_{1}.d_{\sigma_{st}}} = \frac{21148}{0.968 \times 15.5 \times 348} = 4,05 \text{ cm}^{2}
$$

**On opte pour :** 5HA12 ( $A_t = 5,65 \text{cm}^2$ ) avec un espacement de  $S_t = 20 \text{cm}$ .

#### **b) Armatures de répartitions :**

Pour des raisons de réalisation et de sécurité on doit calculer les armatures de répartitions avec les armatures maximales pour les paliers et la paillasse

$$
A_r = \frac{A_r}{4} = \frac{5,65}{4} = 1,41
$$
 cm<sup>2</sup> On opte : 5HAS (A<sub>r</sub> = 2,51cm<sup>2</sup>), avec S<sub>t</sub> = 20cm.

# **III.3.6. Vérification à ELU :**

**1) Condition de non fragilité :** *[BAEL 91, Art. A.4.2.1]*

$$
A_{\min} = max \left\{ \frac{B}{1000}, 0,23bd \frac{f_{t28}}{f_e} \right\} = 0,23 \times 100 \times 15.5 \times \frac{2,1}{400} = 1.87 \text{ cm}^2
$$

B : la section de béton  
\n- Aux appuis : A<sub>a</sub> = 3,93cm<sup>2</sup> > A<sub>min</sub> = 1.87cm<sup>2</sup>  
\n- En través : A<sub>t</sub> = 5,65cm<sup>2</sup> > A<sub>min</sub> = 1.87cm<sup>2</sup>  
\n
$$
\left.\begin{array}{c}\n\end{array}\right\} \longrightarrow
$$
\nLa condition est vérifiée.

# **2) Espacement des barres :** *[Art.8.1.24/ BAEL91 (modifiée)]*

### **Armatures principales :**

 $-$  **Aux appuis** :  $e = 20cm$  $\ge$   $\le$  Min {3h, 33cm} = 33cm  $\longrightarrow$  condition vérifiée. **- En travées :** e = 20cm

 **Armatures de répartition**  $-$  **Aux appuis** :  $e = 20$ cm  $\langle$  Min {4h, 45cm} = 45cm  $\longrightarrow$  condition vérifiée. - **En travées :** e = 20cm

**3) Vérification de la section à l'effort tranchant (cisaillement) : [***Art.5.1.2.1/BAEL91]*

 $T_{\text{u max}}$  = 28.348 KN

$$
\tau_u = \frac{T_u^{max}}{b \cdot d} = \frac{28348}{1000 \times 155} = 0,183 MPa
$$

Fissuration est peu préjudiciable : 
$$
\dot{\tau}_u = min \left( 0, 2 \frac{f_{c28}}{\gamma_b}; 5 MPa \right) = 3,33 MPa
$$

*τ <sup>u</sup>* = 0,183MPa < *τ*´ *<sup>u</sup>*=¿3,33MPa  **condition vérifiée.** ▸

### **4) Justification des sections d'appuis : (BAEL 91, Art 5-1-3)**

$$
A_s \ge \frac{T_u^{max}}{f_u} = \frac{28348}{348 \times 100} = 0,814 \text{ cm}^2
$$

 $A_s = 0.814 \text{cm}^2 < A_a = 3.93 \text{cm}^2$ 

**condition vérifiée**.

**5) Vérification de l'adhérence et l'entrainement des barres :** *[Art.6.1.3/BAEL91]*

 $\overline{\phantom{a}}$ 

On doit vérifier la condition : 
$$
\tau_{se} < \tau_{se}
$$
  

$$
\overline{\tau}_{se.} = \psi_{s} \cdot f_{t28}
$$

$$
\tau_{se.} = \frac{V_u}{0.9d \cdot \sum U_i}
$$

**Avec :** 

*<sup>ψ</sup><sup>s</sup>* : Coefficient de scellement droit, il a pour valeurs

1,5 : pour les barres à haute adhérence. 1,0 : pour les barres rondes lisses. *<sup>U</sup><sup>i</sup>* : Périmètre utile des barres.  $Ui = \sum n \cdot \pi \cdot \varphi$   $A \cdot N$  **:** ∑*Ui*=5×<sup>3</sup> *,*14×1,2=18*,*<sup>84</sup> *cm n* : Le nombre de barres. *τ se*=  $28348\times10^{3}$ 0,9×125×18 *,*84×10 =1*,*049 *MPa* ¯*τ*=1 .5×2,1=3 *,*15 *MPa* > 1*,*049 *MPa* **Condition vérifiée.**

Donc pas de risque d'entrainement des barres.

### **6) Longueur de scellement droit :** *[Art.6.1.3/BAEL91]*

$$
L_s = \frac{\varnothing f_e}{4 \tau_s}
$$
 Avec:  $\tau_s = 0.6.\psi_s^2 f_{128} = 0.6 \times 1.5^2 \times 2.1 = 2.835 \text{MPa}$   

$$
L_s = \frac{1.2 \times 400}{4 \times 2.835} = 42.33 \text{ cm}
$$

**Forfaitairement :**  $L_s = 40.Ø = 40 \times 1.2 = 48$ cm

La longueur de scellement dépasse la largeur de la poutre dans laquelle les barres seront encrées ; à défaut de calcul le (BAEL91) admet que l'ancrage d'un crochet normal, est assuré lorsque la longueur d'ancrage mesurée hors crochets est :

• Pour les armatures comportant des crochets, on prend :  $L_c = 0.4L_s$ 

 $L_c = 0.4 \times 48 = 19,2 \text{cm}$   $\longrightarrow L_c = 20 \text{cm}$ 

### **III.3.7. Calcul à ELS :**

- **a) Combinaison de charge :**
	- **- Palier :**  $q_{sp} = G_p + Q = 6{,}52 + 2{,}5 = 9.02$ KN/ml
	- **Volée :**  $q_{sv} = G_v + Q = 9,3185 + 2,5 = 11.685$  KN/ml
- **b) Calcul des réactions aux appuis :**

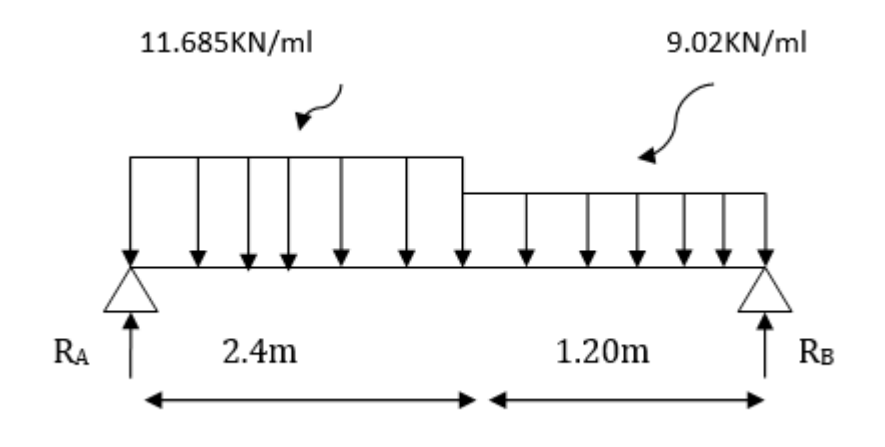

 **Fig.III.3.6. Schéma statique à ELS.**

 $\mathbf{\hat{\ast}}$  **ΣM/A= 0** 

$$
\begin{bmatrix} R_{\rm B} \times 3.60 - [11.685 \times 2.4(2.4/2)] - [9.02 \times 1.20 \times (1.20/2 + 2.40)] \\ R_{\rm B} \times 3.60 = 66.124 \text{ KN} & \longrightarrow & R_{\rm B} = 18.368 \text{ KN} \end{bmatrix}
$$

 $\Sigma$ **F**<sub>V</sub>= 0

$$
R_A + R_B - (11.685 \times 2.4) - (9.02 \times 1.20) = 0
$$
  
\n
$$
R_A + R_B = 38.868 \text{KN}
$$
  
\n
$$
R_A = 38.868 - 18.368 \longrightarrow R_A = 20.5 \text{ KN}
$$

**c) Calcul des efforts tranchant et des moments fléchissant :**  $\bullet$  1<sup>er</sup> tronçon : 0 ≤ *x* ≤ 2.4m

$$
T_y = -11.685x + 20.5
$$
  $\begin{cases} T_y = 20.5 \text{KN} & \text{pour } x = 0 \\ T_y = -7.544 \text{KN} & \text{pour } x = 2.4 \text{m} \end{cases}$ 

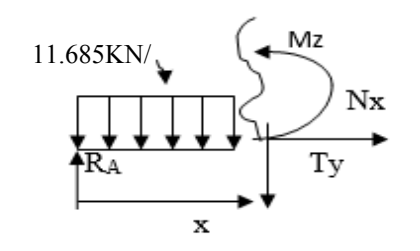

$$
M_{-} = -11.685 \frac{x^{2}}{2} + 20.5x \begin{cases} M_{z} = 0 & \text{pour } x = 0 \\ M_{z} = 15.55 \text{KN} \text{m} \text{ pour } x = 2.4 \text{m} \end{cases}
$$

 $\bullet$  **2**<sup>cme</sup> tronçon **:** 0m ≤ *x* ≤ 1.20 m

**0.02x 18.368**  $\Rightarrow$   $T_y = -18.368$ KN pour  $x = 0$  $T_y = -7.544 \text{KN}$  pour  $x = 1,2 \text{m}$  $T_y = 9.02x - 18.368$  ⇒

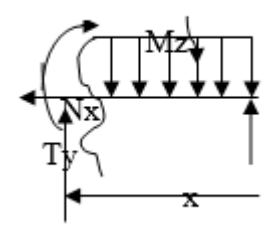

 $\chi^2$   $\qquad \qquad$   $M_z = 0$  pour  $x = 0$  $M<sub>z</sub> = -9.02$  <sup>2</sup> + 18.368 $x \in M<sub>z</sub> = 15.55$ KN.m pour  $x = 1.2$ m *x* ²  $2 + 18.368$ *x* 

#### **d) Calcul du moment fléchissant max :**

$$
\frac{dM_u(x)}{dx} = 0 \longrightarrow \qquad \qquad -11.685x + 20.5 = 0 \qquad \qquad x = 1.754 \text{ m}
$$

Le moment  $M_z(x)$  est max pour la valeur  $x = 1,996$ m.

**Donc :**  $M_z^{\text{max}} = -11.685(1.754)^2/2 + 20.5(1.760) = 17.983 \text{KN} \cdot \text{m}$ 

$$
M_z^{\text{max}} = -17.983 \text{ KN.m}
$$
  
 $M_z^{\text{max}}(2.4) = 15.55 \text{ KN.m}$ 

*Remarque :*

Pour tenir compte des encastrements partiels aux extrimités, nous portons une correction à l'aide des cofficients réducteurs pour les moment maximum aux appuis et en travées.

**o Aux appuis :**   $M_u^a = -0.3 \cdot M_z^{\text{max}} = -0.3 \times 17.983 = -5.395 \text{KN} \cdot \text{m}.$ 

# **o en travées :**

 $M_u^t = 0.85 \cdot M_z^{\text{max}} = 0.85 \times 17.983 = 15.285 \text{KN} \cdot \text{m}.$ 

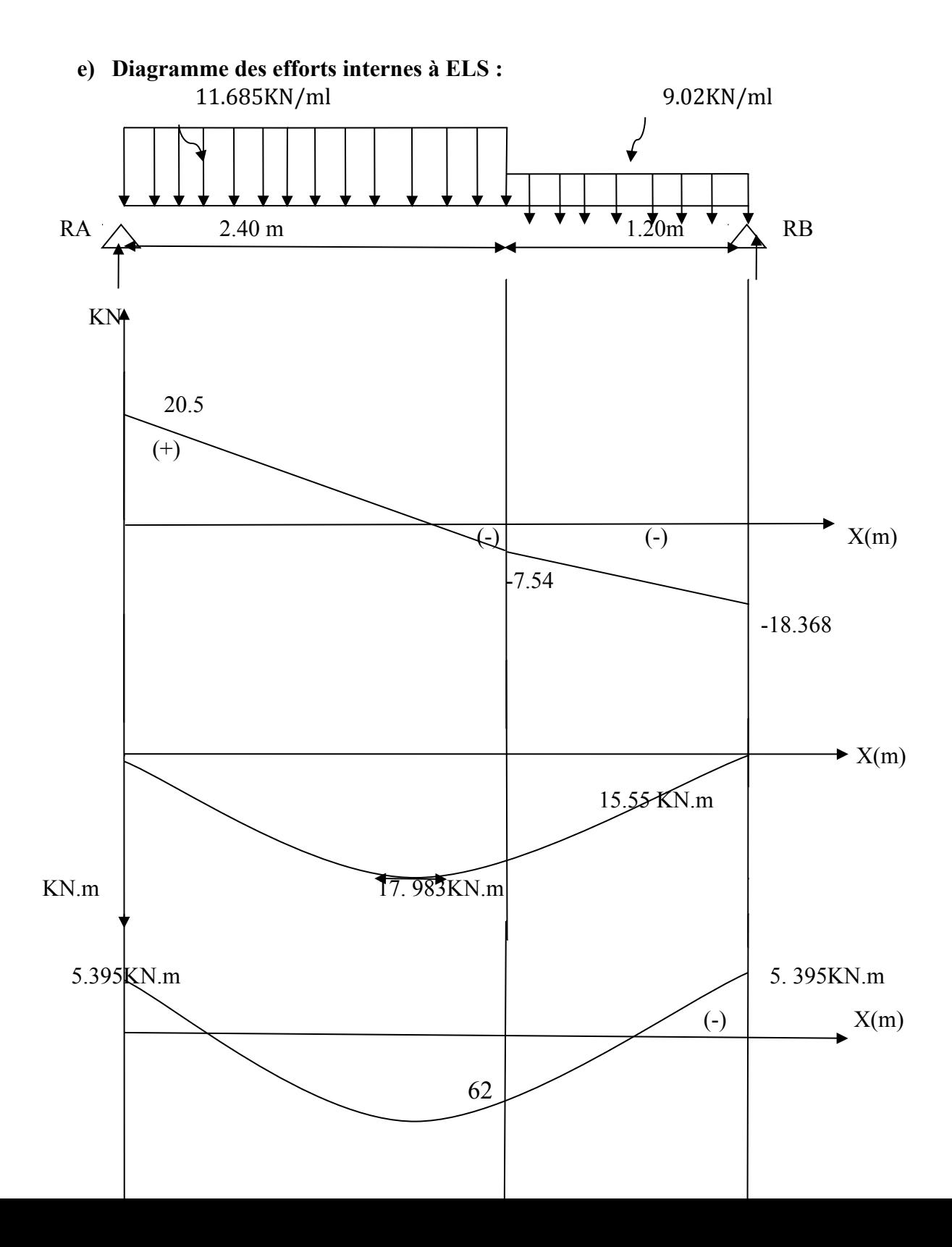

(+)

 $\mathbf{I}$ 

M*<sup>z</sup>* 15. 285KN.m

KN.m

 **Fig.III.3.7. Diagrammes des efforts internes à l'ELS.**

# **III.3.8. Vérification à ELS**

### **1) Ferraillage des armatures :**

Le calcul se fera pour une bande d'1m d'emmarchement.

### **Armatures longitudinales**

#### **Aux appuis :**

$$
\mu_a = \frac{M_u^a}{b \cdot d^2 \cdot f_{bu}} = \frac{5395}{100 \times 15.5^2 \times 14.2} = 0.016 < \mu_r = 0.392
$$
 S.S.A

$$
\mu_a = 0,016 \longrightarrow \beta_1 = 0,8243
$$
  

$$
A_a = \frac{M_u^a}{\beta_1 \cdot d \cdot \sigma_{st}} = \frac{5395}{0,8243 \times 15.5 \times 348} = 1,213 \text{ cm}^2
$$
  

$$
A_a < 3,93 \text{ cm}^2
$$

#### **Donc les armatures adoptées à l'ELU sont suffisantes.**

**En travée :**

 $\mu_a = 0.045 \longrightarrow \beta_1 = 0.762$  $A_t =$  $M_u^t$  $\frac{M_u^4}{\beta_1 \cdot d \cdot \sigma_{st}} = \frac{15285}{0.762 \times 15.5}$  $\frac{15285}{0,762 \times 15.5 \times 348} = 3.718 \text{ cm}^2$ *A<sup>t</sup>* <5,65 *cm* 2 *μa*=  $M_u^t$  $b$  *.*  $d^2$  *.*  $f_{bu}$  $=\frac{15285}{132.152}$  $\frac{15285}{100 \times 15.5^2 \times 14.2} = 0,045 < \mu_r = 0,392$  S.S.A

**Donc les armatures adoptées à l'ELU sont suffisantes.**

# **2) Vérifications des contraintes dans le béton et les aciers**

**En travées**

$$
M_t = 0,85 M_z^{\text{max}} = 0,85 \times 17.983 = 15.285 \text{KN} \cdot \text{m}
$$
  

$$
A_t = 5,65 \text{cm}^2
$$

 ${\bf On}$  doit vérifier que :  $\sigma_{bc}$ = $K\,\sigma_{st}$ ≤ $\sigma_{bc}$ 

**On a**: 
$$
\dot{\sigma}_{bc} = 0.6 f_{c28} = 15 MPa
$$

**Et**: 
$$
\rho_1 = \frac{100.A_t}{b.d} = \frac{100 \times 5,65}{100 \times 15.5} = 0,36
$$

*ρ*1=0 *,*3 6*βdσ*1=0 *,* 907 **;** *α*1=0 *,* 279

**Et**: 
$$
K = {\alpha_1 \over 15(1-\alpha_1)} = {0,279 \over 15(1-0,279)} = 0,0258
$$

$$
\rho_1 = 0.36
$$
 **K** = **0**, **0258**

**Alors**: 
$$
\sigma_{st} = \frac{M_t}{A_s \cdot B \cdot d} = \frac{15.285 \times 10^6}{565 \times 0.907 \times 155} = 192.43 \text{ MPa}
$$

$$
\sigma_{bc} = K \sigma_{st} = \lambda 0.0258 \times 192.43 = 4.96 MPa
$$

*σ*<sub>*bc</sub>*=4.96 *MPa≤ó<sub>bc</sub>*=15*MPa* **⊥a** condition est vérifiée.</sub>

# **Aux appuis :**

 $M_a = 0.3 M_z^{max} = 5.395 KN$ .m  $A_a = 3.93 \text{cm}^2$ 

**On a :** 
$$
\rho_1 = \frac{100.A_a}{b.d} = \frac{100 \times 3,93}{100 \times 15.5} = 0,253
$$
  
\n $\rho_1 = 0,253 \longrightarrow \beta_1 = 0,920 \; ; \; \alpha_1 = 0,240$ 

**Et**: 
$$
K = {\alpha_1 \over 15(1-\alpha_1)} = {0,240 \over 15(1-0,240)} = 0,021
$$

 $\rho_1$ =0,253*et***K** = 0,021

**Alors** :  $\sigma_{st}$ = *M<sup>a</sup>*  $\frac{M_a}{A_s, \beta, d} = \frac{5.395 \times 10^6}{393 \times 0.920 \times 10^6}$  $\frac{3.333 \times 10}{393 \times 0.920 \times 155} = 96.26 MPa$ 

 $\sigma_{bc} = K \sigma_{st} = \lambda_0 0.01 \times 96.26 = 2.02 \text{ MPa}$ 

*σ*<sub>*bc*</sub>=2.02*MPa≤ó<sub><i>bc*</sub>=15*MPa* **⊥A** condition est vérifiée.

### **3) Vérification de la flèche :**

Les règles (Art 6.5.2 BAEL 91 modifier 99), précisent qu'on peut se dispenser de vérifier à l'ELS l'état limite de déformation pour une poutre associée au hourdis si les conditions suivantes sont satisfaites :

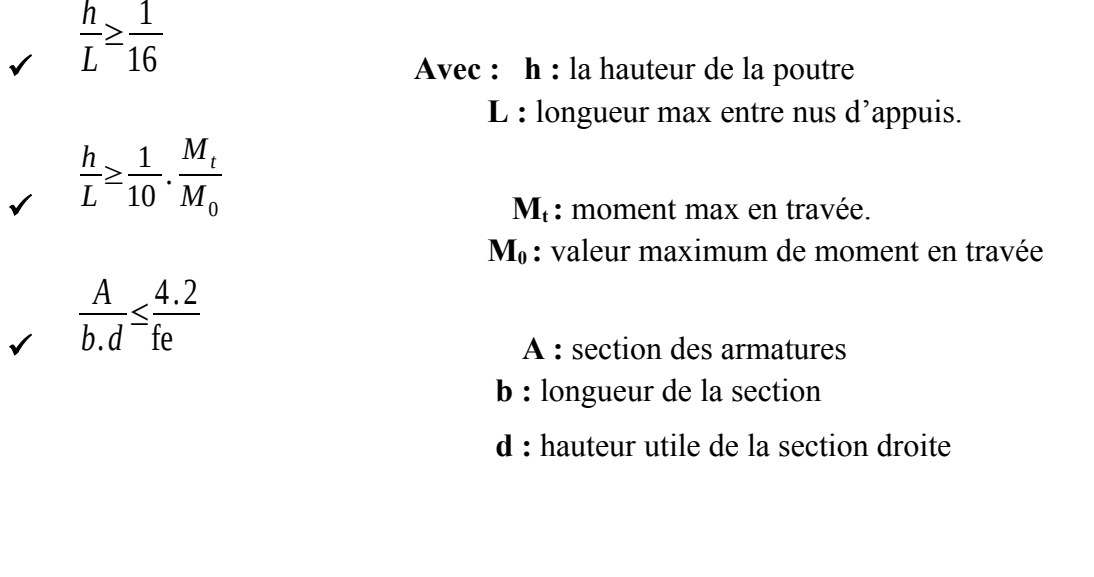

$$
\frac{h}{L} = \frac{0,18}{3.6} = 0,050 \ge \frac{1}{16} = 0,0625
$$
 Condition non vérifiée.  
\n
$$
\frac{h}{L} = 0,050 \ge \frac{M_t}{10M_0} = \frac{15.285}{10 \times 187.983} = 0.085
$$
 Condition non vérifiée.  
\n
$$
\frac{A_{sa}}{b_0 d} = \frac{5,65}{100 \times 15.5} = 0,0036 < \frac{4,2}{400} = 0,0105
$$
 Condition vérifiée.

Deux conditions non vérifiées, alors on va procéder au calcul de la flèche :

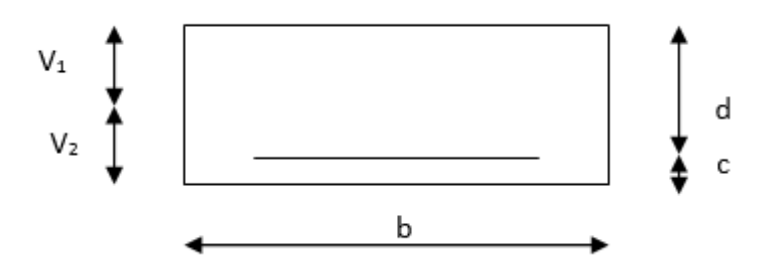

**Fig.III.3.8. Section droite des escaliers.**

**La loi est**: 
$$
f = \frac{5. q_s \times l^4}{384. E_v \cdot I_f} \leq f = \frac{l}{500} = \frac{3600}{500} = 9 \text{ mm}
$$

**Avec :** f : flèche due aux charges instantanée

- ´ *f* : Flèche admissible
- E : module de la déformation différée

**Où**: 
$$
E_v = 3700 \sqrt[3]{f_{c28}} = 10818,86 MPa
$$

 $bh^2$ 

**Et :**

$$
I_{fv} = \frac{b}{3} \left( V_1^3 + V_2^3 \right) + 15 A_t \left( V_2 - c \right)^2
$$

 $\frac{m}{2}$  + 15  $A_t$ . *d*;

**On a :** 

$$
V_1 = \frac{S_{xx}}{B_0}
$$
; Et V<sub>2</sub> = h – V<sub>1</sub>

**Avec :** 

S<sub>*xx*</sub>: moment statique

$$
S_{xx} = \frac{b h^2}{2} + 15 A_t \cdot d = \frac{100 \times 18^2}{2} + 15 \times 5.65 \times 15.5 = 17513.62 \text{ cm}^2
$$

 $B_0$ : Aire de la section homogénéisée **;**  $B_0 = b \times h + 15A_t$ .

 $B_0 = b \times h + 15A_t = 100 \times 18 + 15 \times 5.65 = 1884.75$ cm<sup>2</sup>

$$
V_1 = \frac{S_{XX}}{B_0} = \frac{17513.62}{1884.75} = 9.29
$$
  
\n
$$
V_2 = h - V_1 = 18 - 9.29 = 8.71
$$

**A lors:** 
$$
I_{fv} = \frac{b}{3} (V_1^3 + V_2^3) + 15 A_t (V_2 - c)^2
$$

$$
I_{fv} = \frac{100}{3} (9.29^3 + 8.71^3) + 15 \times 5.65 (8.71 - 2.5)^2 = 52014.81 \text{ cm}^2
$$

En remplaçant tous les coefficients trouvés précédemment ; on aura une valeur de flèche :

*f*= 5*×*11.685*×*10*×*360<sup>4</sup>  $\frac{3 \times 11.003 \times 10^{2} \times 500}{384 \times 10818,86 \times 10^{2} \times 52014.81} = 0,454 \text{ cm}$ 

# **Donc** :  $f = 4.54$ mm $\lambda f = 9$ mm  $\longrightarrow$  **Condition vérifiée**

# *Remarque :*

Les armatures calculées à l'ELU sont suffisantes pour le ferraillage de l'escalier d'où on adopte le même ferraillage sur tous les niveaux.

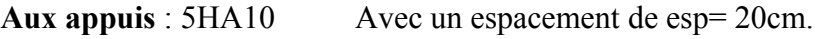

**En travée** : 5HA12 Avec un espacement de esp= 20cm.

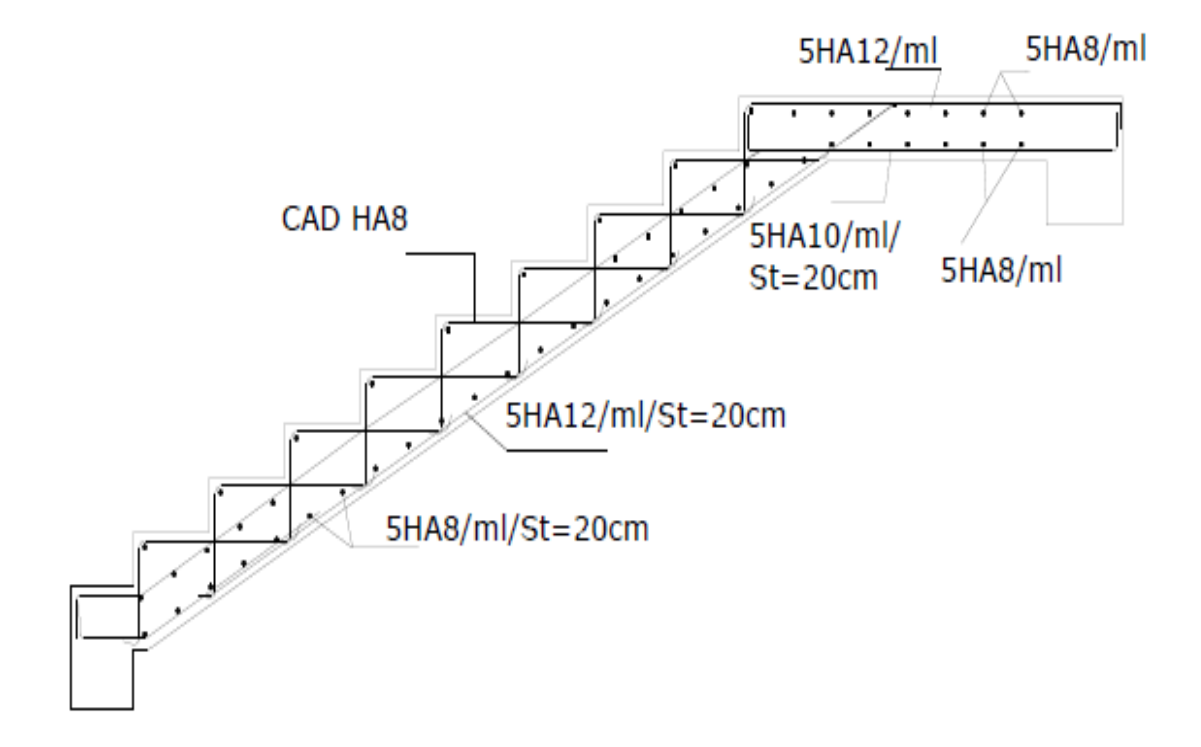

 **Fig.III.3.9. Plan de ferraillage des escaliers.**

# **III.4. Poutre palière :**

# **III.4.1. Introduction :**

La poutre palière est une poutre destinée à supporter son poids propre, poids du mur et la réaction du palier. Elle est de section rectangulaire ( $b \times h$ ) et considérée comme semi encastrée dans les poteaux.

Sa portée est de 3.9 m.

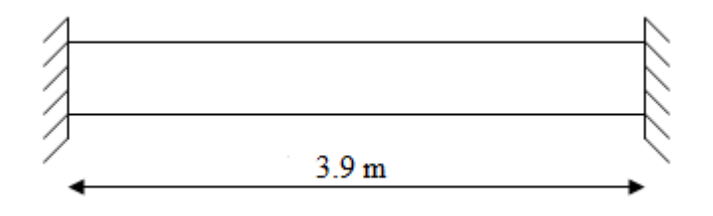

**Fig.III.4.1. Schéma de la poutre palière.**

# **III.4.2. Pré-dimensionnement de la poutre :**

**Example 1** *h* : est donnée par la relation suivante :

$$
\frac{l}{15} \le h_t \le \frac{l}{10}
$$

Avec : l : longueur libre entre nus d'appuis

$$
\frac{390}{15} \le h_t \le \frac{390}{10} \qquad \Rightarrow 26 \text{cm} \le h_t \le 36 \text{cm}
$$

**On prend**:  $h_t = 30$ cm.

# ◆ Largeur **:** 30cm

La largeur *b* est donnée par la relation suivante :

$$
0.4h_t \le b \le 0.7h_t \Rightarrow 12 \le b \le 21cm
$$

cm

**On prend**  $b = 25cm$ 

**Recommandations de RPA (Art 7.5.1) :**

*b*≥25cm ,h≥30cm *h b*  $\leq 4 \rightarrow \frac{30}{20}$ 20  $=1.5 \leq 4$ ⇒ **Condition vérifiée**

La largeur de la poutre est donnée par :0.4  $h_t$  <sup>i</sup> b <sup>i</sup> 0.7  $h_t$  **d'où** 12 cm  $\leq$  b  $\leq$  21 cm

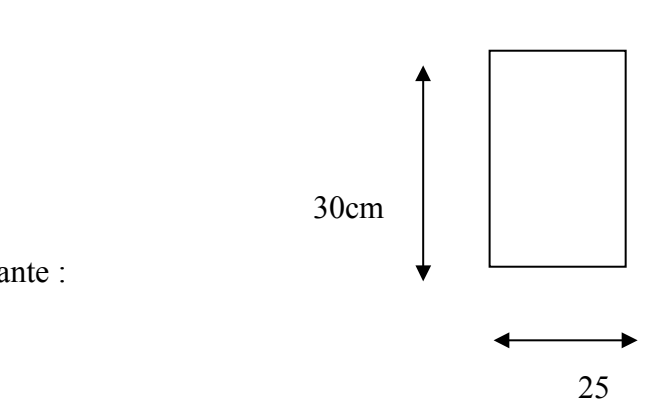

**Fig.III.4.2. Section** de la poutre palière.

D'après les exigences du RPA, on opte pour **: b = 20 cm**

**Notre poutre a pour dimension**  $(b \times h) = (25 \times 30)$  **cm<sup>2</sup>** 

# **III.4.3. Combinaison de charges :**

#### **1. Détermination des charges :**

- Poids propre de la poutre :  $G_p = 25 \times 0.25 \times 0.3 = 1.875$  KN/ml.
- Poids du mur :  $G_M = 2.36 \times 1 = 2.39$ KN/ml.
- Réaction du palier à l'ELU :  $\mathbf{R}_{\mathbf{u}} = 21.715 \text{KN}$ .
- Réaction du palier à l'ELS : **R<sup>s</sup>** =15.662 KN.

#### **2.** Poids propre de la poutre à ELU :  $q_u = 1.35$ *G* + Ru

qu= 1.35x(2.36+1.875)+21.715= 27.43KN/ml *qu*=¿**27.43KN/ml**

**3. Poids propre de la poutre à ELS:** *qs*=*G*+*Rs*

 $q_s = (1.875 + 2.36) + 15.662 = 19.897$ KN/ml  $q_s = \dot{\phi}$  **19.897KN/ml** 

#### **III.4.4. Calcul à ELU :**

**a) Calcul des efforts internes :**

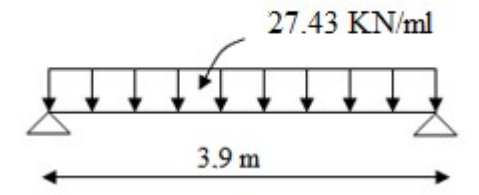

**Fig.III.4.3. Charge de la pouter à ELU.**

**Moment isostatique:**

$$
M_u = \frac{q_u l^2}{8} = \frac{27.43 \times 3.9^2}{8} = 52.15 \text{KN} \cdot m
$$

**Effort tranchant :**

**Réactions d'appuis :** 
$$
R_A = R_B = \frac{q.l}{2} = \frac{27.43 \times 3.9}{2} = 53.48 K
$$
 N

En tenant compte de l'effet de semi encastrement on aura :

**Muap** = -0.3Mu = -15. 645KN.m  $M_{\text{utr}} = 0.85Mu = 44.32KN.m$ 

# **b) Diagramme des efforts internes:**

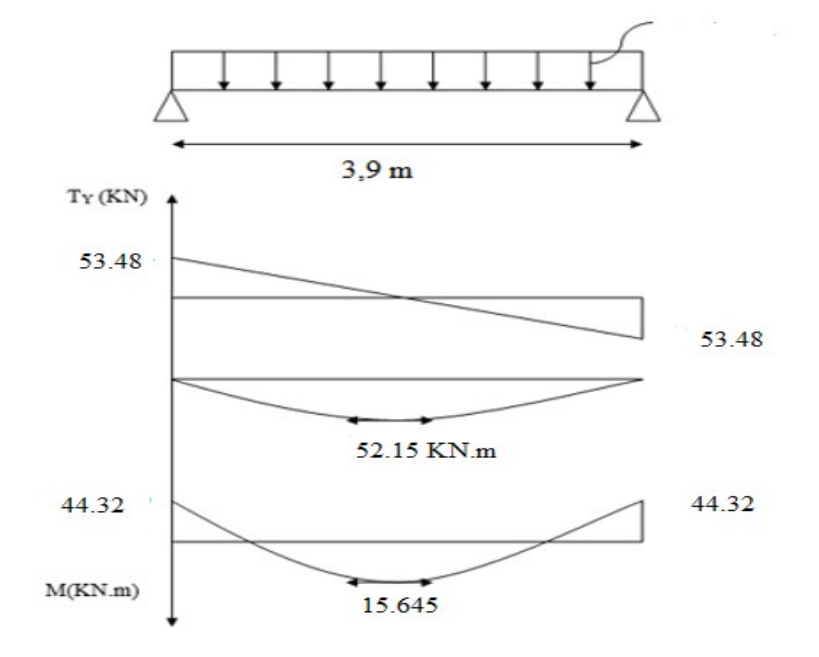

**Fig.III.4.4. Diagrammes des efforts internes de la poutre palière à ELU.**

- **c) Ferraillage de la poutre palière :**
- **En travée :**

$$
\mu_t = \frac{M_t}{b \cdot d^2 \cdot f_{\text{bu}}} = \frac{44.32 \times 10^3}{25 \times 27.5^2 \times 14.2} = 0.165
$$

$$
\mu_t = 0.165 \langle \mu_r = 0.392 \Rightarrow \text{S.S.A}
$$

$$
\mu_t = 0.165 \Rightarrow \beta = 0.9095
$$

$$
A_{st} = \frac{M_t}{\beta \times d \times \sigma_{st}} = \frac{44.32 \times 10^3}{0.9095 \times 27.5 \times 348} = 5.09 \text{ cm}^2
$$

**On prend : Ast = 3 HA16= 6.03 cm²**

**Aux appuis:**

$$
\mu_a = \frac{M_a}{b \cdot d^2 \overline{\sigma}_{bc}} = \frac{15.645 \times 10^3}{25 \times (27.5)^2 \times 14.2} = 0.058
$$
\n
$$
\mu_r = 0.392 \implies \text{S.S.A}
$$

$$
\mu_t = 0.058 \Rightarrow \qquad \beta_1 = 0.970
$$

$$
A_a = \frac{M_a}{\beta_1 \cdot d \cdot \sigma_{\text{St}}} = \frac{15.645 \times 10^3}{0.970 \times 27.5 \times 348} = 1.68
$$
 cm<sup>2</sup>

**On prend : Asa = 3 HA 12 = 3.39cm²**

# **III.4.5. Vérification à ELU :**

**1. Condition de non fragilité :** *[Art.4.2, 1/ BAEL91]*

$$
A_{\min} = 0.23b \cdot d \frac{ft_{28}}{f_e} = 0.23 \times 25 \times 27.5 \times \frac{2.1}{400} = 0.830
$$
 cm<sup>2</sup>

- **•** En travée :  $A_t = 6.03 \text{ cm}^2 > A_{min} = 0.830 \text{ cm}^2$
- Aux appuis :  $A_a = 3.39 \text{cm}^2 > A_{min} = 0.830 \text{cm}^2$  ⇒ La condition est vérifiée.
- **2. Vérification de la section du béton à l'effort tranchant :** *[Art.5.1.2.1/BAEL91]*

$$
\tau_u = \frac{T_u}{b \cdot d} \leq \overline{\tau_u} = \min\left\{\frac{0.15f_{cj}}{\gamma_b}, 5MPa\right\} = [2.5MPa, 4MPa]
$$
\n(Fissuration)

préjudiciable)

$$
A \text{vec}: \quad \tau_u = \frac{53.48 \times 10^3}{250 \times 275} = 0.77 \quad \text{MPa}
$$

**Donc :**  ${}^{t}$ <sup>*u*</sup> = 0.77MPa <  ${}^{t}$ <sup>*l*</sup>  $\Rightarrow$  La Condition est vérifiée.

#### **3. Influence de l'effort tranchant aux voisinages des appuis :***[Art.5.1.3.2/BAEL91]*

**o** Influence sur les aciers :

$$
A_{a} \geq \frac{1.15}{f_e} (T_u + \frac{M_U}{0.9 \times d}) = \frac{1.15}{400} (53.48 \times 10^3 + \frac{15.645 \times 10^6}{0.9 \times 275}) = 3.35 \text{cm}^2
$$

 $A_{sa} = 3.39 \text{cm}^2 > 3.35 \text{cm}^2 \Rightarrow La Condition est vérifie.$ 

### **o Influence sur le béton :**

**On a :** 
$$
T_{\text{umax}} \leq 0.4b \times 0.9 \times d \frac{\text{fc}_{28}}{Y_b}
$$

72

$$
0.4b \times 0.9d \times \frac{fc_{28}}{v_b} = 0.4 \times 250 \times 0.9 \times 275 \times \frac{25}{1.5} = 412.5
$$
KN > T<sub>u</sub> = 53.48KN

- ⇒ **La Condition est vérifiée.**
- **o Vérification de l'adhérence aux appuis :**

$$
\tau_u = \frac{T_{\text{umax}}}{0.9 \text{d} \times \sum U_i} \leq \overline{\tau}_u = \Psi \times \text{ft}_{28}
$$

 $\sum U_i$  : Somme des périmètres utiles des armatures.

$$
\sum U_i = n \cdot \pi \cdot \Phi = 3 \times 3.14 \times 1.2 = 11.304 \text{cm}.
$$

$$
\tau_u = \frac{53.48 \times 10^3}{0.9 \times 275 \times 11.304 \times 10} = 1.91
$$
 MPa

$$
\tau_{u} = 1.91 \text{MPa} < \quad \bar{\tau}_{u} = 1.5^{\times} \text{ 2.1 = 3.15} \text{MPA} \qquad \Rightarrow \quad \text{La Condition est vérifiée.}
$$

Il n'y a pas risque d'entraînement des barres.

### **4. Les armatures transversales :**

Les diamètres des armatures transversales doivent être tel que :

$$
\Phi \le \min \left\{ \Phi_L ; \frac{h}{35} ; \frac{b}{10} \right\} = \min \{ 12 ; 8.57 ; 25 \} = 8.57 \text{mm}
$$

On prend un cadre et un étrier en  $HAS \rightarrow A_t = 4HAB = 2.01 \text{cm}^2$ 

#### **5. Ecartement des barres :**

D'après le **RPA2003 Art 7 .5.2.2**, l'espacement est donné selon deux zones :

**a. En zone nodale :**

$$
A_t \ge 0.003 \times S \times b \qquad \Rightarrow \qquad S = \frac{A_t}{0.003 \times b} = \frac{2.01}{0.003 \times 25} = 26.8 \quad \text{cm}
$$

$$
\lim_{\delta} \left( \frac{h}{4} \div 12 \Phi \right) = \min\{7,5\,\text{cm} \div 14.4\,\text{cm}\}
$$

**On prend** :  $S_t = 10$ cm

 $S_t$ 

#### **b. En zone courante :**

$$
S_t \leq \frac{h}{2} = \frac{30}{2} = 15
$$
 cm Soit:  $S_t = 15$ cm

### *6.* **Ancrage des barres :** *[Art.6.1.2/BAEL91]*

$$
L_{S} = \frac{\varphi \cdot \text{fe}}{4\,\overline{\tau}_{S}} \quad \text{Avec}: \quad \overline{\tau}_{s} = 0.6 \psi_{s}^{2} \text{ft}_{28} = \tau_{su} = 0.6 \times 1.5^{2} \times 2.1 = 2.835 \text{M}
$$

$$
L_{\rm s} = \frac{1.2 \times 400}{4 \times 2.835} = 42.32
$$
 cm

**Forfaitairement :**  $L_s = 40\Phi$  = 40<sup>×</sup> 1.2 = 48cm.

# **III.4.6. Calcul à ELS :**

**a) Calcul des efforts internes :**

### On a :  $q_s = \dot{c}$  15.662KN/ml

# **Moment isostatique:**

$$
M_{u} = \frac{q_{s} l^{2}}{8} = \frac{15.662 \times 3.9^{2}}{8} = 29.77 \text{ KN} \cdot m
$$

**Effort tranchant :**

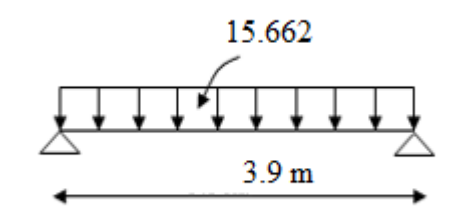

 **Fig.III.4.5. Charge de la poutre à ELS.**

#### **Réactions d'appuis :**  $R_A = R_B =$ *q* .*l*  $2 =$ 15.662*×*3.9  $\frac{2 \times 3.5}{2}$  = 30.54 K N

En tenant compte de l'effet de semi encastrement on aura :

**Muap** = -0.3Mu = -8. 93KN.m  $M_{\text{utr}} = 0.85Mu = 25.30KN.m$ 

### **b) Diagramme des effort internes :**

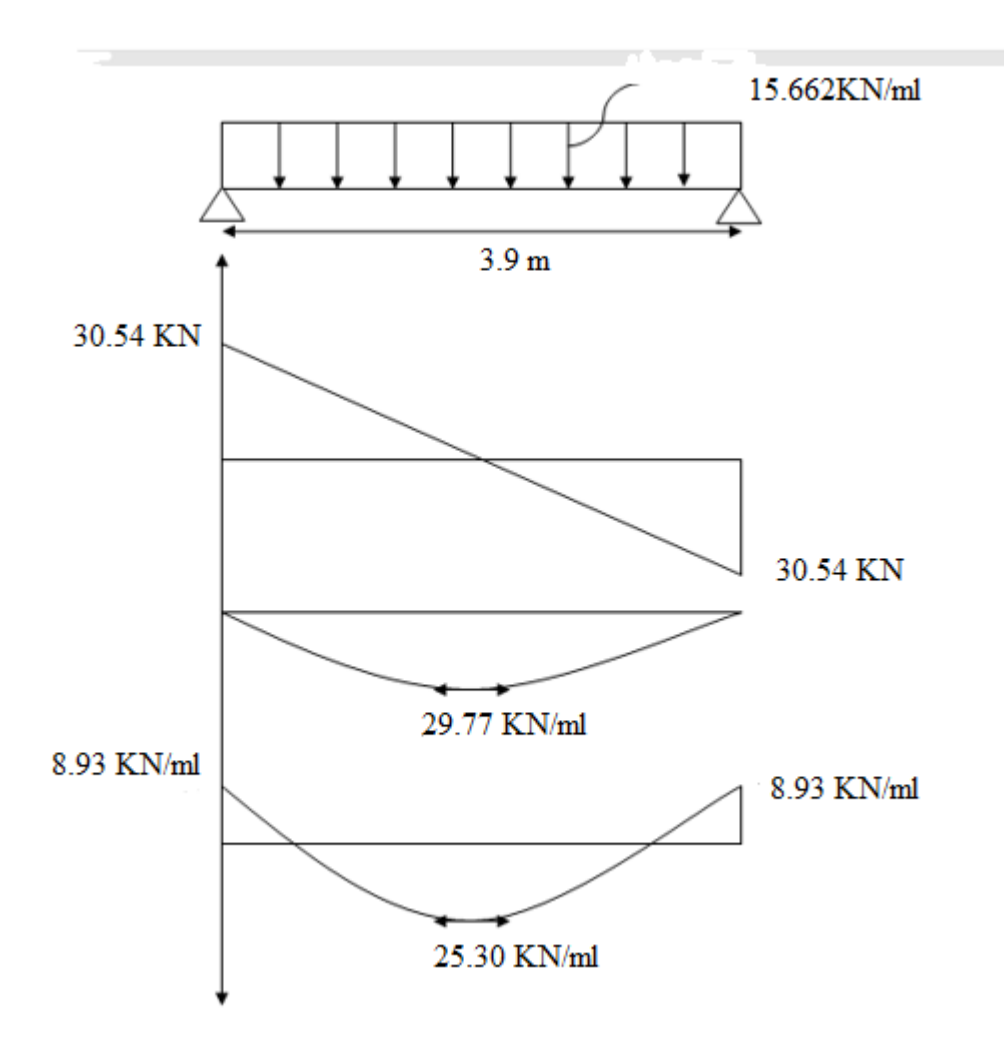

 **Fig.III.4.6. Diagrammes des efforts internes à ELS.**

# **III.4.7. Vérification à ELS :**

- **1) Vérification des contraintes :**
	- **a) Etat limite de compression du béton :**

$$
\sigma_b \le 0.6 \text{fc}_{28} = 15 \text{MPa}
$$

$$
\circ \quad \text{Aux appuis : on a :} \quad \rho_1 = \frac{100.A_{\text{app}}}{b.d} = \frac{100 \times 3.39}{25 \times 27.5} = 0.494
$$

$$
\rho_1 = 0,494 \Rightarrow \beta_1 = 0,894 \quad \alpha_1 = 0,318
$$

$$
K = \frac{\alpha_1}{15(1-\alpha_1)} = \frac{0.345}{15(1-0.345)} = 0.031
$$

et

 $\alpha$  = 0.318 ⇒ **K=0.031** 

**Alors :**

$$
\sigma_{St} = \frac{M}{A_S \cdot \beta d} = \frac{8.93 \times 10^6}{339 \times 0.894 \times 275} = 107.50 \, MPa
$$

$$
\sigma_{bc} = K \quad \sigma_s = 0.031^{\times} 107.50 = 3.34 \text{MPa}
$$

$$
\sigma_{bc} = 3.43 \text{MPa} < \overline{\sigma}_{bc} = 15 \text{MPa} \Rightarrow \text{La Condition est vérifie}
$$

**En travée :**

$$
\rho_1 = \frac{100.A}{b.d} = \frac{100 \times 6.03}{25 \times 27.5} = 0.877
$$

$$
\rho_1 = 0.877 \Rightarrow \beta_1 = 0.8675 \Rightarrow \alpha_1 = 0.398
$$

$$
K = \frac{\alpha_1}{15(1-\alpha_1)} = \frac{0.398}{15(1-0.398)} = 0.044
$$

$$
a = 0.398
$$
  $\Rightarrow$  K=0.044 $\Rightarrow$   $\beta_1 = 0.8675$ 

$$
\sigma_{St} = \frac{M_t}{A_s \cdot \beta d} = \frac{25.30 \times 10^6}{603 \times 0.8675 \times 275} = 175.87
$$
 MPa

$$
\sigma_{bc} = K \quad \sigma_S = 0.044 \times 175.87 = 7.73 \text{MPA}
$$
\n
$$
\sigma_{bc} = 7.73 \text{MPa} < \quad \overline{\sigma}_{bc} = 15 \text{MPa} \quad \Rightarrow \quad \text{La Condition est vérifie}
$$

# **2) Etat limite de déformation des aciers :**

La fissuration étant peu nuisible  $\Rightarrow$  la vérification des contraintes dans les aciers n'est pas nécessaire.

# **3) Vérification de la flèche**

Nous pouvons disposer du calcul de la flèche si les trois conditions suivantes sont vérifiées :

a) 
$$
\frac{h}{L} \ge \frac{1}{16}
$$
  $\Rightarrow$   $\frac{0.30}{3.9} = 0.076$  *i*  $\frac{1}{16} = 0.0625$   $\Rightarrow$  condition verify the equation of the equation.

b) 
$$
\frac{h}{L} \ge \frac{1}{10} \cdot \frac{M_t}{M_0}
$$
  $\Rightarrow$   $\frac{0.30}{3.9} = 0.076$   $\dot{\epsilon}$   $\frac{25.30}{10 \times 29.77} = 0.084$   $\Rightarrow$  condition

**vérifiée.**

c) 
$$
\frac{A}{b_0 \cdot d} \le \frac{4.2}{fe}
$$
  $\Rightarrow \frac{3.39}{27.5 \times 25} = 0.0048$   $\le \frac{4.2}{400} = 0.0105$   $\Rightarrow$  condition

### **vérifiée.**

Par conséquent le calcul de la flèche n'est pas nécessaire.

*Conclusion* **:** Les armatures calculées à l'ELU sont suffisantes à l'ELS.

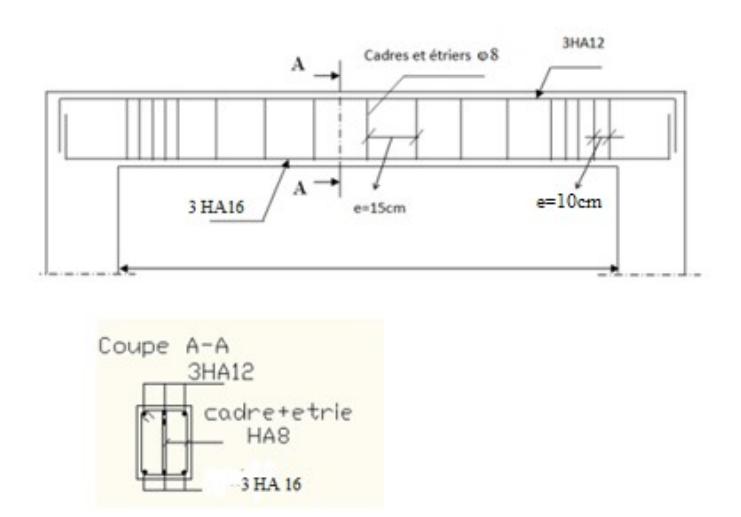

**Fig.III.4.7. Plan de ferraillage de la poutre palière**

# **III.5. Plancher à corps creux**

# **III.5.1. Introduction**

Un plancher est une aire plane destinée à délimiter les étages et assuré l'isolation thermique et phonique. Dans notre projet nous rappelons que tous les planchers de notre bâtiment sont en corps creux d'épaisseur (16+4) cm avec une dalle de compression de 4 cm, sauf pour les balcons qui sont en dalles pleines.

Le plancher en corps creux est constitué de :

- a) Nervures appelées poutrelles de section en T.
- b) Corps creux, sont utilisés comme coffrage perdu et comme isolant phonique, sa hauteur est de 16 cm.
- c) Une dalle de compression en béton de 4 cm d'épaisseur. Elle est armée d'un quadrillage d'armature en acier de nuance Fe520 ayant pour but :
- i. Limiter les risques de fissuration par retrait ;
- ii. Résister aux effets des charges appliquées sur les surfaces réduites ;
- iii. Réaliser un effet de répartition entre poutrelles voisines des charges, localisée notamment celles correspondant aux charges.

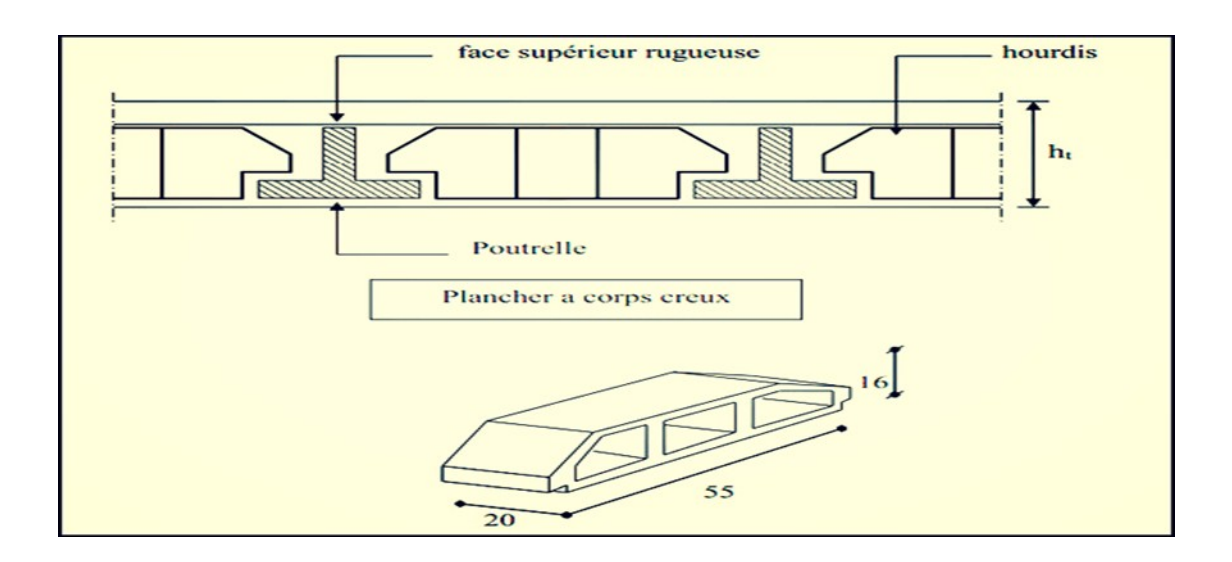

# **Fig.III.5.1 : Schéma d'un plancher en corps creux.**

# **III.5.2. Etude et ferraillage de la dalle de compression :** *[BAEL 91/B.6.8,423]*

La dalle de compression est de 4 cm d'épaisseur et elle est coulée sur place. Elle est armée d'un quadrillage de treillis soudé de nuance (TLE 520) qui doit satisfaire les conditions suivantes :

- Les dimensions des mailles ne doivent pas dépasser les normes qui sont mentionnées dans BAEL 91 (art B.6.8.423) :
- $\geq 20$  cm pour les armatures perpendiculaires aux poutrelles.
- $\geq 30$  cm pour les armatures parallèles aux poutrelles.
- Les sections d'armatures doivent satisfaire aux conditions définies ci-après, et ce pour une longueur :  $50 \le L_x \le 80$  Où :  $L_x = \text{est l'entre axe des pourrelles égale à 65 cm.}$

# **a) Armatures perpendiculaires aux poutrelles :**

$$
A_{\perp} = \frac{4 \times L}{f_e}
$$

### **Avec :**

L=distance entre axes des poutrelles comprise entre 50 et 80 cm.

fe : étant limite d'élasticité de l'acier utilisé exprimée en (MPa) ou (N/mm<sup>2</sup>). A $\perp$ : section des armatures perpendiculaire aux nervures exprimée en (cm<sup>2</sup>/ml).

 $Soit: A_{\perp}$  $A_i = \frac{4 \times L}{f_0}$  $\frac{\times L}{fe}$  =  $\frac{4 \times 65}{520}$  $520 = 0.5$  cm<sup>2</sup>/ml

A┴ <sup>=</sup>5T5= 0,98 cm²/ml Avec : **e=20 cm**

### **b) Armatures parallèles aux poutrelles :**

A//=A⊥/2 =0,98/2=0,49cm/ml Soit : A//= 5T5 = 0,98 cm²/ml Avec : **e= 20 cm**

**Conclusion :** On optera pour le ferraillage de la dalle de compression un treillis soudé de dimension 20x20 cm2 avec un diamètre de 5 mm.

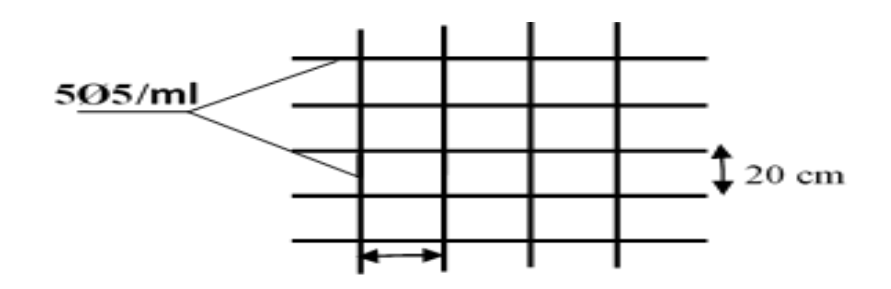

**Fig.III.5.2 Ferraillage dalle de compression**

# **III.5.3. Calcul des poutrelles :**

Les poutrelles sont sollicitées par une charge uniformément repartie et le calcul se fait en deux étapes : avant et après coulage de la dalle de compression.

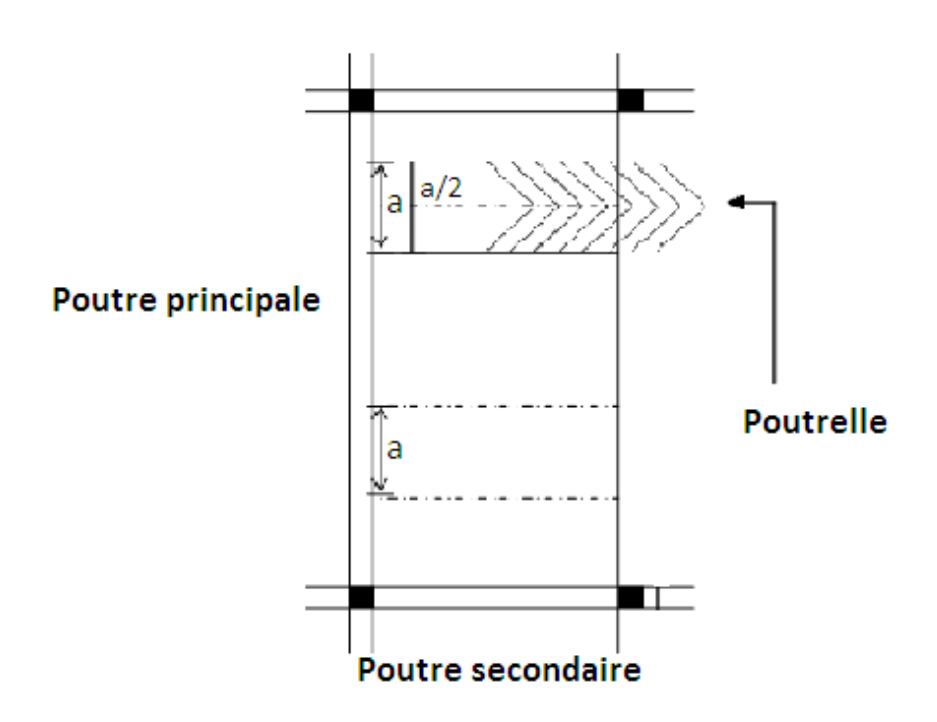

**Fig.III.5.3. Surface revenant aux poutrelles.**

### **A. Avant coulage de la dalle de compression :**

La poutrelle préfabriquée est considérée comme une poutre rectangulaire simplement appuyée sur ses deux extrémités, elle travaille en flexion simple, elle est disposée parallèlement à la petite portée et elle doit supporter son poids propre, le poids de corps creux c le poids de la dalle de compression et les charges et surcharges revenant aux plancher.

• Le poids propre de la poutrelle est :  $GI = 0,12x0, 04x25 = 0,12$  KN/ml

- Le poids propre de corps creux est :  $G2 = 0.95x0$ ,  $65 = 0.62$  KN/ml
- Surcharge Q due au poids propre de l'ouvrier :  $Q = 1$  KN/ml

Charge permanente : G= G1+G2= 0.74 KN/ml

Charge d'exploitation : Q= 1KN/ml

# **Calcul à ELU :**

On effectue le calcul pour la travée la plus défavorable, en considérant la fissuration non préjudiciable.

### **Combinaison de charges :**

 $q_u = 1,35$  G + 1,5Q  $q_u = 1,35x0.74+1,5x1=2,5KN/ml$ 

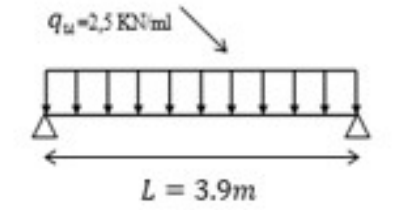

### **Calcul du moment en travée :**

$$
\frac{q_u l^2}{8} = \frac{2.5 \times 3.90^2}{8} = 4,75 \text{ KN} \cdot m
$$

 $\mathbf{M}_{\text{u=}}$ 

### **Calcul de l'effort tranchant :**

$$
T_{u} = \frac{q_u l}{2} = \frac{2,5 \times 3.90}{2} = 4,875 \text{ KN}
$$

# **Ferraillage de la poutrelle :**

 $d=h-c= 4-2= 2$  cm **soit : d** : hauteur utile  $d=h-c$ 

**c** :enrobage = 2cm

$$
\mu = \frac{M_u}{bd^2 f_{bc}} = \frac{4,75 \times 10^6}{120 \times 20^2 \times 14,2} = 6,96
$$
$\mu$ =6,96 > $\mu$ <sub>r</sub>= 0,392 section doublement armée (SDA).

**Conclusion :** les armatures comprimées sont nécessaires. Mais au vu de la faible hauteur de section de la poutrelle, il est impossible de disposer deux nappes d'armatures. Par conséquent, il est nécessaire de prévoir des étiages intermédiaires afin de soulager la poutrelle et de l'aider à supporter les charges d'avant coulage de la dalle de compression.

#### **Calcul de la distance entre étais :**

Calcul du moment limite qui correspond à une SSA. $\Box$ 

$$
M_1 = \mu_1 \times b \times d^2 \times f_{bu} = 0.392 \times 0.12 \times (0.02)^2 \times 14.2 \times 10^3 = 0.26
$$
 KN.ml  

$$
I_{max} = \sqrt{\frac{8 \times M_l}{q_u}} = \sqrt{\frac{8 \times 0.26}{2.5}} = 0.83
$$
 m

**On prend**  $l_{\text{max}} = 1$  m entre étais.

#### **B. Apres coulage de la dalle de compression :**

Après coulage, la poutrelle travaille comme une poutre continue en Té reposant sur plusieurs appuis intermédiaires, partiellement encastrée à ces deux extrémités. Elle supporte son poids propre ainsi que les charges et surcharges revenant au plancher.

#### **1) Dimension de la poutrelle :**

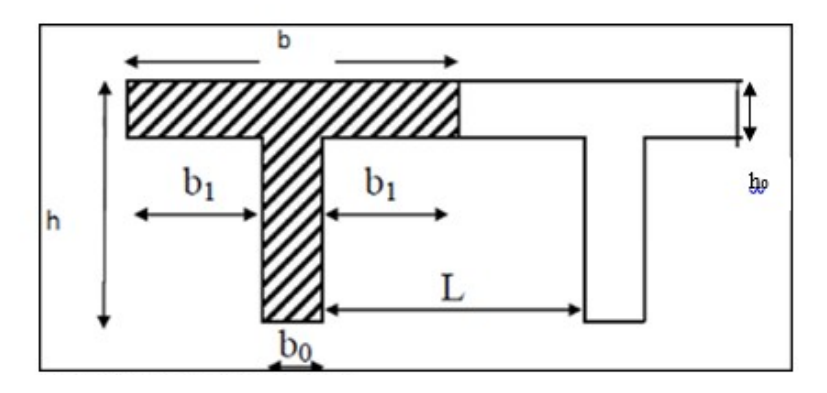

**Fig.III.5.4. Section en Té**

**Avec :** L : Longueur de la plus grande travée (L=3.8m)

ho : Epaisseur de la dalle de compression (ho=4 cm) ; h : hauteur de la dalle (h=16+4=20cm)

bo : Largeur de la nervure (bo=12cm) ; c : enrobage (c=2cm) ; d : hauteur utile (d=18 cm)

b  $=$  largeur de l'hourdis à prendre entre deux nervures.

 La largeur de l'Hourdis à prendre en compte de chaque côté d'une nervure à partir de son parement est limité par la plus restrictive des conditions ci- après :

$$
b_1 = Min \left( \frac{L}{10}, \frac{b - b_0}{2} \right); 8 \text{ ho} \left) = (38, 26.5, 32) \text{ cm}
$$

 $b_1 = 26.5$  cm

## **2) Calcul des poutrelles :**

Le calcul sera conduit en considérant que la poutrelle travaille comme une poutre continue de section en Té, avec une inertie constante, reposant sur plusieurs appuis et elle travaille en flexion simple sous la charge « q<sup>u</sup> » uniformément repartie. Les appuis de rive sont considérés comme des appuis simples et les autres comme des appuis doubles.

## **a) Poids des planchers :**

## **Plancher étage courant à usage habitation :**

Charge permanente :  $G = 5.24 \times 0.65 = 3.406$  KN/ml

Charge d'exploitation :  $Q = 1.5 \times 0.65 = 0.975$  KN/ml

## **Plancher étage courant à usage de service :**

Charge permanente : G=5.24×0.65=3.406 KN/ml

Charge d'exploitation :  $Q = 2.5 \times 0.65 = 1.625$  KN/ml

## **Plancher terrasse inaccessible :**

Charge permanente :  $G = 5.11 \times 0.65 = 3.79$  KN/ml

Charge d'exploitation :  $Q = 1 \times 0.65 = 0.65$  KN/ml

**b) Combinaison de charges :**

# **Plancher étage courant à usage habitation :**

- **ELU** :  $q_u = 1.35 \text{ G} + 1.5Q = 1.35 \times 3.406 + 1.5 \times 0.975 = 6.06 \text{ KN/ml}$
- **ELS :**  $q_S = G + Q = 3.406 + 0.975 = 4.381$  KN/ml

# **Plancher étage courant à usage de service :**

- **ELU :**  $q_u = 1.35 \text{ G} + 1.5Q = 1.35 \times 3.406 + 1.5 \times 1.625 = 7.035 \text{ KN/ml}$
- **ELS :**  $q_S = G + Q = 3.406 + 1.625 = 5.031$

# **Plancher terrasse inaccessible :**

- **ELU** :  $q_u = 1.35 \text{ G} + 1.5Q = 1.35 \times 3.79 + 1.5 \times 0.65 = 5.76 \text{ KN/ml}$
- **ELS :**  $q_s = G + Q = 3.79 + 0.65 = 4.41$  KN/ml
- **c) Calcul des sollicitations :**

## **Choix de la méthode :**

Le calcul des efforts internes se fera à l'aide de ces 3 méthodes :

- Méthode forfaitaire.
- Méthode des trois moments.
- Méthode de Caquot.

# **Méthode forfaitaire :**

Cette méthode est proposée par le **B.A.E.L 91 article B.6.210,** consiste à évaluer les moments en travée et en appuis à partir de la fraction fixée forfaitairement de la valeur maximale des moments fléchissant  $M_0$  dans la travée indépendante de même portée que la travée considérée.

Cette méthode n'est applicable que si les quatre conditions suivantes sont satisfaites :

- $\checkmark$  Plancher à surcharge d'exploitation modérée où la surcharge est inférieure ou égale à 2 fois la charge permanente où à 5 KN/m<sup>2</sup>  $\Rightarrow$ **Q ≤ (5KN/m<sup>2</sup> , 2G).**
- Le rapport entre deux travée successive : **0.8 ≤ Li / Li+1 ≤ 1.25.**
- $\checkmark$  Le moment d'inertie des sections transversales est constant sur toutes les travées.
- $\checkmark$  Cas de fissuration non préjudiciable.

# **Principe d'application de la méthode forfaitaire**

**α :** Le rapport des charges d'exploitation à la somme des charges

permanente et d'exploitation en valeur non pondérées, où : **α =**  *Q G*+*Q*

**M<sup>0</sup> :** La valeur maximale du moment fléchissant dans la travée indépendante.

**M<sup>t</sup> :** Moment maximale dans la travée considérée.

**M<sup>w</sup> :** La valeur absolue du moment sur l'appui de gauche de la travée.

**M<sup>e</sup> :** La valeur absolue du moment sur l'appui de droite de la travée.

Les valeurs de  $M_t$ ,  $M_w$  et  $M_e$  doivent vérifier les conditions suivantes :

# **Travée de rive**

. 
$$
\mathbf{M}_{\mathsf{t}} \geq \left\{ \max \left[ (1+0.3 \alpha) M_{0,} 1.05 M_{0} \right] - \left( \frac{M_{w+M_c}}{2} \right), \left( \frac{1.2+0.3 \alpha}{2} \right) M_{0} \right\}
$$

# **Travée intermédiaire**

. 
$$
M_t \ge \left\{ max \left[ (1+0.3 \alpha) M_{0,} 1.05 M_0 \right] - \left( \frac{M_w + M_e}{2} \right), \left( \frac{1+0.3 \alpha}{2} \right) M_0 \right\}
$$

Les valeurs des moments sur appuis doivent être au moins égale à :

# **1 èrcas : selon deux travées**

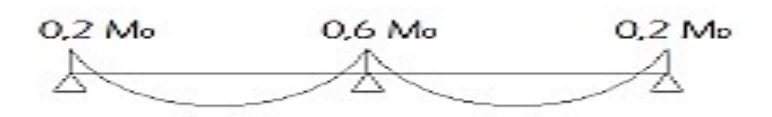

# **2 ème cas : selon trois travées :**

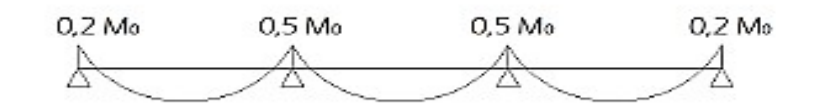

# **3 ème cas : plus de trois travées :**

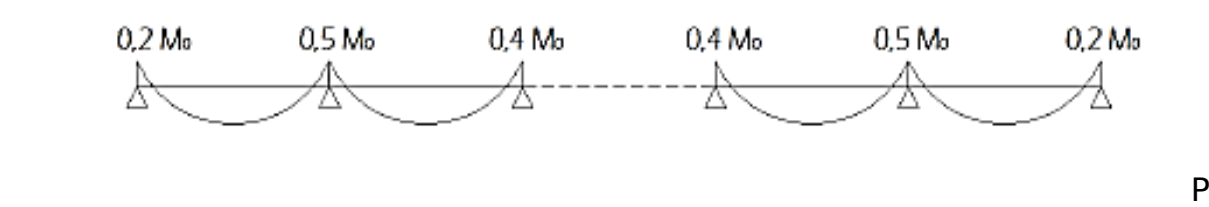

our le calcul des efforts tranchant, on utilise les relations suivantes :

$$
\mathbf{T_w} = \frac{M_w - M_e}{2} + \frac{q \cdot l}{2}
$$

$$
\mathbf{T_e} = \frac{M_w - M_e}{2} - \frac{q \cdot l}{2}
$$

# **Vérification des conditions d'application de la méthode forfaitaire :**

1)La fissuration peu préjudiciable  $\Rightarrow$  **Condition vérifié.** 

2)Poutre à inertie transversales constantes **Condition vérifié.**

3)Les rapports des portées successives sont compris entre :

$$
0.8 \le \frac{l_i}{l_{i+1}} \le 1.25 \Rightarrow \frac{3.3}{3.8} = 0.\overline{86}
$$
  

$$
\frac{3.8}{3.9} = 0.97
$$
  
Condition vein

**- Plancher Terrasse (dernier niveau)**

$$
Q = 0.65 \text{ KN/m}^2, G = 3.79 \text{ KN/m}^2
$$

Q=0.65 KN/ml ≤ max{2*×*3.79=7.58*KN* /*m* 2 *;*5 *KN* /*m* 2 } = 7.58KN/m<sup>2</sup>

**Condition vérifié.**

**- Plancher d'étage courant à usage habitation :**

 $Q = 0.975 \text{KN/m}^2$ ,  $G = 3.406 \text{ KN/m}^2$ 

Q=0.975KN/ml ≤ max{2*×*3.406=6.812*KN* /*m* 2 *,*5 *KN*/*m* 2 } = 6.812KN/m<sup>2</sup>

**Condition vérifié.**

**- Plancher étage courant à usage de service :** 

 $Q = 1.625 \text{KN/m}^2$ ,  $G = 3.406 \text{ KN/m}^2$ 

 $1.625$ KN/ml  $\leq$  max $\left[2 \times 3.406 = 6.812$  KN  $/m^2$ ,  $5$  KN  $/m^2$  $\right] = 6.812$ KN/m<sup>2</sup>

#### **Condition vérifié.**

**Conclusion** : finalement la méthode forfaitaire est applicable.

## **Calcul des efforts interne à ELU :**

**1 er Cas :** Plancher d'étage courant à usage de service

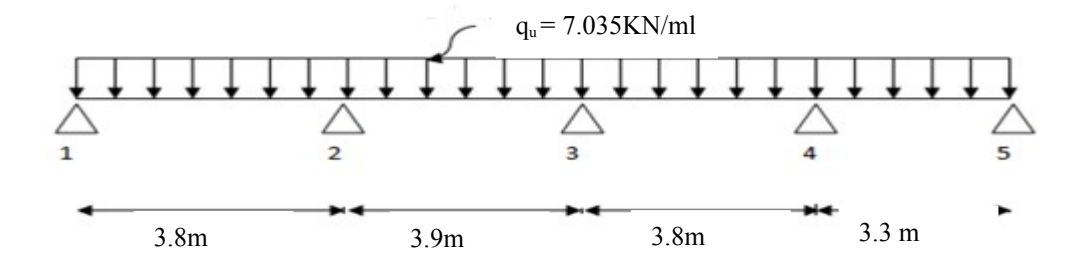

#### **a) Calcul des moments sur appuis :**

Le moment isostatique des travées indépendantes :

 $M_{01} = M_{03} = \frac{q_{u \times 11^2}}{8}$  $\frac{8 \times 11^2}{8}$ , L<sub>1</sub> = 3.8 m  $\Rightarrow$  M<sub>01</sub> = M<sub>03</sub> =  $\frac{7.035 \times 3.8^2}{8}$  $\frac{3.6}{8}$  = 12.7KN.m  $M_{02} = \frac{q_{u \times 12^2}}{2}$ 8  $L_1 L_2 = 3.9 \text{ m} \Rightarrow M_{02} = \frac{7.035 \times 3.9^2}{9}$ 8  $= 13.37$  KN.m  $M_0 = \frac{q_{u \times 13^2}}{2}$ 8  $L_3 = 3.3 \text{ m} \Rightarrow M_{04} = \frac{7.035 \times 3.3^2}{8}$ 8  $= 9.58$ KN.m α= *Q*  $\frac{Q}{G+Q} = \frac{2.5}{5.24+2.5} = 0.323$  $(1 + 0.3\alpha) = 1.097$ Cas d'une travée de rive : 1.2+0.3*α*  $\frac{3.58}{2}$  = 0.648 Cas d'une travée intermédiaire : 1+0.3*α*  $\frac{0.54}{2}$  = 0.548

**Appuis 1 :** 0.2M01 = 0.2 x 12.7 = 2. 54KN.m

**Appuis 2 :** max  $(0.5M_{01}, 0.5M_{02}) = 0.5$  x  $13.37 = 6.685$ KN.m

**Appuis 3** : max  $(0.4M_{02}, 0.4M_{03}) = 0.4 \times 13.37 = 5.348 \text{ KN.m}$ 

**Appuis 4 :** max  $(0.5M_{03}, 0.5M_{04}) = 0.5 \times 12.7 = 6.35 \text{ KN.m}$ 

**Appuis 5** :  $0.2M_{04} = 0.2 \times 9.58 = 1.916$ KN.m

#### **b) Moments sur travée :**

Les valeurs de M<sub>t</sub>, M<sub>0</sub>, M<sub>w</sub> et M<sub>e</sub> doivent vérifier les conditions suivantes :

$$
M_t \ge \left\{ \max\left[ (1+0.3\alpha) M_{0,} 1.05 M_0 \right] - \left( \frac{M_{w+M_c}}{2} \right), \left( \frac{1.2+0.3\alpha}{2} \right) M_0 \right\} \Rightarrow \text{travée de rive.}
$$
  

$$
M_t \ge \left\{ \max\left[ (1+0.3\alpha) M_{0,} 1.05 M_0 \right] - \left( \frac{M_w + M_e}{2} \right), \left( \frac{1+0.3\alpha}{2} \right) M_0 \right\} \Rightarrow \text{travée}
$$

# **intermédiaire**

#### **D'où :**

Travée  $1 : M_{t1} = 9.32$ KN.m

Travée 2 :  $M_{t2} = 8.65$ KN.m

Travée  $3 : M_{13} = 8.08$ KN.m

Travée  $4: M_{t4} = 6.21$ KN.m

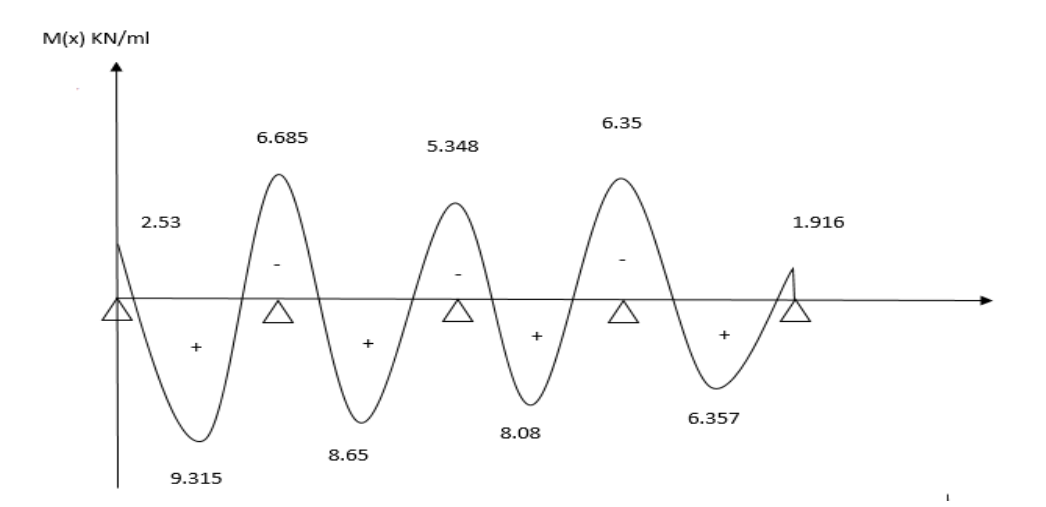

 **Fig.III.5.5. Diagramme des moments fléchissant pour le 1er cas à ELU**

**c) Calcul des efforts tranchants :**

Les efforts tranchants sont obtenus à l'aide des relations suivantes :

$$
T_w = \frac{M_{w-M_c}}{l} + \frac{q.l}{2}
$$

$$
T_e = \frac{M_{w-M_c}}{l} - \frac{q.l}{2}
$$

**D'où** : On remplaçants les valeurs appropriées dans ces formules, on obtiendra le diagramme suivant :

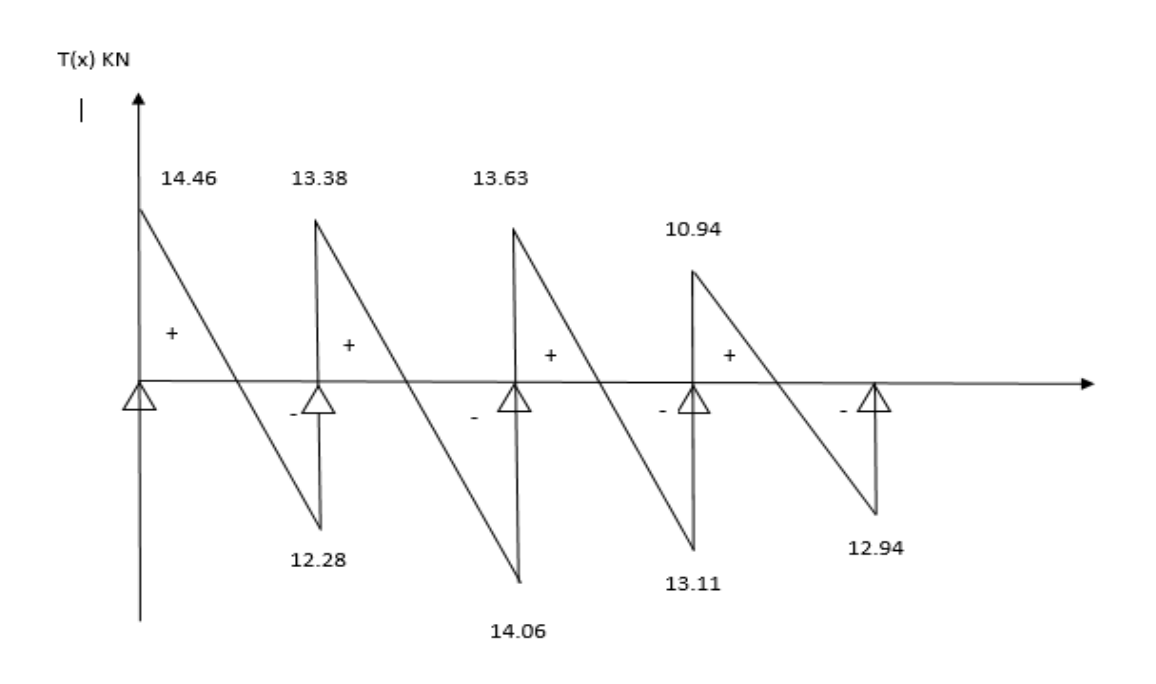

**Fig.III.5.6. Diagrammes des efforts tranchant du 1er cas à ELU**

**2 eme Cas :** Plancher d'étage courant à usage d'habitation.

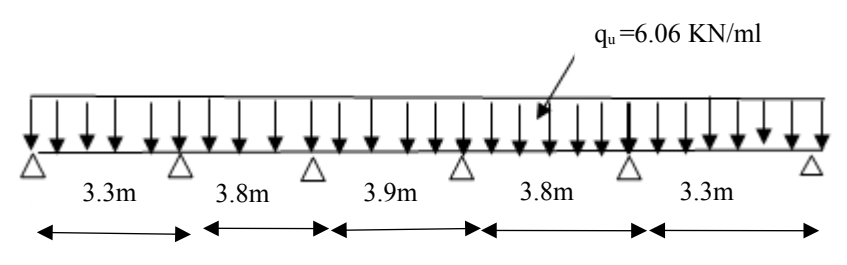

**a) Calcul des moments sur appuis :**

Le moment isostatique des travées indépendantes :

 $M_{01} = M_{05} = \frac{q_{u \times 11^2}}{8}$  $\frac{8 \times 11^2}{8}$ , L<sub>1</sub> = 3.3m  $\Rightarrow$  M<sub>01</sub> = M<sub>05</sub> =  $\frac{6.06 \times 3.3^2}{8}$  $\frac{1}{8}$  = 8.25KN.m  $M_{02} = M_{04} = \frac{q_{u \times 12^2}}{8}$  $\frac{8 \times 12^2}{8}$ , L<sub>2</sub> = 3.8 m  $\Rightarrow$  M<sub>02</sub> = M<sub>04</sub> =  $\frac{6.06 \times 3.8^2}{8}$  $\frac{10,00}{8}$  = 10.94KN.m  $M_{03} = \frac{q_{u \times 13^2}}{2}$ 8  $L_1 L_2 = 3.9 \text{ m } \Rightarrow M_{03} = \frac{6.06 \times 3.9^2}{8}$ 8  $= 11.52$ KN.m α= *Q*  $\frac{Q}{G+Q} = \frac{1.5}{5.24+1.5} = 0.223$  $(1 + 0.3\alpha) = 1.067$ Cas d'une travée de rive : 1.2+0.3*α*  $\frac{0.062}{2} = 0.633$ Cas d'une travée intermédiaire :  $\frac{1+0.3$ *α* **Appuis 2 :** max  $(0.5M_{01}, 0.5M_{02}) = 0.5$  x  $10.95 = 5.475$ KN.m **Appuis 3** : max  $(0.4M_{02}, 0.4M_{03}) = 0.4 \times 11.52 = 4.608$ KN.m 2  $= 0.534$ 

**Appuis 4 :** max  $(0.4M_{03}, 0.4M_{04}) = 0.4 \times 11.52 = 4.608$ KN.m

**Appuis 5** : max  $(0.5M_{04}, 0.5M_{05}) = 0.5 \times 10.95 = 5.475 \text{KN}$ .m

**Appuis 6** :  $0.2M_{05} = 0.2$  x8.25 = 1.65KN.m

## **b) Moments sur travée :**

Les valeurs de  $M_t$ ,  $M_0$ ,  $M_w$  et  $M_e$  doivent vérifier les conditions suivantes :

$$
M_t \ge \left\{ \max\left[ (1+0.3\alpha) M_{0,} 1.05 M_0 \right] - \left( \frac{M_{w+M_e}}{2} \right), \left( \frac{1.2+0.3\alpha}{2} \right) M_0 \right\} \Rightarrow \text{travée de rive.}
$$
  

$$
M_t \ge \left\{ \max\left[ (1+0.3\alpha) M_{0,} 1.05 M_0 \right] - \left( \frac{M_w + M_e}{2} \right), \left( \frac{1+0.3\alpha}{2} \right) M_0 \right\} \Rightarrow \text{travée}
$$

#### **intermédiaire**

#### **D'où :**

Travée  $1 : M_{t1} = 5.44$ KN.m

Travée 2 :  $M_2 = 6.64$ KN.m

Travée  $3 : M_{13} = 7.682$ KN.m

Travée 4 :  $M_{t4} = 6.64$ KN.m

Travée 5 :  $M_{15} = 5.24$ KN.m

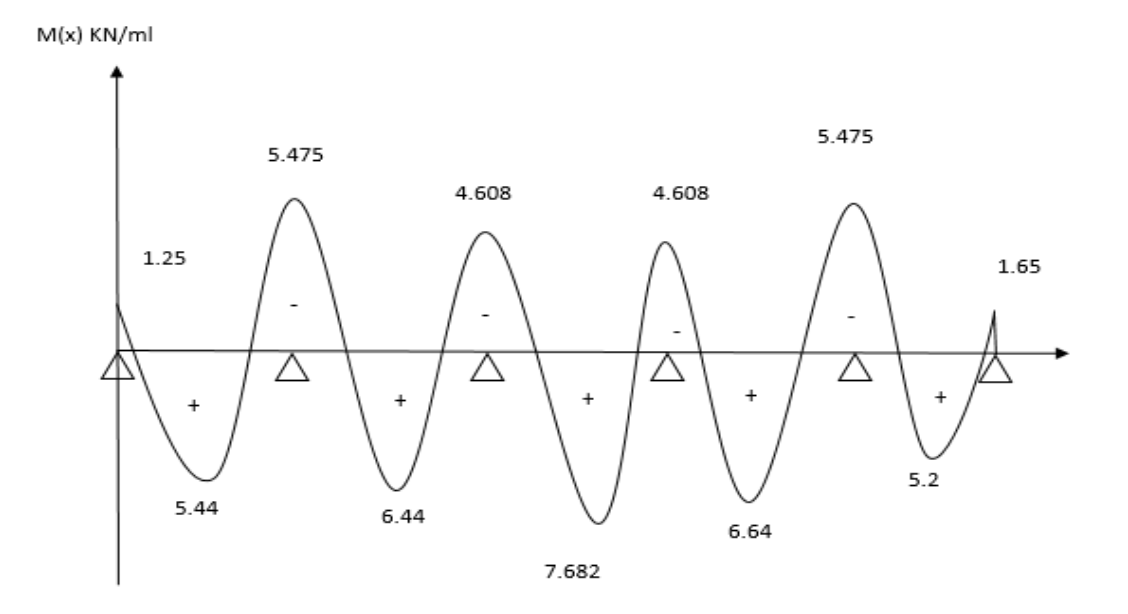

Fig.III.5.7. Diagrammes des moments fléchissant à ELU

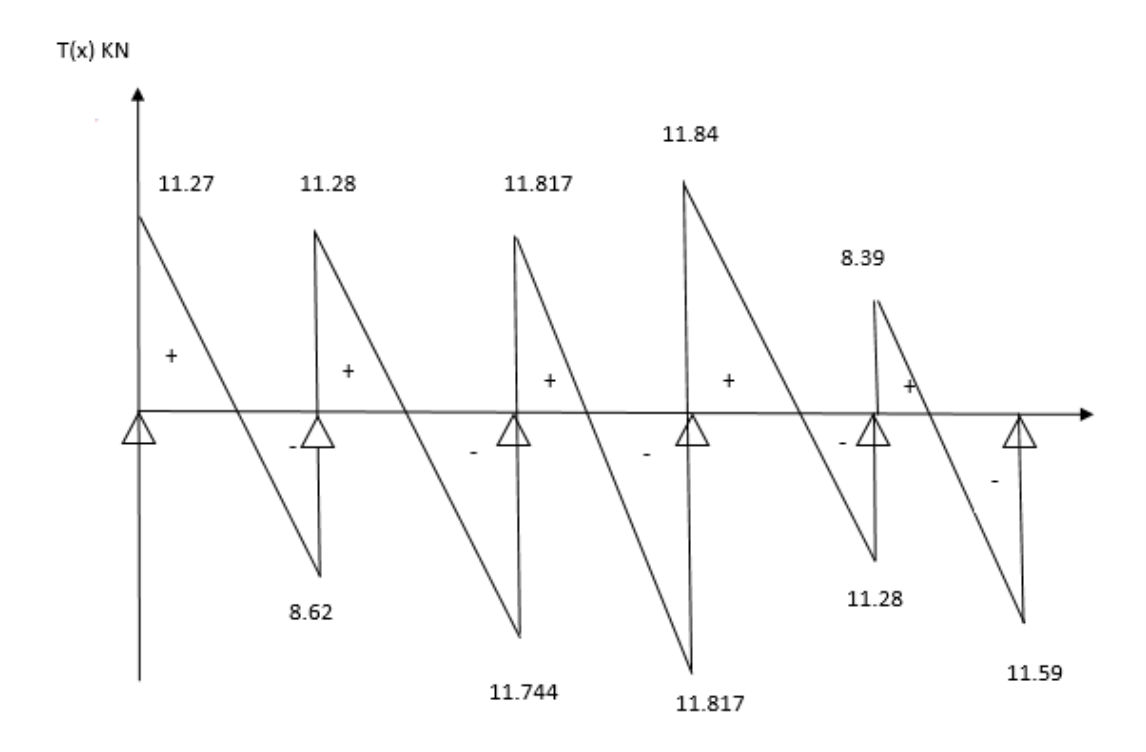

 **Fig.III.5.8. Diagrammes des efforts tranchant à ELU**

**3 eme Cas :** Plancher d'étage courant à usage d'habitation (étage attique)

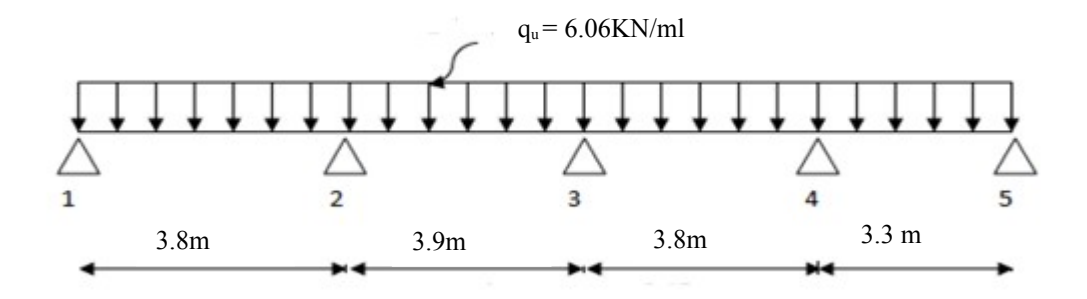

## **a) Calcul des moments sur appuis :**

Le moment isostatique des travées indépendantes :

$$
M_{01} = M_{03} = \frac{q_{u \times 11^2}}{8}, L_1 = 3.8 \text{ m} \implies M_{01} = M_{03} = \frac{6.06 \times 3.8^2}{8} = 10.94 \text{KN.m}
$$
\n
$$
M_{02} = \frac{q_{u \times 12^2}}{8}, L_2 = 3.9 \text{ m} \implies M_{02} = \frac{6.06 \times 3.9^2}{8} = 11.52 \text{KN.m}
$$
\n
$$
M_{04} = \frac{q_{u \times 13^2}}{8}, L_3 = 3.3 \text{ m} \implies M_{04} = \frac{6.06 \times 3.3^2}{8} = 8.25 \text{KN.m}
$$
\n
$$
\alpha = \frac{Q}{G + Q} = \frac{1.5}{5.24 + 1.5} = 0.223
$$
\n
$$
(1 + 0.3\alpha) = 1.067
$$
\n
$$
\text{Cas d'une través de rive : } \frac{1.2 + 0.3\alpha}{2} = 0.633
$$
\n
$$
\text{Cas d'une través e intermédiaire : } \frac{1 + 0.3\alpha}{2} = 0.534
$$

**Appuis 1 :** 0.2M01 = 0.2 x 10.94= 2. 19KN.m

**Appuis 2 :** max  $(0.5M_{01}, 0.5M_{02}) = 0.5 \times 11.52 = 5.76$ KN.m

**Appuis 3** : max  $(0.4M_{02}, 0.4M_{03}) = 0.4 \times 11.52 = 4.608$ KN.m

**Appuis 4 :** max  $(0.5M_{03}, 0.5M_{04}) = 0.5 \times 10.94 = 5.47$ KN.m

**Appuis 5 :** 0.2M04= 0.2 x 8.25 = 1. 65KN.m

# **b) Moments sur travée :**

Les valeurs de  $M_t$ ,  $M_0$ , $M_w$  et  $M_e$  doivent vérifier les conditions suivantes :

$$
M_{t} \geq \left\{ \max\left[ (1+0.3\alpha) M_{0,} 1.05 M_{0} \right] - \left( \frac{M_{w+M_{e}}}{2} \right), \left( \frac{1.2+0.3\alpha}{2} \right) M_{0} \right\} \Rightarrow \text{travée de rive.}
$$
  

$$
M_{t} \geq \left\{ \max\left[ (1+0.3\alpha) M_{0,} 1.05 M_{0} \right] - \left( \frac{M_{w} + M_{e}}{2} \right), \left( \frac{1+0.3\alpha}{2} \right) M_{0} \right\} \Rightarrow \text{travée}
$$

# **intermédiaire**

**D'où :**

Travée  $1 : M_{t1} = 7.72$ KN.m

Travée 2 :  $M_{12} = 7.106$ KN.m

Travée  $3: M_{t3} = 6.63$ KN.m

Travée  $4$  :  $M_{t4} = 5$ . 24KN.m

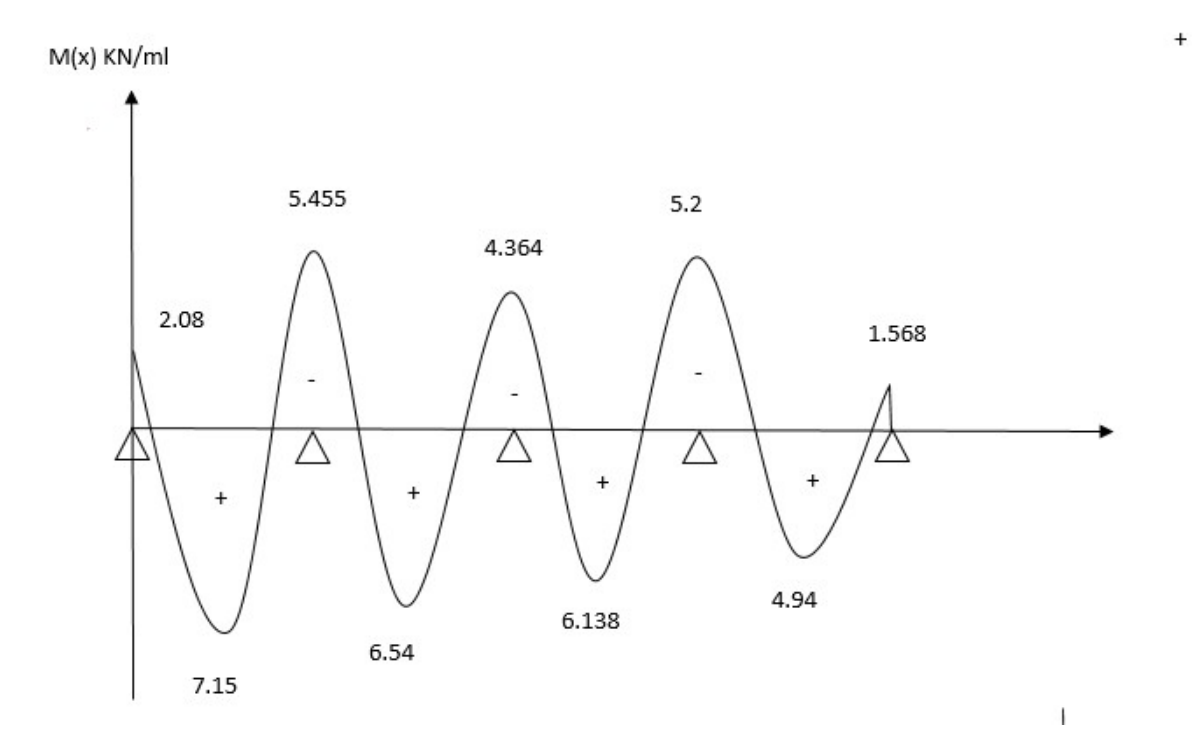

**Fig.III.5.9. Diagrammes des moments fléchissant du 3eme cas à ELU**

#### **c) Calcul des efforts tranchants :**

Les efforts tranchants sont obtenus à l'aide des relations suivantes :

$$
T_w = \frac{M_{w-M_c}}{l} + \frac{q.l}{2}
$$

$$
T_e = \frac{M_{w-M_c}}{l} - \frac{q.l}{2}
$$

**D'où** : On remplaçants les valeurs appropriées dans ces formules, on obtiendra le diagramme suivant :

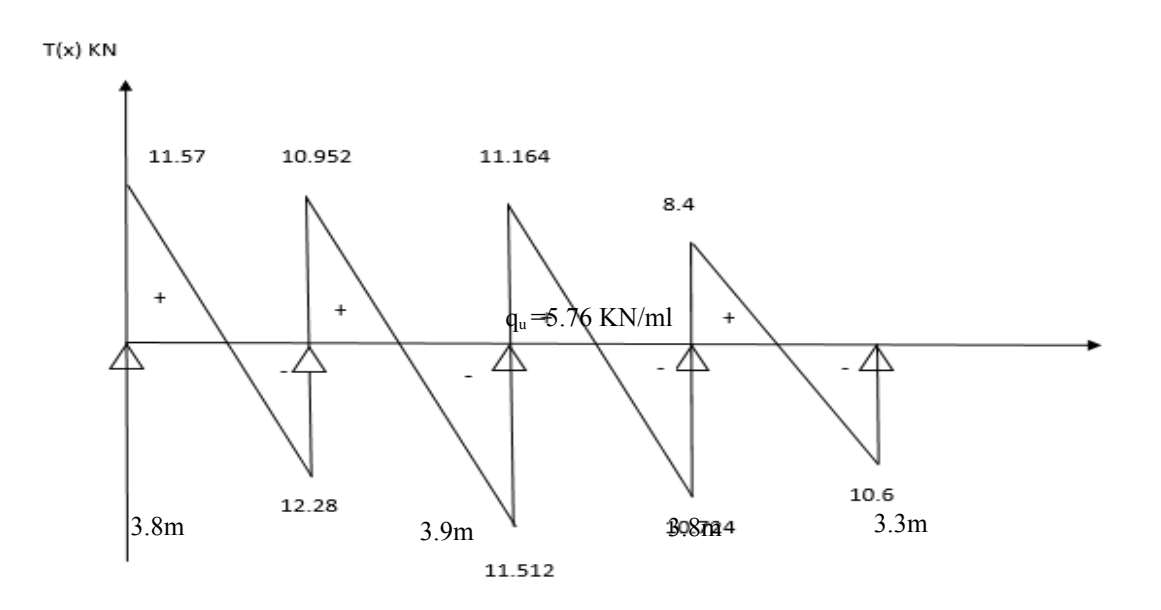

**Fig.III.5.10. Diagrammes des moments fléchissant du 3eme cas à ELU**

# **a) Calcul des moments sur appuis :**

Le moment isostatique des travées indépendantes :

$$
M_{01} = M_{03} = \frac{q_{u \times 11^2}}{8}, L_1 = 3.8 \text{ m} \implies M_{01} = M_{03} = \frac{5.76 \times 3.8^2}{8} = 10.4 \text{KN.m}
$$
\n
$$
M_{02} = \frac{q_{u \times 12^2}}{8}, L_2 = 3.9 \text{ m} \implies M_{02} = \frac{5.76 \times 3.9^2}{8} = 10.91 \text{KN.m}
$$
\n
$$
M_{04} = \frac{q_{u \times 13^2}}{8}, L_3 = 3.3 \text{ m} \implies M_{04} = \frac{5.76 \times 3.3^2}{8} = 7.84 \text{KN.m}
$$
\n
$$
\alpha = \frac{Q}{G + Q} = \frac{1}{5.83 + 1} = 0.146
$$
\n
$$
94
$$

 $\lfloor$ 

 $(1 + 0.3\alpha) = 1.044$ 

Cas d'une travée de rive : 1.2+0.3*α*  $\frac{0.088}{2}$  = 0.63

Cas d'une travée intermédiaire : 1+0.3*α*  $\frac{0.54}{2}$  = 0.522

**Appuis 1 :**  $0.2M_{01} = 0.2 \times 10.4 = 2.08$ KN.m

**Appuis 2 :** max  $(0.5M_{01}, 0.5M_{02}) = 0.5 \times 10.91 = 5.455 \text{KN}$ .m

**Appuis 3** : max  $(0.4M_{02}, 0.4M_{03}) = 0.4 \times 10.91 = 4.364$ KN.m

**Appuis 4 :** max  $(0.5M_{03}, 0.5M_{04}) = 0.5 \times 10.4 = 5.2KN$ .m

**Appuis 5** :  $0.2M_{04} = 0.2 \times 7.84 = 1.568$ KN.m

## **b) Moments sur travée :**

Les valeurs de M<sub>t</sub>, M<sub>0</sub>, M<sub>w</sub> et M<sub>e</sub> doivent vérifier les conditions suivantes :

$$
M_t \ge \left\{ \max\left[ (1+0.3\alpha) M_{0,} 1.05 M_0 \right] - \left( \frac{M_{w+M_c}}{2} \right), \left( \frac{1.2+0.3\alpha}{2} \right) M_0 \right\} \Rightarrow \text{travée de rive.}
$$
  

$$
M_t \ge \left\{ \max\left[ (1+0.3\alpha) M_{0,} 1.05 M_0 \right] - \left( \frac{M_w + M_e}{2} \right), \left( \frac{1+0.3\alpha}{2} \right) M_0 \right\} \Rightarrow \text{travée}
$$

## **intermédiaire**

#### **D'où :**

Travée  $1 : M_{t1} = 7.15$ KN.m

Travée 2 :  $M_{12} = 6.54$ KN.m

Travée  $3 : M_{13} = 6.14$ KN.m

Travée 4 :  $M_{t4} = 4.94$ KN.m

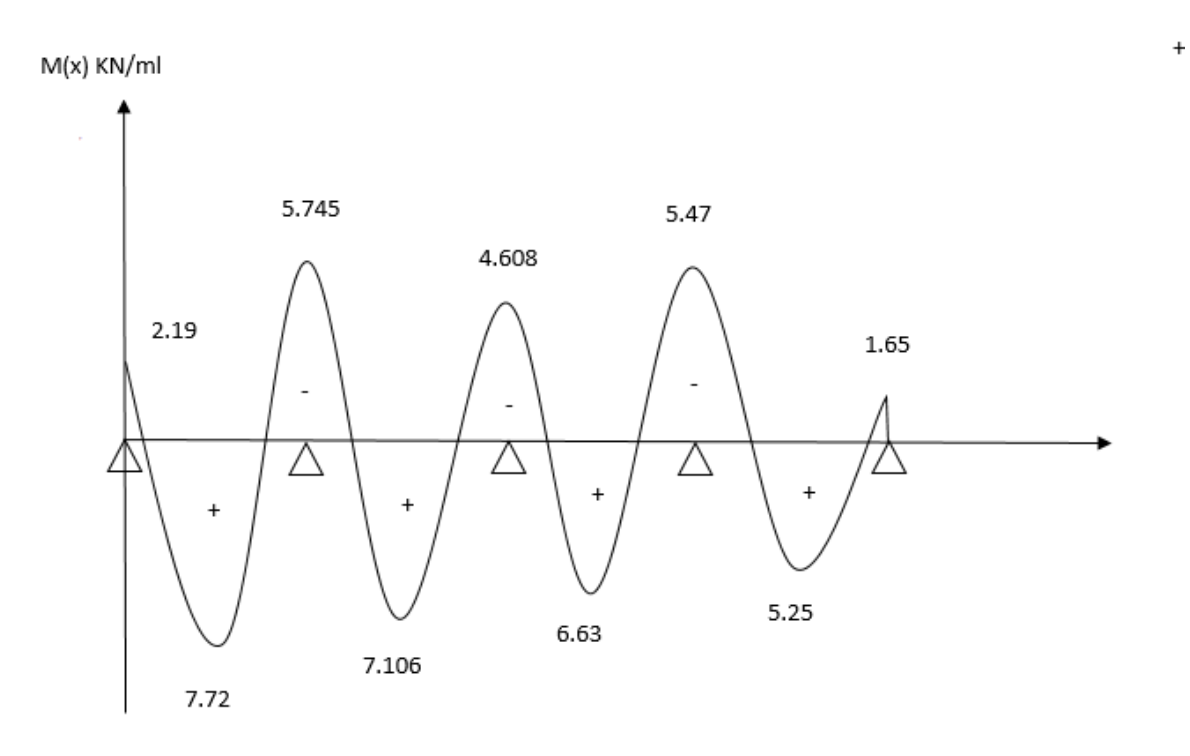

**Fig.III.5.11. Diagrammes des moments fléchissant du 4eme cas à ELU**

# **c) Calcul des efforts tranchants :**

Les efforts tranchants sont obtenus à l'aide des relations suivantes :

$$
T_w = \frac{M_{w-M_e}}{l} + \frac{q.l}{2}
$$

$$
T_e = \frac{M_{w-M_e}}{l} - \frac{q.l}{2}
$$

**D'où** : On remplaçants les valeurs appropriées dans ces formules, on obtiendra le diagramme suivant :

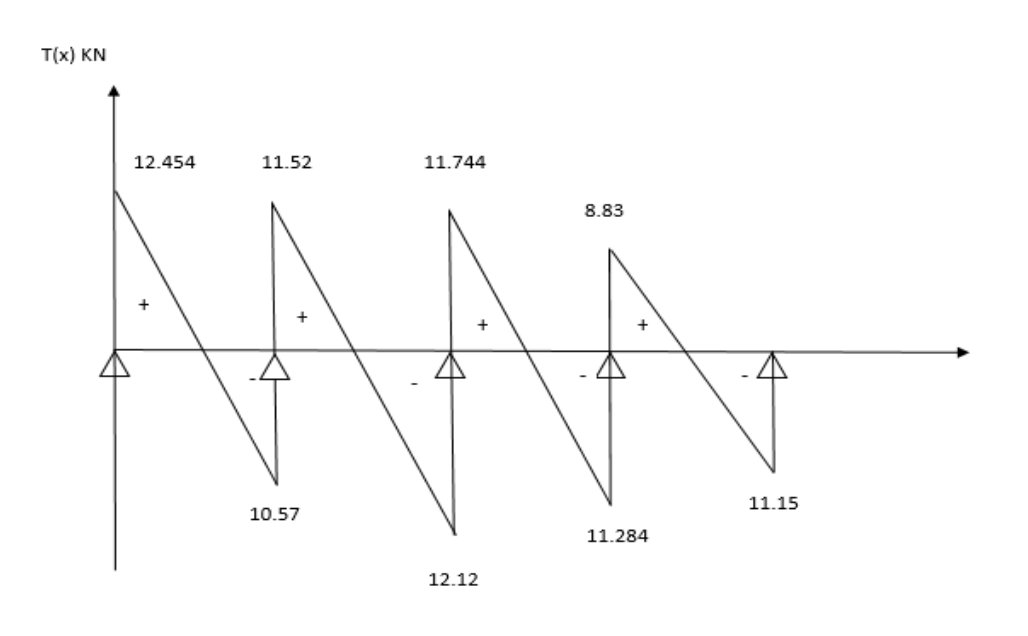

## **Fig.III.5.12. Diagrammes des efforts tranchant du 4eme cas à ELU**

## **Ferraillage de la poutrelle à ELU :**

Le ferraillage se fera à ELU avec les moments Max en travée et sur les appuis.

Les moments maximaux aux appuis et en travées sont :

 $M_t^{max} = 9.135$ KN.m

 $M_a^{max} = 6.69KN.m$ 

## **a) Armatures longitudinales :**

La poutrelle sera calculée comme une section en Té avec les caractéristiques géométriques suivantes :

 $b = 65$ cm;  $b_0 = 12$ cm;  $b_1 = 26.5$ cm;  $h = 20$ cm;  $h_0 = 4$ cm; **Soit:**  $d = 18$  cm

## **En travée :**

Le moment maximal en travée est :  $M_{\text{max}}^t = 9.135 \text{KN.m}$ Le moment équilibré par la table de compression :

 $\int$ Si *Mu*<sup>*t*</sup><sub>*max*</sub>  $>M_{\text{tab}}$ ; l'axe neutre tombe dans la nervure.  $\sin M u_{max}^t$  $\leq M_{\text{tab}}$ ; l'axe neutre tombe dans la table de compression.

$$
M_{\text{tab}} = b \times h_0 \times \left( d - \frac{h_0}{2} \right) \times f_{\text{bu}} = 0,65 \times 0,04 \times [0,18-0,02] \times 14,2 \times 10^3
$$
  
\n
$$
M_{\text{tab}} = 59.072 \text{ KN.m}
$$
  
\n
$$
M u_{\text{max}}^t < M \Rightarrow \text{L'axe neutre est dans la table de compression}
$$

Le calcul se fera pour une section rectangulaire  $(b \times h)$ 

$$
\mu = \frac{M_{\text{max}}^t}{b \times d^2 \times f_{\text{bu}}} = \frac{9.135}{0.65 \times (0.18)^2 \times 14.2.10^3} = 0.030 < 0.392 \text{ }^{\text{*}}\text{SSA}
$$

 $\mu = 0,030 \rightarrow \beta = 0.985$ 

$$
A_{t} = \frac{M_{\text{max}}^{t}}{\beta \times d \times \frac{fe}{\gamma_{s}}} = \frac{9.135}{0.985 \times 180 \times 348.} 10^{4} = 1.48 \text{ cm}^{2}
$$

**Soit :**  $A_{st} = 3H A 12 = 3.39$  cm<sup>2</sup>

#### **Aux appuis :**

Le moment maximal aux appuis :  $M^a_{\text{max}} = 6.69$ 

Puisque le béton tendu est négligé, on fait le calcul pour une section rectangulaire  $(b_0 \times h)$ 

$$
\mu = \frac{M_a^{\text{max}}}{b_0 \times d^2 \times f_{bu}} = \frac{6.69}{0.12 \times (0.18)^2 \times 14.2.10^3} = 0.122 < 0.392 \rightarrow S.S.A
$$

$$
\mu = 0.122 \rightarrow \beta = 0.935
$$
  

$$
A_a = \frac{M_a^{\text{max}}}{\beta \times d \times \frac{fe}{\gamma_s}} = \frac{6.69}{0.935 \times 0180 \times 348} \times 10^4 = 1.14 \text{ cm}^2
$$

**Soit** :  $A^a = 1.14$  cm<sup>2,</sup> **on adopte** : 2 HA 12= 2.26 cm<sup>2</sup>

#### **b) Armatures transversales** *: [Art A 7.2.2/ BAEL99]*

D'après l'article du BAEL, le diamètre minimal des armatures transversales d'une poutrelle est donné par :

$$
\varphi_t \le \min\{\frac{h}{35}, \frac{b_0}{10}, \varphi L_{\max}\}\
$$
  

$$
\varphi_t \le \min\{\frac{200}{35}, \frac{120}{10}, 10\} = 5.71 \text{ mm} = 0.571 \text{ cm}
$$

*φL*max : Diamètre maximal des armatures longitudinales

## On prend  $\Phi$ <sup> $_t$ =0.8cm</sup>

On choisit un cadre 2∅8, avec At **2HA8 1cm**

**Espacement des armatures transversales :***(BAEL91 Art A.5.1,22)*

On prend :  $S_t = 15$  cm *St*≤min(0,9 *d ,* 40*cm*)  $S<sub>r</sub>≤min(16.2cm, 40cm) = 16.2cm$  $\Rightarrow$  *S<sub>t</sub>*=15 *cm* 

#### **Conclusion :**

- $\checkmark$  En travée :  $3HA12 = 3.39$  cm<sup>2</sup>
- $\checkmark$  Aux appuis :  $2HA12 = 2.26$  cm<sup>2</sup>
- $\checkmark$  Les armatures transversales :  $2HAB = 1.00 \text{ cm}^2$

**3) Vérification à ELU :**

#### **a) Condition de non fragilité : [BAEL91 Art A.4.2,1]**

**En travée :**

A<sub>min</sub>=0.23 b d f<sub>t28</sub>/fe = 0,23×65×18×2,1/400 =1,41 cm<sup>2</sup>

A<sub>t</sub> = 3.39 cm<sup>2</sup>> A<sub>min</sub> = 1,41 cm<sup>2</sup>  $\rightarrow$  Condition vérifiée

## **Sur appuis :**

 $A_{min}$  = 0.23 b<sub>0</sub> d f<sub>t28</sub>/fe = 0,23×12×18×2,1/400 = 0,26 cm<sup>2</sup>

 $A_a = 2.26$  cm<sup>2</sup> $>A_{min} = 0.26$ cm<sup>2</sup> $\rightarrow$  Condition vérifiée

#### **b) Vérification de l'effort tranchant :** *[Art A.5.1,211/BAEL91]*

**V<sup>u</sup> max= 14.46 KN**

$$
\tau_u = \frac{Vu}{b_0 d} \le \overline{\tau}_u = \min \left\{ 0, 2 \frac{f_{c28}}{\gamma_b}; 5MPa \right\} = \min \left[ 3.33MPa, 5MPa \right] = 3.33MPa
$$
\n
$$
\tau_u = \frac{14.46 \times 10^3}{120 \times 180} = 0.67MPa \text{ } \overset{\circ}{\iota}
$$
\nCondition vérifiée

#### **c) Vérification de la contrainte d'adhérence :** *[Art. A.6.13/BAEL91]*

On doit vérifier :

$$
\tau_{se} = \frac{\text{Tu}^{\text{max}}}{0.9d \sum U_i} \le \overline{\tau}_{se} = \psi_s . f_{t28} = 1.5 \times 2.1 = 3.15 \text{MPa}
$$
\n
$$
\sum U_i = \sum n\pi \Phi = 3.14 \times 3 \times 12 = 113.04 \text{mm}
$$
\n
$$
\tau_{se} = \frac{14.46 \times 10^3}{0.9 \times 180 \times 113.04} = 0.79 \text{MPa} \cdot i
$$
\n
$$
\longrightarrow \text{Condition verify the}
$$

Donc il n'y a aucun risque d'entraînement des barres.

# **d) L'influence de l'effort tranchant au niveau des appuis sur le béton :** *[Art A.5. 1. 313/ BAEL91]*

On doit vérifier que :

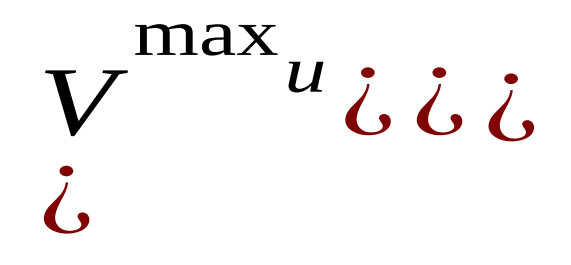

 $\triangleright$  Appuis de rive :  $V_{u}^{max} = 14.46$  KN<129.6 KN  $\Rightarrow$  Condition vérifiée

#### **Appuis intermédiaires :**

Si la valeur absolue du moment fléchissant de calcul vis-à-vis de l'ELU est  $M_u < 0.9 \times V_u \times d$ , on doit prolonger les armatures en travées au-delà des appuis et y ancrer une section des armatures suffisantes pour équilibrer un effort égale à :  $V_{u}^{max}$  +  $\frac{Mmax}{0.0 \text{ d}}$ 0.9*d*

 $M<sub>u</sub> < 0.9 \times V<sub>u</sub> \times d$ On a :  $0.9 \times V_u \times d = 0.9 \times 14.46 \times 0.18 = 2.34$ KN.m Et :  $M_{max} = 9.135 < 2.34 \Rightarrow$  Condition vérifiée

## **e) Ancrage des barres aux appuis :** *[BAEL91/ Art. A.6.1,23]*

La longueur du scellement est donnée par la formule suivante :

$$
\mathbf{l}_s = \frac{\varphi \cdot F_e}{4 \tau_{su}}
$$

**Avec** :  $\tau_{su} = 0.6 \ \text{W}_s^2 \cdot \text{f}_{t28}$ 

 $\psi$ **s**: coefficient de scellement. **;**  $\psi$ <sub>**s**</sub> = 1.5 pour les barres à haute adhérence.

**Alors** :  $\tau_{su} = 0.6 \times (1.5)^2 \times 2$ , 1 = 2,835 MPa

**D'où** :  $l_s = \frac{1,2 \times 400}{4 \times 2.835} = 42,32$  cm

**On prend** :  $l_s = 45$ cm

La longueur de scellement dépasse la largeur de la poutre à la qu'elle les barres seront ancrées, alors le BAEL admet que l'ancrage d'une barre termine par un crochet dont la longueur d'ancrage mesuré hors crochet est

 $L_c = 0.4l_s = 0.4x45 = 18cm$   $\Rightarrow L_c = 18cm$ 

## **Calcul des efforts internes de la poutrelle à ELS :**

Lorsque la charge est la même sur toutes les travées, pour obtenir les valeurs des armatures à l'ELS, il suffit de multiplier les résultats de calcul à l'ELU par le coefficient  $\beta = \frac{q_u}{q_u}$ *qs*

**1 er Cas :** Plancher d'étage courant à usage de service

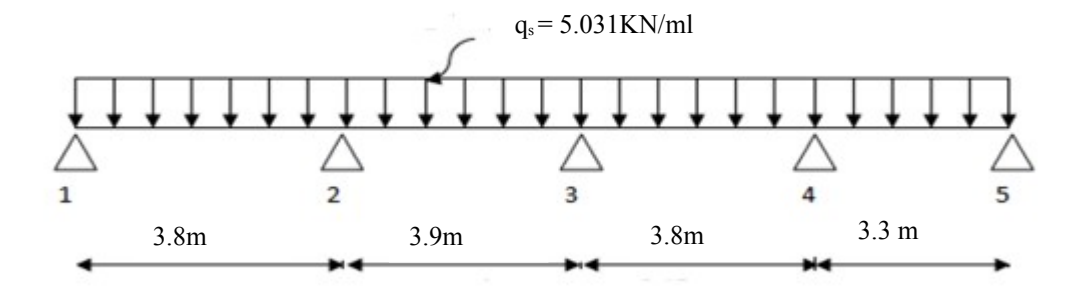

## **d) Calcul des moments sur appuis :**

Le moment isostatique des travées indépendantes :

$$
M_{01} = M_{03} = \frac{q_{s \times 11^2}}{8}, L_1 = 3.8 \text{ m} \Rightarrow M_{01} = M_{03} = \frac{5.031 \times 3.8^2}{8} = 9.08 \text{KN.m}
$$
\n
$$
M_{02} = \frac{q_{s \times 12^2}}{8}, L_2 = 3.9 \text{ m} \Rightarrow M_{02} = \frac{5.031 \times 3.9^2}{8} = 9.57 \text{ KN.m}
$$
\n
$$
M_{0.4} = \frac{q_{s \times 13^2}}{8}, L_3 = 3.3 \text{ m} \Rightarrow M_{04} = \frac{5.031 \times 3.3^2}{8} = 6.85 \text{KN.m}
$$
\n
$$
\alpha = \frac{Q}{G + Q} = \frac{2.5}{5.24 + 2.5} = 0.323
$$
\n
$$
(1 + 0.3\alpha) = 1.097
$$
\n101

Cas d'une travée de rive : 1.2+0.3*α*  $\frac{3.58}{2}$  = 0.648

Cas d'une travée intermédiaire : 1+0.3*α*  $\frac{3.54}{2}$  = 0.548

**Appuis 1 :**  $0.2M_{01} = 0.2 \times 9.08 = 1.82$ KN.m

**Appuis 2 :** max  $(0.5M_{01}, 0.5M_{02}) = 0.5$  x9.57 = 4. 79KN.m

**Appuis 3** : max  $(0.4M_{02}, 0.4M_{03}) = 0.4 \times 9.57 = 3.83 \text{KN}$ .m

**Appuis 4 :** max  $(0.5M_{03}, 0.5M_{04}) = 0.5 \times 9.08 = 4.54 \text{KN}$ .m

**Appuis 5** :  $0.2M_{04} = 0.2 \times 6.85 = 1.37$ KN.m

# **e) Moments sur travée :**

**Travée 1** :  $M_{tl} = 6.655KN.m$ 

**Travée 2 :**  $M_2 = 6$ . 19KN.m

**Travée 3 :**  $M_{t3} = 5.775$ KN.m

**Travée 4 :**  $M_{t4} = 4.62$ KN.m

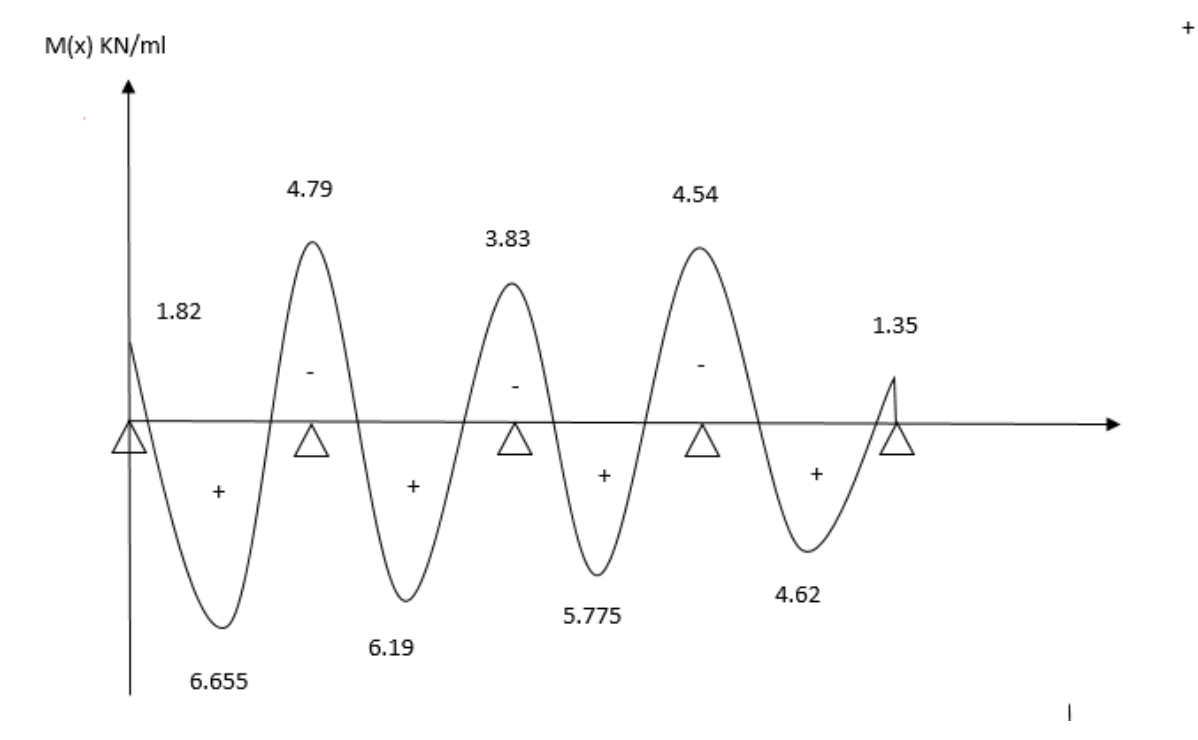

#### **f) Calcul des efforts tranchants :**

Les efforts tranchants sont obtenus à l'aide des relations suivantes :

$$
T_w = \frac{M_{w-M_c}}{l} + \frac{q.l}{2}
$$

$$
T_e = \frac{M_{w-M_c}}{l} - \frac{q.l}{2}
$$

**D'où** : On remplaçants les valeurs appropriées dans ces formules, on obtiendra le diagramme suivant :

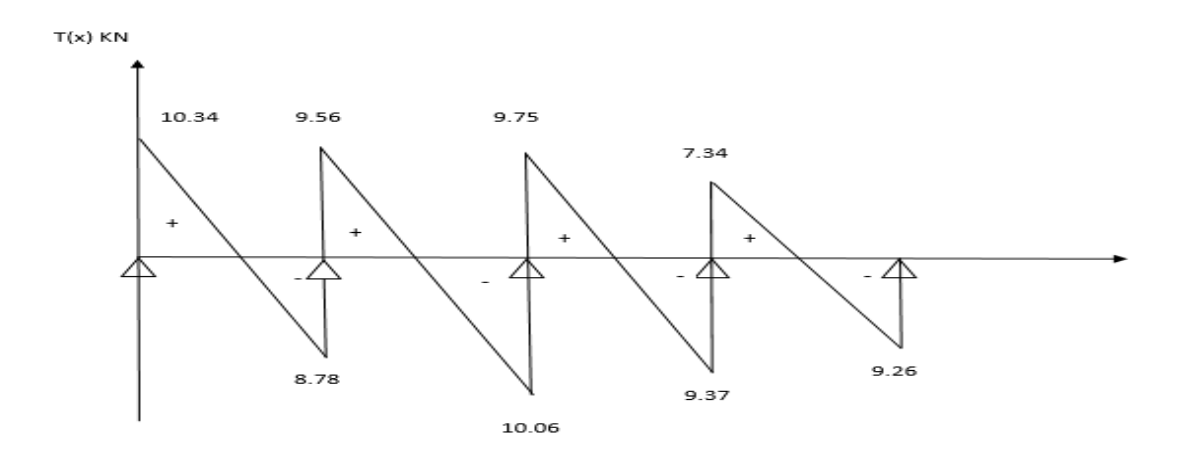

**2 eme Cas :** Plancher d'étage courant à usage d'habitation.

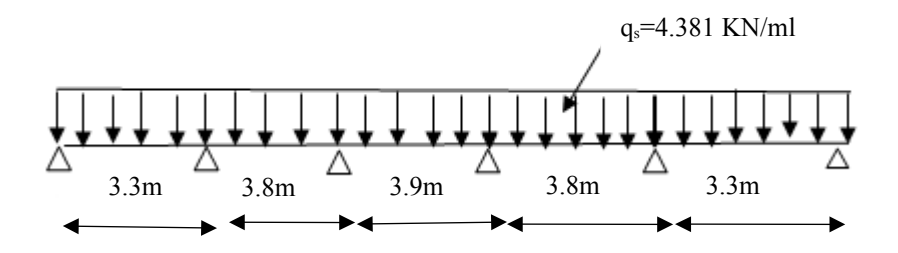

#### **d) Calcul des moments sur appuis :**

Le moment isostatique des travées indépendantes :

$$
M_{01}=M_{05}\!\!=\frac{q_{_{s\times11^2}}}{8},\, L_{1}=3.3m\Rightarrow M_{01}=M_{05}=\frac{4.381\times 3.3^2}{8}=5.96KN.m
$$

$$
M_{02} = M_{04} = \frac{q_{s \times 12^2}}{8}, L_2 = 3.8 \text{ m} \Rightarrow M_{02} = M_{04} = \frac{4.381 \times 3.8^2}{8} = 7.9 \text{K N.m}
$$
\n
$$
M_{03} = \frac{q_{s \times 13^2}}{8}, L_2 = 3.9 \text{ m} \Rightarrow M_{03} = \frac{4.381 \times 3.9^2}{8} = 8.33 \text{K N.m}
$$
\n
$$
\alpha = \frac{Q}{G + Q} = \frac{1.5}{5.24 + 1.5} = 0.223
$$
\n
$$
(1 + 0.3\alpha) = 1.067
$$
\n
$$
\text{Cas d'une travésé de rive : } \frac{1.2 + 0.3\alpha}{2} = 0.633
$$
\n
$$
\text{Cas d'une travésé intermediaire : } \frac{1 + 0.3\alpha}{2} = 0.534
$$
\n
$$
\text{Appuis 1 : } 0.2 M_{01} = 0.2 \times 5.96 = 1.19 \text{K N.m}
$$
\n
$$
\text{Appuis 2 : max } (0.5 M_{01}, 0.5 M_{02}) = 0.5 \times 7.9 = 3.95 \text{K N.m}
$$
\n
$$
\text{Appuis 3 : max } (0.4 M_{02}, 0.4 M_{03}) = 0.4 \times 8.33 = 3.33 \text{K N.m}
$$
\n
$$
\text{Appuis 4 : max } (0.4 M_{03}, 0.4 M_{04}) = 0.4 \times 8.33 = 3.33 \text{K N.m}
$$
\n
$$
\text{Appuis 5 : max } (0.5 M_{04}, 0.5 M_{05}) = 0.5 \times 7.9 = 3.95 \text{K N.m}
$$

**Appuis 6 :** 0.2M05= 0.2 x5.96= 1. 19KN.m

# **e) Moments sur travée :**

**Travée 1 :**  $M_{t1} = 3.79$ KN.m **Travée 2 :**  $M_{12} = 4.79$ KN.m **Travée 3 :**  $M_{t3} = 5.56$ KN.m **Travée 4 :**  $M_{t4} = 4.79$ KN.m **Travée 5 :**  $M_{t5} = 3.79$ KN.m

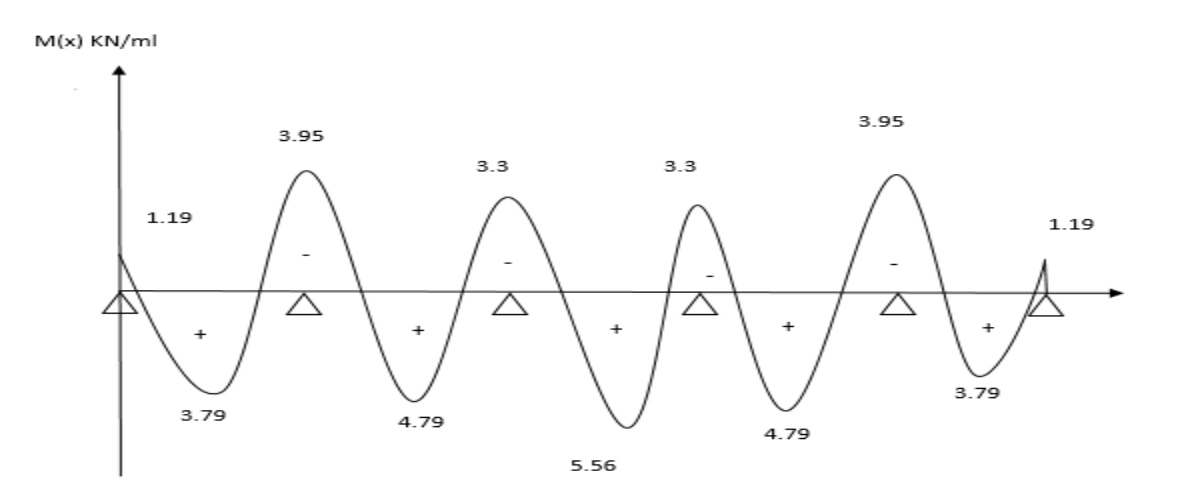

#### **f) Calcul des efforts tranchants :**

Les efforts tranchants sont obtenus à l'aide des relations suivantes :

$$
T_w = \frac{M_{w-M_c}}{l} + \frac{q.l}{2}
$$

$$
T_e = \frac{M_{w-M_c}}{l} - \frac{q.l}{2}
$$

**D'où** : On remplaçants les valeurs appropriées dans ces formules, on obtiendra le diagramme suivant :

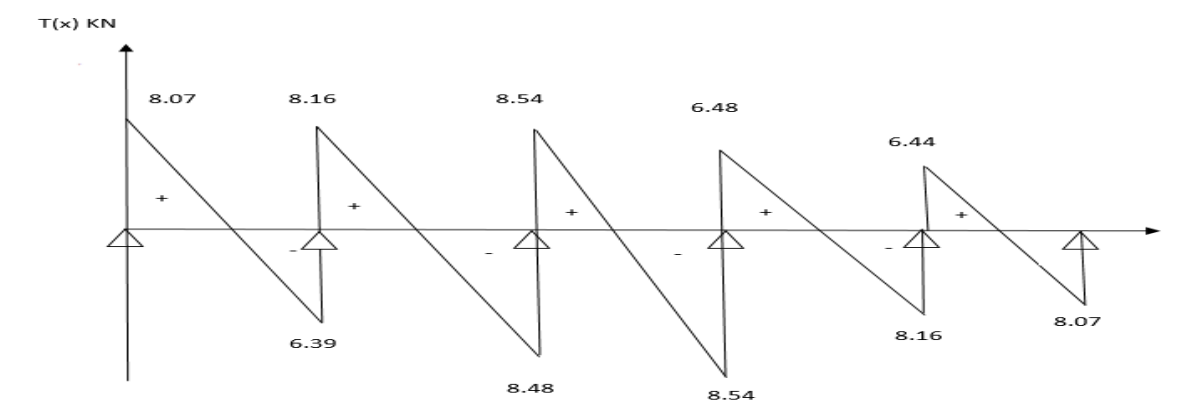

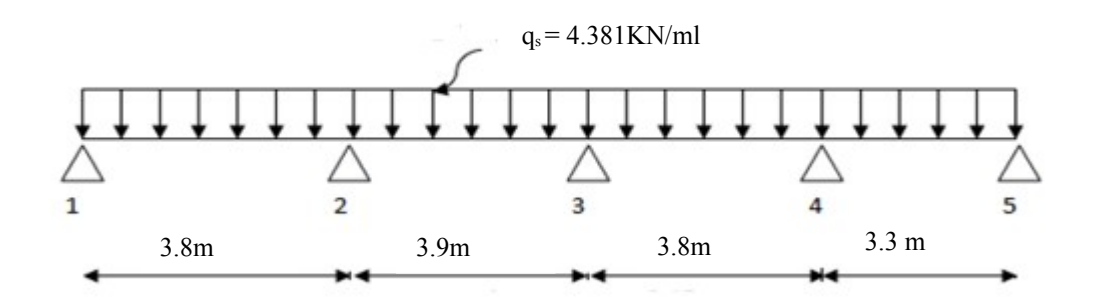

## **d) Calcul des moments sur appuis :**

Le moment isostatique des travées indépendantes :

$$
M_{01}=M_{03}\!\!=\frac{\;\! q_{_{\mathcal{S}^{\times}11^2}}}{8},\,L_1\!=3.8\;m\Rightarrow M_{01}=M_{03}=\frac{4.381\times 3.8^2}{8}=7.9KN.m
$$

$$
M_{02} = \frac{q_{s \times 12^2}}{8}, L_2 = 3.9 \text{ m} \Rightarrow M_{02} = \frac{4.381 \times 3.9^2}{8} = 8.33 \text{ KN.m}
$$
  
\n
$$
M_{04} = \frac{q_{s \times 13^2}}{8}, L_3 = 3.3 \text{ m} \Rightarrow M_{04} = \frac{4.381 \times 3.3^2}{8} = 5.96 \text{ KN.m}
$$
  
\n
$$
\alpha = \frac{Q}{G+Q} = \frac{1.5}{5.24+1.5} = 0.223
$$
  
\n
$$
(1 + 0.3\alpha) = 1.067
$$
  
\n
$$
\text{Cas d'une través de rive : } \frac{1.2 + 0.3\alpha}{2} = 0.633
$$
  
\n
$$
\text{Cas d'une través é intermédiaire : } \frac{1 + 0.3\alpha}{2} = 0.534
$$

**Appuis 1 :** 0.2M01 = 0.2 x 7.9= 1. 58KN.m

**Appuis 2 :** max  $(0.5M_{01}, 0.5M_{02}) = 0.5 \times 8.33 = 4.165 \text{KN}$ .m

**Appuis 3** : max  $(0.4M_{02}, 0.4M_{03}) = 0.4$  x8.33= 3.33KN.m

**Appuis 4 :** max  $(0.5M_{03}, 0.5M_{04}) = 0.5 \times 7.9 = 3.95 \text{KN} \cdot \text{m}$ 

**Appuis 5 :** 0.2M04= 0.2 x 5.96 = 1. 19KN.m

# **e) Moments sur travée :**

- Travée  $1 : M_{t1} = 5.56$ KN.m
- Travée 2 :  $M_{12} = 5.14$ KN.m
- Travée  $3 : M_{13} = 4.79$ KN.m
- Travée  $4: M_{t4} = 3.79$ KN.m

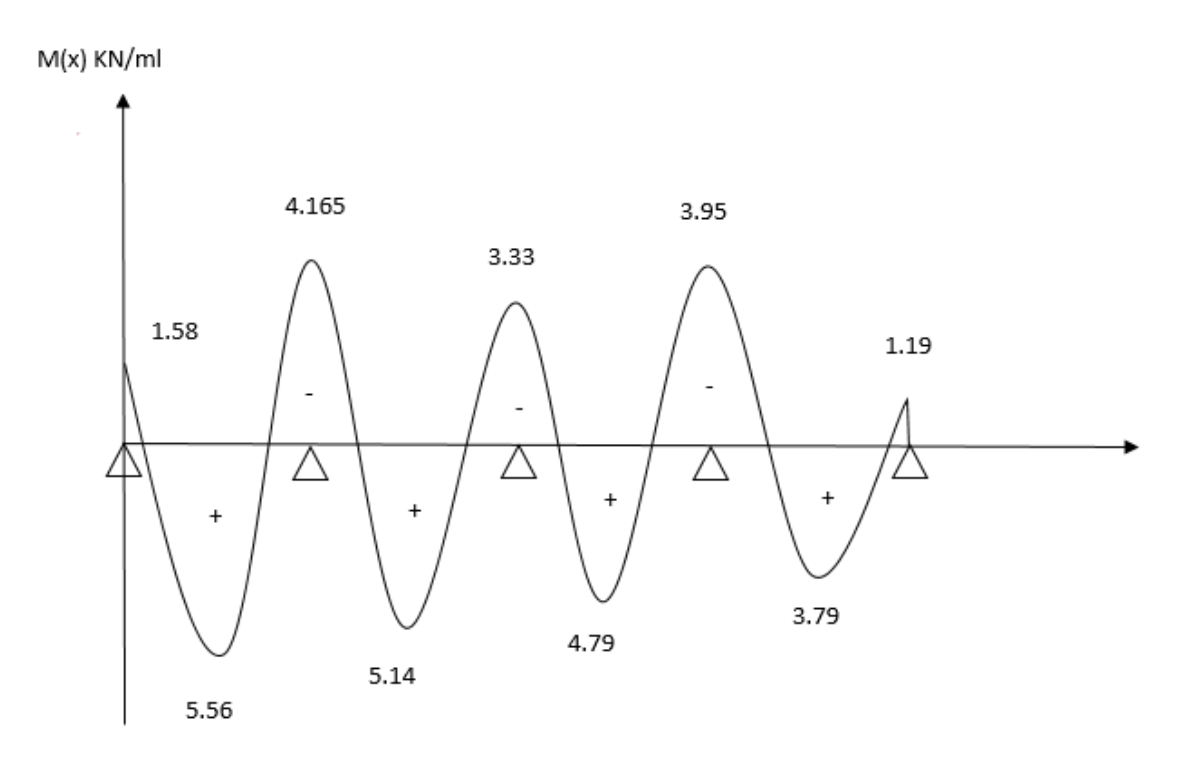

# **f) Calcul des efforts tranchants :**

Les efforts tranchants sont obtenus à l'aide des relations suivantes :

$$
T_w = \frac{M_{w-M_e}}{l} + \frac{q.l}{2}
$$

$$
T_e = \frac{M_{w-M_e}}{l} - \frac{q.l}{2}
$$

**D'où** : On remplaçants les valeurs appropriées dans ces formules, on obtiendra le diagramme suivant :

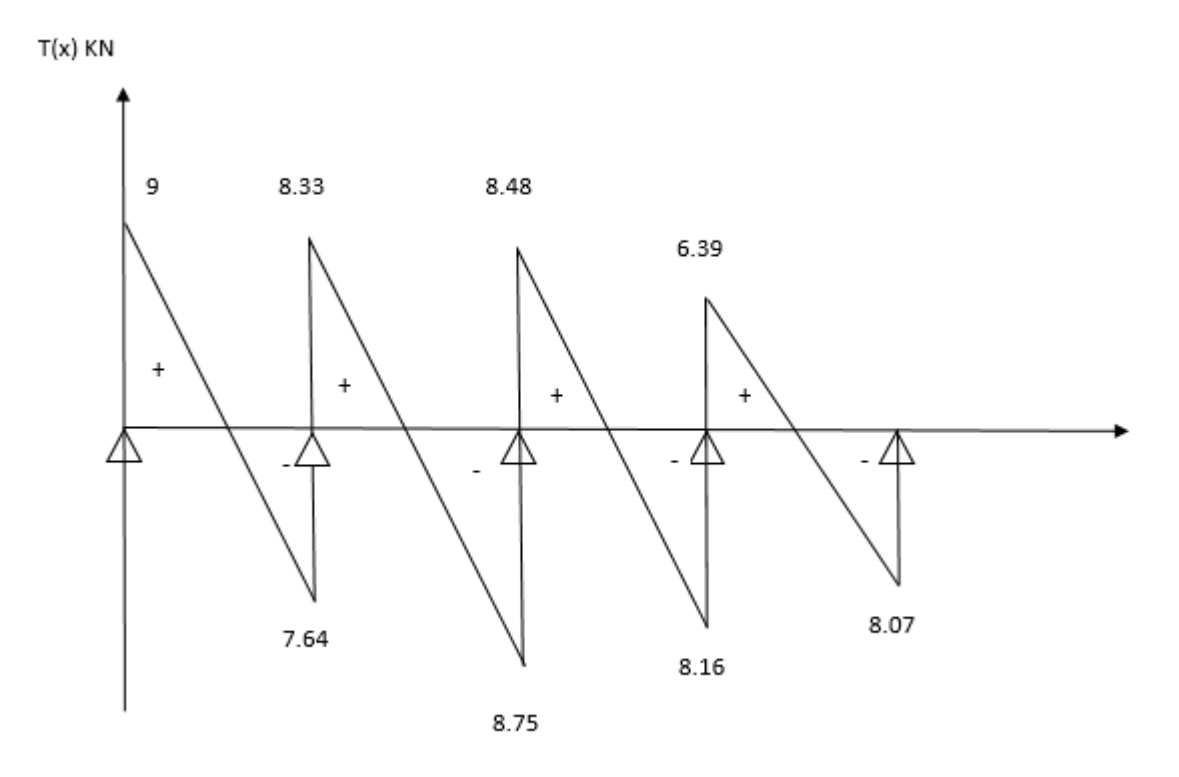

**4 eme Cas :** Plancher terrasse inaccessible

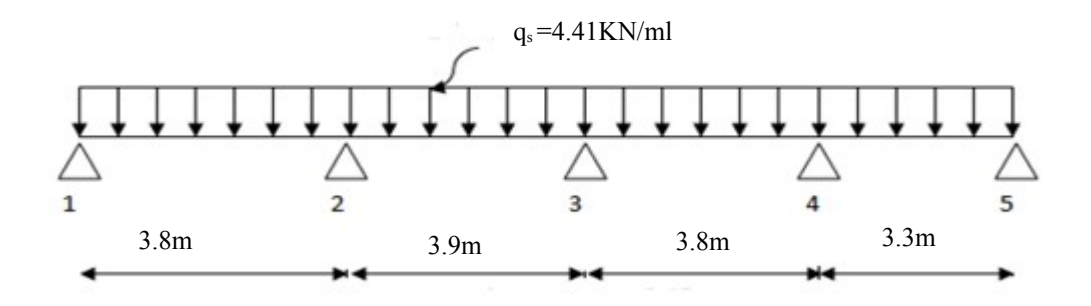

# **d) Calcul des moments sur appuis :**

Le moment isostatique des travées indépendantes :

$$
M_{01} = M_{03} = \frac{q_{s \times 11^2}}{8}, L_1 = 3.8 \text{ m} \Rightarrow M_{01} = M_{03} = \frac{4.41 \times 3.8^2}{8} = 7.96 \text{KN}.\text{m}
$$
  

$$
M_{02} = \frac{q_{s \times 12^2}}{8}, L_2 = 3.9 \text{ m} \Rightarrow M_{02} = \frac{4.41 \times 3.9^2}{8} = 8.38 \text{KN}.\text{m}
$$
  

$$
M_{04} = \frac{q_{s \times 13^2}}{8}, L_3 = 3.3 \text{ m} \Rightarrow M_{04} = \frac{4.41 \times 3.3^2}{8} = 6 \text{ KN}.\text{m}
$$

$$
\alpha = \frac{Q}{G+Q} = \frac{1}{5.83+1} = 0.146
$$
  
(1 + 0.3\alpha) = 1.044  
Cas d'une través de rive :  $\frac{1.2+0.3\alpha}{2} = 0.63$   
Cas d'une través de intermédiaire :  $\frac{1+0.3\alpha}{2} = 0.522$ 

**Appuis 1 :** 0.2M01 = 0.2 x 7.96 = 1. 59KN.m

**Appuis 2 :** max  $(0.5M_{01}, 0.5M_{02}) = 0.5$  x  $8.38 = 4.19$ KN.m

**Appuis 3** : max  $(0.4M_{02}, 0.4M_{03}) = 0.4 \times 8.38 = 3.35 \text{KN} \cdot \text{m}$ 

**Appuis 4 :** max  $(0.5M_{03}, 0.5M_{04}) = 0.5 \times 7.96 = 3.98$ KN.m

**Appuis 5** :  $0.2M_{04} = 0.2$  x 6 = 1. 2KN.m

## **e) Moments sur travée :**

**Travée 1 :**  $M_{t1} = 5.5$  KN.m

**Travée 2 :**  $M_{t2} = 5.03$ KN.m

**Travée 3 :**  $M_{t3} = 4.97$ KN.m

**Travée 4 :**  $M_{t4} = 3.71$ KN.m

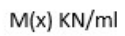

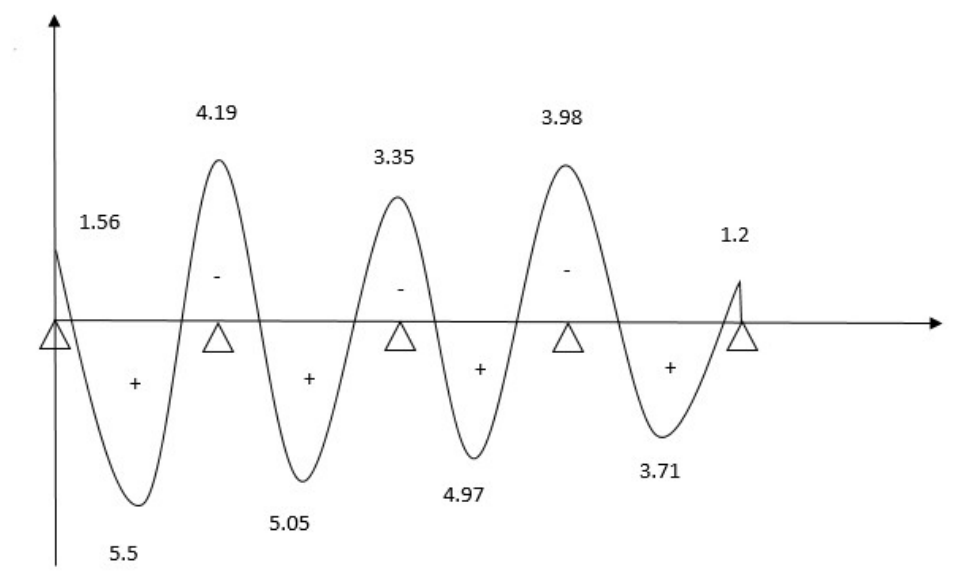

#### **f) Calcul des efforts tranchants :**

Les efforts tranchants sont obtenus à l'aide des relations suivantes :

$$
T_w = \frac{M_{w-M_c}}{l} + \frac{q.l}{2}
$$

$$
T_e = \frac{M_{w-M_e}}{l} - \frac{q.l}{2}
$$

**D'où** : On remplaçants les valeurs appropriées dans ces formules, on obtiendra le diagramme suivant :

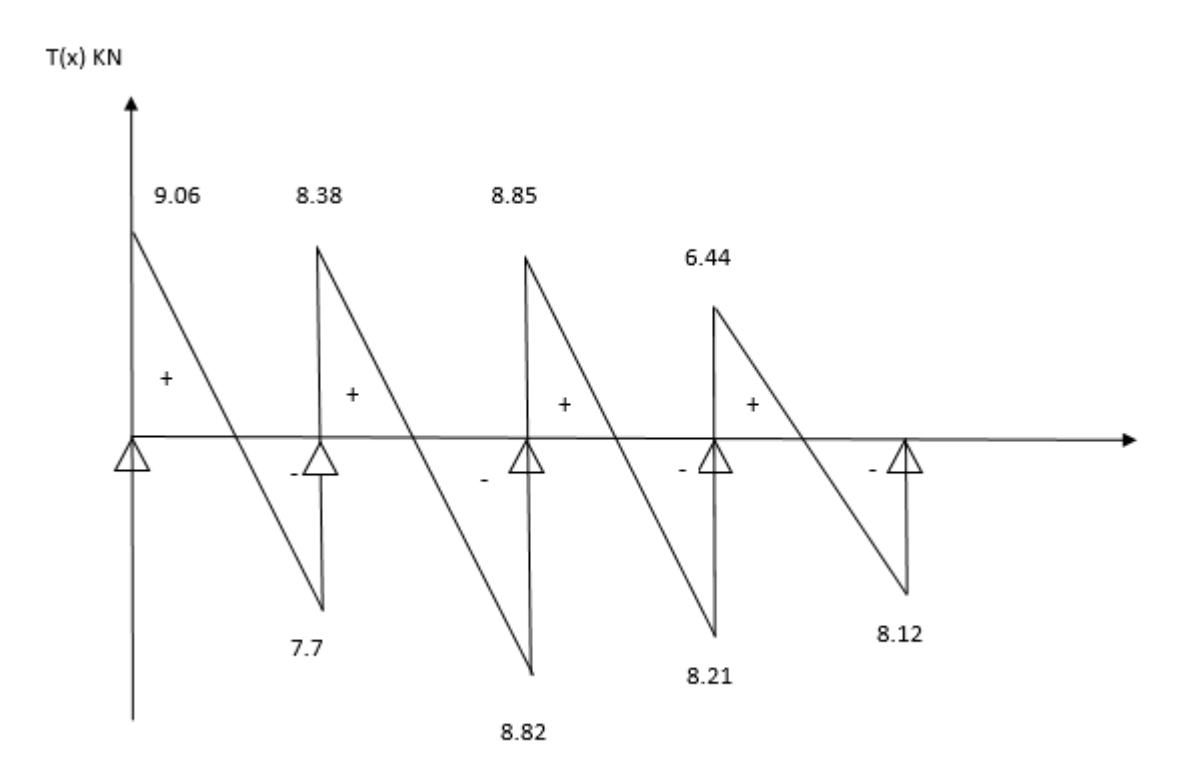

**Vérification à ELS :**

**1) Vérification des contraintes :** 

**a) Contraintes dans le béton :**

On doit vérifier que :

$$
\sigma_{bc} < \sigma_{bc}
$$
Avec  $\sigma_{bc} = 15$  MPa

$$
\sigma_{st} < \sigma_{st}
$$
 **avec**  $\sigma_{st} = K_1 \cdot \sigma_{bc}$  **et** :  $\sigma_{st} = \frac{M_s}{\beta_1 \cdot d \cdot A_s}$ 

## **En travée :**

 $M_{\rm st}^{\rm max}$  = 6.655 KN.m  $\rho_1 = \frac{100 \text{At}}{\text{bd}}$  $\frac{1001 \text{ ft}}{bd}$  = 100×3.39 12×18  $= 1.56$  $\rho_{1}=1.56 \Rightarrow \beta_{1}= 0.837 \Rightarrow K=15.67$  $\sigma$ <sub>s</sub> = Mst  $\frac{\partial}{\partial x} \times d \times \text{At} =$  $6.655\times10^{6}$  $\frac{0.837 \times 180 \times 339}{0.837 \times 180 \times 339}$  = 130.30 MPa  $\overline{\sigma}_{b}$  = 0.6 f<sub>c28</sub> = 0.6x 25 = 15 MPa.  $\sigma_b = \frac{\Box}{K}$  $\frac{130.30}{K}$  = 8.32< 15 MPa  $\Rightarrow$  **Condition vérifiée** 

Alors la section est vérifiée vis-à-vis de la compression.

#### **Aux appuis :**

$$
M_{sa}^{max} = 4.79 \text{ KN.m}
$$
  
\n
$$
\rho_1 = \frac{100 \text{Aa}}{\text{bd}} = \frac{100 \times 2.26}{12 \times 18} = 1.04
$$
  
\n
$$
\boldsymbol{p}_{1} = 1.04 \Rightarrow \beta_1 = 0.8585 \Rightarrow K = 20.335
$$
  
\n
$$
\sigma_s = \frac{\text{Msa}}{\beta_1 \times d \times \text{Aa}} = \frac{4.79 \times 10^6}{0.8585 \times 180 \times 226} = 137.16 \text{MPa}
$$

$$
\sigma_b = 0.6 \text{ f}_{c28} = 0.6 \text{x } 25 = 15 \text{ MPa.}
$$
\n
$$
\sigma_b = \frac{Q}{K} = \frac{137.16}{20.335} = 6.76 < 15 \text{ MPa.} \implies \text{Condition verify:}
$$

Alors la section est vérifiée vis-à-vis de la compression.

## **b) Contrainte de compression dans l'acier :**

On doit vérifier :  $\sigma_{s} \leq \overline{\sigma_{s}} \sigma_{st} < \sigma_{st}$ 

**En travée :**

 $\sigma$ <sub>*S*</sub> =130.30 MPa.

$$
\overline{\sigma_s} = \frac{f_e}{\gamma_s} = \frac{400}{1.5} = 348 \text{MPa}
$$

130.30 MPa<348MPa **Condition vérifiée.**

# **Aux appuis :**

 $\sigma$ <sub>*S*</sub> =137.16MPa.

$$
\overline{\sigma_s} = \frac{f_e}{\gamma_s} = \frac{400}{1.5} = 348 MPa.
$$

137.16MPa <348MPa **Condition vérifiée.**

#### **Conclusion :**

La vérification étant satisfaite donc les armatures à ELU sont satisfaisantes.

#### **2) Vérification de la section vis-à-vis de l'ouverture des fissures :**

La fissuration étant peu nuisible donc aucune vérification n'est nécessaire.

#### **3) Etat limite de déformation :** *[BAEL91.AB.4.24]*

#### **a. Etat limite de déformation :** (BAEL91. Art B.6.8,424)

Il n'est pas nécessaire de vérifier la flèche si les conditions suivantes sont vérifiées :

- $\bullet$ *h*  $\frac{n}{L} \geq$ 1 h : hauteur de la section est égale à 20cm.
- $\bullet$ *h*  $\frac{n}{L} \geq$  $Ms_t$  $15M<sub>0</sub>$ L : portée libre est égale à 390cm
- $\bullet$   $\frac{A_{st}}{A_{st}}$ *b×d* ≤ 3.6 *f e* A : section des armatures tendues.

Ms<sub>t</sub> : moment fléchissant max en travée.

a) 
$$
\frac{h}{L} \ge \frac{1}{22.5}
$$
  $\Rightarrow$   $\frac{20}{3.9} = 0.051$  *i*  $\frac{1}{22.5} = 0.044$   $\Rightarrow$  condition verify  
\nb)  $\frac{h}{L} \ge \frac{1}{15} \cdot \frac{M_{st}}{M_0}$   $\Rightarrow$   $\frac{20}{3.9} = 0.051$  *i*  $\frac{6.655}{15 \times 8.33} = 0.053$   $\Rightarrow$  condition non-

**vérifiée.**

$$
\frac{A_{sa}}{b_0 d} \ge \frac{4.2}{f e} \qquad \Rightarrow \qquad \frac{2.26}{18 \times 12} = 0.01 \qquad \text{if} \qquad \frac{3.6}{400} = 0.009 \qquad \Rightarrow \qquad \text{condition non veirifie}
$$

#### **Conclusion :**

Nous avons 2 conditions non vérifiées, alors on doit calculer la flèche.

## **Calcul de la flèche**

On doit vérifier que :

$$
f_v = \frac{M_t^s l^2}{10 E_v I f_v} \times \overline{f} = \frac{L}{500}
$$

**Avec :**

*<sup>f</sup>* **:** La flèche admissible

E<sup>v</sup> **:** Module de déformation différée

$$
E_V = 3700 \times \sqrt[3]{f_{c28}} = 3700 \cdot \sqrt[3]{25} = 10819
$$
 MPa

$$
E_i = 3E_v = 32456.58 \text{ MPa}
$$

Ifv : Inertie fictive pour les charges de longue durée.

 $I_{fv}$ : est donnée par la formule suivante :  $I_{fv}$  = 1.1*×Io*  $1+(0.4 × μ × λν)$  □

I<sup>0</sup> : moment d'inertie totale de la section homogène

## **Aire de la section homogénéisée** :

$$
B_0 = b_0 \quad i \quad h + (b - b_0) h_0 + 15 A_t
$$
  
\n
$$
B_0 = 12 \quad i \quad 20 + (65 - 12). \quad 4 + 15 \quad i \quad 3.39 = 502.085 \text{cm}^2
$$

**Moment isostatique de section homogénéisée par rapport à xx** :

$$
S/\frac{b_0 h^2}{2} + (b - b_0) \frac{h^2}{2} + 15 A_t \cdot d
$$
  

$$
S/\frac{12 \times 20^2}{2} + (65 - 12) \frac{4^2}{2} + 15 \times 3.39 \times 18 = 3739.3 \text{ cm}^2
$$

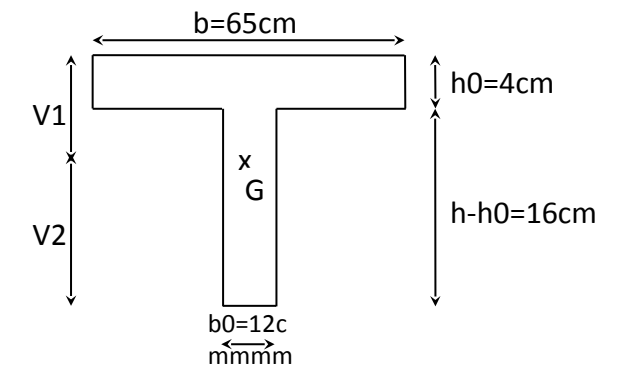

$$
V_1 = \frac{S I_{xx} \dot{b}}{B_0} = \frac{3739.3}{502.85} = 7.44 \text{ cm } \dot{b}
$$
  
\n
$$
V_2 = h - V_1 = 20 - 7.44 = 12.56 \text{ cm}
$$
  
\nCalcul du moment d'inertie :  
\n
$$
I_0 = \frac{b_0}{3} \times (V_1^3 + V_2^3) + (b - b_0) \times \frac{h_0^3}{12} + (b - b_0) \times h_0 \times \left( y_1 - \frac{h_0}{2} \right)^2 + 15 \times A_s \times (V_2 - c)^2
$$
  
\n
$$
I_0 = \frac{12}{3} \times (7.44^3 + 12.56^3) + (65 - 12) \times \frac{4^3}{12} + (65 - 12) \times 4 \times \left( 7.44 - \frac{4}{2} \right)^2 + 15 \times 3.39 \times (12.56 - 2)^2
$$

 $I_{\rm 0}{=}$ 10259 . 48  $cm^4$ 

**Calcul des coefficients :**

$$
\rho = \frac{A_t}{b_0 \times d} = \frac{3.39}{12 \times 18} = 0,0157
$$
\n
$$
\lambda v = \frac{0.02 f_{t28}}{\rho (2 + \frac{3b_0}{b})} = \frac{0.02 \times 2.1}{0.0157 \times \left(2 + \frac{3 \times 12}{65}\right)} = 1.05
$$
\n
$$
\mu = 1 - \frac{1.75 f_{t28}}{4 \rho \sigma_s + f_{t28}} = 1 - \frac{1.75 \times 2.1}{4 \times 0.0157 \times 348 + 2.1} = 0.825
$$
\n
$$
If v = \frac{1.1 I_0}{1 + 0.4 \lambda v} = \frac{1.1 \times 10259.48}{1 + 0.4 \times 1.05 \times 0.825} = 8381.30 m^4
$$
\n
$$
fv = \frac{5}{384} \frac{4.381 \times 3.9^2}{10819 \times 10^3 \times 8381.30 \times 10^{-8}} = 0.0010 < \frac{L}{500} = \frac{390}{500} = 0,78 cm
$$

 $0.0010m < 0.78m$   $\Rightarrow$  Condition vérifiée

## **Conclusion :**

Les conditions sont vérifiées donc pas de risque de flexion, et les armatures calculées à l'Etat Limite Ultime sont suffisantes

114

- Armatures longitudinales :
- **o** En travée : **3HA12 = 3.39 cm<sup>2</sup>**
- **o** Sur appuis : **2HA12 = 2.26 cm<sup>2</sup>**

Armatures transversales :

o Etrier : **2HA8=1.01 cm<sup>2</sup>**

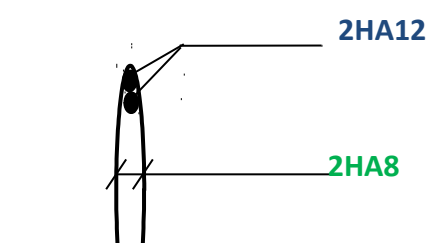

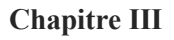

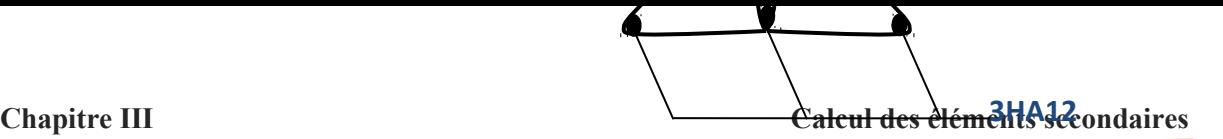

 **Fig III.5.20** : ferraillage de la poutrelle. **) Ferraillage de la poutrelle** 

# **III.5. La salle machine**

# **III.5.1. Introduction**

L'ascenseur est un appareil mécanique, servant à déplacer verticalement des personnes ou des chargements vers différents étages ou niveaux à l'intérieur d'un bâtiment. Il est prévu pour les structures de cinq étages et plus, dans lesquelles l'utilisation des escaliers devient très fatigante.

Un ascenseur est constitué d'une cabine qui se déplace le long d'une glissière verticale. Dans une cage d'ascenseur, on doit bien sûr lui associer les dispositifs mécaniques permettant le déplacement de la cabine (le moteur électrique ; le contre poids ; les câbles) .

L'ascenseur est composé de 3 partie essentielles :

- Treuil de levage et sa polie
- La cabine
- Le contre poids

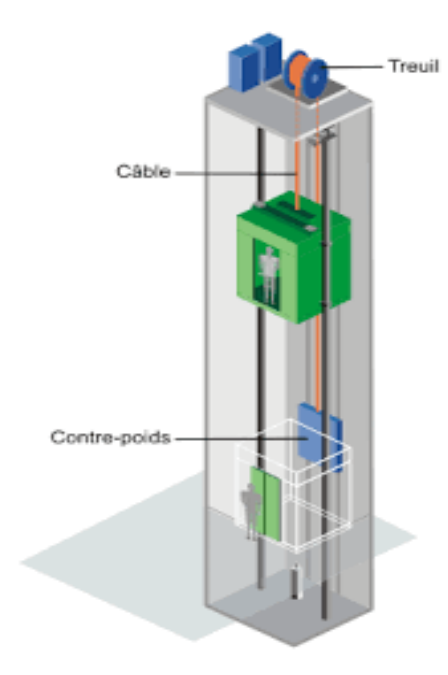

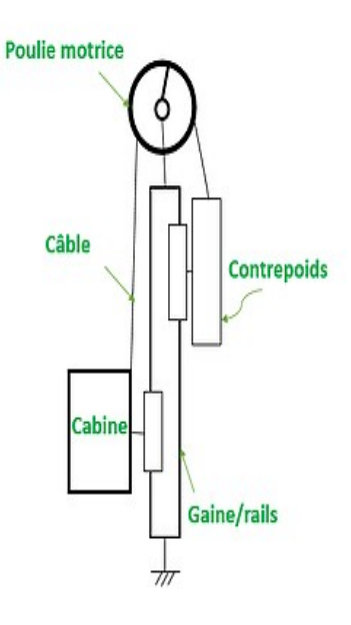

## **Fig.III.5.1. Schéma de l'ascenseur.**

Vu le nombre important de niveaux que comporte notre structure (10 niveaux), un ascenseur a été prévu.

# **III.5.2. Calcul de la dalle salle machine**

Notre bâtiment est doté d'une cage d'ascenseur en béton armé, dont la surface de la cabine est de  $(1.40\times1.45)$  m<sup>2</sup>. En plus de son poids propre, la dalle est soumise à un chargement localisé au centre du panneau estimé à 80 tonnes (80KN), repartie sur une surface de (0.8×0.8) m² transmise par le système de l'ascenseur.

L'étude du panneau de dalle se fera à l'aide des tables de **PIGEAUX**, qui donne des coefficients permettant de calculer les moments engendrés par les charges localisées, suivant la petite et la grande portée.

**a) Epaisseur de la dalle pleine :**

**On a** :  $L_x = 1.4m$ ;  $L_y = 1.45m$ 

L'épaisseur de la dalle est donnée par la formule suivante : *ht*= *Lx*  $\frac{L_{x}}{30} = \frac{140}{30}$  $\frac{140}{30} = \dot{\iota}$  4.67cm

*Remarque* : RPA2003 exige une hauteur  $h_t \ge 12$  cm; on adopte une hauteur :  $h_t = 15$  cm

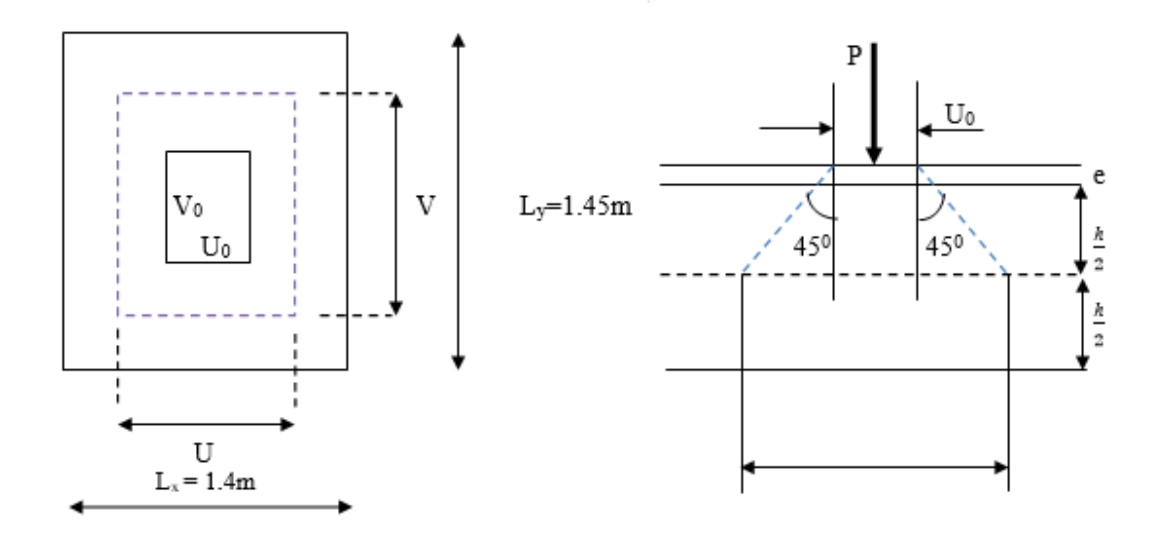

 **Fig.III.5.2. Schéma statique de la dalle salle machine.**

La dalle repose sur son contour (4 appuis). Elle est soumise à la charge permanente localisée concentrique agissant sur un rectangle (U×V), (surface d'impact) au niveau du feuillet moyen de la dalle. Le calcul se fera à l'aide des abaques de **PIGEAUD** qui permettent de déterminer les moments dans les deux sens en plaçant la charge au milieu du panneau.

**On a** :  $|U = U_0 + 2\xi e + h_t$  **Av**<sub>h</sub>.  $V = V_0 + 2ξe + h_t$ **D'où** :  $U = 80 + 2 \times 1 \times 5 + 15 = 105$  cm  $V = 80 + 2 \times 1 \times 5 + 15 = 105$  cm **h<sup>t</sup>** : 15 cm **e** : revêtement de la dalle ( e=5cm) **U0**, **V<sup>0</sup>** : cote du rectangle sur lequel agit la charge P avec  $(U_0, V_0 = 80 \text{ cm})$ *ξ***=1** : car le revêtement est en béton

## **Calcul de ρ :**

 $\rho$ = $\frac{Lx}{Ly}$ = $\frac{1.4}{1.45}$ = 0.965  $\Rightarrow$  0.4 $\leq$  p $\leq$  1  $\quad$   $\longrightarrow$  La dalle travaille dans les deux sens

#### **b) Calcul des moments au centre du panneau :**

Les moments au milieu du panneau pour une bande d'1m de largeur dans le sens de la petite portée et la grande portée sont respectivement :

$$
\begin{cases} M x = P(M1 + v M 2) \\ M y = P(v M 1 + M 2) \end{cases}
$$

#### **Avec :**

**Mx, My** : moment au milieu du panneau dans le sens x-x et y-y, due à la charge p

**M1,M2** : coefficients déterminés à partir des rapports  $\frac{U}{Lx}$ ;  $\frac{V}{Ly}$  dans les tables de PIGEAUD.

**v** : coefficient de poisson ;  $\begin{bmatrix} \textbf{ELU}, & \textbf{v} = \textbf{0} \end{bmatrix}$ **<u>L**ELS :  $v = 0.2$ </u>

# **III.5.3. Calcul à ELU :**

#### **1) Combinaison de charges :**

# **On a :**

$$
\begin{aligned} \n\mathbf{Pu} &= 1.35 \times \mathbf{P} = 1.35 \times 80 = 108 \text{ KN} \\ \n\mathbf{q_u} &= 1.35 \text{ G} + 1.5 \text{ Q} \ / \quad \text{avec } \mathbf{G} = (25 \times 0.15 + 20 \times 0.2) \text{ Iml} = 4.15 \text{ KN/ml} \\ \n\mathbf{q_u} &= 1.35 \times 4.15 + 1.5 \times 1 = 7.102 \text{KN/ml} \n\end{aligned}
$$
**2**) Les moments  $M_1^x$  et  $M_1^y$  dues au système de levage :

$$
M_1^x = P (M_1 + vM_2) \quad \text{et} \quad M_1^y = P (vM_1 + M_2)
$$
  

$$
\mathbf{v} = \mathbf{0} \text{ à ELU} \Rightarrow \quad \begin{bmatrix} M_1^x = P_u M_1 \\ M_1^y = P_u M_2 \end{bmatrix}
$$

$$
\frac{U}{Lx} = \frac{1.05}{1.40} = 0.75
$$
 ; 
$$
\frac{V}{Ly} = \frac{1.05}{1.45} = 0.72
$$

**Après interpolation :**  $M_1 = 0.06128$ ;  $M_2 = 0.05813$  $M_1^x = P_u M_1 = (108 \times 0.06128)1ml = 6.618KN.m$  $M_1^y = P_u M_2 = (108 \times 0.05813)$  1ml = 6. 278KN.m

## **3**) Les moments dues au poids propre de la dalle  $M_2^x$  et  $M_2^y$ :

Ils sont donnés par les formules suivantes :

 $M_2^x = q_x q_u L_x^2$  $M_2^y = q_y M_2^x$  $p=0.965 \Rightarrow$  Avec interpolation **:**  $q_x = 0.0397$  ;  $q_y = 0.9225$ **Avec** :  $q_u = 7.102$  KN/ml  $M_2^x = 0.0397 \times 7.102 \times 1.4^2 = 0.552 \text{KN}$ .m  $M_2^y = 0.9225 \times 0.552 = 0.509$ KN.m

#### **4) Les moments globaux : [superposition des moments]**

 $M_x = M_1^x + M_2^x = 6.618 + 0.552 = 7.17$ KN.m  $M_y = M_1^y + M_2^y = 6.278 + 0.509 = 6.787$ KN.m

Pour tenir compte de l'encastrement sur les appuis, on considère le panneau comme appuyé sur 4 cotés dont l'appui peut assurer un encastrement partiel :

- Moments en travées :  $0.85 M_x$ ,  $0.85 M_y$
- Moments aux appuis :  $0.3M_x$ ,  $0.3 M_y$

 $\checkmark$  Sens x-x :

- En travées :  $M_t^x = 0.85 \times 7.17 = 6.095 \text{KN}$ .m

- Aux appuis :  $M_a^x = 0.3 \times 7.17 = 2.151$ KN.m
- $\checkmark$  Sens y-y :
	- En travées :  $M_t^y = 0.85 \times 6.787 = 5.769$ KN.m
	- Aux appuis :  $M_a^y = 0.3 \times 6.787 = 2.036$ KN.m

**5) Ferraillage de la dalle :**

#### *A. Selon la petite portée (x-x) :*

On a : b=100 cm ; d=15.2.5=12.5 cm

**En travée :**

 $M_t^x = 6.095$ KN.m

$$
\mu = \frac{M t x}{b d^2 f b u} = \frac{6.095 \times 10^3}{100 \times c \cdot c} = 0.0275 < 0.392 \quad \longrightarrow \quad \text{SSA}
$$

**D'où : β =0.985**

$$
A_{st} = \frac{M t x}{\beta d \sigma_{st}} = \frac{6.095 \times 10^3}{0.985 \times 12.5 \times 348} = 1.42 \text{ cm}^2
$$

**Soit** :  $4H A10 (A_s=3.14 \text{cm}^2)$ ; Avec un espacement  $S_t = 25 \text{cm}$ 

# **Aux appuis :**

 $M_a^x = 2.151$ KN.m

$$
\mu = \frac{Max}{bd^2fbu} = \frac{2.151 \times 10^3}{100 \times c\lambda} = 0.0097 < 0.392 \quad \longrightarrow \quad \text{SSA}
$$

**D'où : β =0.995**

 $A_a =$ *M ax M ax*<sub>*st</sub>*  $\frac{2.151 \times 10^3}{0.995 \times 12.5 \times}$ </sub> 0.995*×*12.5*×*348  $=0.50 \text{ cm}^2$ 

**Soit** :  $4HAS(A_s=2.01cm^2)$ ; Avec un espacement  $S_t = 25cm$ 

#### **B. Selon la grande portée (y-y) :**

**En travée :**

 $M_t^y = 5.769$ KN.m

 $\mu = \frac{M t y}{b d^2 f b u} =$ 5.769 $\times$ 10<sup>3</sup>  $\frac{3.763 \times 10^{-10}}{100 \times 12.5^{2} \times 14.20} = 0.026 < 0.392$  SSA

#### **D'où : β =0.986**

 $A_{st} =$ *M ty*  $\frac{M t y}{\beta d \sigma_{st}} = \lambda \frac{5.769 \times 10^3}{0.986 \times 12.5 \times 10^3}$ 0.986*×*12.5*×*348  $= 1.35$ cm<sup>2</sup>

**Soit** :  $4H A10 (A_s=3.14cm^2)$ ; Avec un espacement  $S_t = 25cm$ 

#### **Aux appuis :**

 $M_a^y = 2.036KN.m$ 

 $\mu = \frac{May}{bd2 fbu} =$  $2.036 \times 10^{3}$  $\frac{2.656 \times 10^{-9}}{100 \times 12.5^{2} \times 14.20} = 0.009 < 0.392$  SSA

**D'où : β =0.9955**

$$
A_{a} = \frac{M \, dy}{\beta \, d \, \sigma_{st}} = \lambda \frac{2.036 \times 10^{3}}{0.9955 \times 12.5 \times 348} = 0.47 \text{cm}^{2}
$$

**Soit** :  $4HAS (A_s=2.01cm^2)$ ; Avec un espacement  $S_t = 25cm$ 

# **III.5.4. Vérification à ELU :**

- **1. Condition de non fragilité :** *[Art.4.2.1 du BAEL91]*
- $\checkmark$  Sens x-x :

$$
\mathbf{W}_{x} = \frac{Ax}{b x h} \ge \frac{W 0(3 - \rho x)}{2} \longrightarrow A_{x} \ge \frac{W 0(3 - \rho x)}{2} \text{ b x h}
$$

**Avec : A<sup>x</sup>** : Section des armatures.

 $W_0$ : taux d'armatures dans chaque direction ;  $w_0 = 0.8\%$ 

**bxh** : section du béton

$$
A_x \ge 0.0008 \times 100 \times \frac{15}{2} (3 - 0.965) = 1.221 \text{cm}^2
$$

As <sup>a</sup>=2.01cm<sup>2</sup> ≥ 1.221cm<sup>2</sup>…………..**Condition vérifiée.**

A,<sup>t</sup>=3.14cm<sup>2</sup> ≥ 1.221cm<sup>2</sup>……………Condition vérifiée.

**Sens y-y :**

 $W_y = \frac{Ay}{b x h} \ge W_0$  **1**  $A_y \ge W_0 \times b \times h$ 

 $A_y = 15x100x0.0008=1.2$  cm<sup>2</sup>

# **D'où Ay≥1.2cm<sup>2</sup>**

As <sup>a</sup>=A<sup>s</sup> t =2.01cm<sup>2</sup>≥ 1.2cm<sup>2</sup>……………….**Condition vérifiée.**

#### **2. Ecartement des barres :** *[Art.8.2.42 du BAEL91]*

La direction la plus sollicitée :

 $S_t = 25$  cm  $\le$  min (2h; 25 cm) = 25 cm  $\rightarrow$  **Condition vérifiée.** 

La direction la moins sollicitée :

 $S_t = 25$  cm  $\le$  min (3h; 33 cm) = 33 cm  $\longrightarrow$  **Condition vérifiée.** 

#### **3. Condition de non poinçonnement :** *[Art.5.2.42]*

On n'admet aucune armature transversale si la condition suivante est satisfaite :

$$
P_u \leq 0.045 \times U_c \times h_t \times \frac{f_{c28}}{\gamma_b}
$$

**Avec : P<sup>u</sup>** : charge de calcul à L'ELU

 **h<sup>t</sup>** : épaisseur totale de la dalle

 **U<sup>c</sup>** : périmètre du contour de l'aire sur laquelle agit la charge au niveau du feuillet moyen

Uc = 2(U+V) = 2(1.05+1.05) = 4.2m Pu=1.35G=1.35x80=108KN <sup>P</sup>u = 108 ≤ 0.045×4.2×0.15×25*×*10<sup>3</sup> 1.5 = 472.5 KN/ml ------------------------ **Condition vérifiée.**

#### **4. Calcul des efforts tranchants :**

Les efforts tranchants sont max au voisinage de la charge P :

Au milieu de U :  $T_{max} = \frac{Pu}{2V}$  $\frac{Pu}{2V+U} = \frac{108}{2 \times 1.05 + 1.05} = 34.28 \text{KN}$ Au milieu de V :  $T_{max} = \frac{PU}{2V}$  $\frac{PU}{3V} = \frac{108}{3 \times 1.05} = 34.28$ KN

**Ainsi on aura** :  $\tau = \frac{T_{max}}{1}$ *b×d*  $=\frac{34.28\times10^{3}}{1000\times10^{5}}$ 1000*×*125  $= 0.27 MPA$ 

$$
\tau = 0.27 \, MPA \le \frac{0.07 \, \text{fc} \, 28}{\gamma_b} = 1.167 \, MPA
$$

On remarque que  $\tau < \tau$ , donc la condition est vérifiée.

# **III.5.5. Calcul à ELS :**

**1) Combinaison de charges :**

**On a :**

 $P_s = P = 80$  KN

 $q_s$ = G+Q / **avec G**= (25×0.15+20×0.2)1ml = 4.15 KN/ml

 $q_s = 4.15 + 1 = 5.15$ KN/ml

**2**) Les moments  $M_1^x$  et  $M_1^y$  dues au système de levage :

 $M_1^x = P(M_1 + vM_2)$  et  $M_1^y = P(vM_1 + M_2)$ **v** = **0.2** à **ELS**  $\Rightarrow$   $\begin{bmatrix} M_1 = 0.06128 \end{bmatrix}$  $M_2 = 0.05813$ 

 $M_1^x = P (M_1 + vM_2) = 80 (0.06128 + 0.2 \times 0.05813) = 5.83 \text{KN} \cdot \text{m}$  $\Rightarrow$  M<sub>1</sub><sup>x</sup> = 5.83 KN.m  $M_1^y = P (vM_1 + M_2) = 80 (0.2 \times 0.06128 + 0.05813) = 5.63$ KN.m  $\Rightarrow$  M<sub>1</sub><sup>y</sup> = 5. 63KN.m

#### **3**) Les moments dues au poids propre de la dalle  $M_2$ <sup>x</sup> et  $M_2$ <sup>y</sup>:

Ils sont donnés par les formules suivantes :

 $M_2^x = q_x q_s L_x^2$  $M_2^y = q_y M_2^x$  $p=0.965 \Rightarrow$  Avec interpolation **:**  $q_x = 0.0397$  ;  $q_y = 0.9225$ **Avec :**  $q_s = 5.15$  KN/ml  $M_2^x = 0.0397 \times 5.15 \times 1.4^2 = 4$  KN.m  $\Rightarrow M_2^x = 4$  KN.m  $M_2^y = 0.9225 \times 4 = 3.69$  KN.m  $\Rightarrow M_2^y = 3.69$  KN.m

#### **4) Les moments globaux : [superposition des moments]**

 $M_x = M_1^x + M_2^x = 5.83 + 4 = 9.83$ KN.m

 $M_y = M_1^y + M_2^y = 5.63 + 3.69 = 9.32$ KN.m

Pour tenir compte de l'encastrement sur les appuis, on considère le panneau comme appuyé sur 4 cotés dont l'appui peut assurer un encastrement partiel :

- Moments en travées  $: 0.85 M_x$ , 0.85  $M_y$
- Moments aux appuis  $: 0.3M_x$ ,  $0.3M_y$
- $\checkmark$  Sens x-x :
	- En travées :  $M_t^x = 0.85 \times 9.83 = 8.36$ KN.m
	- Aux appuis :  $M_a^x = 0.3 \times 9.83 = 2.95$ KN.m
- $\checkmark$  Sens y-y :
	- En travées :  $M_t^y = 0.85 \times 9.32 = 7.92$ KN.m
	- Aux appuis :  $M_a^y = 0.3 \times 9.32 = 2.8$ KN.m

#### **5) Ferraillage de la dalle :**

#### *C. Selon la petite portée (x-x) :*

On a : b=100 cm ; d=15.2.5=12.5 cm

#### **En travée :**

 $M_t^x = 8.36$ KN.m

$$
\mu_s = \frac{M t x}{b d^2 f b u} = \frac{8.36 \times 10^3}{100 \times \lambda \lambda} = 0.038 < 0.392
$$
 SSA

**D'où : βs =0.981**

$$
A_{st} = \frac{M t x}{\beta d \sigma_{st}} = \frac{8.36 \times 10^3}{0.981 \times 12.5 \times 348} = 1.96
$$
 cm<sup>2</sup>

#### **Aux appuis :**

 $M_a^x = 2.95$ KN.m

 $\mu$ <sub>s</sub> = *M ax*  $\frac{M}{b}$  *d*2 *fbu*=  $2.95 \times 10^{3}$ 100*×*¿ ¿  $= 0.0133 < 0.392$  SSA

#### **D'où : βs =0.9935**

 $A_a =$ *M ax M ax*<sub>*st</sub>*  $\frac{2.95 \times 10^3}{0.9935 \times 12.5 \times}$ </sub> 0.9935*×*12.5*×*348  $=0.68$ cm<sup>2</sup>

#### **D. Selon la grande portée (y-y) :**

# **En travée :**

 $M_t^y = 7.92$ KN.m

 $\mu_s = \frac{M t y}{b d^2 f b u} =$  $7.92 \times 10^{3}$  $\frac{100 \times 12.5^2 \times 10}{100 \times 12.5^2 \times 14.20} = 0.0357 < 0.392$  SSA

#### **D'où : βs =0.9825**

 $A_{st} =$ *M ty*  $\frac{M \, ty}{\beta \, d \, \sigma_{st}} = \lambda \frac{7.92 \times 10^3}{0.9825 \times 12.5 \times 10^3}$ 0.9825*×*12.5*×*348  $= 1.853$ cm<sup>2</sup>

# **Aux appuis :**

 $M_a^y = 2.8$  KN.m

$$
\mu_s = \frac{M \, ay}{b \, d \, 2 \, \text{fbu}} = \frac{2.8 \times 10^3}{100 \times 12.5^2 \times 14.20} = 0.0126 < 0.392 \longrightarrow \text{SSA}
$$

**D'où : βs =0.994**

$$
A_{a} = \frac{M \, dy}{\beta \, d \, \sigma_{st}} = \lambda \frac{2.8 \times 10^{3}}{0.994 \times 12.5 \times 348} = 0.65 \, \text{cm}^{2}
$$

**Conclusion :** les armatures calculées à ELU suffissent.

# **III.5.6. Vérification à ELS :**

**Vérification de la contrainte de compression dans le béton :** 

**Sens x-x :**

**En travée :**

# $M_s = 8.36$  KN.m;  $A_s = 3.14$ cm<sup>2</sup>

 $\rho_1 = \frac{100 A_s}{l}$ *b×d*  $=$   $\frac{100 \times 3.14}{100 \times 12.5} = 0.251 \rightarrow k_1 = 47.697$ <sup>\*</sup>  $\beta_1 = 0.92025$ 

$$
\sigma_{\rm st} = \frac{M_s}{\beta_1 \times d \times A_s} = \frac{8.36 \times 10^3}{0.92025 \times 12.5 \times 3.14} = 231.45 \text{MPa}
$$

$$
\sigma_{bc} = \frac{\sigma_{st}}{k_1} = \frac{231.45}{47.697} = 4.85 \overline{\text{MPa}} < \sigma_{bc} = 0.6 f_{c28} = 0.6 \times 25 = 15 \overline{\text{MPa}}
$$

**vérifiée.**

# **Aux appuis :**

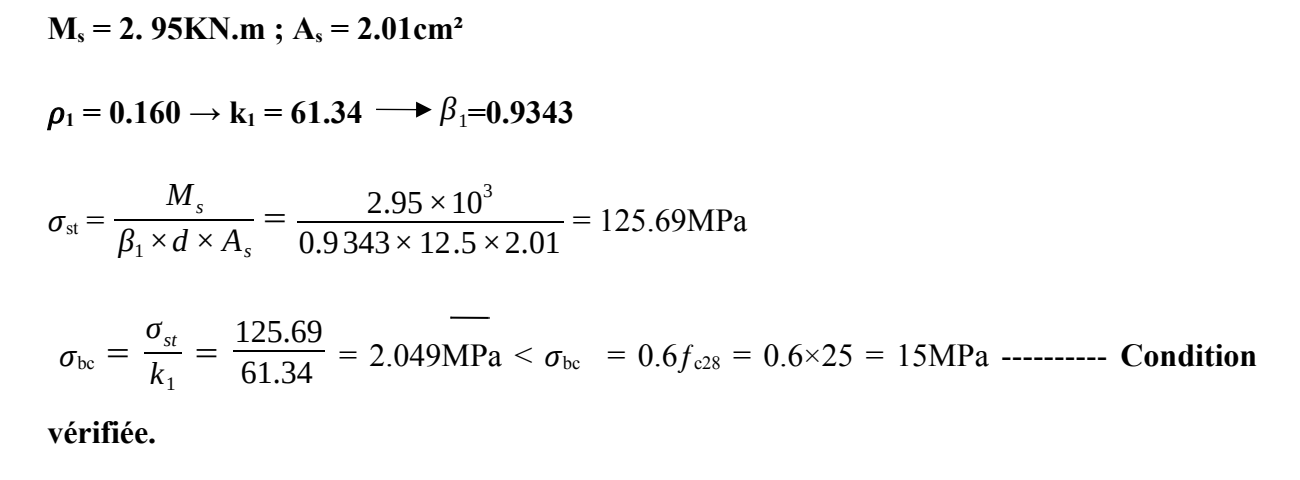

On trouve aussi que la condition est vérifiée dans le sens y-y.

#### **Diamètre maximal des barres :**

 $\Phi_{\text{max}} = \frac{h_t}{h_t}$ 10  $=$   $\frac{150}{10}$  = 15mm; nous avons ferraillé avec des HA8  $\rightarrow$  **Condition vérifiée.** 

#### **Etat limite de fissuration :**

La fissuration est peu nuisible, aucune vérification n'est nécessaire.

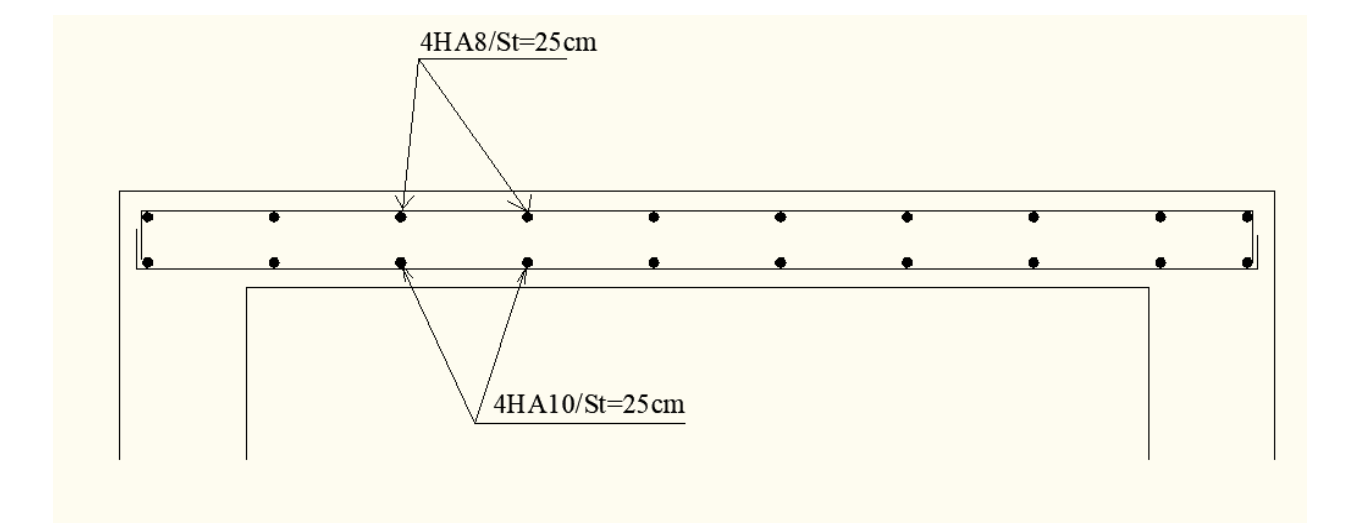

 **Fig.III.5.3. Plan de ferraillage de la salle machine suivant x-x.**

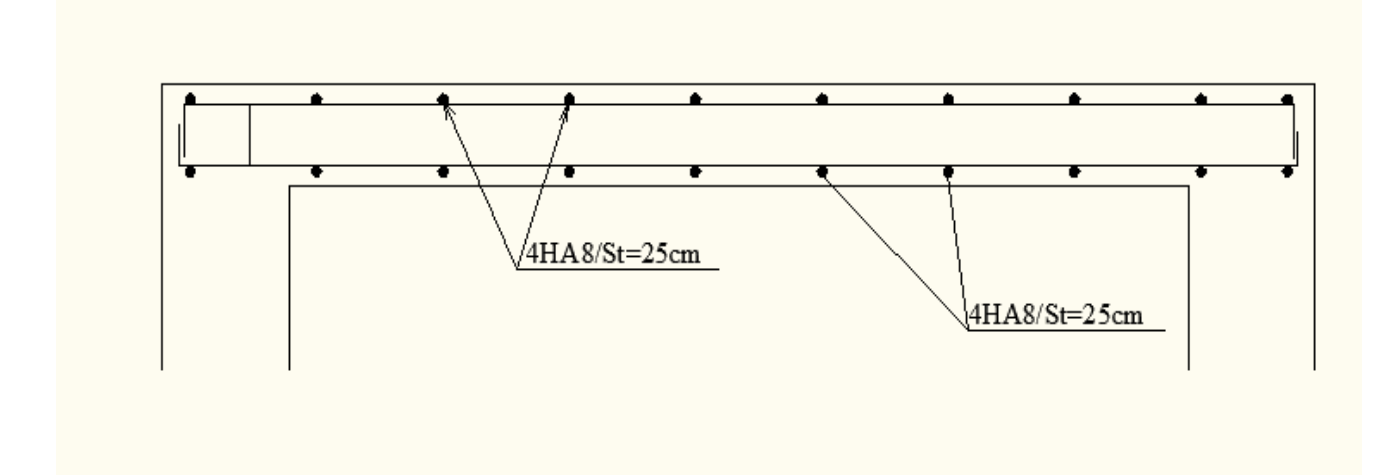

 **Fig.III.5.4. Plan de ferraillage de la salle machine suivant y-y.**

# **Chapitre IV**

# **Etude de contreventement**

# **IV.1. Introduction**

Le contreventement est constitué de l'ensemble des éléments qui assurent la résistance de la structure aux sollicitations horizontales tel que le vent et les séismes.

Dans ce chapitre, nous allons étudier le système structurel et les caractéristiques géométriques des éléments de contreventement qui peut être assuré par :

- Un système de contreventement mixte assuré par des voiles et des portiques avec justification d'interaction portiques-voiles.
- Un système de contreventement constitué par des voiles porteurs en béton armé.
- Structure à ossature en béton armé contreventée entièrement par noyau en béton armé.
- Portiques auto-stables en béton armé avec ou sans remplissage en maçonnerie rigide.

Le choix d'un système de contreventement est basé sur plusieurs critères d'ordre structurel et économique, on s'intéressera à la :

- Détermination et la répartition des efforts horizontaux entre les refends et les portiques.
- Comparer l'inertie des voiles à celle des portiques auquel nous allons attribuer une inertie fictive.

# **IV.2. Etude des portiques**

# **a) Détermination des longueurs de calcul des poteaux et poutres :**

La rigidité des portiques sera déterminée à l'aide de la méthode de MUTO, utilisé pour le calcul des portiques sous charges horizontales. Elle utilise des rigidités relatives de niveau.

Ainsi la rigidité des poteaux est multipliée par un coefficient correcteur pour tenir compte de la flexibilité des poutres arrivant aux nœuds.

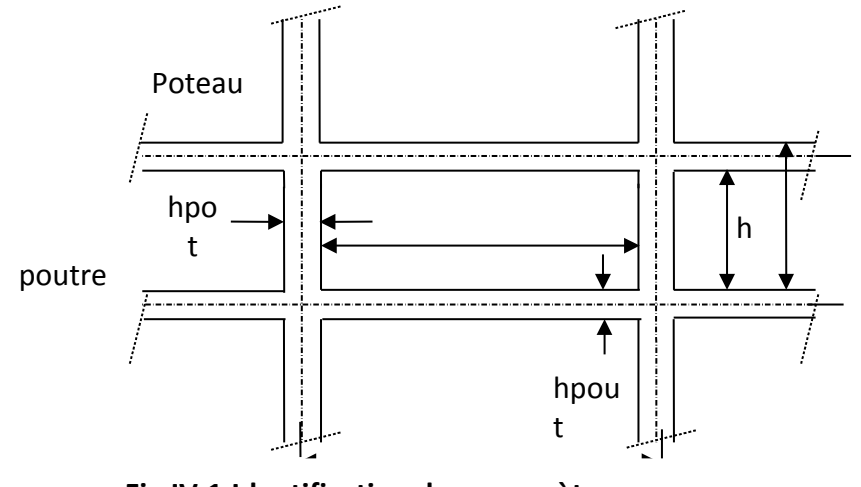

**Fig.IV.1.Identification des paramètres.**

# **Avec :**

 $h$  :Hauteur entre nus des poutres égale à  $n_0$  - *h*<sub>poutre</sub> *<sup>l</sup>* : Longueur entre nus des poteaux égale à *<sup>l</sup>*  $l_0-h_{pot}$ 

*h<sup>0</sup>* : Hauteur entre faces supérieures des planchers successifs. *l<sup>0</sup> :* Longueur entre axe des poteaux

$$
l_c = l + \frac{1}{2}h_{pout} \le l_0
$$
  

$$
h_c = h + \frac{1}{2}h_{pot} \le h_0
$$

*l<sup>c</sup>* **:** Longueur de calcul de la poutre ; *h<sup>c</sup>* **:** Hauteur de calcul de poteau.

# **b) Calcul des rigidités poutre :**

 $K_{\text{pout}} =$ <sup>*l*</sup> *I pout* I<sub>pout :</sub> le moment d'inertie de la poutre. **Rigidités des poutres dans le sens X-X :**

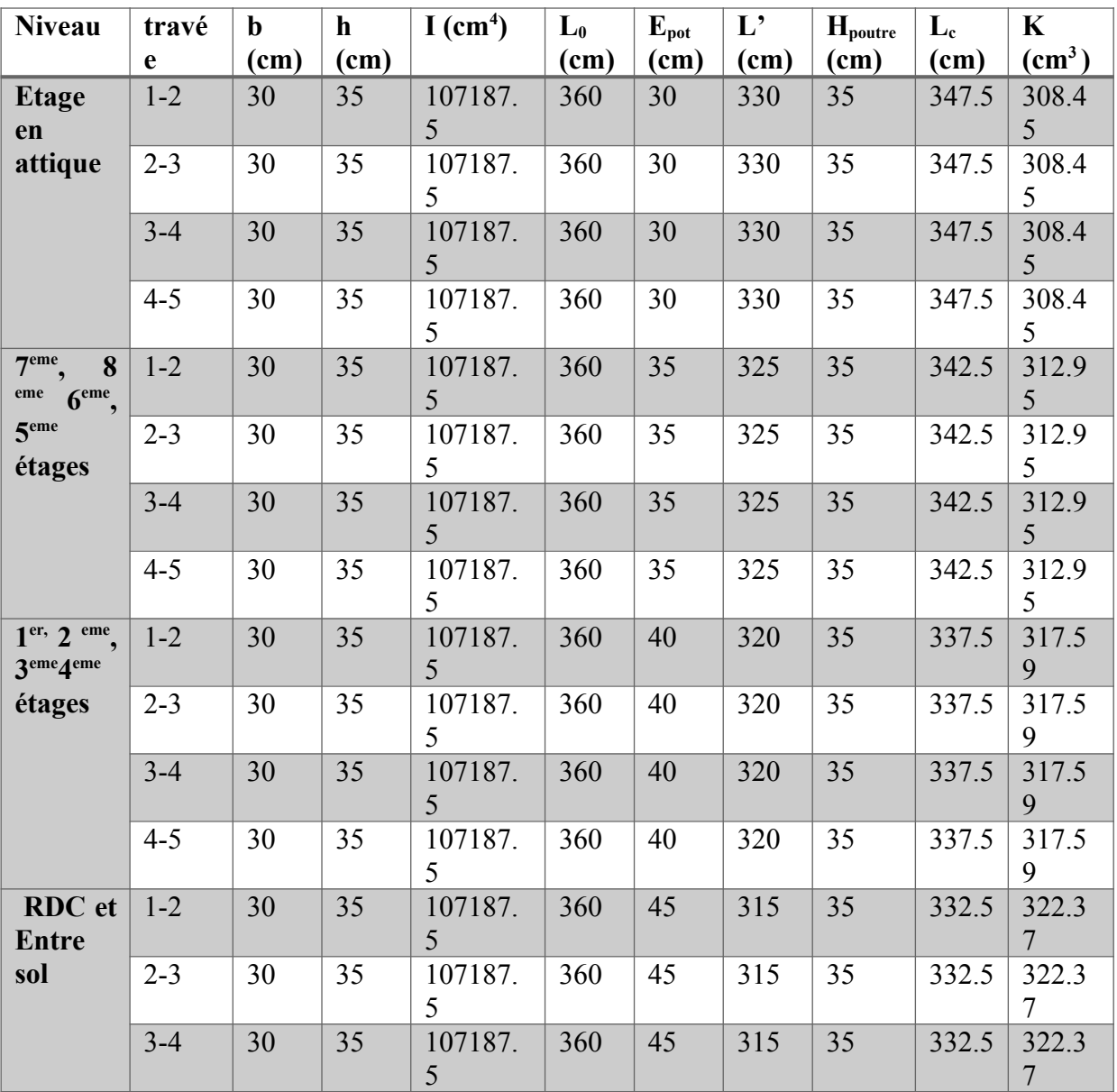

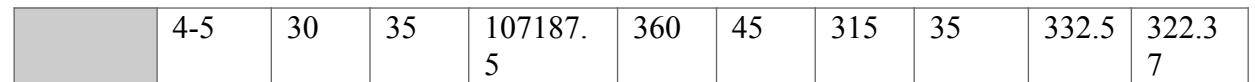

**Tableau.IV.1. Rigidités des poutres dans le sens X-X**

# **Rigidités des poutres dans le sens Y-Y :**

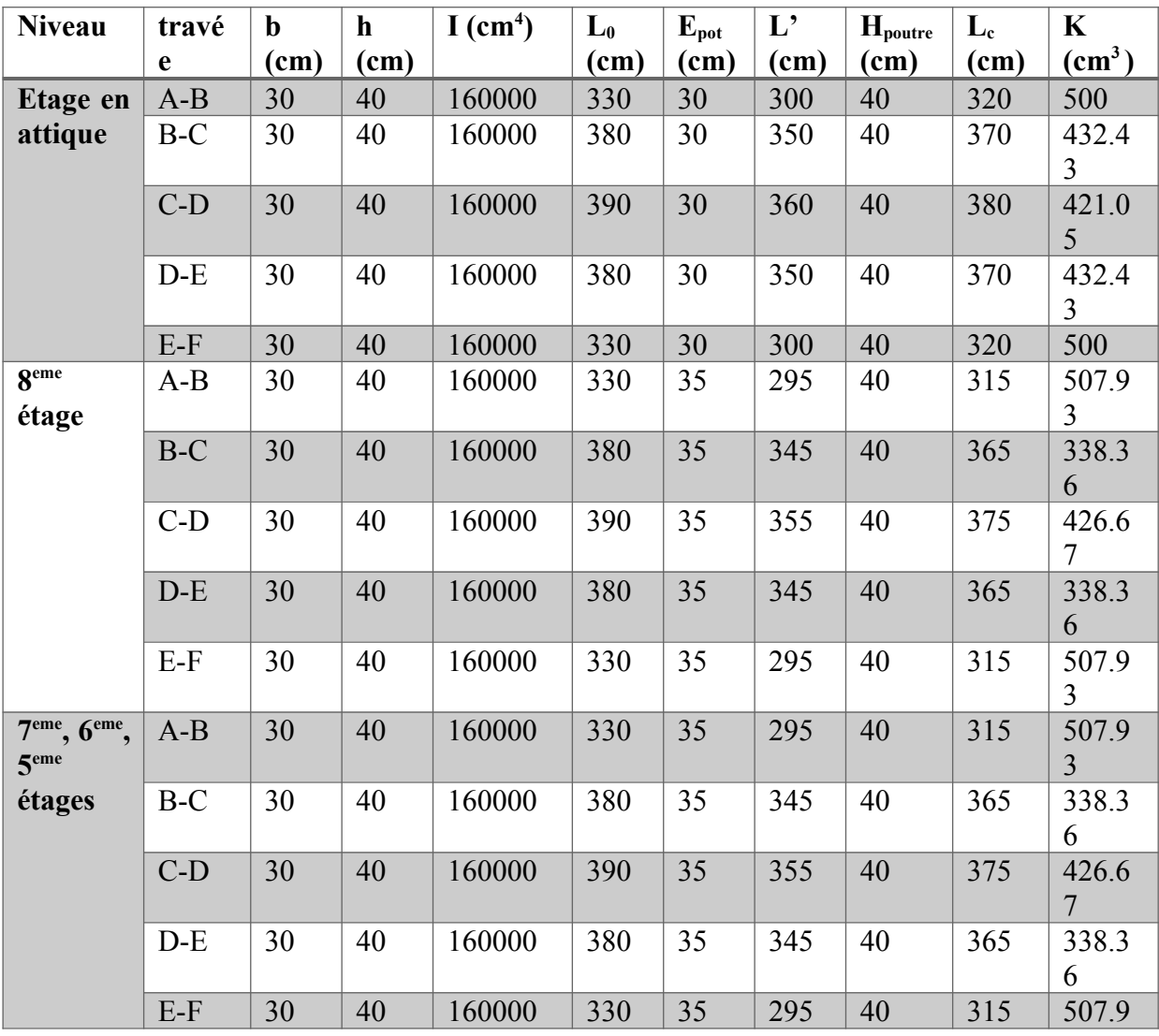

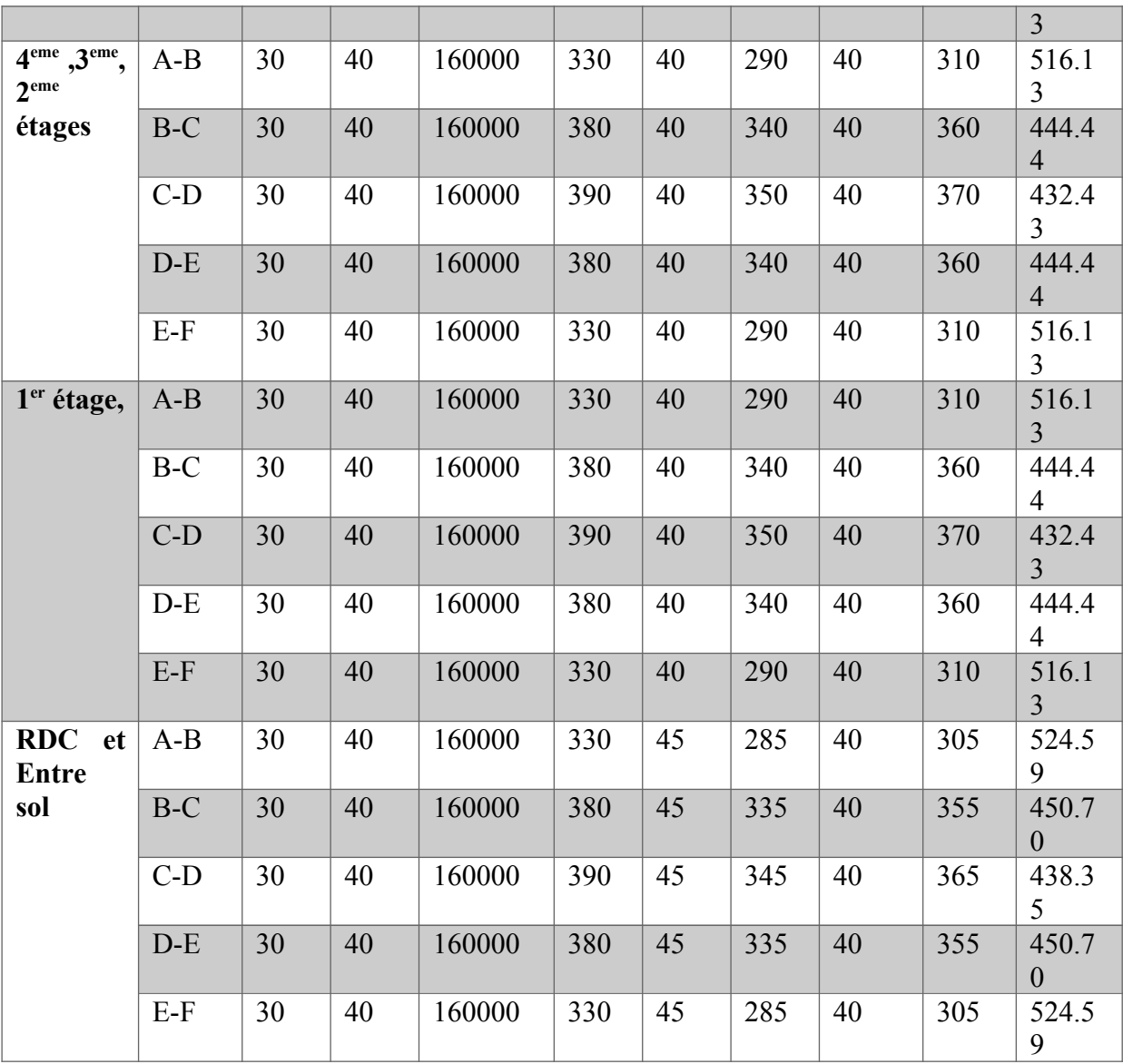

**Tableau.IV.2. Rigidités des poutres dans le sens Y-Y**

- **c) Calcul des rigidités poteaux :**
- **Rigidités des poteaux dans le sens X-X :**

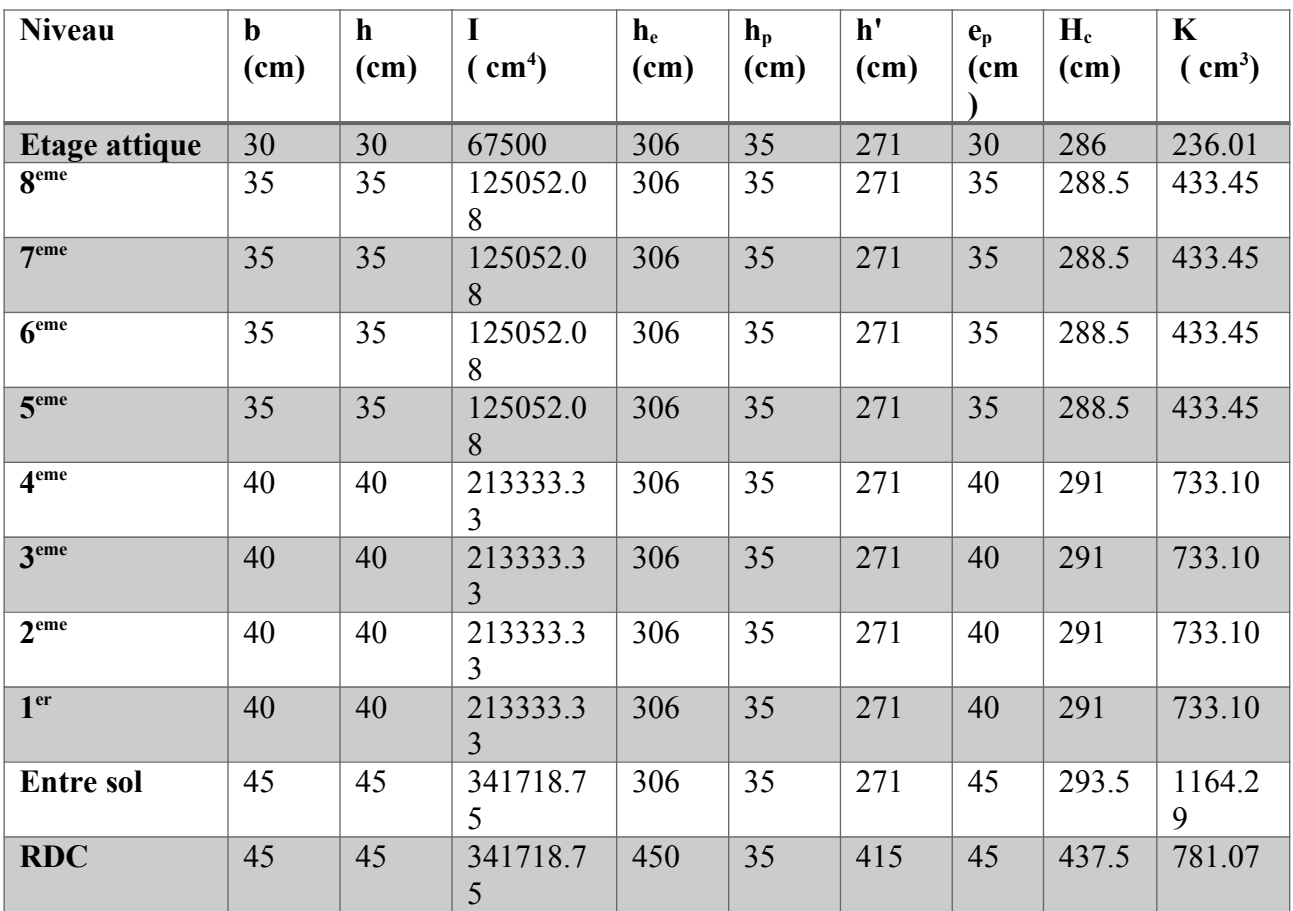

**Tableau.IV.3. Rigidités des poteaux dans le sens X-X**

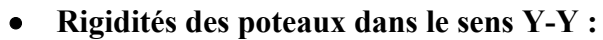

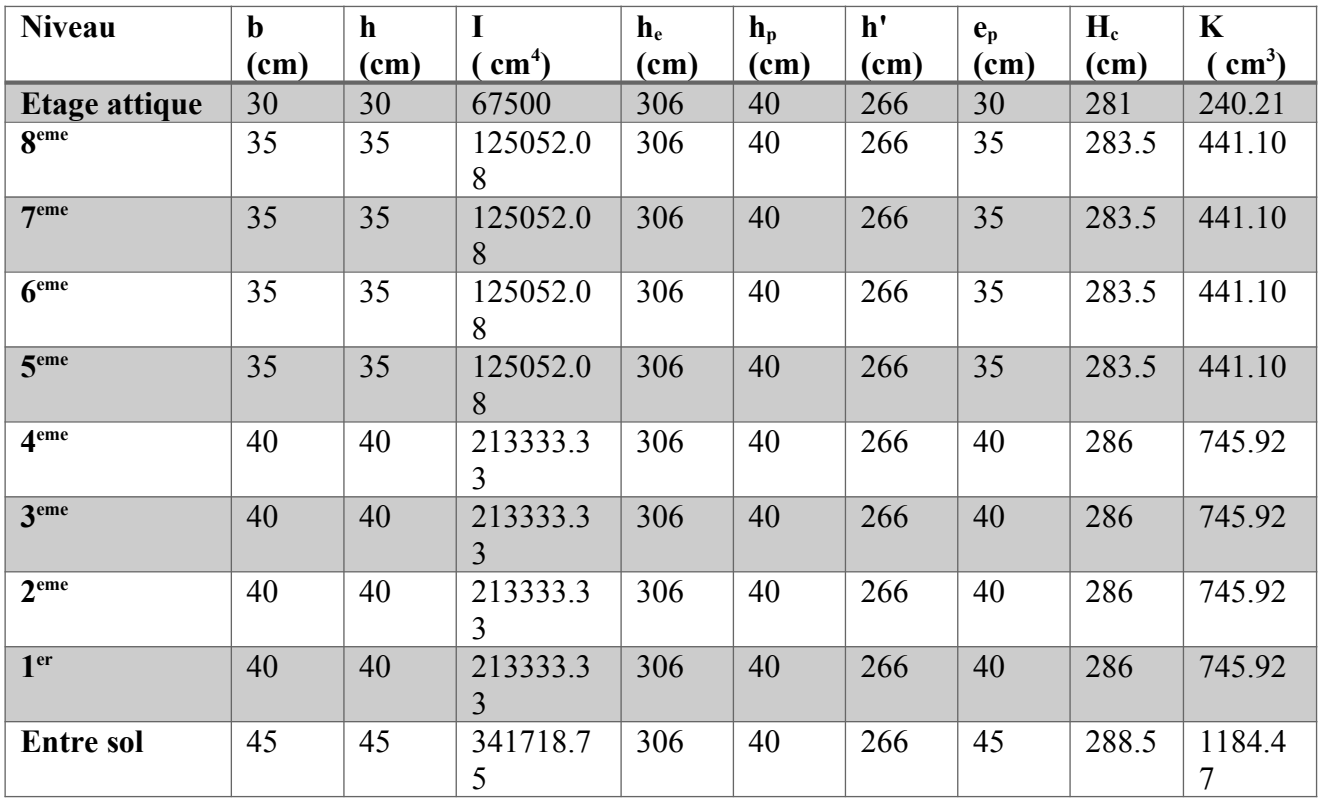

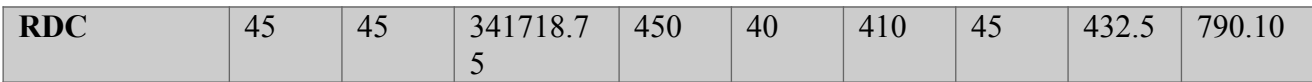

**Tableau.IV.4. Rigidités des poteaux dans le sens Y-Y**

- **d**) **Calcul des coefficients**  $\bar{K}$  relatifs aux portiques ( rigidités moyennes) **:**
- **Cas d'étage courant :**

$$
\bar{K} = \frac{\sum K_i(\text{pouters sup} + \text{pouters inf})}{2K_{\text{pot}}} = \frac{\sum K_i}{2K_{\text{pot}}}
$$
\n
$$
\overline{K} = \frac{K_1 + K_2 + K_3}{2K_p}
$$

$$
\frac{\sum_{\overline{K}}\sum_{\overline{K}_{\text{post}}}K_{1}+K_{2}}{\sum_{\overline{K}_{\text{post}}}K_{\text{post}}} \sum_{\overline{K}_{\text{post}}}K_{1}
$$

- **e) Calcul des coefficients correcteurs a<sup>i</sup> <sup>j</sup>du poteau « i » au niveau « j » :** *K*
- Cas d'étage courant :  $a_j^i = 2 + K$

• Cas du RDC : 
$$
a^i = \frac{0.5 + \overline{K}}{2 + \overline{K}}
$$
 (poteau encastré)  
\n
$$
a^i = \frac{0.5 + \overline{K}}{1 + 2\overline{K}}
$$
 (poteau articulé)

# **f) Calcul de rigidité corrigée du poteau « i » au niveau « j » :**

 $r_j^i = \frac{12 E}{h^2}$  $\frac{Z}{h_{cj}^2} a^i_{j} K^i_{pobj}$ 

 **Avec :** E : module de déformation instantanée du béton

$$
E = 11000 \sqrt[3]{f_{c28}}
$$
 = 32164,2 MPa.

**g) Calcul de la rigidité d'un portique au niveau « j » :**

 $R_{jx} = \sum_{j}^{\mu} r_{jx}^{\mu}$ (*i*) pour chaque niveau dans le sens longitudinal.  $R_{ij} = \sum r_{ij}^{(l)}$ (*i*) pour chaque niveau dans le sens transversal

# **h) Rigidité totale des portiques par niveau :**

Le calcul des rigidités des poteaux des différents niveaux dans les deux sens considérés est résumé dans les tableaux suivants :

# **Rigidités des portiques dans le sens X-X :**

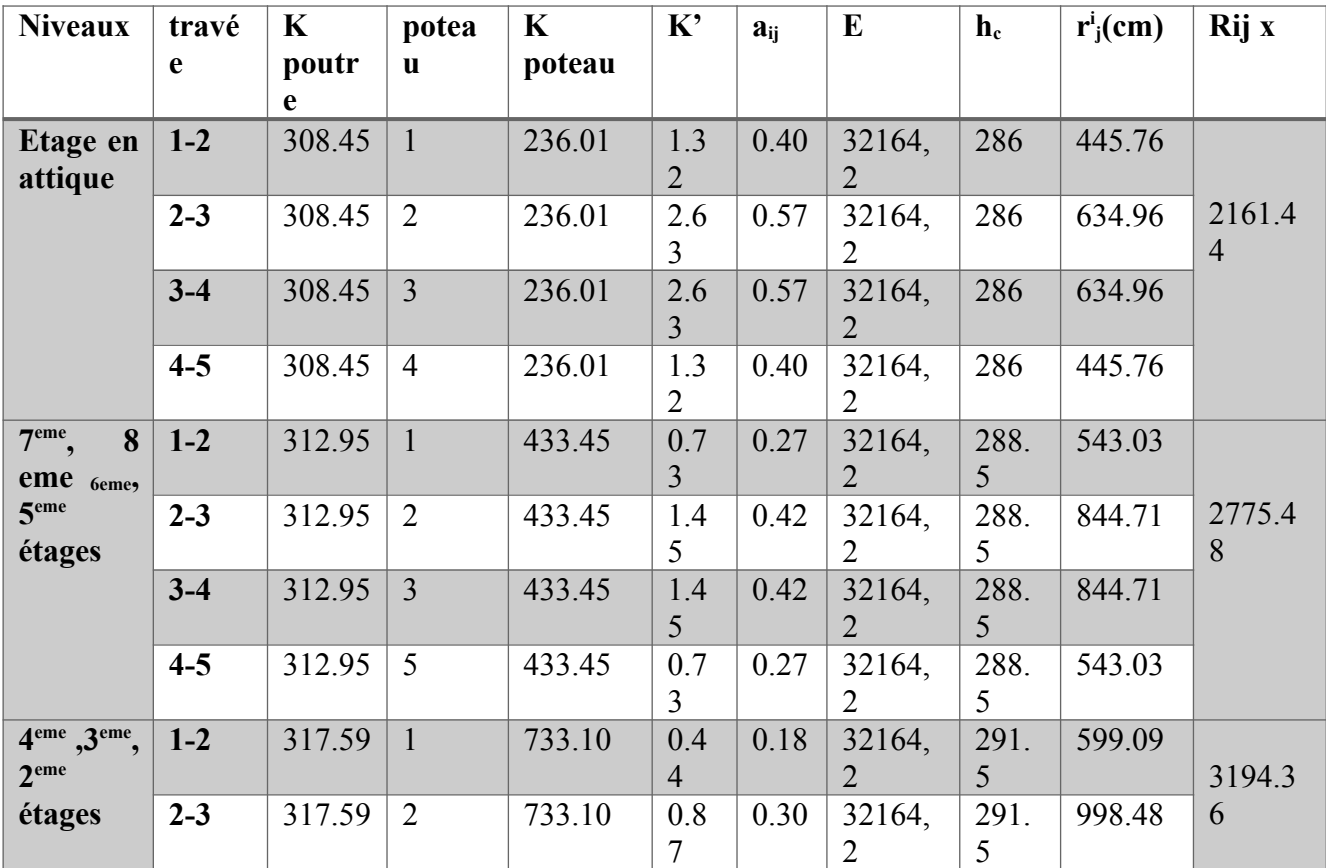

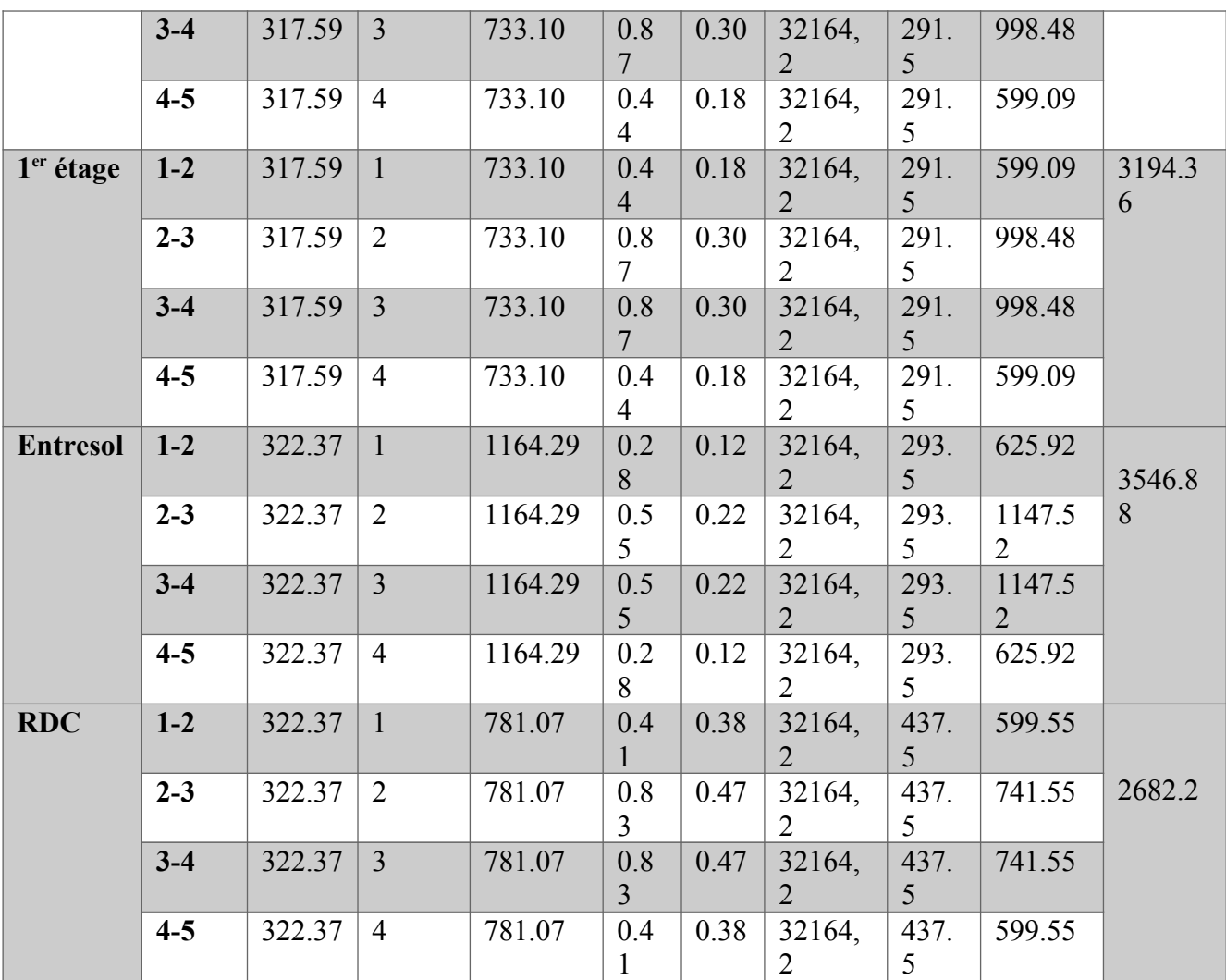

**Tableau.IV.5. Rigidités des portiques dans le sens X-X**

# **Rigidités des portiques dans le sens Y-Y :**

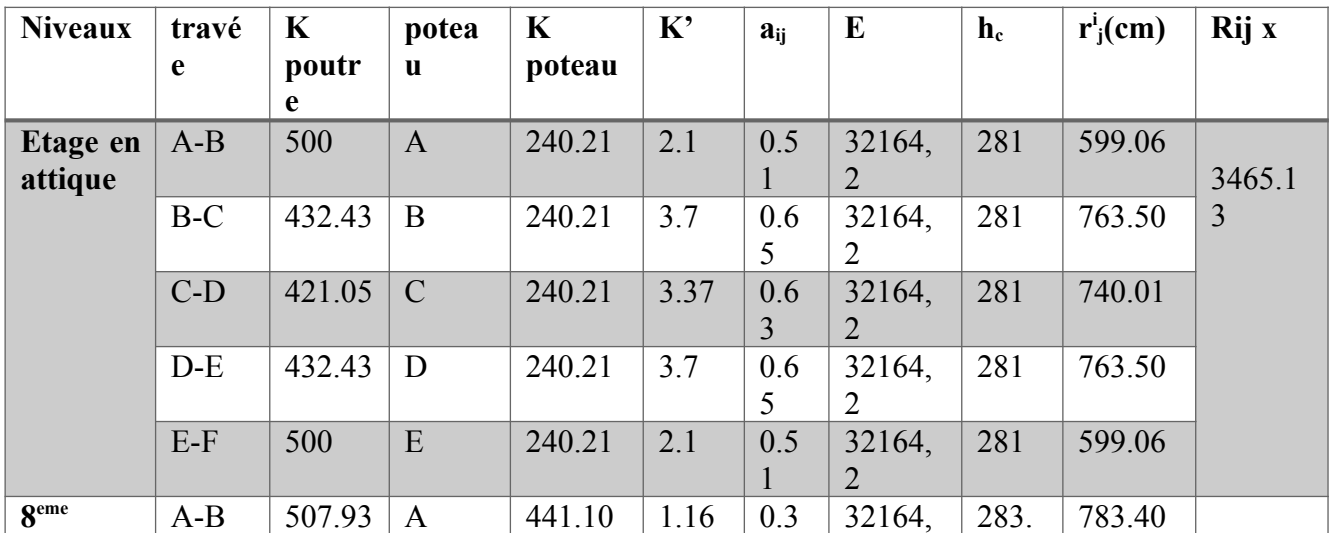

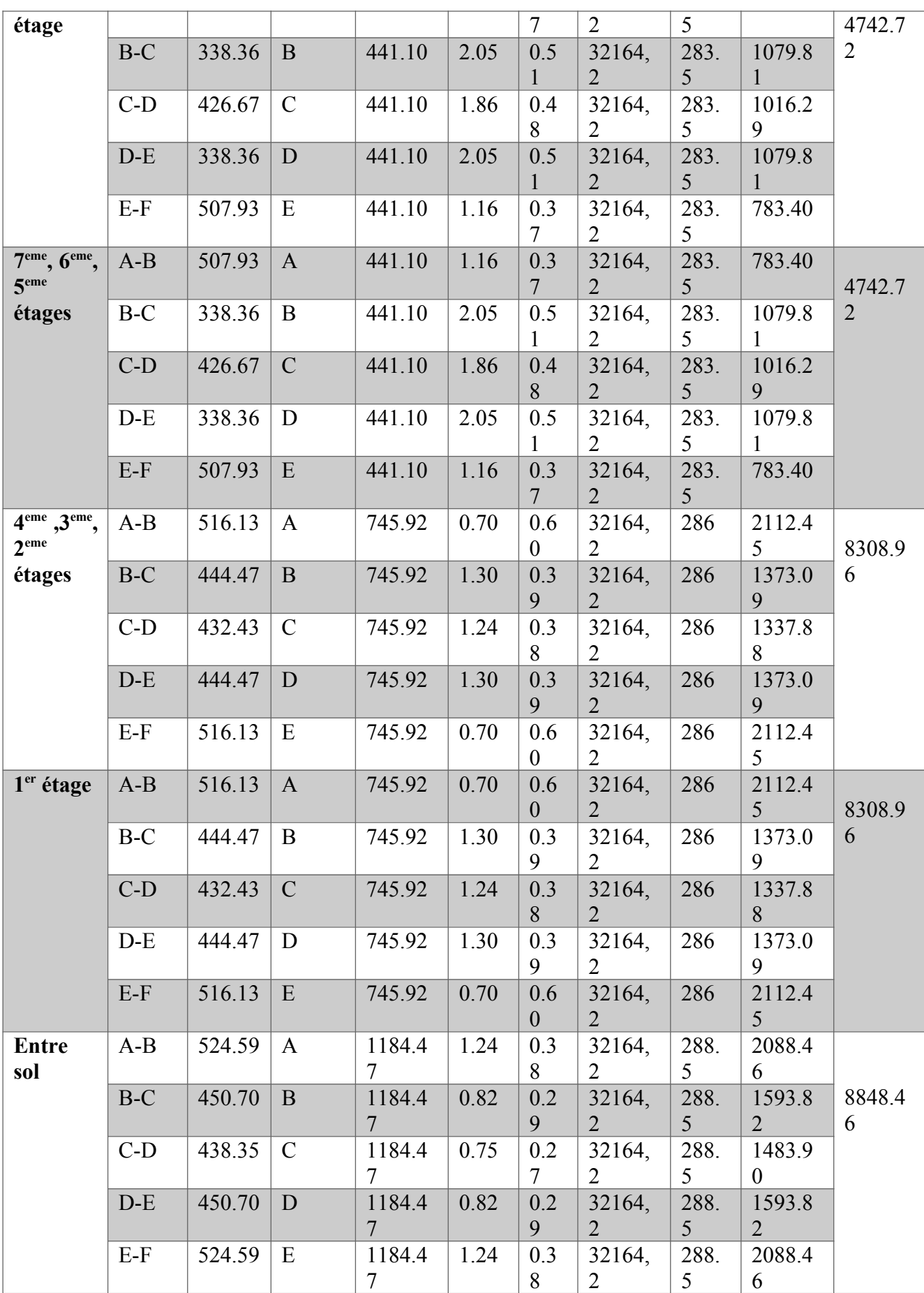

| <b>RDC</b> | $A-B$ | 524.59 | $\bf{A}$      | 790.10 | 0.66 | 0.4            | 32164, | 432. | 716.15 |        |
|------------|-------|--------|---------------|--------|------|----------------|--------|------|--------|--------|
|            |       |        |               |        |      | $\overline{4}$ | 2      |      |        | 4036.4 |
|            | $B-C$ | 450.70 | B             | 790.10 | 1.23 | 0.5            | 32164, | 432. | 878.90 | 6      |
|            |       |        |               |        |      | 4              | 2      |      |        |        |
|            | $C-D$ | 438.35 | $\mathcal{C}$ | 790.10 | 1.13 | 0.5            | 32164, | 432. | 846.36 |        |
|            |       |        |               |        |      | $\overline{2}$ | 2      |      |        |        |
|            | $D-E$ | 450.70 | D             | 790.10 | 1.23 | 0.5            | 32164, | 432. | 878.90 |        |
|            |       |        |               |        |      | 4              | 2      |      |        |        |
|            | $E-F$ | 524.59 | E             | 790.10 | 0.66 | 0.4            | 32164, | 432. | 716.15 |        |
|            |       |        |               |        |      | 4              | 2      |      |        |        |

**Tableau.IV.6. Rigidités des portiques dans le sens Y-Y**

# **IV.3. Etudes des refends (voiles) :**

- **a) Calcul des inerties des voiles :**
- **Les voiles longitudinaux (xx)**

$$
I_x = \frac{e^3 L}{12}
$$
 et  $I_y = \frac{L^3 e}{12}$ 

 $I_x \ll I_y$  (e  $\ll L$ ),  $I_x$  est négligeable devant  $I_y$ 

**Les voiles transversaux (yy) :**

$$
I_y = \frac{Le^3}{12}
$$
  $I_x = \frac{eL^3}{12}$ 

# $I_y \ll I_x$  (e  $\ll L$ ),  $I_y$  est négligeable devant  $I_x$

# **b) Calcul de la rigidité des voiles**

$$
R_{vx} = \frac{12 \times E_i \times I_y}{h_{\text{étage}}^3}
$$

$$
R_{vy} = \frac{12 \times E_i \times I_x}{h_{\text{étage}}^3}
$$

Avec  $\mathbf{r} \cdot \mathbf{r} = \mathbf{r} \cdot \mathbf{r}$  et *I*<sub>y</sub>, inerties des voiles transversaux et longitudinaux respectivement. *<sup>h</sup>étage* , hauteur d'étage.

Les résultats de toutes les formules ci-dessus sont donnés dans les tableaux ci-dessous.

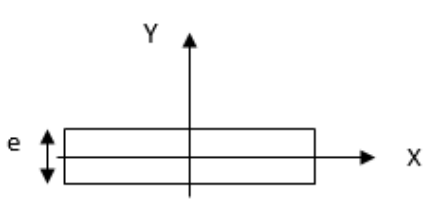

Fig IV.2. Voile longitudinal.

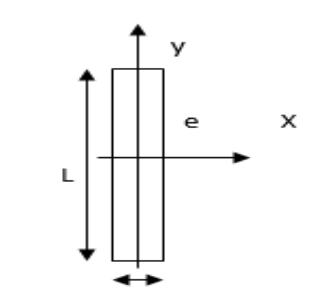

Fig IV.3. Voile transversal.

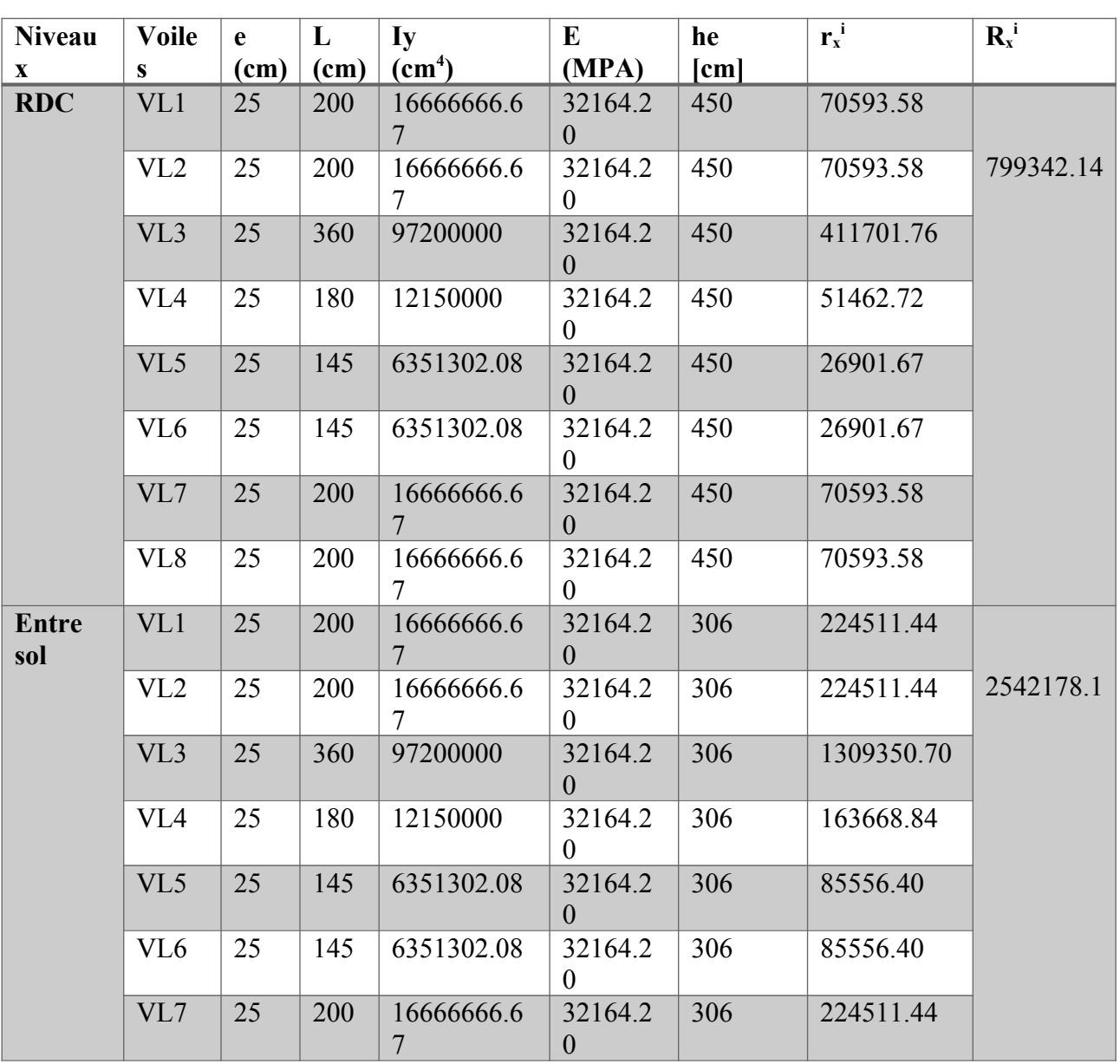

# **Rigidités des voiles longitudinaux (X-X)**

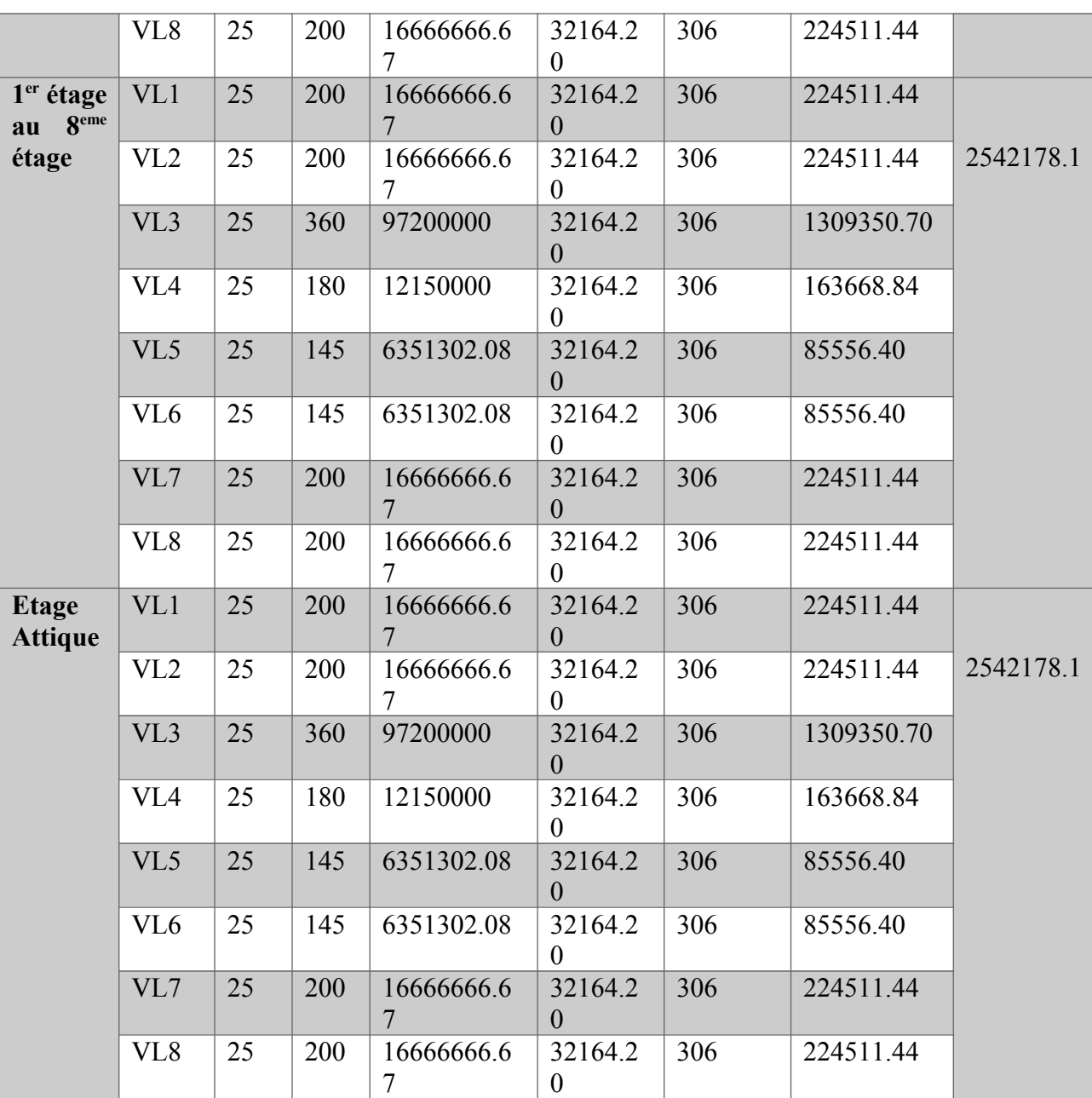

**Tableau.IV.7. Rigidité des voiles longitudinaux (x-x)**

**Rigidités des voiles transversaux (Y-Y)**

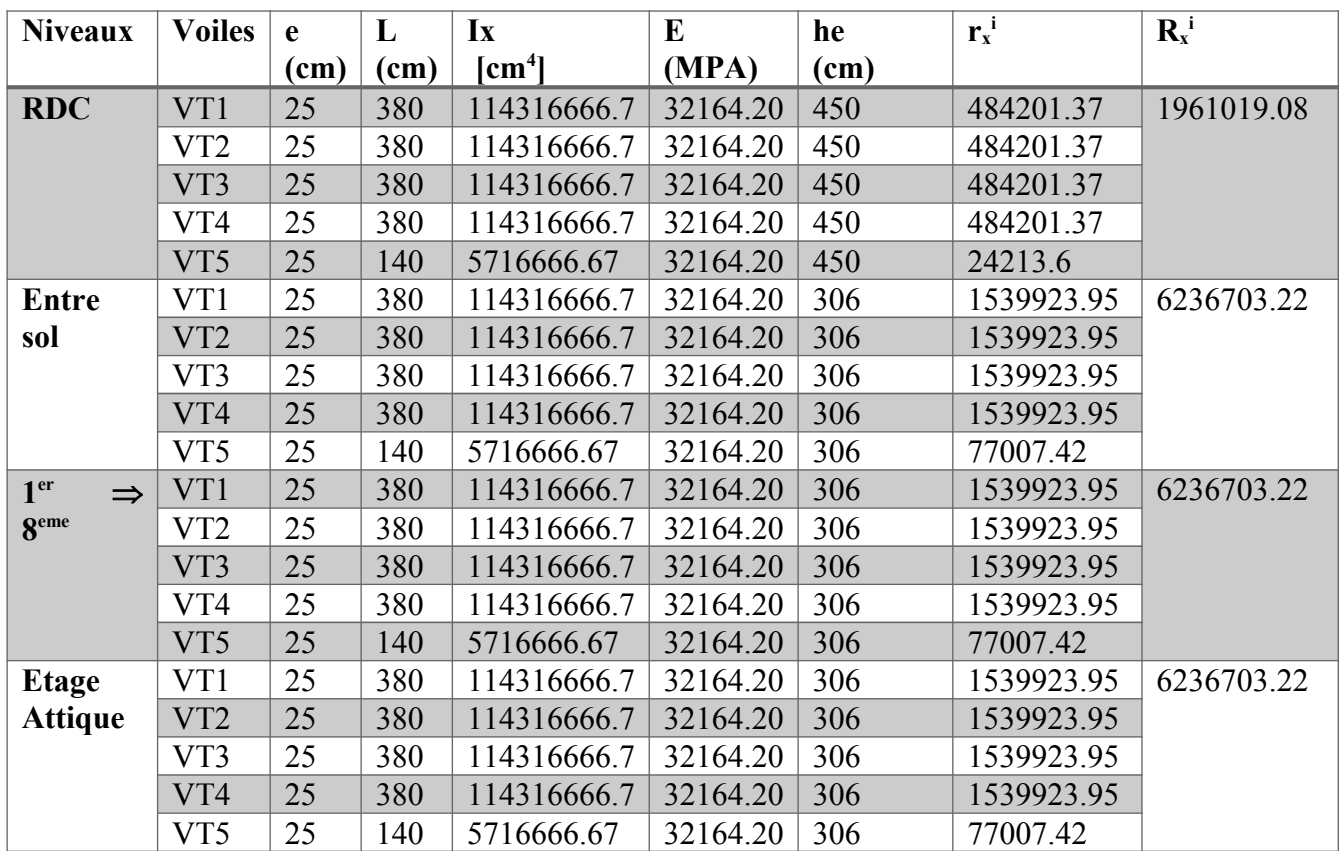

**Tableau.IV.8. Rigidité des voiles transversaux (y-y)**

# **IV.3. Calcul des rigidités de l'ensemble ‹‹ portique + voiles › ›**

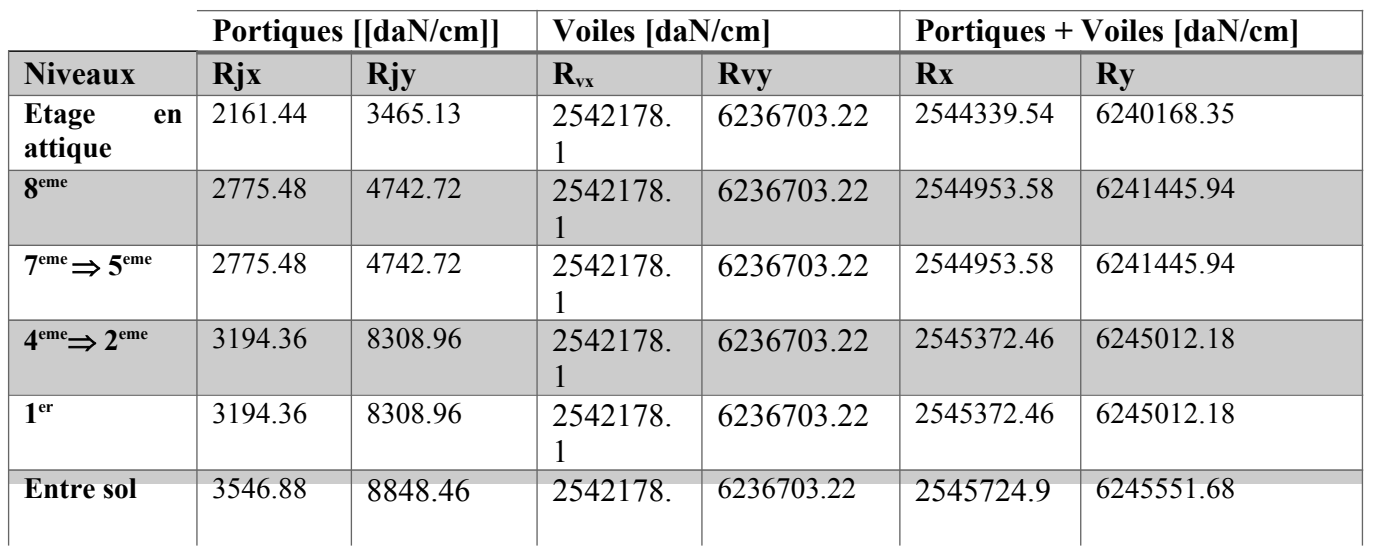

# **IV.4. Détermination de la répartition des efforts horizontaux entre portiques et refend :**

Dans le cas d'une ossature composée, à la fois de portique et de murs de refend, nous allons attribuer une inertie fictive aux portiques et cela dans le but de comparer l'inertie des voiles à celles des portiques.

# **IV.4.1. Calcul de l'inertie fictive :**

Afin de déterminer cette inertie fictive, il nous suffira de calculer les déplacements de chaque portique sous l'effet d'une série de forces horizontal.et de comparer ces déplacements aux flèches que prendrait un refend bien déterminé sous les mêmes forces horizontales tout en fixant l'inertie des refends à 1 m<sup>4</sup>.

D'après l'hypothèse de la raideur infinie des planchers, nous devons obtenir la même flèche, à chaque niveau, pour les refends et les portiques.

L'inertie des portiques est donnée par la formule suivante :

$$
I=\frac{f_n}{D_n}
$$

**Avec :** *D<sup>n</sup>* : Déplacement du niveau n (somme des déplacements des portiques du niveau n)

 $D_n = \Sigma D_n$ 

*f<sup>n</sup>* : Flèche du refend au même niveau.

*I* : inertie fictive du portique au niveau n.

# **IV.4.1.1. Calcul des flèches du refend :**

Le calcul des flèches du refend dont l'inertie est  $I = 1$  m<sup>4</sup>, soumis au même système de forces que le portique (une force égale à une tonne à chaque niveau), sera obtenu par la méthode des **« Moments des aires ».**

Le diagramme des moments fléchissant engendrés par la série de forces horizontales égales à **1 tonne**, est une série de sections de trapèzes superposés et délimités par les niveaux, comme le montre la figure ci-dessous.

La flèche est donnée par la formule suivante :  $f_n = \frac{\sum S_i \times di}{\sum I_n}$ *EI*

**S**<sub>i</sub> : Surface de trapèze : S<sub>i</sub> =  $\frac{(bi+b_{i+1}) \times h_i}{2(k_{i}+1)}$  $3(b**i**+b<sub>i+1</sub>)$ 

**d<sup>i</sup>** : distance entre le centre de gravité du trapèze et le niveau considéré :

$$
d_i = \frac{(2 bi + b_{i+1}) \times h_i}{3(b i + b_{i+1})}
$$

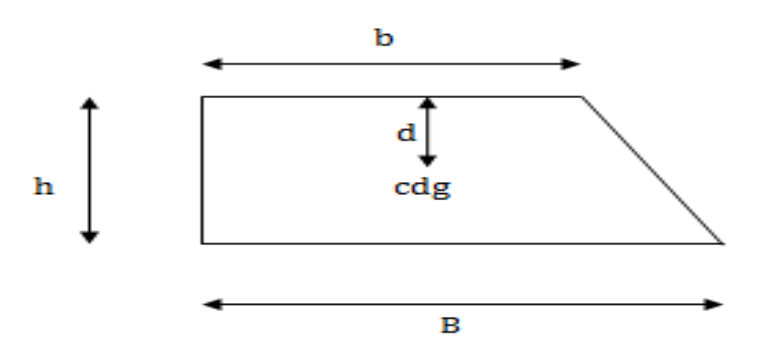

**Fig.IV.4. Trapèze de calcul**

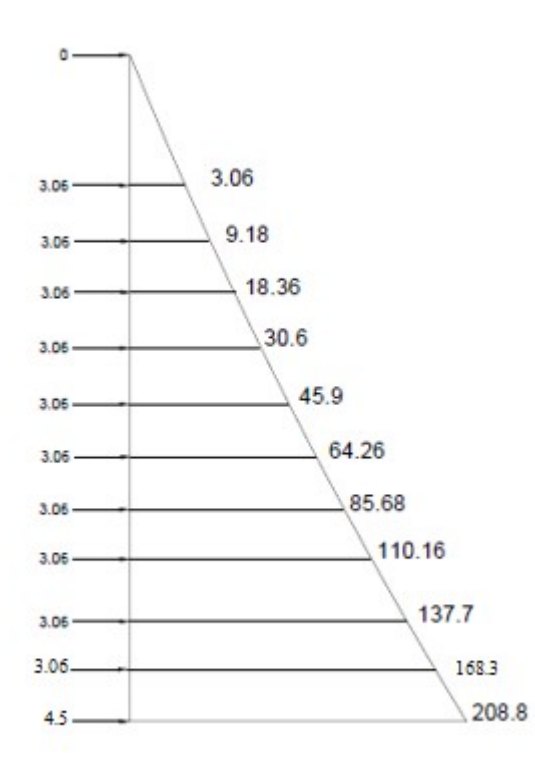

**Fig.IV.5. Diagrammes des moments des aires**

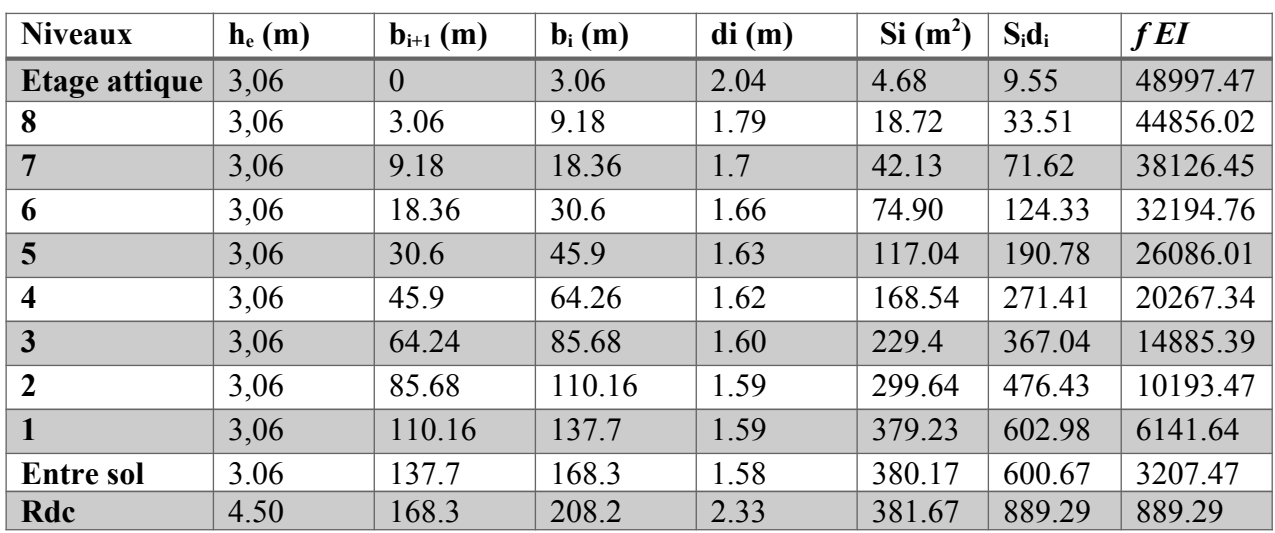

Le tableau suivant donne les aires «  $S_i$  » et la position du centre de gravité «  $X_i$  » par diagramme des moments :

 **Tableau.IV.10. Section des aires et position du CDG**

# **Calcul de la flèche :**

$$
f_{rdc} = \frac{381.67 \times 2.33}{EI} = \frac{889.29}{EI} \quad ; \ f_{entresol} = \frac{381.67 \times 6.83 + 380.17 \times 1.58}{EI} = \frac{3207.45}{EI}
$$
\n
$$
f_{l} = \frac{381.67 \times 9.89 + 380.17 \times 4.64 + 379.23 \times 1.59}{EI} = \frac{6141.64}{EI}
$$
\n
$$
f_{2} = \frac{381.67 \times 12.95 + 380.17 \times 7.7 + 379.23 \times 4.65 + 299.64 \times 1.59}{EI} = \frac{10193.47}{EI}
$$

Ainsi de suite jusqu'au dernier niveau. Et on obtient ces résultats :

$$
f_3 = \frac{14885.39}{EI} \qquad ; f_4 = \frac{20267.34}{EI}
$$

$$
f_5 = \frac{26086.01}{EI} \qquad ; f_6 = \frac{32194.76}{EI}
$$

$$
f_{7} = \frac{38126.45}{EI} \qquad ; f_8 = \frac{44856.02}{EI}
$$

$$
f_{\text{atq}} = \frac{48997.47}{EI}
$$

# **IV.4.1.2. Calcul des déplacements des portiques :**

$$
E\Delta_n = E\psi_n \times h_e
$$
  
 
$$
Avec: E\psi_n = \frac{M_n}{12 \times \sum k_{poteaux}^n} + \frac{E\theta_n + E\theta_{n+1}}{2}
$$

**h<sup>e</sup> :** Hauteur d'étage.

 $M_n$ : Moment d'étage :  $M_n = T_n \times h_e$ 

**T<sup>n</sup> :** Effort tranchant au niveau « n »

**E** : Rotation d'étage :

**- Pour les poteaux d'étages courants : E***θ*n =  $M_{n}$ + $M_{n+1}$  $24 \times \sum k_{\textit{pouters}}^n$ **- Pour les poteaux encastré à la base :**  $E\theta_1 =$ *M* 1+*M* 2  $24 \times \sum k_{\textit{pouters}}^1$ +2 $\sum k_{\textit{poteaux}}^1$ **- Pour les poteaux articulé à la base :**  $E\theta_1 =$ 2*× M* 1+*M* 2 24  $\times \sum k_{\textit{pouters}}^1$ 

Les tableaux suivant nous donnent les inerties fictives des portiques pour chaque niveau :

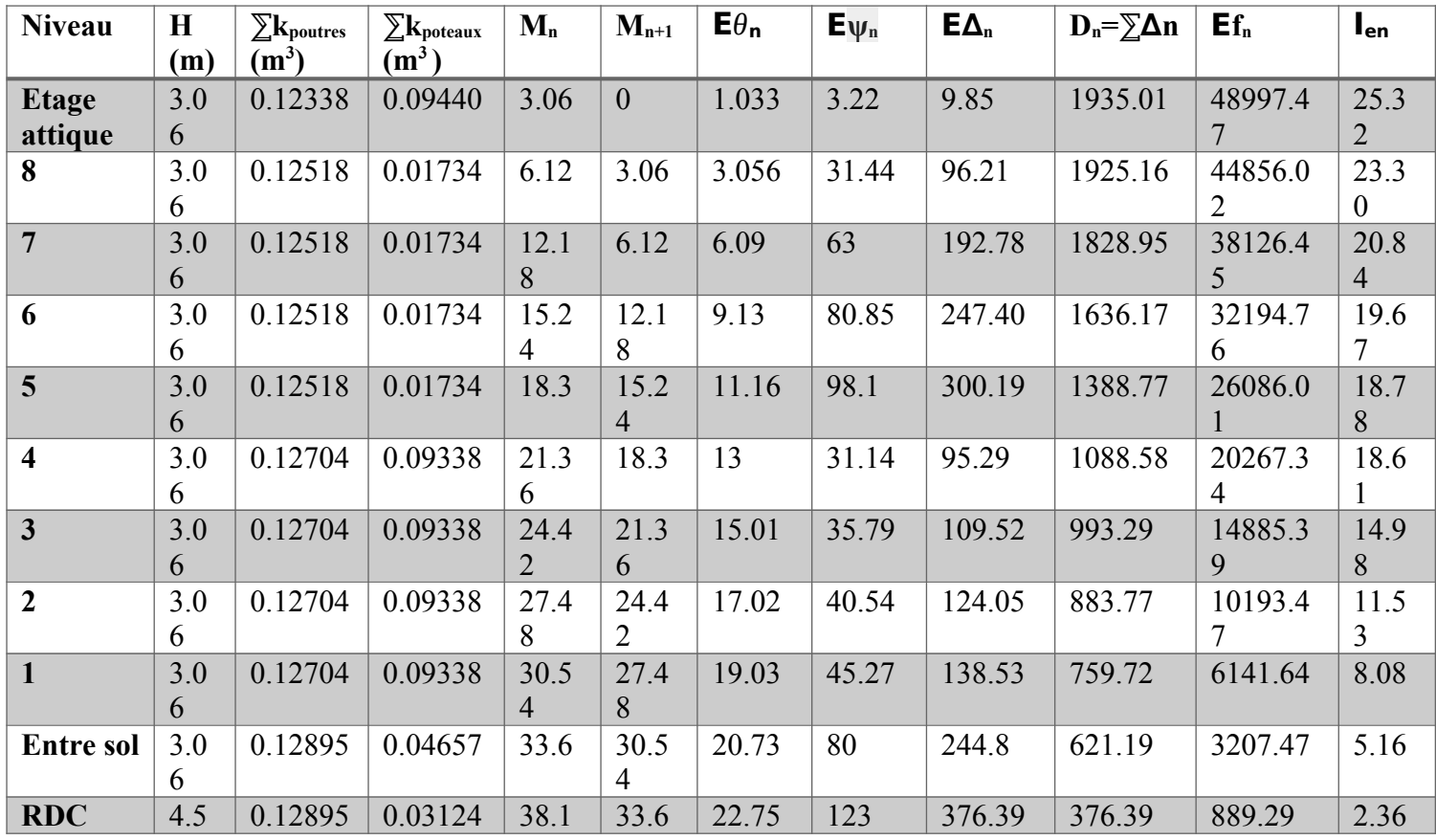

**Tableau.IV.11. Inerties fictives des portiques dans le sens longitudinales (X-X)**

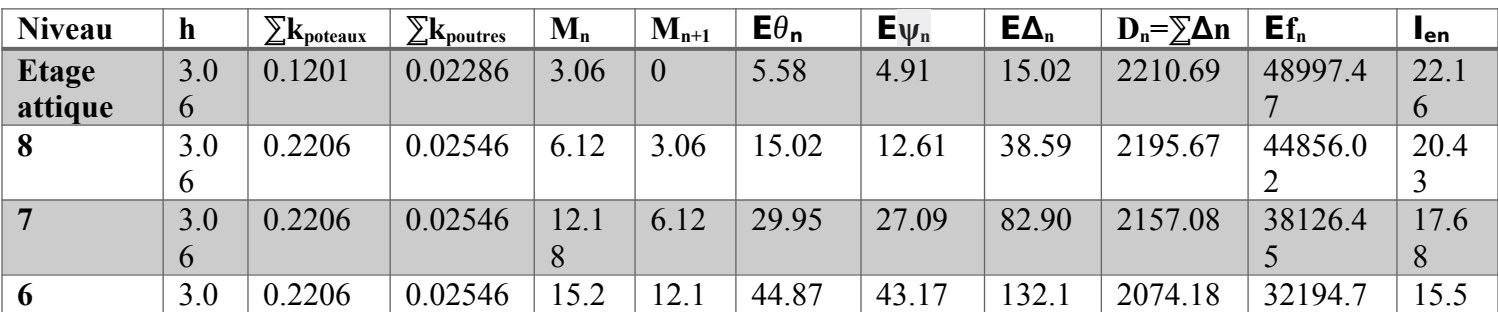

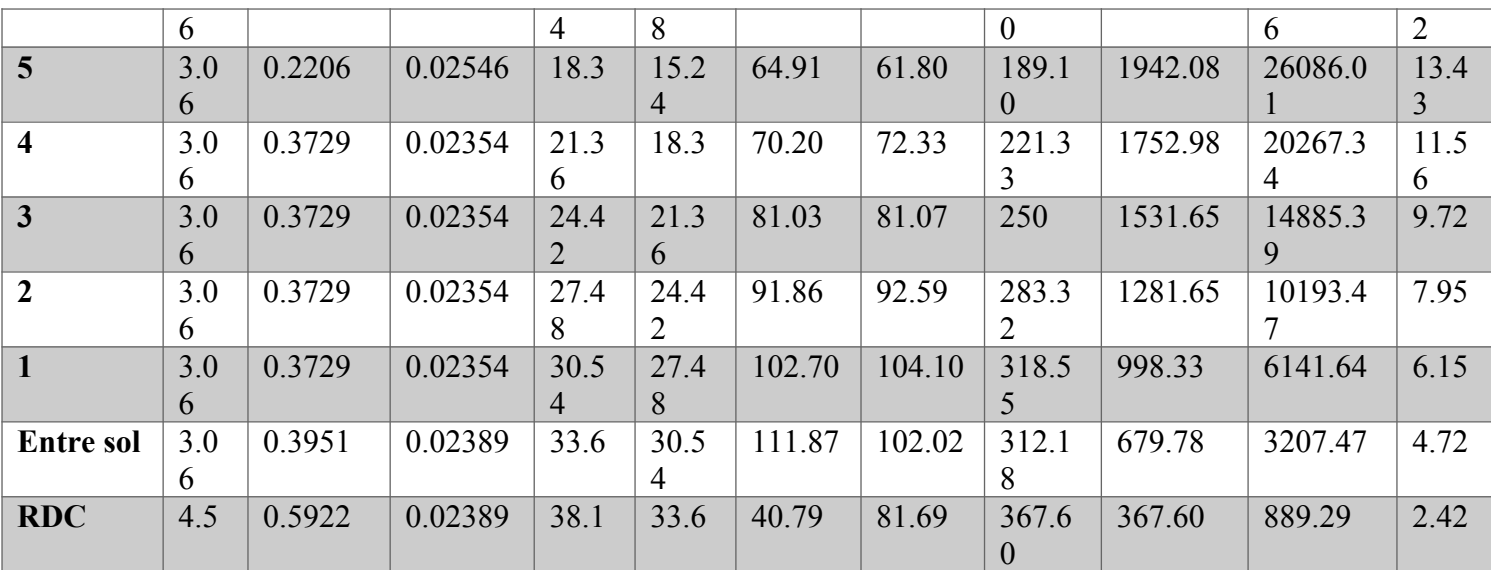

**Tableau.IV.12. Inerties fictives des portiques dans le sens longitudinales (Y-Y)**

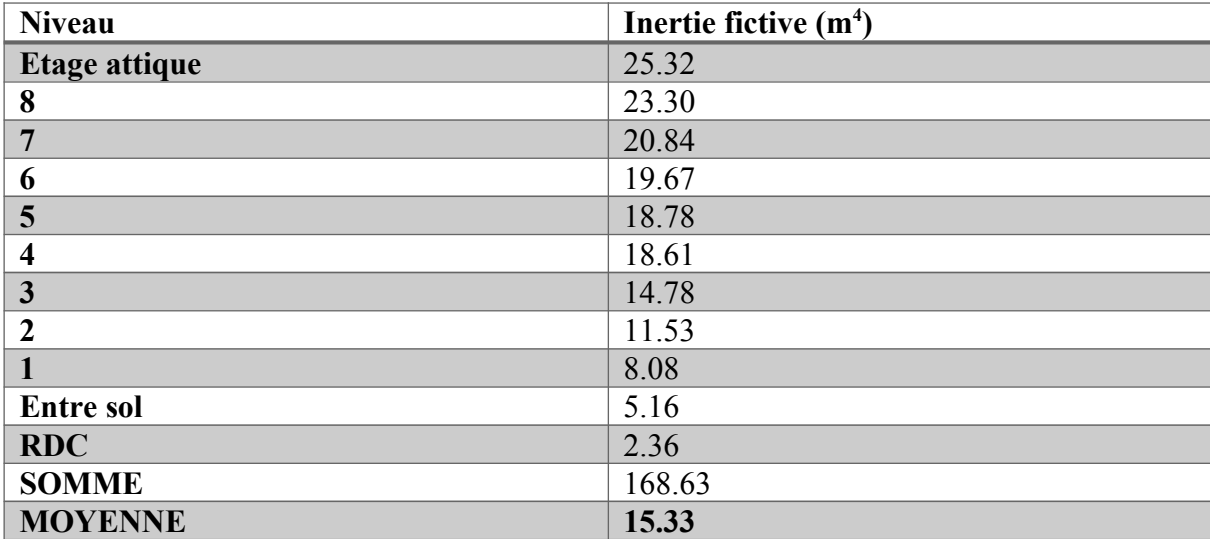

**Tableau.IV.13. Inertie fictive de chaque niveau dans le sens (X-X)**

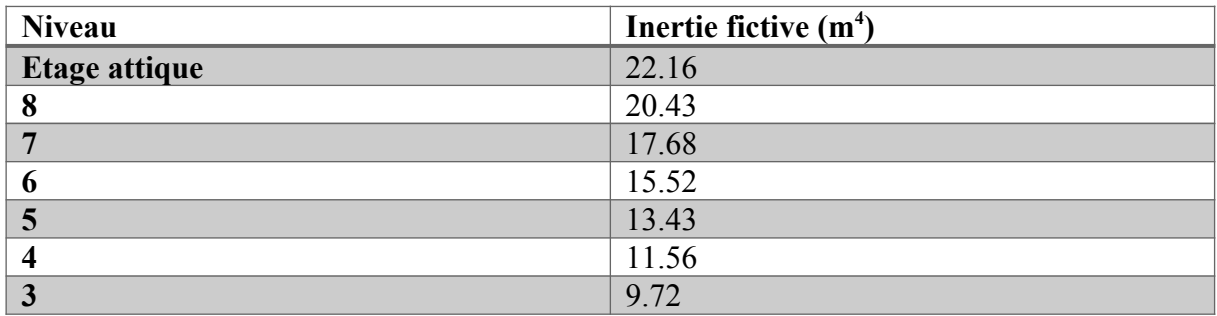

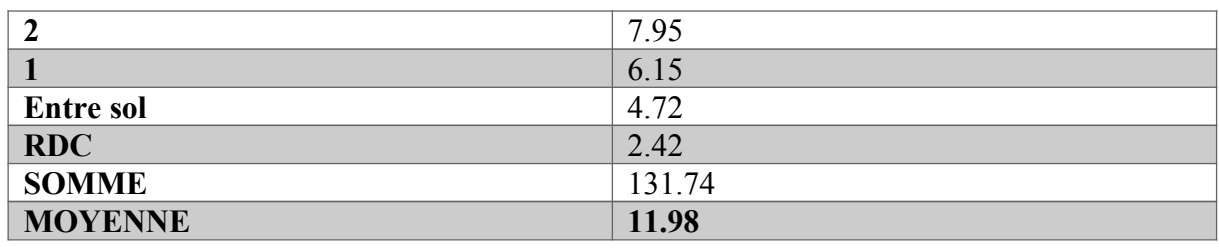

**Tableau.IV.14. Inertie fictive de chaque niveau dans le sens (Y-Y)**

# **IV.5. Comparaison des inerties des voiles et celle des portiques :**

**Sens longitudinal :**

La moyenne des inerties des portiques : 15.33 m<sup>4</sup>.

**La moyenne des inerties des voiles :**

$$
I = \frac{\sum_{i=es}^{10} I_y}{11} = \frac{(0.16 \times 4 + 0.0635 \times 2 + 0.972 + 0.1215) \times 11}{11} = 1.89 m^4
$$

**Inertie totale (voiles + portiques)**  $:17.22 \text{ m}^4$ **.** 

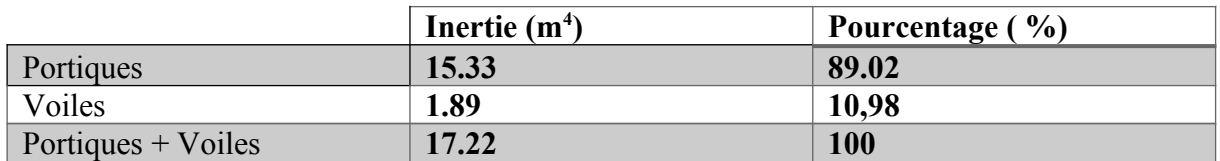

**Tableau.IV.15. Comparaison des inerties de voiles et des portiques suivant le sens longitudinal**

# **Sens transversal :**

La moyenne des inerties des portiques :  $11.98 \text{ m}^4$ .

La moyenne des inerties des voiles :

$$
I = \frac{\sum_{i=es}^{10} I_x}{11} = \frac{(1.14 \times 4 + 0.057) \times 11}{11} = 4.62 m^4
$$

Inertie totale (voiles+ portiques) :  $16.6 \text{ m}^4$ .

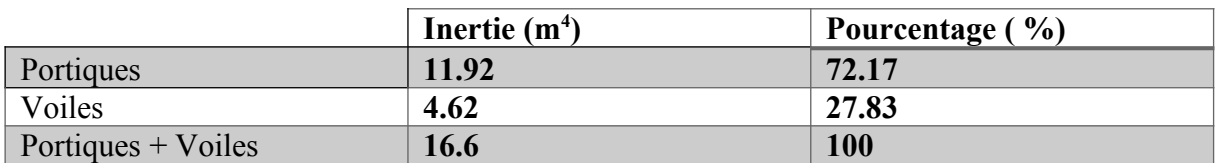

**Tableau.IV.16. Comparaison des inerties de voiles et des portiques suivant le sens transversal**

# **Conclusion** :

On compare les deux résultats, on remarque que notre système de contreventement est mixte assuré par des voiles et des portiques.

**Donc, notre structure est contreventée par un système mixte assuré par des voiles et des portiques avec justification d'interaction portiques-voiles. [ART.3.4, 4a]**

D'où le coefficient de comportement est égal à **R=5 [Tableau 4.3.RPA 99modifié2003]**

# **Chapitre V Modélisation et vérification des exigences du RPA**

# **Introduction**

Une construction parasismique est une construction conçue pour résister aux actions séismiques et limiter les dommages potentiels sur la structure et cela conformément aux normes de constructions locales.

Dans le but d'analyser et d'évaluer le comportement de la structure sous ce type de chargement, les principes de la dynamique des structures doivent être appliqués pour déterminer les déformations et les contraintes développées dans la structure.

Dans ce chapitre nous allons voir les principaux paramètres qui vont intervenir lors d'une étude sismique d'un bâtiment ; tel que le choix de la méthode de calcul, l'ensemble des vérifications à effectuer qui nous permettrons de procéder au dimensionnement final et au ferraillage de la structure.

# **V.1. Classification de l'ouvrage selon le règlement parasismique algérienne RPAA99/2003**

Des classifications nécessaires à la définition de la situation sismique étudiée et au choix de la méthode et des paramètres de calcul des forces sismiques. À savoir la zone sismique, groupe d'usage, site, le système de contreventement et la régularité de la structure.

# **1) Zone sismique (A 3.1. /RPA99/2003)**

Selon la carte des zones sismique de l'Algérie et le zonage globale des différentes wilayas (voir l'annexe I), la commune de Tizi-Ouzou est classée comme une zone de **moyenne sismicité (IIa)**

# **2) Importance de l'ouvrage (A3.2/RPA99/2003)**

Pour les bâtiments d'habitation collective ou à usage de bureaux dont la hauteur ne dépasse pas 48 m (notre cas : H = 37.6 m) sont classées comme des *ouvrages courants ou d'importance moyenne (groupe 2).*

# **3) Site (A3.3/RPA99/2003)**

Selon le rapport de sol, le site de notre projet est classé comme **site meuble (S3)**

| <b>Site</b>    |                |              | S3                        | S4                 |  |
|----------------|----------------|--------------|---------------------------|--------------------|--|
|                | (site rocheux) | (site ferme) | (site meuble)             | (site très meuble) |  |
| $T1_{sec}$     | 0,15           | 0,15         | 0,15                      | 0,15               |  |
| $T2_{\rm sec}$ | 0,30           | 0,40         | 0,50                      | 0,7                |  |
|                | S <sub>3</sub> | $T1_{sec}$   | $= 0.15 / T2_{sec} = 0.5$ |                    |  |

**Tableau.V.1. Valeur de T1 et T2**

# **4) Système de contreventement (A3.4/RPA99/2003)**

 L'objet de la classification des systèmes structuraux se traduit par l'attribution d'une valeur numérique du coefficient de comportement R (voir tableau 4.3.).

 Le coefficient de comportement est fixé en fonction de la nature des matériaux constitutifs, du type de construction, des possibilités de redistribution d'efforts dans la structure et des capacités de déformation des éléments dans le domaine post-élastique.

Le règlement parasismique algérien RPA99/2003 a classé trois types de système de contreventement pour les structures en béton contreventé par portique et voiles :

- **a) Système 2 :** contreventement constitué par des voiles porteurs en béton armé
- **b) Système 4.a :** contreventement mixte assuré par des voiles et des portiques avec justification d'interaction portiques -voiles
- **c) Système 4.b :** contreventement de structures en portiques par des voiles en béton armé.

En fonction de pourcentage des charges verticales et horizontales, on peut fixer une valeur pour R (voir page 30 RPA).

**Dans notre cas :** On a un contreventement mixte assuré par voiles et portiques donc **le système 4.a**

# **V.3. Etude sismique**

# **V.3.1. Choix de la méthode de calcul**

Le choix de la méthode de calcul et de modélisation de la structure a pour objectif de prévoir au mieux le comportement réel de l'ouvrage. Les règles parasismiques algériennes proposent trois méthodes de calcul :

- 1) La méthode statique équivalente,
- 2) La méthode d'analyse modale spectrale,
- 3) La méthode d'analyse dynamique par accéléra-grammes.

#### **V.3.2. Méthode statique équivalente**

La méthode statique équivalente peut être utilisée si les conditions suivantes sont réunies

#### **a. Condition sur la hauteur :**

Les bâtiments qui peuvent être calculés par la MSE sont limité en hauteur tels que :

H ≤ 65m en zone IIa.→ **CV** 

#### **b. Condition sur la régularité :**

Les bâtiments calculés par la MSE doivent être classés régulier plan et en élévation.  $\rightarrow$  CNV

# **c. Condition complémentaires**

Les bâtiments irréguliers peuvent être calculés par la méthode statique dans le respect des conditions cités dans l'article 4.1.2 du RPA.

En zone (IIa) pour les groupes d'usages 2, Les bâtiments concernés ne doivent pas dépasser (07) niveaux ou 23 m → **CNV**

Pour conclure, la méthode statique équivalente n'est pas applicable, donc on applique la méthode modale spectrale.

# **V.3.3. Méthode Dynamique Modale Spectrale**

C'est l'analyse dynamique d'une structure sous l'effet d'un séisme représenté par un spectre de réponse.

- Par cette méthode, il est recherché pour chaque mode de vibration, le maximum des effets engendrés dans la structure par les forces sismiques représentées par un spectre de réponse de calcul. Ces effets sont par la suite combinés pour obtenir la réponse de la structure.
- Les masses sont supposées concentrées au niveau du plancher.
- Seuls les déplacements horizontaux des nœuds sont pris en compte.
- Les planchers doivent être rigides dans leurs plans (vis-à-vis des déplacements horizontaux).

# **V.3.4. Logiciel utilisé pour la modélisation**

L'analyse dynamique nécessite la création d'un modèle de calcul représentant la structure. Ce modèle introduit ensuite dans un programme de calcul dynamique qui permet la détermination des modes propres de vibration et des efforts engendrés par l'action sismique.

 **ETABS** (Extended Tridimensionnel Analysis of Building Structures) est un logiciel de calcul et de conception des structures particulièrement adapté aux bâtiments et aux ouvrages de génie civil, son calcul se base sur la méthode des éléments finis.

Etabs permet de modéliser facilement et rapidement tous types de bâtiments grâce à une interface graphique. Il offre de nombreuses possibilités pour l'analyse statique et dynamique ; il nous permet aussi la visualisation la déformée du système, les diagrammes des efforts internes, les champs de contraintes, les modes de vibration...etc.

Dans notre travail, on a utilisé la version (ETABS v 9.7).

# **V.3.5. Etapes de modélisation**

 Le calcul dynamique est réalisé sur un modèle tridimensionnel de la structure, avec 12 niveaux (RDC+8 étages, entresol, étage attique) encastrée à sa base. Dans ce modèle, on ne modélisera que les éléments structuraux (voiles, portiques et dalles pleines), les éléments secondaires sont introduits comme charges.

# **Les différentes étapes de modélisation sont :**

- **1.** Introduction de la géométrie du modèle.
- **2.** Spécification des propriétés mécaniques de l'acier et du béton.
- **3**. Spécification des propriétés géométriques des éléments (poteaux, poutres, voiles…).
- **4**. Introduction les directions principales de l'étude sismique EX, EY
- **5**. Introduction du spectre de réponse (E) selon le RPA99/version2003.

 $\Rightarrow$  Pour le calcul dynamique de la structure on introduira un spectre de réponse donnée par le RPA. Ce spectre est une courbe de réponse maximale d'accélération pour un système de degré de liberté soumis à une excitation donné pour des valeurs successives de période T.

- **6**. Définition des charges statiques (G, Q).
- **7.** Définition de la charge sismique E.
- **8**. Introduction des combinaisons d'actions.

**Combinaisons du BAEL** : **1.35G + 1.5Q (l'ELU)**   $G + Q$  (L'ELS)

# **Combinaisons du RPA 99 modifié 2003 (combinaisons accidentelles) : G+Q± E 0.8G± E**

# **9. Spécification des conditions aux limites (appuis, diaphragmes).**

- Les poteaux sont supposés encastrés dans les fondations.
- Diaphragme : comme les planchers sont supposés infiniment rigides, on doit relier tous les nœuds d'un même plancher de telle sorte qu'ils puissent former un diaphragme, ceci a pour effet de réduire le nombre d'équation à résoudre par le logiciel.
- La masse des planchers est supposée concentrées en leur centres de masse qui sont désignés par la notation de (masse – source)

# **10. Déroulement de l'analyse et visualisation des résultats.**

Après avoir réalisé toutes ces étapes, on obtient la vue en 3D ci-dessous :

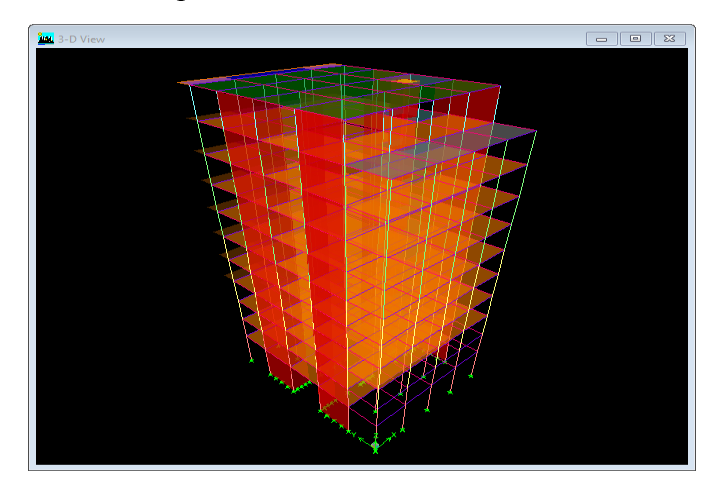

**Figure.V.1.** Modèle 3D de la structure après modélisation.
#### **V.3.6. Déterminations des paramètres du spectre de réponse de calcul**

Le spectre de réponse est un courbe permettant d'évaluer la réponse d'un bâtiment a un séisme passé ou futur.

Le spectre réglementaire de calcul est donné par l'expression suivante :

$$
\frac{S_a}{g} = \begin{cases}\n1.25\mathcal{A}\left(1 + \frac{T}{T_1}\left(2.5\eta\frac{Q}{R} - 1\right)\right) & 0 \le T \le T_1 \\
2.5\eta(1.25\mathcal{A})\left(\frac{Q}{R}\right) & T_1 \le T \le T_2 \\
2.5\eta(1.25\mathcal{A})\left(\frac{Q}{R}\right)\left(\frac{T_2}{T}\right)^{2/3} & T_2 \le T \le 3.0s \\
2.5\eta(1.25\mathcal{A})\left(\frac{T_2}{3}\right)^{2/3}\left(\frac{3}{T}\right)^{5/3}\left(\frac{Q}{R}\right) & T > 3.0s\n\end{cases}
$$

#### **Article 4.3.3 et Formule 4.13 du RPA.**

- **T (sec)** : la période avec une précision de 0.1 sec.
- **A** : coefficient d'accélération de zone.
- **:** Facteur de correction d'amortissement.
- **R** : coefficient de comportement de la structure.
- **T1, T2** : périodes caractéristiques associées à la catégorie du site.
- **<sup>Q</sup>**: facteur de qualité de la structure. *Q*=1+∑ 1 5 *Pq*

**Pq :** est la pénalité à retenir selon que le critère de qualité q

## **Tableau donnant les valeurs des pénalités Pq :**

**Sens longitudinal :**

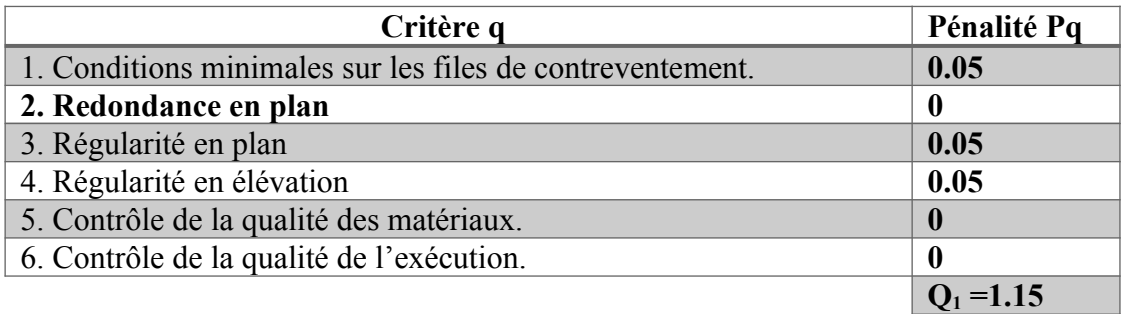

#### **Tableau.V.2. Valeurs des pénalités Pq dans le sens longitudinal.**

#### **Sens transversal :**

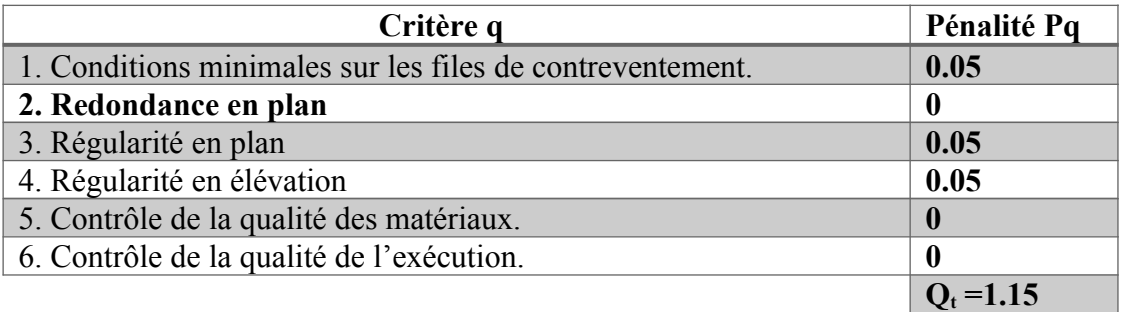

#### **Tableau.V.3. Valeurs des pénalités Pq dans le sens transversal.**

**Note :** Dans le spectre de réponse la valeur de Q à introduire est la plus défavorable **Q = 1.15**

**Pour notre structure les paramètres à considérer sont résumé dans le tableau suivant :**

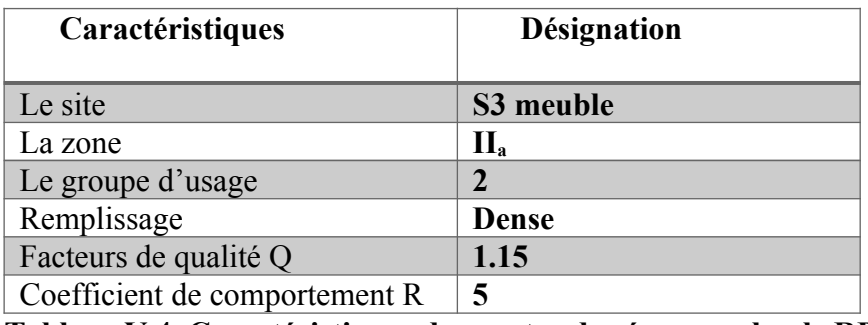

**Tableau.V.4. Caractéristiques du spectre de réponse selon le RPA99.**

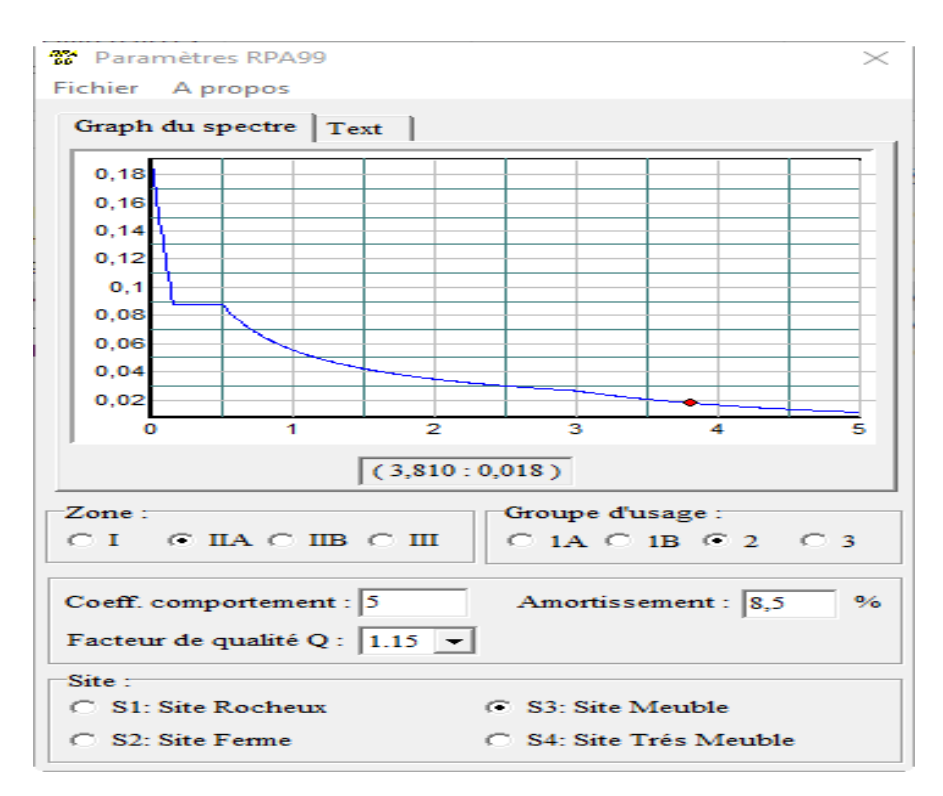

**Figure V.2.** Spectre de réponse de calcul.

## **V.4.Vérifications des exigences de RPA 99 modifier 2003 :**

Nous devons vérifier les conditions suivantes :

- Vérification de la période
- Vérification de l'effet de la torsion d'axe (excentricité)
- Vérification de la participation de la masse modale
- Justifications du système de contreventement
- Vérification des déplacements relatifs
- Vérifications du déplacement maximal de la structure
- Vérification de l'effort tranchant à la base de la structure
- Vérification de l'effet du 2éme ordre (l'effet P-Δ)
- Spécifications pour les poteaux.

## **V.4.1. Vérification de la période :**

**a) Période empirique :**

## $T=C_T$  *i i*.

 **hN** : hauteur mesurée en mètres à partir de la base de la structure jusqu'au dernier niveau (N).

**-CT** : coefficient, fonction du système de contreventement, du type de remplissage et donné **en fonction du système de contreventement par le tableau** 4.6 (Art 4.2.4 RPA99/ V2003)

⇒ **T** =  $0.05 \times i = 0.72$  s

## **b) Calcul de la période empirique majorée :**

 $\Rightarrow$  **T**<sub>mai</sub> = T + 30%T = 0,72+ 0,3 × 0,72 = 0,936s

## **c) Détermination de la période par le logiciel ETABS :**

Après avoir effectué l'analyse sur ETABS, on détermine la période en suivant le cheminement ci-après : **Display** show tables

Un tableau s'affichera, et on coche les cases suivantes :

## Analyse results > modal information building **Modal Information**

## **Modal Participating Mass Ratios**

Puis on définit toutes les combinaisons en cliquant sur : **Select cases/combos** 

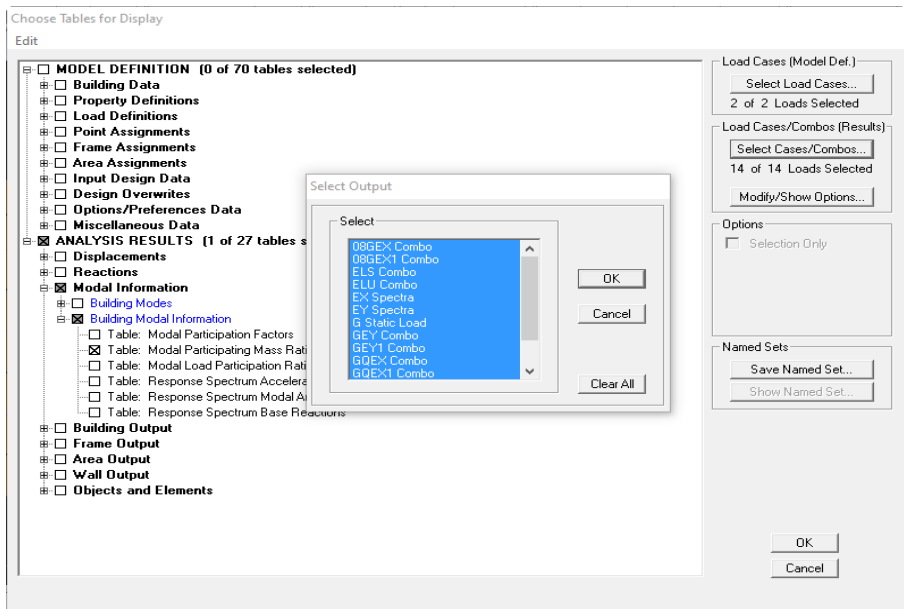

Puis on clique : **OK > OK** 

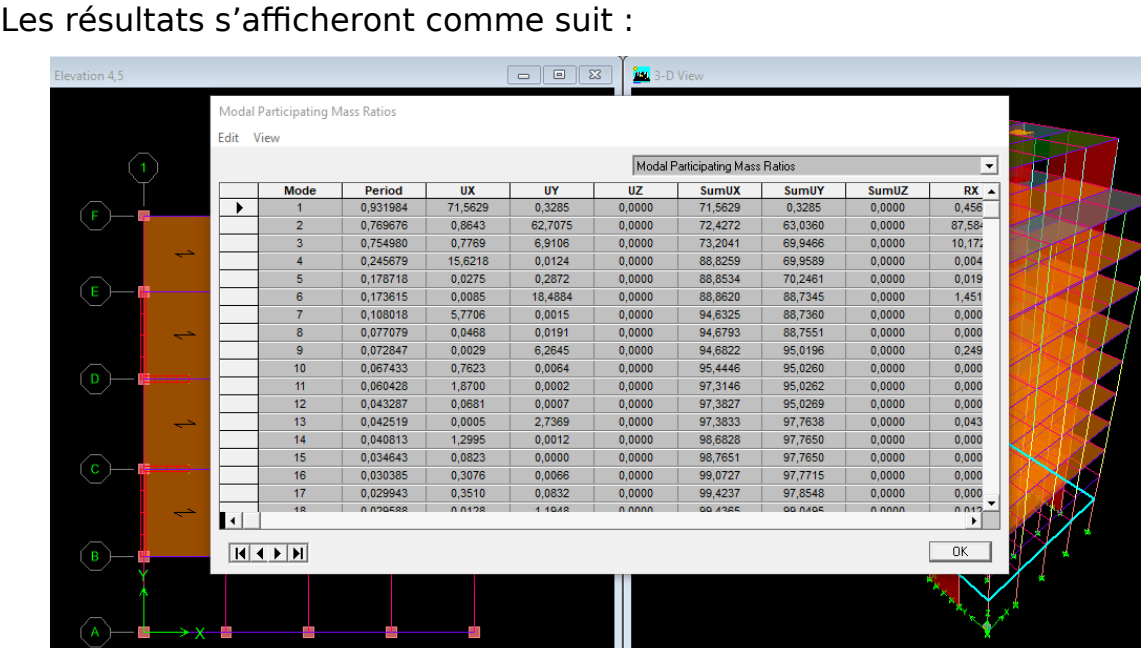

Ensuite, on relève la valeur de la période en fonction du premier mode :

 $\Rightarrow$  Mode 1=0.932s

## **d) Comparaison des résultats :**

On a :

- **-** La période calculée T = 0,72s
- La période majorée T<sub>maj</sub> = 0,936s
- **-** La période ETABS Tetabs = 0.932s

On remarque que : **T <Tetabs <Tmaj La période est vérifiée**

## **V.4.2. Vérification de l'effet de la torsion d'axe (excentricité) :**

D'après **(Art 4.3.7RPA99V2003),** dans le cas où il est procédé à une analyse tridimensionnelle, en plus de l'excentricité théorique calculée, une excentricité additionnelle égale à ± 5%L (L : étant la dimension du plancher perpendiculaire à la direction de l'action sismique) doit être appliquée au niveau du plancher considéré et suivant chaque direction.

On doit vérifier que :  $|C_M - C_R| \leq 5\%$  L

**Tel que :** CM : centre de masse.

CR : centre de rigidité.

- **a) Excentricité calculé :**
- **-** Sens longitudinale (x-x) :

 $e_x \le 5\%$  L<sub>x</sub> = 0,05 × 18.1 = 0.905m

**-** Sens transversal (y-y) :

 $e_y \le 5\% L_y = 0.05 \times 14.4 = 0.72 \text{m}$ 

#### **b) Détermination de l'excentricité à partir du logiciel ETABS :**

Pour cela on suit chemin ci-dessous :

Display  $\longrightarrow$  show tables

Un tableau s'affichera et on coche les cases suivantes :

Analyse results **-**> building output  $\longrightarrow$  Table: center mass rigidity

Puis on définit toutes les combinaisons en cliquant sur : **Select cases/combos** 

Puis on clique :  $OK \longrightarrow OK$ 

Après avoir tiré les valeurs du centre de masse et rigidité on copiera les résultats dans l'Excel en suivant le chemin :

#### $Edit \longrightarrow copy \longrightarrow collide dans l'Excel$

On relève les valeurs des coordonnées des deux centres (gravité et torsion)

Puis on calcule leur écartement tel qu'il est montré sur le tableau suivant :

Avec:  $\int e_x = |XCCM - XCR|$ ey = |*YCCM*−*YCR*|

## **Suivant x-x :**

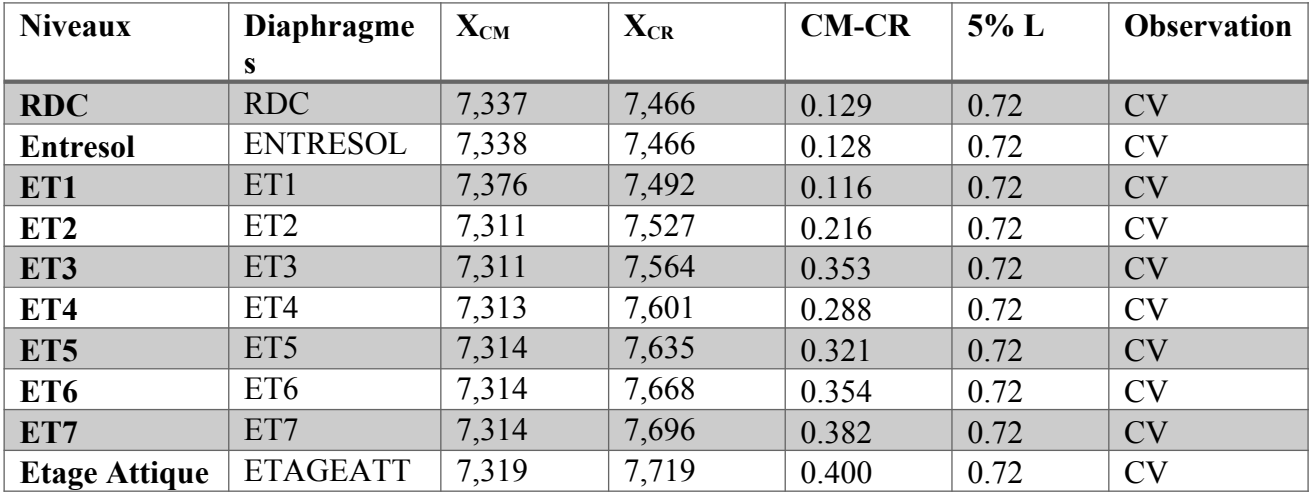

**Tableau.V. 5. Vérification de l'excentricité suivant x-x.**

#### **Suivant y-y :**

| <b>Niveaux</b>       | <b>Diaphragme</b> | $\mathbf{Y}_{\text{CM}}$ | $Y_{CR}$ | $CM-CR$ | $5\%$ L | <b>Observation</b> |
|----------------------|-------------------|--------------------------|----------|---------|---------|--------------------|
|                      | S                 |                          |          |         |         |                    |
| <b>RDC</b>           | <b>RDC</b>        | 10,299                   | 9,58     | 0.719   | 0.905   | <b>CV</b>          |
| <b>Entresol</b>      | <b>ENTRESOL</b>   | 10,328                   | 9,597    | 0.731   | 0.905   | <b>CV</b>          |
| ET1                  | ET1               | 9,406                    | 9,56     | 0,154   | 0.905   | <b>CV</b>          |
| ET <sub>2</sub>      | ET <sub>2</sub>   | 9,516                    | 9,521    | 0.005   | 0.905   | <b>CV</b>          |
| ET3                  | ET3               | 9,516                    | 9,483    | 0.033   | 0.905   | <b>CV</b>          |
| ET4                  | ET4               | 9,523                    | 9,448    | 0.075   | 0.905   | <b>CV</b>          |
| ET <sub>5</sub>      | ET <sub>5</sub>   | 9,529                    | 9,418    | 0.111   | 0.905   | <b>CV</b>          |
| ET6                  | ET <sub>6</sub>   | 9,529                    | 9,394    | 0.135   | 0.905   | <b>CV</b>          |
| ET7                  | ET7               | 9,529                    | 9,374    | 0.155   | 0.905   | <b>CV</b>          |
| <b>Etage Attique</b> | <b>ETAGEATT</b>   | 9,515                    | 9,361    | 0.154   | 0.905   | <b>CV</b>          |

**Tableau.V. 6. Vérification de l'excentricité suivant y-y**

On voit que les conditions sont vérifiées pour chaque étage et dans les deux sens

## **L'excentricité est vérifiée**

## **V.4.3. Vérification de la participation de la masse modale (Art 4.3.4 RPA99V2003) :**

Pour les structures représentées par des modèles plans dans deux directions orthogonales, le nombre de modes de vibration à retenir dans chacune des deux directions d'excitation doit être tel que :

- *-* La somme des masses modales effectives pour les modes retenus soit égale à 90 % au moins de la masse totale de la structure.
- *-* Le minimum de modes à retenir est de trois (03) dans chaque direction considérée.

## **Détermination de la participation de la masse modale**

On l'a déterminé en suivant le chemin ci-dessous :

## Display bow tables

Un tableau s'affichera, et on coche les cases suivantes :

## Analyse results > modal information building

## **Modal Information**

## **Modal Participating Mass Ratios**

Puis on définit toutes les combinaisons en cliquant sur : **Select cases/combos**

Puis on clique :  $OK \longrightarrow OK$ 

Le tableau suivant résume toutes les données relatives aux périodes et participations massiques de tous les modes :

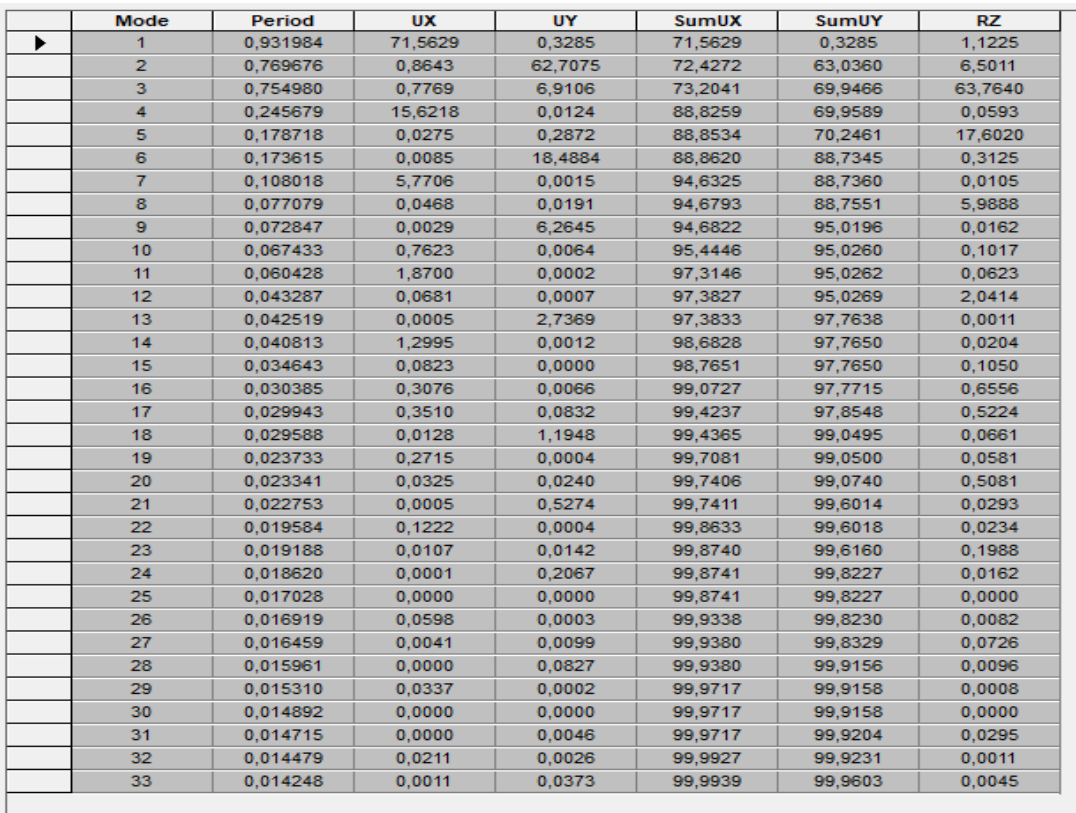

**Tableau.**

#### **V.7. Vérification du pourcentage de participation de la masse modale.**

Le nombre de mode de vibration à retenir dans chacune des deux directions d'excitation doit être tel que : la somme des mases modales effectives pour les modes retenus soit égale à 90% au moins de la masse totale de la structure **le nombre de modes de vibration retenus est de 9 modes.**

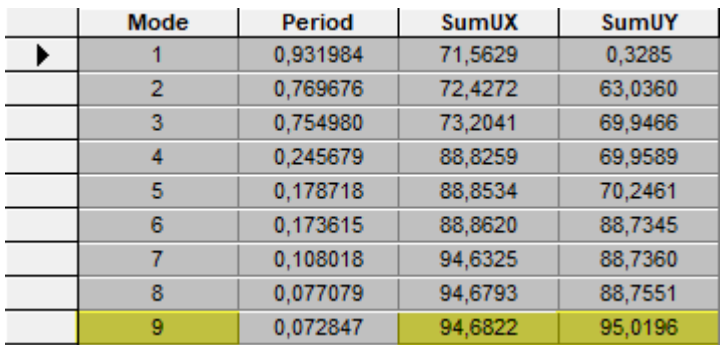

#### **Tableau.V.8. Nombres de modes**

**- Les modes de vibrations sont montrés sur le tableau :**

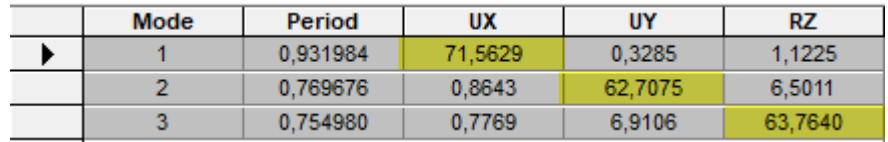

**Tableau.V.9. Vérification des vibrations des modes.**

 **⇒ 1<sup>er</sup>** mode : translation suivant x avec un taux de participation massique de 71.592 %

 $\Rightarrow$  2<sup>ème</sup> mode : translation suivant y avec un taux de participation massique de 62.707%

 $\Rightarrow$  3<sup>ème</sup> mode : rotation suivant z avec un taux de participation massique de 63.764 %

#### **V.4.4. Justifications du système de contreventement :**

Cette vérification a pour objectif la détermination des pourcentages relatifs des charges verticales et horizontales reprises par les voiles et les portiques afin de justifier la valeur de R à prendre.

Pour déterminer les charges verticales et horizontales reprises par les voiles dans Etabs on suit les étapes ci-après :

#### **1. les charges horizontales reprises par les voiles :**

Display  $\longrightarrow$  show Tables  $\longrightarrow$  select cases / combo  $\longrightarrow$  Ex spectra  $\rightarrow$  OK

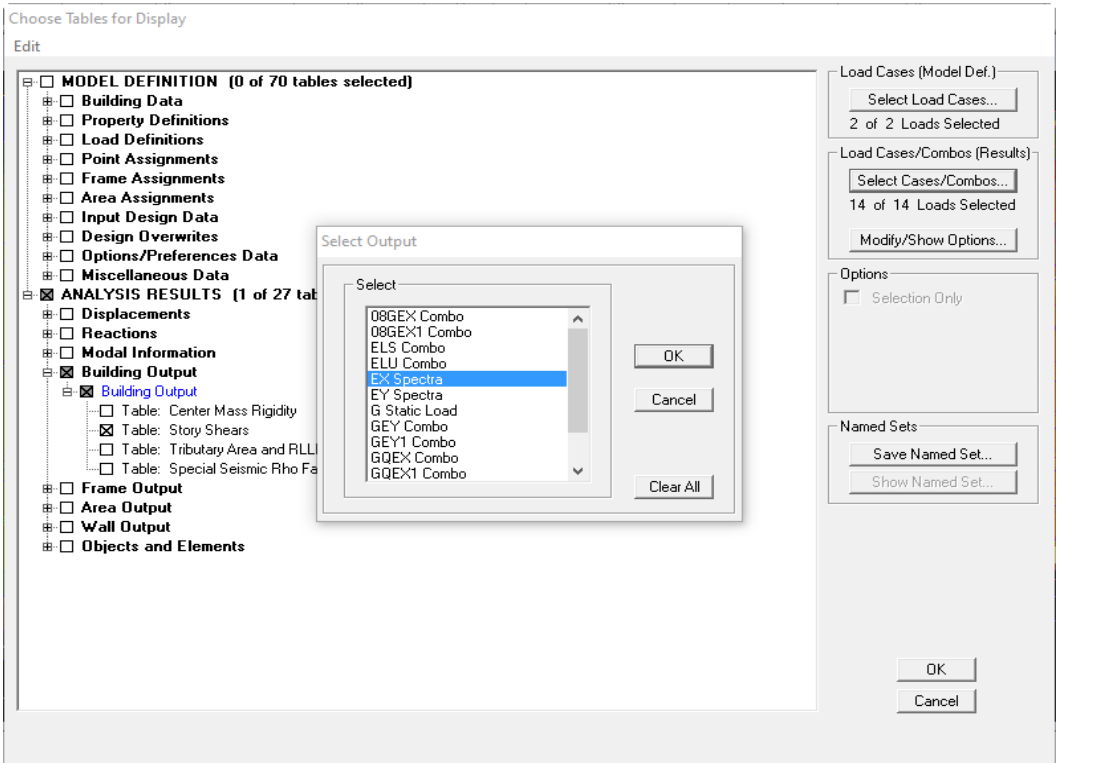

## **Building output**  $\rightarrow$  **story shears**  $\rightarrow$  **ok**

Les résultats s'afficheront comme suit :

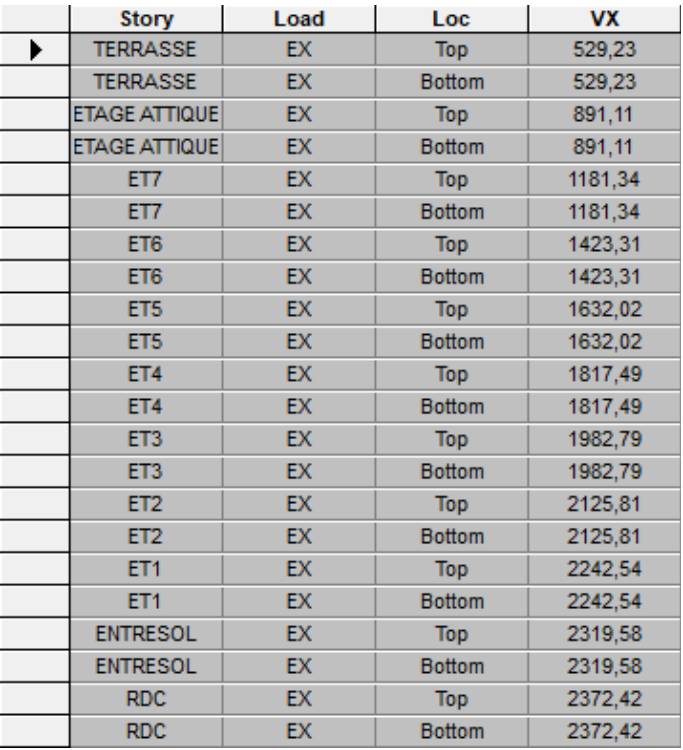

Edit  $\longrightarrow$  copy  $\longrightarrow$  collé dans l'Excel

On tire la somme de **Vx = 37035.28 KN**

Select  $\rightarrow$  by pier ID  $\rightarrow$  on sélectionne tous les voiles longitudinales  $\rightarrow$ ok

Display **Show Tables**  $\longrightarrow$  Wall Ouput  $\longrightarrow$  Wall Forces

 $\longrightarrow$ <sup>OK</sup>

Edit  $\longrightarrow$  copy  $\longrightarrow$  collé dans l'Excel

On tire **V2 = 30376.71 KN.**

#### **⇒ On tire le pourcentage des charges horizontales repris par les voiles longitudinaux**

 $\%VL = \frac{Vvoil}{Vx}$  x 100 =  $\frac{30376.71}{37035.28}$  x 100 = 82 %On suit les mêmes étapes pour déduire le pourcentage des charges horizontal repris par les voiles transversales il suffit de changer la combinaison Ex par Ey et relever respectivement les valeurs **V2 =37555.29KN et Vy =41330.54KN**

 $\Rightarrow$  On tire le pourcentage des charges horizontales repris par les voiles transversaux  $\cdot$ 

$$
\%VT = \frac{Vvoile}{Vy} \times 100 = \frac{37555.29}{41330.54} \times 100 = 90.86 \%
$$

#### **2. les charges verticales repris par les voiles :**

Display  $\longrightarrow$  show Tables select cases / combo poids combo  $\rightarrow$  ok

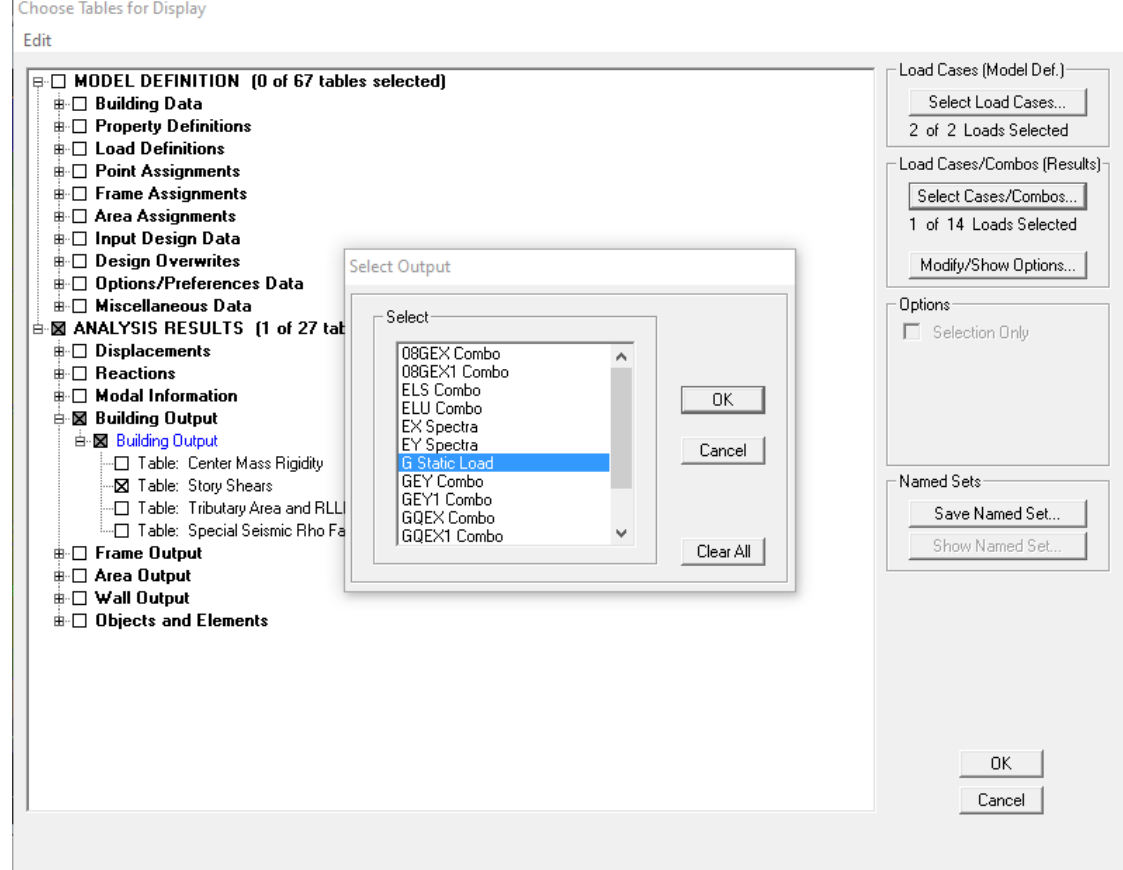

**Building output**  $\rightarrow$  story shears  $\rightarrow$  ok

On tire: **Le poids total de la structure Wt= 369036.34KN**

**A la base de la structure on sélection les nœuds des voiles sans les nœuds des Poteaux** 

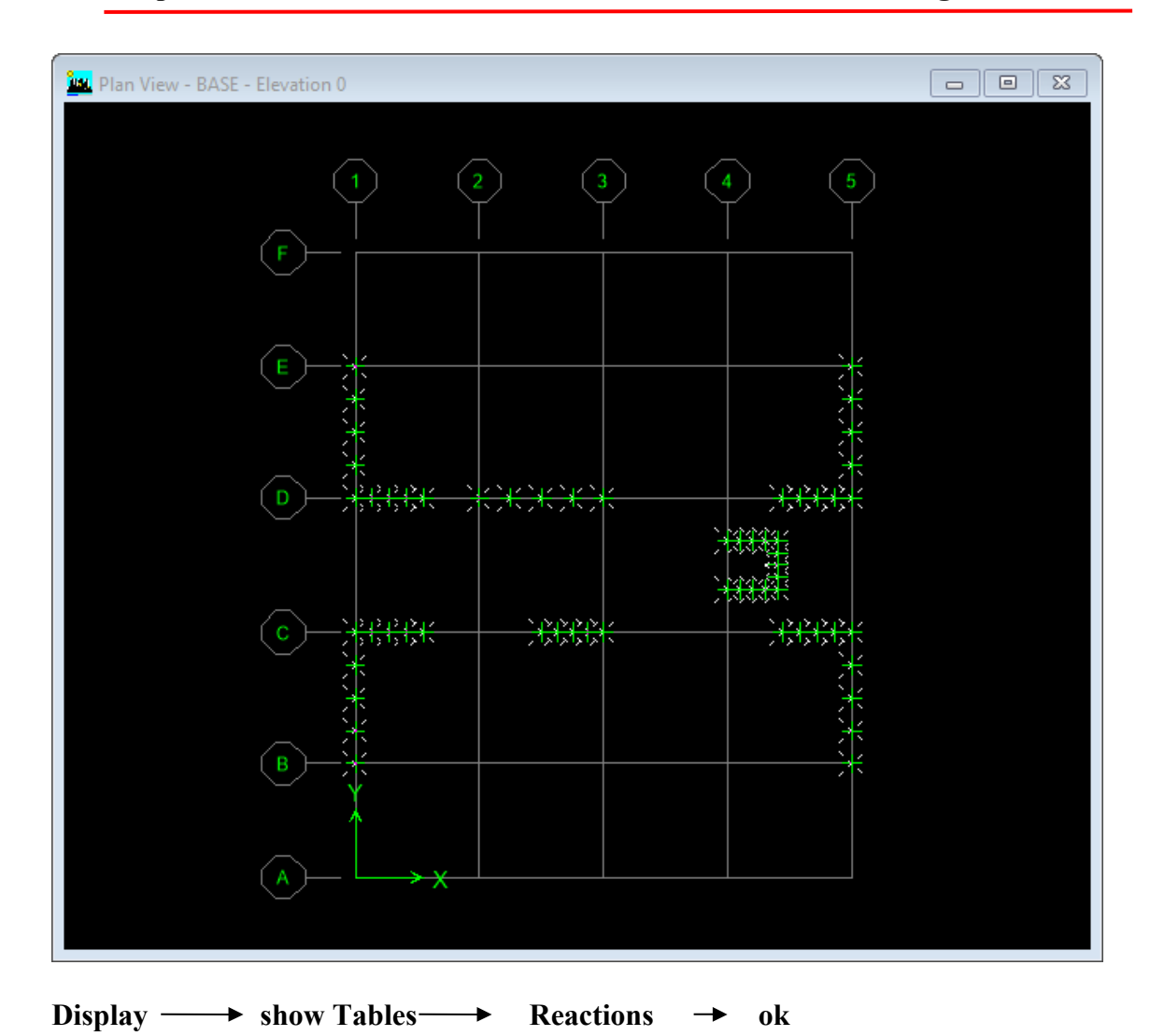

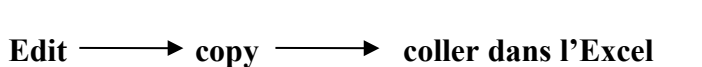

On tire la Somme de **Fz = 36545.37KN**

## $\Rightarrow$  **On tire le pourcentage de la charge verticale repris par des voiles :**

$$
\%V \text{ voile} = \frac{Fz}{W} \times 100 = 9.90\%
$$

## **Conclusion :**

- **-** Le pourcentage des charges verticale repris par des voiles 9.90% est inferieur a **20%**
- **-** Le pourcentage des charges horizontales repris par des voiles longitudinaux 82% et transversaux 90.86% est supérieure à **75%**

## $\Rightarrow$  R= 5 (Voir partie Etude de contreventement)

#### **V.4.5. Vérification des déplacements relatifs :**

D'après le RPA 99 (Art 5-10), les déplacements relatifs latéraux d'un étage par rapport aux étages qui lui sont adjacents ne doivent pas dépasser 1% de la hauteur d'étage. Le déplacement horizontal à chaque niveau "k" de la structure est calculé comme suit :

 $\delta$ **k = R**  $\delta$ <sub>ek</sub>

**δek :** déplacement dû aux forces sismiques

 $R:$  coefficient de comportement  $R = 5$ 

Le déplacement relatif au niveau "k" par rapport au niveau "k-1" est égal à *∆k***= δk- δk-1**

Pour déterminer les valeurs des déplacements relatifs dans le sens longitudinal par le logiciel, on suit les étapes suivantes :

## **- Dans le sens longitudinal :** Display  $\longrightarrow$  show tables Un tableau s'affichera, et on coche les cases suivantes : Analysis resultats **Displacement Data** table : Diaphragm CM **displacement** Puis on définit la combinaison **Ex spectra** Puis on clique :  $OK \rightarrow OK$

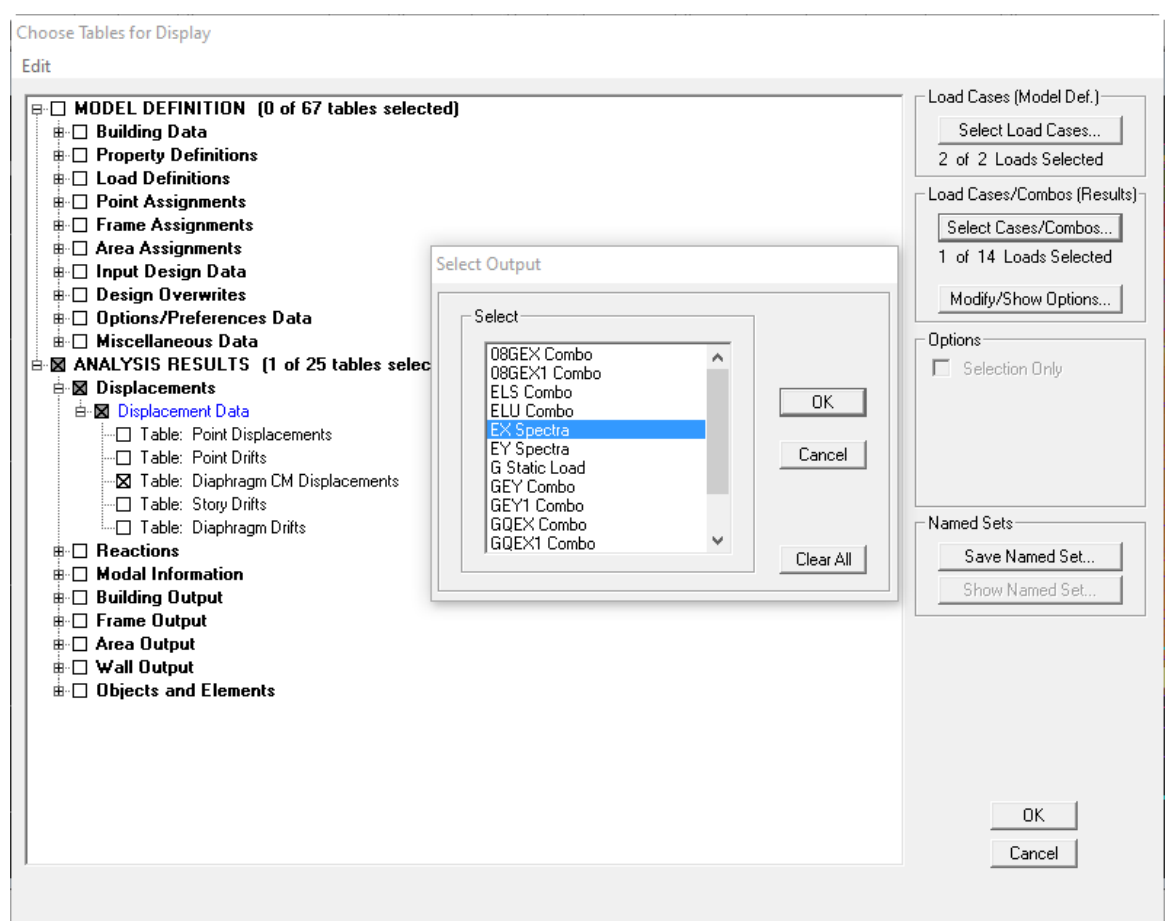

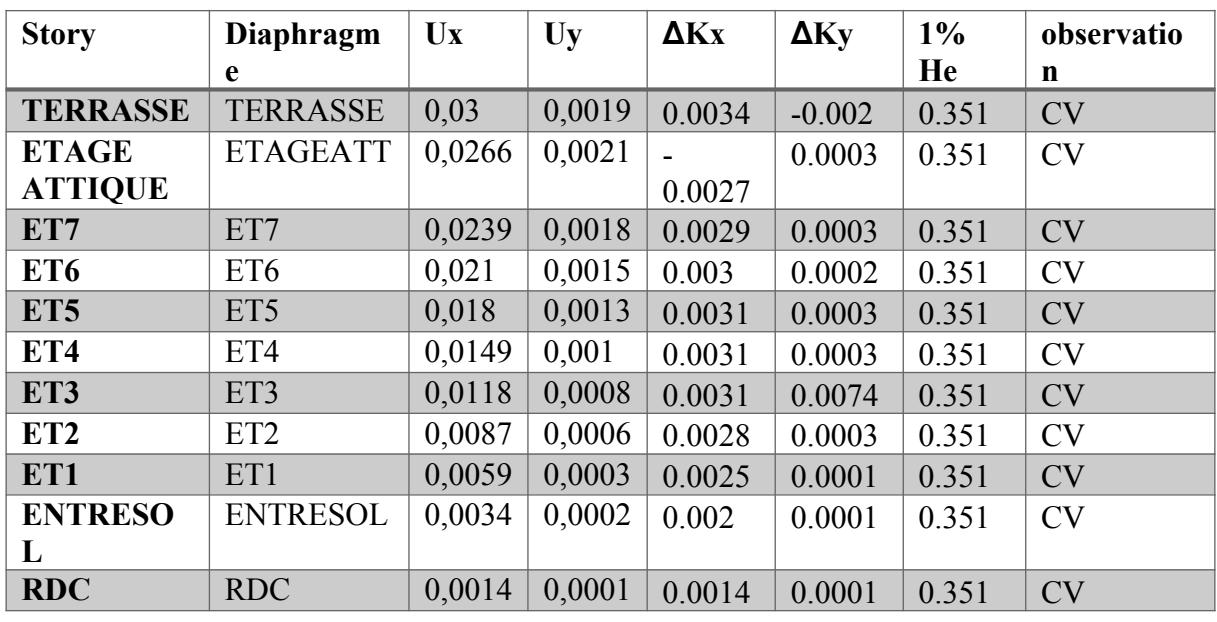

**Tableau.V.10. Déplacements relatifs sous l'action Ex et Ey.**

#### **- Dans le sens transversal :**

De même, pour le sens transversal, on remplace juste la combinaison Ex spectra par Ey spectra

D'après les résultats trouve dans le tableau ci-dessus, On conclut que la condition du RPA vis-à-vis des déformations est vérifier **La condition est vérifiée.**

#### **V.4.6. Vérification de l'effort tranchant à la base de la structure (RPA V.2003 /Art 4.3.6)**

Avant de passer au ferraillage de la structure, le RPA nous exige de vérifier que la résultante des forces sismiques à la base  $V_t$  obtenue par combinaison des valeurs modales ne doit pas être inférieure à 80% de la résultante des forces sismiques déterminée par la méthode statique équivalente V pour une valeur de la période fondamentale donnée par la formule empirique appropriée

#### **1. Calcul de l'effort tranchant avec la méthode statique équivalente**

$$
V = \frac{A \times D \times q}{R} \times W
$$
 (RPA 99 \_ formule 4-1)

#### **- Détermination des paramètres :**

Pour faire le calcul faut déterminer ces coefficients : **A** : coefficient d'accélération de zone, donné par le (tableau 4.1 du RPA) Suivant la zone sismique et le groupe d'usage du bâtiment :

 − Zone sismique : IIa − Groupe d'usage : 2 **A = 0,15**

**R** : coefficient de comportement global de la structure, sa valeur est donnée par le tableau 4.3 en fonction du système de contreventement tel que défini en 3.4 du RPA Système de contreventement mixte constitué de voiles et de portiques **R =5**

**Q** : Facteur de qualité : **1.15**

**D** : Facteur d'amplification dynamique moyen, fonction de la catégorie du site, du facteur de correction d'amortissement  $(\eta)$  et la période fondamentale de la structure (T).

Il est donné par la formule :

$$
D = \begin{cases} 2.5 \text{ m} & 0 \le T \le T_2 \\ 2.5 \text{ m} (T_2/T)^{2/3} & T_2 \le T \le 3s \\ 2.5 \text{ m} (T_2/T)^{2/3} & (3/T)^{5/3} & T \ge 3s \end{cases}
$$

**T<sup>2</sup>** : période caractéristique, associée à la catégorie du site et donnée par le (Tableau 4.7 du RPA99 V2003) .

$$
T_2(S3)=0,5sec.
$$

**:** Facteur de correction d'amortissement donné par la formule:

$$
\eta = \sqrt{\frac{7}{2+\varepsilon}} \ge 0.7
$$
 (Formule 4.3 RPA99v2003).

*ε* (%) est le pourcentage d'amortissement critique fonction du matériau constitutif, du type de structure et de l'importance remplissages donnée par (Tableau 4.2 RPA99V2003).

On prend :  $\varepsilon = 8.5\%$ D'où :  $\eta = 0.82 \ge 0.7$  **Condition vérifiée.** 

**T** : La période fondamentale donnée par ETABS **: T = 0.932 S Donc :**  $T_2 = 0,5$ sec  $\leq T = 0.932$  s  $\leq 3,0$ sec

**D'où :**  $D_x = D_y = 2.5 \times 0.82 \times \left(\frac{0.5}{0.932}\right)^{2/3} = 1.35$ 

**Wt =31353.75 KN :** Poids total de la structure, donné par ETABS

Tableau récapitulatif des résultats :

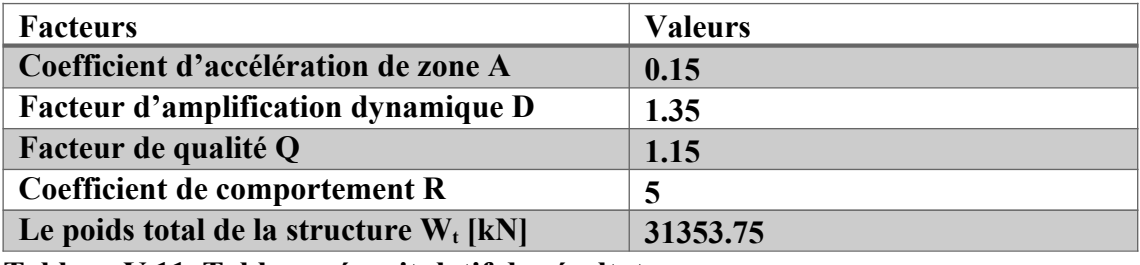

**Tableau.V.11. Tableau récapitulatif de résultat** 

On remplace les valeurs des facteurs dans la formule :

$$
V = \frac{0.15 \times 1.35 \times 1.15 \times 31353.75}{5} = 1460.30 \text{KN}
$$
  
\n
$$
\Rightarrow V_{RPA} = 1460.30 \text{KN}
$$

#### **2. Détermination de l'effort tranchant par ETABS**

Pour déterminer la valeur de l'effort tranchant par le logiciel, on suit les étapes suivantes :

 $\rho$  Display  $\longrightarrow$  show tables  $\rightarrow$  modal Information  $\rightarrow$  building modal **information Response spectrum base reactions** 

Puis on clique :  $OK \longrightarrow OK$ 

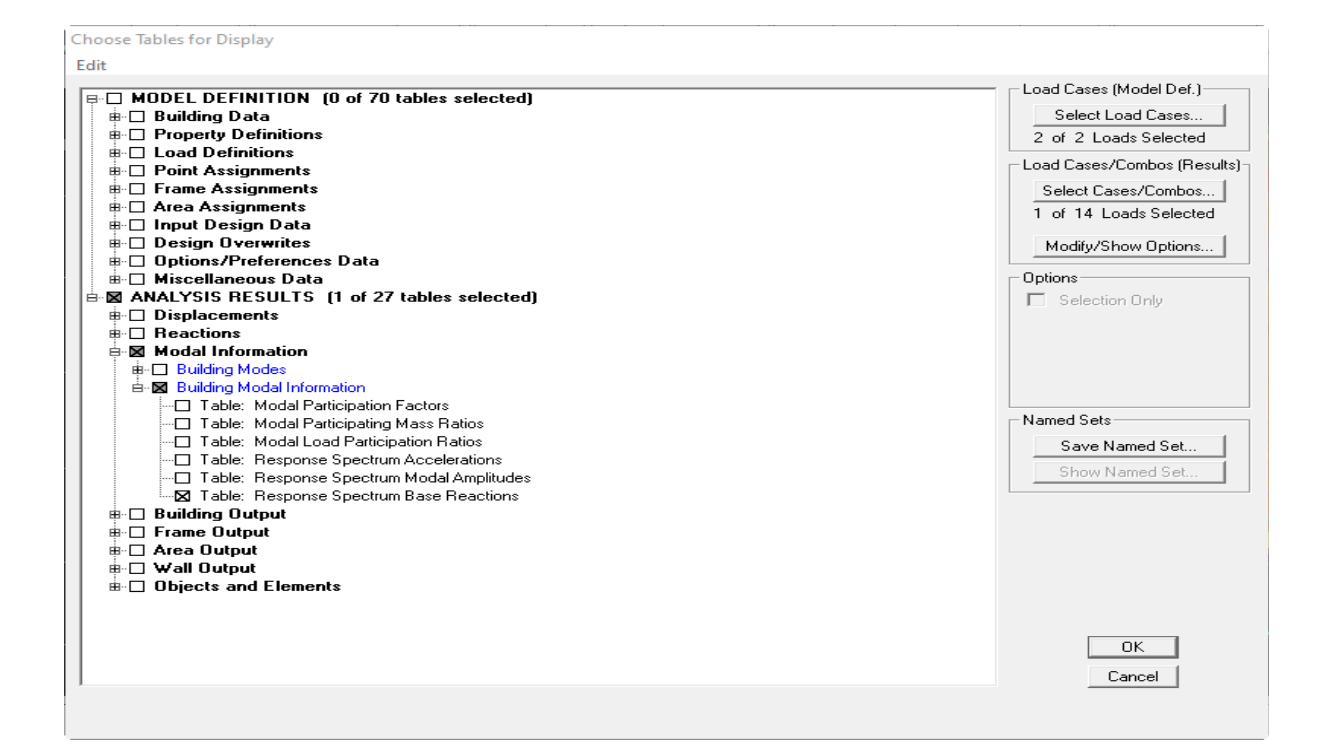

Puis on relève les valeurs de l'effort tranchant tel que :

**Vx dyn= Max F1 = 2372.42 KN**  $V_{\text{ydyn}} = \text{Max } F_2 = 2623.54 \text{ KN}$ 

**3. Vérification :** 

**Sens longitudinal :** 

 $V_{\text{xdyn}} = 2372.42 \text{ KN} > 0.8 \text{V}_{\text{RPA}} = 0.8 \times 1460.30 = 1168.24 \text{ KN}$   $\longrightarrow$  Condition vérifié

## **Sens transversal :**

 $V_{\text{ydyn}} = 2623.54 \text{ KN} > 0.8V_{\text{RPA}} = 0.8 \times 1460.30 \text{ KN} = 1168.24 \text{ KN}.$  The Condition vérifiée.

#### **Conclusion :**

La résultante des forces sismiques à la base  $V_t$  obtenue par combinaison des valeurs modales est supérieure à 80% de la résultante des forces sismiques déterminée par la méthode statique équivalente V

#### Donc : **L'effort tranchant à la base est vérifié**

## **V.4.7. Vérification de l'effet du 2éme ordre (l'effet P-Δ) :**

Les effets de deuxième ordre (ou l'effet de P- **Δ**) peuvent être négligés dans le cas des bâtiments si la condition suivante est satisfaite à tous les niveaux :

$$
\theta = \frac{P_K \Delta_k}{V_K h_K} \quad \leq \pounds \quad 0,10 \quad \text{(Art 5.9 RPA99V2003).}
$$

**P<sup>K</sup> :** Poids total de la structure et des charges exploitation associées au-dessus du niveau «K ». **VK** : effort tranchant d'étage au niveau « K ».

*∆***K** : déplacement relatif du niveau « K » par rapport au niveau « k-1 » en considérons la combinaison (G+Q+E).

**hK** : hauteur de l'étage «K».

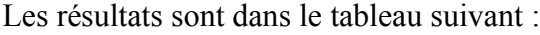

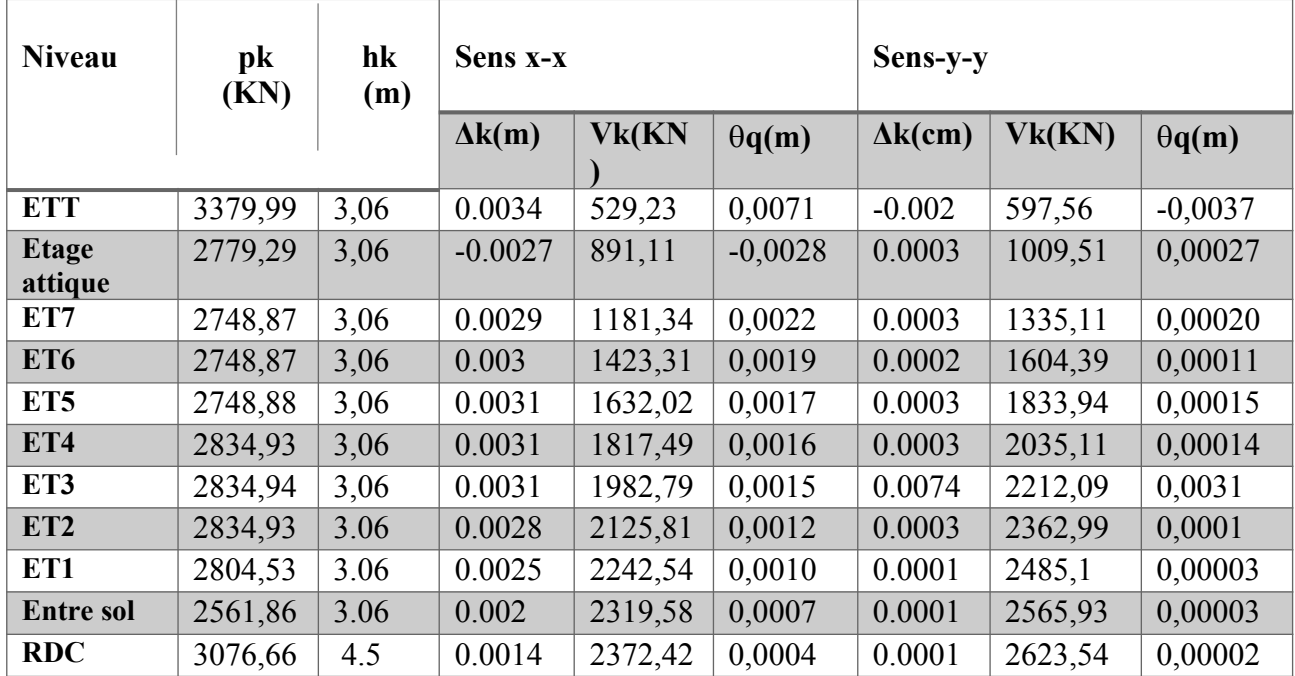

**Tableau.V.12. Vérification de l'effet p-∆**

On constate que *θ*kx et *θ*ky sont inférieur à « *0.1 »* **L'effet p-Δ est négligeable dans les deux directions de bâtiment**

#### **V.4.8. Vérifications pour les poteaux :**

Pour le cas de l'effort normal réduit dans les poteaux on doit vérifier la condition suivante :

$$
\vartheta = \frac{N_d}{B_c f_{c28}} \leq 0.3
$$

**N<sup>d</sup> :** Effort normal dans les poteaux

**B<sup>c</sup> :** Section du poteau

Pour déterminer l'effort normal dans les poteaux pour chaque section (zone) par le logiciel, on suit les étapes suivantes :

#### **On prend exemple pour les poteaux 45×45 (RDC, Entre sol)**

On sélectionne les poteaux qui ont la même section : **Poteau 45× 45** 

Display  $\longrightarrow$  Show Table  $\longrightarrow$ 

Un tableau s'affichera, et on coche les cases suivantes :

**Frame Output — Frame Force — Fable: Colum force** 

Puis on définit les combinaisons **G+Q±E** en cliquant sur : **Select cases/combos** 

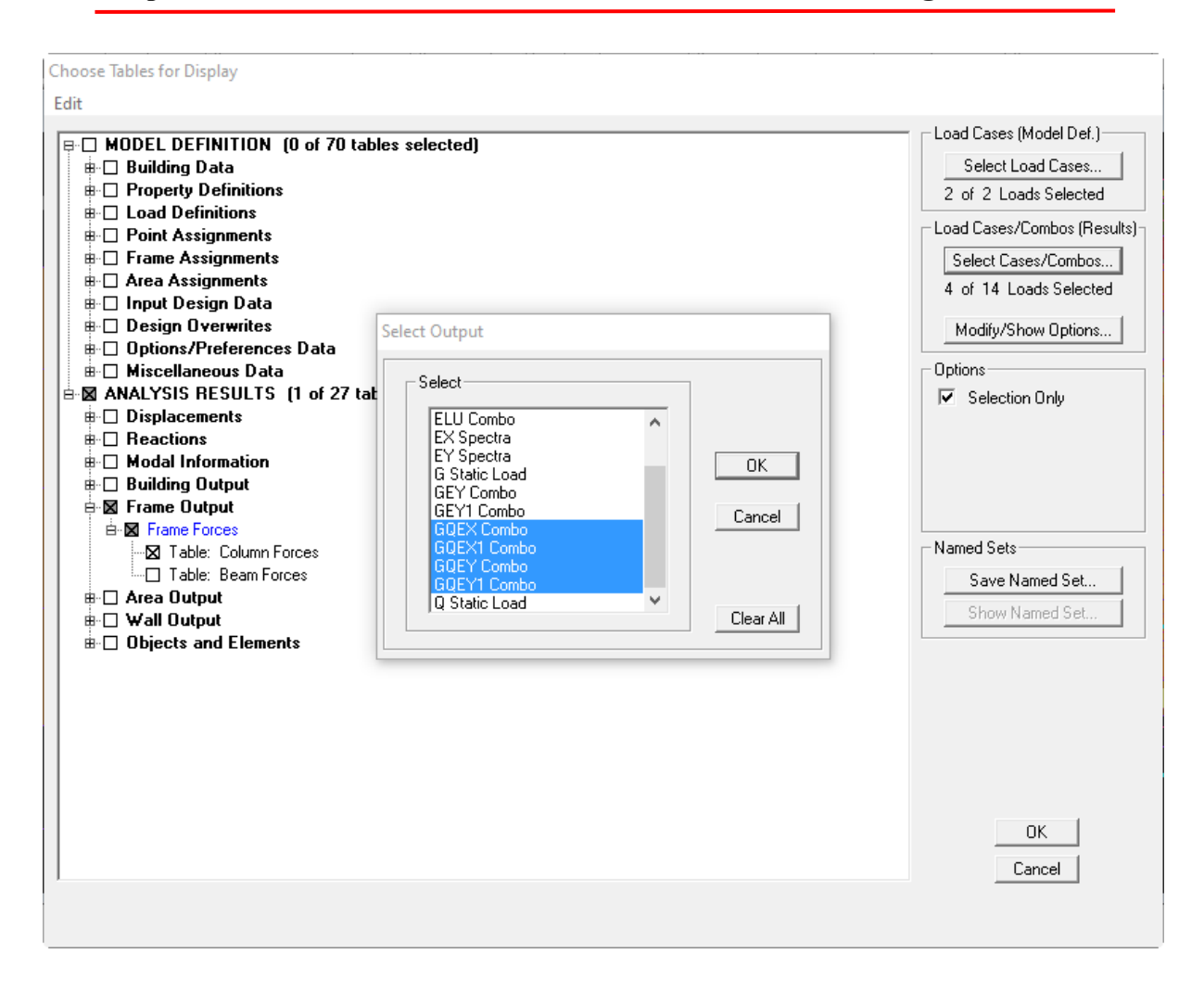

Puis on clique :  $OK \longrightarrow OK$ 

## $Edit \longrightarrow copy \longrightarrow collide dans l'Excel$

Puis on relève les valeurs de l'effort normal max tel que :  $N_d = 1362.62$ KN  $\theta = \frac{N_d}{P}$  $\frac{N_d}{B_c f_{c28}} = \frac{1362.62 \times 10^3}{450 \times 450 \times 25^3}$ 450*×*450*×*25  $= 0.27 \leq 0.3$  **Condition vérifiée** 

On procède de la manière pour les autres sections de poteaux :

$$
\checkmark \quad \text{Poteaux } 40x40: (1^{er}, 2^{6me}, 3^{6me}, 4^{6me} \quad \text{Etage})
$$

$$
N_d = 1198.96 \text{ KN}
$$

$$
\vartheta = \frac{N_d}{B_c f_{c28}} = \frac{1198.96 \times 10^3}{400 \times 400 \times 25} = 0.29 \le 0.3 \longrightarrow
$$
 Condition

**vérifiée** 

## **Poteaux 35x35 :( 5ème, 6éme, 7éme , 8éme Etage)**

$$
N_d = 650.72 \text{ KN}
$$

$$
\vartheta = \frac{N_d}{B_c f_{c28}} = \frac{650.72 \times 10^3}{350 \times 350 \times 25} = 0.21 \le 0.3
$$

## **Poteaux 30x30 :( Etage attique)**

 $N_d$  = 133.27 KN

$$
\vartheta = \frac{N_d}{B_c f_{c28}} = \frac{133.27 \times 10^3}{300 \times 300 \times 25} = 0,06 \le 0,3 \quad \longrightarrow \quad \text{Condition verify the}
$$

## **L'effort réduit dans tous les poteaux est vérifié**

#### **Conclusion :**

D'après les résultats obtenus si dessus pour notre structure, toutes les exigences du RPA sont vérifiées, à présent on peut passer au ferraillage des éléments structuraux.

# **Chapitre VI Ferraillage des éléments structuraux**

## **VI.1. Etude des poteaux**

#### **VI.1.1. Introduction**

Le ferraillage des poteaux est calculé en flexion composée en fonction de l'effort normal(N) et du moment fléchissant(M) sous les combinaisons les plus défavorables. Le calcul se fait en tenant compte de trois types de sollicitation :

- Effort normal maximal de compression et moment correspondant.
- Moment maximal et effort normal correspondant.
- Effort normal maximal de traction et moment correspondant

En tenant compte des combinaisons suivantes :

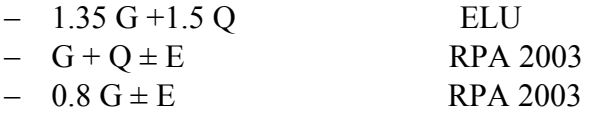

Ensuite on fera des vérifications à l'ELS

$$
- G + Q \qquad \qquad ELS
$$

Les armatures seront calculées à l'état limité ultime « ELU » sous l'effet des sollicitations les plus défavorables et dans les situations suivantes :

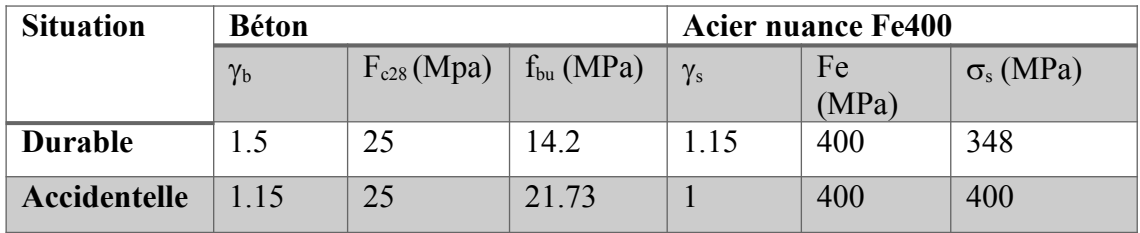

#### **Tableau.VI.1. Caractéristiques mécanique des matériaux.**

#### **VI.2.2. Recommandation du RPA 99/Version 2003 :**

#### **a) Armatures longitudinales**

Les armatures longitudinales doivent être en haute adhérence, droites et sans crochets.

- $-L$ e diamètre minimal est de 12[mm]
- La longueur maximale de recouvrement  $L_R = 40$  min en zone  $II_a$
- La distance entre les barres longitudinales dont une face ne doit pas dépasser 25cm en zone II<sub>a</sub>
- Pour tenir compte de la réversibilité du séisme, les poteaux doivent être ferraillés symétriquement.

Les pourcentages d'armatures recommandés par rapport à la section du béton sont :

- Le pourcentage minimal sera de :  $0.8\%$  (b  $\times$  h) sections du poteau (zone II<sub>a</sub>)
	- ◆ Poteau (45 × 45) Amin =  $0.008 \times 45 \times 45 = 16.2$  cm<sup>2</sup>
		- ◆ Poteau (40 × 40) Amin =  $0.008 \times 40 \times 40 = 12.8$  cm<sup>2</sup>
- ◆ Poteau (35 × 35) Amin =  $0.008 \times 35 \times 35 = 9.8$  cm<sup>2</sup>
- ► Poteau (30 × 30) A<sub>min</sub> = 0.008 × 30 × 30 = 7.2 cm<sup>2</sup>
- Le pourcentage maximal en zone courante sera de :  $4\frac{1}{2}$  (Zone II<sub>a</sub>)
	- $\checkmark$  Poteau (45 × 45) Amax = 0.04 × 45 × 45 = 81 cm<sup>2</sup>
	- ► Poteau (40 × 40) Amax = 0.04 × 40 × 40 = 64 cm<sup>2</sup>
	- ◆ Poteau (35 × 35) Amax =  $0.04 \times 35 \times 35 = 49$  cm<sup>2</sup>
	- $\checkmark$  Poteau (30 × 30) A<sub>max</sub> = 0.04 × 30 × 30 = 36 cm<sup>2</sup>
- Le pourcentage maximal en zone de recouvrement sera de :  $6\frac{6}{2}$  (Zone II<sub>a</sub>)
	- ◆ Poteau (45 × 45) Amax =  $0.06 \times 45 \times 45 = 121.5$ cm<sup>2</sup>
	- ◆ Poteau (40 × 40) Amax =  $0.06 \times 40 \times 40 = 96$  cm<sup>2</sup>
	- ◆ Poteau (35 × 35) Amax =  $0.06 \times 35 \times 35 = 73.5$  cm<sup>2</sup>
	- ► Poteau (30 × 30) A<sub>max</sub> = 0.06 × 30 × 30 = 54 cm<sup>2</sup>

| <b>Section des</b><br>poteaux $(cm2)$ | Pourcentage minimal<br>$\text{(cm}^2)$ | Pourcentage maximal (cm <sup>2</sup> ) |                           |  |
|---------------------------------------|----------------------------------------|----------------------------------------|---------------------------|--|
|                                       | $A_{min} = 0.008$ (b×h)                | Zone de                                | Zone courante             |  |
|                                       |                                        | recouvrement                           |                           |  |
|                                       |                                        | $A_{max} = 0.006$ (b × h)              | $A_{max} = 0.004$ (b × h) |  |
| Poteau $45\times 45$                  | 16.2                                   | 121.5                                  | 81                        |  |
| Poteau 40×40                          | 12.8                                   | 96                                     | 64                        |  |
| Poteau $35\times35$                   | 9.8                                    | 73.5                                   | 49                        |  |
| Poteau $30\times30$                   | 7.2                                    | 54                                     | 36                        |  |

**Tableau.IV.2. Récapitulatif des sections d'acier recommandées par RPA**

- Les jonctions par recouvrement doivent être, si possibles, à l'extérieur des zones nodales (zone critique)
- La zone nodale est constituée par le nœud poteaux-poutre proprement dit et les extrémités des barres qui les contournent.

#### **b) Les armatures transversales (R.P.A. Version 2003, Art.7.4.2.2)**

Les armatures transversales sont disposées dans le plan perpendiculaire à l'axe longitudinal de la pièce et entourant les armatures longitudinales en formant une ceinture de manière à empêcher le mouvement de celles-ci vers la paroi.

Par conséquent, Si dans une section carrée, ou rectangulaire, il existe des armatures longitudinales en dehors des angles, il est nécessaire de les relier par des épingles ou des étriers, pour empêcher tout mouvement de ces armatures.

- Le diamètre des armatures transversales  $\phi_t$  doit être égale au moins :

$$
\Phi_t = \frac{1}{3} \; \varphi_L{}^{min}
$$

Avec :  $\phi_L$  le plus grand diamètre des armatures longitudinales.

L'espacement des armatures transversales doit être au plus égal à :

 $S_t \leq Min (10\phi_L^{min}, 15cm)$  en zone nodale  $S_t < 15\phi_L$ <sup>min</sup> en zone courante (*RPA99revisée 2003*)

Les armatures transversales sont calculées à l'aide de la formule suivante :

 $\frac{A_t}{S_t} = \frac{\rho_a V_u}{h \cdot f_a}$ 

*(RPA99 révisée 2003/Art7.4.2.2)*

**Avec :**

h : Hauteur totale de la section brute

Vu : Effort tranchant du calcul.

f<sup>e</sup> : Contrainte limite élastique de l'acier d'armatures transversales.

ρ<sup>a</sup> : Coefficient correcteur qui tient compte du mode fragile de la rupture par effort tranchant.

At : armatures transversales.

St : espacement des armatures transversales.

 $\lambda_{g}$  : Elancement géométrique du poteau

$$
\rho_a = \begin{cases} 2.5 & \rightarrow \lambda_g \geq 5 \\ 3.75 & \rightarrow \lambda_g < 5 \end{cases}
$$

 $\Rightarrow$  Calcul de l'élancement géométrique  $\lambda_{g}$ :  $\lambda_{\rm g} = \{$ *If*  $\frac{a}{a}$ ; *If*  $\frac{1}{b}$ 

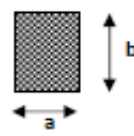

a, b : Dimension de la section droite du poteau dans la direction de la déformation considérée.

 **Quantité d'armatures transversales minimale** : *(RPA99 révisée 2003/Art7.4.22)* La quantité d'armatures transversales minimale en % est donnée comme suit :

 $\lambda_{\rm g} \geq 5 \Rightarrow A_{\rm min} = 0.3\%$  $\lambda_{\rm g} \geq 5 \Rightarrow A_{\rm min} = 0.8\%$ Si  $3 < \lambda_{\rm g} < 5 \Rightarrow$  Interpoler entre les deux valeurs précédentes.

 Les cadres et les étriers doivent être fermés par des crochets à 135° ayant une longueur droite de 10 min.

#### **VI.1.3. Calcul des armatures longitudinales à ELU**

Chaque poteau est soumis à un effort normal N (de compression ou de traction) et à un moment fléchissant M, ce qui nous conduit à étudier deux cas suivants :

- Section partiellement comprimée (SPC).
- Section entièrement comprimée (SEC).

#### **a) Ferraillage d'une section rectangulaire a la flexion composée :**

#### **Calcul du centre de pression :**

 $e_u = \frac{Mu}{Nu}$   $\Rightarrow$  Deux cas peuvent se présenter

#### **1) Section partiellement comprimée : (S.P.C)**

La section est partiellement comprimée si Le centre de pression se trouve à l'intérieur du segment limité par les armatures et l'effort normal appliqué est de compression :

$$
e = \frac{M_u}{N_u} > \frac{h}{2} - c
$$
  
\n
$$
N_u (d-c) - M_f \le (0.337 - 0.81 \frac{C}{h}) \text{ bh}^2 f_{bc}
$$
  
\n
$$
A \text{vec}: M_f = M_u + N_u (\frac{h}{2} - c) \rightarrow \text{ Moment fictif}
$$

Si l'inégalité est vérifiée, alors la section est partiellement comprimée, et le calcul se fait comme suit :

**Calcul des armatures :**

$$
\mu_b = \frac{M_f}{b d^2 f_{bc}}
$$

**Si**  $q_b < q_l = 0.392 \implies$  la section est simplement armée **SSA** 

**Avec :** M<sub>r</sub> : moment ultime pour une section simplement armée.

$$
q \longrightarrow \frac{B}{Af}
$$

$$
A_f = \frac{Mf}{B \cdot d\sigma s}
$$

La section réelle est :  $A_s = A_f - \frac{Nu}{\sigma^2}$ *σss*

**On calcule :**  $M_r = \mu_e b d^2 f_{bu}$ 

 $_{\rm r}$ d $\sigma_{\rm s}$   $\left(d\,-\mathrm{c}^{\,\prime}\right)\,\sigma_{\rm s}$ 

 $\overline{a}$ 

 $\Delta M$ 

 $\Delta M = M_f - M_r$ 

r  $1 - \beta_r d\sigma_s$   $(d-c) \sigma$ 

 $β_rdσ$ M

 $=\frac{1}{2}$  +

A

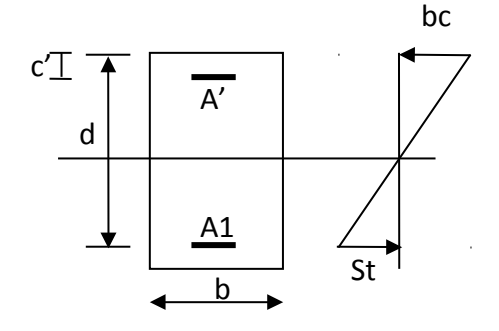

b

A s

 $\begin{array}{c|c|c|c} & d & h \end{array}$ 

**Fig.VI.1. Section d'un poteau**

**Si**  $q_b > q_l \implies$  la section est doublement armée **SDA**, donc il faut calculer A<sub>l</sub> et A<sub>l</sub>'

$$
A^{'} = \frac{\Delta M}{\left(d - c^{'}\right)\sigma_{s}} \quad \frac{}{\text{avec :}} \quad \frac{f_{e}}{\gamma_{s}} = 348 \text{MPa}
$$

$$
A_s = A' , A_s = A_1 - \frac{N_u}{\sigma_s}.
$$

La section réelle d'armature est

#### **2) Section entièrement comprimée : (S.E.C)**

La section est entièrement comprimée si la condition suivante est vérifiée :

$$
e = \frac{M_u}{N_u} < \frac{h}{2} - c
$$

**Deux cas peuvent se présenter :**

$$
\mathbf{Si}: N_u (d-c) - M_f \ge (0.337 - 0.81 \frac{C}{h}) bh^2 f_{bc}
$$
  
\n
$$
\Rightarrow \mathbf{Donc}
$$

 **Donc la section a besoin d'armatures comprimées.**

$$
A_{\text{sup}} = \frac{Mf - (d - 0.5h)b \cdot h \cdot f_{\text{bc}}}{\sigma_s (d - c)}
$$

$$
A_{\text{inf}} = \frac{N_u - \Psi \cdot b \cdot h \cdot f_{\text{bc}}}{\sigma_s} - A_{\text{sup}}
$$

$$
\mathbf{Si}:(0.337h-0.81c)bh^{2}f_{bc} < N_{u} (d-c)-M_{f} < (0.5-\frac{c}{h})b h^{2}f_{bc}
$$

 **La section n'a pas besoin d'armatures comprimées**

$$
A_s = \frac{N_u - \Psi \cdot b \cdot h \cdot f_{bc}}{\sigma_s} \qquad \text{Et} \quad A_s = 0
$$
  

$$
\Psi = \frac{0.357 + \frac{N_u (d - c') - M}{b \cdot h^2 \cdot f_{bc}}}{0.857 - \frac{c'}{h}}
$$

Si  $e_u = \frac{Mu}{Nu} = 0$  (excentricité nulle ; compression pure), le calcul se fera à l'état limite de stabilité de forme et la section d'armature sera : A =  $\frac{Nu - \beta fbc}{\sigma s}$ 

#### **Avec :**

B : Aire de la section du béton seul. σs : Contrainte de l'acier.

**Remarque :** Le ferraillage des poteaux se fera par zone, selon la section des poteaux car il possible d'adopter le même ferraillage pour certains niveaux. Zone I : RDC, Entresol.

Zone II : Du 1<sup>er</sup> au 4eme étage. Zone III : Du 5eme à l'étage attique. Zone IV : Terrasse.

#### **b) Calcul du ferraillage des poteaux :**

Les valeurs des efforts dans le sens le plus défavorable sont résumées dans le tableau cidessous :

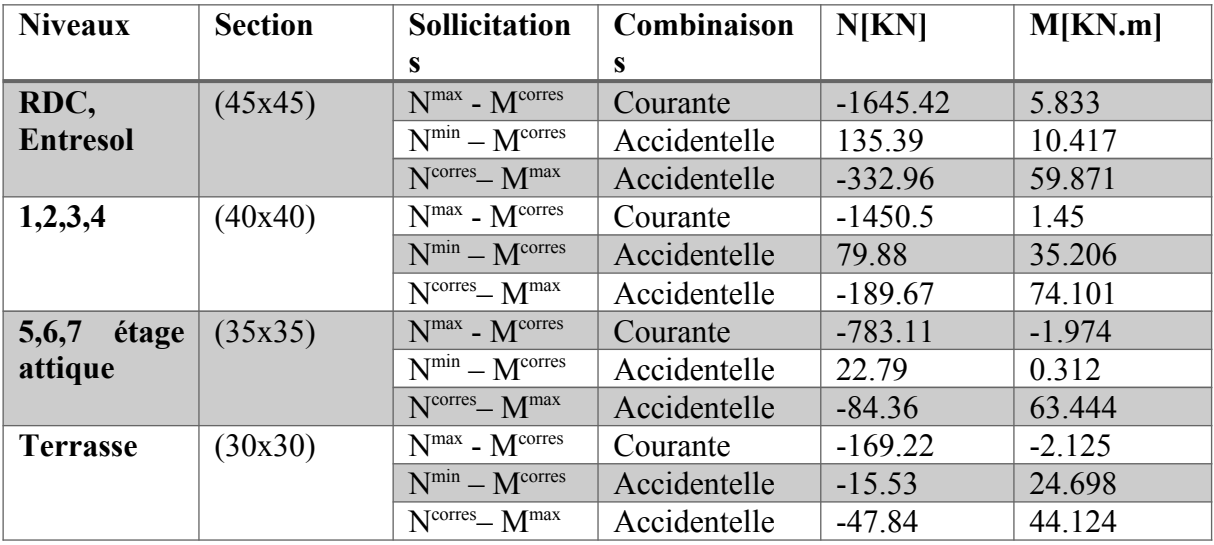

**Tableau.VI.3. Efforts internes dans les poteaux.**

**Exemple calcul manuelle :**

#### **Poteau 45x45 :**

.

Mu=5.833 KN.m et Nu=1645.42 KN

 $N \implies$  effort de compression

$$
\triangleright \textbf{L'exceptionaticit\'e}: e_u = \frac{Mu}{Nu} \qquad \text{et} \quad e_u \ge \frac{h}{2} - \dot{\iota}c
$$

$$
eu = \frac{5.833 \times 10^2}{1645.42} = 0.35 \text{ cm}
$$
  

$$
e_u < \frac{h}{2} - c
$$
 la section est entièrement comprimée **SEC**  

$$
\frac{h}{2} - c = \frac{45}{2} - 2.5 = 20 \text{ cm}
$$

 $N_u$  ( d-c ) – $M_f$  **Avec :**  $M_f + N_u$  (  $\frac{h}{2}$ - c) **Et**  $d = h - c = 0,45 - 0,025 = 0,425$  m

**Calcul du moment fictif :**

$$
M_f = M_u + N_u \left(\frac{h}{2} - c\right) = 5.833 + 1645.42 \left(\frac{0.45}{2} - 0.025\right)
$$
  
\nMf = 334.92 KN.m  
\n• N<sub>u</sub> (d-c) -M<sub>f</sub> = 1645.42 (0.425 - 0.025) - 334.92 = 323.25 KN.m  
\nEt:  $(0.5\frac{-c}{h}) bh^2 = (0.5\frac{-0.025}{0.45}) \times 0.45 \times 0.45^2 \times 14.2 \times 10^3 = 575.1 \text{ KN.m}$ 

**Donc:** N<sub>u</sub> (d-c)-M<sub>f</sub> = 323.25 KN.m 
$$
\lt (0.5\frac{-c}{h}) \text{ bh}^2 f_{bc} = 575.1 \text{ KN.m}
$$
  $\longrightarrow$  **S.S.A**

## **Calcul des armatures :**

$$
A'_{s} = \frac{N_{u} - 100 \Psi \cdot b \cdot h \cdot f_{bc}}{100 \sigma_{st}} \text{ Avec : A'} = 0
$$
  

$$
0.357 + \frac{N(d-c) - M_{f}}{bh^{2f_{bc}}}
$$
  
**avec :**  

$$
0.857 - \frac{c}{h}
$$
  
Donc : := 
$$
\frac{0.357 + \frac{1645.42(0.425 - 0.025) - 334.92}{0.45 \times 0.45^{2} \times 14.2 \times 10^{3}}}{0.857 - \frac{0.025}{0.45}} = 0.75
$$

$$
A_s = -0.0357 \text{ cm}^2 = 0
$$

Le ferraillage des poteaux est fait à l'aide du logiciel « SOCOTEC».

Les résultats sont donnés dans les tableaux suivant :

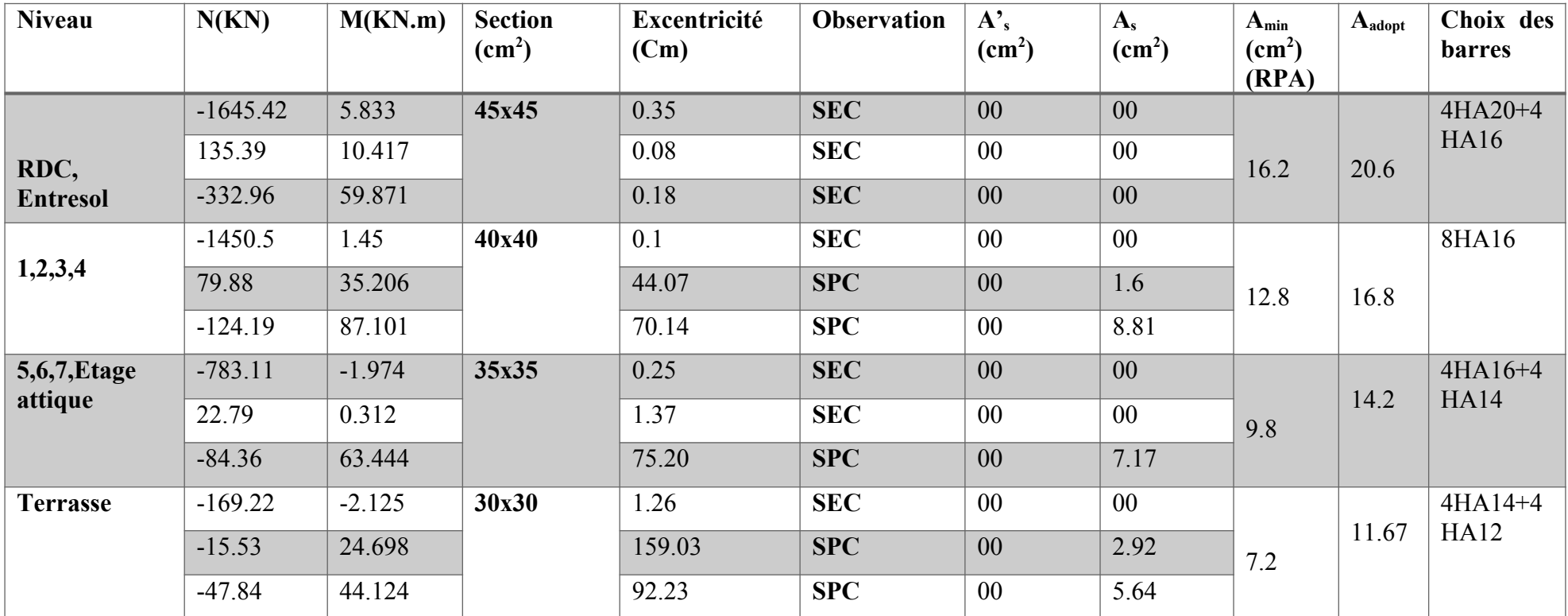

**Tableau VI.4. Calcul des sections de poteaux.**

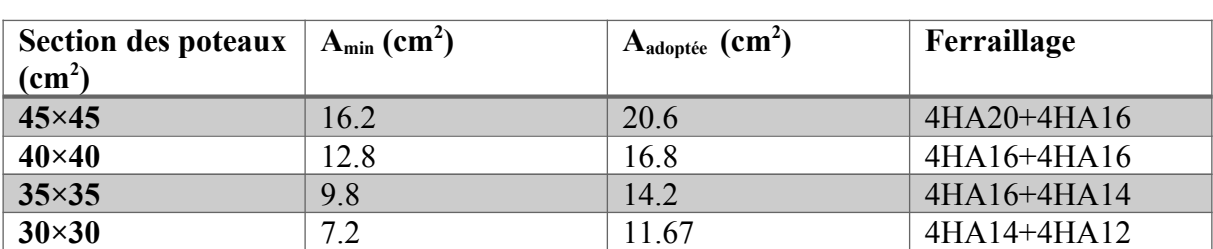

**Remarque :** les sections d'armatures trouvées sont inférieures à celles exigées par le RPA donc les poteaux seront ferraillés avec les sections minimales réglementaires.

**Tableau.VI.5. Choix des armatures longitudinales.**

#### **VI.1.4. Vérification à ELU**

#### **a) Armatures transversales :**

**Longueur de recouvrement :** 

La longueur minimale de recouvrement est de : **40** ɸ **en zone II<sup>a</sup>**

Pour le  $\phi$  20= $iL_R$ =40 $\phi$ <sub>*l*</sub>=40 × 2=80 *cm* Pour le  $\phi$  16 =  $\dot{\phi}$   $L_R$  = 40  $\phi$ <sub>*l*</sub> = 40 × 1.6 = 64 *cm* Pour le  $\phi$  14 =  $\lambda$  *L*<sub>*R*</sub> = 40  $\phi$ <sub>*l*</sub> = 40  $\times$  1.4 = 56 *cm* Pour le  $\phi$  12= $\lambda$  L<sub>R</sub>=40 $\phi$ <sub>l</sub>=40 × 1.2=48 *cm* 

#### **Espacement des armatures transversales :** *(Art 7.4.2.2RPA99 version 2003)*

La valeur maximum de l'espacement des armatures transversales est fixée comme suit :

#### **Dans la zone nodale :**

 $S_t \leq Min(10\Phi, 15\,cm) = Min(12,15cm) = 12cm$ 

**Dans la zone courante :**

$$
S_t \leq \min\left\{\frac{b}{2}; \frac{h}{2}; 10 \phi_l^{\min}\right\} = \min\left\{\frac{30}{2}; \frac{30}{2}; 10 \times 1.2\right\}
$$

*S<sup>t</sup> ≤ min* {15*;*15 *;*12}=15 *cm*

**On adopte :**  $S_t = 10$  cm en zone nodale.

St =15 cm en zone courante.

#### **La section d'armatures transversales :** (*Art 7.4.2.2RPA 99 version 2003)*

$$
\frac{A_t}{S_t} = \frac{\rho_a \times T_u}{h_1 \times f_e}
$$

- *t* : Espacement des armatures transversales
- $h_1$ : Hauteur totale de la section brute.

*f e* : Contrainte limite élastique de l'acier.

*ρ<sup>a</sup>* : Coefficient correcteur qui tient compte du mode fragile de la rupture par effort tranchant.

$$
\rho_a = \begin{cases} 2.5 \sin \lambda_g \ge 5 \\ 3.75 \sin \lambda_g < 5 \end{cases}
$$

**Calcul de**  $\lambda_q$ **:** 

$$
\lambda_g = \frac{L_f}{a} = \frac{L_f}{b} \quad \text{Avec} : a = b
$$

## **Poteaux 45x45 : (RDC)**

Avec :  $L_f$ : longueur de flambement  $\implies L_f = \dot{\epsilon} 0.70h_e$ 

h<sup>e</sup> : hauteur d'étage : 4.5 m

$$
L_f = \dot{\omega} 0.70x450 = 315m
$$

$$
\lambda_g = \frac{L_f}{a} = \frac{315}{45} = 7
$$

*λg* >5*⇒ ρa*=2.5

Donc le coefficient pa sera pris égal à 2.50.

La section d'armature transversal égal à  $At = 3.01$ cm.

*V<sup>u</sup>* : L'effort tranchant max *Vu*=54.24 *kN*

$$
A_t = \frac{\rho_a \times V_u}{h_1 \times f_e} \times S_t
$$

*St*=10*cm*en zone nodale :

*St*=15*cm*en zone courante :

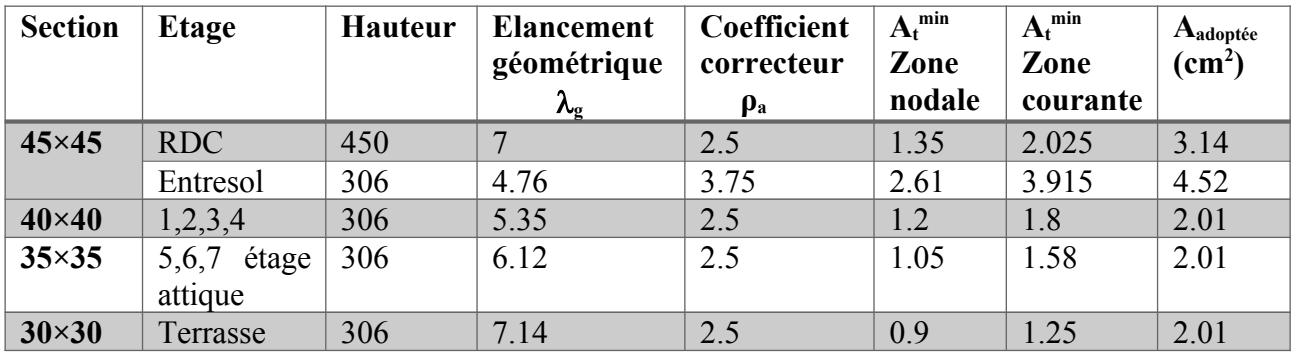

**Tableau.VI.6. Sections des armatures transversales.**

**Délimitation de la zone nodale :** *(Art 7.4.2.2 de RPA 99 modifie 2003)*

La zone nodale est constituée par le nœud poutre-poteau et les extrémités des barres.

Dans le poteau la zone se calcul comme suit :

$$
\Rightarrow h' = \max\left(\frac{he}{6}h_1; b_1; 60\right)
$$

**Avec** :  $h_1$  et  $b_1$  : Dimensions du poteau he : hauteur entre nus des poutres

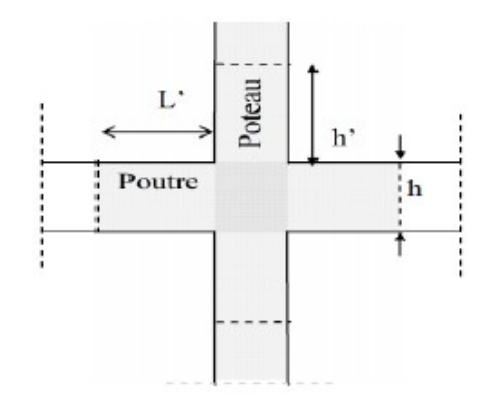

 **Fig.VI.2. Délimitation de la zone nodale.**

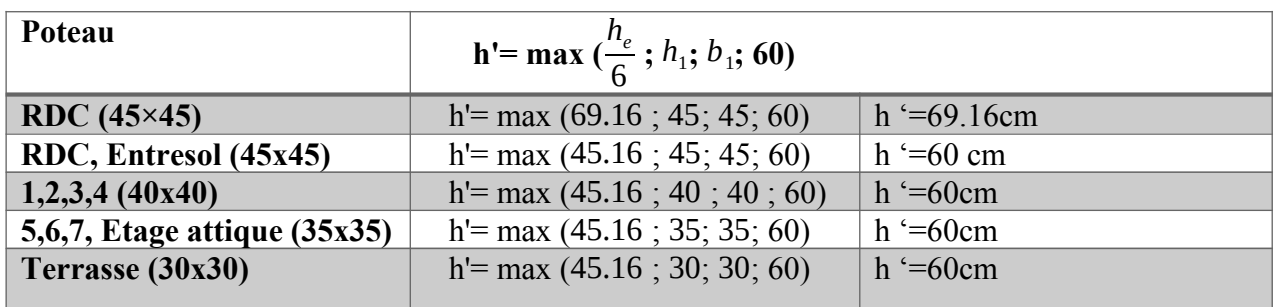

#### **Tableau.VI.7**. **Délimitation de la zone nodale.**

**Remarque :** Le cadre d'armature transversale doit être disposé à 5 cm au plus du nus d'appui.

#### **b) Vérification au cisaillement : (***Art 7.4.3.2 RPA99 version 2003)*

La contrainte de cisaillement de calcul dans le béton sous combinaison sismique doit être inférieure ou égale à la valeur limite suivante :

 $\tau = \frac{Vu}{h}$  $\frac{\partial u}{\partial_0 d} < t_u = \rho_d \times f_{c28}$ On a :  $\qquad$   $\qquad$   $\rho_{d} = 0.075$  Si  $\lambda_{g} > 5$  $\rho_{d} = 0.040 \text{ Si} \lambda_g < 5$ 

$$
\Rightarrow \dot{\tau}_u = 0.075 \times 25 = 1.875 MPa
$$

 $\Rightarrow$   $\dot{\tau}_u = 0.040 \times 25 = 1 MPa$ 

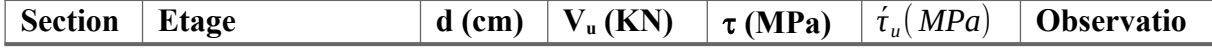

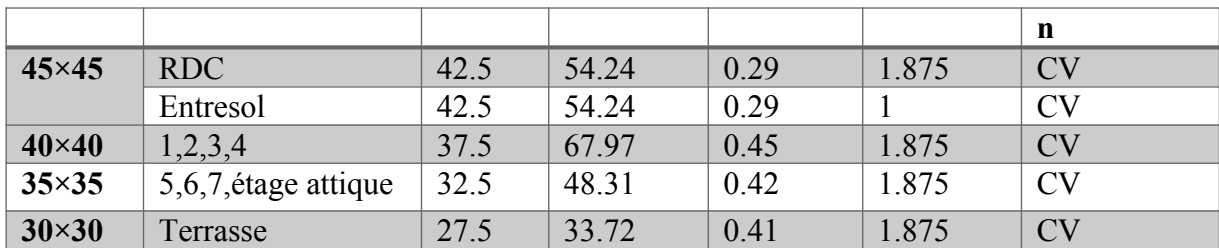

**Tableau.VI.8. Vérification du cisaillement.**

#### **VI.7. Vérification à ELS**

#### **a) Condition de non fragilité :**

La section des armatures longitudinales doit vérifier la condition suivante :

$$
A_{\text{adoptée}} > A_{\min} = 0.23 \frac{b \times d \times f_{t28}}{f_e} \left( \frac{e_s - 0.455 d}{e_s - 0.185 d} \right)
$$

Les résultats sont donnés par les tableaux suivants :

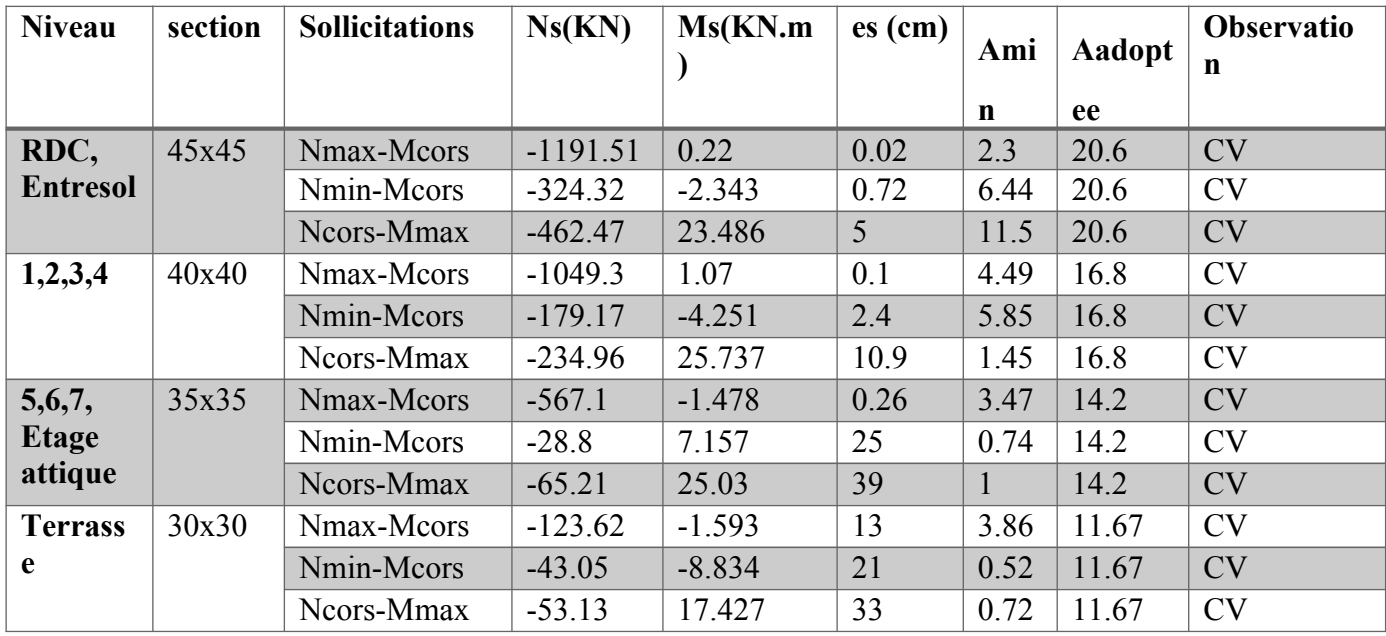

**Tableau.VI.9. Vérification de la condition de non fragilité.**

#### **b) Vérification des contraintes à ELS :**

Pour le cas des poteaux, on vérifie l'état limite de compression dans le béton :

$$
\sigma_{bc} \le \bar{\sigma}_{bc} = 0.6 f_{c28} = 15 MPa
$$
 (BALL 91A.4.5.2)

 $Si \frac{M_s}{N}$  $\frac{M_s}{N_s}$  <  $\frac{h}{6}$  $\frac{n}{6}$   $\Rightarrow$  La section est entièrement comprimée.  $\sin \frac{M_s}{M}$  $\frac{M_s}{N_s}$ > $\frac{h}{6}$  $\frac{n}{6}$   $\Rightarrow$  La section est partiellement comprimé. Avec : N<sub>s</sub> : Effort de compression à l'ELS M<sup>s</sup> : Moment fléchissant à l'ELS

#### **Vérification d'une Section partiellement comprimée :**

Pour calculer la contrainte du béton on détermine la position de l'axe neutre :  $y_1 = y_2 + l_c$ **Avec** :  $y_1$  : La distance entre l'axe neutre à ELS et la fibre la plus comprimé.

 $y_2$ : La distance entre l'axe neutre à ELS et le centre de pression Cp.

l<sub>c</sub> : La distance entre le centre de pression Cp et la fibre la plus comprimée.

 $y_2$  est obtenue avec la résolution de l'équation suivante :  $y_2^3 + p \cdot y_2 + q = 0$ 

**Tel que**: 
$$
p = -3lc^{2} - \frac{90 A^{s}}{b} (lc - c) + \frac{90 A_{s}}{b} (d - lc)
$$

$$
q = -2lc^{3} - \frac{90 A^{s}}{b} (lc - c)^{2} + \frac{90 A_{s}}{b} (d - lc)^{2}
$$

$$
lc = \frac{h}{2} - e
$$

$$
I = \frac{b \cdot y^{3}}{3} + 15 \Big[ A_{s} (d - y_{1})^{2} + A_{s}^{'} (y - c)^{2} \Big]
$$

Finalement la contrainte de compression dans le béton est :  $\sigma_{bc} = \frac{y_2 N_s}{l}$  $\frac{y_1 \cdots y_k}{l} y_1 \leq \sigma_{bc}$ 

#### **Vérification d'une section entièrement comprimé :**

On calcul l'aire de la section homogène totale :  $S = bh + (A_s + A_s)$ 

On détermine la position du centre de gravité qui est situé à une distance  $X_G$  au-dessus du CDG géométrique :

On calcul l'inertie de la section homogène totale :

$$
I = \frac{bh^3}{12} + bhX_G^2 + 15\left[A'_{s}(0.5h - d' - X_G)^2 + A_s(d - 0.5h + X_G)^2\right]
$$

Les contraintes dans le béton valent :

$$
\sigma_{\text{sup}} = \left| \frac{N_s}{S} + \frac{N_{\text{ser}}(es - X_G)(\frac{h}{2} - X_G)}{I} \right| \le \bar{\sigma}_b = 0.6 \ f_{c28} = 15 \ \text{MPA} \quad \text{Puisque} \quad \sigma_{b1} > \sigma_{b2} \quad \text{donc il suffit de vérifier que} \quad \sigma_{b1} < \bar{\sigma}_b \quad \sigma_{b1} < \bar{\sigma}_b \quad \sigma_{b2} \quad \text{donc il suffit de vérifier que} \quad \sigma_{b1} < \bar{\sigma}_b \quad \text{Emite} \quad \sigma_{b2} < \bar{\sigma}_b \quad \text{Emite} \quad \sigma_{b1} < \bar{\sigma}_b \quad \text{Emite} \quad \text{d'ouvertures} \quad \text{des} \quad \text{fissures :}
$$

Aucune vérification n'est nécessaire car la fissuration est peu nuisible.

Les résultats sont donnés par les Tableau.VI.10 suivants.

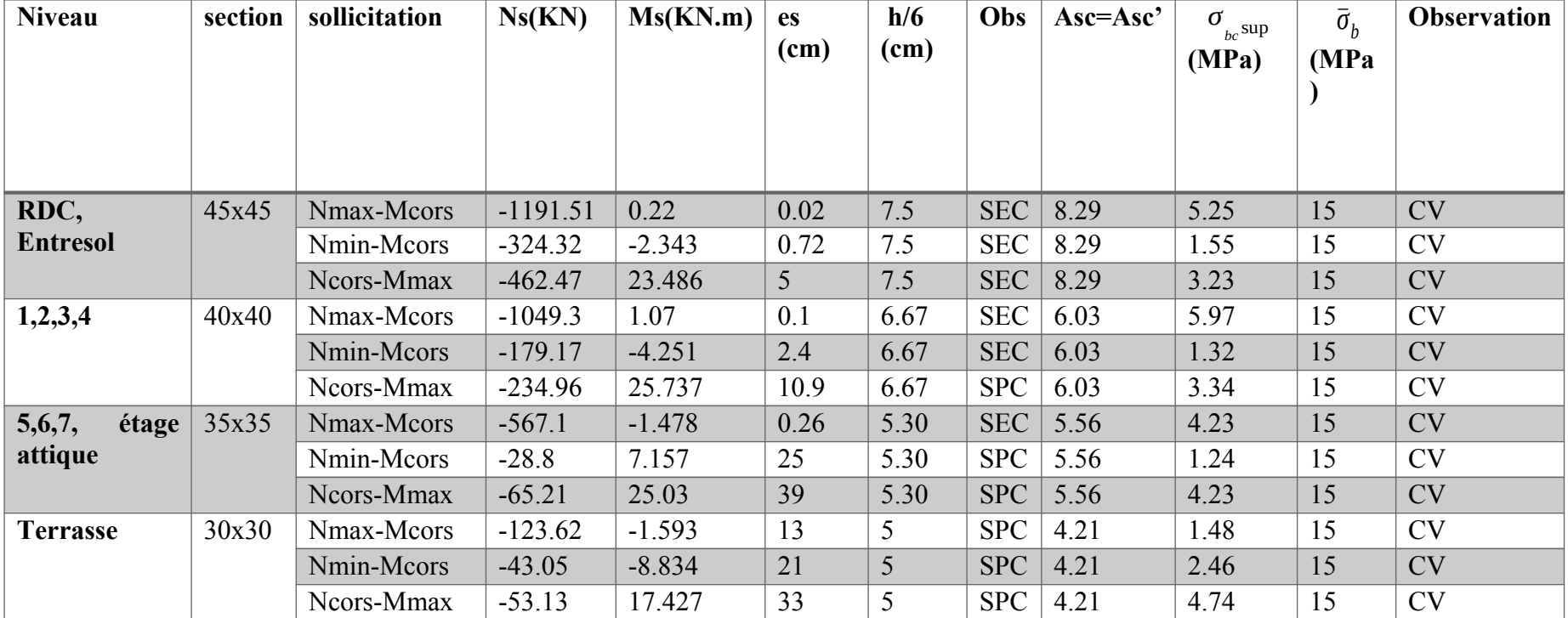

**Tableau.VI.10. Vérification des contraintes à ELS.**
#### **Conclusion :**

Le ferraillage des différents poteaux se fera suivant la section minimale d'armatures As<sub>min</sub> correspondantes recommandée par le règlement **« RPA.99-V 2003 » en zone IIa.**

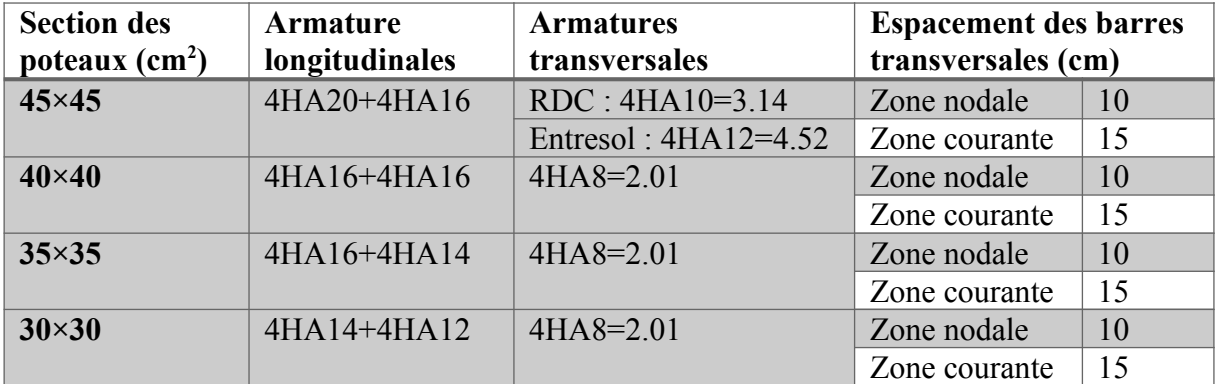

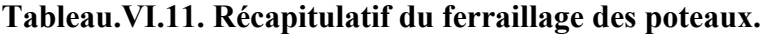

# **Ferraillages des poteaux :**

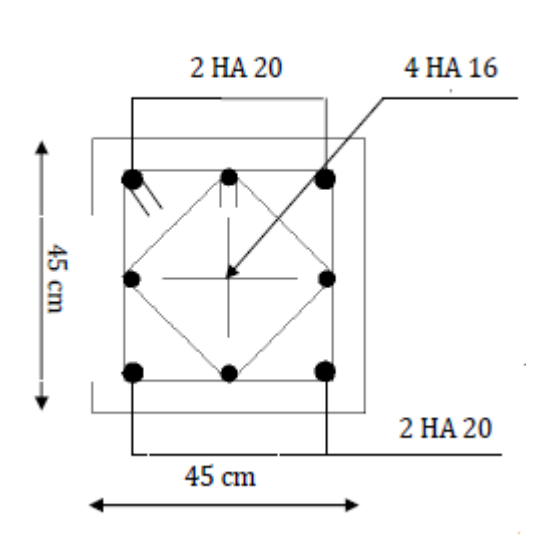

 **Ferraillage des poteaux 45×45**

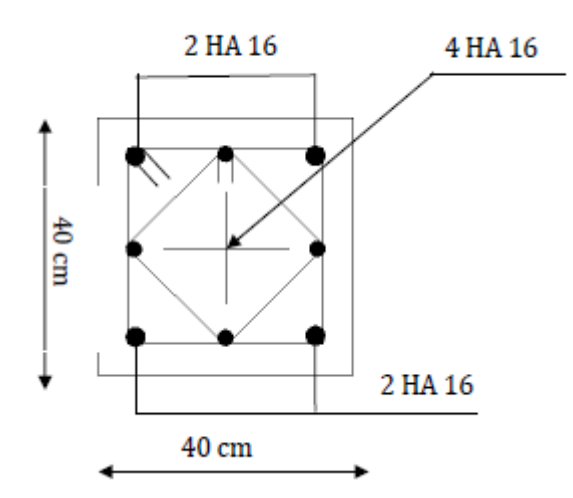

 **Ferraillage des poteaux 40×40**

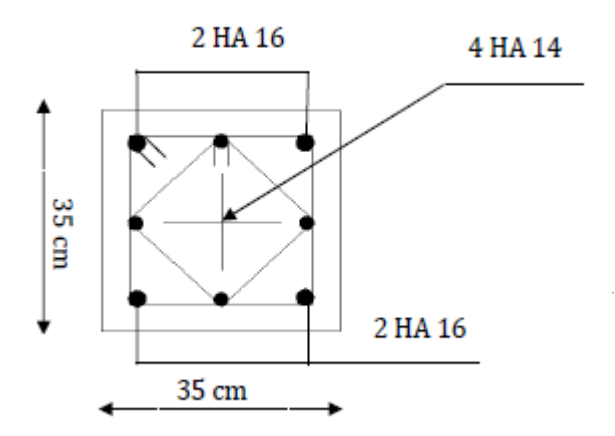

 **Ferraillage des poteaux 35×35**

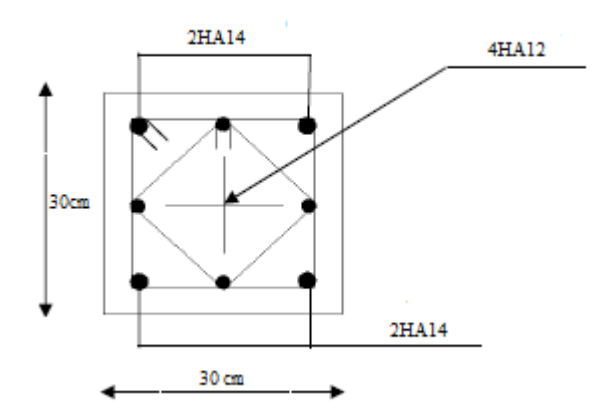

**Ferraillage des poteaux 30×30**

# **VI.2. Etude des poutres VI.2.1. Introduction**

Les poutres sont en flexion simple, leur ferraillage se fera en fonction des efforts calculés par logiciel **ETABS**.

En tenant compte des combinaisons suivantes :

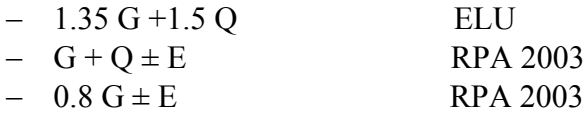

Ensuite on fera des vérifications à l'ELS

 $-G+Q$  ELS

#### **VI.2.2. Recommandations du RPA99/Version 2003**

- **a) Armatures longitudinales :** (*Art 7.5.2.1 RPA 99/version 2003)*
- Le pourcentage total minimum des aciers longitudinaux sur toute la longueur de la poutre est de **0,5 %** en toute section ;
- Le pourcentage total maximum des aciers longitudinaux est de :
	- **4 %** en zone courante
	- **6 %** en zone de recouvrement.

Les calculs sont montrés dans le tableau suivant :

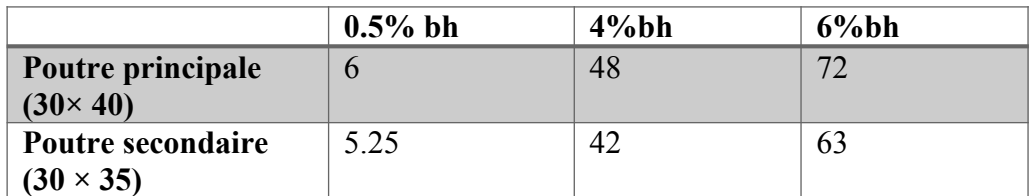

#### **Tableau.VI.12. Section d'armatures longitudinales**

- La longueur minimale des recouvrements est de :  $40^{\circ}$  en zone II;
- L'ancrage des armatures longitudinales supérieures et inférieures, est effectué au niveau des poteaux de rive, il est fait avec des crochets d'angle doit (**90°)**.

#### **b) Armatures transversales :** *(Art 7.5.2.2 RPA 99/ version 2003)*

La quantité d'armatures transversales minimales est donnée par :

$$
A_t = 0,003 \times S_t \times b
$$

L'espacement maximum entre les armatures transversales est déterminé comme suit :

Dans la zone nodale et en travée  $\Rightarrow$   $S_t \leq Min \left( \frac{h}{4} \right)$  $\frac{n}{4}$ ; 12  $\circ$  .

En dehors de la zone nodale  $\Rightarrow$ *h* 2

∅ : Le plus petit diamètre utilisé pour les armatures longitudinales.

#### **VI.2.3. Calcul des armatures longitudinales à l'ELU**

- **Poutre principale : (30x40)**
	- **- En travées :**

$$
\mu = \frac{M_t}{b \times d^2 \times f_{bu}} = \frac{81.808 \times 10^3}{30 \times 37.5^2 \times 14.2} = 0,136 < \mu_l = 0,392 S. S. A \Longrightarrow \beta = 0,927
$$
  

$$
A = \frac{M_t}{c} = \frac{81.808 \times 10^3}{2.6577 \text{ cm}^2}
$$

$$
A_{st} = \frac{M_t}{\beta \times d \times \sigma_{st}} = \frac{81.808 \times 10}{0.953 \times 37.5 \times 348} = 6.577 \text{ cm}^2
$$

**- Aux appuis :**

$$
\mu = \frac{M_a}{b \times d^2 \times f_{bu}} = \frac{77.964 \times 10^3}{30 \times 37.5^2 \times 14.2} = 0,086 < \mu_l = 0,392 \implies S.S.A \implies \beta = 0,955
$$
  

$$
A_{st} = \frac{M_a}{\beta \times d \times \sigma_{st}} = \frac{77.964 \times 10^3}{0,955 \times 37.5 \times 348} = 6.23 \text{ cm}^2
$$

#### **Poutre secondaires : (30x35)**

**- En travées :** 

$$
\mu = \frac{M_t}{b \times d^2 \times f_{bu}} = \frac{109.617 \times 10^3}{30 \times 32.5^2 \times 14.2} = 0.244 < \mu_l = 0.392 \implies S. S. A \implies \beta = 0.858
$$
  

$$
A_{st} = \frac{M_t}{\beta \times d \times \sigma_{st}} = \frac{109.617 \times 10^3}{0.858 \times 32.5 \times 348} = 11.33 \text{ cm}^2
$$

**- Aux appuis :**

$$
\mu = \frac{M_a}{b \times d^2 \times f_{bu}} = \frac{199.97 \times 10^3}{30 \times 32.5^2 \times 14.2} = 0,29 < \mu_l = 0,392 \implies S.S.A \implies \beta = 0,824
$$
  

$$
A_{st} = \frac{M_a}{\beta \times d \times \sigma_{st}} = \frac{199.97 \times 10^3}{0,824 \times 32.5 \times 348} = 18.66 \text{ cm}^2
$$

Le ferraillage est résumé dans les tableaux suivants ci-dessous :

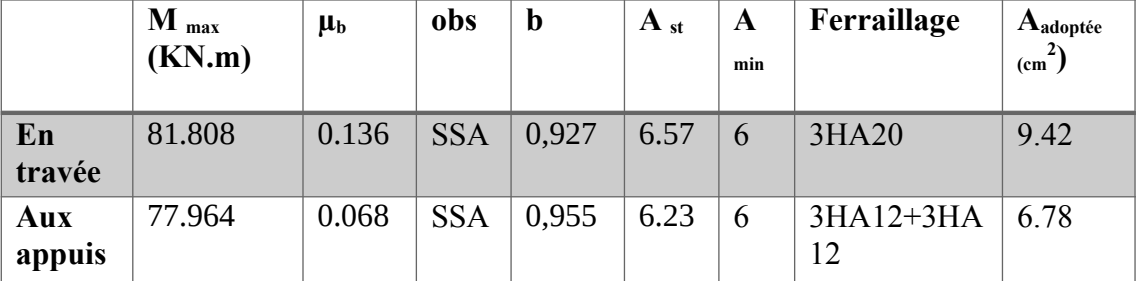

# **Poutre principales (30×40) :**

**Tableau.VI.13. Ferraillage des poutres principales**

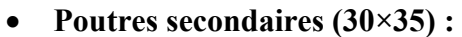

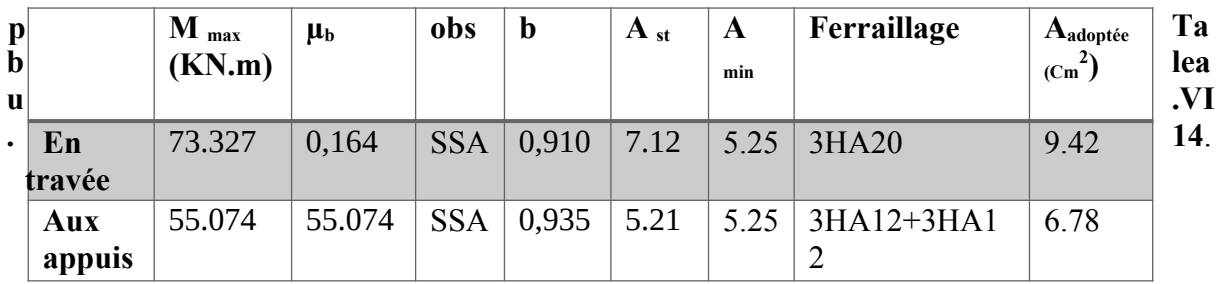

**Ferraillage des poutres secondaires.**

#### **VI.2.4. Vérifications à l'ELU**

#### **a) Armatures longitudinales**

 Le pourcentage total minimum des aciers longitudinaux sur toute la longueur de la poutre est de **0,5 %** en toute section.

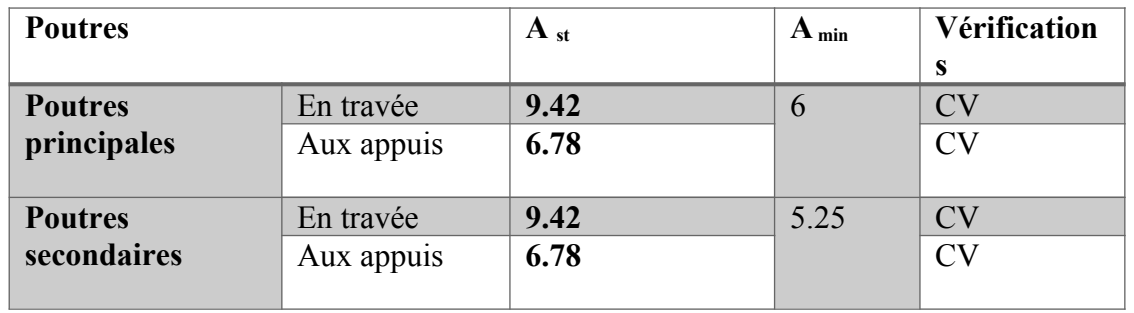

# **Tableau.VI.15. Vérifications des armatures longitudinales à l'ELU**

 $\Rightarrow$  Toutes les sections sont vérifiées par rapport à la section minimale des aciers du RPA

#### **b) Armatures transversales**

La quantité d'armatures transversales minimales est donnée par :

# $A_t = 0,003 \times S_t \times b$

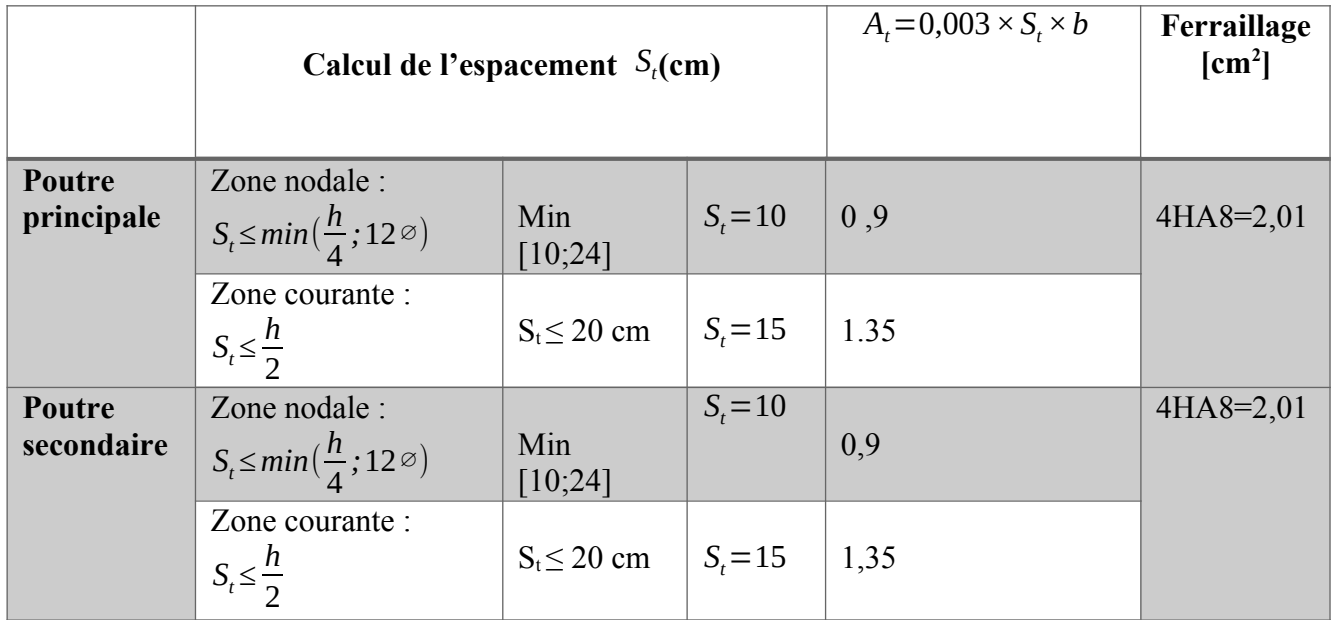

**Tableau.VI.16. Vérifications des armatures transversales à ELU**

# **c) Vérification aux cisaillements (Art 5.1.1 BAEL 91 modifiée 99)**

*τ <sup>u</sup>*= *Tu*  $\frac{d}{d\mathbf{b}}\mathbf{d} \leq \dot{\tau}_u$ Avec :  $T_U^{max} = \dot{\mathbf{d}}$  Effort tranchant max **à l'ELU**;

$$
t_u = min(0, 2\frac{f_{c28}}{y_b}; 5 MPa) = min(0, 2\frac{25}{1,5}; 5 MPa)
$$

*τ*´ *<sup>u</sup>*=*min*(3,33 *MPa ;*5 *MPa*)=3,33*MPa*

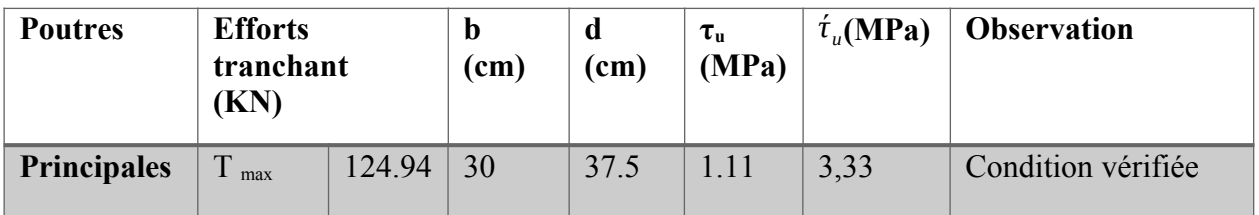

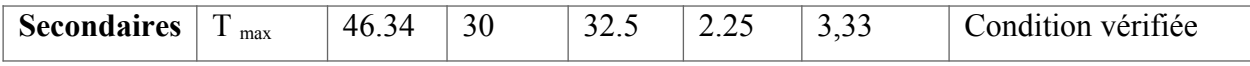

**Tableau.VI.17. Vérification au cisaillement.** 

#### **d) Influence de l'effort tranchant**

**Influence sur le béton :** *(Art A.5.1.313 BAEL 91 modifiée 99)*

On se doit de vérifier la relation :

$$
T_u^{max} \leq T_u = 0.4 \times \frac{0.9 \, bd \, f_{c28}}{Y_b}
$$

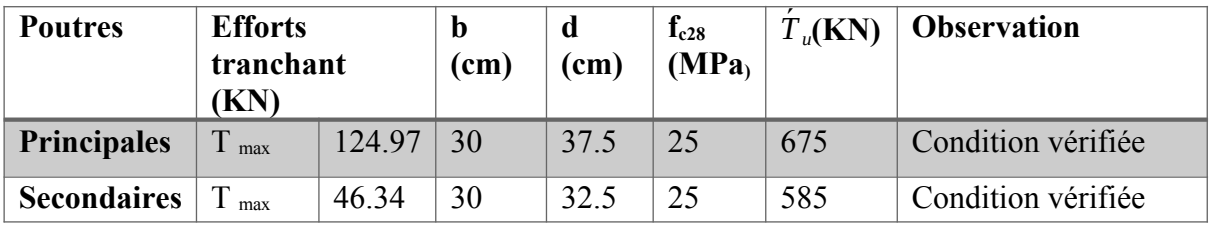

**Tableau.VI.18. Influence de l'effort tranchant sur le béton.**

**Influence sur les aciers :** *(Art A.5.1.312 BAEL 91 modifiée 99)*

$$
A_s \ge \frac{1.15}{f_e} \bigg[ T_u + \frac{M_u}{0.9 \times d} \bigg] \text{ Avec} : M_u \text{ en valeur algébrique.}
$$

Si:  $T_u$ + *M<sup>u</sup>*  $\left| \frac{d^{2}u}{\cos^{2}x} \right| < 0 \implies$  la vérification n'est pas nécessaire.

**-Pour les poutres principales:***Tu*− *M<sup>u</sup>*  $\frac{M_u}{0.9 \times d}$ =124.94 -  $\frac{81.808}{0.9 \times 0.37}$  $\frac{0.000}{0.9 \times 0.375}$  = -117.45 < 0

**-Pour les poutres secondaires :***Tu*− *M<sup>u</sup>*  $\frac{M_u}{0.9 \times d}$  = 46.34 -  $\frac{55.074}{0.9 \times 0.32}$  $\frac{33.074}{0.9 \times 0.325} = -141.95 < 0$ 

 $\Rightarrow$  Donc aucune vérification n'est nécessaire.

#### **e) Vérification de l'adhérence et de l'entrainement des barres BAEL :** *(Art A.6.1.3)*

L'adhérence des barres doit vérifier la relation : *τ se≤ τ*´ *se*

 $A$ vec :  $\tau'_{se} = \psi_s \times f_{t28} = 1.5 \times 2.1 = 3.15$  *MPa τ se*= *Tu*  $0.9 \times d \times \sum U_i$  $\psi_s$ =1,5: Coefficient de scellement **HA** 

 $\sum U_i$ : Somme des périmètres utiles des barres.

 **Poutres principales :** ∑*<sup>U</sup> <sup>i</sup>*=*n×π <sup>×</sup>*∅=3*×*3,14*×*2+3*×*1.4*×*3.14=32.03 *cm τ se*=  $124.97 \times 10^3$  $\frac{124.37 \times 10}{10.9 \times 375 \times 320.3} = 1.15 MPa \implies \tau_{se} = 1.15 MPa \leq \tau_{se} = \tau_{0.15 MPa}$ 

**Poutres Secondaires :**

∑*<sup>U</sup> <sup>i</sup>*=*n×π <sup>×</sup>*∅=3*×*3,14*×*2+3*×*1.4*×*3.14=32.03 *cm*

$$
\tau_{se} = \frac{46.34 \times 10^3}{0.9 \times 325 \times 320.3} = 0.49 MPa \implies \tau_{se} = 0.49 MPa \le \tau_{se} = 3.15 MPa \implies CV
$$

**f) Ancrage des armatures BAEL :** *(Art A.6.1.22)*

Longueur de scellement :  $l_s$  = ∅ *×f e*  $\frac{1}{4 \times \tau_{se}}$  avec:  $\tau_{se} = 0.6 \times \psi_s^2 \times f_{t28} = 2{,}835 \text{ MPa}$ 

$$
f_{t28}=0.6+0.06 \text{fc28} = 2.1 \text{ MPA}
$$
  $\psi_s^2 = (1.5)^2$ 

- Pour les  $\mathcal{O}_{20}$ : L<sub>s</sub> = 70.54 cm
- Pour les  $\mathcal{O}_{12}$  : L<sub>s</sub> = 49,3 cm

Pour l'ancrage des barres rectilignes terminées par un crochet normal, la longueur de la partie ancrée mesurée hors crochets est au moins égales à : 0,4*l s* pour les aciers HA.

- Pour les  $\varnothing_{20}$ : L<sub>a</sub> = 28.216 cm
- Pour les  $\varnothing_{12}$ : L<sub>a</sub> = 19.752 cm

#### **VI.2.5. Vérifications à L'ELS**

#### *a)* **Condition de non fragilité du béton de la section minimale BAEL (***Art A.4.2.1)*

Le ferraillage de la poutre doit satisfaire la  $C.N.F : A_{st} \geq A_{min}$ 

$$
\text{Avec:} \quad A_{\text{min}} \ge \frac{0.23 \, b \, d \, f_{t28}}{f_e} \qquad \text{et:} \quad f_{t28} = 0.6 + 0.06 \times f_{c28} = 2.1 \, \text{MPa}
$$

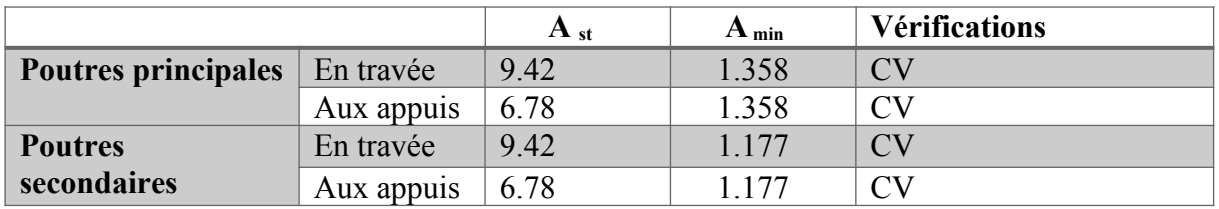

**Tableau.VI.19. Condition de non fragilité du béton de la section minimale.**

#### **b) Etat limite d'ouverture des fissures**

La fissuration dans le cas des poutres étant considéré peu nuisible, alors cette vérification n'est pas nécessaire.

**c) Etat limite de déformation (la flèche)** *BAEL [Art B.6.5]* Les valeurs de la flèche seront extraites à partir du logicielle ETABS:  $\hat{f} = \frac{l}{c}$ 500

On prendra "l" la plus grande portée des poutres dans chacun des deux sens.

**- Poutres principales :**  $\mathbf{r}$  $\acute{f} = \frac{l}{\epsilon_0}$  $\frac{l}{500} = \frac{3,90}{500}$  $\frac{5,50}{500}$  = 0.0078 m  $\Longrightarrow$   $f_{ETABS}$  = 0.000462 m  $\lt f$  = 0.0078 m  $\Longrightarrow$  C.V  $f_{EIABS} = 0,02m$ 

**- Poutres secondaires :**

$$
\hat{f} = \frac{l}{500} = \frac{3.6}{500} = 0,0072 \, m \implies f_{ETABS} = 0.000078 \, m \leq \hat{f} = 0,0072 \, m \implies C. \, V
$$
\n
$$
f_{ETABS} = m
$$

#### **Conclusion :**

La flèche est vérifiée pour les poutres dans les deux sens (principale et secondaire).

- **d) Vérification des contraintes :**
- **Vérification de la contrainte dans les aciers :**

$$
\sigma_{st} = \frac{M_s}{A_s \times \beta_1 \times d} \le \dot{\sigma}_{st} = \frac{f_e}{\gamma_s}
$$

 $\rho_1 =$  $100 \times A_s$  $\frac{D \times A_s}{bd}$   $\Longrightarrow$   $\begin{vmatrix} K_1 \\ \beta_1 \end{vmatrix}$   $\Longrightarrow$  à partir des tableaux, à l'ELS.

Avec :  $\acute{\sigma}_{st}$  = *f e*  $\frac{f_e}{\gamma_s} = \frac{400}{1,15} = 348 \text{ MPa}$ 

# **Vérification de la contrainte dans le béton (Art. A.4.5, 2 /BAEL91) :**

La contrainte de compression du béton ne doit pas dépasser la contrainte admissible.

$$
\sigma_{bc} = \frac{\sigma_s}{K_1} \ll \sigma_{bc} = 0.6 \times f_{c28}
$$

$$
\overline{\sigma}_{bc} = 0.6 \times f_{c28} = 0.6 \times 25 = 15 \text{ MPa}
$$

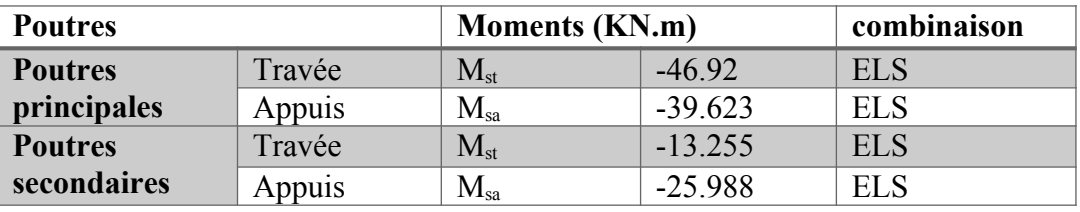

**Tableau.VI.20. Moments à ELS.**

Les résultats sont résumés dans le tableau suivant :

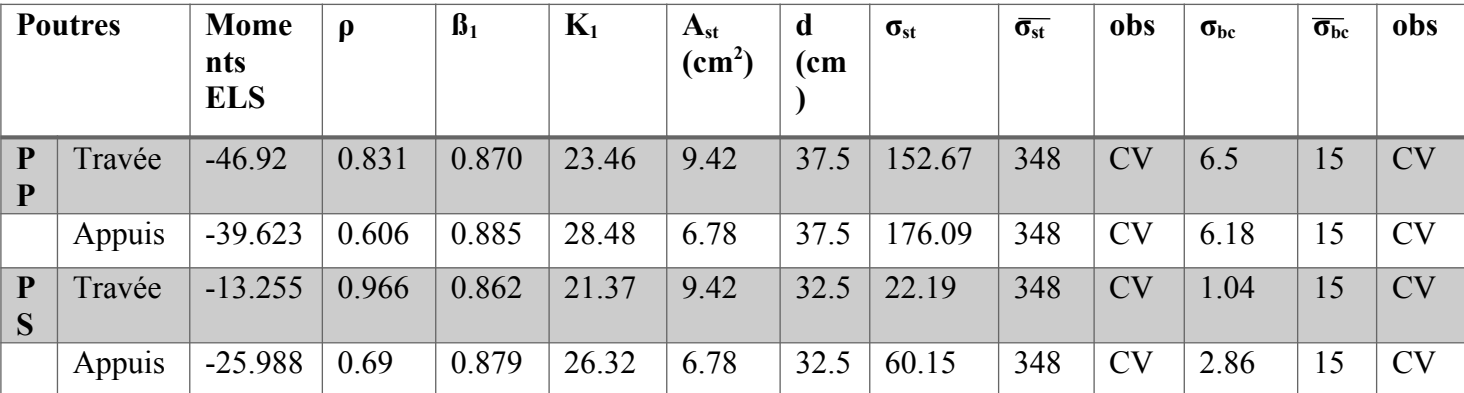

**Tableau.VI.21. Vérifications des contraintes à ELS.**

#### **Conclusion :**

Le ferraillage des poutres est le suivant :

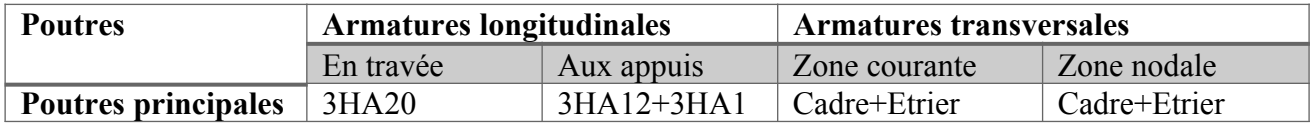

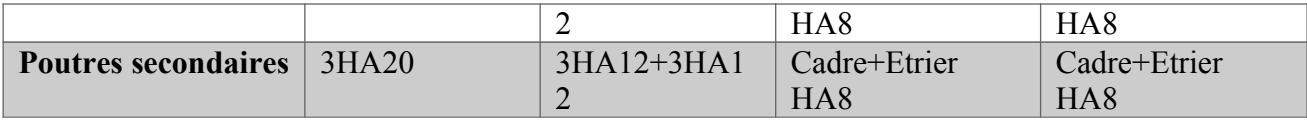

**Tableau.VI.22. Récapitulatif du ferraillage des poutres.**

# **Ferraillage des poutres principales et secondaires :**

**Poutres principales :**

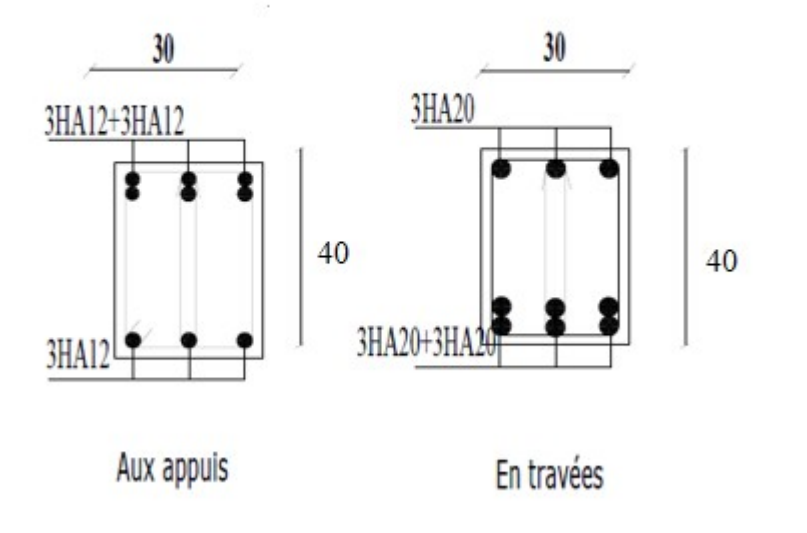

**Poutres secondaires :**

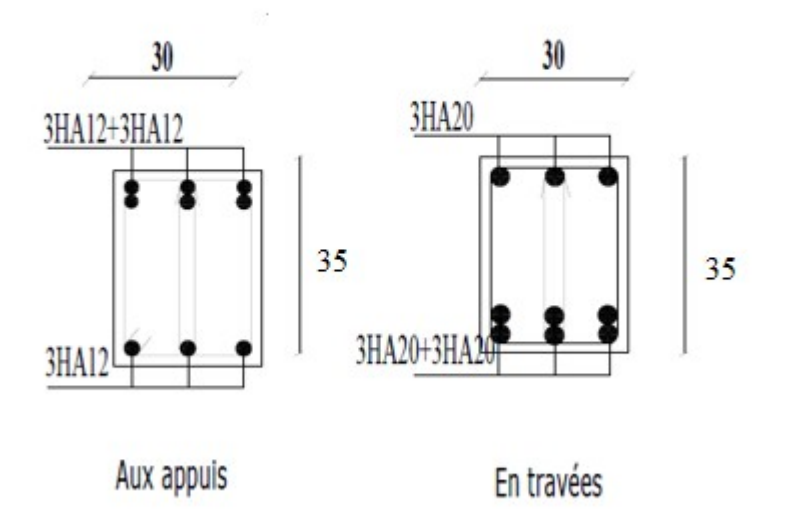

# **VI.3. Etude des voiles VI.3.1. Introduction**

Les voile sont des éléments structuraux de contreventement soumis à des forces verticales et horizontales. Le ferraillage des voiles consiste à déterminer les armatures en flexion composée sous l'action des sollicitations verticales dues aux charges permanentes (G) et aux surcharges d'exploitation (Q), ainsi que sous l'action des sollicitations horizontales dues aux séismes.

Pour faire face à ces sollicitations, on prévoit trois types d'armatures :

- Armatures verticales.
- Armatures horizontales.
- Armatures transversales.

Notre ouvrage comprend deux (02) type de voiles, voiles longitudinaux et transversaux, que nous allons ferrailler par zone, car nous avons constaté qu'il est possible d'adopter le même ferraillage pour un certain nombre de niveau, ceci dans le but de faciliter la réalisation et alléger les calculs.

**Zone I :** RDC/ Entresol (45x45)

**Zone II :**  $1^{\text{er}}, 2^{\text{eme}} 3^{\text{eme}}$ ,  $4^{\text{eme}}$  étage  $(40x40)$ 

**Zone III** : 5<sup>ème, 6<sup>ème</sup>, 7<sup>eme</sup> et étage attique (35x35)</sup>

**Zone IV :** Terrasse (30x30)

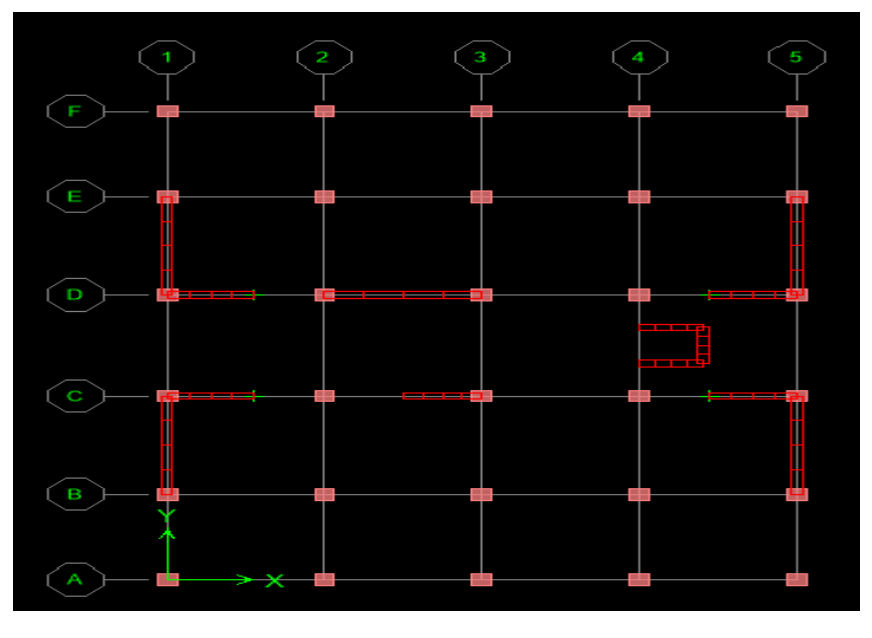

Pour notre projet les voiles sont disposés comme suit :

 **Fig.VI.3**. **Dispositions des voiles dans notre projet.**

# **Combinaisons d'actions :**

Les combinaisons d'action à prendre en considération pour le ferraillage des voiles sont :

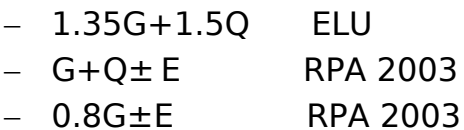

# **VI.3.2. Exposé de la méthode :**

La méthode consiste à déterminer le diagramme des contraintes à partir des sollicitations les plus défavorables (N, M), en utilisant les formules suivantes :

$$
\sigma_{\max} = \frac{N}{B} + \frac{M \cdot V}{I}
$$

$$
\sigma_{\min} = \frac{N}{B} - \frac{M \cdot V}{I}
$$

# **Avec :**

- B : section du béton.
- I : moment d'inertie du trumeau.

V et V': bras de levier,  $V=V' = L$  voile / 2

Dans ce cas le diagramme des contraintes sera relevé directement du fichier résultats.

Le découpage de diagramme des contraintes en bandes de largeur (d) donnée par :

d  $\leq$  min ( $\frac{he}{2}$ ;  $\frac{2}{3}$ )  $rac{2}{3}$ *lc*)

he : hauteur entre nus du planchers du voile considéré

Lc : la longueur de la zone comprimée

Lt : longueur tendue  $= L - Lc$ 

# **VI.3.3. Déterminations des armatures**

#### **a) Armatures verticales :**

Le calcul des armatures verticales pour chaque section sont résumés dans le tableau suivant

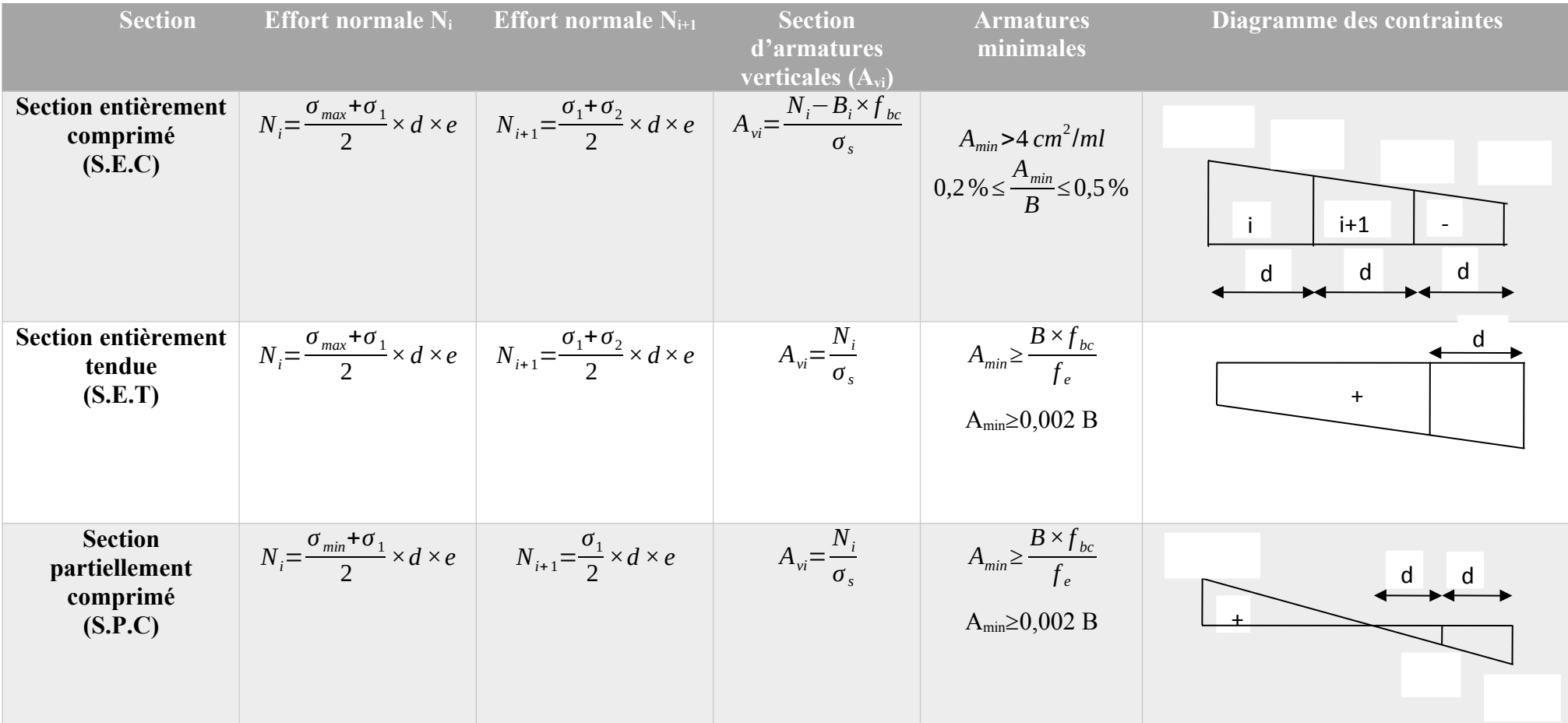

**Tableau.VI.23**. **Calcul des armatures transversales.**

Avec :

e : épaisseur du voile

**b** : section du tronçon considéré ;

d : la longueur de la bande sur laquelle se fera le ferraillage

Situation accidentelle :  $\sigma_s$  = 400MPa;  $\sigma_b$  = 18,48MPa Situation courante :  $\sigma_s$  = 348MPa;  $\sigma_b$  = 14,20MPa

*σ*<sub>max</sub>: La contrainte la plus défavorable max

*σ<sub>min</sub>*: Contrainte la plus défavorable min

- Les armatures verticales du dernier niveau doivent comporter des crochets à la partie supérieure, la jonction des armatures des autres niveaux se fait par simple recouvrement (sans crochets).
- On peut concentrer les armatures à l'extrémité du voile. L'espacement des armatures verticales doit être réduit de moitié sur une distance (L/10) de chaque extrémité et il doit être au plus égale à 15 cm.

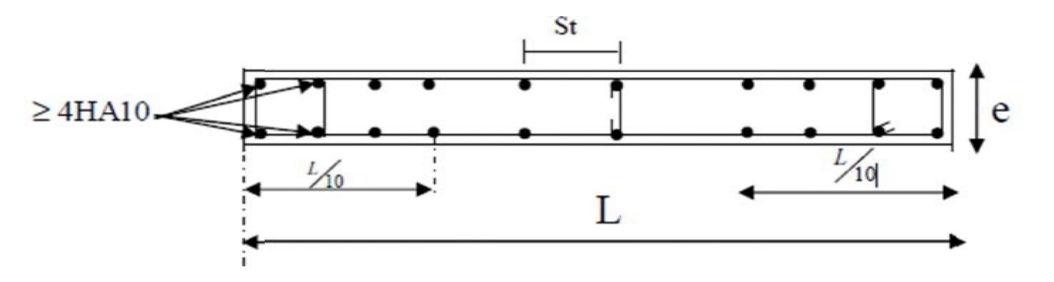

 **Fig.VI.4**. **Disposition des armatures verticales.**

 Les barres verticales des zones extrêmes, sont ligaturées par des cadres horizontaux dont l'espacement est inférieur à l'épaisseur du voile formant ainsi des potelets.

# **b) Armatures horizontales**

D'après le BALL : 
$$
A_H = \frac{A_v}{4}
$$

**Avec :** Av : Section d'armature verticale.

Et d'après (Art 7.7.4.2 RPA99/2003) Les armatures horizontales doivent être munies de crochets à 135° ayant une longueur de 10 Φ et disposées vers l'extérieure dans chaque nappes d'armatures.

# **c) Armatures transversales :**

Les armatures transversales sont perpendiculaires aux faces des refends.

Elles retiennent les deux nappes d'armatures verticales, ce sont généralement des épingles dont le rôle est d'empêcher le flambement des aciers verticaux sous l'action de la compression d'après l'article 7.7.4.3 du RPA 2003.

Les deux nappes d'armatures verticales doivent être reliées au moins par (04) épingles au mètre carré.

# **d) Armatures de coutures :**

Le long des joints de reprise de coulage, l'effort tranchant doit être repris par les aciers de coutures dont la section est donnée par la formule :

$$
A_{\rm{vj}}=1.1\frac{T}{f_e}
$$

Avec:

 $T=1.4 V_{u}$ 

Vu : Effort tranchant calculé au niveau considéré.

**Remarque :** Cette quantité doit s'ajouter à la section d'acier tendue nécessaire pour équilibrer les efforts de traction dus au moment de renversement.

# **e) Armature pour les potelets**

 Il faut prévoir à chaque extrémité du voile un potelet armé par des barres verticales, dont sa section est supérieure à 4HA10 avec des cadres horizontaux dont l'espacement ne doit pas être supérieur à l'épaisseur du voile.

# **VI.3.4. Recommandation du RPA pour les armatures transversales et horizontales :** (Art 7.7.4.3 RPA99/2003)

# **Espacement :**

L'espacement des barres horizontales et verticales doit satisfaire :

*St*≤min {1,5 *e ,*30 *cm* } *(Art 7.7.4.3 RPA99/version 2003)*

**Avec :** 

e : épaisseur du voile est de 25cm.

#### **Dans notre cas :**

 $S_t \le \min\{37.5 \, \text{cm}, 30 \, \text{cm}\}\$   $S_t \le 30 \, \text{cm}$ 

#### **Longueur de recouvrement :**

Elles doivent être égales à :

- 40Φ pour les barres situées dans les zones ou le recouvrement du signe des efforts est possible.
- $\checkmark$  20 $\Phi$  pour les barres situées dans les zones comprimées sous action de toutes les combinaisons possibles de charges.

#### **Le pourcentage minimum d'armatures verticales et horizontales :**

Le pourcentage minimum d'armatures verticales et horizontales est donné comme suit :

- $\checkmark$  A<sub>h:</sub> 0,15%b globalement dans la section du voile
- $\checkmark$  A<sub>h</sub>: 0,10%b en zone courante

**Avec :** b : Section du béton

# **VI.3.5. Vérifications :**

**a) Vérifications de la contrainte dans le béton à l'ELS**

$$
\sigma_b = \frac{N_s}{B + 15 \times A} \le \sigma_b = 0, 6 \times f_{c28}
$$

**Avec :**

Nser: Effort normal applique.

B: Section du béton.

A: Section d'armatures adoptée.

**b) Vérification de la contrainte de cisaillement :** *(Art A.5.1.21 BAEL91/ modifié 99)*

$$
\tau_u = \frac{V_u}{b \times d} \le \tau_u
$$

**Avec :** 

$$
\dot{\tau}_u
$$
: Contract limite de cisaillement $\dot{\tau}_u$ =min $\left(0,15\frac{f_{cj}}{y_b}; 4 \text{ MPA}\right)$ 

#### **D'après (Art 7.7.2 RPA 99/2003) :**

$$
\tau_b = \frac{\acute{V}}{e \times d} \leq \acute{\tau}_u = 0.2 f_{c28} ; \acute{V} = 1.4 V_u
$$

#### **Avec :**

- *Vu***:** Effort tranchant calculé au niveau considéré.
- **e :** Epaisseur du voile.
- **d** : Hauteur utile  $(d = 0.9 h)$ .

**ℎ : :** Hauteur totale de la section brute.

Soit à calculer le ferraillage du voile longitudinaleVL1 sur la zone (I), **SPC** :

 $L = 2m$ 

e=0.25m

 $B=0.5m^2$ 

 $σ<sub>max</sub> = 6335.56$  KN/m<sup>2</sup>

 $σ_{min} = -9872.21$  KN/m<sup>2</sup>

**Largeur de la zone comprimée Lc et la zone tendue Lc :**

$$
L_c = \frac{\sigma_{\text{max}}}{\sigma_{\text{max}} + \sigma_{\text{min}}} \cdot L
$$
  
\n
$$
L_c = \frac{6335.56}{6335.56 + 9872.21} \cdot 2 = 0.78 \text{ m} \rightarrow L_t = L - L_c = 1.22 \text{ m}.
$$
  
\n• Calculate **c**

$$
d \le \min(\frac{he}{2}, \frac{2}{3}L_c\lambda) = (\frac{4.15}{2}, \frac{2}{3}1.21) = \min(2.75, 0.52) = 0.52m
$$

Avec :  $h_e=h_{e \text{tag}e}-h_{p \text{outer}}=4.5-0.35=4.15 \text{m}$ 

#### **Détermination de N:**

**Pour la zone tendue:** *σ*<sub>1</sub>=  $\sigma_{min(L t - d)}$ *Lt*  $=\frac{9872.21.(1.2-0.52)}{12}$ 1.2  $= 3624.97$ KN/m<sup>2</sup>  $N_1 = \frac{\sigma_{min+\sigma_1}}{2}$ 2  $*$ d $*$ e =  $\frac{3624.97 + 98972.21}{2}$ x0.52x0.25 = -648.92KN  $N_2 = \frac{\sigma_1}{2}$ x d x e =  $\frac{3624.97}{2}$  $\frac{14.37}{2}$  x 0.52 x 0.25 = 315.83 KN

**Armatures verticales :**

**1 ere bande :**

2

$$
A_{\rm VI} = \frac{N1}{\sigma_s} = \frac{648.92}{400} = 16.22 \text{ cm}^2
$$

#### **2 ème bande :**

$$
A_{\text{V2}} = \frac{N2}{\sigma_s} = \frac{315.83}{400} = 7.90 \text{cm}^2
$$

 **Armature de couture :**  $A_{\text{vj}} = 1.1 \frac{T}{f_e}$ *T*=1.4*T<sup>u</sup>*

$$
A_{\nu j} = 1.1 \frac{T}{f_e} = 1.1 \frac{1.4 \times 315.81}{400} = 12.16
$$

#### **Armatures minimales :**

$$
A_{\min} = \max \left\{ \frac{d \times e \times f_{t28}}{f_e}; 2\%B \right\} = \max \{6.84 \ ; 2.30\}
$$

Amin=6.84 cm2

Calcul de la section totale :

A1=Av1+Avj/4=16.22+12.16/4= 19.26cm2

A2=Av2+Avj/4=7.90+12.16 /4=10.94cm2

Ferraillage adopté :

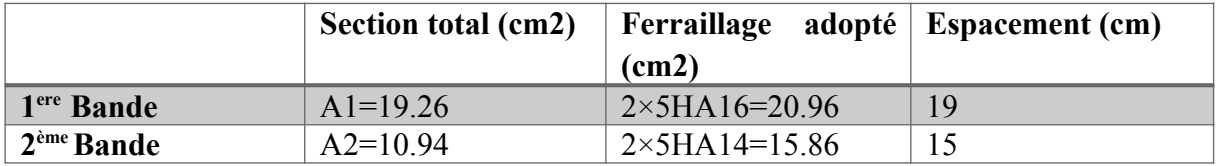

**Tableau.VI.24. Ferraillage adopté pour le voile VL1.**

#### **Armatures horizontales:**

 $A_h = Av/4 = 20.96/4 = 5.24cm^2$ .

#### **Section minimale :**

D'après le RPA 2003 :  $A_h \ge 0.15\% B = 0.0015 \times 0.5 = 7.5 \text{cm}^2$ 

Soit  $9HA12/nappe/ml = 10.18 cm<sup>2</sup>/ml/nappe$ 

#### **Armature transversales :**

Les deux nappes d'armatures doivent être reliées au minimum par (04) épingles au mètre carré soit HA8.

#### **Vérification à l'ELS :**

On doit vérifier que :

 $\sigma_b$ < $\sigma_b$ =15*MPa*  $\sigma_b =$ *Ns*  $\frac{N_s}{B+15 A} = \frac{507.63 \times 10^3}{0.5 \times 10^6 + 15 \times 36.8}$  $\frac{367.63 \times 10^{6}}{0.5 \times 10^{6} + 15 \times 36.82 \times 10^{2}} = 0.92 MPa$ 

$$
\Rightarrow \sigma_b = 0.92 < \sigma_b = 15 \, MPa
$$

**a) Vérification de la contrainte de cisaillement :** *(RPA 99 version /2003 Art 7.7.2)*

$$
\tau_b \le \dot{\tau}_b = 0.2 f_{c28} = 5 MPa
$$
\n
$$
\tau_b = \frac{T}{e \times 0.9 L} = \frac{1.4 \times 315.81 \times 10^3}{250 \times 0.9 \times 2000} = 0.99 MPa
$$
\n
$$
\tau_b = 0.99 MPa \le \dot{\tau}_b = 5 MPa.
$$
\n
$$
\Rightarrow \tau_u \le \dot{\tau}_u
$$
\n
$$
\tau_u = \frac{T_u}{bd} = \frac{315.81 \times 10^3}{250 \times 0.9 \times 2000} = 0.70 MPa
$$
\n
$$
\dot{\tau}_u = min(0.15 \dot{\phi} \frac{fc_{28}}{\gamma_b}, 4 MPa) = 3.26 MPa \dot{\phi}.
$$
\n
$$
\tau_u = 0.70 \le \dot{\tau}_u = 3.26 MPa \dots
$$

Le ferraillage d'autres voiles dans les différentes zones est donné sous forme de tableaux :

**•** Ferraillage des voiles :  $VL1=VL2=VL7=VL8 \Rightarrow L=2m$ 

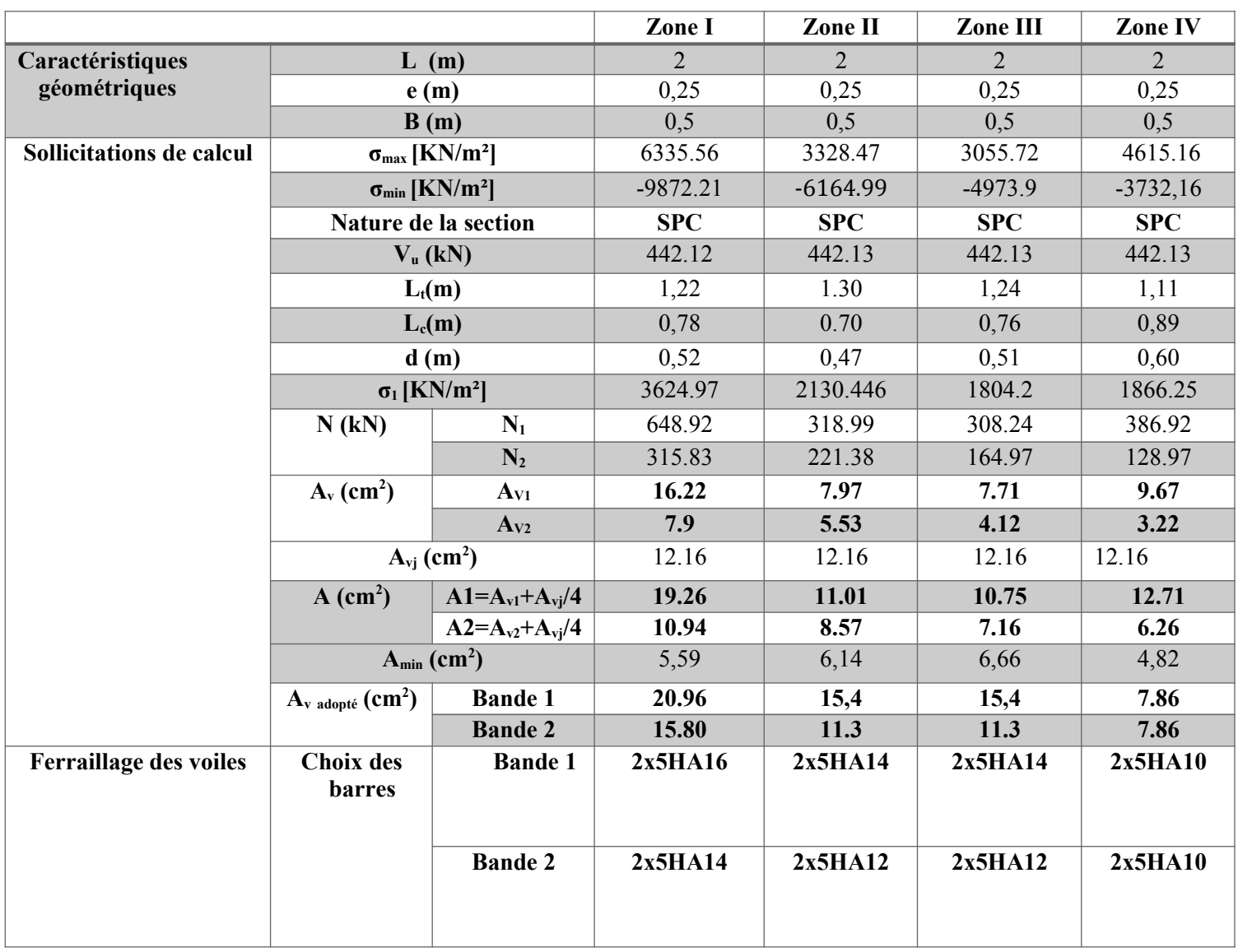

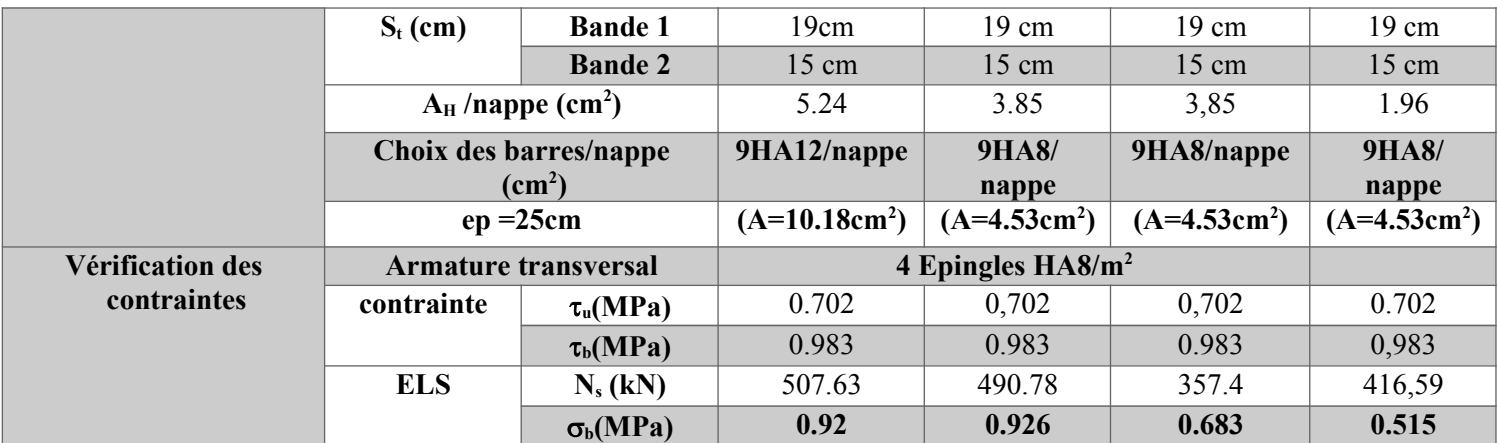

**Tableau.VI.24. Ferraillage des voiles VL1, VL2, VL7, VL8.**

# **•** Ferraillage des voiles  $: VL3 \Rightarrow L=3,6 \text{ m}$

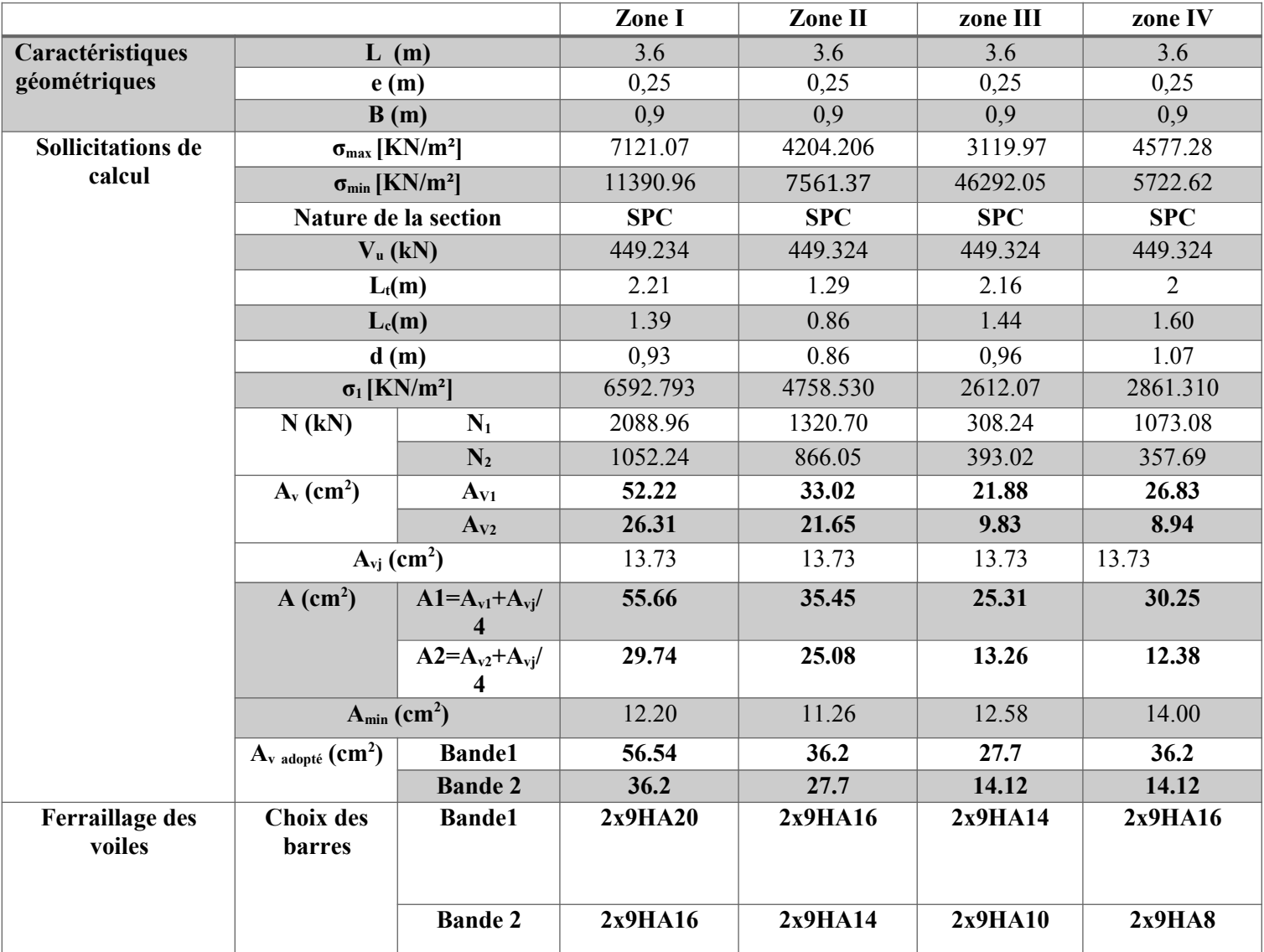

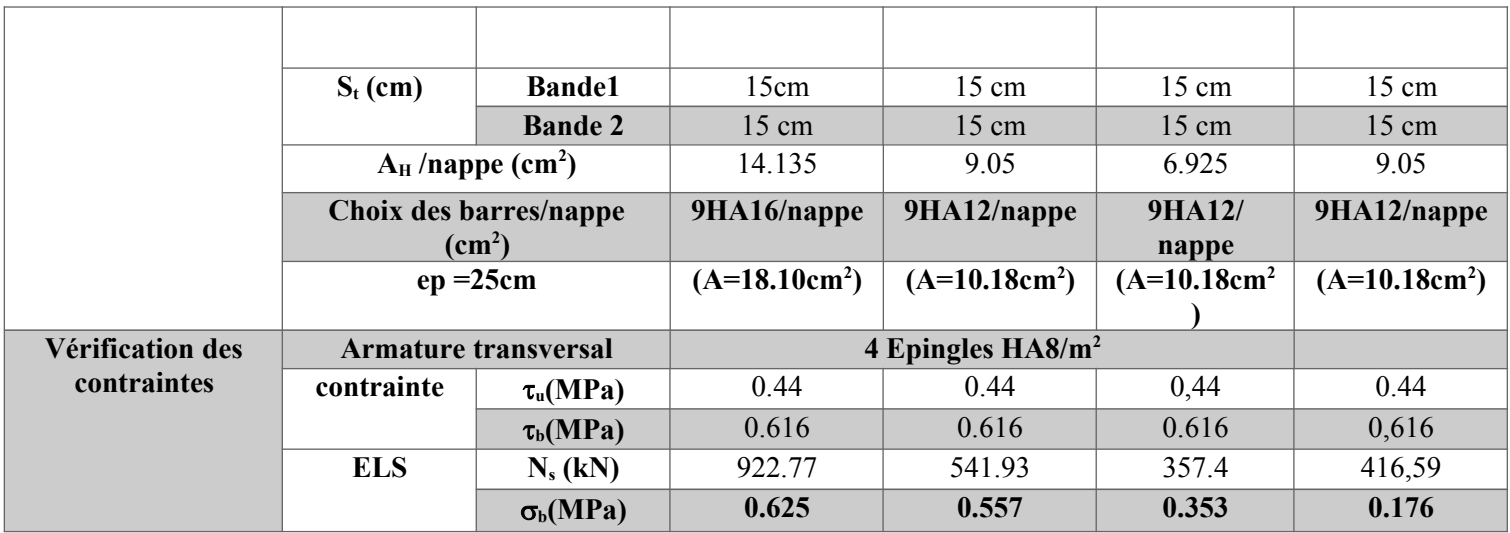

**Tableau.VI.25. Ferraillage des voiles VL3.**

# **•** Ferraillage des voiles :  $VL4 \Rightarrow L=1.8m$

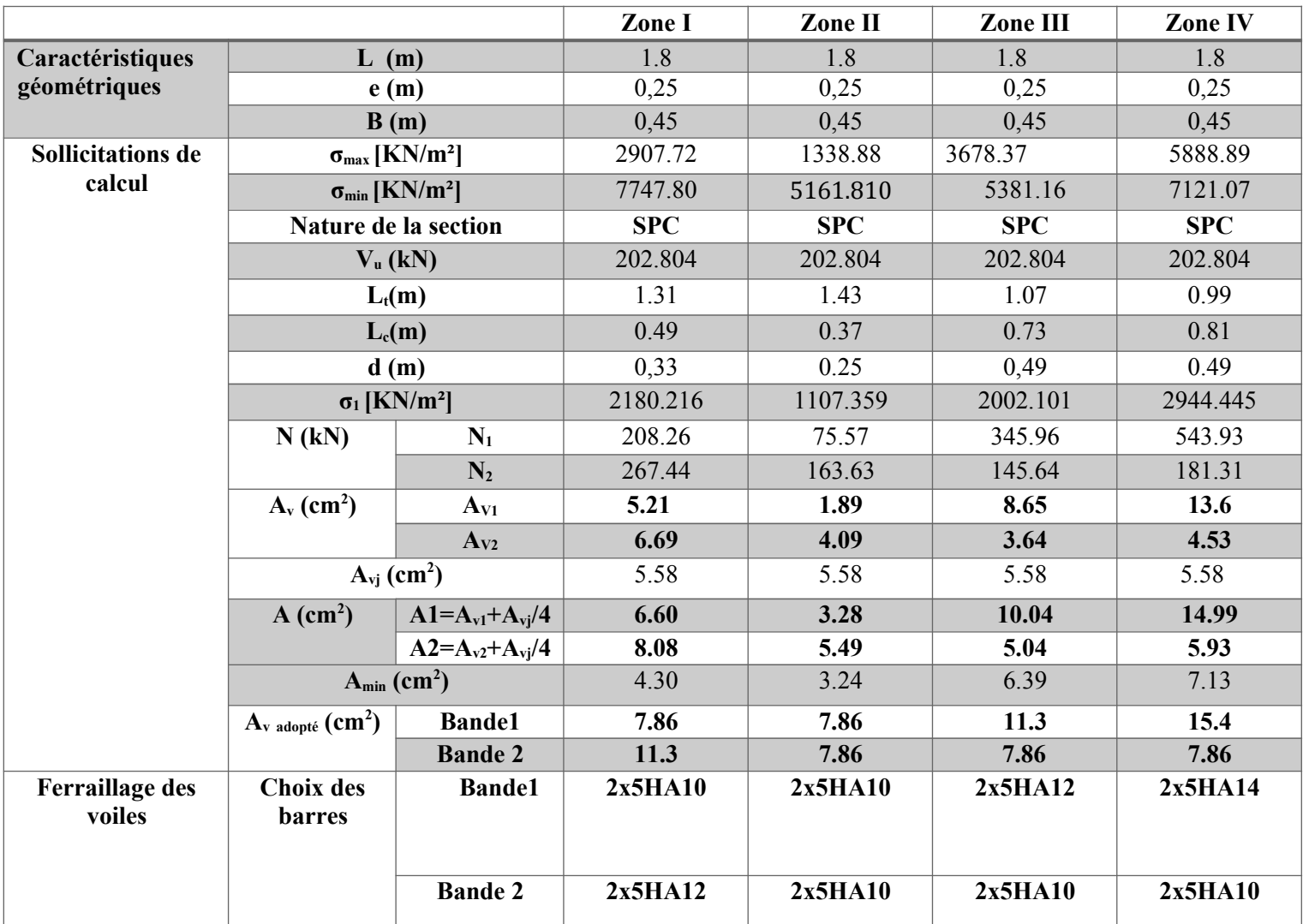

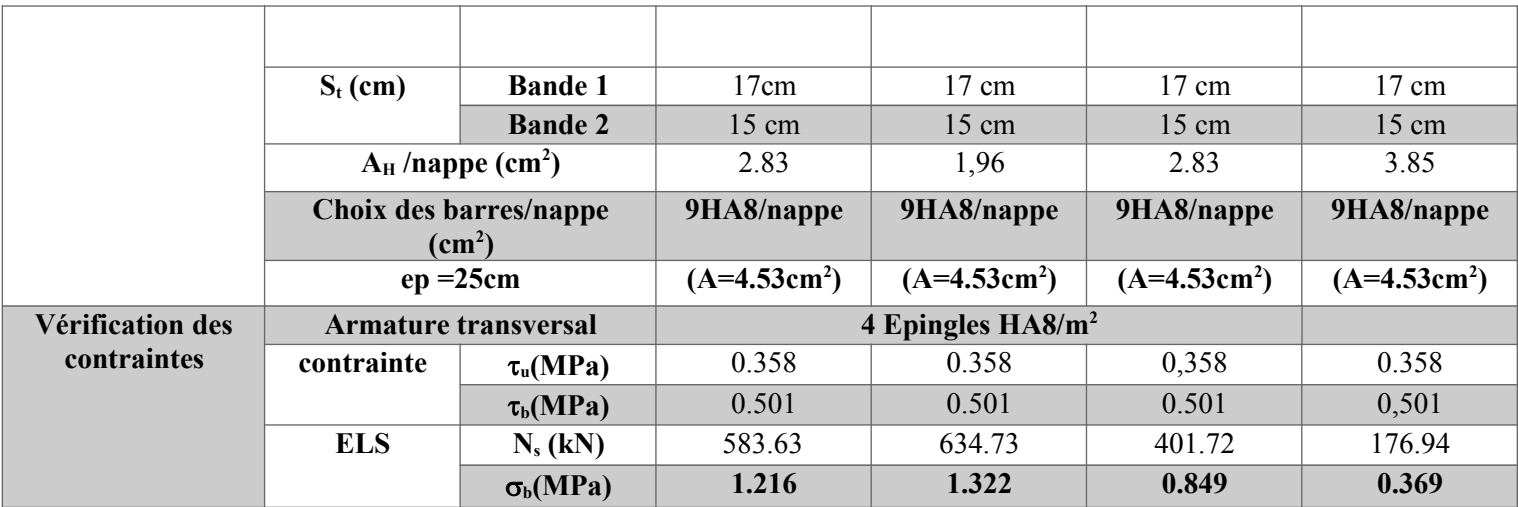

**Tableau.VI.26. Ferraillage des voiles VL4.**

# • Ferraillage des voiles  $: VL5=VL6 \Rightarrow L=1.45 \text{ m}$

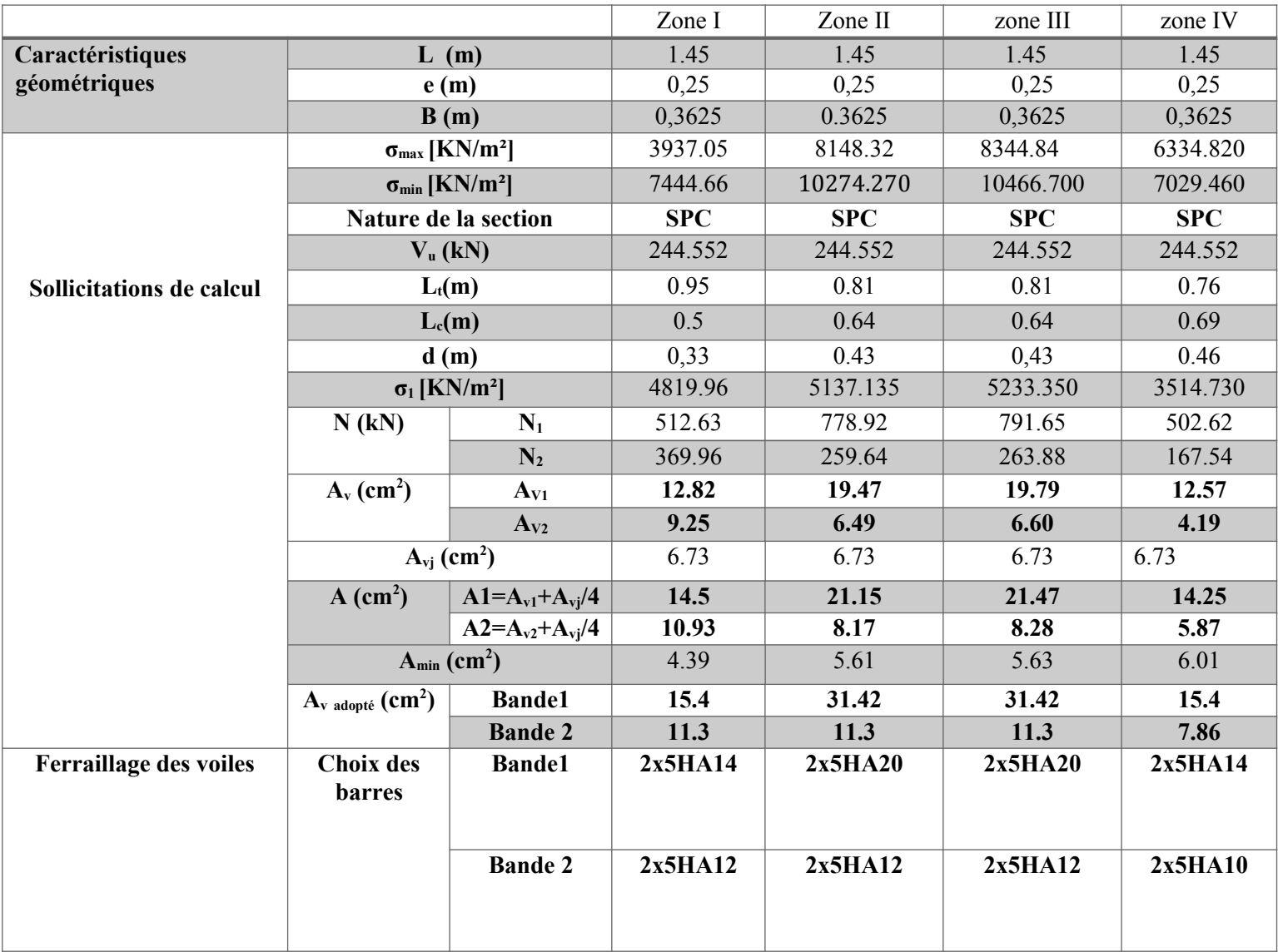

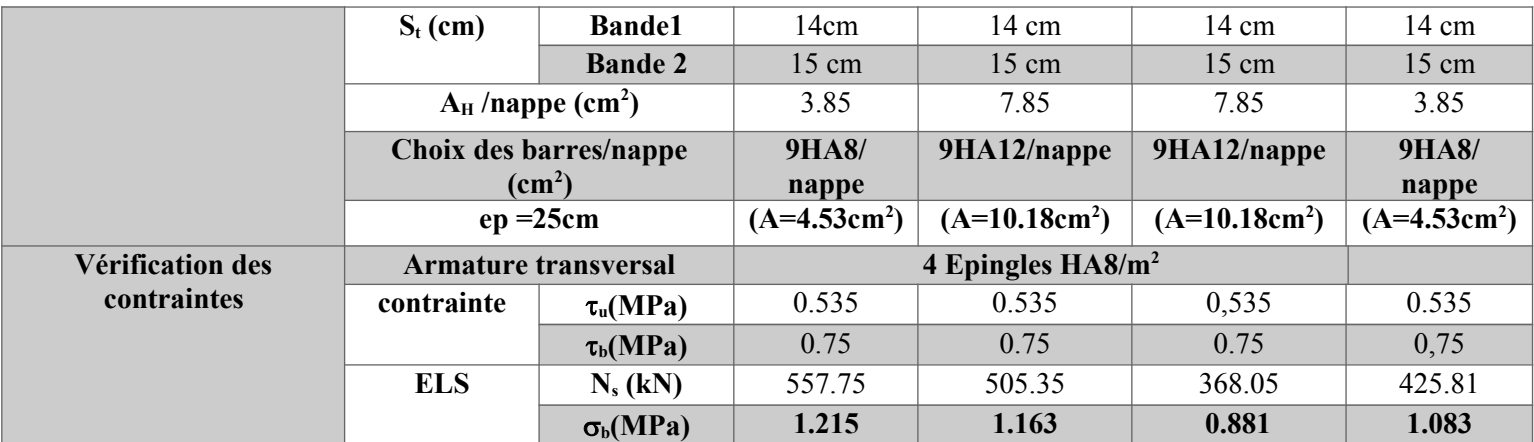

**Tableau.VI.27. Ferraillage des voiles VL5, VL6.**

# **•** Ferraillage des voiles :  $VT1=VT2=VT3=VT4 \Rightarrow L=3.8m$

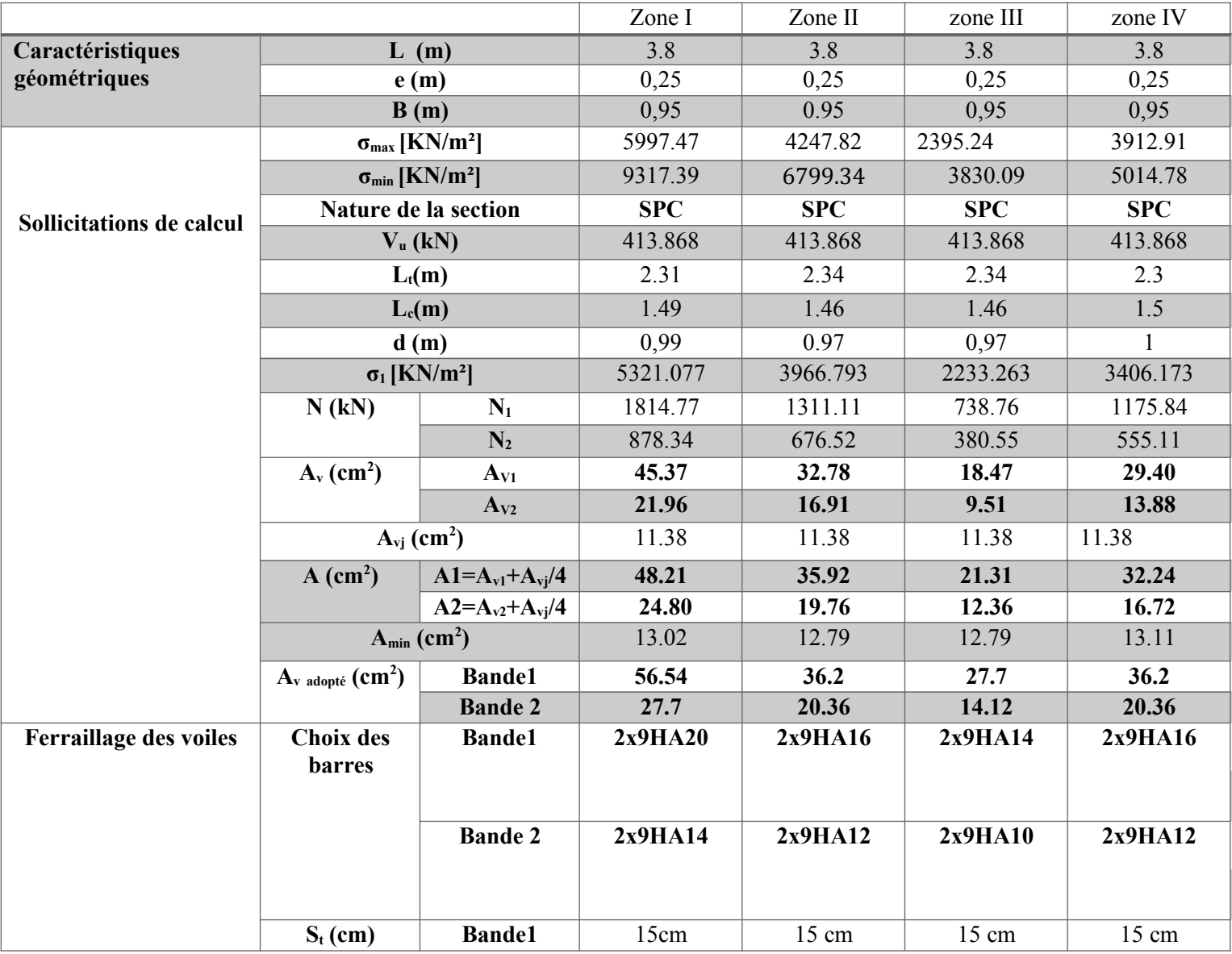

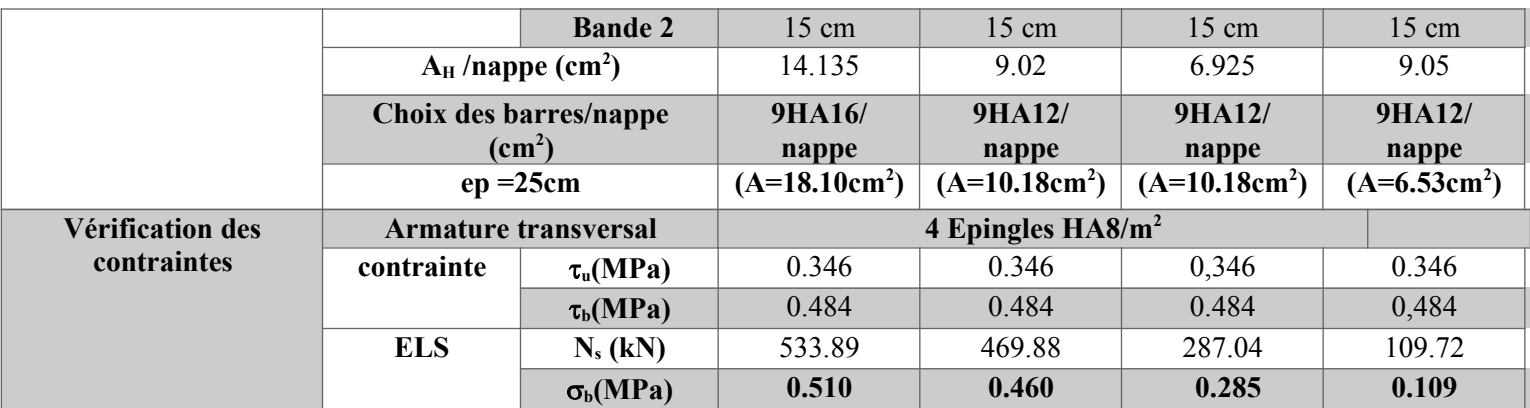

**Tableau.VI.28. Ferraillage des voiles VT1, VT2, VT3, VT4.**

**•** Ferraillage des voiles :  $VT6 \Rightarrow L= 1.40 \text{ m}$ 

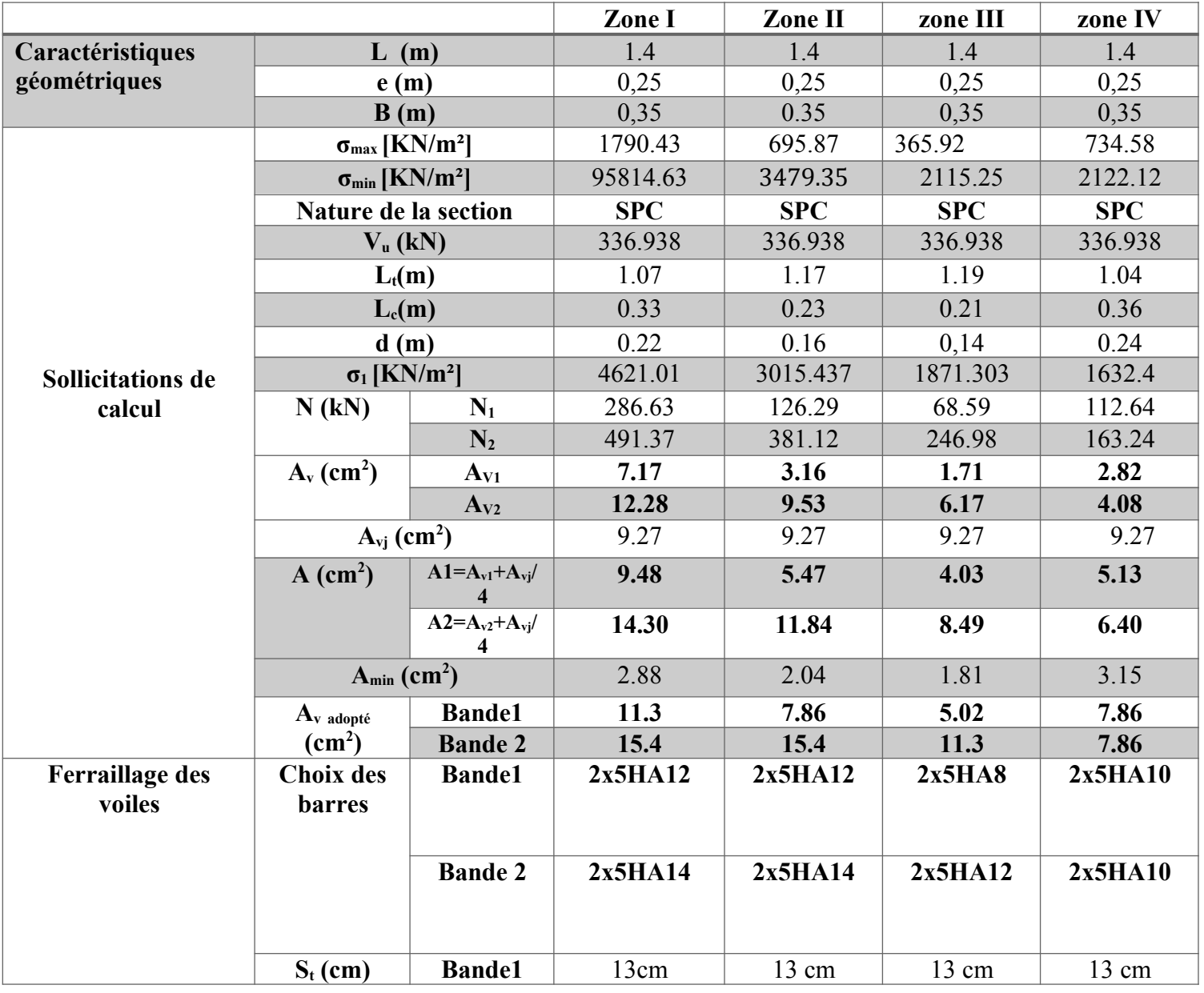

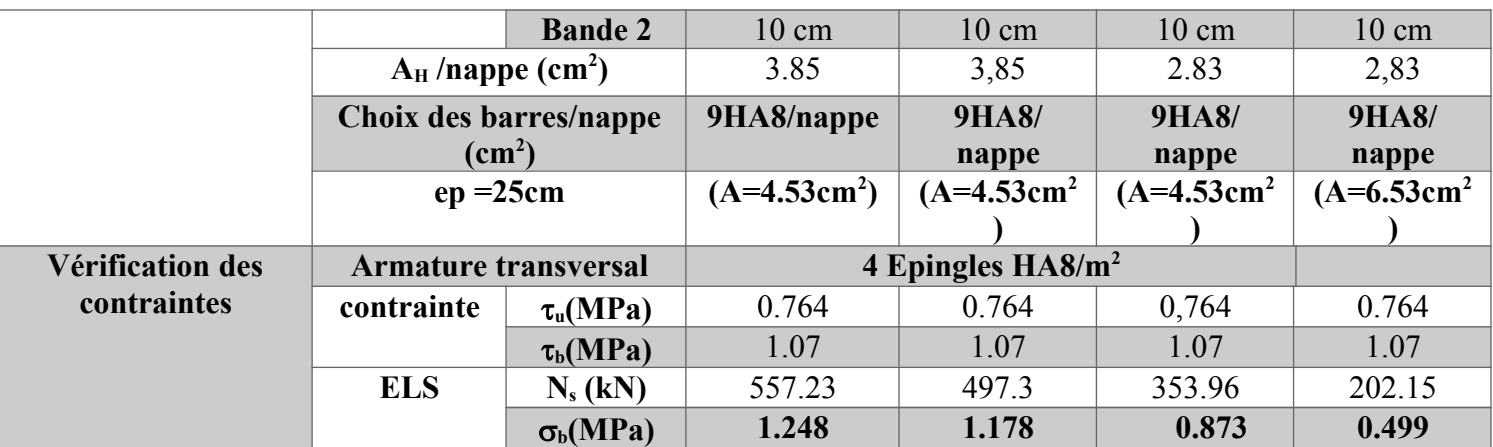

**Tableau.VI.29. Ferraillage des voiles VT5.**

# **Chapitre VII**

# **Etude de l'infrastructure**

#### **VII.1. Introduction**

Les fondations sont des éléments de l'infrastructure situés au-dessous de la base dont le rôle est d'assurer la transmission des charges au sol provenant de la superstructure, elles forment une assise rigide.

Les fondations doivent :

- Assurer la stabilité de l'ouvrage.
- Eviter les glissements pour les constructions réalisées sur un terrain en pente.
- Eviter le déplacement de l'ouvrage sous l'action des forces horizontales ou obliques appliquées à la structure (vent, séisme,etc.).

Le type de fondation est choisi selon l'importance du bâtiment et des caractéristiques mécaniques et physiques du sol.

#### **VII.2. Choix du type de fondation**

Le choix de la fondation doit satisfaire les critères suivants :

- La capacité portante du sol.
- Les charges transmises au sol.
- La distance entre axes des poteaux.
- La profondeur du bon sol.

On distingue deux types de fondation selon leur mode d'exécution et leur résistance aux sollicitations extérieures.

#### **Fondations superficielles :**

Elles sont utilisées pour les sols de bonnes capacités portantes. Elles permettent la transmission directe des efforts au sol. Les principaux types de fondations superficielles que l'on rencontre dans la pratique sont :

- Les semelles continues sous mur.
- Les semelles continues sous poteaux.
- Les semelles isolées.
- $-$  Les radiers.

#### **Fondations profondes** :

Elles sont utilisées dans le cas des sols ayant une faible capacité portante ou dans le cas où le bon sol se trouve à une grande profondeur, les principaux types de fondations profondes sont :

- Les puits.
- Les pieux

#### **VII.3. Etude géotechnique du sol**

Le choix du type de fondation repose essentiellement sur une étude détaillée du sol qui nous renseigne sur la capacité portante de ce dernier. Les résultats de cette étude sur notre site d'implantation nous ont donné une contrainte admissible du sol  $\sigma_{sol} = 2.17$  bars.

#### **VII.4. Pré-dimensionnement des fondations**

#### **a) Semelle isolé :**

Pour le pré-dimensionnement, il faut considérer uniquement l'effort normal Ns qui est obtenu à la base de tous les poteaux du RDC.

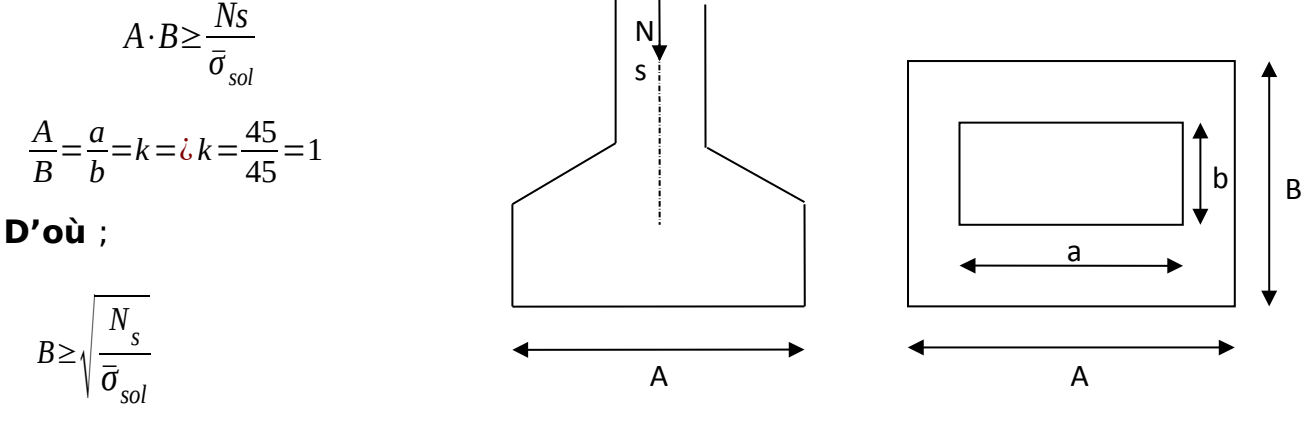

$$
A \ge \sqrt{\frac{N_s}{\overline{\sigma}_{sol}}}
$$

**Fig.VII.1**. **Dimensions d'une fondation.**

#### **On a :**

#### **fondation fondation**

*Ns*=1191.51*KN*, $\bar{\sigma}_{sol}$ =217*KN*/*m*<sup>2</sup>⇒ $\dot{\epsilon}$  *[B*=2.34*m*  $\dot{\epsilon}$   $\dot{\epsilon}$ *¿* 

#### **Conclusion :**

L'importance des dimensions des semelles isolées engendre un chevauchement, donc on opte pour des semelles filantes.

#### **b) Semelle filante :**

#### **Semelles filantes sous voiles :**

$$
\frac{Ns}{S} \le \sigma_{sol} \Rightarrow \frac{G+Q}{B \times L} \le \sigma_{sol} \Rightarrow B \ge \frac{G+Q}{\sigma_{sol} \times L}
$$

Avec :

**B** : Largeur de la semelle.

 **L** : Longueur de la semelle.

- **G** : Charge permanente revenant au voile considéré.
- **Q** : Charge d'exploitation revenant au voile considéré.

**<sup>σ</sup>sol** : contrainte admissible du sol. ( *<sup>σ</sup> sol* =0.217MPa) Les résultats du calcul sont résumés dans les tableaux suivant.

Le calcul se fera pour le portique longitudinal (sens porteur).

| <b>Voile</b>               | $N_s(KN)$ | L(m)           | B(m) | $S(m^2) = B x L$ |
|----------------------------|-----------|----------------|------|------------------|
| $V_{L1}$                   | 237.59    | 2.00           | 0.55 | 1.09             |
| $V_{L2}$                   | 201.17    | 2.00           | 0.47 | 0.94             |
| $V_{L3}$                   | 784.99    | 3.60           | 1.1. | 3.96             |
| $V_{L4}$                   | 723.83    | 1.80           | 1.86 | 3.34             |
| $V_{L5}$                   | 179.89    | 1.45           | 0.57 | 0.82             |
| $\rm V_{L6}$               | 190.51    | 1.45           | 0.61 | 0.88             |
| $V_{L7}$                   | 194.11    | $\overline{2}$ | 0.45 | 0.9              |
| $\mathbf{V}_{\mathbf{L8}}$ | 210.65    | $\overline{2}$ | 0.49 | 0.98             |
|                            | 12.91     |                |      |                  |

**Tableau.VII.1. Surface de la semelle filante sous voiles longitudinaux.** 

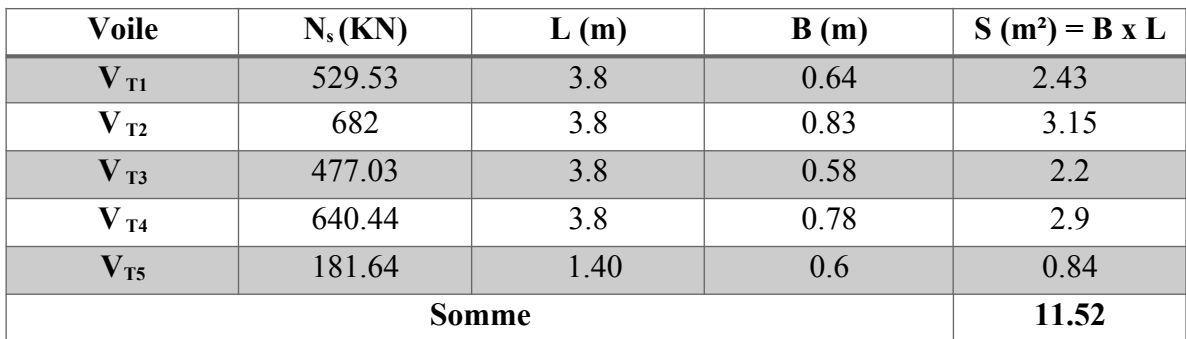

 **Tableau.VII.2. Surface de la semelle filante sous voiles transversaux.** 

#### **La surface totales des semmelles filantes sous voiles est : Sv=24.43m2**

- **Semelle sous poteaux :**
	- **o Hypothèse de calcul :**

Une semelle est infiniment rigide et engendre une répartition linéaire de contraintes sur le sol. Les réactions du sol sont distribuées suivant une droite ou une surface plane telle que leur centre de gravité coïncide avec le point d'application de la résultante des charges agissantes sur la semelle.

#### **o Etapes de calcul :**

1. Détermination de la résultante des charges :

$$
R = \sum N_i
$$

2. Détermination de coordonnée de la résultante R :

$$
e = \frac{\sum N_i \cdot e_i + \sum M_i}{R}
$$

3. Détermination de la distribution par (ml) de la semelle :

$$
e \leq \frac{l}{6} \quad \Rightarrow \quad
$$

Répartition trapézoïdale.

$$
\mathrm{e} \dot{\iota} \, \frac{l}{6} \;\; \Rightarrow \;\;
$$

Répartition triangulaire.

$$
q_{\text{max}} = \frac{R}{L} \left( 1 + \frac{6 \cdot e}{L} \right)
$$

$$
q_{\text{min}} = \frac{R}{L} \left( 1 - \frac{6 \cdot e}{L} \right)
$$

$$
q \left( \frac{B}{4} \right) = \frac{R}{L} \left( 1 + \frac{3 \cdot e}{L} \right)
$$

4. Détermination de la largeur de la semelle :

$$
B \ge \frac{q(\frac{B}{4})}{\overline{\sigma}_{sol}}
$$

- 5. Détermination de la hauteur de la semelle.
- 6. Calcul de l'effort tranchant le long de la semelle.
- 7. Calcul du moment fléchissant le long de la semelle.
- 8. Calcul de la semelle comme une poutre continue devant résister aux efforts tranchants et aux moments fléchissant.

# **Détermination de la résultante des Charges transmises par le portique :**

On fera le calcule sur le portique le plus sollicité :

| Portique                | $N_s = G + Q (KN)$ | $e_i(m)$ | $N.ei$ (KN.m) | $M_i$ (KN.m) |
|-------------------------|--------------------|----------|---------------|--------------|
|                         | 641.06             | 9.05     | 5801.59       | $-0.479$     |
| $\mathbf{2}$            | 1054.4             | 5.75     | 6062.8        | $-5.536$     |
| 3                       | 781.27             | 1.95     | 1523.48       | 7.005        |
| $\overline{\mathbf{4}}$ | 784.9              | $-1.95$  | $-1530.55$    | $-6.028$     |
| 5                       | 1168.05            | $-5.75$  | $-6716.29$    | 7.109        |
| 6                       | 1191.51            | $-9.05$  | $-10783.16$   | 4.647        |
|                         | 5621.19            |          | $-5642.13$    | 6.718        |

**Tableau.VII.3. Résultats du calcul d'une semelle filante sous poteaux.** 

Coordonnées de la résultante des forces par rapport au C.D.G de la semelle :

$$
e = \frac{\sum (N_s \cdot e_i) + \sum M_i}{\sum N_s} \qquad \qquad \Longrightarrow \qquad \qquad \Longrightarrow \qquad \qquad e = -1.002 \text{ m}.
$$

**Détermination de la Distribution (par mètre linéaire) des sollicitations de la semelle :**

**Distribution de la réaction par mètre linéaire :**

$$
e = 1.002 \text{ m} \le \frac{L}{6} = \frac{18.1}{6} = 3.02 \text{ m} \rightarrow \text{Repartition trapézoïdale.}
$$
\n
$$
q_{\text{min}} = \frac{\dot{L}}{L} \left( 1 - \frac{6. e}{L} \right) = \frac{5621.9}{18.1} \left( 1 - \frac{6 \times 1.002}{18.1} \right) = 207.17 \text{K N/m.}
$$
\n
$$
q_{\text{max}} = \frac{N_i}{L} \left( 1 + \frac{6. e}{L} \right) = \dot{\delta} \frac{5621.9}{18.1} \left( 1 + \frac{6 \times 1.002}{18.1} \right) = 413.72 \text{K N/m.}
$$
\n
$$
q_{(L/4)} = \frac{N_i}{L} \left( 1 + \frac{3. e}{L} \right) = \frac{5621.9}{18.1} \left( 1 + \frac{3 \times 1.002}{18.1} \right) = \dot{\delta} \ 233.92 \text{K N/m.}
$$

**Détermination la largeur de la semelle :**

$$
B \ge \frac{q\left(\frac{L}{4}\right)}{\sigma_{\text{sol}}} = \frac{233.92}{217} = 1.07 \text{ m.} \qquad \Rightarrow \qquad \text{On prend : B=1.2m}
$$

 $S = B \times L = 1.2 \times 18.1 = 21.72$  m<sup>2</sup>

Nous aurons la surface totale des semelles sous poteaux :  $S_p=n \times S$ 

#### **Avec :**

**n** : nombre de portiques dans le sens transversal.

 $\Rightarrow$  Sp=6×21.72=130.32 m2

#### **La surface totale des semelles :**

 $S_T=S_p+S_v$   $\implies$   $S_T=130.32+24.43=154.64 \text{ m}^2$ 

 $S_{bat} = 260.64$  m<sup>2</sup>.

Le rapport de la surface des semelles par rapport à la surface totale de la structure est de :

$$
\frac{Ssemelles}{Sbatiment} = \frac{154.64}{260.64} = \lambda 59\%
$$

#### **Conclusion :**

Vu que les semelles occupent plus de **50 %** de la surface du sol d'assise, on opte pour un radier général.

#### **VII.5. Etude du radier général**

Un radier est défini comme étant une fondation travaillant comme un plancher renversé dont les appuis sont constitués par les poteaux de l'ossature et qui est soumis à la réaction du sol diminué du poids propre du radier.

- **a) Pré-dimensionnement du radier :**
- **Condition de vérification de la longueur élastique :**

$$
L_e = \sqrt[4]{\frac{4 \cdot E \cdot I}{K \cdot b}} \ge \frac{2}{\pi} \cdot L_{\text{max}}
$$

 Le calcul est effectué en supposant une répartition uniforme des contraintes sur le sol, le radier est rigide s'il vérifie :

$$
L_{\max} \leq \frac{\pi}{2} \cdot L_e
$$
\n
$$
\Rightarrow \text{ Ce qui conduit à :} \qquad h \geq \sqrt[3]{\left(\frac{2}{\pi} \cdot L_{\max}\right)^4 \cdot \frac{3 \cdot K}{E}}
$$

Avec :

**L<sup>e</sup>** : Longueur élastique ;

 $K:$  Module de raideur du sol, rapporté à l'unité de surface  $K = 40$  MPa pour un sol moyen; **I** : L'inertie de la section du radier ;

**E** : Module de déformation longitudinale différée :  $E = 3700 \sqrt[3]{f_{c28}} = 10818.865 MPa$ 

 $L_{\text{max}}$ : Portée maximale ( $L_{\text{max}}$  = 3.9m).

**D'où** : On opte pour  $\Rightarrow$   $h_n = 80$  cm.

# **Détermination de l'épaisseur minimale de la dalle**

La hauteur du radier doit avoir au minimum 25cm  $\begin{pmatrix} h_{\text{min}} \geq 25 \text{ cm} \end{pmatrix}$ .

$$
h \ge \frac{L_{\text{max}}}{20} = \frac{390}{20} = 19.5 \text{ cm} \implies h = 25 \text{ cm}
$$

#### **La largeur de la nervure :**

0,4h<sub>n</sub> ≤b<sub>n</sub> ≤0,7 h<sub>n</sub> → 32≤b<sub>n</sub>≤ 56 Soit b<sub>n</sub> = 50 cm

#### **Dalle flottante :**

$$
\frac{L_{max}}{50} \le h_t \le \frac{L_{max}}{40}
$$

.

$$
\frac{390}{50} \leq h_t \leq \frac{390}{40} \rightarrow 7.8 \, \text{cm} \leq h_t \leq 9.75 \, \text{cm} \text{ soit ht=8cm}.
$$

#### **Conclusion :**

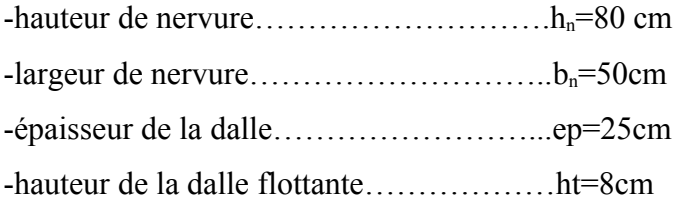

#### **b) Détermination des efforts :**

Sachant que  $S_{bat} = 260.64 \text{m}^2$ 

Les charges dues à la superstructure sont :

**Charge permanente :** G<sub>bat</sub> = **31353.75 KN** 

**Surcharge d'exploitation :**  $Q_{bat} = 4388.06$  KN

- **- ELU :** Nu=1.35G+1.5Q= 48909.65KN
- **- ELS :** Ns=G+Q = 35741.81 KN

**Calcul de la surface du radier :**

**• ELU:** 
$$
S_{\text{radier}} \ge \frac{N_u}{1,33.\sigma_{sol}} = \frac{48909.65}{1,33 \times 217} = 169.46 \, m^2
$$
- ELS: 
$$
S_{\text{radier}} \ge \frac{N_s}{\sigma_{sol}} = \frac{35741.81}{217} = 164.71 \, \text{m}^2
$$

$$
\Rightarrow S_{\text{bat}} > \text{max} (S_1, S_2)
$$
\n
$$
\Rightarrow S_{\text{bat}} = 260.64 \text{m}^2 > S_{\text{rad}} = 169.46 \text{m}^2
$$

#### **Remarque** :

On remarque que la surface totale du bâtiment est supérieure à la surface nécessaire du radier, dans ce cas on opte juste pour un débord minimal que nous impose **le BAEL** et , qui sera calculé comme suit :

$$
L_{\text{déb}} \ge \max\left(\frac{h}{2}; 30 \, \text{cm}\right) = \left(\frac{80}{2}; 30 \, \text{cm}\right) = 40 \, \text{cm}.
$$

 $\Rightarrow$  L<sub>déb</sub> = 50 cm.

 $S_{\text{déb}} = L_{\text{déb}} (L_x + L_y) \times 2 = 0.5x (14.4 + 18.1) \times 2 = 32.5 \text{ m}^2$ 

**Donc :**  $S_{rad} = S_{bat} + S_{ade} = 260.64 + 32.5 = 293.14 \text{m}^2$  $\Rightarrow$  **S**<sub>rad</sub> = 293.14 m<sup>2</sup>.

- **c) Calcul des sollicitations à la base du radier :**
- **Charges permanentes :**
- **- Poids du bâtiment :**  $G_{bat} = 31353.75$  **KN** (**ETABS**)
- **- Poids du radier :**

 $G_{rad}$  = Poids de la dalle + Poids de la nervure + Poids de  $(T.V.O)$  + Poids de la dalle flottante.

- **- Poids de la dalle** : Sradier x  $h_d x \rho_b = 25 \times 0.25 \times 293.14 = 1465.7$  KN
- **- Poids des nervures** :  $G_{\text{ner}} = \{b_n \times (h_n h_d) \times (Lx \times n + Ly \times m)\}\$

 $=[0.5\times(0.8\times0.25)\times(14.4\times5\times18.1\times6)]\times25=1354.5$  KN

**- Poids du TVO** =  $(S_{rad} - S_{ner}) \times (h_n - h_d) \cdot p = (293.14 - 144.48) \times (0.8 - 124.48)$  $0.25$  $\times$ 17=1516.33KN

**Sachant que:**  $S_{\text{ner}}=h_n.l_x.n + h_n.l_y.m=(0.8 \times 14.4 \times 5)+(0.8 \times 18.1 \times 6)=144.48 \text{ m}^2$ 

**- Poids de la dalle flottante**  $= S_{rad} \times ep \times p_b = 293.14 \times 0.08 \times 25 = 586.28$ KN

#### **- Le poids total du radier :**

 $G = P_{\text{dalle}} + P_{\text{nervure}} + P_{\text{T.V.O}} + P_{\text{dalle flottante}}$ 

Grad=1465.7+1354.5+1516.33+586.28=4922.81 KN

 $\Rightarrow$  Grad=4922.81 KN

**Charge permanente apportée sur le radier G tot :**

 $G_{\text{tot}} = P_{\text{(superstructure)}} + P_{\text{(infrastructure)}}$ 

Gtot =31353.75+4922.81=36676.56KN

#### **Surcharges d'exploitation :**

**Surcharge du bâtiment : Qbat=4388.06KN** 

**Surcharge du radier :** Qrad=2.5×293.14 =732.85KN

**Donc** :  $Q_{\text{tot}} = 5120.91$ KN

#### **d) Combinaison d'actions :**

- **-** ELU :  $N_u=1.35G+1.5Q = (1.35\times36676.56)$   $+(1.5\times 5120.91)$   $\Rightarrow$ Nu=57194.84KN
- **-** ELS : Ns=G+Q = 36676.56+5120.91  $\Rightarrow$ Ns=41797.47KN

#### **e) Vérifications :**

## **- Vérification de la contrainte de cisaillement :**

II faut vérifier que 
$$
T_u \le \overline{T}_u
$$
  
\n
$$
\tau_u = \frac{T_u^{\max}}{b \cdot d} \le \overline{\tau} = \min \left\{ \frac{0.15 \times f_{c28}}{Y_b} : 4 MPa \right\} = 2.5 MPa
$$
\n
$$
b = 1m; \qquad \Rightarrow \quad d = 0.9 \times h_d = 0.9 \times 0.25 = 0.18m
$$
\n
$$
T_u^{\max} = q_u \cdot \frac{L_{\max}}{2} = \frac{N_u \cdot b}{S_{\text{rad}}} \cdot \frac{L_{\max}}{2}
$$
\n
$$
T_u^{\max} = \frac{57194.84 \times 1}{293.14} \cdot \frac{3.9}{2} = 380.46 KN
$$

$$
\tau_{\rm u} = \frac{380.46 \times 10^{-3}}{1 \times 0.18} = \lambda 2.11 \text{ MPA.} \dot{\iota} \tau_{\rm u} = 2.5 \text{ MPa.} \implies \text{Condition verify} \text{e.}
$$

**- Vérification de la stabilité du radier :**

**Calcul du centre de gravité du radier :** 

$$
X_{G} = \frac{14.4}{2} = 7.2 m \quad ; \quad Y_{G} = \frac{18.1}{2} = 9.05 m
$$

**Moment d'inertie du radier :** 

$$
I_{xx} = \frac{b h^3}{12} = 7115.69 m^4 ; I_{yy} = \frac{h b^3}{12} = 4503 m^4
$$

La stabilité du radier consiste à la vérification des contraintes du sol sous le radier qui est sollicité par les efforts suivants :

- **-** Effort normal (N) dû aux charges verticales.
- **-** Moment de renversement (M) dû au séisme dans le sens considéré.

$$
M = M_0 + T_0 h
$$

#### **Avec :**

M<sup>0</sup> : moment sismique à la base de la structure,

*T*<sub>0</sub>: Effort tranchant à la base de la structure,

h : profondeur de l'infrastructure.

Le diagramme trapézoïdal des contraintes donne :

$$
\sigma_m = \frac{3\sigma_1 + \sigma_2}{4}
$$

On doit vérifier que :

- **- ELU** :  $\sigma_m \leq 1.33 \sigma_{sol}$
- **- ELS** :  $\sigma_m \leq \sigma_{sol}$

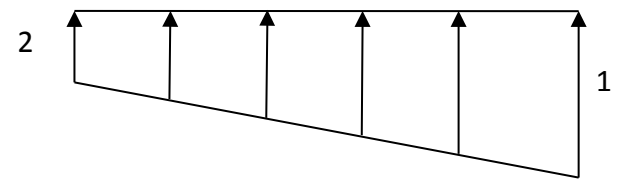

**Fig.VII.2. Diagramme des contraintes.** 

Avec :  $\sigma_{1,2} = \frac{N}{S}$ *Srad* ± *MV*

*I*

Tel que : V: distance entre le centre de gravité du radier et la fibre la plus éloignée de ce dernier

Nu=57194.84KN Ns=41797.47KN

 $M = M_0 + T_0 \times h$ 

**Calcul des moments :**

 $Mx = 64098.646 + (2623.54 \times 0.8) = 66197.47$  KN.m

 $My = 57364.164 + (2372.42 \times 0.8) = 59262.1$ KN.m

**Sens longitudinal:**

- ELU: Mx=66197.47 KN.M Nu=57194.84KN  
\n
$$
\sigma_1 = \frac{N_u}{S_{rad}} + \frac{M_x}{I_x} \times V = \frac{57197.84}{293.14} + \frac{66197.47}{7115.69} \times 9.05 = 279.30 \text{ KN/m}^2
$$
\n
$$
\sigma_2 = \frac{N_u}{S_{rad}} - \frac{M_x}{I_{xx}} \times V = \frac{57197.84}{293.14} - \frac{66197.47}{7115.69} \times 9.05 = 110.82 \text{ KN/m}^2
$$

**D'où :** 

$$
\sigma_m = \frac{3 \times 279.30 + 110.82}{4} = 237.20 \text{ KN/m}^2
$$

 $1,33^{\sigma}$ <sub>sol</sub> = 1,33 × 217 = 288.61 *KN* /  $m^2$   $\Rightarrow \sigma_m$  < 1.33  $\sigma_{sol}$ 

 **Condition vérifiée.**

- ELS: M<sub>x</sub>=66197.47 KN.m Ns=41797.47KN  
\n
$$
\sigma_1 = \frac{N_s}{S_{rad}} + \frac{M_x}{I_{xx}} \times V = \frac{41797.47}{293.14} + \frac{66197.47}{7115.69} \times 9.05 = 226.77 KN/m^2
$$

$$
\sigma_2 = \frac{N_s}{S_{rad}} - \frac{M_x}{I_{xx}} \times V = \frac{41797.47}{293.14} - \frac{66197.47}{7115.69} \times 9.05 = 58.39 \text{ KN/m}^2
$$

D'où :

$$
\sigma_m = \frac{3 \times 226.77 + 58.39}{4} = 184.67 \text{ KN/m}^2
$$

$$
1,33^{\sigma_{sol}}=1,33\times217=288.61 \text{ KN/m}^2
$$
  $\Rightarrow \sigma_m<1.33 \sigma_{sol}$   $\longrightarrow$  Condition vérifie

**Sens transversal :**

- **ELU:** 
$$
M_y = 59262
$$
. 1KN.m  $N_u = 57194.84$ KN

$$
\sigma_1 = \frac{N_U}{S_{rad}} + \frac{M_y}{I_{yy}} \times V = \frac{57197.84}{293.14} + \frac{59262}{4503} \times 7.2 = 286.65 \text{ KN/m}^2
$$

$$
\sigma_2 = \frac{N_U}{S_{rad}} - \frac{M_x}{I_{xx}} \times V = \frac{57197.94}{293.14} - \frac{59262}{4503} \times 7.2 = 103.57 \text{ KN/m}^2
$$

**D'où :**

$$
\sigma_m = \frac{3 \times 286.65 + 103.57}{4} = 240.88 \text{ KN/m}^2
$$

 $1,33$ <sup>*σ*</sup> *sol* = 1,33 × 217 = 288.61 *KN* / *m*<sup>2</sup> → *σ*<sub>*m*</sub> < 1.33 *σ*<sub>*sol*</sub> → **Σondition vérifiée** 

- **ELS:** 
$$
M_y = 59262
$$
. 1KN.m  $Ns = 41797.47KN$ 

$$
\sigma_1 = \frac{N_s}{S_{rad}} + \frac{M_x}{I_{xx}} \times V = \frac{41797.47}{292.14} + \frac{59262.1}{4503} \times 7.2 = 237.33 \text{ KN/m}^2
$$

$$
\sigma_2 = \frac{N_s}{S_{rad}} - \frac{M_x}{I_{xx}} \times V = \frac{41797.47}{292.14} - \frac{59262.1}{4503} \times 7.2 = 46.83 \text{ KN/m}^2
$$

**D'où :**

$$
\sigma_m = \frac{3 \times 237.33 + 46.83}{4} = 189.70 \text{ KN/m}^2
$$

 $1,33^{\sigma}$ <sub>sol</sub> = 1,33 × 217 = 288.61 KN /  $m^2 \rightarrow \sigma_m$  < 1.33  $\sigma_{sol}$ 

#### **Condition vérifiée**

**Conclusion :** La stabilité du radier est vérifiée.

#### **- Vérification au poinçonnement :** *(Art A.5.2 42 BAEL91)*

Aucun calcul au poinçonnement n'est exigé si la condition suivante est satisfaite. On doit vérifier que :

$$
N_{u} \le \frac{0.045 \ \mu_{c}.h.f_{c28}}{\gamma_{b}}
$$

$$
N_{u} \le \frac{0.045 \ \mu_{c}.h.f_{c28}}{\gamma_{b}}
$$

 $\Rightarrow$  Le calcul se fait pour le poteau le plus sollicité Avec :

*<sup>μ</sup><sup>c</sup>* : Périmètre du contour projeté sur le plan moyen du radier,

N<sup>u</sup> : charge de calcul à l'ELU.

h: épaisseur totale du radier.

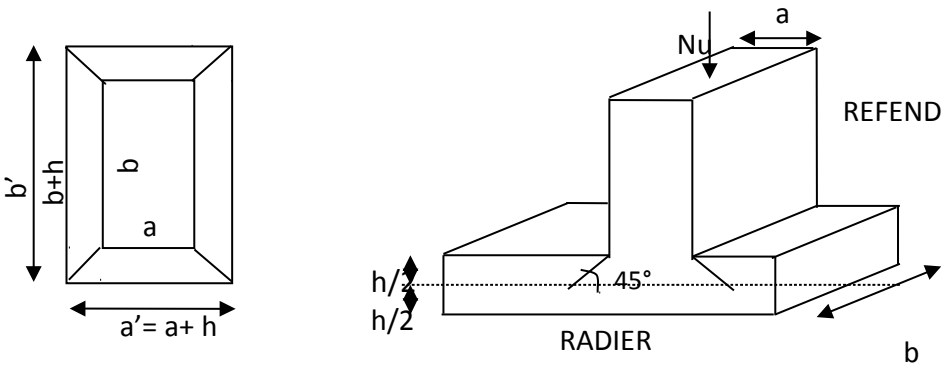

**Fig.VII.3. Périmètre utile des voiles et des poteaux.**

**- Vérification pour le poteau le plus sollicité :**  $\mu_c$  =2. (a<sup>+</sup>+b<sup>+</sup>) = 2(a+b+2.h) = 2(0.45+0.45+2×0.8) = 5 m Nu=1645.42 KN *Nu*<  $0,045 \times 5 \times 0.8 \times 25 \times 10^3$  $\frac{1}{1,5}$  = 3000 KN *Nu*=1645. 42 *KN*≺  $0,045 \mu_c$  .*h* .  $f_{c28}$  $\frac{1}{1,5}$  =  $\frac{1}{1,5}$  = 3000 KN la condition est vérifiée. **- Vérification pour le voile le plus sollicité :**

On considère une bande de 1ml du voile :

$$
\mu_c = 2
$$
. (a'+b') = 2(a+b+2.h) = 2(0,25+1+2\times0.8) = 5.7 m.

 $N_u = 1073.44$ KN.

$$
N_u \leq \frac{0.045 \times 0.8 \times 5.7 \times 25 \times 10^3}{1.5} = 3420 \text{ KN}
$$

$$
N_{u} = 1073.44 < \frac{0.045 \times 1.15 \times 6.9 \times 25 \times 10^{3}}{1.5} = 3420 \text{ KN} \quad \text{La condition est vérifie.}
$$

## **VII.6. Ferraillage du radier**

Pour le ferraillage du radier on utilise les méthodes exposées dans le (BAEL 91, modifié 99) ; on considère le radier comme un plancher renversé soumis à une charge uniformément repartie.

On calculera le panneau le plus défavorable et on optera le même ferraillage pour tout le radier.

On fait le calcul pour une bande de 1m.

#### **a) Ferraillage du panneau encastré sur 04 appuis :**

On distingue deux cas : selon

$$
\alpha = \frac{L_x}{L_y} \quad \text{avec } L_x < L_y
$$

**1 ercas :**

 $\alpha \leq 0$ .  $\Longleftrightarrow$ Flexion longitudinal négligeable (le panneau travaille dans un seul sens).

$$
M\,\circ x = q\,\mathrm{d}x \times \frac{L_x^2}{8} \quad \text{; et} \quad M\,\circ y = 0
$$

**2 emecas :**

 $0.4 \le \alpha \le 1$  Les flexions interviennent (le panneau travaille dans les deux

sens)

## **Moments fléchissant :**

Dans le sens de la petite portée L<sub>x</sub>:  $M_0 x = \mu_x \times q_u \times L_x^2$ Dans le sens de la grande portée  $L_y$  :  $M0y = \mu y \times M0x$ Les coefficients  $\mu_x$  et  $\mu_y$  sont donnés par les tables de PIGEAUD.

#### **b) Identification du panneau le plus sollicité :**

Pour le calcul du ferraillage, on soustrait de la contrainte maximale <sup>σ<sub>m</sub> παχ</sup> , la contrainte due au poids propre du radier, ce dernier étant directement repris par le sol.

Le panneau le plus sollicité a les dimensions suivantes :

 $Lx=3.6m$ 

 $Ly=3.9m$ 

$$
\rho = \frac{Lx}{Ly} = \frac{3.6}{3.9} = 0.92
$$
  
0.4  $\leq \pi$  = 0.92  $\leq 1$ 

 $0.4 < \rho = 0.92 \le 1$   $\longrightarrow$  La dalle travaille dans les deux sens.

Pour le calcul du ferraillage, on soustrait de la contrainte σ<sup>*max*</sup>, la contrainte due au poids propre du radier, ce dernier étant directement repris par le sol.

- **ELU**: 
$$
q_{um} = \sigma_m
$$
 (ELU) -  $\frac{G_{rad}}{S_{rad}}$  = (240.88 -  $\frac{4922.81}{293.14}$ ) × 1m = 222.86 KN/ml

**- ELS:**  $q_{\text{sm}} = \sigma_m$  (ELS) -*Grad srad*  $= (189.70 - \frac{4922.81}{293.14}) \times 1 \text{m} = 171.5 \text{ KN/ml}$ 

**c) Calcul des sollicitations :**

On a:

A PELU: 
$$
\mu_x=0.0438
$$
  
 $\mu_y=0.819$ 

A PELS : 
$$
\mu_x=0.0510
$$
  
 $\mu_y=0.875$ 

**Fig.VII.4. Le panneau le plus sollicité.**

**- Moments fléchissant :** 

Suivant  $(x-x)$ :  $Mx = \mu_x \times q_u \times l_x^2$ Suivant (x-x) :  $M_y = \mu_y \times M_x$ 

#### **d) Calcul à l'ELU :**

 $M_x= 0.043\times 222.26\times 3.6^2 = 123.86$ KN.m  $M_v = 0.819 \times 123.86 = 101.44$  KN.m

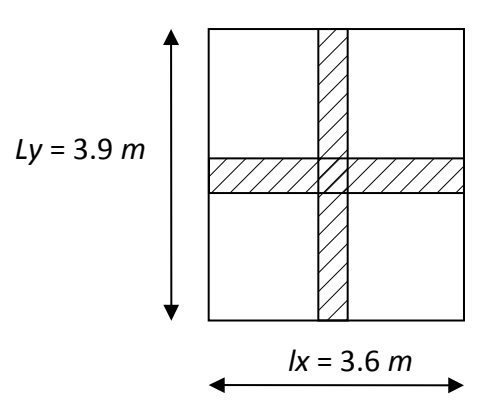

## **Remarque :**

 $\checkmark$  Si le panneau considéré est continu au-delà de ses appuis, alors :

Moment en travée :  $0,75M_0x$  ou  $0,75M_0y$ Moment sur appuis :  $0.5M_0x$  ou  $0.5M_0y$ 

 $\checkmark$  Si le panneau considéré est un panneau de rive dont l'appui peut assurer un encastrement partiel, alors :

Moment en travée :  $0.75M_0x$  ou  $0.75M_0x$ 

Moment sur appui de rive :  $0,3M_{0x}$  ou  $0,3M_{0y}$ 

Moment sur appui intermédiaire : 0,5M0x ou 0,5M0y

## $\Rightarrow$  Donc :

Afin de tenir compte des semi encastrements de cette dalle au niveau des nervures, les moments calculés seront minorés en leur effectuant des coefficients de (0,5) aux appuis et de (0,75) en travée.

## **Moments en travées :**

Mtx=0.75×Mx=0.75×123.86=92.89 KN.m

Mty=0.75×My=0.75x101.44=76. 08KN.m

#### **Moments aux appuis :**

Max=0.5×Mx=0.5×123.86=61. 93KN.m

May=0.5×My=0.5×101.44=50. 72N.m

#### **e) Ferraillage :**

#### **- Ferraillage dans le sens x-x :**

Le ferraillage se fera en flexion simple pour une bande de 1 ml

Avec :  $b = 100$  cm ;  $h = 25$  cm ;

#### **Aux appuis :**

**Sens x-x :**

È

 $\qquad \qquad \Longrightarrow$ 

 $\Longrightarrow$ 

 $\Rightarrow$ 

$$
\mu_b = \frac{M_x^a}{bd^2 f_{bc}}
$$
  
\n
$$
\mu_b = \frac{61.93 \times 10^6}{1000 \times (22.5)^2 \times 14.2} = 0.14 < 0.392
$$
  
\n
$$
\beta = 0.924
$$

$$
A_x^a = \frac{M_x^a}{\beta d\sigma_s} \qquad \Rightarrow \qquad A_x^a = \frac{61.93 \times 0^6}{0.924 \times 225 \times 348}
$$

Aax=1155mm2=11.55cm2

Soit : Aax= 6HA16=12.06cm2 Avec : St = 25 cm.

**Sens-y-y :**

$$
\mu_b = \frac{M_y^a}{bd^2 f_{bc}} \qquad A_y^a = \frac{M_y^a}{\beta d\sigma_s}
$$

$$
\mu_b = \frac{50.72 \times 10^6}{1000 \times (225)^2 \times 14.2} = 0.116 < 0.392
$$
 S.S.A

$$
\mu_{b=i\,0.1166\,i} \qquad \beta=0.938
$$

$$
A_y^a = \frac{50.72 \times 10^6}{0.938 \times 225 \times 348} = 888.06
$$
 mm<sup>2</sup>=8.88 cm<sup>2</sup>

Soit **:**  $A_y^a = 6HA14 = 9.83$  cm<sup>2</sup> Avec :  $S_t = 25$  cm.

## **- Ferraillage en travées :**

**Sens x-x :**

$$
\mu_b = \frac{M_x^t}{bd^2 f_{bc}} \qquad A_x^t = \frac{M_x^t}{\beta d\sigma_s}
$$

$$
\mu_b = \frac{92.89 \times 10^6}{1000 \times (225)^2 \times 14.2} = 0.22 \times 0.392
$$

S.S.A.

SSA

 $\mu_{b=i.0.252i}$ 

*β*=0.935

$$
A_x^t = \frac{92.89 \times 10^6}{0.935 \times 225 \times 348} = 1631.32
$$
 mm<sup>2</sup>=16.31 cm<sup>2</sup>

Soit :  $A_x^t = 6HA20 = 18.85cm^2$  Avec :  $St = 25$  cm.

#### **Sens-y-y :**

$$
\mu_b = \frac{M_y^t}{bd^2 f_{bc}} \qquad A_y^t = \frac{M_y^t}{\beta d\sigma_s}
$$
\n
$$
\mu_b = \frac{76.08 \times 10^6}{1000 \times (225)^2 \times 14.2} = 0.15 < 0.392 \implies \text{S.S.A}
$$
\n
$$
\mu_{b = \lambda 0.204\lambda} \qquad \beta = 0.918
$$

$$
A_y^t = \frac{76.08 \times 10^6}{0.918 \times 225 \times 348} = 1199.86
$$
 mm<sup>2</sup>=11.99cm<sup>2</sup>

Soit :  $A_y^t = 6H A 20 = 18.85$  cm<sup>2</sup> Avec : St = 25 cm.

**f)** Vérification à ELU :

## **Vérification de la condition de non fragilité :**

Il faut vérifier que : *A s* ≥*A*min

$$
A_{\min} = \frac{0.23 \times b \times d \times f_{t28}}{f_e} = \frac{0.23 \times 100 \times 17.5 \times 2.1}{400} = 2.11 \text{ cm}^2
$$

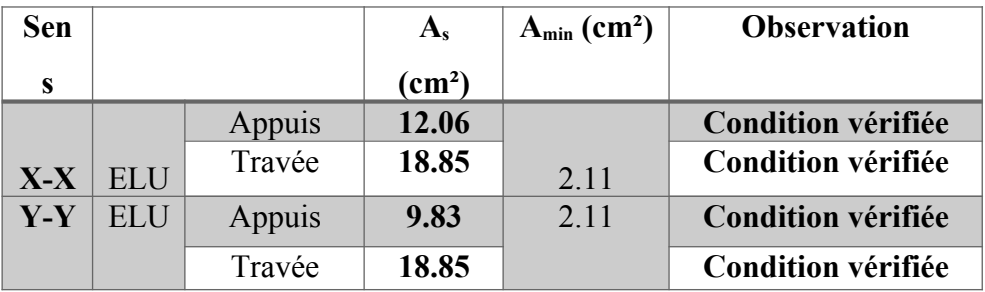

**Tableau.VII.4. Vérifications de la condition de non fragilité.** 

## **Vérification des espacements : (BAEL91/A8.2, 42)**

Lorsque la fissuration est préjudiciable, l'écartement max des armatures d'une nappe est donnée par (A.8.2, 42/BAEL91 modifiées 99).

#### **Sens x-x :**

 $\mathbf{S}_{\mathrm{t}}$   $\hat{\mathbf{c}}$  min  $|3h$  ; 33 *cm* = 25 *cm*  $\Rightarrow$  *CV* 

## **Sens-y-y :**

 $\mathbf{S}_{\mathrm{t}}$   $\hat{\mathbf{c}}$  min  $\left|4\,\text{h}$  ; 45 *cm* = 25 *cm*  $\Rightarrow$  *CV* 

**Vérification de l'effort tranchant** *(*BAEL91-art A.5.1, 211)

$$
\tau_{u} = \frac{V_{u}}{bd} \le \overline{\tau_{u}}
$$
\n
$$
\text{Avec}; \qquad V_{u} = \frac{q_{u}L_{y}}{2} = \frac{222.86 \times 3.9}{2} = 434.57 \text{ KN}
$$
\n
$$
\tau_{u} = \frac{434.57 \times 10^{-3}}{1 \times 0.225} = 2.4 \text{ MPa}
$$
\n
$$
\tau_{u} \le \min \left| \frac{0.15 f_{c28}}{1.5} ; 4 \text{ MPa} \right| = 2,5 \text{ MPa}
$$

Les armatures transversales ne sont pas nécessaires.

## **g) Vérification à l'ELS :**

*τ <sup>u</sup>*=2. 4 *MPa*<¯*τ <sup>u</sup>*=2,5⇒*OK*

#### **Evaluation des moments fléchissant M<sup>x</sup> ; My:**

$$
\begin{array}{c|c}\n\lambda & 0.92 \mu_x = 0.0510 \\
 & \longrightarrow \end{array}
$$
  $\mu_y = 0.875$ 

On aura donc :

 $M_x = 0.0510 \times 171.5.3 \times 3.6^2 = 113.35$  KN.m

*M <sup>y</sup>* = 0,875×113.35= 99.18 KN.m

**Sens x-x :**

 $M_a^x = 113.35 \times 0.5 = 56.67$ KN.m.

 $M_t^x = 113.25 \times 0.75 = 85.01$  KN.m.

**Sens-y-y :**

 $M_a^y = 99.18 \times 0.5 = 49.59$  KN.m.

 $M_t^y = 99.18 \times 0.75 = 74.58 \text{K} \text{N}$ .m

#### **Vérification des contraintes dans le béton :**

**Sens x-x : Aux appuis :** As =12.06cm²

$$
\rho = \frac{100.A_s}{b.d} = \frac{100 \times 12.06}{100 \times 225} = 0,690 \longrightarrow \left\{ \begin{array}{l} \beta 1 = 0,879 \\ K1 = 26.32 \end{array} \right.
$$
  
\n
$$
K = \frac{1}{K_1} \Rightarrow K = 0.038
$$

$$
\sigma_s = \frac{56.67 \times 10^3}{0.879 \times 22.5 \times 12.06} = 305.48 \overline{\text{MPa}} \ll \sigma_s = 400 \text{ MPa}
$$
\n
$$
\sigma_{bc} = \text{K.} \sigma_s = 11.60 \text{ MPa} \cdot \sigma_{bc} = 15 \text{ MPa}
$$
\n**Condition verified.**

**En travées :**  $As = 18.85 \text{ cm}^2$ 

$$
\rho = \frac{100.A_s}{b.d} = \frac{100 \times 18.85}{100 \times 22.5} = 1.077 \beta = 0.857
$$
\n
$$
K1 = 19.96 \longrightarrow K = 0.05
$$

$$
\sigma_s = \frac{85.01 \times 10^3}{0.857 \times 22.5 \times 18.85} = 299 \overline{\text{MPa}} \ll \sigma_s = 400 \text{ MPa}
$$
\n
$$
\sigma_{bc} = \text{K.} \sigma_s = 14.95 \text{ MPA} \cdot \sigma_{bc} = 15 \text{ MPa}
$$
\nCondition verify the

**Sens-y-y :**

**Aux appuis :** As =9.83cm²

$$
\rho = \frac{100.A_s}{b.d} = \frac{100 \times 9.83}{100 \times 22.5} = 0,562 \ \beta = 0,888 \rightarrow \begin{cases} 100.A_s < a = 0.888 \end{cases}
$$
\n
$$
K1 = 29.64 \longrightarrow K = 0.033
$$
\n
$$
K = \frac{49.59 \times 10^3}{224.63 \text{ MPA}} = 224.63 \text{ MPA} \quad \text{(a)} = 490 \text{ MPA}
$$

 $\sigma_s = \frac{49.59 \times 10^3}{9.999 \times 22.5 \times 10^3}$  $\frac{49.59 \times 10}{0,888 \times 22.5 \times 9.83}$  = 324.63 MPA  $\ll \sigma_s$  = 400 MPa

 $\sigma_{bc} = K \sigma_s = 10.71 \text{ MPA} \dot{\sigma} \sigma'_{bc} = 15 \text{ Mpa} \quad \Longrightarrow \text{Condition } \text{veinfinite.}$ 

**En travées :** As = 18.85cm²

$$
\rho = \frac{100.A_s}{b.d} = \frac{100 \times 18.85}{100 \times 22.5} = 1.07
$$
\n
$$
\begin{cases}\n\beta = 0.857 \\
\text{K1} = 19.96 \longrightarrow \text{K} = 0.05\n\end{cases}
$$
\n
$$
\sigma_s = \frac{74.58.10^3}{0.857 \times 22.5 \times 18.85} = 263.81 \text{ MPA}
$$
\n
$$
\begin{cases}\n\sigma_s = 400 \text{ MPa} \\
\text{MPa}\n\end{cases}
$$

*σ*<sub>*bc*</sub>=K.*σ*<sub>*s*</sub>=13.19 MPA<sup>*i*</sup> *σ*<sup>*b<sub><i>bc*</sub>=15 MPa</sub></sup>

*Condition vérifié* 

## **VII.7. Ferraillage du débord**

Le débord est assimilé à une console soumise à une charge uniformément répartie. Le calcul se fera pour une bande de 1m de longueur.

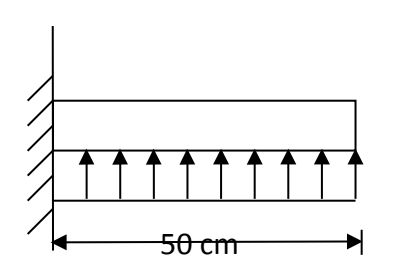

**Fig.VII.5. Schéma statique du débord.**

**a) Calcul des sollicitations :**

**ELU :**

 $q_u = 222.86$  KN/ml

$$
M_{u} = \frac{-q_{u \times} l^{2}}{2} = \frac{-222.86 \times 0.5^{2}}{2} = -27.86 \text{ KN} \cdot m
$$

**ELS :**

 $q_s$ = 171.15 KN /ml

$$
M_s = \frac{-q_{s \times l^2}}{2} = \frac{-171.15 \times 0.50^2}{2} = -8.93 \text{ KN} \cdot m
$$

#### **b) Calcul des armatures à ELU :**

**Armatures principales :**

b=1m; d = 22.5 cm;  $f_{bc}$ = 14,2MPA;  $\sigma_s$ =348MPA

$$
\mu_{u} = \frac{M_{u}}{b \times d^{2} f_{bc}} = \frac{27.86 \times 10^{6}}{1000 \times 225^{2} \times 14.2} = 0,064 \le 0,392 \implies \text{S.S.A}
$$

$$
\Rightarrow \mu_u = 0.064 \beta_u = 0.967
$$
  

$$
A_s = \frac{M_u}{\beta_u \times d \times \sigma_s} = \frac{27.86 \times 1000}{0.967 \times 22.5 \times 348} = \dot{\epsilon}4.73 \text{ cm}^2
$$
  

$$
A_s = 4.73 \text{ cm}^2/\text{ml}
$$

#### **Vérification à l'ELU :**

$$
A_{min} = \frac{0.23 \times b \times d \times f_{t28}}{f_e} = \frac{0.23 \times 100 \times 22.5 \times 2.1}{400} = 2.11 \text{ cm}^2
$$

Soit : As=5HA12=5.65 cm<sup>2,</sup> avec un espacement de 25 cm

#### **Armatures de répartition :**

$$
A_r = \frac{A_s}{4} = \frac{5.65}{4} = 1,41 \, \text{cm}^2
$$

On adopte **4 HA10** = **3.14**

cm².

Avec :  $S_t = 25$  cm.

#### **c) Vérification à l'ELS :**

## **Vérification de la contrainte de compression dans le béton :**

$$
\sigma_{bc} = K \times \sigma_{st} \le \overline{\sigma}_{bc} = 0,6 \text{ fcz} = 0,6 \times 25 = 15 \text{ MPa}
$$
  
\n
$$
\rho_{1} = \frac{100 \times A_{s}}{b \times d} = \frac{100 \times 5.65}{100 \times 22.5} = 0,318
$$
  
\n
$$
\rho_{1} = 0,317 \text{ tableau} \qquad \beta_{1} = 0,912 \quad K_{1} = 41.82
$$
  
\n
$$
K = \frac{1}{K1} = 0,024
$$
  
\n
$$
\sigma_{st} = \frac{M_{s}^{ser}}{\beta_{1} \times d \times A_{s}} = \frac{8.93 \times 10^{6}}{0,912 \times 22.5 \times 5.65 \times 10^{2}} = 99.03 \text{ MPa}
$$
  
\n
$$
\sigma_{st} = K \times \sigma_{st} = 2.39 \text{ MPa} \approx 15 \text{ MPa} \qquad G. \text{ N.E.} \quad \sigma_{st} = 0.05 \text{ MPa}
$$

 $\sigma_{bc} = K \times \sigma_{st} = 2.38 \text{ MPa} < 15 \text{ MPa} \Rightarrow$  Condition vérifiée.

## **Vérification de la contrainte dans les aciers :**

 $\sigma_{st}$ =99.03*MPa*  $\dot{\sigma}_{st}$ =348*MPa*  $\Rightarrow$  Condition vérifiée.

#### **VII.7. Ferraillage des nervures**

Afin d'éviter tout risque de soulèvement du radier (vers le haut), celui-ci sera muni de nervures (raidisseurs) dans les deux sens.

Pour le calcul des sollicitations, la nervure sera assimilée à une poutre continue sur plusieurs appuis et les charges revenant à chaque nervure seront déterminées en fonction du mode de transmission des charges (triangulaires ou trapézoïdales) vers celle-ci.

## **a) Chargement simplifié admis :**

Les nervures seront considérées comme des poutres doublement encastrées à leurs extrémités.

Afin de ramener les charges appliquées sur les nervures à des charges uniformément reparties on doit calculer le chargement simplifié et cela consiste à trouver la largeur de la dalle correspondante à un diagramme rectangulaire qui donnerait le même moment (largeur  $l_m$ ) et le même effort tranchant (largeur  $l_t$ ) que le diagramme trapézoïdal/triangulaire.

Pour la détermination des efforts, on utilise le logiciel ETABS.

## **Charge trapézoïdale :**

## **Cas de chargement trapézoïdal :**

Moment fléchissant : 
$$
l_m = l_x \left(0.5 - \frac{\rho^2}{6}\right)
$$

Effort tranchant :  $l_t = l_x \left(0.5 - \frac{\rho^2}{4}\right)$  $\overline{4}$ 

 **Le chargement simplifié** 

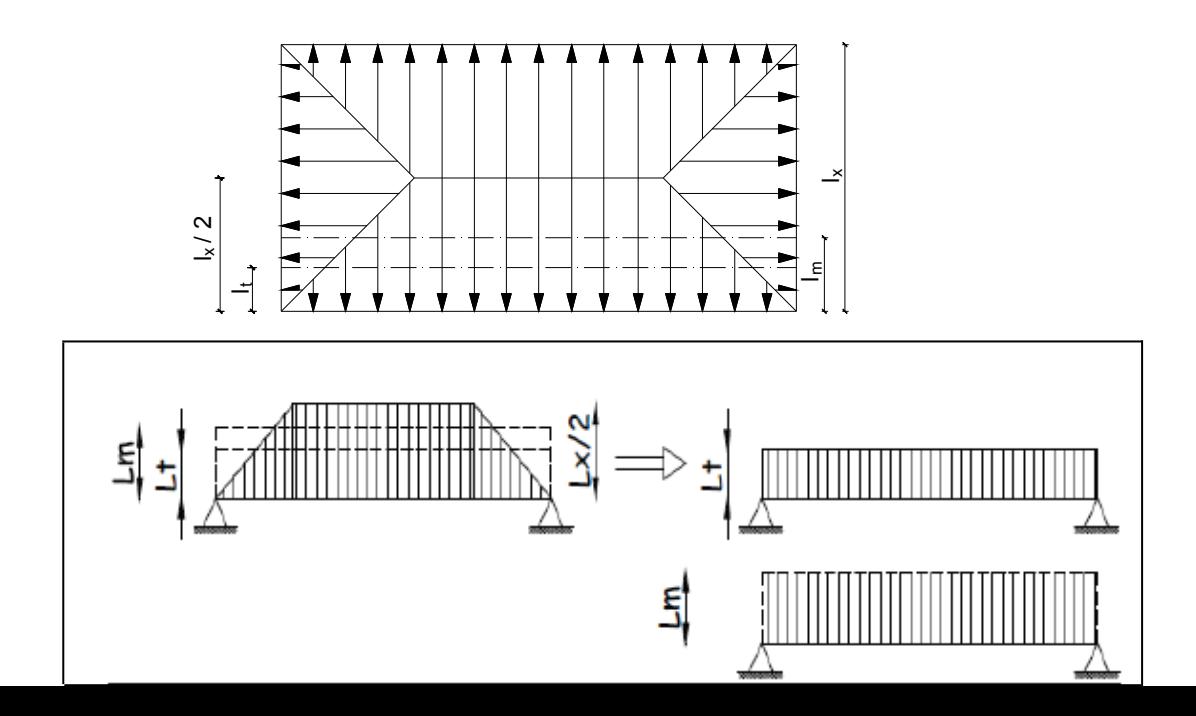

Fig. VII.6. **Présentation du chargement simplifié.**

Cas de Charge triangulaire :

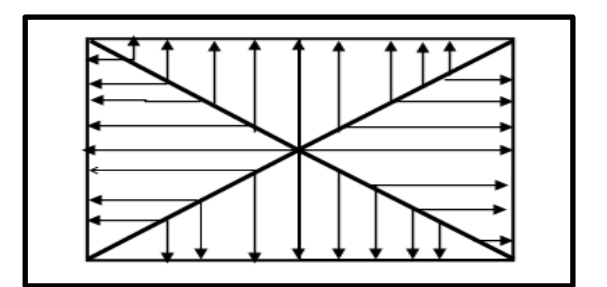

Fig.VII.7. **Répartition triangulaire.**

Moment fléchissant :  $l_m = 0.333 \times l_x$ 

Effort tranchant :  $l_t = 0.25 \times l_x$ 

**b) Charges à considérer :**

**Moment fléchissant :**

$$
\left\{\n\begin{array}{l}\nQ_u = q_u \times l_m \\
Q_s = q_s \times l_m\n\end{array}\n\right.
$$

**Effort tranchants :**

$$
Q_u = q_u \times l_t
$$
  

$$
Q_{s = \lambda q_s \times l_t \lambda}
$$

**c) Détermination des charges :**

- **ELU**: 
$$
q_u = \sigma_m - \frac{G_{rad}}{S_{rad}} - \frac{G_{ner}}{S_{ner}} = (240.88 - \frac{4922.81}{293.14} - \frac{1354.5}{144.48}) = 213.48 \text{ kN/m}^2
$$

- **ELS:** 
$$
q_s = \sigma_m - \frac{G_{rad}}{S_{rad}} - \frac{G_{ner}}{S_{ner}} = (189.70 - \frac{4922.81}{293.14} - \frac{1354.5}{144.48}) = 162.125 \text{ kN/m}^2
$$

## **Remarque :**

Pour calculer ces poutres, on va choisir la file la plus sollicitée dans les deux sens.

## **Sens transversal:(6fils)**

 $QMu = q_u \times l_m = 213.48 \times 1.29 = 275.39$ KN/ml  $QMs = q_s \times l_m = 162.125 \times 1.29 = 209.14 \text{KN/ml}$  $QTu = q_u \times l_t = 213.48 \times 1,09 = 232.69$ KN/ml  $QTs = q_s \times l_t = 162.125 \times 1.09 = 176.72$ KN/ml

**Sens longitudinale :(5fils)**  $QMu = q_u \times l_m = 213.48 \times 1.3 = 277.52$ KN/ml  $QMs = q_s \times l_m = 162.125 \times 1.3 = 210.76$  KN/ml  $QTu = q_u \times l_t = 213.48 \times 0.98 = 209.21$ KN/ml  $QTs = q_s \times l_t = 162.125 \times 0.98 = 158.88$ KN/m

## **d) Diagramme des moments fléchissant et des efforts tranchants**

## **Sens longitudinal**

## **Diagramme des moments fléchissant**

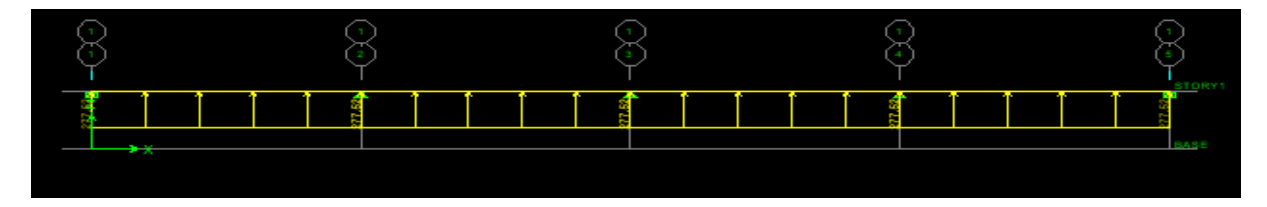

**Fig.VII.8. Diagramme de chargements des nervures à l'ELU.**

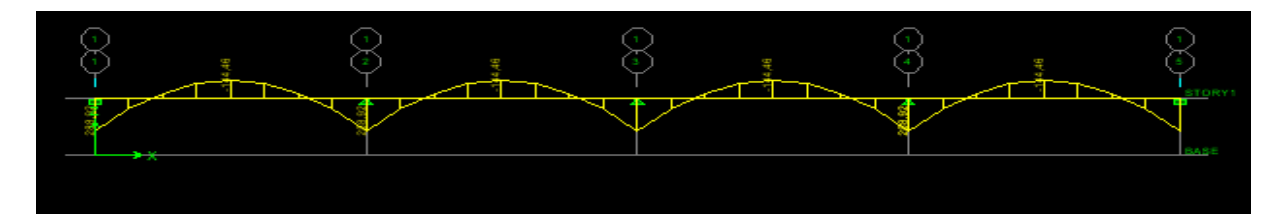

**Fig.VII.9. Diagramme des moments fléchissant à l'ELU.**

**A ELS :**

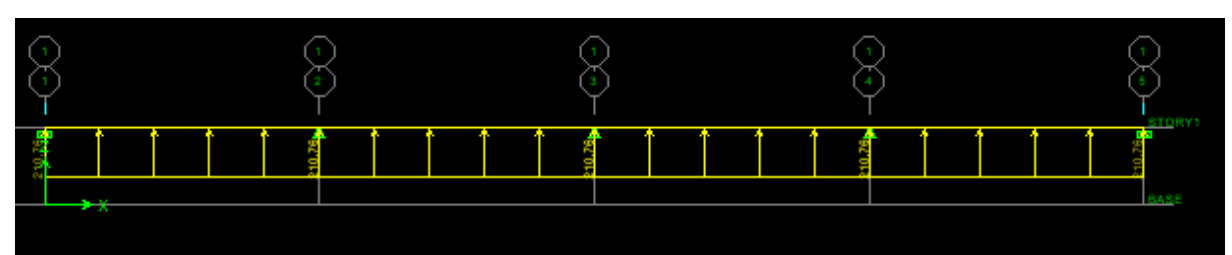

**Fig.VII.10. Diagramme de chargements des nervures à l'ELS.**

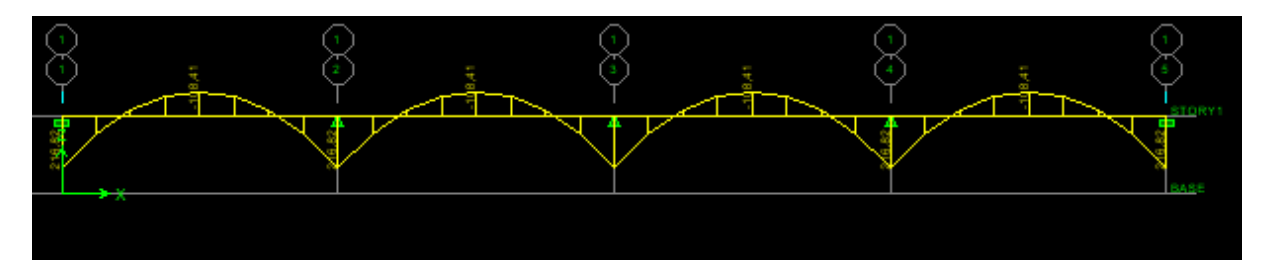

**Fig.VII.11. Diagramme des moments fléchissant à l'ELS.**

**Diagramme des efforts tranchants :**

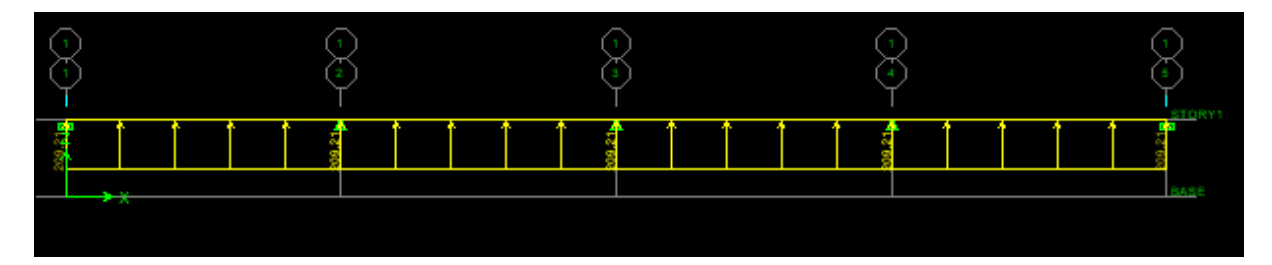

**Fig.VII.12. Diagramme de chargements des nervures à l'ELU.**

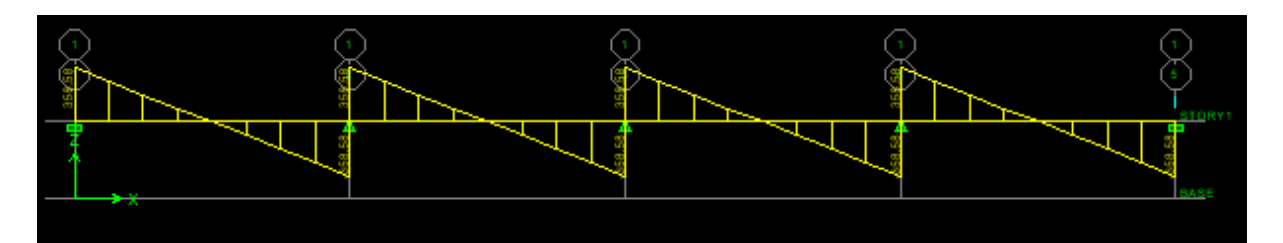

. **Fig.VII.13. Diagramme de l'effort tranchant a l'ELU.**

**A ELS :**

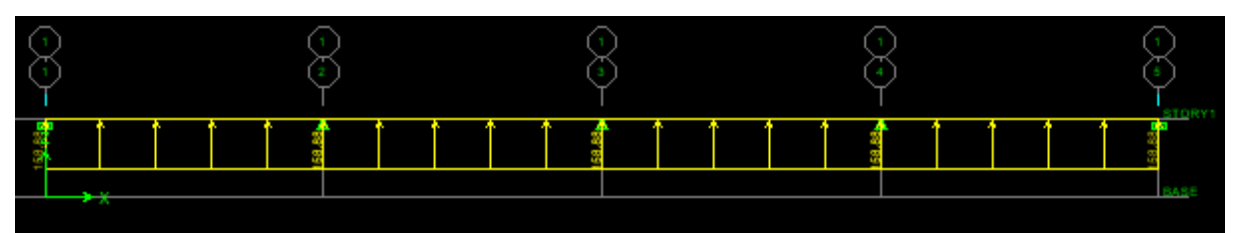

**Fig.VII.14. Diagramme de chargements l'effort tranchant a l'ELS.**

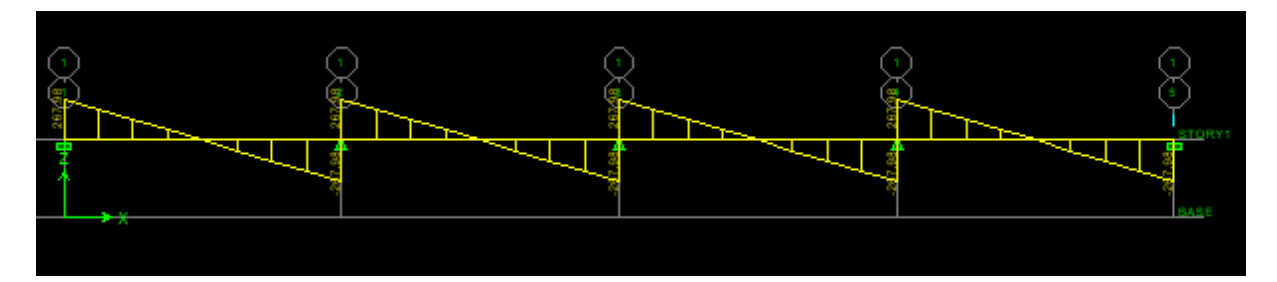

**Fig.VII.15. Diagramme de l'effort tranchant a l'ELS.**

**Sens transversal** :

**Diagramme des moments fléchissant :**

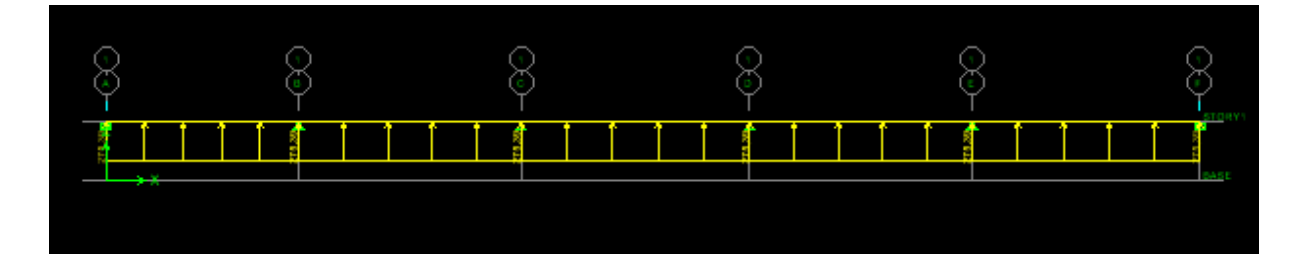

**Fig.VII.16. Diagramme de chargements des**

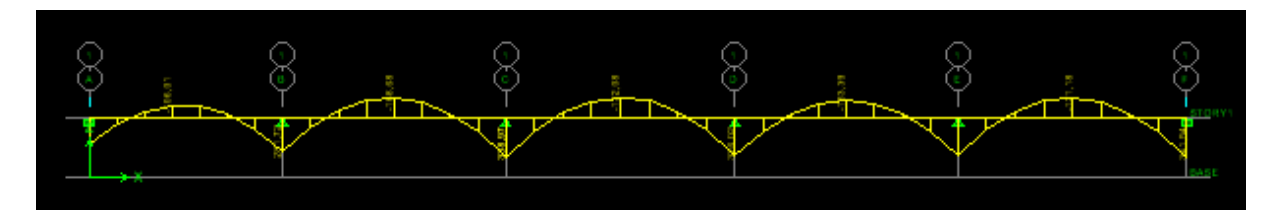

**Fig.VII.17. Diagramme des moments fléchissant à l'ELU.**

**A ELS :**

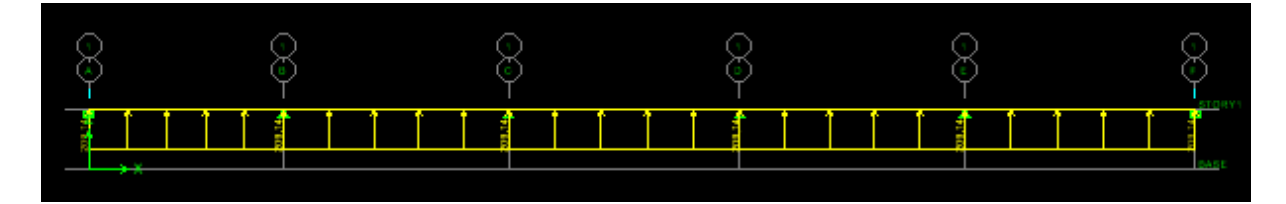

**Fig PigI. VIB. 18 Didiggamme de le harghang et melons roules à deux des laces de la média de la média de la médi nervures à l'ELS.** l'ELS.

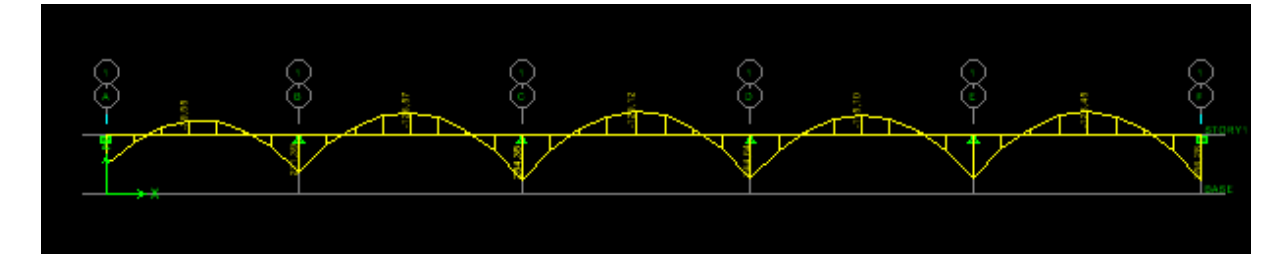

**Fig. VII.19. Diagramme des moments fléchissant a l'ELS.**

**Diagrammes des efforts tranchant :**

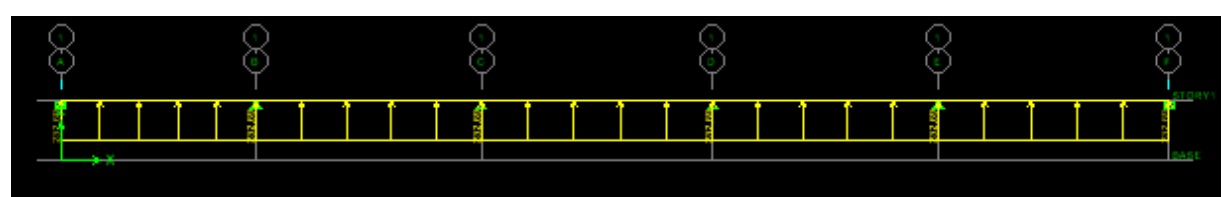

**Fig.VII.20. Diagramme de chargements des nervures à l'ELU.**

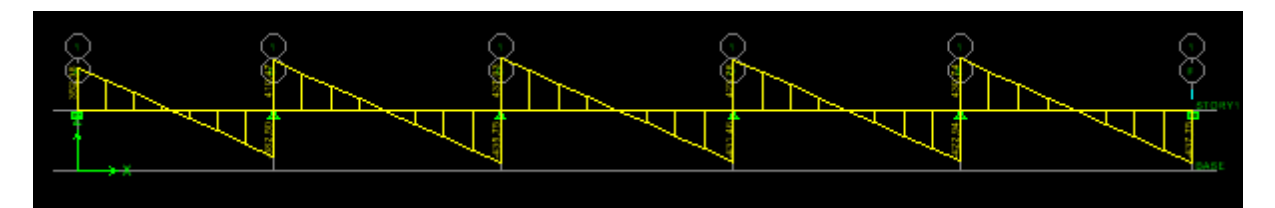

**A ELS** : **Fig.VII.21. Diagramme de l'effort tranchant**

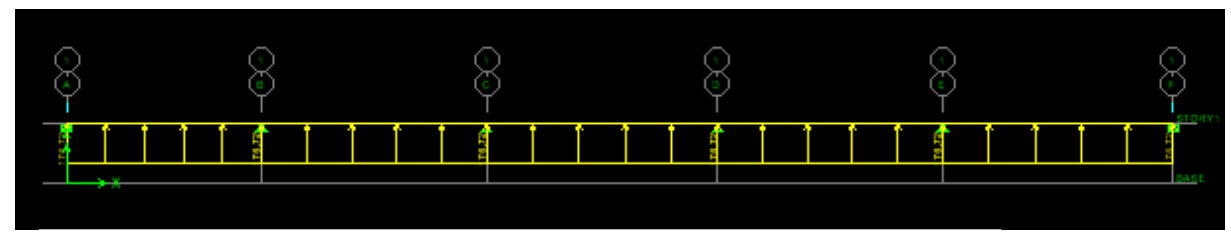

**Fig. VII.22. Diagramme de chargements des**

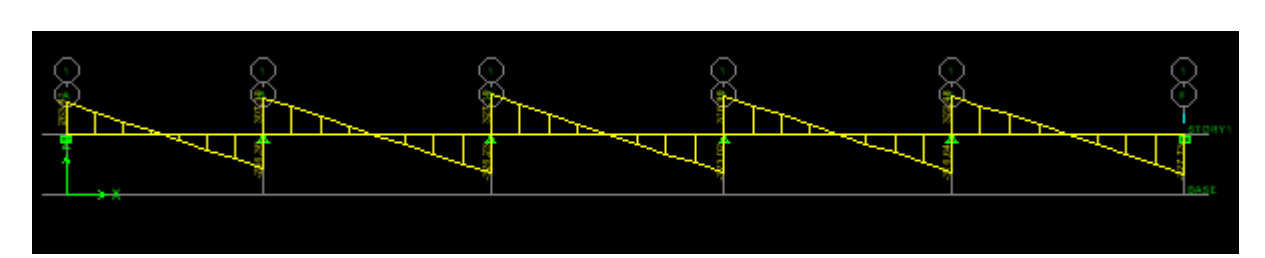

**Fig.VII.23. Diagramme de l'effort tranchant à l'ELS.**

# **e) Ferraillage de la nervure :**

Tableau récapitulatif des moments et efforts tranchant à ELU et ELS.

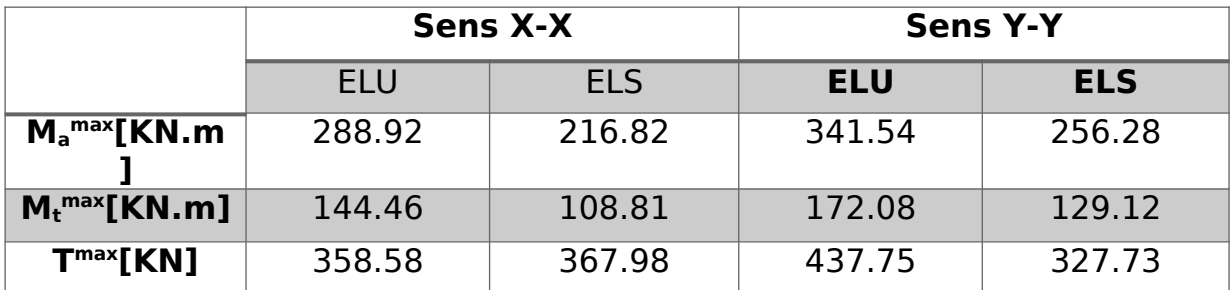

**Calcul des armatures :**

**Armatures longitudinales :**

**Sens x-x :**

Le  $f_{\text{max}}$  se  $f_{\text{max}}$  and  $f_{\text{max}}$  are  $f_{\text{max}}$  and  $f_{\text{max}}$  and  $f_{\text{max}}$  and  $f_{\text{max}}$  and  $f_{\text{max}}$  and  $f_{\text{max}}$  and  $f_{\text{max}}$  and  $f_{\text{max}}$  and  $f_{\text{max}}$  and  $f_{\text{max}}$  and  $f_{\text{max}}$  and  $f_{\text{max}}$  and  $f_{\text{max}}$ 

**Tableau.VII.5. Les efforts interne dans les**

#### **En travées :**

 $b = 50$  cm;  $d = 77.5$ cm;  $f_{bc} = 14.2$  MPA;  $\sigma_s = 348$  MPA;  $M_u = 144.46$ KN.m.

$$
\mu_b = \frac{Mu}{bd^2 f_{bc}} = \frac{144.46 \times 10^6}{500 \times 775^2 \times 14.2} = 0.034 < 0.392
$$

SSA

 $\implies$ 

 $\frac{1}{6}0.0034=0.9$ 

Les armatures de compression ne sont pas nécessaires.

$$
A_t = \frac{M_u}{\beta_u \times d \times \sigma_s} = \frac{144.46 \times 1000}{0.983 \times 77.5 \times 348} = 5.45 \, \text{cm}^2.
$$

Soit:  $A_t = 4HA16+4HA16=16.08cm^2$ .

**Aux Appuis:** Mu=288. 92KN.m

$$
\mu_b = \frac{Mu}{bd^2 f_{bc}}
$$
  

$$
\mu_b = \frac{288.92 \times 10^6}{500 \times 775^2 \times 14.2} = 0.068 < 0.392
$$

 **SSA**

 $\implies$ 

 $\left\langle 0.068\right\rangle = 0.965$ 

 $\Rightarrow$  Les armatures de compression ne sont pas nécessaires.

 $A_a =$ *M<sup>u</sup>*  $\frac{M_u}{\beta_u \times d \times \sigma_s} = \frac{288.92 \times 1000}{0,965 \times 77.5 \times 34}$  $\frac{200.52 \times 1000}{0.965 \times 77.5 \times 348} = 11.10 \text{ cm}^2.$ 

Soit : Aa =  $4HA16$  fil +  $4HA16$  chap= $16.08$ cm2.

Sens y-y :

On suit les mêmes étapes que les précédentes.

Les résultats des ferraillages sont résumés dans le tableau qui suit :

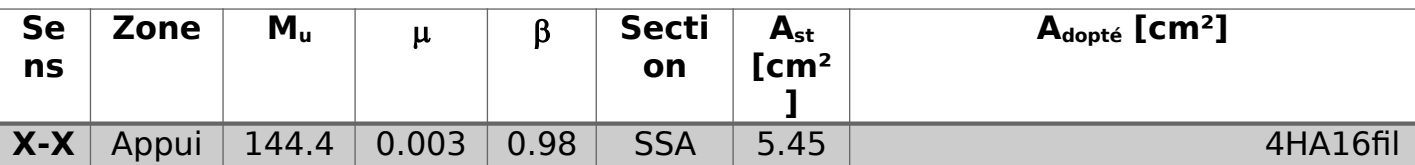

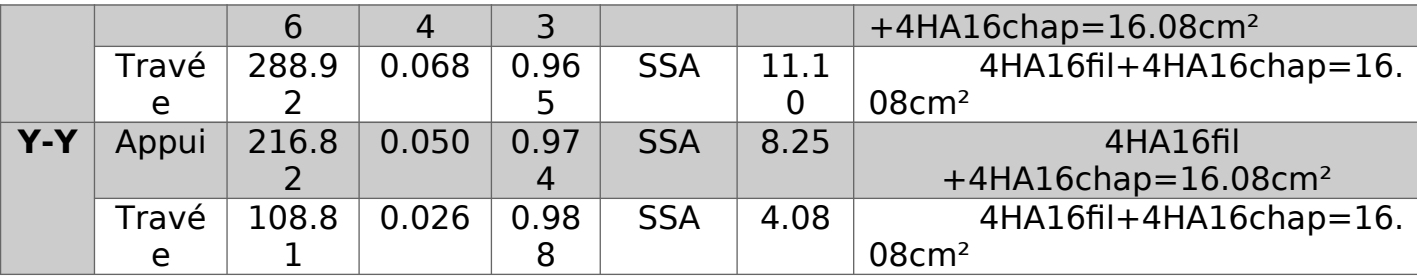

**Armatures transversales :**

**Espacement des barres :**

**Diamètre des barres**

ن

# *φl* 16 Tab**leau.VII.6. Ferraillage adopté pour la**

$$
\mathbf{M} \mathbf{M} \mathbf{M} \mathbf{M} \mathbf{M} \mathbf{M}
$$

Soit :  $\Phi$  = 8 mm.

 $\overline{u}$ 

**En zone nodale** :

 $S_t \leq min$  ( *h* 4 *,*12  $\Phi_1$ ) =min (20; 19.2) = 19.2 cm  $\Rightarrow$  S<sub>t</sub> = 10 cm

**En zone courante** :  $S_t \leq$ *h* 2  $=$ 80  $\frac{10}{2}$  = 40 cm.

On prend  $S_t=10$  cm  $\Rightarrow$  en zone nodale.

On prend  $S_t=20$  cm  $\Rightarrow$  en zone courante.

**Armature transversales minimales :** *(Art 7.5.2.2 RPA 99/ version 2003)*

 $A_{min} = 0.003 \times St \times b = 0.003 \times 15 \times 50 = 1.5 cm^2$ 

Soit : At=4HA8=2,01 cm2 (un cadre et un étrier).

#### **Armatures de peau : (BAEL91, Art 4.5.34)**

Les armatures de peau sont réparties et disposées parallèlement à la fibre moyenne des poutres de grande hauteur, leur section étant au moins égale à 3 cm<sup>2</sup>/ml de longueur de paroi mesurée perpendiculairement à leur direction, en dehors des zones.

Dans notre cas, la hauteur de la poutre est de 80 cm, la quantité d'armatures de peau nécessaire est donc :

 $Ap = 3$  cm2 /ml×1 = 3 cm<sup>2</sup>

On opte pour  $\implies$  2HA14 = 3,08 cm<sup>2</sup>

- **b. Vérification à l'ELU :**
- **Condition de non fragilité**

$$
A_{\min} = \frac{0.23 \times b \times d \times f_{t28}}{f_e} = \frac{0.23 \times 50 \times 77.5 \times 2.1}{400} = 4.68 \text{ cm}^2
$$

Aux appuis :  $A_s$ = 16.08 cm<sup>2</sup>>  $A_{min}$  = 4.68 cm<sup>2</sup>  $\rightarrow$  condition vérifiée. En travées :  $A_s = 16.08$  cm<sup>2</sup> $> A_{min} = 4.68$  cm<sup>2</sup> $\Longrightarrow$  condition vérifiée.

**Vérification de la contrainte de cisaillement :**

$$
\tau_u = \frac{T_{u \text{ max}}}{b \cdot d} \le \bar{\tau}_u = \min \left\{ \frac{0.15 \ f_{c28}}{Y_b} \ ; \ 4 \ MPa \right\} = 2.5 \ MPa
$$

**Sens transversal :**

 $T_{\text{u max}} = 437.75 \text{KN}$ 

.

$$
\tau_u = \frac{437.75 \times 10^3}{500 \times 775} = 1.13 MPa \le \bar{\tau}_u = 2.5 MPa \Rightarrow Condition \, vérifiée
$$

#### **Sens longitudinal :**

 $T_{u \max}$  =358.58 KN

$$
\tau_u = \frac{358.58 \times 10^3}{500 \times 775} = 0.93 MPa < \bar{\tau}_u = 2.5 MPa \Rightarrow Condition \, vérifiée
$$

## **Influence de l'effort tranchant sur le béton et les armatures**

**Influence de l'effort tranchant sur le béton** *(B.A.E.L.91.article : A.5.1, 313)*

$$
\sigma_{bc} = \frac{V_u \sqrt{2}}{b \frac{d}{\sqrt{2}}} = \frac{2 V_u}{b \cdot d} \le 0.8 \frac{f_{c28}}{Y_b}
$$

 $\sim$ 

 $V_u \leq 0.267 \times b \times d \times f_{c28}$ 

**Sens transversal :**

$$
V_{u}^{max} = 437.75 \text{ KN} \le 0.267 \times 0.50 \times 0.775 \times 25 \times 10^3 = 2589.56 \text{ KN}
$$

 $\Rightarrow$  La condition est vérifiée.

**Sens longitudinal :**

 $V_{u}^{max}$  = **358.58**KN < 0.267 × 0.50 × 0.775 × 25 × 10<sup>3</sup> = 2589.56KN

 $\Rightarrow$  La condition est vérifiée

## **c. Vérification à l'ELS :**

**Vérification des contraintes dans le béton (Art A.4.5.2/BAEL 91).**

$$
\sigma_{bc} \le \sigma_{bc}
$$
  
\n
$$
\sigma_{bc} = 0.6 \times f_{c28} = 0.6 \times 25 = 15 \text{MPa.}
$$
  
\n
$$
\sigma_{bc} = \frac{\sigma_s}{K1}
$$
  
\n
$$
\sigma_s = \frac{M_{sa}}{\beta_1 \times A_s \times d} \quad ; \rho = \frac{100 \times A_s}{b \times d}
$$

La fissuration étant préjudiciable (risque de corrosions et des infiltrations d'eau)

*σ*´ *<sup>s</sup>*= 201.6MPa.

Les vérifications sont résumées dans les tableaux suivants :

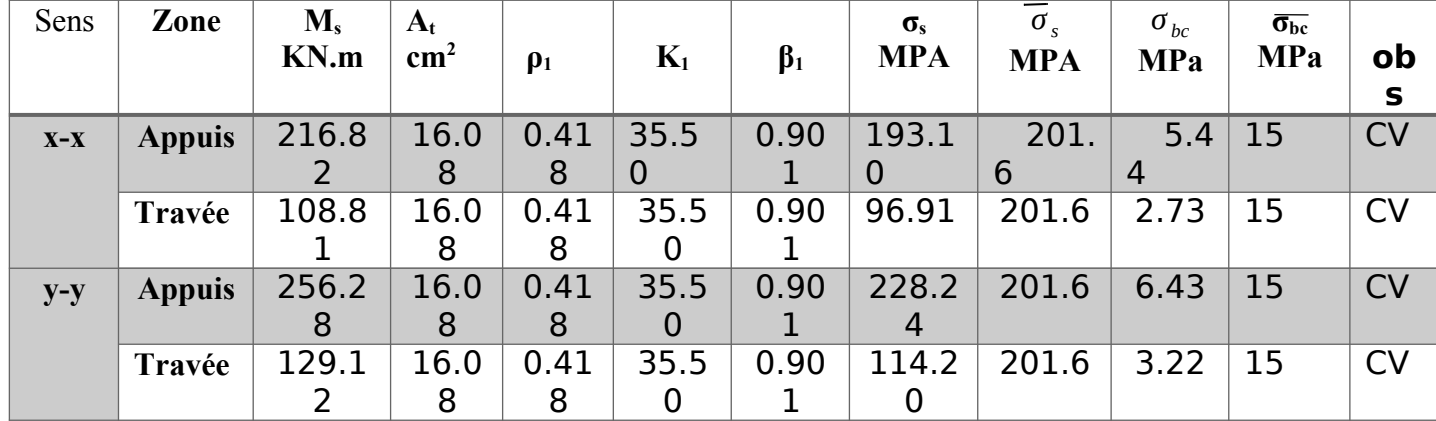

**Tab.VII.7. Vérification des contraintes à l'ELS.**

# **Chapitre VIII Etude du mur plaque**

## **VIII.1. Introduction**

Les murs de soutènement sont des ouvrages en béton armé destinés à reprendre les poussées des terres qui provoquent leur glissement.

Dans notre cas, un mur plaque simple est prévu pour retenir la totalité des poussées des terres.

## **VIII.2. Pré-dimensionnement du mur plaque**

L'épaisseur minimale imposée par le RPA 2003 (Art 10.1.2) est de 15 cm.

On opte pour une épaisseur de 20cm.

## **VIII.3. Les caractéristiques mécaniques et physiques du sol**

Les contraintes qui s'exercent sur la face du voile sont  $\sigma_h$  et  $\sigma_v$ : tel que :  $\sigma_H = K_0$ .  $\sigma v$ **Avec : K**<sub>0</sub> **:** Coefficient des poussées de terre au repos  $\mathbf{K_0} = \frac{1-\sin\varphi}{\cos\varphi}$ *cosφφ*

- **σh** : Contraintes horizontales.
- **σv :** Contrainte verticales.
	- : Angle de frottement interne.

La contraint admissible de sol : **σsol** = 2.17 bars.

 $β = 0$ : angle de la surface du remblai horizontal.

 $\lambda = 0$  : la paroi de mur est verticale.

 $\delta = 0$ : obliquité nulle de la force de poussé (Rankine est applicable)

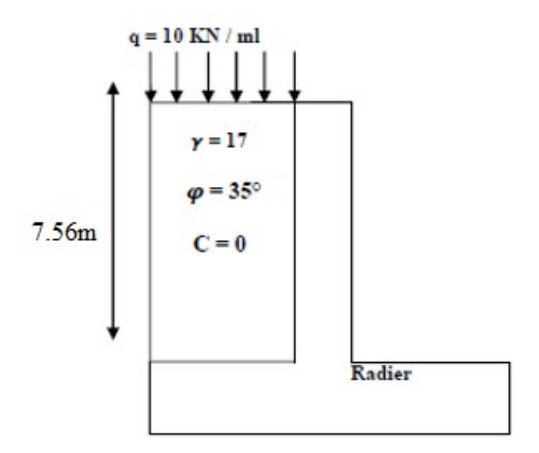

**Fig.VIII.1. Schéma statique du mur plaque**

#### **VIII.3.1. Données de calcul**

- Surcharge éventuelle :  $q = 10$  KN/m<sup>2</sup>.
- Caractéristiques du sol :

Poids volumique des terres :  $\gamma = 17$  KN / m<sub>3</sub> Angle de frottement :  $\varphi = 35^{\circ}$  $\vert$  Cohésion : **C** = 0

#### **VIII.3.2. Calcul des sollicitations**

 $K_0 = \frac{1-\sin\varphi}{\cos\varphi}$  $\frac{-\sin\varphi}{\cos\varphi} = \frac{1-\sin 35}{\cos 35} = 0.52$  $σ<sub>h</sub> = K<sub>0</sub> × σ<sub>v</sub> = K<sub>0</sub> (1.35 × γ × h + 1.5 × q)$ 

**ELU :**

Ì

#### **Pour la couche 1 : 0 ≤ h ≤ 3.06 m**

 $σ<sub>h</sub> = K<sub>0</sub> σv = K<sub>0</sub>(1.35 γ h + 1.5q)$ 

 $h = 0 \text{ m} \rightarrow \sigma H = 1.5 \times 10 \times 0.52 = 7.8 \text{KN/m}^2$  $h = 3.06 \text{ m} \rightarrow \sigma H2 = 0.52 \times (1.35 \times 17 \times 3.06 + 1.5 \times 10) = 44.318 \text{ KN/m}^2$ 

## **Pour la couche 2 : 3.06 ≤ h ≤ 7.56 m**

 $σ<sub>h2</sub> = K<sub>0</sub>$  (1.35 × γ × h<sub>2</sub> + 1.35 × γ × h<sub>1</sub> + 1.5 × q)  $\sigma_{h2}$  = 0.5 (1.35 × 17 × h<sub>2</sub> + 1.35 × 17 × h<sub>1</sub> + 1.5 × 10)

 $h = 3.06$  → σ<sub>h2</sub> = 44.531 KN/m<sup>2</sup>  $\n \ \, \hbox{C}$ h = 7.56 → σ<sub>h2</sub>= 85.227KN/m<sup>2</sup>

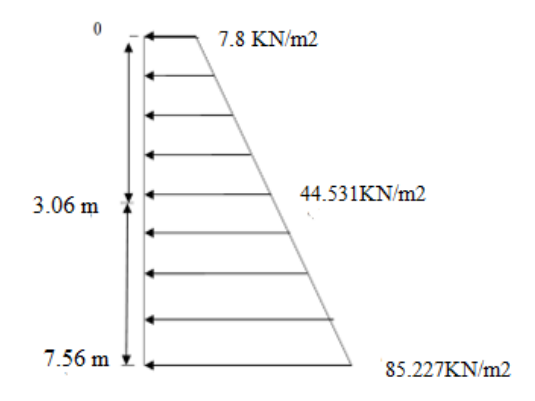

#### **contraintes à ELU**

## **Fig. VIII.2. Diagrammes des**

 **ELS : Pour la couche 1 : 3.06 ≤ h ≤ 7.56 m**

$$
\begin{aligned} \n\sigma_h &= K_0 \sigma_v = K_0 (\gamma \ h + q) \\ \n\begin{cases} \nh = 0 \ m \to \sigma_{H1} = 0.52 \times 10 = 5.2 \text{KN/m}^2 \\ \nh = 3.06 \ m \to \sigma_{H2} = 0.52 \times (17 \times 3.06 + 10) = 32.25 \text{KN/m}^2 \n\end{cases} \n\end{aligned}
$$

## **Pour la couche 2 : 3.06 ≤ h ≤ 7.56 m**

 $σ<sub>h2</sub> = K<sub>0</sub> (1.35 × γ × h<sub>2</sub> +1.35 × γ × h<sub>1</sub> + 1.5 × q)$  $\sigma_{h2} = 0.5$  (1.35 × 17 × h<sub>2</sub> + 1.35 × 18 × 4.5 + 1.5 × 10)

 $h = 3.06$  → σ<sub>h2</sub> = 32.25 KN/m<sup>2</sup>  $\mathsf{th} = 7.56 \rightarrow \sigma_{\mathsf{h2}} = 59.30 \mathsf{KN/m^2}$ 

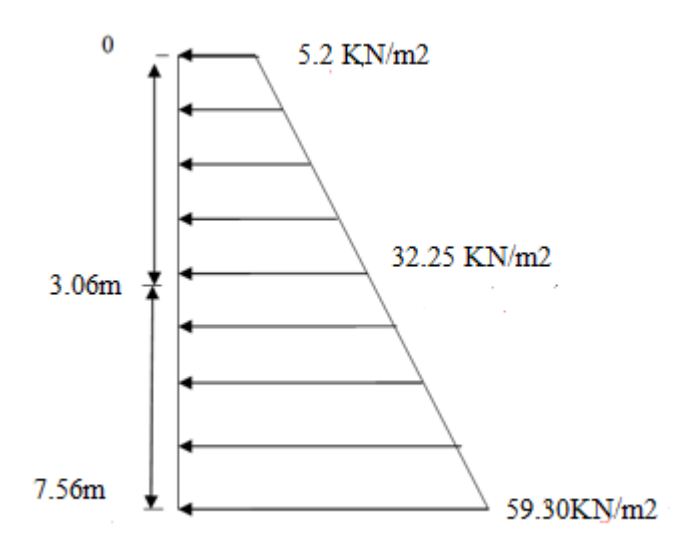

**Fig.VIII.3. Diagramme des contraintes à ELS.**

#### **VIII.3.3. Charges moyennes**

**ELU :**

$$
q_u = \frac{3 \sigma \max + \sigma \min}{4} \times 1 \text{m} = \frac{3 \times 85.227 + 7.8}{4} \times 1 \text{m} = 65.87 \text{ KN/ml}
$$

**ELS :**

 $q_s = \frac{3 \sigma max + \sigma min}{4}$  $\frac{x + \sigma min}{4} \times 1$ m =  $\frac{3 \times 59.30 + 5.2}{4} \times 1$ m = 45.78 KN/ml

## **VIII.4. Ferraillage du mur plaque**

## **a) Identification des panneaux :**

**On a :**  $\rho = \frac{Lx}{Lx}$  $\frac{Lx}{Ly} = \frac{3.6}{4.5}$  $\frac{3.6}{4.5}$  = 0.8 **Avec :**  $L_x = 3.6m$  $L_v = 4.5$  m

**Donc :**  $0.4 < \rho = 0.8 < 1 \Rightarrow$  le panneau travaille dans les deux sens.

#### **b) Calcul a l'ELU :**

**On a** :  $\rho = 0$ .,  $v = 0 \implies \mu_x = 0.0565$  $\mu_{y} = 0.595$ 

**Alors :**  $M_{0x} = \mu_x q_u l_x^2 = 0.0565 \times 65.87 \times (3.6)^2 = 48.23$  KN.m  $M_{0y} = \mu_y M_{0x} = 0.595 \times 65.87 = 28.70$  KN.m

## c) **Correction des moments :**

- **Sens x-x :** 

**Aux appuis :**  $M_a = 0.5$   $M_0x = 0.5 \times 48.23 = 24.115$ KN.m **En travée :**  $M_t = 0.75 M_0x = 0.75 \times 48.23 = 36.17$ 

KN.m

- **Sens-y-y :** 

**Aux appuis** :  $M_a = 0.5 M_0y = 0.5 \times 28.70 = 14$ .

35KN.m

**En travée :**  $M_t = 0.75 M_0y = 0.75 \times 28.70 =$ 

21.53 KN.m

d) **Calcul des armatures :** 

**On a** :  $b = 100$  cm ;  $h = 20$  cm ;  $d = 17.5$  cm

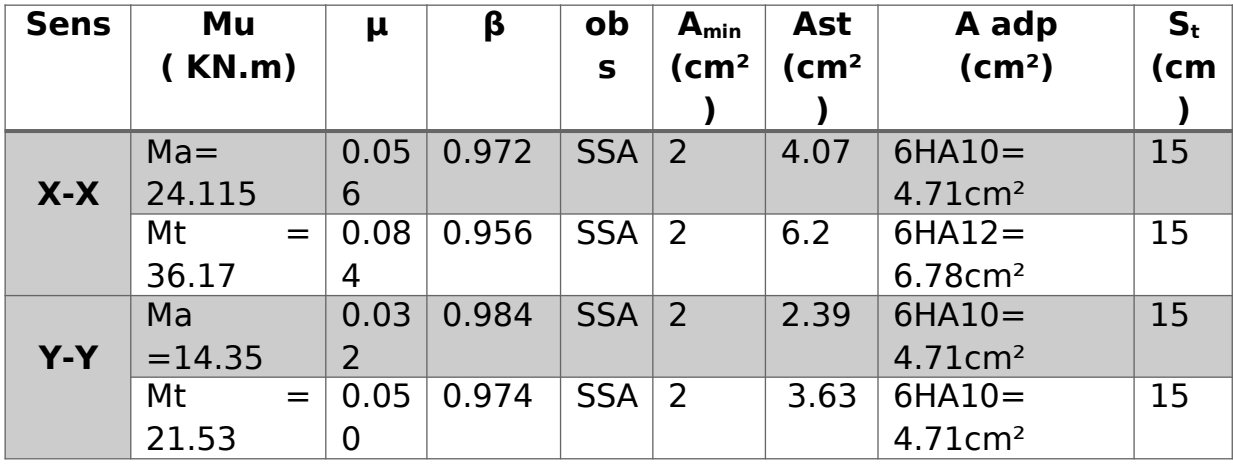

**Tableau.VIII.1. Ferraillage du Mur plaque.**

## **VIII.5. Recommandation RPA**

Le voile doit avoir les caractéristiques suivantes :

- Les armatures sont constituées de deux nappes.
- Le pourcentage minimal des armatures est de (0,10 ℅ B) dans les deux sens (horizontal et vertical)

 $\Rightarrow$  A<sub>min</sub> ≥ 0,001b h = 0,001x100 x 20 = 2 cm<sup>2</sup>

Les deux nappes sont reliées par quatre (04) épingles / m2 de **HA8**.

## **VIII.6. Vérification a l'ELS**

**On a** :  $\rho = 0.8$  ,  $v = 0.2$   $\Rightarrow \mu_x = 0.0632$  $\mu_{y} = 0.710$ 

**Alors :**  $M_{0x} = \mu_x q_u l_x^2 = 0.0632 \times 45.78 \times (3.6)^2 = 37.5$  KN.m  $M_{0y} = \mu_y M_{0x} = 0.710 \times 45.78 = 26.62$ KN.m

## **Correction des moments :**

## **Sens x-x:**

**Aux appuis :**  $M_a = 0.5 M_0x = 0.5 \times 37.5 = 18.75 KN.m$ **En travée :**  $M_t = 0.75 M_0x = 0.75 \times 37.5 = 26.13kN$ . **Sens y-y: Aux appuis :**  $M_a = 0.5$   $M_0y = 0.5 \times 26.62 = 13.31$  KN.m **En travée :**  $M_t = 0.75 M_0y = 0.75 \times 26.62 = 19.97 KN.m$ 

## **Vérification des contraintes dans le béton :**

**On doit vérifier que**  $\overline{a} \sigma_{bc} \leq \sigma_{bc} = 0.6 \times f_{c28} = 15 \text{ MPa}$ 

**On a** :  $\sigma_{bc} = \frac{\sigma_{st}}{K}$ *K* **Avec** :  $\sigma$ st =  $\frac{M}{\sigma}$  $\frac{m}{\beta 1 \times d \times A}$ ; K = *∝*  $\frac{\alpha}{15(1-\alpha)}$ ;  $\rho = \frac{100A}{bd}$ *bd*

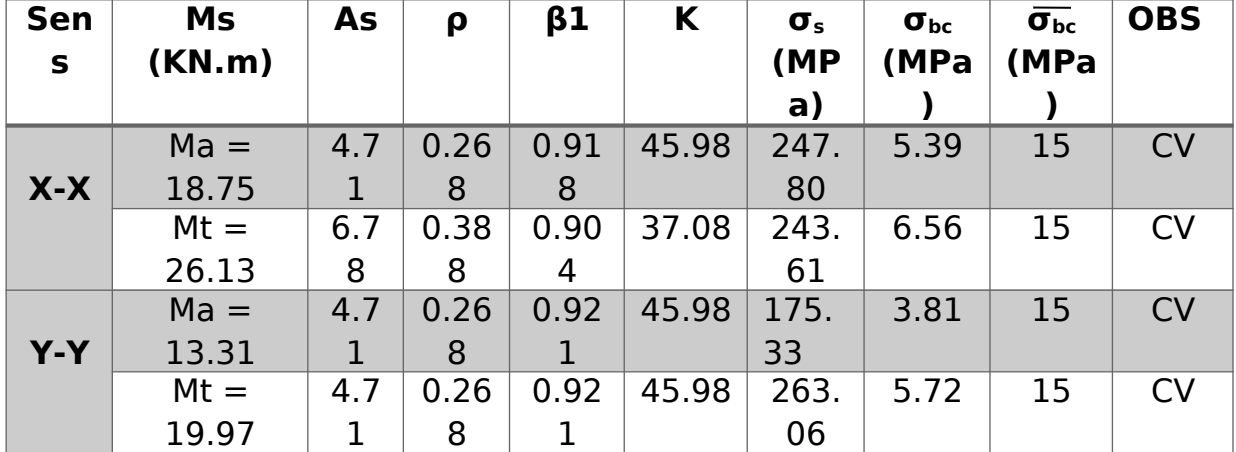

# **Tableau.VIII.2. Vérification des contraintes du béton à ELS.**

## **Vérification des espacements :**

L'écartement des armatures d'une même nappe ne doit pas dépasser les valeurs ci-dessous, dans lesquels h désigne l'épaisseur totale de mur.

## **Sens x-x:**

St ≤ min {3h ; 33cm} = min {3  $\times$  20 ; 33cm} = 33cm

# St = 15 cm < 33 cm  $\Rightarrow$  **Condition vérifiée.**

## **Sens y-y:**

St ≤ min {4h; 45cm} = min {4×20 ; 45cm} = 40cm

St = 15 cm < 40 cm **Condition vérifiée.**

# **Conclusion :**

- L'épaisseur du mur plaque est de **20cm**.
- Le ferraillage du voile périphérique est comme suit :

## **Sens x-x :**

En travée : **6HA10/ml** avec un espacement de **15cm**. Aux appuis : **6HA12/ml** avec un espacement de **15 cm**.

**Sens-y-y :**

En travée : **6HA10/ml** avec un espacement de **15 cm**. Aux appuis :**6HA10/ml** avec un espacement de **15 cm**.

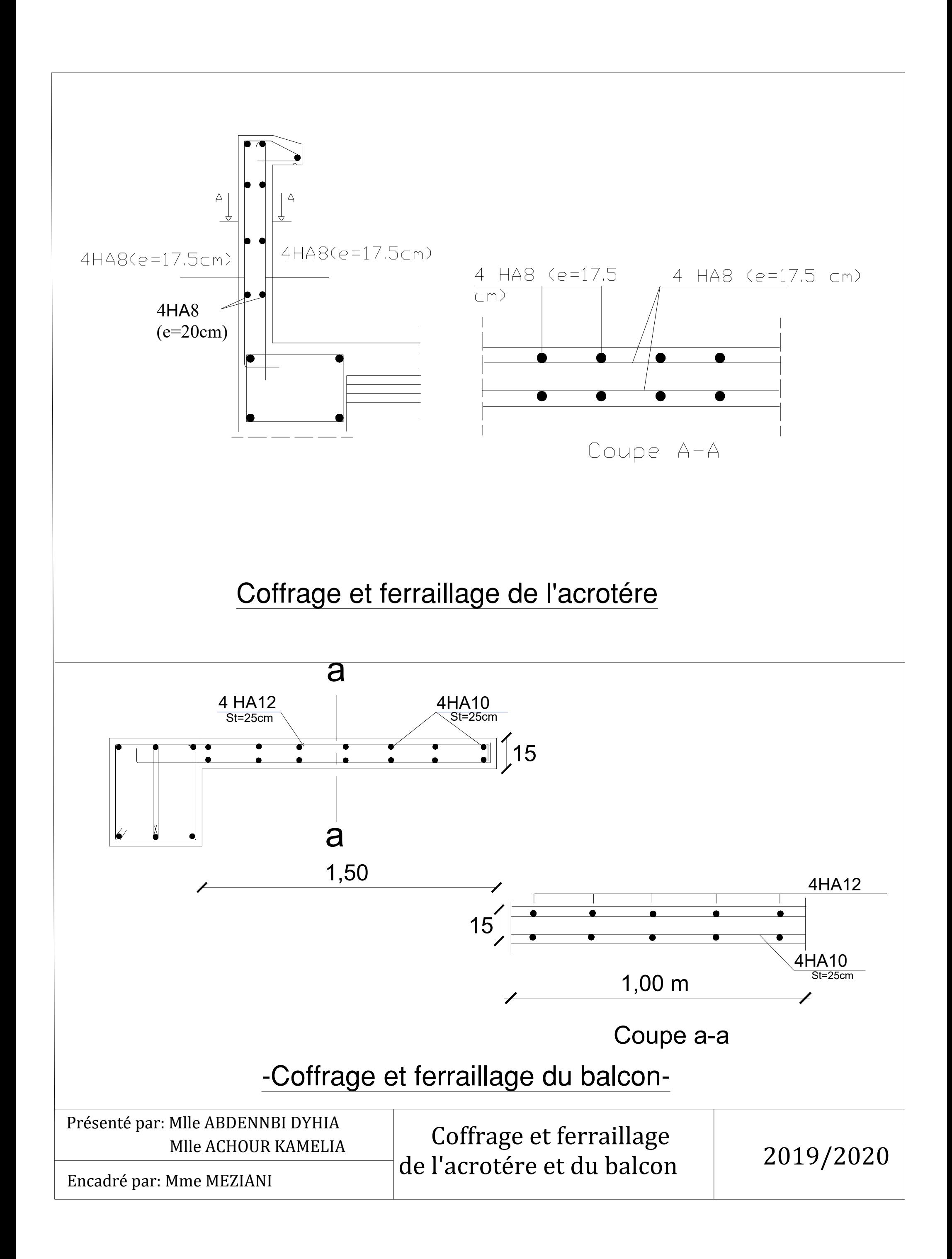

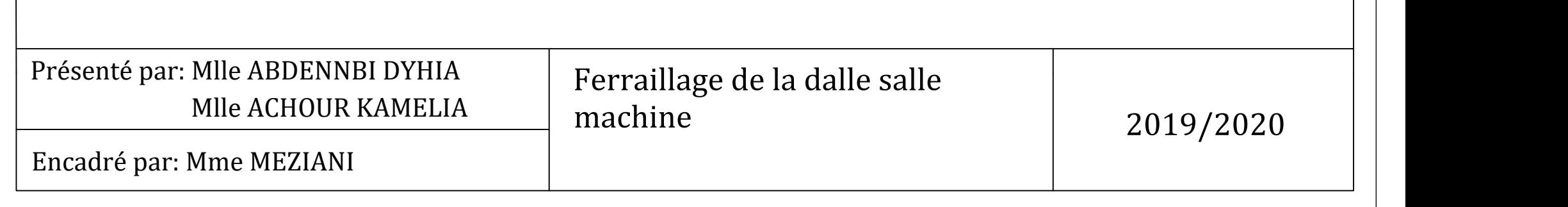

Ferraillage suivant y-y

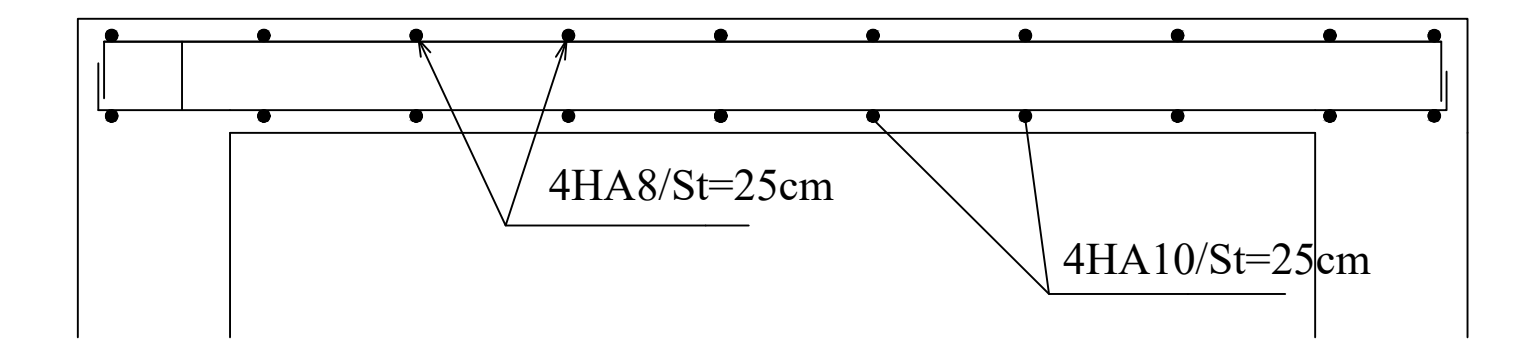

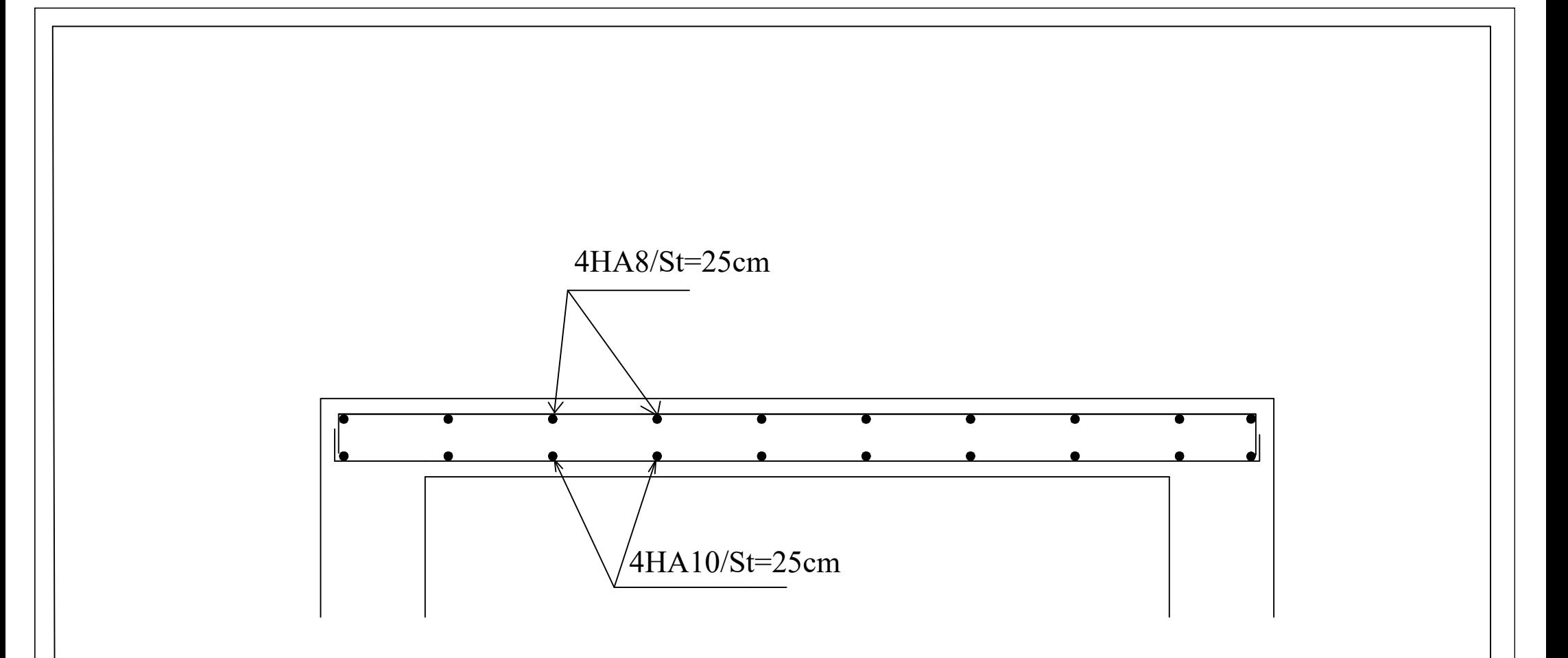

Ferraillage suivant x-x
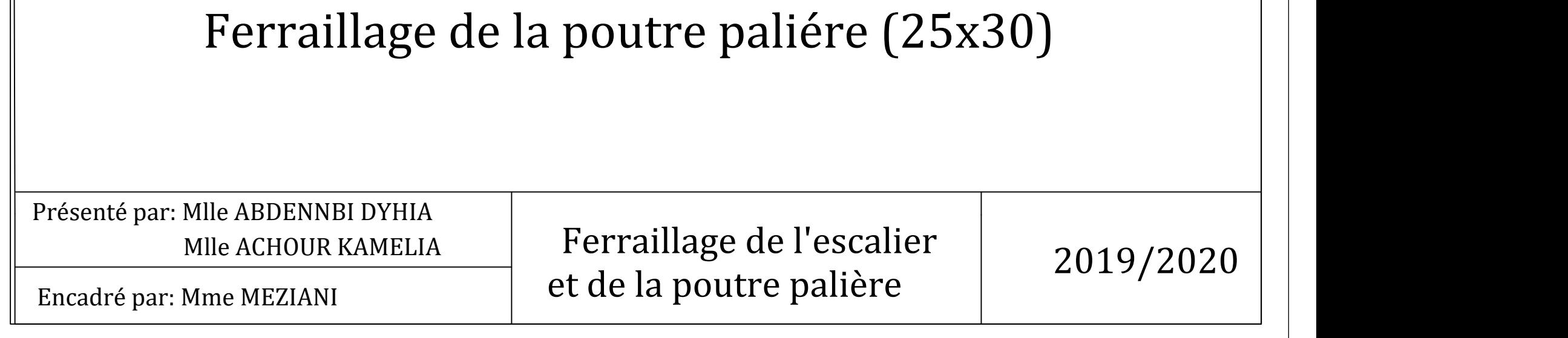

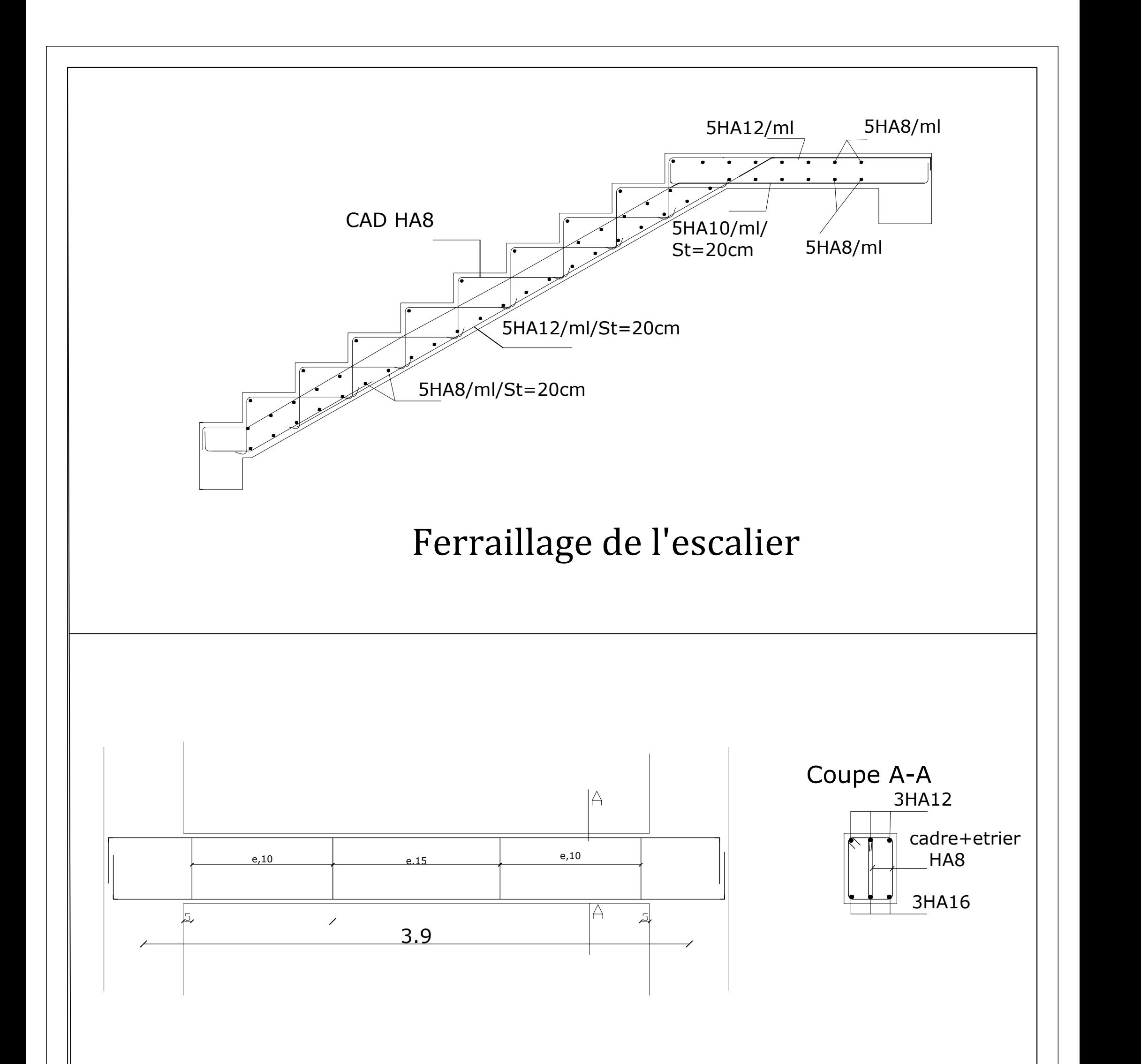

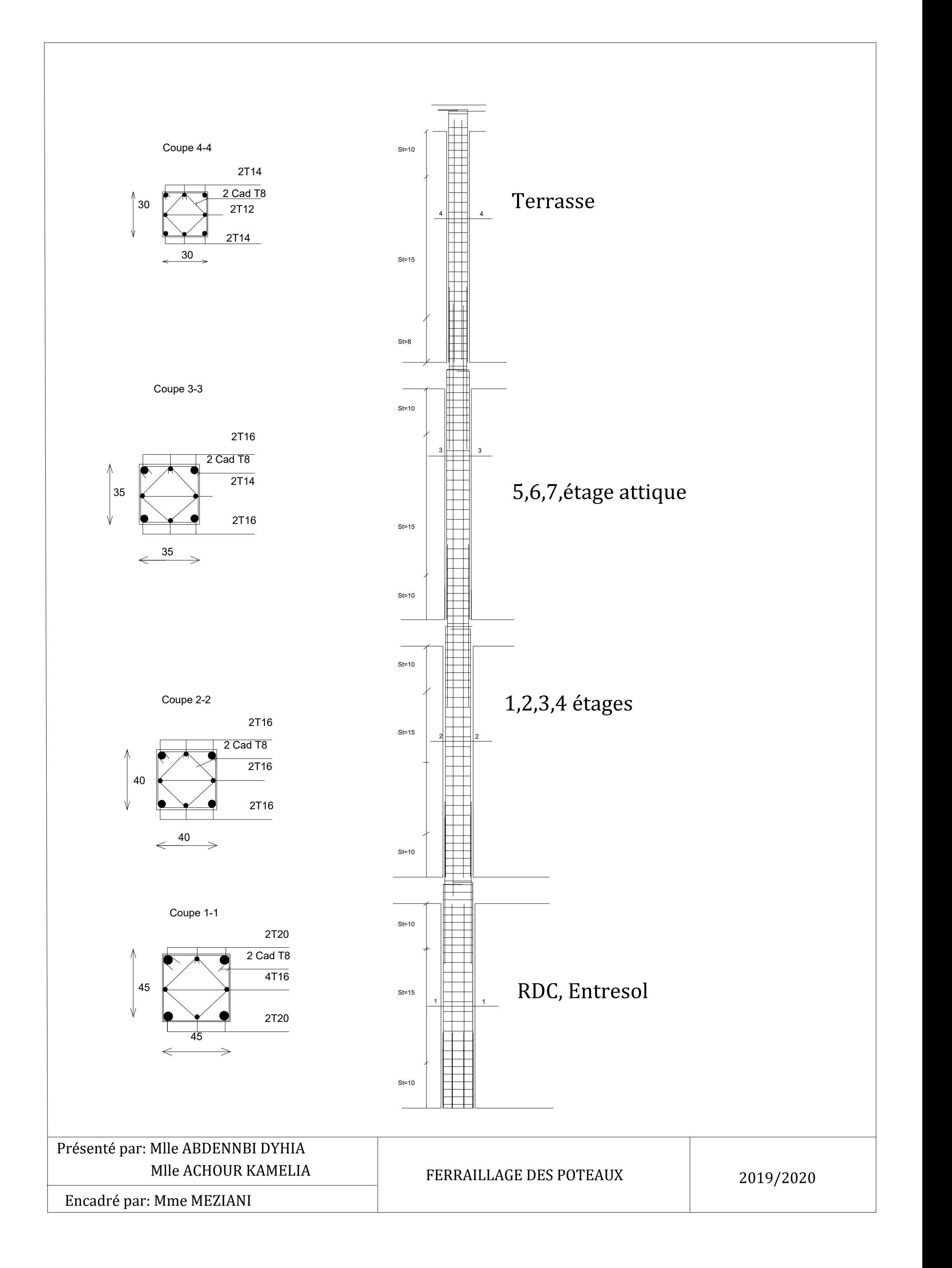

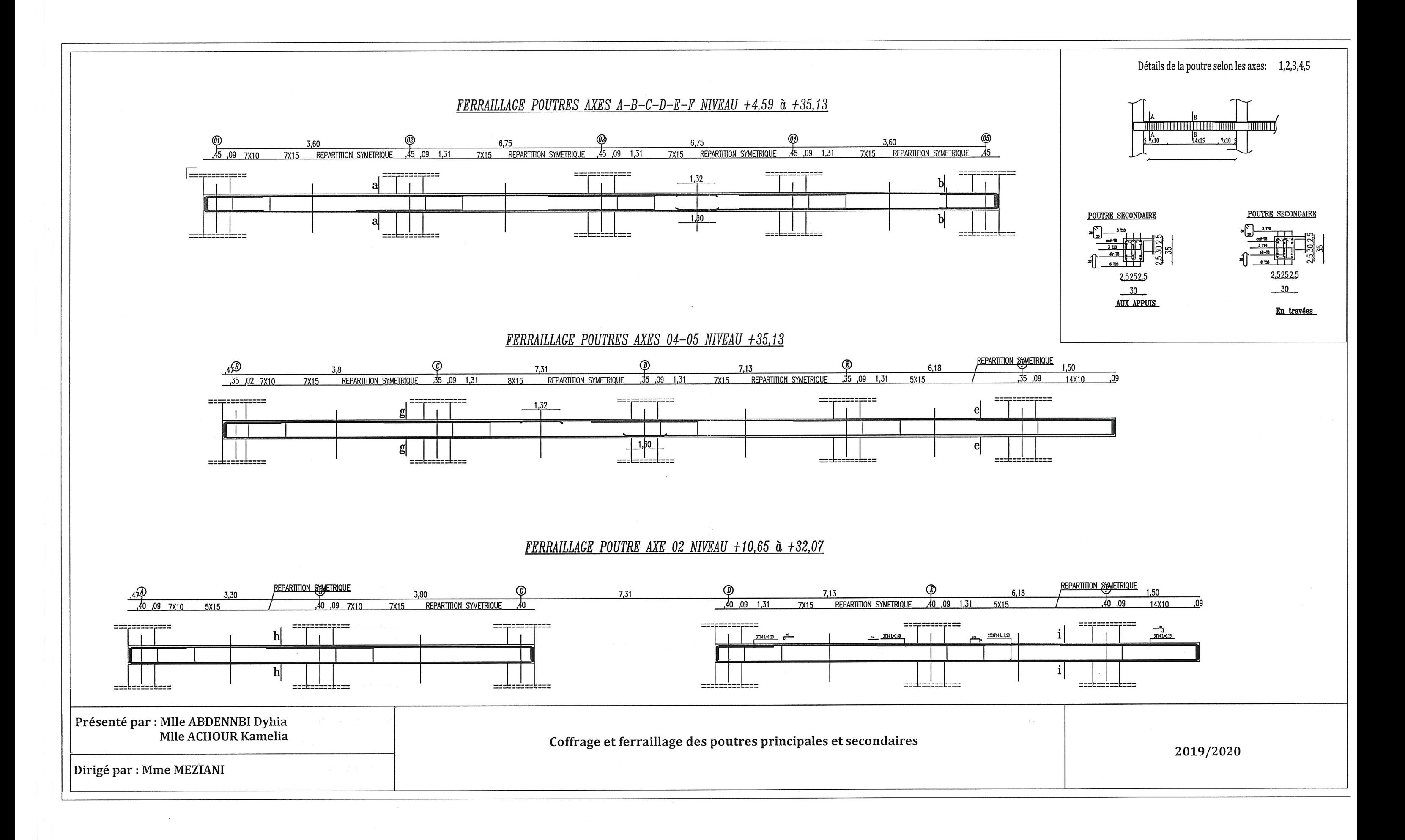

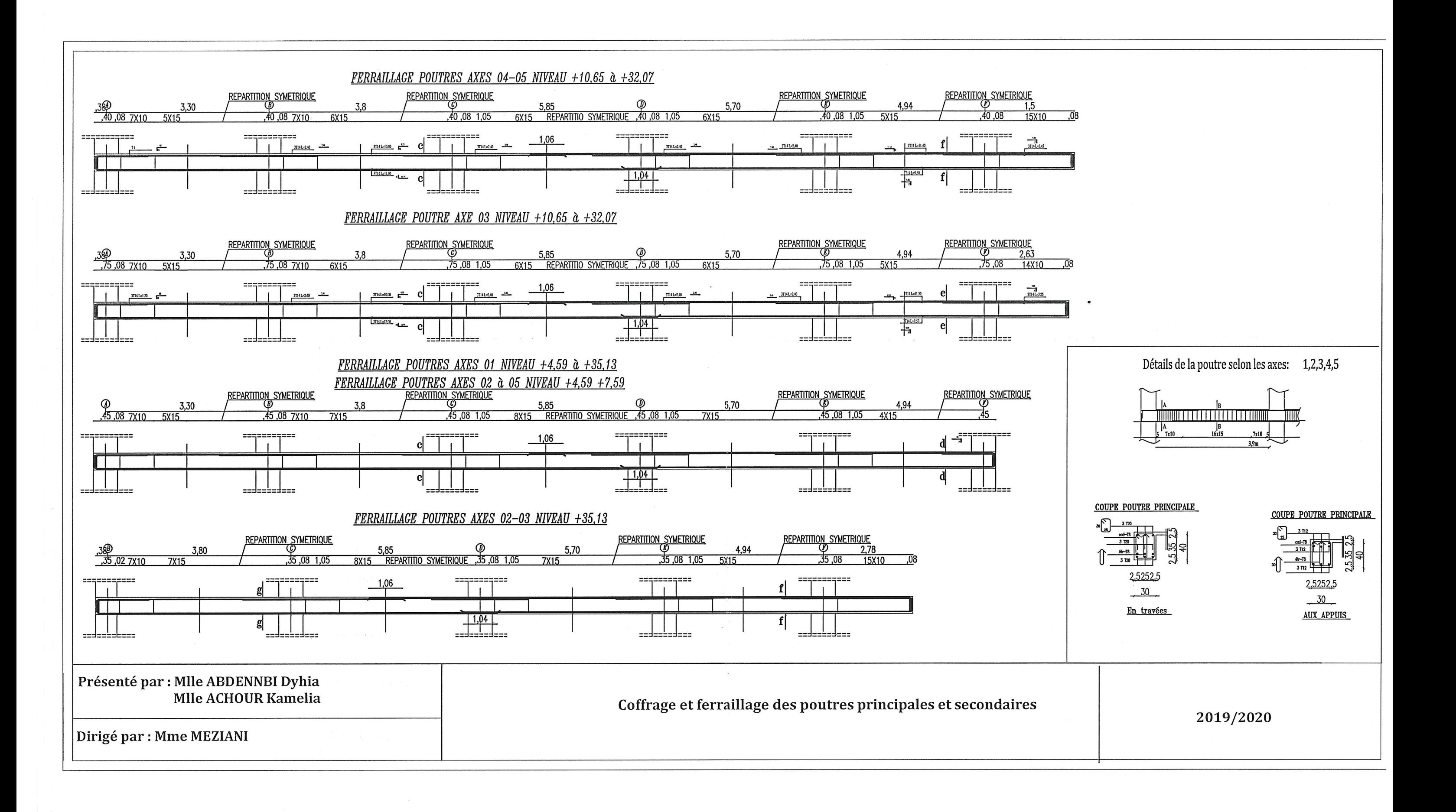

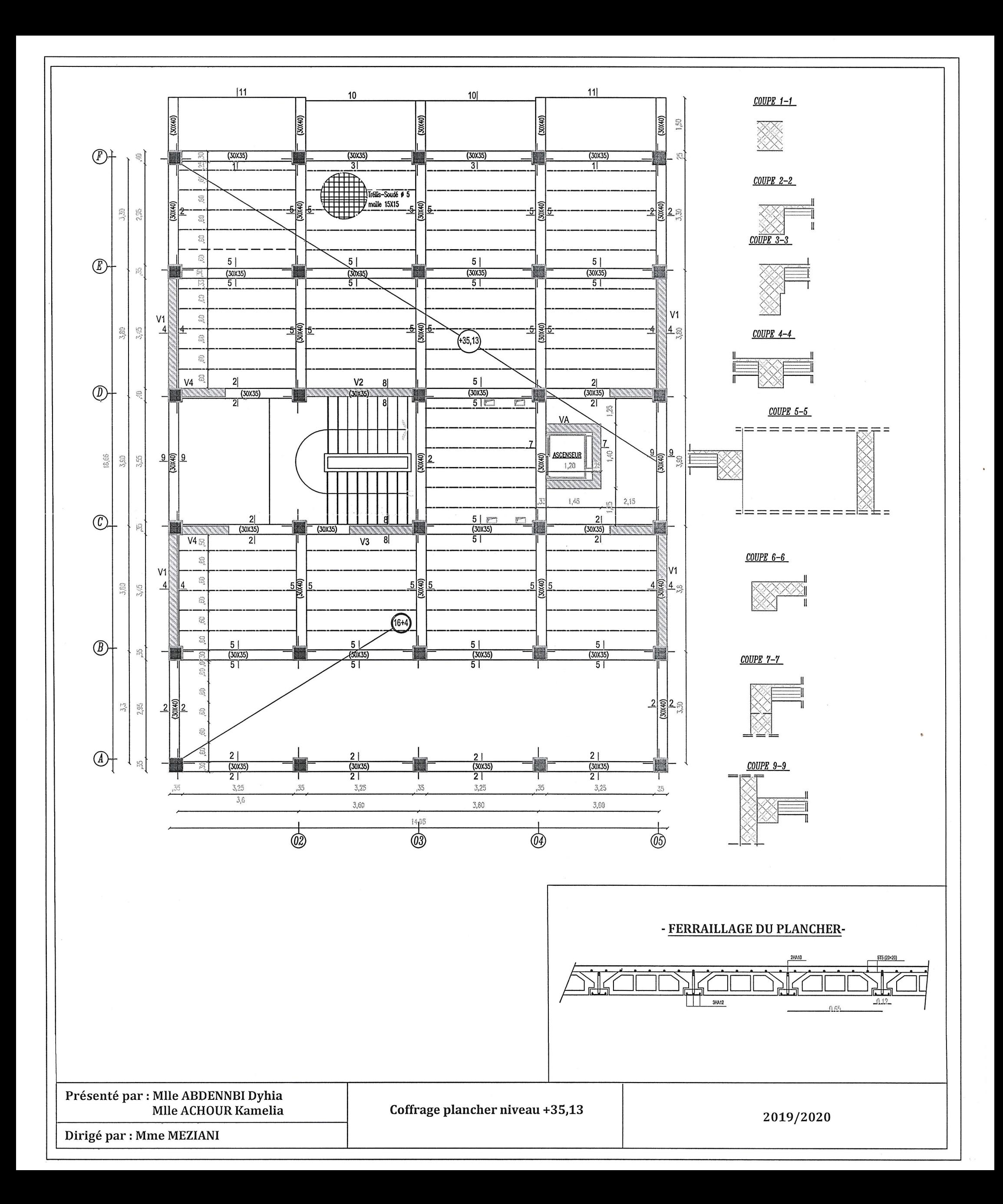

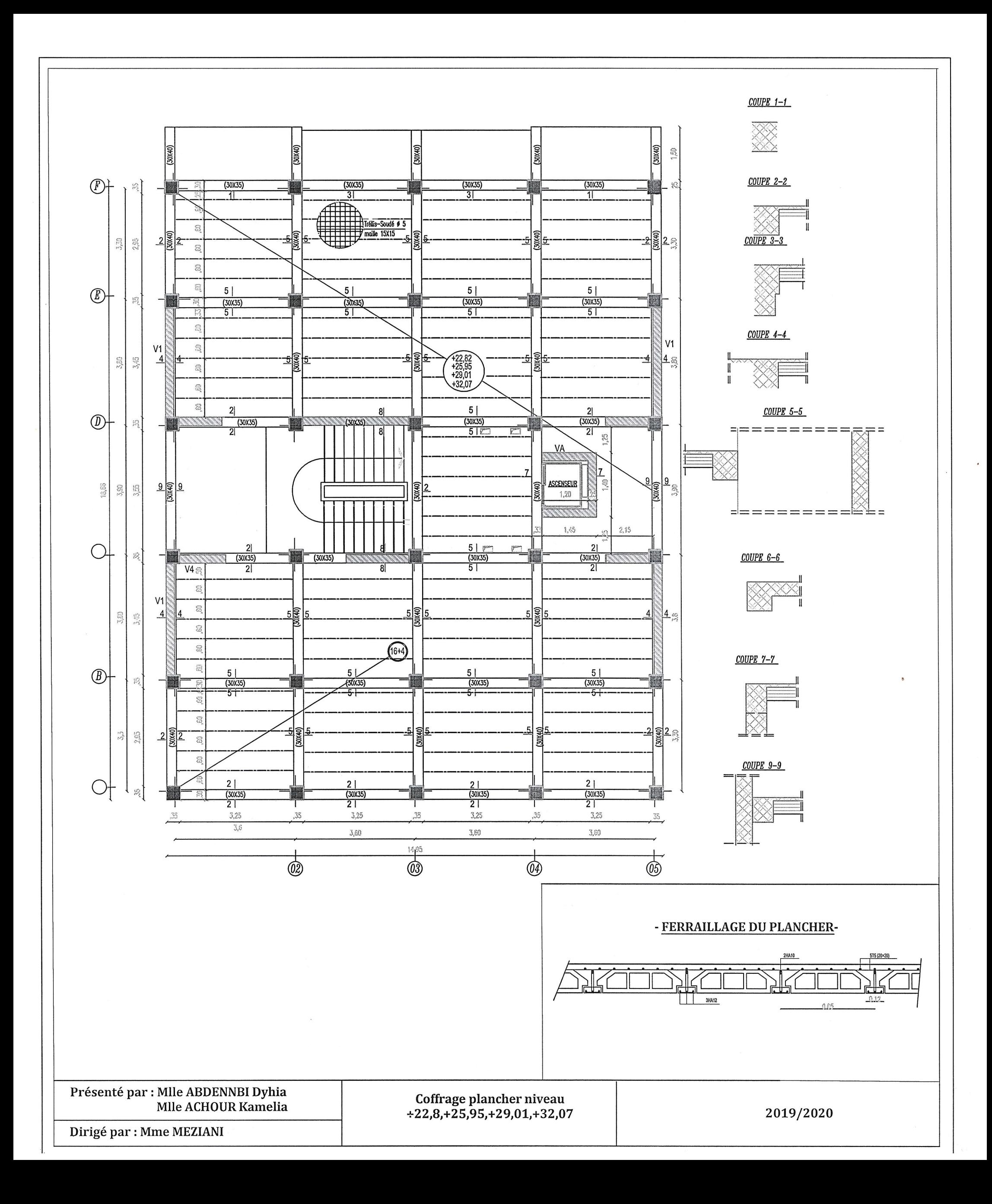

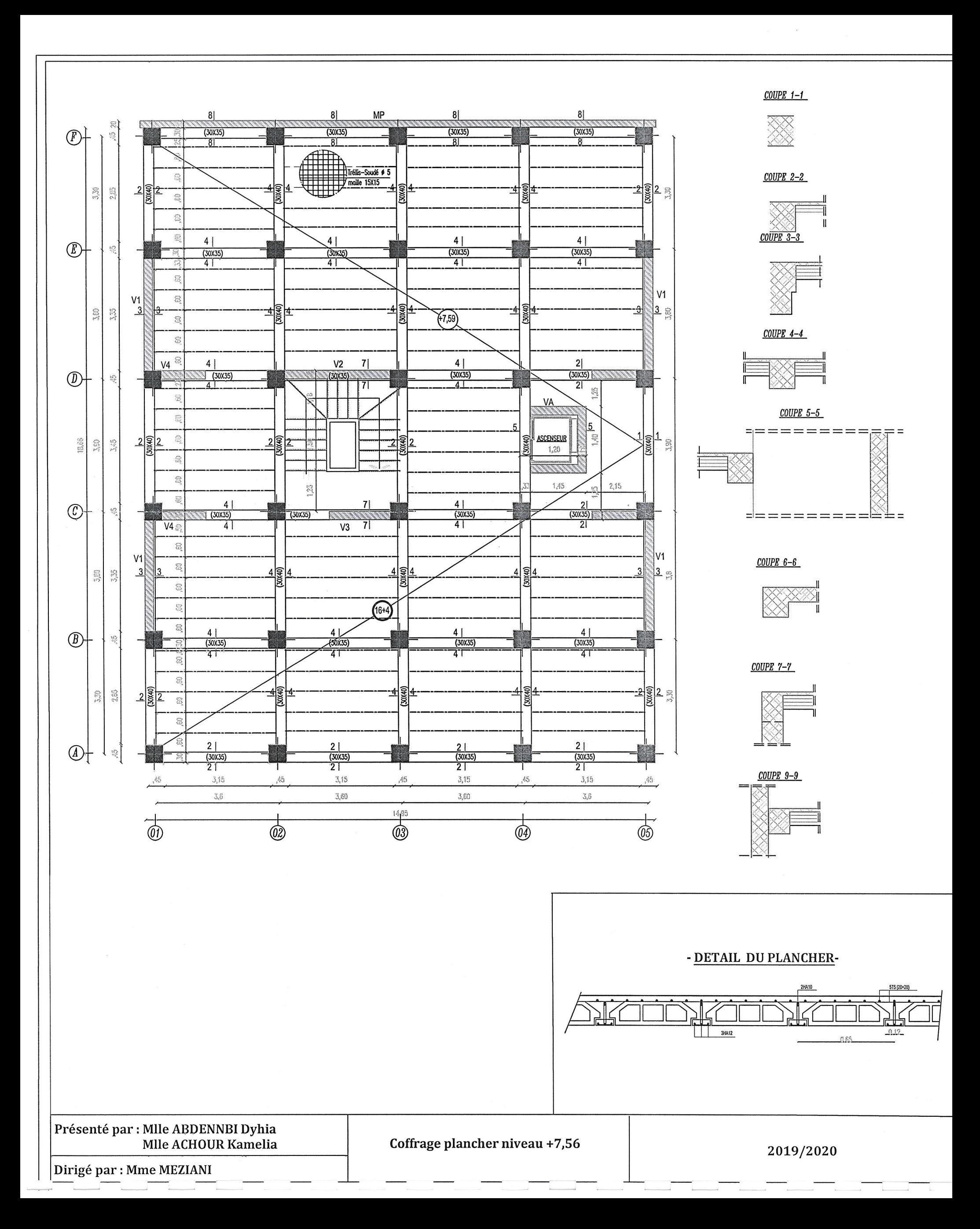

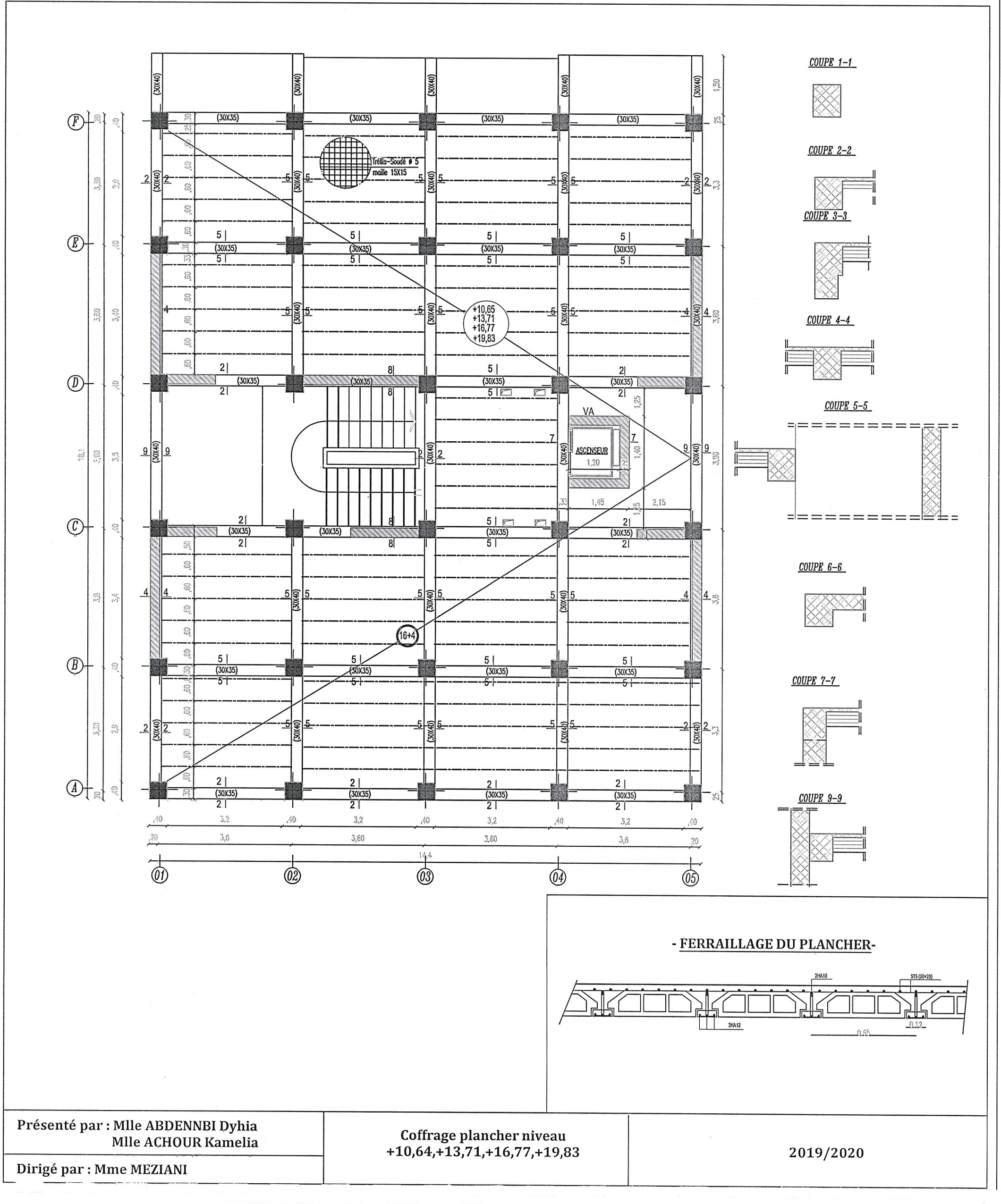

 $\frac{1}{2}$ 

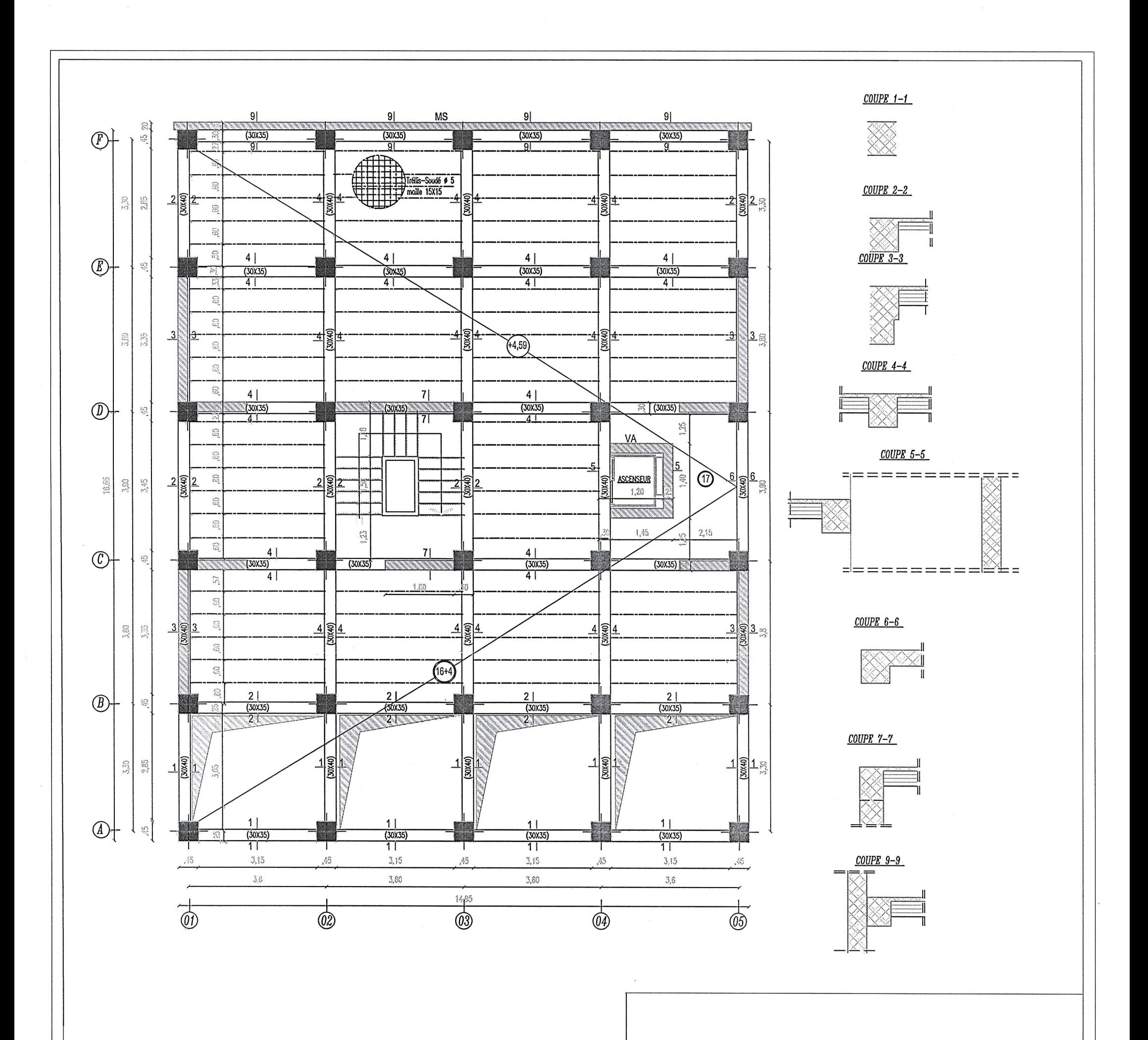

- DETAIL DU PLANCHER-

 $515 (20 \times 20)$ 

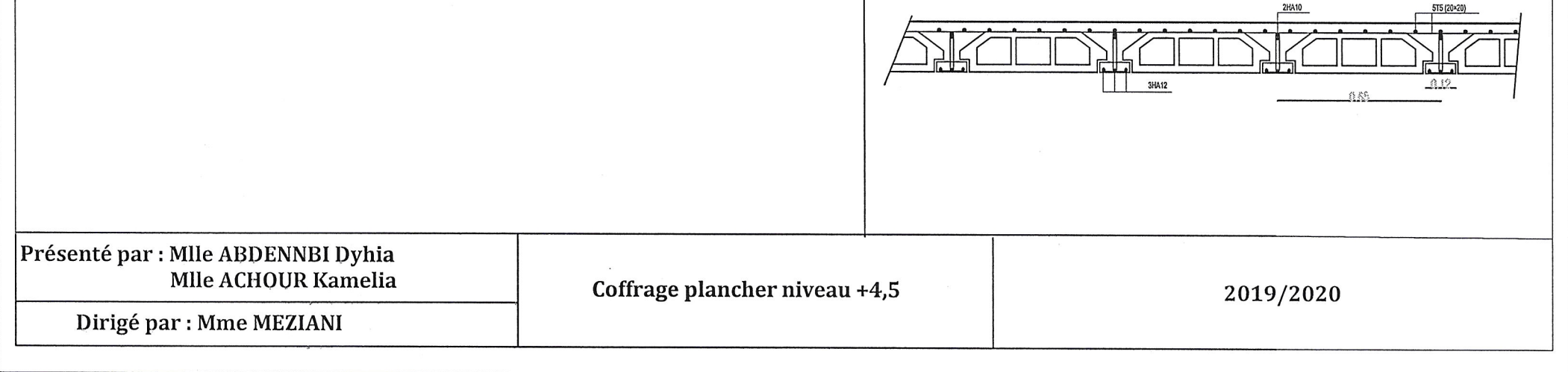

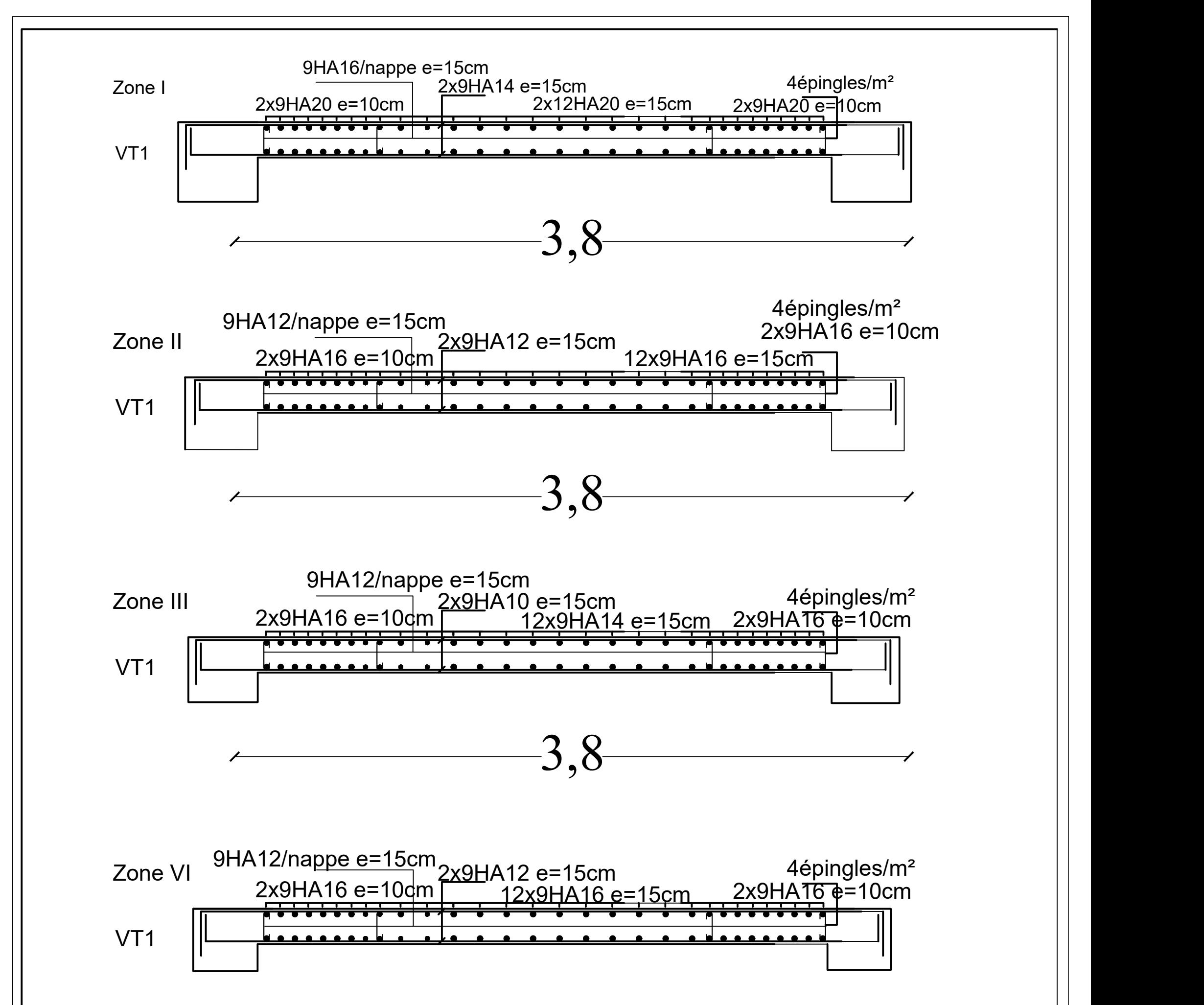

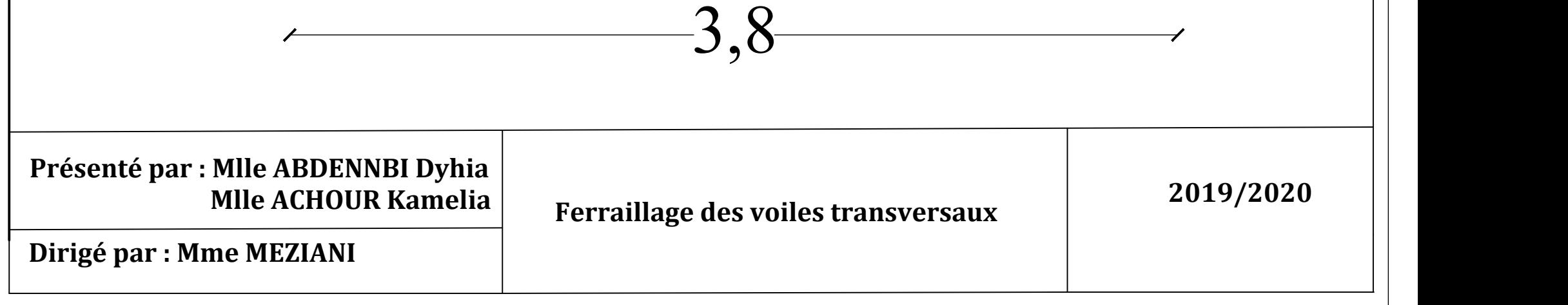

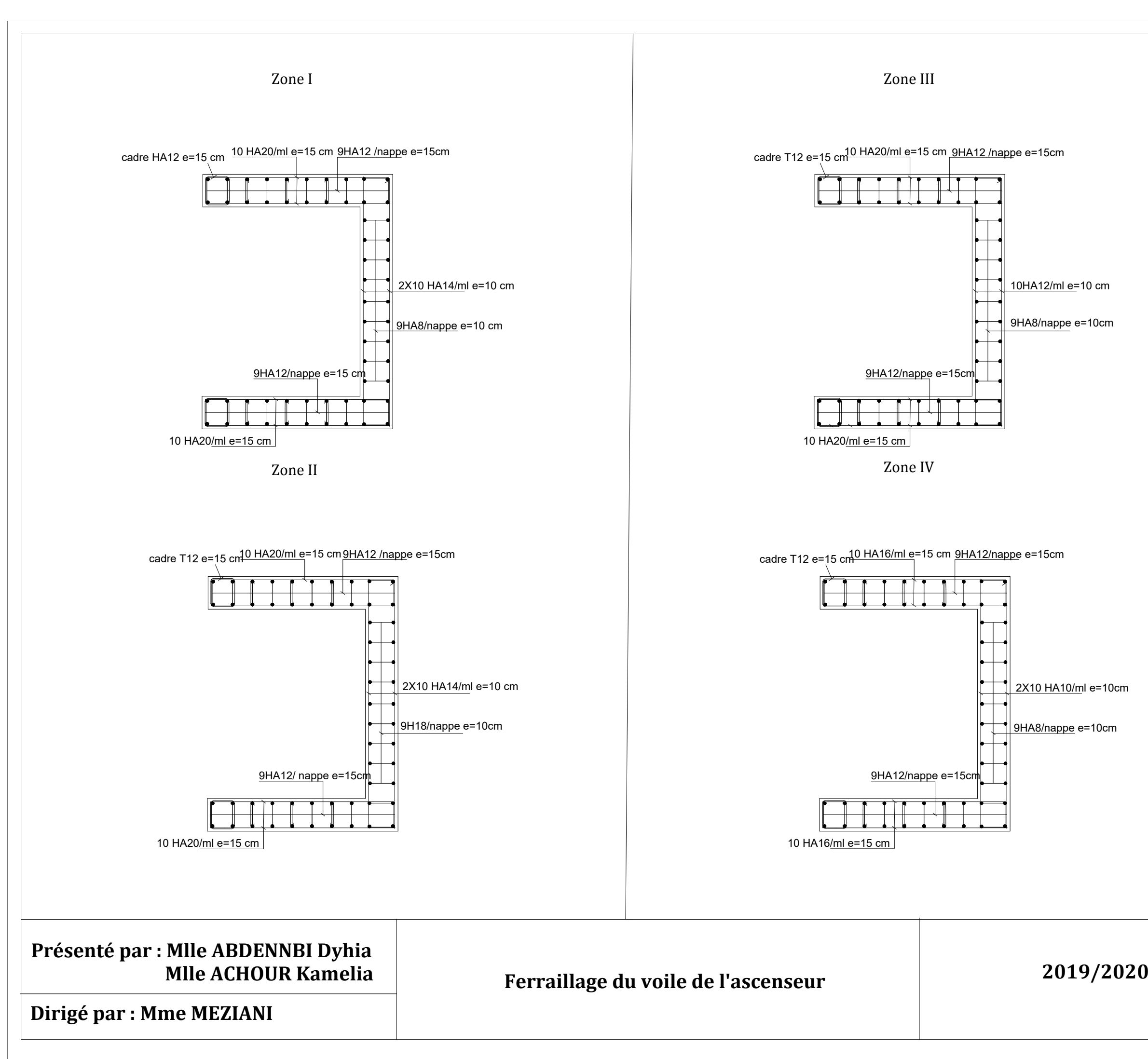

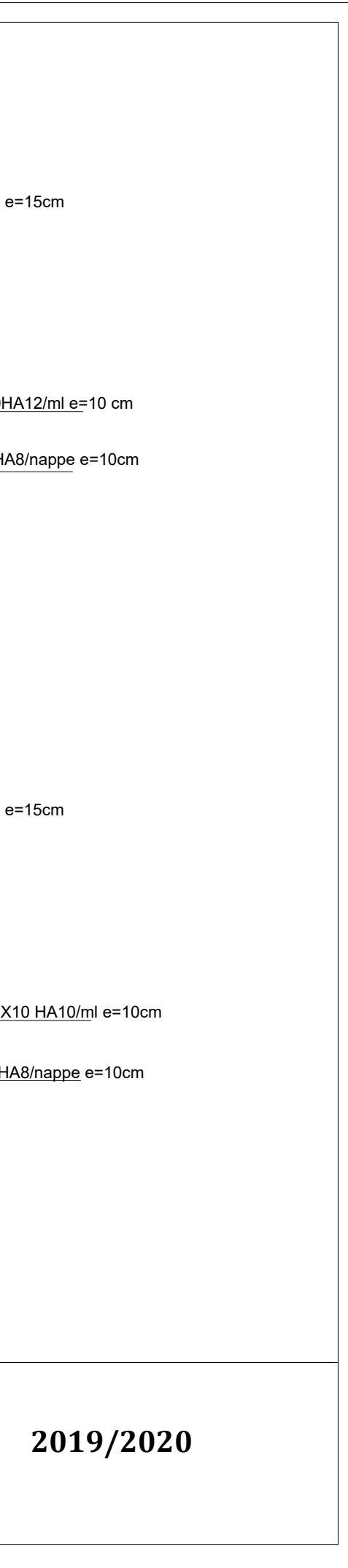

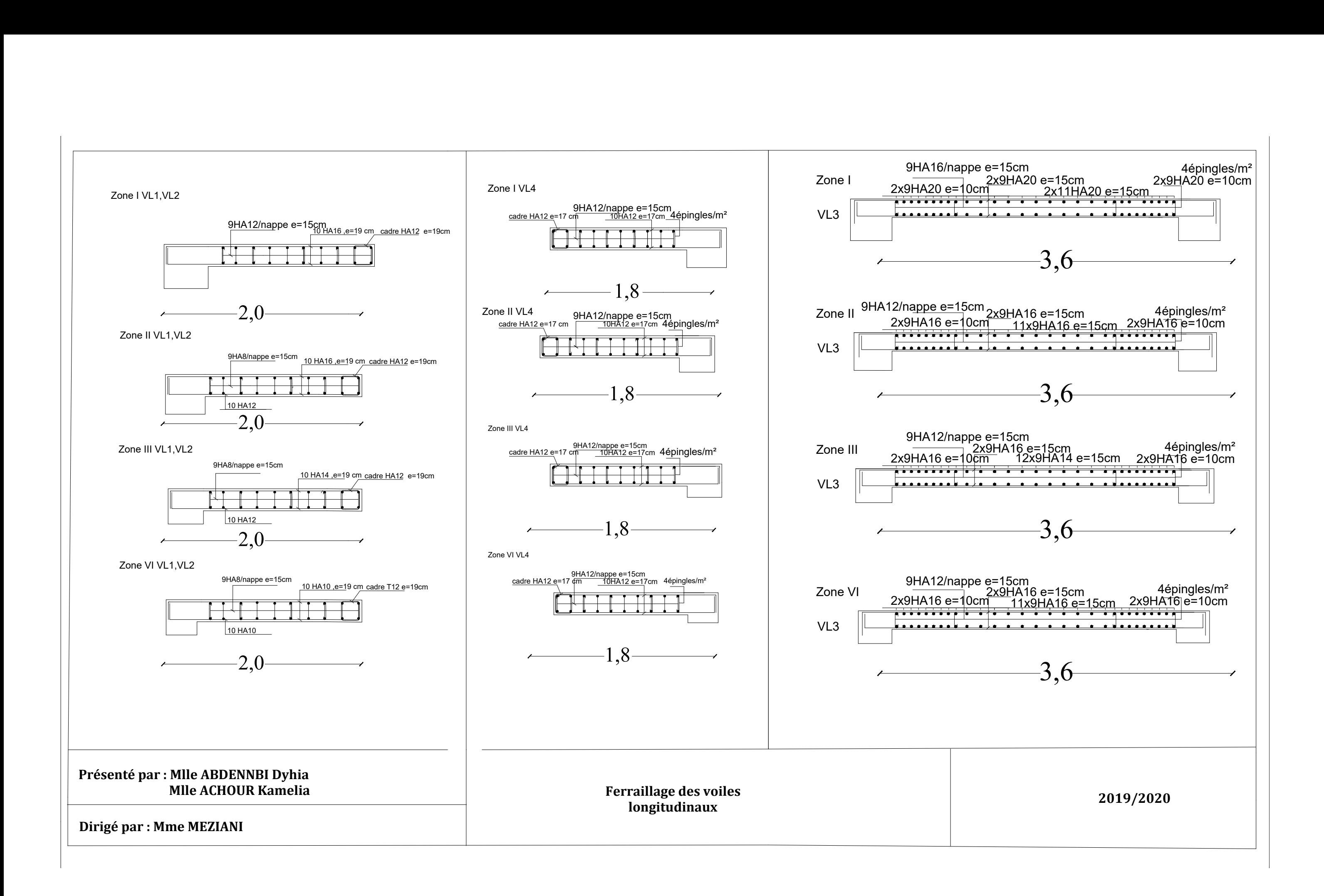

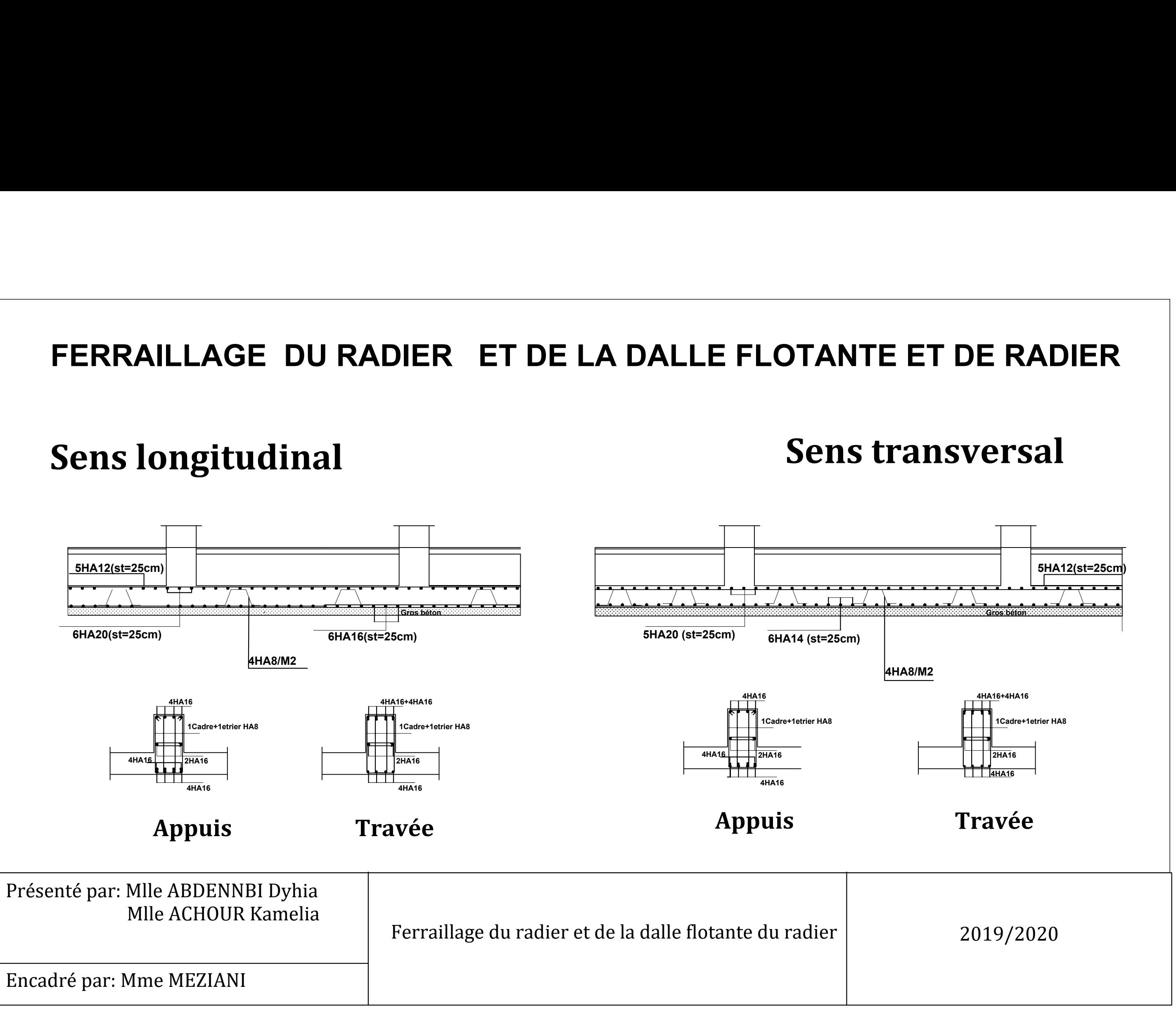

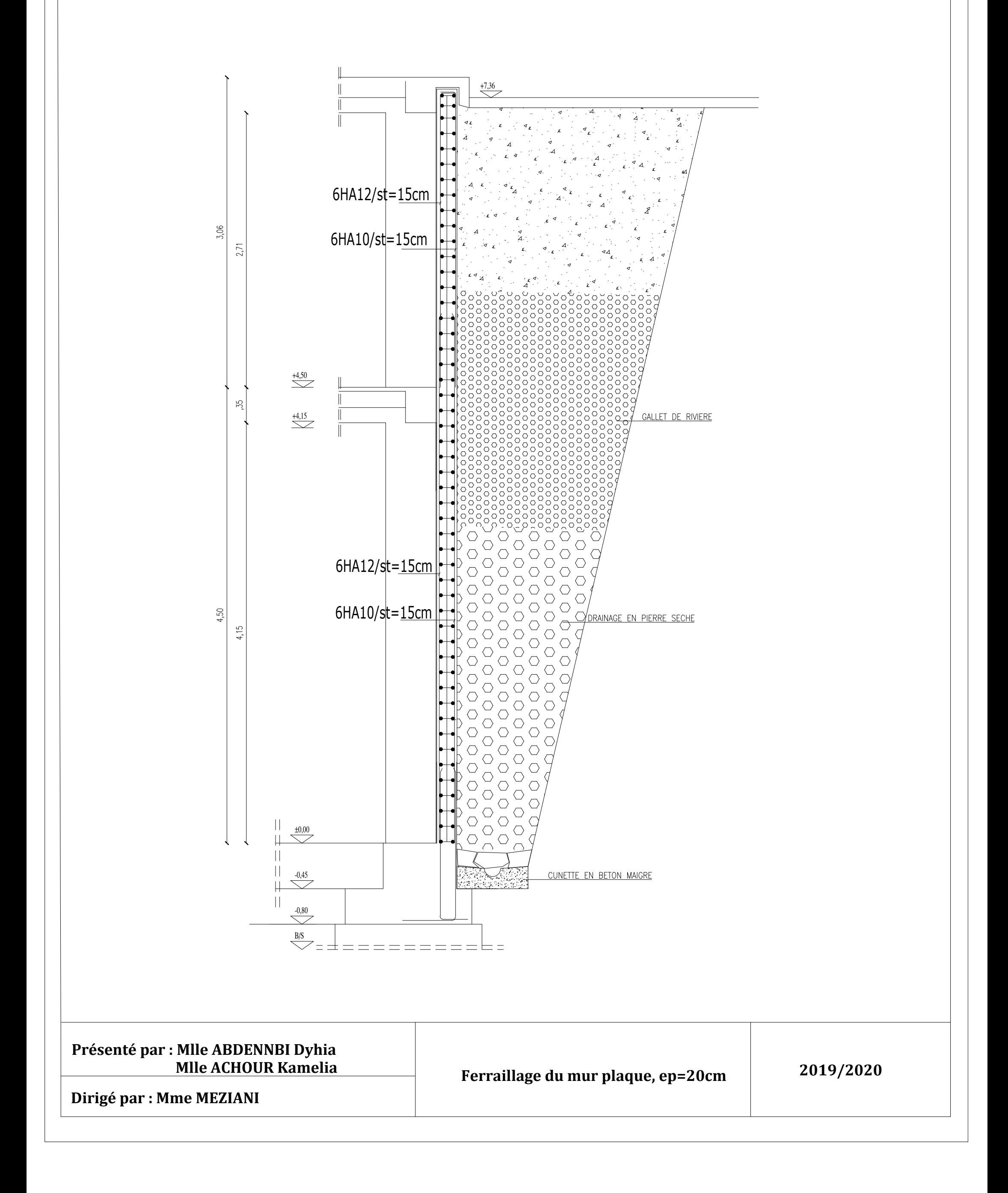

# Conclusion

*L'objectif de ce projet était de réaliser un immeuble comportant un R+8, entre sol et étage attique à usage d'habitation et commerciale en portiques et voiles*

*L'expérience de ce mémoire de fin d'étude, nous a permis de faire le parallèle entre le monde de la théorie et le monde de la pratique, voire mieux comprendre le lien qui les relie ainsi que le passage de l'un vers l'autre.*

*L'étude que nous avons menée, nous a permis de mettre en application toutes les connaissances acquises durant notre parcours universitaire, de compléter celui-ci par de nouvelles théories et l'application des différents règlements dans un cas pratique.*

*Ce projet nous a permis également d'acquérir des connaissances sur les méthodes de calcul et d'études de structures ; même sur la pratique des logiciels comme ETABS ; AUTOCAD ce qui facilite l'analyse et le dessin des structures* 

*Nous avons constaté que l'élaboration d'un projet ne se base pas uniquement sur le calcul, mais également sur la pratique et la réalisation sur chantier, qui induit à des problèmes qu'il faudra gérer sur place, donc avoir les bons réflexes pour pouvoir réagir en toutes situations d'urgence*

*Enfin, le bilan personnel de notre travail est très positif. On a découvert des techniques très riches et très innovantes, on a eu l'occasion de mettre en œuvre et enrichir nos connaissances dans le domaine de génie civil*

*On a pu également bénéficier d'un très bon encadrement de la part de notre promotrice qui a toujours veillé au bon déroulement du projet.*

## **BIBLIOGRAPHIE**

## **Règlements :**

- Règles parasismiques Algériennes RPA 99/ version 2003.
- BAEL 91 règles techniques de conception et de calcul des ouvrages de construction en béton armé suivant la méthode des états limites.
- Document technique réglementaire (DTR B.C 2.2) : Charge permanentes et charges d'exploitation.

## **Logiciels :**

- Logiciel ETABS 9.7.1
- Logiciel de ferraillage SOCOTEC.
- EXCEL 2007.
- WORD 2007.
- AUTOCAD 2016.

### **Ouvrage :**

- Les abaques de PIGEAUD.
- Mémoire de fin d'étude des promotions précédentes.